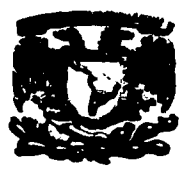

### **UNIVERSIDAD NACIONAL** AUTÓNOMA DE MÉXICO

#### **FACULTAD DE CONTADURÍA Y ADMINISTRACIÓN**

#### SISTEMA ALTOMATIZADO PARA LA ATENCIÓN Y CONTROL DE LOS SERVICIOS EN CENTROS DE CÓMPHTO. CASO DE ESTUDIO: UNIDAD DE CÓMPUTO DEL CENTRO DE **INSTRUMENTOS DE LA U.N.A.M.**

#### TESIS PROFESIONAL QUE PARA OBTENER EL TÍTULO DE:

#### LICENCIADO EN INFORMÁTICA

**PRESENTAN:** 

PAOLA GARFÍAS HERNÁNDEZ

**JANET GUTIÉRREZ FIGUEROA** 

CITLALI IVETTE LELIS GARCÍA

**ASESOR:** 

ING. ANTONIO MARTÍN GARCÉS MADRIGAL

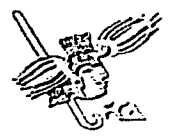

MÉXICO, D.F. 2002

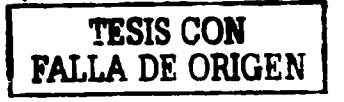

**TAD DE CONTADIBUA ADMINISTRACKIM** 

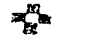

ABR 22 2002

COORDINACION DE **EXAMENES PROFESIONALES** 

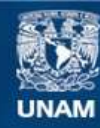

Universidad Nacional Autónoma de México

**UNAM – Dirección General de Bibliotecas Tesis Digitales Restricciones de uso**

# **DERECHOS RESERVADOS © PROHIBIDA SU REPRODUCCIÓN TOTAL O PARCIAL**

Todo el material contenido en esta tesis esta protegido por la Ley Federal del Derecho de Autor (LFDA) de los Estados Unidos Mexicanos (México).

**Biblioteca Central** 

Dirección General de Bibliotecas de la UNAM

El uso de imágenes, fragmentos de videos, y demás material que sea objeto de protección de los derechos de autor, será exclusivamente para fines educativos e informativos y deberá citar la fuente donde la obtuvo mencionando el autor o autores. Cualquier uso distinto como el lucro, reproducción, edición o modificación, será perseguido y sancionado por el respectivo titular de los Derechos de Autor.

# Paginación

# Discontinua

#### **AGRADECIMIENTOS**

Dios. gracias por el tiempo y la oportunidad, gracias por la confianza y el amor.

Por la motivación, por el amor *y* por la confianza que me das, por eso te digo gracias Madre. '. *<sup>04</sup>*Te quiero'"

Papá, por el esfuerzo que has hecho, que me permite llegar aqui, te doy las gracias. *A ambos. dedico todos mis esf"!erzos,* ~agradezco *Infinitamente el* apoyo *que me dan.* 

A *mis* he':'monas Catalina, Maria José *Ya* mi sobrl'1a Carmelita, por compartir tantos años con unidad *y* por *ser parte de esto familia que Dios nos ha concedido.* 

Gracias abuelito Rubén por el apoyo incondicional que nos has regalado, y por ser pieza fundamental de la *familia.* 

Jonet, gracias por la confianza *y* el gusto de compartir este esfuerzo, que no dejamos caer *y* que deja algo muy lindo en nosotras, la amistad.

Por aquellas momentos que compartimos con optimismo lvette, para alcanzar esta meta que mantuvimos \_ en común las tres *y* por todo la bueno que esto ha dejado en nosotras.

A mi asesor, el lng. Antonio Garcés *y* profesores por compartir sus conocimientos, experiencia profesional *y* personal Invaluables, que me conducen al éxito *y* superación continua.

A todos aquellos, AMIGOS Y FAMILIARES, que aún sin mencionarlos, son parte fundamental en el logro de esta meta que comparto con humildad *y* agradecimiento.

GRACIAS.

PAOLA GARFIAS HERNÁNDEZ

A Dios por permitimie llegar hasta este día, por darme la fuerza y el valor para no caer y sobre todo por llenar cada uno de mis días de esperanza, de fe y de amor a la vida.

A mis padres Teresa Figueroa Hernández y Reynaldo Gutierrez Colín porque con su elemplo de Iucha v su gran amor me han dado las alas para volar sobre cualquier cielo.

Solo gracias a su gran anovo he podido llegar hasta este punto de mi vida. Gracias por ser mi más grande tesoro.

 $\Lambda$  mis hermanos Edgar y Berenice por todo el apoyo que me han brindado, por estar siempre a mi lado y por llenar mis días con sus ocurrencias.

A mi abuelita Esperanza Hernández por sus cuidados, conseios y el apovo que siempre me ha dado. A mi abuelita Virginia Colín por todo el apovo y confianza que ha depositado en mí.

A mis abuelitos Miguel Figueroa Acosta (+) y Revnaldo Gutiérrez Conzález (+) porque aún cuando no puedan estar abora compigo para compartir este momento, sé que siempre están a mi lado.

A mis tios y tías por la confianza que me han dado, por saber escucharme, por sus consejos y la gran admiración que me despiertan. De manera especial, a mi tía Amparo Figueroa Acosta (†) por haberme enseñado a respetar y valorar la vida.

A Heidy por ser la prueba más clara de amistad, por el lazo tan fuerte que existe entre nosotras, sabes que no me alcanzarían las palabras para decirte cuánto significas en mi vida y lo mucho que tengo que agradecer a Dios que te haya puesto en mi camino.

A Nadia por esa fuerza de nuesua amistad, por el gran cariño que te tengo, por tú apoyo, tú confianza, por : estar siempre presente y ser como bien lo sabes, mi gran hermana. Gracias por enseñarme el camino de la fuerza y el valor.

A Nayeli, Marisol, Clara, Lorena, Yessenia, Carmen, Claudia y Edmundo por su amistad y por todos aquellos hermosos recuerdos.

A Sergio por avudarme a creer, confiar y soñar, por todo el apoyo que siempre me has dado, por ser mi mejor amigo y sobre todo, por ser mi gran amor.

A la familia Hernández Valencia por ser parte de mi familia, por sus consejos, por refrse de mis ocurrencias y por todo lo que hemos compartido.

A mi primo Aarón Martínez por apoyarme durante la realización de este provecto, por sus consejos y por sus palabras llenas siempre de aliento.

A mis compañeros y amigos de trabajo, por todo el apoyo que me han brindado. De manera muy especial a Delfina González, Raquel Sanchez, Bricio Tlatelpa, Rosalba Núñez, Africa López, Javier Saldaña Sergio Burgos.

A Paola Garfias por todos estos momentos, por tú apoyo y por la amistad que surgió con este provecto.

A mis maestros, quienes aún sin saberlo, han dejado en mí, la luz para seguir el camino del aprendizaje y - la enseñanza.

Para cerrar con broche de oro, a mi primer y gran amor, la U.N.A.M., por toda la magia que encierra y por el enorme placer de querer seguir viviendo entre sus brazos.

Janet Gutierrez Figueroa

A Dios siempre: por la vida de mis Abuelos, de mis Padres, de toda la Familia.

A mis Padres en primer lugar. Tausto Lelis y Delfina García, por la vida que me dieron, por la educación que con sacrificios me obsequiaron, por la herencia Mexicana, por su comprensión en esta nueva etapa de mi vida y su infinito Amor.

A mi hermana Hilda Lelis: por el ejemplo, la formación y aquellos tiempos.

Al Ingeniero Antonio Garcés: por la oportunidad de trabajar con él. Porque generoso, me ha permitido compartir este tiempo y espacio, por sus palabras, comprensión y la magia que esto involucra.

A Juan José Hernández, Martha Montes de Oca, Marisol Somilleda y Yesenia Luna: por su amistad y por darme una oportunidad.

A mi Jefe y mis amigos de trabajo Claudia Ruíz, Roberto Hernández, Iván Rodríguez, Marisela: y a mi amigo David Cuculcán: porque a su lado he aprendido.

A Janet Gutiérrez y Paola Garfias: por compartir esta idea y por esta hermosa poportunidad de trabajar con ustedes.

A la Universidad Nacional Autónoma de México, al Centro de Instrumentos, a la Facultad de Contaduría y Administración y a todos los Maestros que en mi formación profesional he tenido el privilegio de conocer: por la visión inculcada, el amor al trabajo, al conocimiento y a la cultura.

" No queda sino batirnos" - añadió el poeta al cabo de unos instantes-"; Batimos contra quién don Francisco?" [...] "Contra la maldad, la superstición, la estupidez, la envidia y la ignorancia [...]"

Arturo Pérez - Reverte Las aventuras del Capitán Alatriste

Citlali Ivette Lelis Garcia

# *Índice*

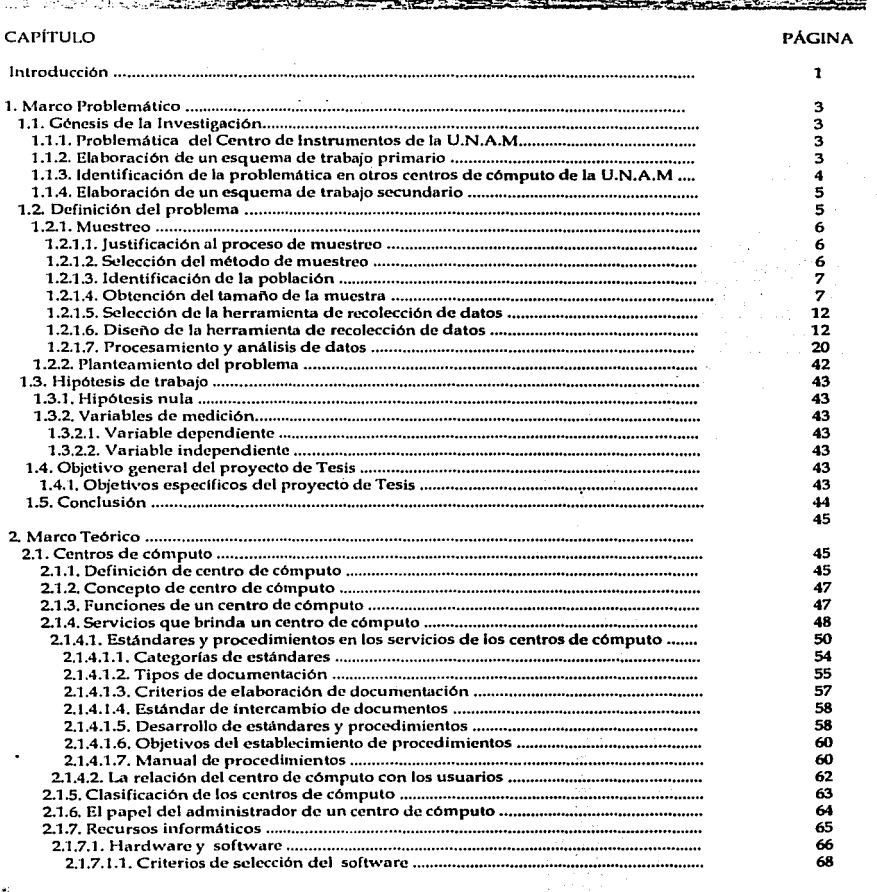

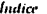

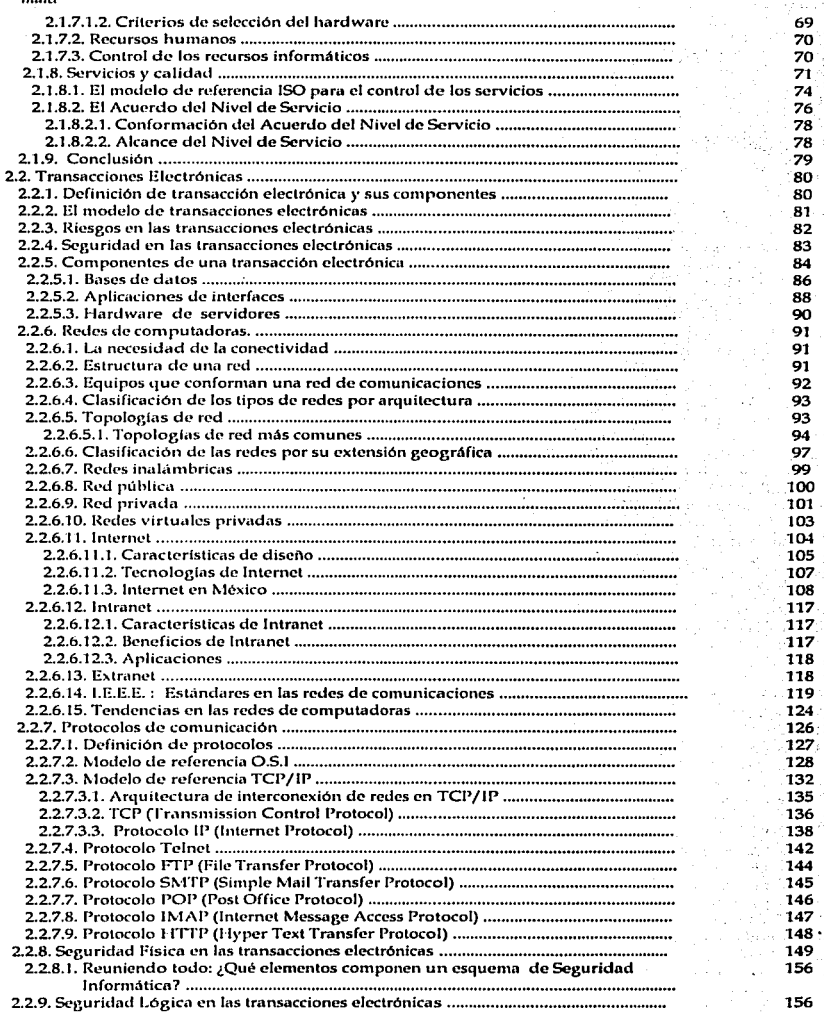

 $<sub>4</sub>$ </sub>

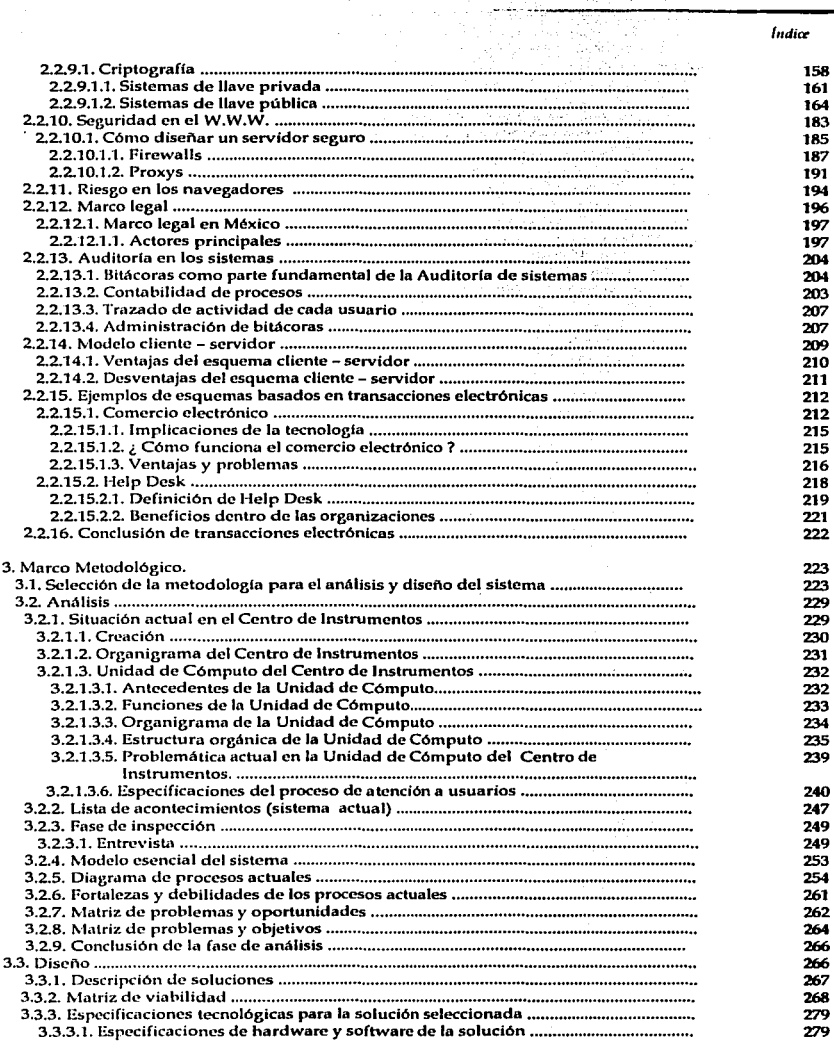

 $\sim$ 

 $\omega \rightarrow \pi$ 

 $\mathbf{III}$ 

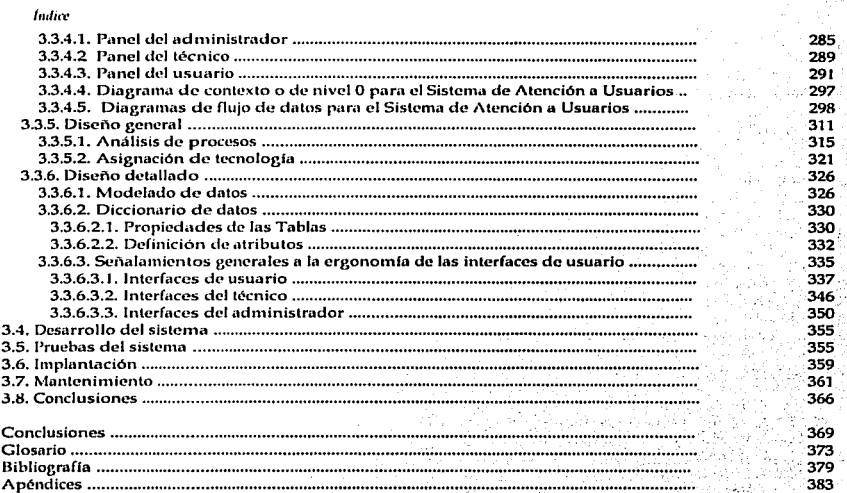

Iν

**|** 

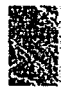

*Introducción.* 

#### 

El centro de cómputo es uno de los ejes principales de las organizaciones, en él se concentran actividades tan in1portantcs como el procesan1iento de datos, la construcción de sistemas y además la administración de los recursos de cómputo, por mencionar sólo algunas. Sin embargo, la relevancia de estas actividades no han logrado vencer la percepción de "área operativa", que aún mantienen los usuarios del centro de cómputo.

Debido a la hnportancia que ha adquirido la información, las organizaciones voltean sus ojos hacia el centro de cómputo, saben que de aquf se obtienen los mecanismos que hacen posible la comunicación entre las áreas y más aún, la comunicación de la organización con el n1undo; que del centro de cómputo nacen los sistemas que automatizan procesos y procedimientos y que por ellos, los datos se transforman en información que es la base de la toma de decisiones. Por otro lado, los administradores de los centros de cómputo realizan esfuerzos para que el trabajo que su área desempeña sea cada vez n1ás apreciado *y* que se le mire sf como una área operativa, pero tanlbién como un pilar de la organización, con una importancia equivalente a la de otras áreas.

Es bajo los esfuerzos del administrador del centro de cómputo donde nacen propuestas como la que animó el desarrollo de este lTabajo de tesis. La búsqueda constante de la calidad *y* de la eficiencia en el trabajo, la interacción con todas las áreas de la organización, el conocimiento de los procesos de otras áreas y por ello, la oportunidad de ser partícipe en el pcrfcccionanliento de éstos; lo que nos muestra que el papel de catalizador que ha adquirido el centro de cómputo obliga al administrador a crearse mecanismos que le pernlitan brindar atención eficiente *y* oportuna a todos sus usuarios.

La obtención de estos mecanismos no es sencilla, el nivel de complejidad, el número de personas a las que se les otorga servicio, la diversidad de las tareas que se desempeñan, el personal que integra el centro de cómputo, los recursos técnicos y financieros, el cambio constante en los organismos y la revolución tecnológica obligan al adnlinistrador a definir y estudiar la realidad sobre la que se desempeña, los recursos con los que cuenta y las oportunidades que puede aprovechar para beneficiar a su área.

Por lo tanto es muy importante que esta búsqueda de métodos, técnicas y hcrranlientas que permitan aumentar la eficiencia *y* la calidad de la atención, tengan tras de sf un fuerte estudio *y* documentación que pennitan encontrar los problen1as reales *y* no los sintonlas, que permitan crear soluciones integrales *y* no simples agregados, *y* que esas soluciones sean duraderas y no temporales.

Todos los administradores de un centro de cómputo se encuentran, indudablemente, en la búsqueda constante y ávida de esos métodos, técnicas y herramientas; uno de esos esfuerzos es retomado en este trabajo, el problema que el administrador visualiza en su centro de cómputo y su afán de buscar mecanismos que lo resuelvan, será el detonador de todo un esfuerzo de análisis que permita proponer un camino de solución a uno de los problemas que hoy en día aquejan a los centros de cómputo: la eficiencia en el trabajo.

 $\mathbf{1}$ 

#### 1 *i*. lucción

2

Una amplia descripción de la génesis de este trabajo es planteada en el primer capitulo, el lector conocerá las motivaciones de este trabajo, dónde se detectó por primera vez el problema y qué causas y circunstancias transformaron la construcción de un sistema de control de peticiones. en todo un trabajo de tesis, con lo que esto significa: determinar la existencia de un problema, estudiarlo, encontrar sus causas y delectar la forma de solucionarlo. Encontrará también, el lector, bajo qué contexto, fue posible extrapolar la hipótesis, planteada para el caso de estudio de la Unidad de Cómputo del Centro de Instrumentos a todos los centros de cómputo de los institutos y centros de la Universidad Nacional Autónonta de México.

Era imprescindible conocer la problemática a la que los centros de c61nputo se enfrentan y si bien, nuestro espacio de acción es finito, y por otra parte la Estadística nos muestra que con ello aumentamos los márgenes de error y disminuimos los de confiabilidad en la investigación, el esfuerzo no debía detenerse, por ello tampoco puede ser dejado en esta etapa, si no que debe continuarse, en un anhelo y necesidad de búsqueda de nuevos 1nétodos y técnicas que provean al administrador de los instrumentos necesarios para afrontar los nuevos caminos que la revolución tecnológica traerá consigo, asf como los cambios que manifiesten las organizaciones en su estructura, funciones y administración.

Durante la segunda parte, se mostrará un esfuerzo de investigación y documentación cuyo afán gira en torno a la necesidad de fundamentar nuestra hipótesis; era necesario saber si el problema ya había sido detectado y de ser así, ¿cuánta documentación era posible encontrar?, ¿existía ya una propuesta de solución?, ¿en qué lugares se presentó el problema? Era necesario buscar aquellos elementos esenciales que deberían formar parte de la propuesta de solución al problema y además estudiar y revisar todos los conceptos que se veían involucrados.

La documentación que aquí se presenta es amplia y la selección de la misma obedeció siempre a lograr una comprensión total de los elementos que se involucraban: centros de cómputo, transacciones electrónicas y con esto, conceptos de redes de computadoras, seguridad ffsica y lógica de la información, conceptos de help desk y marco legal.

Hacia la tercera parte de este trabajo, el lector se enfrentará al capitulo central de la investigación: el análisis del problema, la generación de una propuesta de solución, el diseño de ésta, la puesta en marcha de la solución y las conclusiones que se obtuvieron.

Como es señalado en el titulo de la tesis, la propuesta de solución al problema detectado se basa en la construcción de un sistema automatizado de atención a usuarios. Este sistema fue desarrollado y probado para el caso especial de la Unidad de Cómputo del Centro de Instrumentos, por lo que es necesario resaltar que el sistema fue construido pensando en la solución a problemas especificos, que n1ás que orientarse a los detectados en la Unidad de C61nputo, amplfa su alcance a los problemas detectados en los otros centros de cómputo investigados.

Lo anterior no significa que el sistema de atención a usuarios sea la solución para todos lo problemas del adnlinistrador del centro de cómputo, si no que se manifiesta claramente, como una propuesta de solución a los problemas detectados y es necesario resaltar que el sistema puede aplicarse, no sin antes efectuar las adaptaciones y los cambios requeridos.

Quede pues, esta propuesta de solución y que la lectura de cslc documento. tenga en quien lo consulta, el efecto de mover a la reflexión en cuanto a este problema se refiere, pero también el deseo de no dejar que este esfuerzo se detenga aquí, sino que se prolongue y que finalmente puedan obtenerse muchas propuestas al problema de la eficiencia operativa en los centros de cómputo.

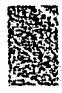

<u> ET AL EN ESTADO EN 1999, EN EL EL EL ENCORRE DE L</u>

1.1. Génesis de la investigación.

1.1.1. Problemática del Centro de Instrumentos de la U.N.A.M.

La estancia en la Unidad de Cómputo del Centro de Instrumentos nos permitió Observar y ser partícipes de los problemas asociados a tareas rutinarias que desempeñaba el jefe de la unidad en materia de atención a usuarios. Claros problemas se manifestaban en el registro, asignación y seguimiento de las peticiones que los usuarios realizaban; problemas que se agudizaban por la carencia de procedimientos de operación formales consignados en manuales, una alta concentración de funciones en el jefe de la unidad y una creciente demanda de servicios por parte de los usuarios.

El carácter rutinario de los procesos que presentaban problemas, permitió que se definiera, como una solución primaria, la construcción de un sistema que pernlitiera el registro, asignación y seguimiento de las peticiones de los usuarios. El esquema que se había pensado era aún muy primitivo, aunque ya contemplaba el uso de tecnologías de Internet como base de su construcción; sin embargo, los procedimientos de registro y seguimiento de las peticiones dejaban fuera muchos aspectos que no se hablan vislumbrado aún.

Durante la fase de análisis del sistema, se revelaron capacidades de crecimiento del mismo, que, con un estudio más profundo permitirían cubrir otras carencias que ya manifestaba la unidad, todas ellas relacionadas siempre con el proceso de atención a usuarios.

Considerando entonces, la trascendencia y la importancia que ha venido cobrando la labor de un centro de cómputol en todas las organizaciones y las nuevas vertientes que pueden cubrirse con la construcción del sistema, nos detuvimos a analizar con mayor profundidad esta problemática, sus orígenes, sus causas y fue así como nos dimos a la tarea de formular propuestas para solucionarlas.

1.1.2. Elaboración de un esquema de trabajo primario.

Como estrategia principal, realizamos una serie de trabajos encaminados a esquematizar el papel de la unidad de cómputo, a conocer su estructura orgánica, a sus integrantes, las funciones de cada uno de ellos, observando, inclusive, la forma en la que cada uno de ellos, realizaba su trabajo.

<sup>1</sup> A lo largo de este trabajo se utilizará centro de cómputo y unidad de cómputo indistintamente. En tanto que Unidad de Cómputo se refiere a la localizada en el Centro de Instrumentos.

M11rro *Prolilemátiro* 

Durante las primeras investigaciones que realizamos en nuestra estancia en la Unidad de Cómputo, formulamos una serie de hipótesis sobre todos los aspectos de mayor relevancia que desde nuestro punto de vista eran las causas principales de esta problemática; situación que nos llevó a realizar investigaciones preliminares de los procedintientos de atención a usuarios bajo **la**  técnica de observación (aunque de manera muy informal), con el fin de comprender el procedimiento y los factores que intervenían en dicho proceso; la carencia de manuales y cualquier otro tipo de documentación nos obligaba a desarrollar una investigación de campo.

Con el resultado de estas primeras observaciones nos acercamos ntás al estudio de **la**  problemática, ampliando nuestra visión hacia otros organismos que presentaban la misma tendencia, esto es, una unidad de cómputo en crecimiento, que presentaba cada día una demanda mayor de servicios y que mostraba problemas con su proceso de atención a usuarios.

1.1.3. Identificación de la problemática en otros centros de cómputo de la U.N.A.M.

El ser parte de la comunidad universitaria y el sentido de nuestra carrera, nos permitieron ver e identificar una problemática semejante a la que se suscitaba en la Unidad de Cómputo del Centro de Instrumentos, pero en otros ambientes de la misma Universidad muy cercanos a toda nuestra actividad académica.

Nuestra estancia en la Facultad de Contaduría y Administración a lo largo de nuestra carrera profesional, el uso de los servicios de cómputo que en ésta se proporcionan y nuestra comunicación con otros universitarios de las diversas carreras que se brindan en nuestra Alma Mater fueron otros de los puntos de relevancia que nos llevaron a observar esta misma problemática en los servicios que en general, brinda un centro de cómputo.

Ampliando nuestro esquema, observamos también la información que los propios administradores de los centros de cómputo de otras instancias de la Universidad vertían en artículos universitarios, conferencias y en listas de correo electrónico dedicadas a la administración de servicios de cómputo, en donde externaban los problemas a los que se enfrentaban, como la concentración de funciones y la baja productividad que tenían en la realización de sus actividades, un tumulto de quejas que a simple vista parecían triviales, tales como la asignación de presupuesto para la adquisición de equipo o la contratación de personal de apoyo a su labor, eran entre otras\_ algunas de las observaciones más frecuentes que se planteaban. Estas situaciones iban despertando más nuestro interés en proponer un esquema de trabajo funcional y productivo para los centros de cómputo.

El trabajo que comenzamos a realizar fue creciendo, a tal grado que establecimos que no debla limitarse a mencionar la problemática de los centros de cómputo, sino que deberla servir para sugerir un estrategia de solución basada en la construcción de un sistema automatizado que aún cuando estuviera probado en un caso particular pudiera ser adaptado a cualquier institución con un centro de cómputo que trabajará bajo un esquema similar, tomando en cuenta, desde luego, que tal sistema no presume un cambio automático e instantáneo para aquellos que previa evaluación decidan adoptarlo, sino que requiere de actividades que deben ser implantadas de manera ordenada y paulatina así como un análisis que permita la adaptación del sistema propuesto, a las necesidades de cada organización.

4

1.1.4. Elaboración de un esquema de trabajo secundario.

Nuestro trabajo de investigación logró formalizarse y nos ccntrmnos en realizar una investigación más profunda, planteada como un proyecto de Tesis, con centros de cómputo que presenten una problemática similar a la del Centro de Instrumentos.

Para que pudiera funcionar como un trabajo sustentado bajo bases sólidas, decidimos realizar una investigación que pusiera de manifiesto la problemática real a la que se enfrentaba la unidad de cómputo de Centro de Instrumentos, de igual manera, comprobar si existfa una semcianza entre la problemática de aquella y la de otros centros de cómputo.

También era importante, saber si se podía realizar una investigación que nos permitiera mostrar una problemática común a todos Jos centros de cómputo y demostrar que nuestra propuesta representa un sistema que puede ser aplicado a la solución de esta problemática común. en caso de que ésta existiera realmente.

Tomando en cuenta este panorama, decidimos realizar una dcnlarcación de nuestro objeto de estudio identificando los centros de cómputo dentro de los centros e institutos de la Universidad Nacional Autónoma de México, puesto que dan atención al mismo tipo de usuarios, es decir, a los "investigadores" que concentran su labor en estas instituciones y que presentan una estructura y características sinlilares como describiremos más a fondo a lo largo de esta investigación.

Contribuir con esta investigación a la solución de un problema que de ser resuelto puede ser de gran utilidad en el proceso de atención a usuarios de las instituciones, representa el primer acercamiento de lo que se pretende alcanzar con este trabajo formal, por ello, encaminamos todos nuestros objetivos en desarrollar a lo largo de estas páginas un mecanismo Je análisis y comprensión que exprese la importancia de la operación actual de los centros de cómputo.

#### 1.2.. Definición del problema.

El origen del presente trabajo de Tesis, ha sido explicado en el apartado previo. Se ha expuesto también una problemática inicial, en la que se encuentran diversas suposiciones. De la narración expuesta, cuyos hechos sólo se basan en las vivencias personales y en una observación puramente empfrica, ahora toca, en este apartado, la descripción de los métodos, técnicas y herrainicntas que fueron utilizadas para la conducción de la investigación que finalmente terminaría por dilucidar aquella problemática primaria.

Este apartado inicia con la justificación al método usado para la conducción de la investigación. Describe las técnicas y herramientas que fueron utilizadas para la recopilación de la información y muestra el procesamiento y análisis de la misma; describiendo también, las conclusiones que se obtuvieron.

El apartado finaliza con el planteamiento del problema, mismo que dará paso al planteanliento de la hipótesis y contexto al trabajo dé Tesis que se presenta.

Para presentar una visión formal de los sucesos que conforman nuestra investigación fue necesario realizar un estudio acotando el campo sujeto a ser analizado, por ello, se utilizó la técnica de muestreo que nos permitió determinar un área definida de trabajo.

5

Detenernos a analizar cada uno de los n1étodos, técnicas *y* herran1ientas de investigación existentes para reforzar las actividades de nuestra investigación, es una labor que fue revisada y asentada en el Apéndice "A" de este trabajo de investigación, correspondiente a "Métodos, técnicas y herramientas de investigación11 , por ello en las siguientes Uneas mostraremos únicamente la aplicación práctica de estos conceptos, especfficamente del empleo del n1ucstreo para acotar el área de estudio.

1.2.1. Muestreo.

·1.2.1.1. justificación al proceso de muestreo.

Dos factores fueron determinantes en la elección del método de muestreo para la investigación. El primero es el factor tiempo, que dada su brevedad, impide la realización de una investigación exhaustiva. La segunda es el gran tamaño de la población que debe ser estudiada, y de la cual se debe obtener información.

Tomando en cuenta que a partir de una muestra probabilísticamente representativa estamos en posibilidad de inferir lo que pasa en una población muy grande, decidimos resolver los problemas mencionados usando el método de muestreo.

La imposibilidad de llevar a cabo un estudio completo y exhaustivo de los elementos que constituyen la población, crea la necesidad de realizar observaciones extraídas de la población en forma probabiJfstica, mismas que constituirán la *11mestra.* La información que se recabe de ésta por n1edio de la aplicación de técnicas y herramientas, tanto de recolección de datos como de muestreo permitirá hacer inferencias sobre lo que sucede en toda la población.

1.2.1.2. Selección del método de muestreo.

La selección de la muestra dará paso a la recolección de información por medio de la técnica de *Encuesta,* cuya herramienta será el *C11estio11ario.* Basando dicha recolección de información en un *muestreo aleatorio simple* se está en posibilidad de hacer inferencias para el resto de la población.

El *muestreo aleaton'o simple* es un método de selección de u unidades en un conjunto más amplio denominado población o universo, de tal modo que cada una de las  $u$  unidades tengan las mismas probabilidades de ser elegidas.

El método de muestreo para la conducción de la investigación se realizará en dos fases:

Fase l. Muestreo aleatorio simple para la selección de los Centros e Institutos de la Universidad Nacional en cuyos centros de cómputo se aplique la herramienta de recolección de datos.

Fase II. Muestreo aleatorio simple, en el que obtendrá la muestra para aplicar las herramientas de recolección de datos correspondientes a la población de usuarios.

6 ... --·--·----------

#### 1.2.1.3. Identificación de la Población.

Fase l.

Como se planteó anteriormente, la investigación se centra en los centros de cómputo de los Institutos y Centros de la Universidad Nacional Autónoma de México, mismos que fueron seleccionados por cubrir con las siguientes caracterfsticas:

- a) Los centros de cómputo de los Institutos y Centros de la Universidad Nacional Autónoma de México presentan un esquema organizacional que se acopla a las características del centro de 'Cóinputo del Centro de Instrumentos, mismo en el que la problemática fue identificada por vez primera.
- b) El "paradigma de servicios" que se encuentra en los centros de cómputo de este tipo de dependencias es muy semejante entre s( (se habla de centros de cómputo estándares, no tomando en cuenta a aquellos que son especializados).
- c) El "paradigma de usuarios" es similar y casi universal para todos los centros de cómputo. Este "modelo de usuario" posee las siguientes características: tiene asignada una terminal especifica, misma que utiliza para desempeñar su trabajo y es responsable de la misnia, además de que posee un contrato formal con la institución para la cual labora y en el caso de Centros e Institutos, este usuario es referido como investigador.

d) La estructura orgánica de los Centros e Institutos es similar al siguiente modelo:

- Dirección.
	- Comisión dictaminadora.
	- Unidad de Gestión de Proyectos.
	- Comité Técnico Asesor.
	- Consejo Interno.
	- Secretaria Académica.
	- Coordinación de Vinculación.
	- Secretaría Técnica.
	- Departamentos.
	- بالمرتبين
- e) Se han dejado fuera de esta investigación los centros de cómputo de las siguientes dependencias: Preparatorias, Facultades, Escuelas, Divisiones, Coordinaciones y Direcciones; ello por considerarse que la organización de sus centros de cómputo no tiene cabida en uno o más de los paradigmas mencionados, tomando en cuenta también, que uno o más dc.Jqs organismos que aquí se mencionan reciben soporte en materia de servicios de cómputo por parte de otro organismo.

Población para la Fase 1: ºCentros e Institutos de la Universidad Nacional Autónoma de México que cuenten con un centro de cómputoº, los cuales citamos a continuación:

- 1. Centro de Investigaciones de Diseño Industrial.
- 2. Centro de Investigaciones y estudios de Postgrado de la Facultad de Arquitectura.<br>3. Centro de Ciencias de la Atmósfera.
- 3. Centro de Ciencias de ta Atmósfera.
- 4. Centro de Ciencias Fisicas.

- 5. Centro de Ciencias de la Materia Condensada.
- 6. Centro de Instrumentos.
- 7. Centro de Investigaciones en Energía.
- 8. Centro de Investigación sobre Fijación de Nitrógeno.
- 9. Centro de Neurobiología del Campus juriquilla.
- 10. Instituto de Astronomfa.
- 11. Instituto de Biología
- 12. Instituto de Oiotccnologla.
- 13. Instituto de Ciencias del Mar y Limnología.
- 14. Instituto de Ciencias Nucleares.
- 15. Instituto de Ecología.
- 16. Instituto de P'ísica.
- 17. Instituto de Fisiología Celular.
- 18. Instituto de Geofísica.
- 19. Instituto de Geografía.
- 20. Instituto de Geología.
- 21. Instituto de Ingeniería.
- 22. Instituto de Investigaciones Biomédicas.
- 23. Instituto de Investigaciones en Matemáticas Aplicadas y Sistemas.
- 24. Instituto de Investigaciones en Materiales.
- 25. Instituto de Matemáticas.
- 26. Instituto de Química.
- 27. Centro Coordinador y Difusor de Estudios Latinoamericanos.
- 28. Centro de Estudios sobre la Universidad.
- 29. Centro de Investigaciones Interdisciplinarias en Ciencias y Humanidades.
- 30. Centro de Investigaciones sobre An1érica del Norte.
- 31. Centro Regional de Investigaciones Multidisciplinarias.
- 32. Centro Universitario de Investigaciones Bibliotccológicas.
- 33. Instituto de Investigaciones Antropológicas.
- 34. Instituto de Investigaciones Bibliográficas.
- 35. Instituto de Investigaciones Económicas.
- 36. Instituto de Investigaciones Estéticas.
- 37. Instituto de Investigaciones Filológicas.
- 38. Instituto de Investigaciones Filosóficas.
- 39. Instituto de Investigaciones Históricas.
- 40. Instituto de Investigaciones jurídicas.
- 41. Instituto de Investigaciones Sociales.
- 42. Centro Universitario de Estudios Cinematográficos.
- 43. Centro Universitario de Teatro.

Fase 11.

8

La población correspondiente a esta fase se conforma por los administradores, personal y usuarios de los centros de cómputo de la Universidad Nacional Autónoma de México.

1.2.1.4. Obtención del tamaño de tnuestra.

Determinación de la muestra para la Fase I: Muestreo aleatorio simple.

Obtener y mantener una lista actualizada de los elementos de los cuales se extraerá la n1uestni, dicha lista es el marco de población, en donde cada muestra es una representación en miniatura de la población y se espera que produzcn estimaciones razonables de sus caracterfsticas.

i de l'Islam de Calvina (

Dicha lista se ha mostrado anteriormente.

Para la determinación de la muestra se hace uso del software SOTAM, el cual es un sistema de avuda a la decisión para obtener un tamaño optimo de muestra. Para ello, pone a disposición del investigador un conjunto amplio de opciones, estrategias y recursos. Fue elaborado por Vicente Manzano en el año 1996 y cuenta con licencia de software libre por parte el autor.

En el siguiente resumen, se muestran los archivos que fueron generados por el programa.

Las formulas que se utilizaron y la descripción de los conceptos de Teoría de muestreo de que hace uso este software, se explican ampliamente en el Apéndice "A", correspondiente a "Métodos, técnicas y herramientas de investigación".

Archivo 1: Pantalla extensa de resultados.

SOTAM: Volcado extenso de la pantalla de tanteo para tamaños 1. Modelo de muestreo ....................... aleatorio simple 2. Medida objetivo ............................. totales (unitario) 3. Medidas procedimentales ........................... definido<br>Tamaño de la población: 43 Varianza poblacional: 0.2500 4. Distribución de probabilidad ............ normal 5. "Existe una hipótesis alternativa? ....... no<br>6. "Existe una hipótesis alternativa? ...... no 7. Error de precisión ....................... 0.1255 . 8. Nivel de significación .................... 0.1000 A. Tamaño de muestra ......................... 22 B. Variable dependiente ..................... tamano de muestra

Archivo 2: Matriz de tanteo para tamaño de muestras.

#### Caracteristicas de la ceneración:

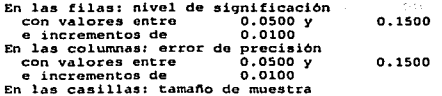

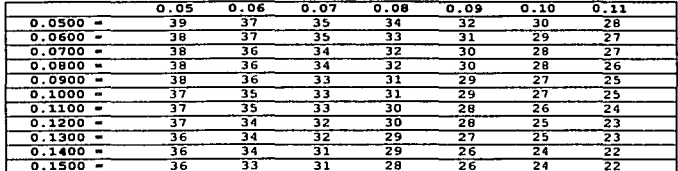

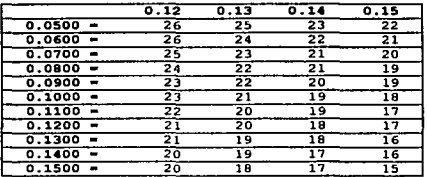

Para la selección del tamaño adecuado de la muestra se tomaron en cuenta los siguientes parámetros:

#### Tamaño de la población: 43

Debido a que no hay estudios semelantes y con las mismas líneas de investigación semejantes al presente, el procedimiento de muestreo aconseja ser prudentes y adoptar una varianza poblacional del 0.25.

El error de precisión se establece en 0.1255. Este factor obedece principalmente a que el factor tiempo para la investigación es muy reducido.

El nivel de significación es del 10%, lo que representa un área bajo la curva normal de 1.645. Este factor obedece a que, siguiendo el procedimiento de prudencia, se decide dejar el nivel de confianza en un 90%.

Por lo tanto, el tamaño de muestra es de 22 Institutos y Centros.

Para la selección de los Centros e Institutos que participarán en la muestra, se opta por el método de la tabla de números aleatorios, con la que se obtienen las siguientes instituciones, mismas que participarán en la muestra:

#### Investigación de muestreo

Recolección de datos: Formación de las poblaciones.

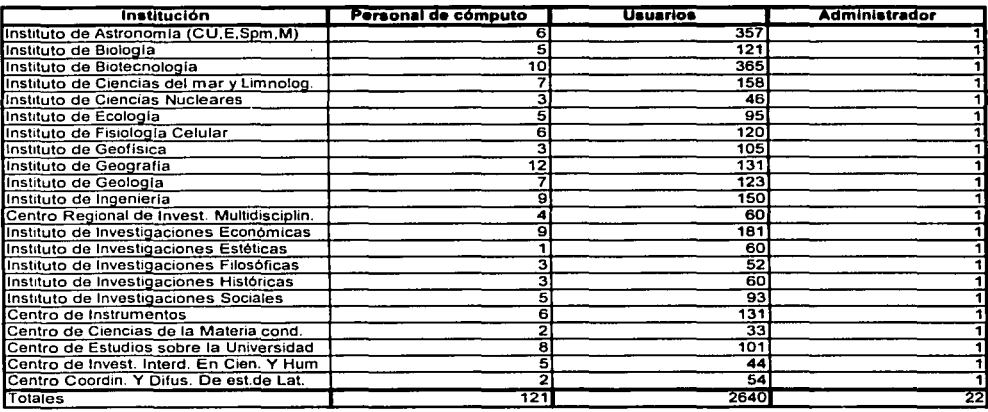

#### Tabla 1.1 Recolección de datos. Formación de las poblaciones.

Determinación de la muestra para la Fase II: Muestreo aleatorio simple.

----------------------··

Dadas las estimaciones de tiempo y carga de trabajo que se han realizado, la recopilación de datos se realizará de la siguiente forma:

- *Admiuistrmlores:* Se aplicará la herramienta de recolección de datos al total de la población, la cual consiste en 22 individuos.
- *Personal:* Se aplicará la herramienta de recolección de datos al total de la población, la cual consiste en 121 individuos.
- *Usuarios:* Se aplicará la herramienta de recolección de datos a una muestra obtenida por muestreo aleatorio simple, cuyos resultados se muestran a continuación:

#### Pantalla extensa de resultados.

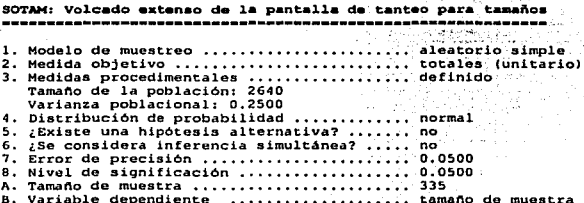

Para la selección del tamaño adecuado de la muestra se tomaron en cuenta los siguientes parámetros:

#### Tamaño de la población: 2640

Basándose en un criterio prudencial, se ha decidido conservar el mismo valor para la varianza poblacional, con un factor de 0.2500.

El error de precisión se establece en .0500. Este factor fue seleccionado para evitar sesgos más grandes de la muestra y para darle un factor de confiabilidad más amplio al estudio.

El nivel de significación del 5%, lo que representa un área bajo la curva normal de 1.96. obedece a que esta muestra tendrá un nivel de confianza del 95%.

Por lo tanto, el tamaño de la muestra que se ha obtenido es de: 335 usuarios.

1.2.1.5. Selección de la herramienta de recolección de datos.

Las características de la investigación, ya mencionadas, hacen óptimo el uso de la técnica de la Encuesta para la recolección de datos, en combinación con el cuestionario como herramienta de recolección de datos.

El diseño de las preguntas y los cuestionarios aplicados a los usuarios de los centros de cómputo, el personal que trabaja en estos y los administradores que los dirigen, se sustenta en los conceptos y técnicas de construcción vertidas en el apéndice antes mencionado, la forma en la que fueron diseñados, la explicamos en el siguiente apartado.

1.2.1.6. Diseño de la herramienta de recolección de datos.

Para la realización de los cuestionarios de los que hemos hecho mención, establecimos tres tipos distintos, enfocados a obtener la información de cada uno de los estratos de medición: a) Usuarios de los centros de cómputo, b) Personal que trabaja en ellos y c) Administrador de estos, por ser todos los implicados en el ambiente que conforma nuestro universo de estudio.

**|** 

A estos tres tipos de cuestionarios, se les nsignó una clave con el único fin de poder distinguirlos durante la aplicación, clasificación y análisis de la información. Dicha clave se ubicó en la esquina superior derecha de cada uno de estos e indica lo siguiente:

 $\%$ U-123T: Clave para cuestionarios aplicados a los usuarios de los centros de cómputo.

- P-123T : Clave para cuestionarios aplicados al personal de los centros de cómputo.
- A-123T : Clave para cuestionarios aplicados a los administradores de los centros de cómputo.

Para la formulación de las preguntas *y* de lo que se esperaba obtener con cada una de ellas, se realizó un minucioso análisis que nos llevó a establecer las siguientes preguntas por cada tipo de cuestionario y al mismo tieinpo, indicamos lo que se pretendía obtener con cada una de ellas:

Preguntas dirigidas a los usuarios de los centros de cómputo:

1.- ¿Conoce loo; servicios que le brinda su centro de cómputo?, si ¿cuáles?, no ¿por qu6? *Lo que se espera obleuer:* 

Conocer la percepción que tienen los usuarios del centro de cómputo dentro de los Institutos y Centros de investigación, así como establecer los servicios que son conocidos por estos.

2.¿Cuáles servicios ha utilizado? ¿Con qué frecuencia?

*Lo que se espera obtc11er:* 

Conocer la relación que mantiene el usuario con el centro de cómputo, y comprobar la frecuencia de uso de los servicios.

3.¿A quién se dirige cuando requiere algún servicio?¿Por qué?<br>*Lo que se espera obtener:* 

Identificar quienes son las personas del centro de cómputo que tienen más relación con el usuario y de esta manera, saber a que se debe que ciertas' personas tengan dicho contacto con el usuario. Adicionalmente, se pretende conocer el procedimiento actual de recepción de peticiones.

4.¿Qué procedimiento debe seguir para realizar una petición de servicio? *Lo que se espera obtener*:

Identificar si existe algún procedimiento formal para petición de servicio.

5.-¿Requiere de la elaboración de algún documento para que el servicio le sea otorgado?, sí ¿en qué servicios?, mencione los principales datos que le son solicitados, o en su caso, No o No sé.

*... .. .*<br>Identificar las formas y formatos que se ocupan para levantar un servicio. Además, se busca<br> identificar que servicios son los que requieren alguna documentación y que datos son los más importantes. · ·

6.- Generalmente, ¿cuánto tiempo tránscurre entre su petición de servicio y el momento en el que se inicia la atención de su problema?<br>*Lo que se espera obtener:* 

Conocer el tienno promedio en el que se da respuesta a las peticiones de usuario.

7.-¿Cómo se entera del avance de su petición?

Lo que se espera obtener:

Saber si el usuario tiene conocimiento del avance de su servicio y conocer de que manera el centro de cómputo le brinda dicha información.

8.- ¿Qué aspectos cree que deben ser mejorados para brindarle una mejor atención? Lo que se espera obtener:

Conocer en que aspectos el usuario percibe ciertas deficiencias en la atención a sus servicios.

9.- Si existiera un cambio en los procedimientos para el mejoramiento de los servicios del centro de cómputo, restaría usted dispuesto a colaborar?

Lo que se espera obtener:

Conocer la disposición de los usuarios ante los cambios de los procedimientos.

Preguntas dirigidas al Personal de los centros de cómputo:

1.- ¿De qué manera interviene en el proceso de atención a usuarios? Lo que se espera obtener:

Conocer como se identifica el personal del centro de computo dentro del proceso de atención a usuarios.

2.-¿Cuáles son las principales tareas que desarrolla dentro de este proceso y quién se las asigna?

Lo que se espera obtener:

Conocer la estructura de mando dentro del centro de computo v poder identificar que tareas realiza cada miembro de la unidad.

3.-¿Con qué problemas se enfrenta para atender la petición de un usuario? Lo que se espera obtener:

Conocer la problemática a la que se enfrenta el personal en la realización de sus funciones.

4.-¿De qué manera le da seguimiento a sus tareas y a quien informa de dicho seguimiento? Lo que se espera obtener:

Identificar de que forma el personal da seguimiento a sus actividades y a quien debe reportar sobre dicho seguimiento, verificando la existencia o inexistencia de controles en el centro de cómputo. 

5. Tiene que elaborar algún reporte de su actividad?, si cuales son los datos principales de su reporte?, no o en su caso, no sé. 나라 and a straight and the Lo que se espera obtener:

Conocer que documentación se genera de la actividad del personal y cuales son los datos principales del reporte en caso de requerirlo.

6.-¿Qué criterio utiliza para dar prioridad de atención a los trabajos que le son asignados? Lo que se espera obtener:

Establecer la forma en que el personal asigna prioridades a las peticiones de usuario.

7.-; Mantiene relación con otras áreas para el desempeño de sus tareas?, sí ¿cuáles?, no. Lo que se espera obtener:

Conocer la relación de las funciones del personal con las de otras áreas.

253 CA

36.H.D

8.¿Considera que la forma en la que se realizan las actividades de atención a los usuarios es la conveniente?, si o no y ¿por que? a conservativa de la conveniente? Lo que se espera obtener:

Identificar los aspectos que el personal percibe que pueden mejorarse dentro del procedimiento de atención a usuarios.

9.- Si existiera un cambio en los procedimientos para el mejoramiento de los servicios del centro de cómputo, ¿estaría usted dispuesto a colaborar? a conseguidade a colaborar a conseguidade a colabora Lo que se espera obtener: Alan Alexandre

Conocer la disposición del personal ante los cambios de los procedimientos.

Preguntas dirigidas a los Administradores de los centros de computo:

1.- ¿Cuál es el principal objetivo de la unidad?

. Terish Ma<sub>tala</sub>gaya

Lo que se espera obtener:

Conocer la actividad principal hacia la que se dirigen las funciones de la unidad.

2.- ¿Con qué medios cuenta para lograr dicho objetivo?

Lo que se espera obtener:

Conocer las herramientas con las que cuenta el administrador del centro de computo para desarrollar su trabajo.

3.- ¿Cuáles son la áreas principales en que se divide su centro de cómputo? Lo que se espera obtener:

Conocer la estructura del centro de computo y de esta manera establecer una clasificación de los centros de cómputo.

4.- Si su Centro de computo está dividido en áreas, cuáles son los principales servicios dentro de cada área?. Si no se divide en áreas, Jqué servicios ofrece el centro de computo? Lo que se espera obtener:

Conocer los servicios que ofrece el centro de cómputo que dirige el administrador al que se le aplique el cuestionario.

5.- ¿Cuáles son sus funciones dentro del centro de cómputo? Lo que se espera obtener:

Conocer que papel desempeña el administrador dentro del centro de cómputo.

6.- ¿Cuenta con un plan de administración (planes, políticas, procedimientos, reglas, etc.) definido por alguien? ¿quién lo definió?

Lo que se espera obtener:

Conocer el grado de administración dentro del centro de cómputo y quién lo realiza.

7.- ¿Con qué dificultades se enfrenta para dar un servicio? Lo que se espera obtener: Identificar los principales problemas que tiene el administrador para realizar su trabajo.

8. ¿Qué sugiere para resolver dichas dificultades? Lo que se espera obtener:

Identificar los puntos donde el proceso que realiza el administrador es susceptible de mejorarse.

9.- ¿Estaría usted dispuesto a colaborar en la realización de un cambio en los procedimientos para el mejoramiento de los servicios del centro de computo? Lo que se espera obtener:

Conocer la disposición del administrador ante los cambios de los procedimientos.

Estas son las preguntas en las que fijamos nuestra base para la obtención de la información necesaria para el análisis y sustento de nuestra investigación.

Por último indicaremos que para brindar una mayor facilidad a las personas que contestaran estos cuestionarios y apegándonos a los estándares de realización de esta herramienta de recolección de información indicamos las instrucciones que debían seguirse para responder a las preguntas planteadas.

El resultado final del diseño de esta herramienta en cada uno de estos casos, es decir, los cuestionarios que se aplicaron, los presentamos en las siguientes páginas.

an Sa i Albertan

**CONFIDENTIAL CONTRACTOR IN A STATISTIC** 

' U-123T

#### UNIVERSIDAD NACIONAL AUTONOllA DE MÉXICO FCA - CENTRO DE INSTRUMENTOS

#### INSTRUCCIONES:

- Conteste las siguientes preguntas.
- Marque con una X donde corresponda. Ejemplo: [E].
- SI desea hacer un comentario adicional, la pueda hacer en la parte posterior *de la* hoja.
- La información que proporcione, será tratada de manera confidencial

#### 1.· ¿Conoce los servicios que le brinda 1u centro de cómputo?

Si □ ¿Cuáles?

.·::':., ... , No O ¿Porqué?  $\overline{1}$  $\overline{1}$ 2.- ¿Cuáles servicios ha utilizado? ¿Con qué frecuencia? 84

3.- ¿A quién se dírige cuando requiere algún servicio? ¿Por qué?

4.- ¿Qué procedimiento debe seguir para realizar una petición de servicio?

5.· ¿Requiere de la elaboraclón de algún documento pira que el servicio Je sea otorgado?

Si D ¿En qué servicios?

Mencione los principales datos que le son solicitados.

NoD No sé O

6,· Generalmente, ¿Cuánto tiempo transcurre entre au petición de servicio y el momento en el que se Inicia la atención de su problema?

7.• ¿Cómo se entera del avance de su petición?

S.· ¿Qué aspectos cree que deben aer mejorados para brindarte una mejor atención?

9.- Si existiera un cambio en los procedimientos para el mejoramiento de los servicios que le brinda su centro de cómputo, ¿estarla usted dispuesto a colaborar?

#### UNIVERSIDAD NACIONAL AUTONOMA DE MExlCO FCA- CENTRO DE INSTRUMENTOS

1'-123T

i

### INSTRUCCIONES:

 $\bullet$ 

Conteste las siguientes preguntas.

- Si desea hacer un comentario adicional, *lo* puede hacer en la parte posterior de la hoja.
- La información que proporcione, será tratada de manera confidencial.  $\bullet$

#### 1.- ¿De qué manera interviene en el proceso de atención a usuarios?

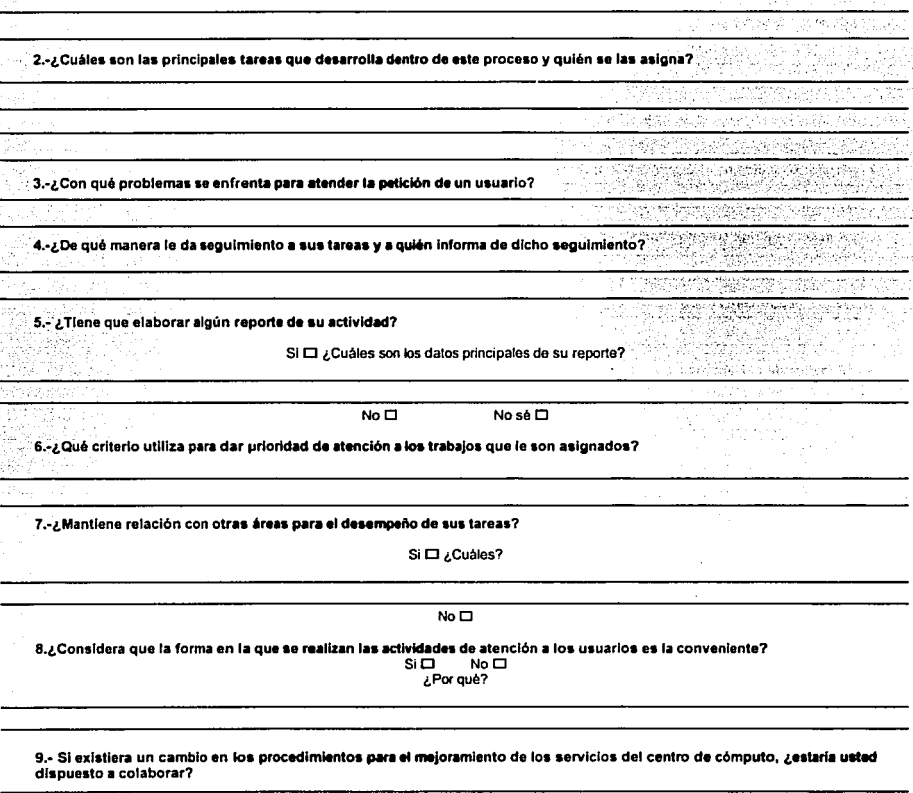

Stran

du Ap

20 E

 $\bar{L}$ 

A-123T

19

#### UNIVERSIDAD NACIONAL AUTONOMA DE MExlCO FCA - CENTRO DE INSTRUMENTOS

INSTRUCCIONES:

- Conteste las siguientes preguntas.
- Si desea hacer un comentario adicional, lo puede hacer en la parte posterior de la hoja.
- La Información que proporcione, será tratada de manera confidencial.  $\blacksquare$

1.- ¿Cuál es el principal objetivo de la unidad?

2 .- ¿Con qué medios cuenta para lograr dicho objetivo?

3.- ¿Cuáles son la áreas principales en que se divide su centro de cómputo?

4.- SI su Centro de cómputo está dividido en áreas, ¿cuáles son los principales servicios dentro de cada área?. Si no se<br>divide en áreas , ¿qué servicios ofrece el centro de cómputo?

*s .•* ¿Cuáles son sus funciones dentro del centro de cómputo?

6.- ¿Cuenta con un plan de administración (planes, políticas, procedimientos, reglas, etc.) definido por alguien? ¿quién lo definió?

7.- ¿Con qué dificultades se enfrenta para dar un servicio?

8 .- ¿Qué sugiere para resolver dichas dificultades?

9.- ¿Estaria usted dispuesto a colaborar en la realización de un cambio en los procedimientos para el mejoramiento de los sorvlclos del centro de cómputo?

#### 1.2.1.7. Procesamiento y Análisis de datos.

A partir de los cuestionarios diseñados en el apartado anterior y de acuerdo a los resultados obtenidos durante la determinación de la muestra para este trabajo de investigación, se realizó la aplicación de los mismos, por ello en las siguientes líneas presentamos el resultado de la aplicación de cada uno de los cuestionarios, las respuestas dadas por los entrevistados y las conclusiones obtenidas a partir del análisis que nos permitió realizar la información de registro.

Para fines de separar la información de nuestro análisis, presentamos los resultados en los estratos en los que separamos los cuestionarios aplicados: Usuarios, Personal y tres Administradores de los centros de cómputo.

Para su comprensión, planteamos la pregunta del cuestionario aplicado, la tabulación de los resultados obtenidos y las conclusiones a las que llegamos a partir del análisis de cada pregunta.

Cuestionario aplicado a 335 Usuarios de los centros de cómputo de Centros e Institutos de la UNAM, obtenidos en la muestra aplicada.

#### 1. ¿Conoce los servicios que le brinda su centro de cómputo? Respuestas:

- De las respuestas dadas por los Usuarios de los centros de cómputo, 294 de 335 mencionan los servicios que conocen o han utilizado de su centro de cómputo, con lo cual no se garantiza que se hayan mencionado todos los servicios que son brindados en éste. De lo anterior podemos obtener que el 87.76% de la población consultada, conoce algunos o todos los servicios que brinda su centro de cómputo y el 12.24% no conocía ningún servicio, lo que equivale a 41 personas.

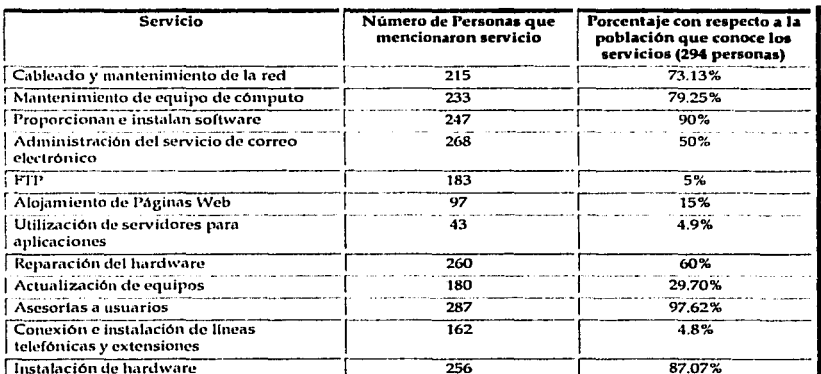

-Si, ¿Cuáles? Servicios mencionados:

21

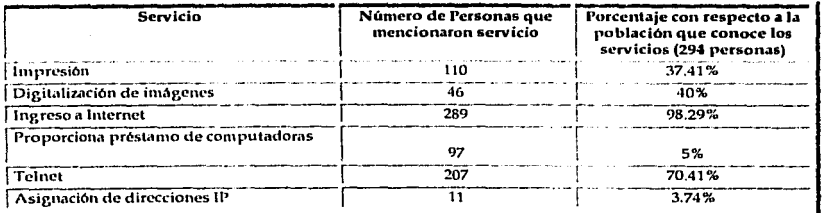

Como podemos observar, el porcentaje de personas con respecto al total que conoce dichos servicios no puede sumar 100%, pues los usuarios hacían referencia a uno o 1nás servicios.

De acuerdo al análisis de esta información, es necesario destacar que los servicios referidos como telnet y ftp no son servicios propiamente establecidos en los centros de cómputo, sino que son simplemente comandos brindados por el sistema operativo, sin embargo los consideramos de esta manera por ser respuestas dadas por los usuarios durante la aplicación del presente cuestionario.

El 12.24% de los usuarios contestó que no conoda dichos servicios, equivalente a 41 personas.

- A la pregunta de *; Por qué?* no conocen los servicios, las respuestas dadas, son las siguientes:

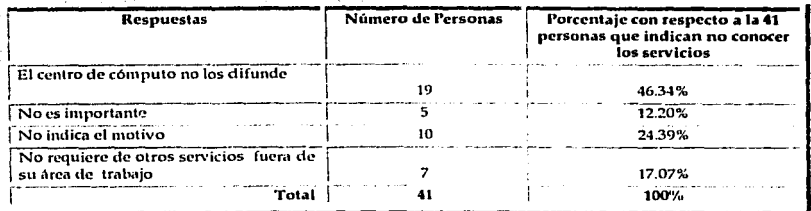

#### Conclusión.

Con base en las respuestas obtenidas, podemos observar que la mayoría de los usuarios a los que se les aplicó el cuestionario, conocen el centro de cómpulo y algunos de los servicios que se proporcionan en este, no obstante el grado de importancia que tiene el centro de cómputo en las organizaciones, el 11ún1ero *y* el reconocimiento de los servicios por parte de estos, es limitado, pues aun es posible detectar que un 12.24% de los usuarios no conoce los servicios que brinda su centro de cómputo.

#### 2. Cuáles servicios ha utilizado? ¿Con qué frecuencia?

Los servicios mencionados y la frecuencia de uso, es la siguiente:

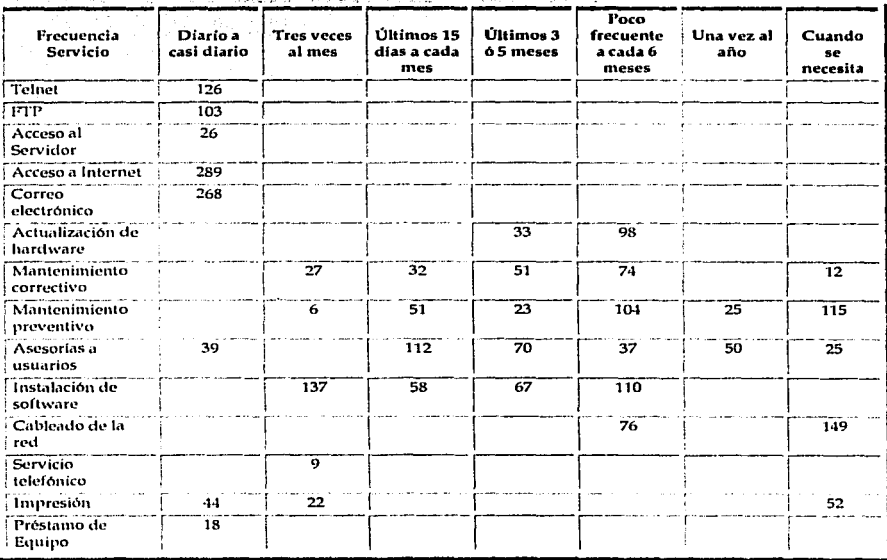

Para este caso, los usuarios mencionaron uno o más servicios, por ello se muestran las cifras de control a lo largo de cada servicio.

Conclusión.

Los usuarios identifican de manera inmediata aquellos servicios que utilizan con mayor frecuencia y el periodo de tiempo en que requieren de éstos, sobre todo los relacionados con brindar asesorías a usuarios y al mantenimiento preventivo y correctivo de computadoras.

#### 3 ¿A quién se dirige cuando requiere algún servicio?

#### - Respuestas obtenidas:

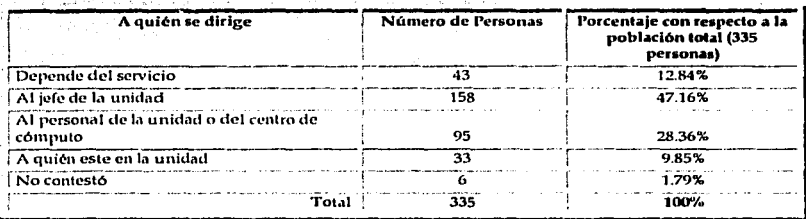

En la tabla anterior, encontramos que la mayoría de los usuarios se dirigen al jefe del centro de cómputo, cuando deben solicitar algún servicio.

#### - ¿Por qué?

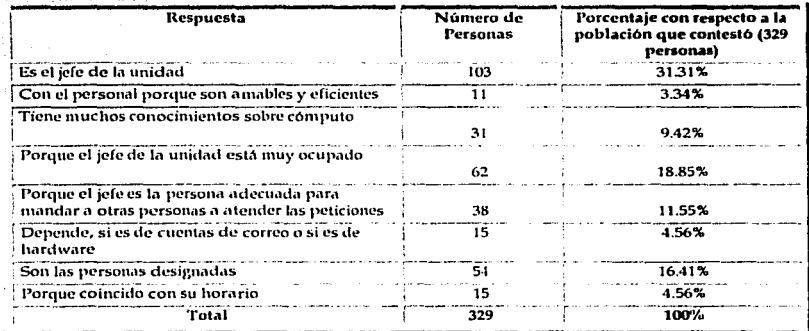

En la tabla anterior, encontramos que los usuarios identifican al jefe de la unidad como un canal por medio del cual pueden realizar sus peticiones. Esto puede deberse a la posible identificación del Jefe del centro de computo con el papel de autoridad y responsabilidad que su puesto representa.

#### Conclusión.

Con base en las respuestas obtenidas podemos concluir que el 47.16% de los usuarios de los centros de cómputo bajo estudio, acuden con el jefe de la unidad para realizar el procedimiento de solicitud de servicios, por ser quién ellos consideran, es el encargado de indicar al personal de la unidad las funciones que deben realizar. Resaltemos que los usuarios acuden con el personal que consideran es amable y eficiente dentro de la unidad, por lo que identificamos que para los usuarios es muy importante que la persona que les brinda el servicio proporcione una respuesta enfocada al servicio y la cortesía.

4.¿Qué procedimiento debe seguir para realizar una petición de servicio?

- Respuestas obtenidas:

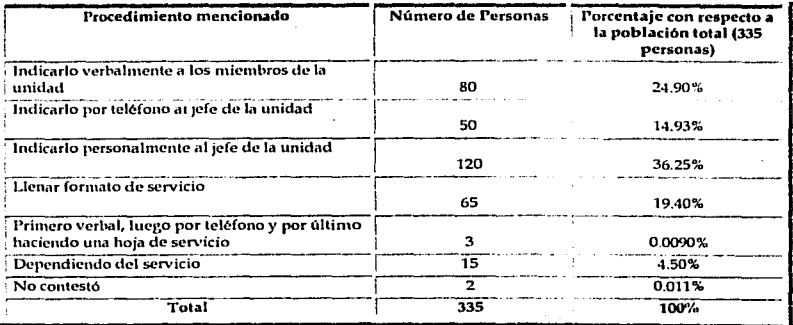

#### Conclusión.

 $24$ 

Continuando con la tendencia anterior, los usuarios de los centros de cómputo a los que se les aplicó el cuestionario, señalan una preferencia marcada por la comunicación verbal de sus peticiones al jefe de la unidad. También es posible deducir dos vertientes:

1. Observamos que los usuarios no conocen un procedimiento formal de petición.

2. No existe un procedimiento formal de petición de servicio que haya sido establecido por la institución o por el centro de cómputo.

Gran parte de los usuarios solicitan los servicios de manera verbal acudiendo de manera directa con el jefe de la unidad, o bien con los miembros de esta.

5.-¿Requiere de la elaboración de algún documento para que el servicio le sea otorgado?

- Del total de las personas a las que se les aplicó el cuestionario, 104 de 335 contestaron que "si" requieren de la elaboración de algún documento para que se les otorgue algún servicio, estos usuarios, representan el 31.04% de la población.

Servicios que requieren ser solicitados con documentación Número de Personas | Porcentaje con respecto a los lot que requieren generar documentación ¡R;¡,aración de equipo -----¡---¡-O----<sup>Í</sup>9.62% /Cambios de accesorios ·------ -- --- ¡----la---·-¡·-· ----17.31 %--- rco11Cxiónali:;-r~~i·--- .. --- -·-·-----··· ---··--1-----·-----:¡-5·- -· -- [ --·--1·-1-:85% Conexión a la red<br>
Instalación de programas  $\frac{15}{1}$  $\frac{1}{2}$  Servicio de impresión  $\frac{1}{2}$   $\frac{6.73\%}{6.73\%}$ Adquisición de equipo  $\frac{50}{48.51\%}$ l-cestamo de equipo  $\frac{3}{2.88\%}$ 1  $T_{\text{total}}$   $\frac{104}{104}$   $\cdots$   $\frac{200}{100\%}$ 

- Al preguntarles en¿ En *qué casos?,* respondieron lo siguiente:

En la tabla anterior, los datos muestran que los usuarios deben generar documentación para aquellos servicios que se relacionan con adquisición de equipo, canibio de accesorios y conexiones a la red. Es posible deducir que estas actividades, por su inherente liga con recursos financieros, requieren de la generación de documentos que se relacionen con requerimientos. comprobantes, recibos, registro en almacén, autorizaciones, ctcétern.

*Mencione los principales datos que le son solicitados.* 

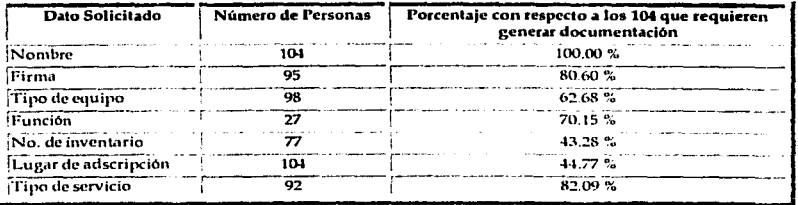

En esta tabla, el lector notará que los porcentajes suman más de un 100% y que el número de personas rebasa a los 104 usuarios que contestaron afirmativamente a esta pregunta, lo anterior es porque los usuarios mencionaron niás de un dato como aquellos que les son solicitados en sus peticiones de servicio.

**Atareo Problemático** 

- Del total de los 335 usuarios entrevistados, 205 respondieron que "no" requieren de documentación para que les sea atendido el servicio que demanda, lo que representa el 61.20% de la población.

- " Por lo regular No", respondieron 10 de los 335 Usuarios , equivalente al 2.99%.

- Se detectaron 9 de los 335 usuarios que contestaron "No se " a esta pregunta, el equivalente al 2,09% de la población.

- No contestaron, 7 de 335 usuarios, equivalente al 2.09%.

Conclusión.

De acuerdo a las respuestas obtenidas, observamos que la mayoría de las peticiones hechas por los usuarios no requieren de la generación de documentación escrita y que solo es requerida en los casos en que es necesario cambiar una pieza, reparación del equipo o para la adquisición de equipo, siendo necesario indicar al menos el nombre y la firma del usuario.

6. Generalmente, ¿cuánto tiempo transcurre entre su petición de servicio y el momento en el que se inicia la atención de su problema?

- Respuestas obtenidas:

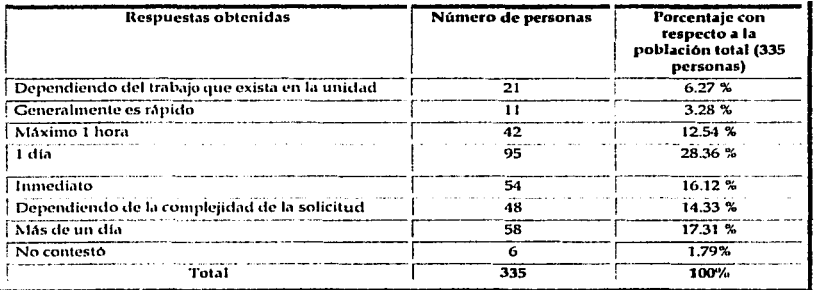

#### Conclusión.

La respuesta de los usuarios, nos permite identificar que en los centros de cómputo de los centros e institutos de la U.N.A.M., se da una atención inmediata o con diferencia de un día a las peticiones que los usuarios generan. Sin embargo, es notorio el factor complejidad que es señalado por los usuarios.
#### 7.-¿Cómo se entera del avance de su petición?

- Respuestas registradas:

- Contestaron 326 personas, equivalentes al 97.32 % de la población total.

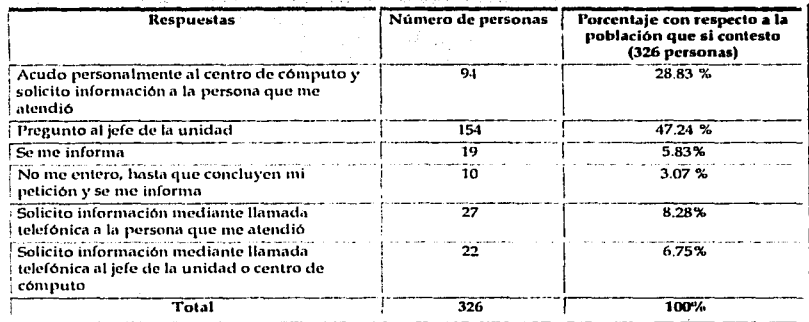

• No contestaron 9 de 335, equivalente al 2.68 % de la población total.

# Conclusión.

La tendencia no se revierte y los usuarios señalan al jefe de la unidad de cómputo como una de las primeras instancias a la que se dirige para dar seguimiento a sus peticiones. Esto supone que el Jefe del centro de cómputo vea incrementada su carga de trabajo. También los usuarios acuden personalmente con la persona que está dando seguimiento a su petición o en ocasiones los miembros de la unidad acuden con los usuarios para informarles el seguimiento que están dando a su petición.

8.- ¿Qué aspectos cree que deben ser mejorados para brindarle una mejor atención?

#### • Respuestas:

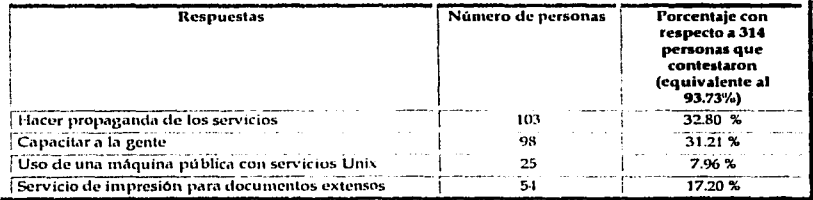

**Marco Problemático** 

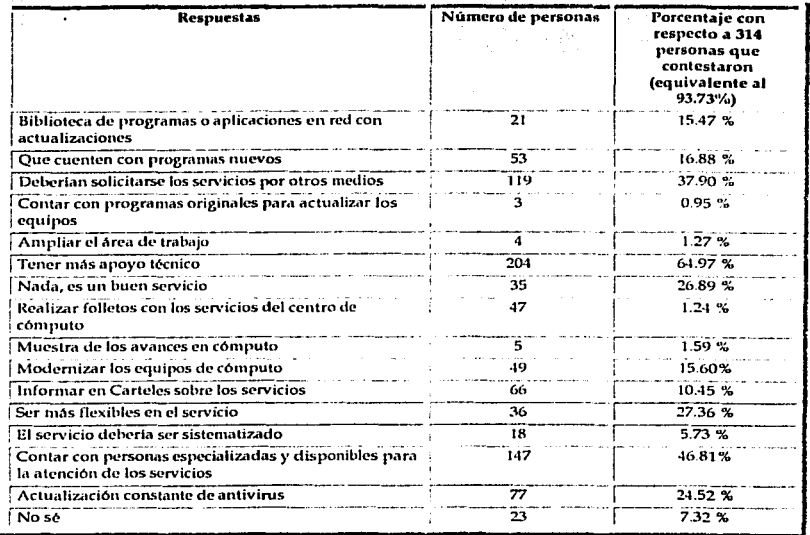

En la tabla anterior los porcentajes y el total de usuarios se incrementa por arriba de un 100%, pues los usuarios brindaron más de una respuesta, que por su diversidad e importancia se han plasmado en la tabla anterior.

- Detectamos que 21 personas correspondientes al 6.27% de los 335 usuarios de los centros de cómputo no contestaron esta pregunta.

# Conclusión.

De acuerdo a las respuestas, sabemos que los usuarios proponen dar una mayor difusión a los servicios que se brindan en la unidad, realizar sus peticiones por otros medios, capacitar al personal, ampliar el área de trabajo y contar con más personal.

9.- Si existiera un cambio en los procedimientos para el mejoramiento de los servicios del centro de cómputo, ¿estaría usted dispuesto a colaborar?

#### - *Respuestas:*

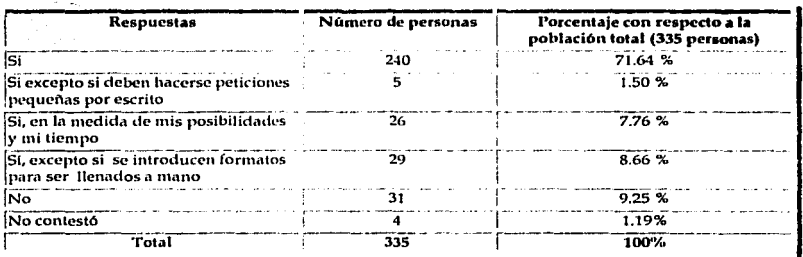

# *Co11cl11sió11.*

De manera generalizada los usuarios están dispuestos a colaborar en el cambio de procedimientos para tener un mejor servicio siempre y cuando no implique el registro por escrito de cada una de sus peticiones, lo que también supone la búsqueda de la simplificación en los trámites, de modo que el proceso cobre agilidad.

 $\bullet$ Cuestionario aplicado a los 121 miembros de los centro de cómputo que laboran como parte del personal de los centros e institutos de la U.N.A.M., obtenidos en la muestra<br>aplicada.

1.- ¿De qué manera interviene en el proceso de atención a usuarios?

- Respuestas obtenidas:

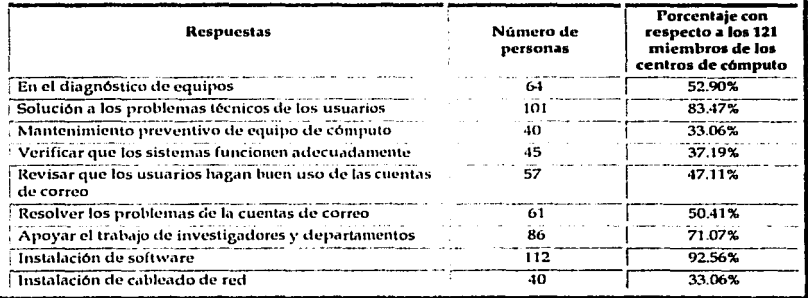

Como hemos analizado en otras tablas, en este caso, los porcentajes no suman 100% va que el personal del centro de cómputo que contestó el cuestionario ofreció más de una respuesta y por la relevancia y diversidad de la misma, se ha decidido plasmar dichos resultados.

# Conclusión.

El personal de los centros de cómputo (121 integrantes), identifican el papel que desempeñan, destacando el servicio de atención a usuarios como su principal actividad.

2.-¿Cuáles son las principales tareas que desarrolla dentro de este proceso y quien se las asigna?

- Respuestas obtenidas:

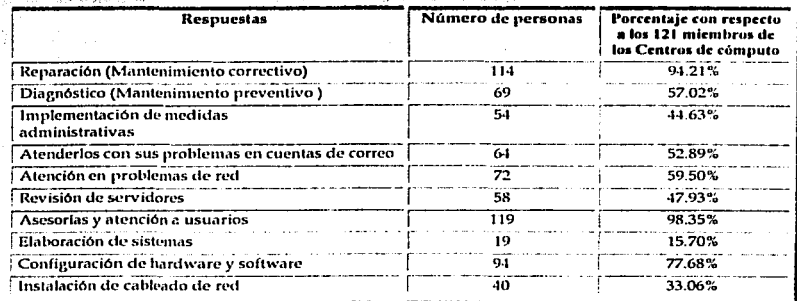

- Las asigna:

Con respecto a la persona que asigna las actividades. 102 miembros de los centros de cómputo, correspondiente al 84.30% de la población, dieron las siguientes respuestas.

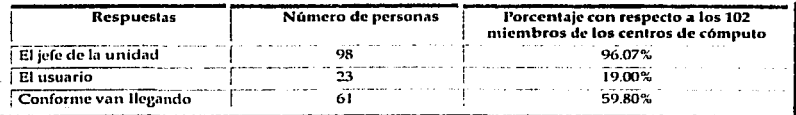

Para el análisis de esta tabla, indicaremos que los miembros de los centros de cómputo dieron más de una respuesta y por ello no podemos registrar un 100% en el porcentaje aplicado o sumar 102 personas.

- No contestaron, 19 de los 121 miembros de los centros de cómputo, no contestaron quién asignaba estas peticiones, correspondientes al 15.70% del total.

t

# Conclusión.

De acuerdo al área en que laboran, los miembros de los centros de cómputo detectan sus principales actividades, señalando que estas actividades les son definidas de manera directa por el jefe de este centro de cómputo.

3.-¿Con qué problemas se enfrenta para atender la petición de un usuario?

- Respuestas.

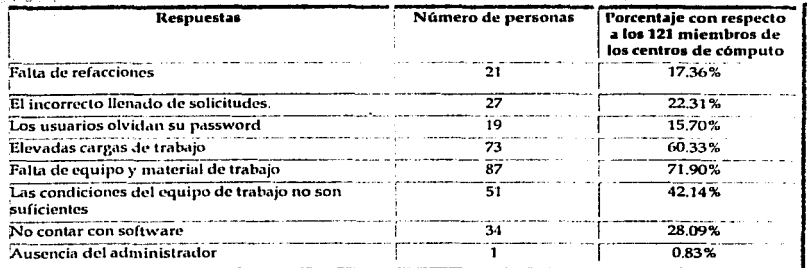

Como en otras tablas de análisis, no se cuenta con un porcentaje del 100% porque las personas que se entrevistaron, proporcionaron más de una respuesta.

# Conclusión.

Los miembros de la unidad detectan que la falta de recursos tanto físicos como humanos, la documentación que se genera y las elevadas cargas de trabajo, son los principales problemas a los que se enfrentan en la realización de su trabajo.

4.-*¿*De qué manera le da seguimiento a sus tareas y a quién informa de dicho seguimiento?

- Respuestas obtenidas:

---11----------------

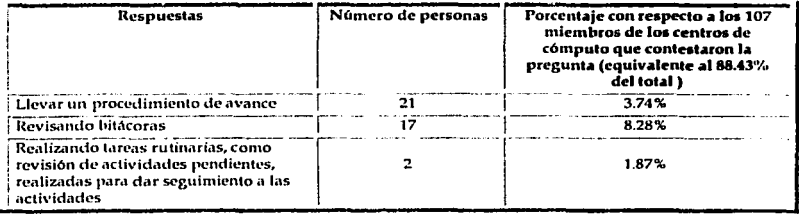

#### Marco Problemático

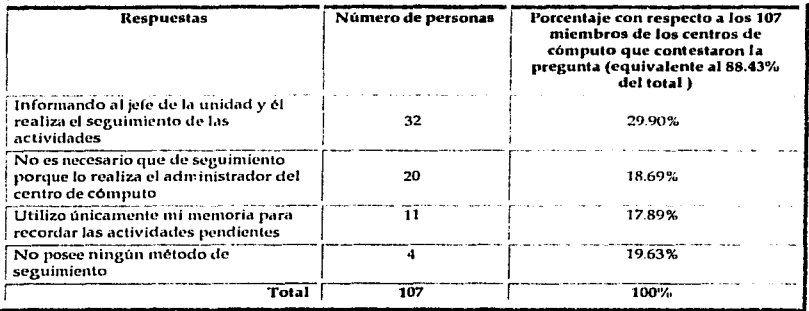

- A quién informa:

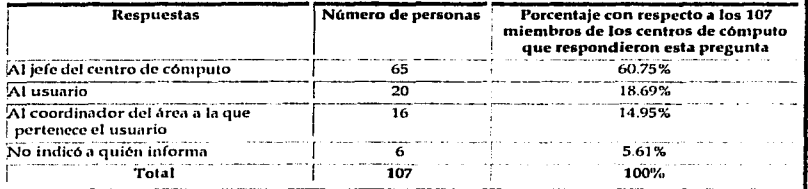

- Por otro lado, 14 de los 121 miembros de los centros de cómputo no contestaron esta pregunta, correspondiente al 11.57% del total.

# Conclusión.

Para realizar el seguimiento de las actividades, los miembros del centro de cómputo entregan el seguimiento de las actividades que realizaron de manera escrita y generalmente siguiendo un procedimiento definido.

5.- ¿Tiene que elaborar algún reporte de su actividad?

- Respuestas.

- Encontramos que 97 de 121 personas, respondieron que "si" tenían que elaborar algún reporte de su actividad, correspondiente al 80.17% de las personas a las que se les aplicó este cuestionario.

- ¿Cuales son los datos principales de su reporte?

Marco Problemático

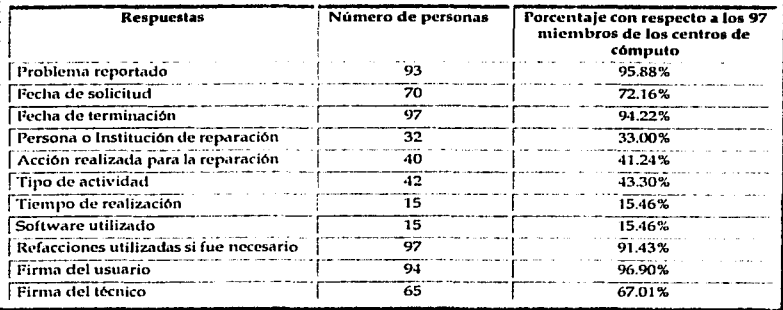

En este caso, los miembros de los centros de cómputo, proporcionaron más de una respuesta, por ello se indica un porcentaje generalizado.

- Para este análisis, se detectó que 24 de los 121 personas a las que se les aplicó el cuestionario, contestaron que "no" realizaban reportes, esta cantidad corresponde al 19.83% de la población.

# Conclusión.

La mayor parte de los miembros de los centros de cómputo investigados requieren generar documentación y reportes de los problemas que resolvieron o bien de las actualizaciones, instalaciones o actividades que realizaron, especificando el problema resuelto. la persona a la que ayudaron, los recursos empleados y la forma de resolver el problema.

6.-¿Qué criterio utiliza para dar prioridad de atención a los trabajos que le son asignados? - Respuestas registradas:

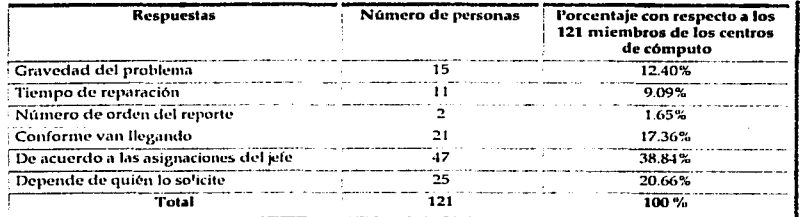

# Conclusión.

Para dar respuesta a las peticiones de los usuarios, generalmente lo hacen de acuerdo a la gravedad del problema y de las especificaciones hechas por el jefe de la unidad. considerando tiempo de reparación y el número de orden del reporte en caso de que ese exista.

--------------- . !v111rn> *l'rolilemdtiro* 

7.-¿Mantienc relación con otras áreas para el dcsernpcño de sus tareas?

- Respuestas obtenidas.

- Con una respuesta establecida en *"si"* se identificaron 109 de 121 miembros de los centros de cómputo, indicando que tienen relación con otras áreas para el desempeño de sus tareas, lo que representa el 90.08% de la población.

- *¿Cruiles?* 

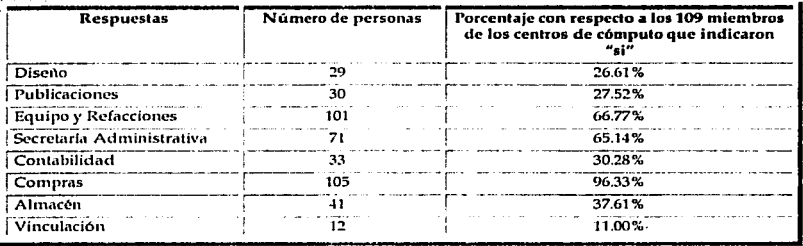

En la tabla que desarrollamos par esta respuesta, los usuarios mencionaron más de un área con la que tienen relación sus actividades, por ello, los porcentajes establecidos no suman cl 100% y al igual que en otros casos. se obtiene el porcentaje tomando comu referencia a toda la población a la que se le aplicó este cuestionario. Estos resultados indican por ejemplo que el 26.61 % de los 109 miembros de los centros de computo, contestaron que si tenían relación con el área de diseño durante el desempeño de sus funciones. Obtener un resultado a partir de este punto de comparación, "26.61 % de un total de 109 tienen relación con el área de diseño durante el desarrollo de sus funciones" nos permite tener una visión global de la actividad de los miembros de los centros de cómputo a los que se les aplicó este cuestionario.

- Respondieron que *"110"* tcnfan rdación con otras áreas, 12 de 121 de las personas encuestadas, equivalente al 9.92% del total.

# *Co11cl11sió11.*

Los miembros de los centros de cómputo, reconocen su interacción en la realización de sus funciones con otras áreas dentro de la institución en que laboran, de acuerdo a las actividades que realizan y la petición de los usuarios, puesto que pueden ir desde diseño y publicaciones hasta contabilidad y Ja secretarla académica.

8. ¿Considera que la forma en la que se realizan las actividades de atención a los usuarios es la conveniente?

--·-·---------------

# - Respuestas.

- Con una respuesta en *usi",* se detectaron 77 de 121 personas, equivalente al 63.64% de la población a la que se le aplicó el cuestionario.

# - *¿Porqué?*

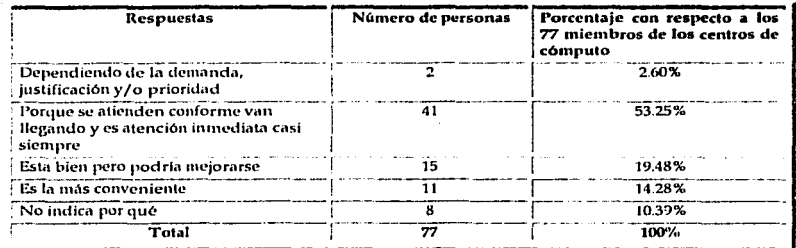

- Con una respuesta en "no", encontramos 44 de 121 personas, equivalente al 36.36% del total de nlicmbros de los centros de cómputo a los que se les aplicó el cuestionario.

# - *¿Por qué?*

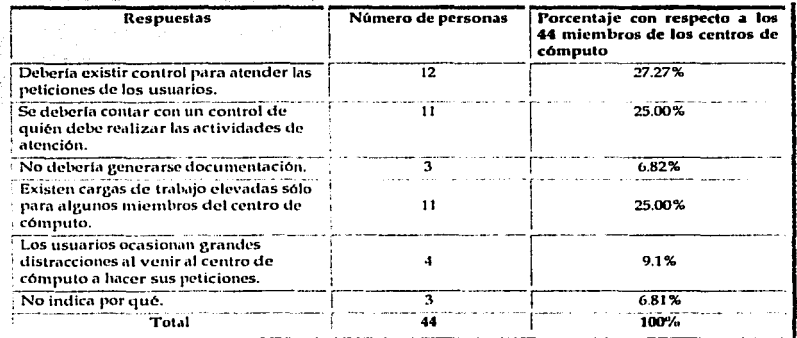

# *Co11c/11sió11.*

La nmyoría de los nlicmbros de la unidad detectan que la manera en que se brinda atención a los usuarios es la correcta, pero describen que podría mejorarse.

Marco Problemático

9.- Si existiera un cambio en los procedimientos para el mejoramiento de los servicios del centro de cómputo, ¿estaría usted dispuesto a colaborar?

# - Respuestas:

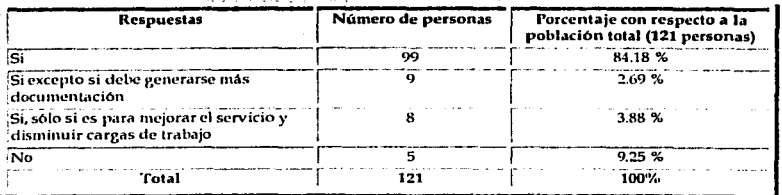

# Conclusión.

De acuerdo a las respuestas de los miembros de la unidad, de manera general detectamos que se encuentran totalmente dispuestos a participar en realizar mejoras en la atención de usuarios y realización de sus actividades.

Cuestionario aplicado a los 22 administradores de los centros e institutos de la U.N.A.M. obtenidos a partir del tamaño muestral.

# 1.- ¿Cuál es el principal objetivo de la unidad?

- Respuestas obtenidas:

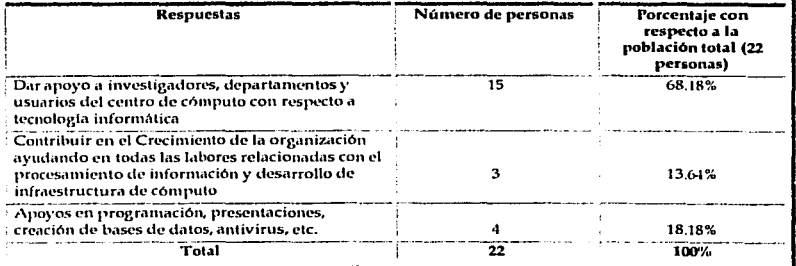

## Conclusión.

Debido a que los centros e institutos investigados concentran su actividad en la atención a los servicios requeridos por los investigadores que se encuentran concentrados en estos sitios, observamos que el 68.18% de los administradores de los centros de cómputo identifican esta como su principal función.

di katika

2.- ¿Con qué medios cuenta para lograr dicho objetivo?

i Piliping Alba Serbeng<br>Piliping Alba Serbeng

 $\label{eq:2.1} \frac{1}{2} \left( \frac{1}{2} \frac{1}{2} \frac{1}{$ 

- Respuestas.

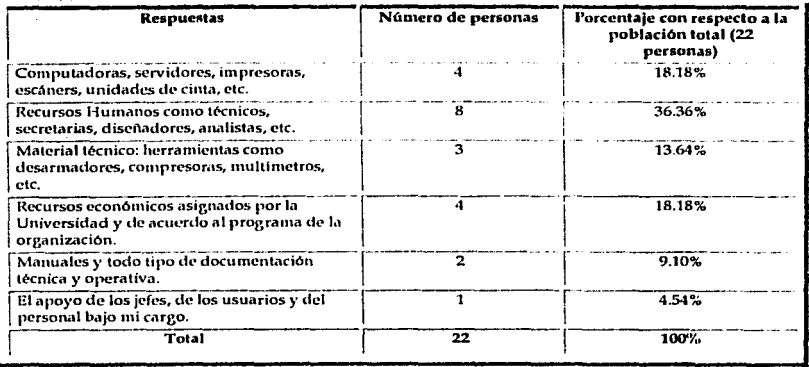

Conclusión.

El recurso que los administradores de los centros de cómputo identifican con mayor frecuencia es el personal bajo su cargo, pues el 36.36% de estos, indican que los recursos humanos que están bajo su cargo es uno de sus principales apoyos.

3.- ¿Cuáles son la áreas principales en que se divide su centro de cómputo?

- Respuestas registradas:

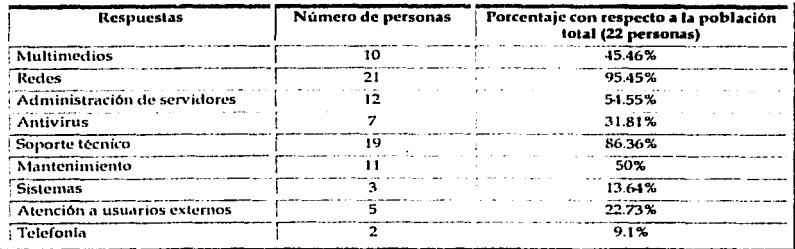

Marco Problemático

En la tabla anterior, los porcentajes no. suman 100%. ya que los administradores ofrecieron n1ás de una respuesta y por la relcvitnciil *Y* diVcrsida0 d de la n1isma, se ha 'decidido plasmar dichos resultados.

#### Conclusión.

Dentro de las áreas que los administradores identifican más, se encuentra la administración de servidores, el área de redes y el área de mantenimiento.

4.- Si su Centro de cómputo está dividido en áreas, ¿cuáles son los principales servicios dentro de cada área?. Si no, ¿qué servicios ofrece el centro de cómputo?

- Tabla de respuestas.

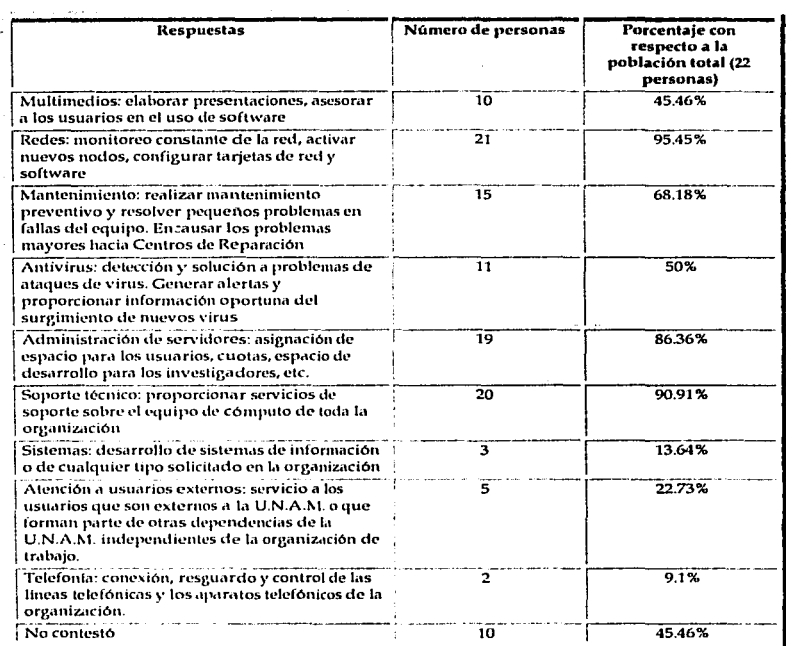

En la anterior tabla los porcentajes no suman 100% ya que los administradores ofrecieron más de una respuesta y por la relevancia y diversidad de la misma, se ha decidido plasmar dichos resultados. Conclusión.

Dentro de los servicios que los administradores mencionaron más, encontramos la administración de servidores, el servicio de conexión a redes, así como el mantenimiento preventivo y correctivo del equipo de cómputo y el soporte técnico; por lo que sabemos que estas son las áreas básicas con las que cuenta cada uno de estos centros de computo.

5.- ¿Cuáles son sus funciones dentro del centro de cómputo?

- Respuestas registradas:

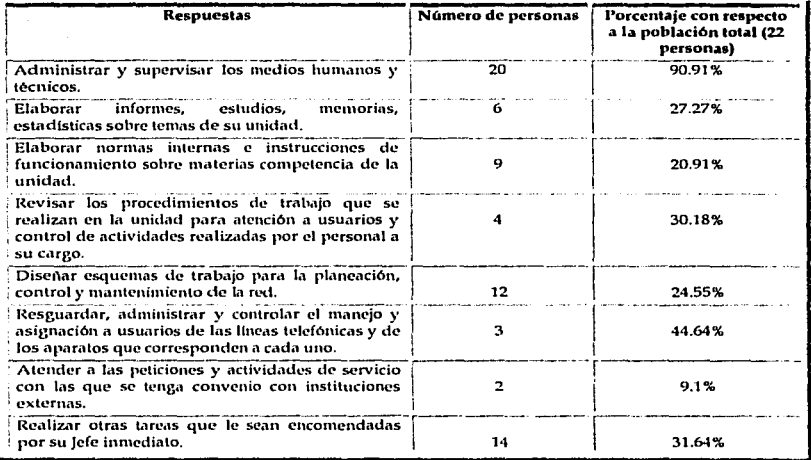

En la tabla superior, los porcentajes no suman 100% ya que los administradores ofrecieron más de una respuesta y por la relevancia y diversidad de la misma, se ha decidido plasmar dichos resultados.

# Conclusión.

Para los jefes de los centros de cómputo, es muy claro que la administración de los recursos humanos y técnicos con los que cuenta, es su principal función, de acuerdo al 90.91% observado en este análisis.

6.- ¿Cuenta con un plan de administración (planes, políticas, procedimientos, reglas, etcétera) definido por alguien? ¿quién?

#### Marco Problemático

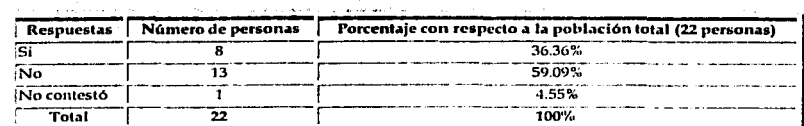

# Tabla de Respuestas registradas:

- Con respecto a las personas que indicaron que si existe un plan de administración, se detectó que este se i·11cuc11tm *dcfi11idC1 por:* 

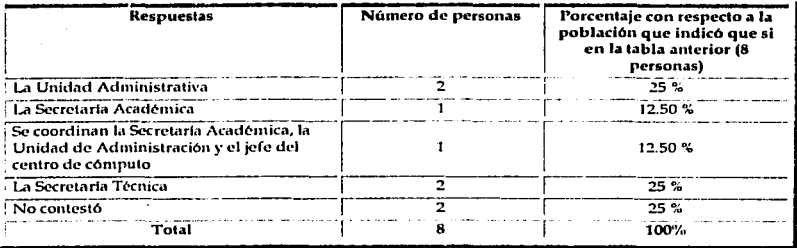

*Co11cl11sió11.* 

El 59.09% de los administradores de los centros de cómputo indican que no existen procedimientos, políticas; además señalan que su esquema de administración es establecido por la Secretaria Académica y la Secretaria Técnica.

7.- ¿Con qué dificultades se enfrenta para dar un servicio?

- Respuestas obtenidas.

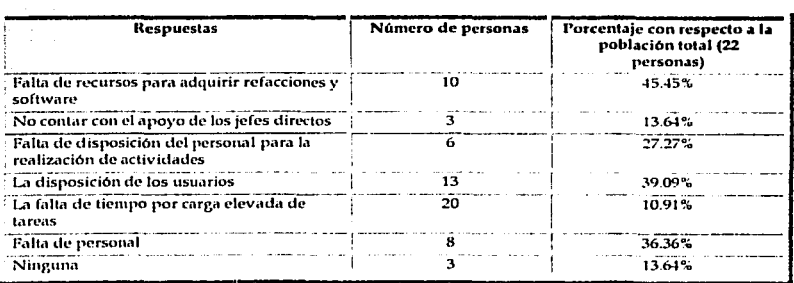

En la tabla anterior, los porcentajes no suman 100% ya que los administradores ofrecieron más de una respuesta y por la relevancia y diversidad de la misma, se ha decidido plasmar. dichos resultados.

# Conclusión.

De acuerdo a las respuestas obtenidas, observamos que el principal problema al que se enfrenta el jefe del centro de computo es la falta de tiempo por una carga elevada de tareas, como lo muestra el 90.91% de este análisis.

8.- ¿Qué sugiere para resolver dichas dificultades?

- Tabla de control, con las respuestas obtenidas:

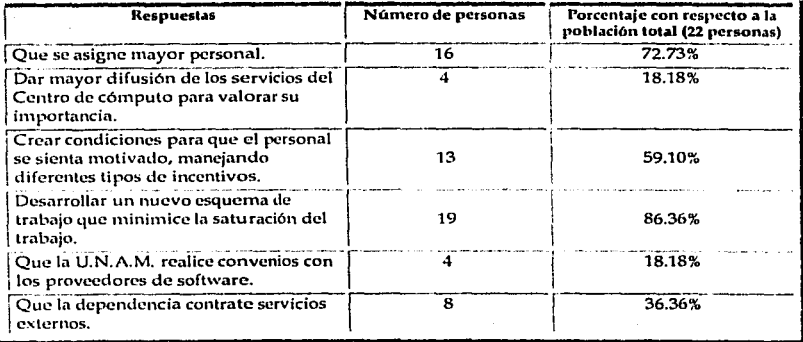

En la tabla anterior, los porcentajes no suman 100% ya que los administradores ofrecieron más de una respuesta y por la relevancia y diversidad de la misma, se ha decidido plasmar dichos resultados.

# Conclusión.

Para dar solución a los conflictos a los que se enfrentan los administradores en los centros de cómputo para la realización de sus funciones, proponen desarrollar un nuevo esquema de trabajo que minimice la saturación del trabajo según lo indica el 86.36% de éstos.

9. Estaría usted dispuesto a colaborar en la realización de un cambio en los procedimientos para el mejoramiento de los servicios del centro de cómputo?

#### Marco Problemático

- Respuestas:

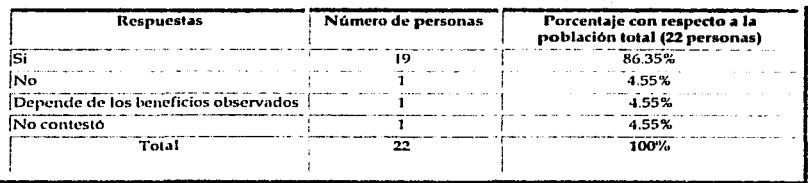

# Conclusión.

El 86.35% de los administradores o jefes de los centros de cómputo correspondientes a 19 de estos, están dispuestos a cambiar los procedimientos actuales y únicamente 1 no lo está.

Hasta este punto, hemos presentado todas las conclusiones obtenidas de la aplicación de las entrevistas a nuestra área de estudio, a partir de los cuestionarios con los que se llevó a cabo la recopilación de información necesaria para contar con un sustento en el planteamiento del problema, por esta razón, en las siguientes líneas realizaremos el establecimiento formal de nuestra problemática de estudio.

1.2.2. Plantean1iento del Problerna.

La investigación realizada en el apartado nnterior; en la que se recopiló información de los administradores y el personal de los centros de cómputo, así como también a los Usuarios de los servicios que estos brindan; contamos con las bases firmes en la definición de la problcn1ática. Dicha investigación nos dio como rcsultndo las siguientes apreciaciones:

- Existe concentración de funciones en el administrador del centro de cómputo.
- Carencia de procedimientos formales, es decir:
	- o No hay un control adecuado para el flujo de la información, derivada de los procedimientos del centro de có1nputo.
	- o Inadecuada distribución de tareas que lleva a tiempos perdidos.
	- o No hay un seguimiento formal de las tareas asignadas al personal.
- Falta de recursos, así como del control de los mismos.
- Falta de conocimiento de los servicios que ofrece el centro de cómputo.

Estos son los puntos básicos en los que se sustenta la problemática que detectamos en los centros de cómputo, ahora, ya contamos con todas las herramientas necesarias para establecer una hipótesis de estudio en la que centraremos una solución y que llevaremos a prueba para In obtención de una conclusión, que nos llevara al rechazo o aceptación de la misma, lo importante es aclarar que todo el estudio que hemos realizado hasta ahora nos ha brindado hechos conocidos sobre los que trabajaremos desde este momento.

·l2

# 1.3. Hipótesis de Trabajo.

Un sistema automatizado basado en transacciones electrónicas, capaz de controlar el flujo de información generada por una petición de servicio, que permita la asignación equilibrada de la petición de trabajo a un proceso que de cómo resultado su solución, además de dar seguimiento, supervisión y facilidad de generar reportes de operación; está directamente relacionado con la eficiencia operativa cm los centros de cómputo.

1.3.1. Hipótesis nula.

Un sistema automatizado basado en transacciones electrónicas, capaz de controlar el flujo de información generada per una petición de servicio, que permite la asignación equilibrada de la petición de trabajo a un proceso que de cómo resultado su solución, además de dar seguimiento, supervisión y facilidad de generar reportes de operación; no se encuentra directamente relacionado con In eficiencia operativa en los centros de cómputo.

1.3.2. Variables de medición.

De la hipótesis de trabajo, obtenemos que las variables de medición con las que trabajaremos a lo largo de esta investigación, son las siguientes:

1.3.2.1. Variable dependiente.

La eficiencia operativa en los centros de cómputo.

1.3.2.2.Variable independiente.

Un sistema automatizado basado en transacciones electrónicas, capaz de controlar el flujo de información generada por una petición de servicio, que permita la asignación equilibrada de la petición de trabajo n un proceso que de cótno resultado su solución, además de dar seguirnicnto, supervisión y facilidad de generar reportes de operación.

# 1.4. Objetivo general del proyecto de Tesis.

Aplicar los conocitnicnto.s obtenidos a lo largo del estudio de la Licenciatura en Informática, impartido en la Facultad de Contaduría y Administración para obtener el título profesional a partir de la solución de un problema real.

1.4.1 Objetivos especificas del proyecto de Tesis:

Comprobar la hipótesis de trabajo

- Desarrollar una investigación, por medio de la cuál sea posible probar In existencia de una problemática en los centros de cómputo de dependencias de la U.N.A.M., que aparentemente es común a estos y que esta ligada a la ineficiencia de los mismos.
- Resolver un caso particular (Centro de Instrumentos) por medio de la implantación de un Sistema Automatizado destinado a solucionar la "ineficiencia operativa" en los centros de cómputo.

M11rn1 *Prol1l1!111dlico* 

Dejar las bases para que en otros centros de cómputo de organismos tanto públicos como privados que presenten una situación similar, puedan tomar los resultados de este trabajo para la solución de su problemática de operación a partir de un sistema como el que proponemos en nuestra investigación.

# 1.5. Conclusión.

A lo largo de este capítulo expresamos la problemática bajo estudio, realizamos una investigación inicial para sustentar sus causas y efectos y establecimos una hipótesis de trabajo para probar que a partir de un sistema automatizado que administre las actividades de los centros de cómputo, es posible dar solución a la "ineficiencia operativa" con la que cuentan actualmente. Nuestro siguiente paso es destacar la importancia de los centros de cómputo, sus orfgcnes, funciones, forma de operación, el papel de Jos administradores, usuarios y personal que labora en él, así como el papel que juegan en la generación de transacciones electrónicas desde sus inicios hasta nuestros días.

44 1

----~lll"COTt•óricu '

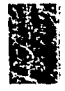

# 1 2. *Marco Teórico*

# 2.1. Centros de cómputo.

# 2.1.1. Definición de centro de cómputo.

Para introducirnos en el tema de centros de cómputo y comprender el concepto que lo integra, debemos remontarnos hacia fines de la segunda guerra mundial<sup>1</sup> cuando en la Moore School of Engineering, los norteamericanos trataron de construir una máquina que se hiciera cargo de los miles de cálculos necesarios para establecer tablas de balística de los nuevos misiles, situación que llevó a John Mauchly y J. Prosper Eckert, a que tras 30 meses de trabajo intensivo Jograran la creación de la Electronic Numerical Integration and Calculator (ENIAC), en donde sus 19,000 válvulas llenaban por entero una sala de 170 m<sup>2</sup> y consumía 200 kw. Con su creación, está máquina además de inaugurar la era de las computadoras, con su paso, también mostró la importancia de contar con una habitación que tuviera la función de alojar al equipo de cómputo y al personal que lo operaba, situación que aún para sus creadores, jamás podra revelar el verdadero. impacto que tuvo, ya que con el paso del tiempo, las computadoras fueron ganando importancia dentro de las organizaciones, las nuevas máquinas de cálculo requerían de mayor atención, planeación y organización, alentadas estas actividades también, por la importancia que iba cobrando la automatización de los procesos y el tratamiento de la información a través de las nuevas máquinas de trabajo, a través de las "computadoras", lo que hizo imperante contar con un" centro de cómputo".

Contar con las instalaciones adecuadas para resguardar estos equipos, que en sus primeros años eran de grandes dimensiones y que requerían de cuidados específicos, llevó a la gente con una visión futurista a diseñar un esquema de administración que permitiera a las organizaciones contar con un área destinada a resguardar dichos equipos y a contar con los espacios suficientes para que se concentraran en este lugar, quienes estaban dedicados a operarlas.

En pleno siglo XXI, la función original del centro de cómputo ha subsistido y el incremento de sus funciones va modificando su estructura, con el tiempo, este lugar ha llegado a representar también el principal punto en donde los usuarios acuden a solicitar todos los servicios involucrados o relacionados con la informática, desde el desarrollo y mantenimiento de sistemas informáticos, operación de sistemas de producción, operación de equipos, diseño de robots, instalación de redes, creación de páginas web hasta el diseño de negocios electrónicos; y muchas otras actividades que se encuentran integradas en el funcionamiento de las organizaciones, sea cual sea su principal actividad y no importando su tamnño o la sofisticación de la infraestructura tecnológica con la que realizan sus actividades.

<sup>&</sup>lt;sup>1</sup> Durante la Segunda Guerra Mundial (1939-1945), la llamada "Guerra en el ciclo", por la importancia del empleo de aviones de ataque que eran especialmente diseñados para el combate, ~ se incrementó el uso de tablas de balística, cuyo objeto era el cálculo del alcance y dirección de los proyectiles.

#### **Marco Teórico**

El procesamiento de la información y el uso de la computadora se hace cada día más imprescindible en cualquier centro de trabajo, y esto llama a prestarle más atención a la administración de centros de cómputo, misma que involucra tanto el control físico, como económico y del buen funcionamiento del software y hardware, así como el desempeño del personal que labora en él.

Si estos conceptos se manejan estrictamente, la fluidez de la información (de entrada y salida), el mantenimiento del equipo y el personal idóneo, estarán cumpliendo con las condiciones necesarias para que funcione correctamente.

La forma en que estos son organizados, depende de cada institución de trabajo, así como de las condiciones económicas con las que cuenta, pero el esquema de funcionamiento básico de un centro de cómputo sigue y seguirá siendo el mismo.

Debido a la importancia que representa establecer el sentido que debe darse a este término es necesario analizar algunas de las definiciones que dan los autores al respecto y formular el concepto que será empleado como tal, a lo largo de este trabajo de investigación. Pasaremos entonces a este punto, no sin antes mencionar que seleccionamos estas definiciones por ser las que presentaron una idea general de este término y que fueron tomadas después de realizar un análisis de varias definiciones encontradas en varios medios (tales como referencias electrónicas, libros y revistas) a partir de un método de comparación y selección de aquellas definiciones que fueran incluyendo el concepto de la definición anterior, tomando finalmente, aquellas que contarán con los elementos incluidos en el conjunto las definiciones analizadas.

Las definiciones a las que haremos referencia, son las siguientes:

# Primera definición:

Dentro de una organización o empresa, es la dependencia responsable del procesamiento automático de datos y se caracteriza por disponer de equipos de computo de una adecuada capacidad operativa.<sup>2</sup>

#### Segunda definición

Es la parte o área de una institución que se encarga de proveer de información así como de las herramientas necesarias para manipularla.

Es el departamento que auxiliado con el equipo de cómputo, es capaz de convertir simples datos en información, es el encargado, de satisfacer las necesidades y preparación computacional a todos los miembros de una empresa, y es el responsable de ofrecer soluciones informáticas y el equipo necesario para su implementación.<sup>3</sup>

# Tercera Definición

Un centro de cómputo representa a una entidad dentro de una organización, la cual tiene como obietivo satisfacer las necesidades de información de la empresa, de manera veraz y oportuna. Su función primordial es apoyar la labor administrativa

Definición obtenida en la referencia electrónica:http://www.educar.org/educadores/iguerrero/AdmonCC/acc.htm Administración de los Sistemas de Información. Tercera edición. Kenneth C. y Jane C. Laudon Capitulo 4 pp 95.

para hacerla más segura, fluida, y así simplificarla. También, es responsable de centralizar, custodiar y procesar la mayoría de los datos con los que opera la compañía.<sup>4</sup>

Existen muchas definiciones asentadas por varios autores y como ya habíamos hecho referencia anteriormente, presentamos tan solo algunas de ellas de acuerdo a la selección que realizamos, va que no es objeto de esta investigación, llevar a cabo un análisis minucioso de la definición de este término, simplemente tomaremos las anteriores para establecer el siguiente concepto de centro de cómputo, mismo que será utilizado a través de estas páginas.

# 2.1.2. Concepto de centro de cómputo.

Para efectos de la presente investigación, un centro de cómputo es la integración de los recursos técnicos, humanos, materiales y financieros, necesarios para llevar a cabo un conjunto de actividades y proporcionar servicios relacionados con el procesamiento de información que una organización demanda para cumplir su misión.

2.1.3. Funciones de un centro de cómputo.

Una vez comprendido el concepto de centro de cómputo, retomaremos el sentido de aquello que se encarga de alojar, y recordaremos que para contar con un funcionamiento adecuado del mismo, es necesaria la intervención de quienes se encargan de administrarlo y situaremos a la computadora como la herramienta de solución para problemas de cálculo de operaciones, investigación de procesos, enseñanza, y muchas cosas más, asentando entonces los conceptos del "personal que administra" y la "computadora" como las bases para determinar el objetivo de un centro de cómputo, como es el de prestar servicios a diferentes áreas de una organización ya sea dentro de la misma empresa, o bien fuera de ella, tales como: producción, control de operaciones, captura de datos, programación, etcétera.

Los centros de cómputo son importantes por las funciones que desarrollan en beneficio de las organizaciones, siendo una de las principales y por la que toma importancia un centro de cómputo, la atención a los usuarios, o dicho en otras palabras, por los servicios que presta a los usuarios.

Es de acuerdo a esta funcionalidad que englobamos las posibles áreas que pertenecen a un centro de cómputo y a continuación mencionaremos las funciones más comunes que debe cumplir esta entidad:

- o Administrar los servidores de la organización.
- Administrar las bases de datos.  $\circ$
- Dar mantenimiento a la red de la organización.  $\circ$
- $\Omega$ Establecer un control en el inventario de equipos y de los recursos de Internet.
- Planificar, dirigir y controlar el mantenimiento de equipos de cómputo.  $\bullet$
- Resolver problemas técnicos en el uso de software.  $\circ$
- Asistir a usuarios en problemas referentes a: problemas con la red de computadoras,  $\circ$ problemas en el de uso de equipos, configuración; entre otros.
- Mantener en buen estado la red telefónica de la organización.  $\circ$
- Establecer contacto con los proveedores de equipo de cómputo.  $\circ$
- Evaluar las alternativas de adquisición de hardware y software.  $\circ$
- Evaluar el software orientado a la solución de las necesidades de los usuarios. o.

<sup>4</sup> Tomada del análisis de Administración de centros de cómputo que realiza el Departamento de Ciencias Básicas de Ingeniería y Tecnología de la Universidad Autónoma de Tlaxcala.

#### Marco Tedrico

- o Construir soluciones integrales (aplicaciones) a las necesidades de información de los usuarios.
- $\bullet$ . Mantener actualizados los sistemas de información acorde con los cambios en las especificaciones producidas por el medio interno y/o externo de la organización.
- o Establecer comunicación entre los usuarios para informar de los avances, atrasos y problemas que se presentan rutinariamente y cuando sea necesario a través de medios establecidos formalmente.
- o Mantener programas de capacitación para el personal técnico y para los usuarios.
- o Elaborar *y* mantener estándares de desarrollo *y* 1nantenin1iento de aplicaciones.

#### 2.1.4. Servicios que brinda un centro de cómputo.

De acuerdo a In estructura y tipo de usuarios a los que se dirigen las actividades de los centros de cómputo, pueden encontrarse distintos tipos de servicios proporcionados por estos, lo importante es que cada mien1bro de esta unidad dentro de las organizaciones este consciente de los servicios que se proporcionan y se preocupe por mostrar a los usuarios el potencial de las actividades que se realizan en esta área, además de dar a conocer los beneficios que se pueden obtener al trabajar por un mismo objetivo haciendo uso de los servicios que se les proporcionan. Los servicios que generalmente se ofrecen en un centro de cómputo son:

#### Asesoría a usuarios

La asesoría a usuarios es uno de los principales servicios que se proporciona diariamente y representa una de sus principales actividades, estas asesorías se proporcionan de acuerdo al tipo de usuario, de sus necesidades y del esquema de trabajo que presenta, incluyendo recomendaciones basadas en la experiencia y preparación académica del personal del centro de cómputo.

Este servicio se proporciona cuando algunos usuarios acuden a solicitar asesorías sobre el manejo de sus equipos, la forma en la que estos deben operar *y* en la que los miembros de la unidad se encuentran comprometidos a auxiliar a los usuarios, situación que los lleva a mantenerse actualizados y siempre dispuestos a brindar un adecuado servicio de atención.

#### *Servicio de lmpn:sióu*

El servicio de impresión en los centros de cómputo se brinda bajo el esquema de trabajo que presenta la organización. dependiendo del tipo de actividades que se desarrollen en ésta, pues aún cuando cada persona puede contar son su propia impresora para imprimir la documentación que requiere, el centro de cómputo puede brindarle servicios de impresión para grandes volúmenes de información, optimizando la calidad del mismo o bien, puede contar con otro tipo de impresoras para documentos que requieran un tratamiento especial, solicitado por el usuario.

#### *Sl!ruicios 1lc* rc1f

El servicio de red se refiere principalmente a la asignación de direcciones IP, a la asignación de cuentas de correo, asignación de cuentas en servidores, asignación de cuentas en bases de datos y a la asignación de cuentas para el acceso a Internet y planeación. configuración e instalación de la red interna. entre otros. Aún cuando este servicio se mantiene restringido de acuerdo al tipo de usuario. se deberán generar un conjunto de políticas de acceso a la red. Al contar con el servicio de red y de acceso a los servidores, debemos tomar en cuenta que los usuarios de los centros de có111puto pueden hacer uso del servicio de correo electrónico, a partir de una cuenta asignada por el administrador o el personal del centro de cómputo, debidamente autorizada y validada de acuerdo a las actividades que realiza el usuario, justificando el uso de su cuenta de correo como parte del

#### desempeño de las actividades a que se destina su labor dentro de las organizaciones.

Existen organizaciones, en las que se puede asignar cuentas a los miembros de las instituciones para acceso remoto, por sus actividades, justificando la necesidad de proporcionar este servicio con el fin de que puedan realizar su función.

Se debe restringir el uso de estas cuentas al personal que necesariamente lo requiera y manteniendo controles sobre las actividades que realizan enfocadas al uso de este tipo de servicios.

# Préstauros -

Como un servicio adicional, los centros de cómputo proporcionan el préstamo de material de apovo, tal como libros, equipo de cómputo, discos de instalación de aplicaciones y cualquier otro material que se emplee en el centro de cómputo, requiere de un control destinado al tipo de usuario establecido por el administrador del centro de cómputo y de acuerdo a las políticas y estándares existentes en la organización.

Estos préstamos requieren que se establezca un inventario de los artículos con los que se cuenta en el centro de cómputo y se lleve un control de los tiempos de entrega establecidos para cada usuario, va que de acuerdo a los artículos en préstamo, se debe restringir el uso de los mismos únicamente para actos que justifiquen su actividad en la institución profesional.

# Mantenimiento correctivo y preventivo de equipo de cómputo

Los centros de cómputo destinan gran cantidad de su tiempo a proporcionar mantenimiento a sus equipos, tanto para corrección de fallas, como para proporcionar de manera periódica revisiones al equipo para prevenir errores y daños futuros ocasionados por el uso de estos y el maltrato por factores ambientales, este servicio involucra también la instalación de software requerido por los usuarios y que esté disponible. Este mantenimiento, incluye el cuidado de las impresoras, las computadoras, servidores, estaciones de trabajo y todo el equipo que se utilice en las organizaciones y que involucre el cuidado y mantenimiento por parte de los miembros del centro de cómputo.

Para que este mantenimiento sea adecuado, los miembros de las unidades de cómputo deben acudir a cursos de actualización y se debe cuidar que esten al tanto de los avances en la tecnología y las formas convenientes que existen para llevar a cabo un mantenimiento adecuado. considerando el allegarse de todo el material necesario para dar protección al equipo.

#### Instalación de conexiones telefónicas

A los centros de cómputo se les atribuye el manejo de aspectos de telefonía, dejando a su cargo el mangio de las língas telefónicas para su instalación de acuerdo a la estructura de las organizaciones, manteniendo cuidado de los números asignados por persona y justificando el uso de las líneas telefónicas por la realización de sus actividades y las tecnologías de transmisión de voz y datos que se requieran.

# Desarrollo de aplicaciones

Los miembros de las unidades de cómputo están destinados a brindar servicios de análisis, diseño y desarrollo de aplicaciones y sistemas, incluyendo el establecimiento de prioridades de acuerdo a las necesidades de realización de estos por la actividad que desempeñan en las organizaciones.

.<br>Marco Teórico

# *Otros servidos*

Los servicios que proporcionan los centros de cómputo pueden ser tantos y tan variados como la misn1a organización de Ja que forman parte establezca, inclusive es común encontrar centros de có1nputo en donde se den servicios tales como digitalización de in1ágcnes, servicios de manejo de in1ágenes fotográficas *y* actividades relacionadas con el procesmnicnto de información especial, enfocando cada actividad de acuerdo al tipo de funciones que se realizan en las instituciones.

Como un aspecto final, es importante señalar que para el préstamo de los servicios, es necesario que el centro de cómputo o la propia organización establezcan políticas, para el buen 1nanejo de cada una de las actividades que se realizan en él, por este motivo, hablaremos de los estándares y procedimientos que podrían aplicarse.

2.1.4.1. Estándares y procedimientos en los servicios de los centros de cómputo.

Para que los usuarios puedan hacer uso de los servicios que describimos y los miembros de los centros de córnputo que realizan estas funciones las hagan de rnanera adecuada, es necesario que se sujeten a un conjunto de lineamientos establecidos de acuerdo a las políticas vigentes en las organizaciones y de los procedimientos fijados para dar atención a este tipo de actividades.

Inmersos en este patrón de ideas, los miembros encargados de dar seguimiento a las actividades que se realizan en los centros de cómputo, se preocupan por establecer un conjunto de estándares<sup>5</sup> que los ayudan a dirigir todas las actividades del personal a su cargo hacia el logro de un objetivo común.

Con estos estándares y sujetándose a los procedimientos<sup>6</sup> de solicitud de servicios, los usuarios se van haciendo acreedores al seguimiento, cuidado y protección de los recursos que se les asignan para cada tipo de actividad, dependiendo de su función dentro de las organizaciones en que se desempeñan, mientras que para los encargados de brindar estos servicios a partir de la realización de sus funciones, representan una gufa de acción para lograr el objetivo de servicio dentro de los centros de cómputo en que laboran.

En este sentido y dando respuesta a este tipo de actividades de planteamiento de secuencias de trabajo definidas en las organizaciones, es necesario que tanto los usuarios como los miembros de los centros de cómputo cuenten con procedimientos establecidos por la parte administrativa de la organización en conjunción con el administrador del mismo. Estos procedimientos se diseñan para dar seguimiento a actividades tales como:

- Solicitar una petición de servicio interno y si es requerido, también a entidades externas.
- Definir Jos requerimientos del centro de cómputo.
- Proporcionar rnantcnimicnto preventivo y correctivo de equipo de cómputo.
- Adquirir equipo de cómputo.
- Administrar servidores.
- Establecer medidas de seguridad en todos los aspectos, englobando la seguridad física y lógica del centro de cómputo y la información que se procesa en este.
- Instalar y configurar servicios de telecomunicaciones.

<sup>&</sup>lt;sup>5</sup> Un estandar es definido como tipo, modelo, norma, referencia, patrón uniforme o muy generalizado de una actividad en el Real Diccionario de la Lengua Española.

<sup>\*</sup> Debemos entender por procedimiento, el conjunto de secuencias definidas de acciones para obtener las expectativas de desempeño.

- Administrar todos los servicios que se brindan en él.
- Definir las actividades de cada miembro del centro de córnputo.
- Evaluar el desempeño del personal del centro de cómputo.
- Realizar el seguimiento de los trabajos del personal.
- Planear la afectación del centro de cómputo ante todos los aspectos de cambio.
- Establecer las relaciones entre el personal y un programa de cntrcnantiento.

Cada organización define los procedimientos que la rigen, según las actividades que desempcña. Mencionar todos los procedimientos existentes seria una labor imposible, pero lo importante es destacar la existencia, actualización y adecuado planteamiento de éstos en las organizaciones, realizándolos de manera que su actualización y modificaciones sean flexibles así como la necesidad de ser fáciles de comprender por parte de los usuarios y de los miembros de la unidad.

Actualizar los procedimientos involucra la actualización de toda la documentación de las organizaciones. La función de estos procedimientos es entonces la de inculcar disciplina permitiendo tener flexibilidad y brindando al personal una guía de acción que le permite dar un curso en su actividad para poder lograr el objetivo buscado. Se encargan también, de proveer una buena base para el análisis de reformas o de oportunidades para la organización. Sin un conjunto de procedimientos definidos de manera precisa, cualquier nueva idea implementada estará rodeada de incertidumbre e ineficiencia.

El estudio de estos procedimientos. nos permite entonces identificar cinco categorfas generales de beneficios obtenidos al contar con adecuados procedimientos en un centro de cómputo:

- Permite tener un adecuado control de actividades.
- Es posible mantener un mayor control en la calidad de las actividades.
- Se establecen controles de tiempo, costos y recursos.
- Se observan mejoras de la moral del personal.
- Es mayor el grado de adaptabilidad a los cambios.

Para tratar cada uno de estos puntos con rnayor detalle, daremos la siguiente explicación encaminada a describir la importancia de los estándares y procedimientos.

*Permite teucr 1111 adccumlo coulrol* 1/c *t1clil'i1l111lt!s.* 

Las actividades de procesamiento de datos en los centros de cómputo, se clarifican a partir de los procedimientos. pues proporcionan un estándar sobre el que los usuarios y los micn1bros de los equipos de cómputo trabajan, contando con expectativas que les permite el desarrollo de actividades para satisfacer los requisitos que les demandan sus funciones en las organizaciones.

Estos procedimientos, no sólo indican las acciones requeridas, sino que también indican cuándo estas acciones son tomadas y por quienes. Donde los estándares están ausentes o definidos vagamente, un control de procesamiento se vuelve incierto y poco confiable. Los estándares soportan la consistencia y confiabilidad del procesamiento, por lo que cualquier desviación de los procedimientos se hace notoria y debe recibir una acción correctiva. Con los estándares y proccdi1nientos adecuados se hace posible el control de actividades de procesamiento *y* el establecimiento de calendarios, con la confianza de que estos serán cumplidos.

-------------·----

# *Es posil,lc* 111n11tc11cr 1111 *mayor coulrol eu la calitlatl de las acliVidniles.*

Como describiremos más a fondo en el apartado de calidad de servicios; . la calidad indica hacer las cosas buscando el mejor resultado enfocando una actitud de trabajo de revisión y cuidado desde la primera actividad hasta la última.

Aún cuando la calidad de las actividades depende definitivamente de la habilidad del administrador del centro de cómputo y de lo que cada uno de sus miembros realiza para dar servicio a los usuarios y llevar a cabo sus funciones, el hecho de contar con un control adecuado contribuye a disminuir la incertidumbre y aumentar la calidad en cada una de las actividades que los integrantes de los centros de cómputo realizan, homogeneizando los esfuerzos de cada involucrado, llevándolos a luchar por el mismo objetivo.

Cuando estos controles básicos de calidad están ausentes, el objetivo puede llegar a perderse o sólo lograrse parcialmente, puesto que se realizan actividades de manera vaga, que pueden incluso ser incorrectas o posiblemente ocasionen pérdidas o generen errores en la función de los miembros de los centros de cómputo. Estos sucesos han sido observados en la mayoría de las instalaciones, con diversos niveles de gravedad. En instalaciones con pocos estándares o no documentados, ocurren serios errores derivados de la falta de procedimientos establecidos.

Contar con estándares y procedimientos adecuados permiten una mayor atención a los controles implementados en sistemas de aplicación. Con los proccdilnicntos de verificación y el procesamiento de documentación adecuados, el personal del centro de cómputo es capaz de asegurar que una tarea procede y finaliza como se espera, mientras que los usuarios y la organización pueden estar seguros de que su petición tendrá el resultado que esperan.

#### Se establecen controles de tiempo, costos y recursos.

Una vez que se dan a conocer los procedimientos de la organización se incrementa la eficiencia y se reduce el esfuerzo perdido por el desconocimiento Je actividades a realizar; los beneficios que se alcanzan con el establecimiento de estándares y procedimientos incluyen: ahorro de tiempo, disminución de recursos necesarios para una tarea, reduciendo el costo de la misma, logrando la satisfacción en todo lo que los usuarios solicitaron y sobre lodo logrando una mayor productividad<sup>7</sup>. Los recursos ahorrados están disponibles para que otras tareas puedan ser mejoradas en el centro de cómputo y en la atención a los usuarios.

# $Se$  *observan mejoras de la moral del personal.*

Con los procedimientos para guiar sus actividades y con estándares para juzgar su desempeño, el personal del centro de cómputo puede proceder seguro de sí mismo y es más probable que nsuman responsabilidad de los resultados. El miedo a la falta de inforniación se elimina y la incertidumbre sobre la información que les proporcionan sus compañeros de trabajo se reduce al contar con un conjunto de procedimientos que les marcan hasta dónde llega su participación en el avance de las organizaciones, dejándoles tiempo para evaluar su trabajo y buscar nuevas formas de mejorarlo.

<sup>7</sup> Definido como: el *rendimiento de una industria o de sus obreros*, en el Gran Diccionario Enciclopêdico Visual desarrollado por el Programa Educativo Visual S.A. de C.V. ENCAS 1993, México.

**Marco Teórico** 

Sin embargo, contc.ndo con estándares *y* procedirnientos docunwnlados, es posible tener efectos opuestos: las expectalivas son conocidas y el personal evita los errores y la crítica, actúan seguros y obtienen satisfacción de su trabajo. Las relaciones entre el personal del centro de cómputo y los usuarios también son afectadas. Al hacer a todos conscientes de lo que se espera se pueden evitar los conflictos, o al menos minimizarlos. Los procedimientos definidos apropiadamente proveen medios para la comunicación de las expectativas de tareas y problemas, y para la coordinación de actividades. El personal del centro de cómputo es más propenso a volverse sensitivo a los problemas de los usuarios y proveer procedimientos alternativos para conocer estos problemas.

Por parte del personal del centro de cómputo, también entenderá y tendrá siempre en mente que las fechas límite de los usuarios son significativas y estarán motivados para cumplir con ellas. Los usuarios por otro lado, estarán conscientes de los requerimientos del centro de cómputo para procesar sus tareas apropiadamente y también para apreciar las limitaciones de recursos. Con la eficiencia y confiabilidad implementada, los usuarios confiarán más en el servicio del centro de cómputo. La presencia de estándares y procedimientos, por lo tanto, estimula la confianza del usuario hacia el servicio que espera obtener.

# *Es mayor el grado* 1/e *a,lt1ptnl1;/ida,/* d *los cmubio.s.*

Las organizaciones que no se preocupan por establecer procedimientos y documentación adecuada, se exponen a la terrible tarea de explicar verbalmente a las nuevas personas contratadas las instrucciones de las actividades que deben realizar en su lugar de trabajo, sin importar lo incompletas y rápidas que éstas sean, o por prueba y error. Los estándares y procedimientos documentados hacen la diferencia, pues estos documentos guían a las acciones y clarifican expectativas, evitando Ja mayoría de errores, los efectos perjudiciales del cambio de personal son minimizados. Adicionalmente, para realizar actualizaciones, se cuenta con una base que permite identificar los puntos que pueden mejorarse o que no están funcionando de manera adecuada, contribuyendo con ello a elevar la calidad de la organización.

Todos los cambios que ocurren en un centro de cómputo, pueden ser adaptados a las nuevas necesidades nucho más fácil cuando se cuenta con estándares y procedinientos que funcionan como guías de acción. Estos tienen la función de proveer de una base para realizar las modificaciones establecidas en lugar de realizar el análisis y definición total de las actividades que se realizan en los centros de cómputo. Estos otros cambios podrían ser organizacionales, tal como la adición de un nivel de administración o la adición de un grupo de control o soporte. Cuando esto ocurre, primero se revisan los estándares existentes para su modificación, y después los procedimientos son revisados en caso de requerir algún cambio.

Muchos cambios pueden ser necesarios, establecidos como consecuencia de Ja información 1.1uc se requiere reportar, el 1nétodo de recopilación de esta información o la asignación de las responsabilidades inherentes a esta actividad. La existencia de estándares y procedimientos no es un aspecto trivial, algo que sea pospuesto hasta que sea posible resolverlo, como va lo mencionamos al inicio de este capítulo, la administración y por consecuencia la planeación adecuada de los centros de cómputo involucra un acercamiento cuidadoso al funcionamiento que este tendrá y de su futuro crecimiento, teniendo siempre presente que los estándares y procedimientos son la base sobre la que se sostiene un centro de cómputo estable, eficiente  $\mathbf{v}$ confiable, pues son los encargados de proveer la dirección y control absolutamente necesarios en una organización.

**Marco Teórico** 

Dedicando un especial estudio a estos estándares y procedimientos podemos establecer que es menester categorizarlos desde varios puntos de vista, por ejemplo, podemos separarlos como:

- Metodologías: cuya función es servir de guía, son utilizadas para establecer prácticas  $\sim$ uniformes y técnicas comunes.
- Control de desempeño: consistentes en el establecimiento de normas, siendo empleados para medir el desempeño de la función del procesamiento en general.

Para definir las ideas que pretendemos destacar en este apartado mencionaremos que estos estándares y procedimientos propician que una labor de administración de centros de cómputo sea más sencilla, pues contribuyen a:

- No perder de vista los objetivos del centro de cómputo.
- Establecer de que manera se estructurarán las actividades del centro de computo para cumplir con sus objetivos.
- Conocer los criterios de evaluación del desempeño del personal en la realización de las actividades que se les asignan.
- Fijar metas que deberán ser alcanzadas por cada uno de los miembros de la unidad enfocadas a alcanzar los objetivos de la organización.
- Establecer el presupuesto necesario para realizar de manera adecuada las funciones establecidas y los recursos con los que se cuenta actualmente, entre otros.

Se considera entonces, que en primer lugar sólo los estándares y procedimientos más importantes y urgentes deben ser establecidos, evitando así el retraso que resulta al no contar con la documentación completa antes de que sea liberada cualquier función en las organizaciones. Los elementos menos críticos pueden ser incluidos sobre un período de tiempo más prolongado, posiblemente en diversos pasos, después de una revisión minuciosa de las necesidades que deben cubrirse y la forma en que estas se cubrirán.

# 2.1.4.1.1. Categorías de estándares.

Hacer un análisis de las categorías en las que pueden dividirse los estándares en las organizaciones, nos facilita distinguir aquellas que son inherentes a la función básica de esta y de hecho representan la base sobre la que se formulan los estándares particulares de cada área que las conforma.

Para efectos de esta investigación, consideramos que dentro de nuestra área de análisis es posible establecer cuatro categorías básicas: estándares para administración, operaciones, contingencias y servicios de soporte.

#### Estándares para administración

Este tipo de estándares están directamente relacionados con el desempeño de los miembros del centro de cómputo, incluyendo todos los requerimientos de reporte de actividades y desempeño, control de presupuesto y valuación de personal, así como su relación con los usuarios y su manera de servirles. A este respecto sabemos que algunas instalaciones tienen estándares claramente definidos, al igual que los procedimientos, en tales tópicos.

Otras tienen estándares muy vagos, usualmente debido a las presiones de operaciones de día con día, y estas distracciones son frecuentemente el resultado de estándares y procedimientos mal establecidos. De aquí se desprende la importancia de crear un esquema de trabajo que involucre llevar a cada integrante de los centros de computo al logro de los objetivos organizacionales, preocupándose también por alcanzar los objetivos que cada uno persigue.

### Estándares para la operación

Una vez que se llega a un acuerdo con el personal, es necesario que al mismo tiempo se formulen estándares de operación, los cuales se aplican a las actividades de los centros de cómputo y su fluio de trabajo. En este sentido es importante que se indique al personal cual es el desempeño esperado de sus actividades ya sea para producción o de prueba, y en general, para cualquier actividad que se realiza en la organización y que se relacione directamente con su trabajo. Para evaluar la calidad del servicio que se está brindado se requiere realizar análisis comparativos que muestren hasta que grado se están cumpliendo estos estándares, observando que tan eficiente y confiablemente funciona el centro de cómputo y cómo son atendidos los usuarios.

# Estándares de continvencia

Debido a la importancia de la información que se maneja en el centro de cómputo, contar con medidas que indiquen qué hacer en caso de que algo falle en la operación normal de las actividades de las organizaciones y en este caso en el centro de cómputo, se establecen medidas de soporte, también llamados estándares de contingencia que bien podrían ser considerados parte de los estándares de operaciones, pero debido a que no son parte de las actividades diarias y ocurren solamente bajo condiciones de emergencia, su documentación se mantiene por separado, posiblemente en un sitio especial y manejado por quién esté a cargo de vigilar el buen funcionamiento de las empresas. Su carácter de "contingentes" en ocasiones les da la calidad de "se pueden posponer", ocasionando que su planeación se vea pospuesta día con día. Estos estándares comprenden varios niveles de emergencia y se establecen de acuerdo a los criterios y a la planeación que realiza de manera especial a este respecto el jefe del centro de cómputo.

#### Estándares de soporte

Este tipo de estándares definen el servicio de soporte que brindan los centros de cómputo, incluyendo la reubicación del centro de cómputo, la selección del equipo, evaluación del desempeno de las computadoras y la documentación con la que se cuenta. Este soporte involucra el nivel de servicio que brindan las organizaciones y en particular indican en este punto el nivel de soporte que proporcionan los centros de computo y que indica el grado de compromiso y de atención a las peticiones de los usuarios, los límites y los instrumentos con que cuentan para darseguimiento a la actividad que se les encomiende.

# 2.1.4.1.2. Tipos de documentación.

Como mencionamos en el punto anterior, para brindar soporte es necesario contar dentro de muchas otras cosas con documentación que permita tener una base de seguimiento para brindar avuda en cada tipo de estándar, pues cada uno va acompañado de la documentación respectiva, generalmente de manuales bien planeados, organizados y detallados de las actividades que requieren ser realizadas por los miembros de los centros de cómputo. Esta documentación puede dividirse de la siguiente forma, aún cuando cada organización puede dividirla de la manera que más le convenga, incluye lo siguiente:

#### **Alarov Trurico**

- Documentación general de centro de cómputo.
- Documentación específica para el usuario de los sistemas con los que cuenta la organización.
- Documentación proporcionada por los proveedores.
- Documentación del departamento.

Por la importancia que representa contar con toda esta documentación de respaldo en las actividades que se realizan en los centros de cómputo, detallaremos a continuación, la forma en la que esta es utilizada.

#### Documentación general de centro de cómputo.

Esta documentación, es reconocida por el jefe del centro de cómputo y por quienes planean sus actividades y plasman sus ideas en lo que generalmente se conoce como el manual de estándares y procedimientos o simplemente manual de procedimientos del que hablaremos más adelante y que se toma como referencia de las actividades que realizan los miembros del centro de cómputo. Cualquiera que sea el título utilizado, las funciones y contenido del manual son básicamente las mismas para todas las instalaciones y se establece (o al menos así debería realizarse) uno para cada unidad de la organización, tomando en cuenta que cada cual realiza una función distinta. Así de esta manera, este manual es la guía primaria para todas las actividades del centro de cómputo, pero siempre relacionado con los otros tipos de documentación que en conjunto actuarán como una guía total de las actividades del centro de cómputo. Se deben incluir en esta documentación muestras y explicaciones de todos los formatos y documentación utilizados en el centro de cómputo.

# Documentación específica para el usuario de los sistemas con los que cuenta la organización.

Este tipo de documentación generalmente se maneja para tareas visuales que son empleadas para facilitar la comprensión de los usuarios y pueden ser tratadas con niveles de preferencia hacia las actividades de los usuarios, dando prioridad a aquellos que requieren un uso más dedicado del material y se debe buscar que todos en absoluto cuenten con un respaldo que les permita dar seguimiento a lo que realizan. Todo esto se concentra en el manual de operación y generalmente se emplea un solo documento; sin embargo, cuando una tarea sea elecutada en una de varias máquinas, es necesario, va sea tener documentación duplicada para cada máquina o usar carpetas separadas. La información acerca de cada paso de una tarea para un trabajo se provee con detalle, indicando la entrada requerida, mensaje de procesamiento y procedimientos de reporte, la salida generada y su distribución.

# Documentación proporcionada por el proveedor.

En este tipo de documentación debe tenerse gran cuidado sobre todo en la compra de hardware, software y de sistemas comprados con alguna organización, buscando que esta sea comprensiva, completa, realizada a detalle y con la calidad definida por las organizaciones y generalmente revisada por el jefe de los centros de cómputo o por el personal que este designe para llevar a cabo esta actividad. Si esta cumple con estas características se está logrando concentrar toda la documentación conteniendo solo la información requerida, eliminando el exceso de información que en ocasiones tiende a hacer los datos requeridos difíciles de localizar. Debido a que los proveedores están corrigiendo y mejorando continuamente sus productos, el recibo y la inclusión de documentación actualizada deben ser atendidos de una manera periódica.

57

#### Documentación del devartamento.

Este es quizá el tipo de documentación en la que los miembros de los centros de cómputo ponen la mayor atención en cuanto al servicio interno que proporcionan en las instituciones, pues si esta documentación está bien elaborada se evitarán muchas visitas de los usuarios a su sitio de trabajo para realizar preguntas básicas del funcionamiento de las aplicaciones de la organización relacionadas con el centro de cómputo. La documentación de coordinación usuario - centro de cómputo provee a los usuarios con una idea acerca del funcionamiento y los requerimientos del centro de cómputo. Esta idea permite la coordinación de actividades y soporta el desarrollo de confianza entre usuarios y personal del centro de cómputo. Todo esta iníorninción se concentra en el libro de mano usuario - centro de cómputo, o simplemente Manual del Usuario. Este manual, generalmente inicia con una carta de la administración indicando el soporte de los estándares contenidos, una explicación del propósito y beneficios anticipados de su uso, indicando cómo los usuarios se benefician con el cumplimiento de estándares.

2.1.4.1.3. Criterios de elaboración de documentación.

Debido a que el adecuado funcionamiento y seguimiento de las funciones de las organizaciones es desconcertante si no cuenta con una guía de referencia que es fijada por medio de estándares, es necesario que hagamos hincapié en la preparación de la documentación que contiene dichos estándares cuidando que sean desarrollados con el mismo criterio, seleccionando el contenido y el formato con el que son elaborados. Todo esto para evitar que fallen en cuanto al contenido, ausencia de información necesaria, explicaciones totalmente imprecisas e información difícil de localizar. Sobre este punto, es indispensable revisar los siguientes criterios de realización de la documentación:

- Precisión en la explicación. Los medios obvios para la obtención de información precisa es el obtenerlos de aquellos que están más involucrados con los detalles que están siendo documentados.
- *Claridad.* La claridad depende de la estructura de las sentencias y su relación con la elección de palabras, considernndo que la estructura de las sentencias sea directa, evitando muchns líneas para una explicación simple. Cada declaración debe hacer claro lo que está siendo documentado y qué se está diciendo acerca de ese tenia.
- *Conciso.* La meta de la documentación es el guiar actividades, y si la documentación es voluminosa e inmancjable, su uso se hace tedioso y puede ser evitado. Cuando son utilizadas formas y tablas, la información puede ser comprimida, permitiendo un rápido y fácil acceso, misma que llevará a los usuarios de esta, a emplearla antes de acudir con los miembros de los centros de cómputo a solicitar ayuda por algo que puede encontrar en la documentación.
- *Facilidad de referencia*. Mientras más fácil sea para el usuario de la documentación, buscar el tema por el que asiste a este tipo de ayuda, la utilizará con mayor frecuencia.
- *Facilidad de uso.* Si una forma es utilizada por más de una persona, en lugar de forzar a una persona a introducir información en varios lugares de esta, toda la información relevante a cada persona debcrín ser agrupada conjuntamente, siendo amigable y mostrando que es de fácil uso.
- *Facilidad de mantenimiento*. El secreto de un mantenimiento sencillo es la modularidad. Lo: cual consiste en la separación de la documentación en pequeños módulos, facilitando con esto el no afectar aquello que requiera actualización.

.<br>Marco Teórico

# 2.1.4.1.4. Estándar de intercambio de documentos.

El estándar de intercambio de documentos se ha incrementado de forma muy importante con el uso de medios electrónicos en vez de copiadoras de papel, las cuales presentan grandes desventajas durante la creación de los procesos. Asumiendo que el uso de herramientas comunes se establece en los procesos de estandarización. El estándar de intercambio de documentos, define las convenciones para el uso de estas herratnicntas. El uso de estándares de intercambio permite transmitir los documentos electrónicamente y restablecerlos en su formato original. En este sentido. proporcionar ayuda en línea a los usuarios de los centros de córnputo puede ser analizado en este punto, considerando la gran cantidad de documentos que pueden evitarse y considerar la creación de manuales impresos en menor cantidad, lo que contribuye a dar mayor apoyo a través de los ntedios electrónicos mencionados, sobre todo en esta área de las organizaciones destinada entre otras cosas al procesamiento de información.

Tomar en cuenta Ja utilización de un proceso especial para la generación de los documentos requeridos en los centros de cómputo, lleva al establecimiento de un estándar de actividades y rcalización de funciones de los miembros de dichas áreas, pues independientemente de que se trate de documentación en línca o impresa proporcionan guías definidas de elaboración del material de apoyo a sus actividades.

# 2.1.4.1.5. Desarrollo de estándares y procedimientos.

Para la realización y establecimiento de estándares y procedimientos, los jefes de los centros de cómputo trabajan de manera conjunta con el personal administrativo de las organizaciones, quienes generalmente establecen consensos sobre la forma de trabajo y sobre todo el cstablccin1icnto de procedimientos que deben ser desarrollados *y* documentados para el establecimiento y documentación de las actividades de los centros de cómputo. Este proceso generalmente se desarrolla siguiendo las siguientes etapas:

- Inicio de la actividad asignada. Se refiere a las funciones, cargos y tareas que se le asignan al centro de cómputo y que son lideradas por el administrador de éste, siendo el responsable del inicio de este proyecto. Esto es logrado mediante la definición de su alcance, la elección de una persona para que sea el controlador del proyecto y la elección de una persona para que sea el editor; la misma persona puede ser ambos coordinador y editor del proyecto. En cualquiera de los casos el administrador del centro de cómputo debe establecer, en términos generales lo que será incluido. Con el alcance del proyecto definido, el siguiente p,1so es el escoger al controlador del proyecto. Esta persona debe tener la habilidad administrativa para dirigir y coordinar todas las actividades y el conocimiento técnico pura juzgar la coherencia del material preparado, teniendo siempre presente que debe aprender a delegar funciones, buscnndo confiar en el personal bajo su cargo, sin perder su sentido de responsabilidad en esta tarea asignada y que el tomará como proyecto.
- *Determinación de requisitos.* Una vez que se le asigna el proyecto, determina sus necesidades básicas para desarrollar su labor y para ello se sustenta en el controlador del proyecto quién realiza la declaración del alcance del proyecto al administrador del centro de cómputo, en donde a partir de discusiones con otros, podrian añadirse tópicos adicionales, por lo tanto, los comentarios al respecto, se podrían obtener de todos a partir de una idea de su contenido y su uso.

.. ··------------...;¡.-

Marcu Teórico

El bosquejo es entonces mostrado al administrador del centro de cómputo para su aprobación, cerciorándose de mencionar cualquier comentario significativo realizado y cualquier arreglo de alternativas. Con et acuerdo sobre el bosquejo, el controlador del proyecto selecciona Jos tópicos a ser realizados, prepara un calendario y determina quien debería preparar Jos diversos tópicos. Cada calendario debería ser documentado en un diagrama de Gantt, y este diagrama debcria ser acompañado por un documento estableciendo quien está asignado a cada tópico. Es entonces cuando se le pide al administrador del centro de cómputo su aprobación para el calendario y asignaciones al personal.

- Primera presenteción. Dado que estas funciones se realizan para contar con el adecuado manejo de estándares y procedimientos en el centro de cómputo establecidos en la documentación requerida para ello, se prepara un bosquejo inicial que se somete a revisión. El objetivo en este momento es el producir un borrador estructurado lógicamente que muestre claramente la información; la preocupación no es el qué tan bien sea expresada la información.
- Revisióu inicial. Cuando ya se cuenta con la primera versión de la documentación se revisa su contenido y organización, buscando respuestas a las siguientes preguntas: ¿qué inforn1ación no está bien definida?, ¿qué hace falta? ¿qué requiere ser más claro? ¿qué modificaciones se aconsejan? y ¿qué gráficas y diagramas serian útiles?.

Generalmente una de las técnicas de revisión que tienen mayor éxito es la que consiste en simular el procesamiento actual, para seguir los procedimientos y observar dónde podrían ocurrir confusiones o problemas. Cuando se hace referencia a las formas, estas deberían ser llenadas como se indica. Es recomendable el tener a las personas menos experimentadas en el centro de cómputo para que traten de seguir los procedimientos presentados. Esta práctica es excelente, cualquier instrucción extraviada no será realizada automáticamente, si no que en lugar de esto causará que el procesamiento se detenga o al menos que se realice inadecuadamente.

Una vez que se realizan estas acciones se procede a la conclusión de esta actividad, por medio de:

- Comentarios sobre lo *observado*. La documentación debe someterse a la revisión de los otros n1ien1bros del centro de cómputo con el fin de incluir los comentarios dignos de atención y recomendaciones en la primera revisión del texto. Obviamente, antes de rechazar comentarios y recomendaciones, su rechazo debería ser justificado. Si su validez es cuestionable, o si su significado no es claro. debería llamarse a una junta para clarificar y juzgar la validez. Una vez que se ha decidido qué adiciones, cambios y posiblemente eliminaciones deberían realizarse, es la responsabilidad de los escritores el realizar estos cambios. Aunque realizarán can1bios a las debilidades obvias de expresiones y errores. su principal responsabilidad es el revisar el contexto y estructura.
- Revisión de la estructura lingüística. La revisión de este aspecto, garantiza que sea entcndiblc y dé calidad al trabajo a partir de las correcciones del uso del lenguaje y los estándares del estilo de la organización, los cuales debcrian incluir información tal como numeración de tópicos, localización de cabeceras, información en bloques y exhibir identificación y referencia.

59

Mnrn1 *ºfróricu* 

----<del>--------------------</del>

*Impresión y distribución*. Una vez concluido, es aconsejable realizar reuniones para orientación. En estos scn1inarios pueden hablarse sobre la relevancia y los beneficios esperados de los estándares y procedimientos, al mismo tiempo que la organización del n1anual puede ser explicada. Y cuando sea necesaria la actualización, las revisiones deben hacerse en una manera oportuna y razonable. Los retrasos excesivos conducen a errores y confusión, destruyendo con ello la confianza del personal sobre el contenido del manual.

2.1.4.1.6. Objetivos del establecimiento de procedimientos.

Los objetivos que se pretenden alcanzar con el establecimiento de procedimientos son:

- Presentar una visión integral de cómo opera el centro de cómputo.
- Precisar la secuencia lógica de los pasos de que se compone cada uno de los procedimientos.
- Precisar la responsabilidad operativa del personal en este centro de trabajo.<br>Describir gráficamente los flujos de las operaciones.
- 
- Servir como medio de integración y orientación para el personal de nuevo ingreso. facilitando su incorporación a su unidad orgánica.
- Propiciar el meior aprovechamiento de los recursos humanos y materiales.
- Evitar confusiones en las actividades que deberá realizar cada miembro del centro de cómputo.

Todos estos objetivos nos ayudan a establecer una secuencia lógica y cronológica de las distintas operaciones o actividades concatenadas, señalando quién, cómo, cuándo, dónde y para qué han de realizarse, sin embargo, es n

# 2.1.4.1.7. Manual de procedimientos.

Como último punto, pero no por ello menos importante en cuanto al tema referente al tratamiento de procediniientos, hablaremos del documento en el que se encuentran contenidos y que es reconocido de nianera genérica como Manual de Procediniientos, tomado como el instrumento de información en el que se consigna, en forma metódica, los pasos y operaciones que deben seguirse para la realización de las funciones de cada unidad en la organización. Se describen además los diferentes puestos o unidades administrativas que intervienen en los procedimientos y se precisa su responsabilidad y participación. A este tipo de manual también se le denomina como; manual de rutinas de trabajo, de trámite y métodos de trabajo.

El primer paso para elaborar un Manual de Procedimientos es determinar lo que se desea lograr. Para ello, es necesario hacer las siguientes preguntas:

- 
- 
- ¿Cuál es el objetivo del organismo al crear el Manual de Procedimientos?<br>¿Qué benefícios proporcionará el Manual de Procedimientos?<br>¿Qué espera el jefe del centro de cómputo o los miembros de éste, lograr con el Manual de<br>

Hay que recordar que tienen un propósito común: obtener resultados. El propósito del Manual de Procedimientos es: "Asegurar que los usuarios y el personal se comporten de una manera específica".

La práctica nos puede dar una serie de elementos que deberían aparecer casi siempre en todos los Manuales de Procedimientos, tales como:

- a) Indice
- 

El índice es una lista de los apartados en un manual.

#### b) Introducción

Su propósito es explicar al usuario del manual, lo que es el documento, lo que se pretende cumplir a través de él, su alcance, como usar el manual y cuándo se harán las revisiones v actualizaciones de este.

#### c) Organigrama

En este apartado se representará gráficamente la estructura orgánica del centro de cómputo y debe indicar aspectos como: sistemas de organización, tipo de departamentos, la forma de centralización y descentralización así como la relación entre el personal con autoridad de línea y asesoría.

# d) Gráficas

Los procedimientos tienen que representarse de manera gráfica, siguiendo la secuencia en que se realizan las operaciones de un determinado procedimiento y/o el recorrido de las formas o los materiales. La técnica utilizada para representar gráficamente los procedimientos se denomina "Diagramas de flujo". Estos son idóneos para representar el flujo de los pasos de un procedimiento, pues muestran las unidades administrativas que intervienen en el procedimiento.

#### f) Texto (Descripción Narrativa)

Se deberán presentar por escrito, de manera narrativa y secuencial, cada uno de los pasos que hay que realizar dentro de un procedimiento, explicando en qué consisten, cuándo, cómo, con qué, dónde y en qué tiempo se llevan a cabo, indicando las unidades administrativas responsables de su ejecución. La redacción de los procedimientos es muy importante, deben ser directos, concisos y claros, como lo definimos anteriormente.

#### g) Formas

Todo organismo social está invadido por formas y los centros de computo no son la excepción, pues su importancia afecta al trabajo administrativo en un gran porcentaje.

Una forma es considerada como un objeto que tiene impresa información estática con espacios en blanco para asentar información variable. De las formas empleadas depende en gran parte la eficacia de los procedimientos que las utilizan. Además, el costo de las formas utilizadas (costo entendido en el conjunto de sus componentes) depende en gran medida el costo del trabalo administrativo.

Para un manejo apropiado de las formas, su diseño debe seguir una secuencia lógica. En este sentido, la secuencia de los datos puede ser organizada en cinco partes:

- "Identificación", consiste en el título y número de la forma y en ocasiones también el  $1.$ número secuencial que le corresponde.
- "Instrucciones", que pueden ser la explicación de cómo se debe llenar la forma. 2.
- "Introducción", es la información que prepara la acción inmediata que se va a tomar. 3.
- "Cuerno", representa la parte principal de la forma.  $\boldsymbol{4}$ .

Marco Teórico

#### 5. *"Co11cl11si611",* consiste en firmas de autorización.

Estas son las partes básicas de un manual de procedimientos, pero la fonna en que cada miembro de los centros de cómputo decida realizarlos depende de los objetivos que desea alcanzar, de la información que espera concentrar en este documento y de los procedimientos que desea describir.

### 2.1.4.2. La relación del centro de cómputo con los usuarios.

Los usuarios. son los encargados de evaluar la calidad de los servicios que proporciona un centro de cómputo y son ellos a quienes se dirigen todas las actividades que se llevan a cabo en este sitio, gracias a ellos, se trabaja de manera conjunta para el logro de un objetivo en común, que es el de la organización en la que cadn uno de ellos labora.

Por parte de los centros de cómputo, cada uno de ellos, sin lomar en cuenta el tipo de organización en que se encuentren, tienen como principal función la atención a usuarios y la intervención con la información 4ue estos utilizan para la realización de sus actividades, pues cualquier actividad que se realice va encaminada a dar solución a una petición o a una necesidad que surge de todo lo que ellos demandan, el mismo centro de cómputo surge por las necesidades de las organizaciones de contar con un área destinada a dar soporte a las solicitudes de<br>procesamiento de información que se han ido generando a través de los años.

De ahí, la importancia de destacar el grado de participación que tienen los usuarios en la existencia de los centros de cómputo, pues si bien, no son ellos quienes realizan las funciones establecidas en el marco de regulación de funciones pactadas en los manuales de organización de los centros de cómputo, si son quienes le dan vida y crecimiento a este tipo de áreas.

Crear una cultura organizacional de atención y servicio a Jos usuarios, no es una taren fácil, pues también debe pensarse en el tipo de reacciones que los usuarios manejan con respecto a cómo observan a los n1ien1bros dd centro de córnputo, la relación que mantienen con ellos y el tipo de comunicación que mantienen.

En fechas recientes, se ha contado con un porcentaje elevado de información que indica que los usuarios presentan quejas sobre el trato que reciben de parte del personal de los centros de córnputo, n1ientras que los niiembros de las unidades señalan que los usuarios deberían recibir capacitación e información básica de cómo hacer uso de los equipos y la manera de establecer peticiones a la unidad, pues gran parte de su tiempo Jo invierten en dar explicaciones básicas a los usuarios sobre la forma de operar los equipos.

Es en estos casos, en los que se observa una severa falta de contunicación por ambas partes, llevándonos incluso a identificar el por qué del estado de distanciamiento en el que en ocasiones se encuentran los usuarios en relación con la búsqueda de nuevos servicios y peticiones que podrían<br>realizarse dentro de los centros de cómputo existentes en las organizaciones en que laboran.

Como una alternativa de solución a esta serie de situaciones, es necesario establecer lineamientos que lleven a integrar a ambas partes, de tal forma que sientan que están trabajando en equipo para alcanzar un ruismo objetivo, generando una idea de trabajo integral en la que los miembros de los centros de cómputo hagan participes a los usuarios de manera que se sientan parte integrante de un mismo equipo de trabajo y que el éxito de las actividades de que ellos realizan, depende en gran medida de su participación activa, por ser ellos la fuente fundamental que dará la pauta al crecimiento de la estructura de Jos centros. no bastando con solicitarles datos acerca de los problernas a resolver, sino pidiéndoles sus puntos de vista sobre cómo a juicio de ellos se podría resolver. De la misma forma, se debe revisar junto con ellos cada uno de los resultados a obtener. así corno de la utilización provechosa que se hará de los recursos sin hacerles sentir en ningún momento que se les está imponiendo alguna solución o alguna actividad, mostrando así que los centro de cómputo<br>centro de cómputo y los técnicos son elementos de apoyo y de servicio.
<sup>~</sup>- ,. -- \_\_ .,.. \_\_\_ ----,..-ln\_m\_>\_T.\_"\_fr\_iro--111-. -

Para introducir a los usuarios en el tipo de actividades que integran a un centro de cómputo, es conveniente que el personal técnico organice seminarios sobre procesamiento de datos para todos los niveles de usuarios de la información, con el fin de dar a conocer los conceptos más<br>elementales pero necesarios que lleven a los usuarios a comprender con facilidad los tecnicismos más usuales del ambiente de cómputo.

De esta manera, se busca contagiar entusiasmo en ambas partes para que *se* sientan interesados en trabajar por el mismo objetivo, de acuerdo a la organi7..ación en que se encuentren.

Por el lado de los usuarios, es importnntc establecer un conjunto de lineamientos que lleven a tener un adecuado servicio estableciendo obligaciones para t..""Stos, enseñándolos a contribuir por lo que esperan obtener. Todo esto se logra mediante el establecimiento de políticas de uso de equipos, de solicitud de peticiones, procedimientos de generación de servicio, asf como del establecimiento de reglamentos internos que se elaboran a consideración de cada organización y del<br>jefe del centro de cómputo contando con la colaboración del personal que labora con él.

Para comprender con mayor claridad el papel que juegan los usuarios en adecuado funcionarniento de un centro de cómputo, debemos destacar que también influye el nún1cro de usuarios que acuden a solicitar una petición de servicio, haciendo conciencia en ellos, para que comprendan que existen muchas más peticiones que deben ser atendidas, de acuerdo a la demanda que se genere. Por este motivo, realizamos una clasificación de los centros de cómputo de acuerdo a sus caracterislicas, en las que iníluyc por su puesto el número de usuarios que deben atender, misma que presentamos a continuación.

2.1.5. Clasificación de los centros de cómputo.

Como ya vimos, el centro de cómputo dentro de las organizaciones ocupa un papel fundmnental en el funcionamiento de la empresa, es la infraestructura huniana - técnica tecnológica, que hace posible la transformación de datos en inforniación, misma que se hace indispensable en la toma de decisiones. Sin embargo, su rol dentro de la empresa se ve soslavado y relegado al de una función común, cotidiana; la falta de recursos de cualquier índole no debe ser obstáculo para cumplir con el trabajo, señalan los jefes de la organización.

El trabajo de estas áreas organizacionales pasa desapercibido por gran parte del personal de la organización. Se sabe que el centro de cómputo está ahf, pero en muchas ocasiones se ignora en que invierte su tiempo.

El centro de cómputo se adapta a las necesidades de la organización a la cual sirve. Presenta combinaciones de dimensiones, funciones e infraestructura, las necesidades de la organización dan forma a su centro de cómputo, mismo que puede ser planeado al mismo tiempo que la organización nace o bien, conformarse después de que la organización se ha establecido.

No existe una clasificación formal de centro de cómputo; por lo que, la que a continuación se ofrece, se basa en la experiencia y en investigaciones de alcances limitados, que trata de dar un contexto al sistema de atención de servicios que es parte medular de esta Tesis. Así, el lector, tendrá un marco contextual en el que pueda situar las características, dimensiones, capacidades e infraestructura, entre otros aspectos, en los que nuestro sistema de atención de servicios se inserta.

#### Pequeños.

- Aquullos que sólo cuentan con el equipo necesario para satisfacer las necesidades de por lo rnenos 100 usuarios.
- No cuenta con divisiones, es decir que dicha unidad se encarga de proporcionar todos los servicios.

Su principal actividad es el soporte técnico o la administración y el soporte sobre la infraestructura y los sistemas con lo que cuenta se contratan con una empresa externa.

#### Medianos.

- Aquellos que cuenta con el equipo necesario para satisfacer las necesidades de entre 100 y 200 usuarios.
- Cuentan por lo menos, con dos divisiones para la realización de sus actividades.
- Tienen definida más de una actividad principal.

#### Grandes.

- Aquellos que cuenta con el equipo necesario para satisfacer, las necesidades de más de 200 usuarios.
- Cuentan con divisiones bien definidas. Las cuales tienen establecidas las actividades que realizan de acuerdo a su función.
- Son responsables de una serie de actividades que hacen que el centro de computo tenga  $\sim$ importancia para las organizaciones.

Dentro de la clasificación anterior, mencionamos un factor importante que se refiere a las divisiones o áreas. a continuación veremos las áreas que frecuentemente vemos en un centro de cómputo, las cuales citamos como:

- Servidores
- Redes
- Soporte técnico
- **Sistemas** 
	- o Operación
		- o Producción y control
		- o Análisis y diseño
		- o Desarrollo
		- $\sim$ Implementación y pruebas

Sobre las actividades que se realizan en cada una de estas áreas podemos decir que las define la propia organización trabajando de manera conjunta con el administrador del centro de cómputo, quien juega un papel fundamental en el establecimiento de esta y otras atribuciones relacionadas con la función básica de esta unidad en las organizaciones, por ello, para ampliar más el tema en el que trataremos todo lo relacionado con su papel en este ámbito, dedicaremos las siguientes líneas en la presente investigación.

2.1.6. El papel del Administrador de un centro de cómputo.

Tomando en cuenta que en manos del administrador del centro de cómputo esta la "esperanza" de su buen funcionamiento, encontramos que la forma en la que éste desempeñe sus funciones, representará el beneficio o periuicio del centro de cómputo, pues es el administrador quien llevará a su grupo de trabajo a lograr un objetivo común.

A continuación mencionaremos una serie de aspectos de los cuales, el administrador del centro de cómputo es responsable:

- Uno de los principales retos para el administrador es el realinear los sistemas de información  $\Omega$ con los de la organización, ya que algunos departamentos aún se encuentran rezagados.
- Es el responsable ante la dirección, del establecimiento y funcionamiento del departamento, de  $\Omega$ manera que satisfaga las necesidades de la empresa a corto y largo plazo.

- Es el asesor de la gerencia en cuanto a la utilización de la computadora y es el director técnico y  $\circ$ administrativo de todas las actividades del procesamiento de datos.
- Ayuda a la gerencia a determinar las necesidades en lo referente a la información y equipo  $\circ$ necesario para que se puedan alcanzar los objetivos de la empresa.
- Define y controla el presupuesto y medios necesarios para el departamento.  $\circ$
- Interpreta las necesidades de la empresa, confecciona y da a conocer el plan de automatización.  $\Omega$
- Prepara los proyectos con los usuarios vigilando que los trabajos se integren de un modo  $\sim$ apropiado y sean justificados y aprobados.
- Elabora estudios para la elección y adquisición de equipo de cómputo y accesorios.  $\Omega$
- Sugiere la ampliación o substitución de las instalaciones existentes.  $\sim$
- Estandariza los métodos y establece las normas de eficacia y los costos asegurándose que el personal las conoce y acepte.
- Se informa de los distintos problemas por medio de subordinados y da seguimiento a estos,  $\circ$ para aplicar soluciones rápidas y efectivas.
- Establece la comunicación entre el personal del departamento y fomenta las buenas relaciones  $\Omega$ entre ellos.
- Se asegurara que los responsables de los servicios a usuarios cumplan de tal manera, que dicho  $\circ$ usuario quede satisfecho.
- Administrar el personal técnico, velar por su nivel y capacidad de servicio.  $\circ$
- Elaborar planes de trabajo, acorde a los objetivos de la organización en el uso de la informática  $\sim$ y los servicios que presta, entre otros.

Es pues, el administrador una pieza importante no sólo para el centro de computo sino para la organización, éste deberá ser una persona con conocimientos técnicos suficientes para que éstos le permitan evaluar y cumplir con cada uno de los aspectos mencionados anteriormente, así como también deberá contar con la capacidad de ser líder para llevar a la gente a su cargo a un objetivo. común "servir a los usuarios de la organización".

Representa además, la guía y el sustento sobre el que el nivel superior deposita su confianza en que resguardará y velará por los recursos que se le encomiendan, siendo el más valioso, la información de los usuarios a los que brinda sus servicios en la organización, su papel es entonces fundamental para utilizar los recursos informáticos y humanos que se le asignen para llevar al centro de cómputo a la cima máxima de lo que se espera opere en él.

La manera en la que administre los recursos será el instrumento que podrá llevarlo a lograr lo que busca, sobre cómo debe manejar lo que de manera general manejamos como recursos informáticos (o físicos) y humanos, hablaremos enseguida.

2.1.7. Recursos informáticos.

La administración de recursos informáticos tiene que ver con la forma en que planeamos, organizamos, dirigimos y controlamos nuestros bienes informáticos de tal suerte que todos los costos involucrados (adquisición, mantenimiento, capacitación, uso, infraestructura, etcétera), sean optimizados.

Cuando la inversión en tecnología se hace necesaria para una organización, la optimización de los costos involucrados y el control que se debe ejercer sobre los recursos informáticos debe convertirse en una prioridad para la organización. La administración de recursos informáticos confleva una seria responsabilidad, pues la inversión no termina con la adquisición del recurso. La infraestructura tecnológica, la preparación del recurso humano que utiliza la tecnología y el mantenimiento de la misma son un ciclo constante que se repite hasta terminar con la vida útil del recurso.

Cuando el ciclo de vida útil del recurso informático termina. una organización auxiliada con el administrador del centro de cómputo, debe ser capaz de definir estrategias para el cambio y uso de nueva

Las actividades que conlleva la administración de recursos informáticos se relacionan con el control del inventario de hardware y software (control de las aplicaciones, licencias y sus versiones), la medición de los programas de cómputo con el fin de monitorear su uso efectivo, la administración del uso del espacio en almacenamiento en la red, los estándares de uso y la definición de políticas para buen uso del recurso informático, la implementación de procesos de auditorias de software en forma periódica, procesos de respaldos y recuperación de información, la obtención de información para determinar los requerimientos de adquisición de hardware y software así como los presupuestos respectivos, la organización de la mesa de ayuda (Help-Desk) para la atención de usuarios, el control de los niveles de servicio en la atención de problemas y can1bios, la organización de! n1antenimiento preventivo que mantenga en buen funcionamiento los recursos de cómputo, la implantación de software antivirus para prevenir daño a la información, los controles en las garantías y seguros de los bienes informáticos y la optimización en la genernción de los presupuestos para la adquisición y/o can1bio de tecnología, entre otros.

Como se puede observar, la administración de estos recursos es una labor que sin el soporte adecuado a través de procedimientos, estándares, métodos y tecnología, puede convertirse en una labor ardua y complicada.

Hoy en día, las organizaciones deben estar preparadas para administrar de la mejor manera posible, sus recursos informáticos, ya que con el crecimiento de las redes de computadoras y la diversidad de plutaformas, software y dispositivos, la búsqueda de herramientas y formas de administrar estas tecnologías de información se convierte en una necesidad más apremiante. Inclusive, una función que se encargue de administrar las tecnologías de información deberla ser parte fundamental en toda organización cuando esta ya cuenta con un buen número de activos informáticos.

Dentro de los recursos informáticos que el administrador del centro de cómputo maneja, divide básicamente la funcionalidad de estos, en recursos de hardware y software, por las características que estos presentan, la importancia de su selección y manejo en el centro de cómputo lo tratamos a continuación.

2.1.7.1. Hardware y software.

A medida que los centros de cómputo aumentan el grado de concentración de recursos informáticos (tanto hardware como software) y de comunicaciones, también hacen más compleja su administración. Respecto a este aspecto elegimos algunos temas a tratar que están relacionados con la administración de recursos y son importantes dentro del centro de cómputo.

El primero se refiere a la evaluación de alternativas para la adquisición de software.

 $\Lambda$  pesar de que en los últimos años se ha incrementado en forma desmesurada la adquisición del software, muchas organizaciones han adquirido el defecto de comprar lo que se les ofrece sin haber evaluado a conciencia la real utilización de éste en su n1edio.

67

Suponiendo que se ha llegado a que es importante la adquisición de algún software hay primordialmente dos puntos a considerar: s in the complete to be a light sector in the control of Si

- Evaluación técnica: se determinarán sus ventajas y límites, comparando el programa contra  $\sim$ algunas otras opciones en el mercado.
- $\sim$ Análisis de la relación costo - beneficio: se determinará la relación costo - beneficio del producto en cuestión.

El software solicitado, se comparará con al menos otra opción de manera documental, las evaluaciones de los diferentes tipos de software, se realizarán para que se pueda decidir por un producto de superior calidad.

Durante la evaluación técnica se realizará en los siguientes pasos:

- Características y funciones principales.  $\circ$
- Requerimientos de sistema. o.
- Velocidad de operación. o.
- Capacitación para los usuarios. o.
- Requerimientos adicionales como estaciones de trabajo, periféricos, tarietas y  $\sim$ software.
- $\bullet$ . Posibilidades para trabajo en la red en la organización.

El análisis costo - beneficio se realizará después de evaluar técnicamente el producto, contemplando:

- Hardware y software adicional que se necesitará.  $\Omega$ .
- Posibilidades de efectuar convenios institucionales para apovo y soporte técnico.  $\bullet$ .

El software para computadoras se puede clasificar en los siguientes tipos:

- Sistema operativo: es el conjunto de programas que controla las actividades operativas de о. cada computadora y de la red.
- Aplicación de usuario final: mediante los cuales el usuario de una manera sencilla elabora o. sus procesos, por ejemplo, hojas de cálculo, manejadores de bases de datos, procesadores de palabras, etcétera.
- $\bullet$ Aplicaciones: a diferencia de los anteriores, el usuario es simplemente quien los usa. La programación y el desarrollo son complejos, realizada por el departamento de sistemas o adquiridos a proveedores externos, por ejemplo, sistema de nomina, sistema de contabilidad, sistemas de Inventarios, etcétera.
- Software autorizado: se considera como software autorizado, tanto los sistemas  $\bullet$ operacionales como aquellos paquetes de usuario final y de sistemas aplicativos, que el departamento de sistemas ha instalado, previo visto bueno para su adquisición y con la autorización legal del proveedor para su uso.

El procedimiento para la adquisición de software o hardware puede ser similar en todas las organizaciones, a continuación mostraremos un procedimiento tomado de una organización particular que muestra los puntos fundamentales dentro de cualquier proceso.

### Solicitud de propuesta.

Todo sistema se origina en una solicitud que hace el usuario al centro de cómputo, intentando satisfacer una necesidad especifica. Los parámetros sobre los cuales debe medirse dicha solicitud son los objetivos y las políticas, los cuales debe fijar el usuario, aunque puede ser que el departamento de análisis le brinde ayuda en su clarificación. Ambos parámetros deben quedar establecidos por escrito.

o Evaluación de la propuestn.

Previamente debe llevarse a cabo unn investigación con el propósito de establecer con seguridad el tipo de software y hardware requerido para su implementación, posteriormente se integra toda la información obtenida de dicha investigación *y* asf poder establecer la operatividad de los sistemas a adquirirse.

o Financiamiento.

Las fuentes de financiamiento pueden ser principalmente instituciones bancarias a través de créditos. Para el caso de centros de cómputo destinados a la educación pública no existen fuentes de financiamiento, a menos que la institución educativa cuente con un área destinada a la producción de software para empresas privadas, entonces la misma empresa puede ser el origen del financian1icnto. *·.\_·.:* ·- *';:'* ···~:: ·

Negociación de contrato.

La negociación de contrato debe incluir todos los aspectos de operación del Software y del Hardware a implementarse. Aspectos tales como: actualizaciones, innovaciones, capacitación, asesoría técnica, etcétera.<br>asesoría técnica, etcétera.

.. .,• ':·::··:·.'-i' ··- '.·.,··

~., ,·:· •. :· ¡ . -~.:;· -

----!l-

Puede formar parle del contrato que se realice con la empresa que vende el software y el hardware, pero también puede tratarse en forma independiente. En cualquier caso, la garantía implica la seguridad que el vendedor puede ofrecer al comprador de su producto. Software y hardware a prueba de fallos, calidad en los procesos, rango de errores, seguridad en el procesamiento de los datos, etcétera. -

o Permisos y licencias, derechos de autor.  $\sim$   $\,$ 

El uso de software no autorizado o adquirido ilegalmente, se considera como una violación a los derechos de autor.

2.1.7.1.1. Criterios de selección de software.

Para seleccionar el software que cubrirá las necesidades de los usuarios, primero se define el nivel al que pertenece, el cual puede ser:

- Básico:

sistema operativo

-Soporte:

base de datos

Posteriormente, evalúa la calidad del servicio que ofrece, basándose sobre todo, en las siguientes características:

- o Reconocido prestigio mundial y nacional.
- o Soporte técnico en instalación. Ayuda en problemas.
- o Personal especializado. Ticn1po de atención. Comunicación rápida.
- Servicios de capacitación: cursos, material, expositor, costos.
- o Documentación: Facilidad de uso.
- o Legalidad del software y documentación.

En cuanto al costo, deberá tener cuidado en:

- o Condición de pago.
- o Local.
- o Inclusión de entrenamiento.
- Costos de mantenimiento.

2.1.7.1.2. Criterios de selección de hardware.

Para la adquisición de un equipo debemos tener en cuenta las siguientes características:

- o Tamaño de la memoria principal (interna).
- o Velocidad en el ciclo de proccsanlicnto (en Mhz.).
- o Número de canales o puertos.
- o Equipos periféricos requeridos.
- o Tipos y cantidades de memoria secundaria.
- o Reconocimiento y prestigio.
- o Soporte técnico (calidad y velocidad de respuesta y aplicación de garantía).

Para la adquisición de equipo, debe revisarse lo siguiente:  $\sim$ 

- o La configuración debe estar acorde a las necesidades de la carga del procesamiento de datos.
- o Debe tener una capacidad de crecimiento vertical (en el mismo equipo), horizontal (con otros equipos).
- o Fabricante de calidad (muy bueno), reconocido prestigio mundial.
- o Tiempo de garantía.
- o Actualización del equipo.

En cuanto a los proveedores y los precios que estos ofrecen, aplican los mismos criterios que se mencionaron anteriormente con el software.

Es importante mencionar que los críterios de selección tanto de software como de hardware varian de acuerdo a cada organización, pero consideramos pertinente mencionar, aspéctos que encontramos que pueden ser comunes en la mayoría y son importantes.

# <sup>2</sup> 2.1.7.2. Recursos humanos.

Se dice que el recurso más importante no sólo en los centros de cómputo sino en toda la organización es el recurso hun1ano. EJ personal que labora en el centro de cómputo, dependerá del tamaño de la organización así como de la cantidad de recursos destinados a dar solución a sus  $n$ ecesidades y de la cantidad de recursos con que se cuenta.

Existen aspectos importantes a tratar en cuanto a recurso humano se refiere, por ejemplo: las cargas de trabajo y el cempromiso de entregar un proyecto en un lapso de tiempo calculado al "tanteo'', es decir, la falta de conocimiento o tacto al evaluar el n1omento de duración del desarrollo de una actividad, sin haber contemplado las variables que afectaran su culminación exitosa; provocada, claramente por el deseo de quedar bien con los directivos, nun sin explicarles los limites de los recursos humanos e informáticos de la empresa, y hacerles imaginar un sólido lugar de trabajo. Es por ello, que la persona encargada de un centro de cómputo debe contar con los suficientes conocimientos técnicos para que evalúe las situaciones que se presenten, así como los recursos con los que se cuentan y tomar una posición sincera, si no se puede realizar las actividades, debido a In falta de recursos.

Sin embargo, los directivos pueden ser ignorantes de lo que realmente realiza un centro de cómputo y de sus necesidades primordiales. Es por ello que se debe tener contacto con el centro de cómputo a los funcionarios de la empresa y crear conciencia acerca de las limitaciones de la computación, así como de sus beneficios.

Se dice que las cargas de trabajo se presentan por tres razones fundamentales: cuando existen grupos de cspecializnción, mientras unos están saturados, otros están inactivos; cuando se adquieren con frecuencia trabajos urgentes; y por último cuando no hay control efectivo en la planeación y asignación de trabajos. La falta de control efectivo en la asignación de trabajos se da fundamentalmente por la falta de metodologías que hagan posible la ejecución de trabajos eficientes y que, de acuerdo con cada una de las fases de Ja metodologfa, permitan medir el grado de nvancc de cada proyecto, nsí como la capacidad renl de producción8•

Una metodología de trnbajo se puede definir como el conjunto de operaciones especificas, que permiten conocer con acierto la manera y secuencia con la que deberá efectuarse un trabajo, así como estandarizar los eventos rigurosos a los que deberán sujetarse dichas operaciones. Esto, entre otras cosas, permite visualizar la calidad de la operación desarrollada por cada integrante y en consecuencia las deficiencias de los mismos, lo que lleva a buscar formas de control como las que describimos en las siguientes líneas.

2.1.7.3. Control de los recursos informáticos.

La utilización de la computadora se hace cada día más imprescindible en cualquier centro de trabajo y esto hace prestarle mas atención a la administración de un centro de cómputo. Esta administración involucra el control tanto físico como económico y del buen funcionamiento del software y hardware, así como el desempeño del personal que labora en él. Si estos conceptos se manejan estrictamente, la fluidez de la información de entrada y salida, el mantenimiento del equipo y personal idóneo, estarán cumpliendo con las condiciones necesarias para que funcione correctamente un centro de cómputo. El control del inventario de hardware y software es la base donde se sustenta la administración de los activos. De un buen control en el inventario derivamos las estrategias adecuadas para optimizar los costos en la actualización de nuestro equipo inforrnático.

Administración de centros de cémputo. Ricardo Hernández liménez; Ed. Trillas. pp 97.

El ¿Qué?, ¿Cómo?, ¿Cuándo? y ¿Cuánto? Invertir en nueva tecnología se responde a través de una buena administración del inventario. ¿Qué pasos debemos seguir para llevar un control adecuado del inventario?. Existen desde formas básicas de control que pueden ser llevadas a cabo de forma muy simple y de manera manual hasta formas más avanzadas que requieren el apoyo de herramientas de software que faciliten el trabajo, todo depende del tamaño de la organización. No es lo mismo controlar el inventario de una empresa que tiene 20 computadoras en una misma ubicación que en una que tiene 50 o 100, y más aún en aquellas organizaciones que tienen un gran número de equipo disperso por toda la geografía de la empresa.

En empresas con menos de 20 equipos, un control manual puede resultar eficiente si se lleva a cabo a través de revisiones periódicas y la información es actualizada de manera constante. La información a controlar se centra específicamente en las características del equipo que ha sido asignado a cada usuario.

Las características del equipo pueden ser externas, tales como marca, modelo, número de serie del equipo, proveedor, fecha de adquisición, garantía, etcétera; pero también existen características internas como el tipo de procesador, velocidad del procesador, capacidad de memoria RAM, capacidad del disco duro y otras que puedan ser importantes a considerar dependiendo del hardware que se está inventariando (computadoras o impresoras, entre otros).

Además de las características de hardware, se debe llevar un registro del software que está instalado en cada máquina. Para ello, es importante contar con información a detalle del software instalado en cada máquina como nombre del software, versión, idioma, fabricante, así como también el registro del proveedor con el que adquirieron el producto y bajo que esquema de licenciamiento se adquirió.

Estas características son convenientes asociarlas al usuario que utiliza el equipo, de tal forma que podamos llevar un registro completo de los datos del usuario (nombre, área y/o departamento al que pertenece y otros que consideremos importantes) para después poder analizar toda esta información para tomar decisiones.

2.1.8. Servicios y calidad.

Servicio y calidad, son dos conceptos que van de la mano, en nuestros días, rodeados de un mundo en el que la oferta supera a la demanda, dejar a un lado la calidad en el servicio puede llegar a devastar a todas las empresas que no se preocupen por poner la calidad del servicio antes de cualquier otro excedente que pueda ser ofrecido a los consumidores.

Pero, para tratar este tema de una manera más clara, veamos ahora las definiciones de estos términos comenzando con la de servicio, que para este objeto de estudio considerará la siguiente definición:

Servicios: son los bienes que no se materializan en objetos tangibles. Un servicio es la realización del trabajo de los hombres con el fin de satisfacer necesidades ajenas, capaz de lograr la satisfacción directa o indirectamente sin materializar los bienes.<sup>9</sup>

Tomemos enseguida una definición de calidad:

Calidad es un sistema eficiente para atraer, satisfacer, exceder y retener a todos los clientes internos y externos.

\*ZORRILLA Arena Santiago, MENDEZ, José Silvestre; "Diccionario de Economía", México, 1994; Ed. Limusa.

#### .<br>Marca Teórico

Colidad es hacer las cosas "a la medida" para los clientes. Es hacer las cosas bien a la primera pez a tienno y siempre.<sup>10</sup>

Las definiciones de servicio y de calidad se tomaron buscando presentar la idea general de estos dos conceptos, sin determinar que esta son las únicas definiciones válidas para estos térmicos.

Ahora bien, una vez que asimilamos ambos conceptos, sabemos que debemos tomar a los servicios como "los bienes no tangibles empleados para satisfacer necesidades creadas por el hombre" y que la calidad debe ser manejada como "hacer las cosas bien, desde la primera vez. a tiempo y para siempre", es decir, hacer una buena planeación del negocio, de la actividad de la empresa o cualquier organización, realizando un esquema de administración que integre a todos los recursos existentes y que permita fijar un objetivo, una misión y establezca las bases para el logro del adecuado funcionamiento de las empresas, llevándolas a tener un elevado nivel de aceptación por parte de los usuarios, haciendo siempre las cosas acordes a las exigencias de los clientes y de las necesidades que ellos mismos le van señalando al mercado a través de la generación de nuevos servicios.

Hacer las cosas bien, a tiempo, "para siempre", representa iniciar bien y mantenerse siempre en el gusto de los clientes, siendo reconocido por ellos, teniendo presencia en un territorio cada vez más amplio y colocándose dentro de los principales competidores. Esto, es una tarea difícil para quién se dedica a brindar un servicio y si lo es en el ya de por sí complicado mundo de los negocios, lo es aún más en un ambiente tan peculiar como lo es un centro de cómputo, pues podríamos pensar que la actividad de este no involucra tener que considerar el tipo de servicio y sobre todo la calidad que se proporciona en este ámbito de las organizaciones. pero si observamos más allá, identificamos que los clientes se situan en el lugar de los usuarios, quienes solicitan servicios de calidad a los centros de cómputo.

No importando el giro de las organizaciones, la actividad que realicen las áreas que las conformen, éstas existen para, "los clientes", sin ellos no hay demanda y por tanto, no hay para quien trabajar. Situando entonces a los centros de cómputo en este escenario, podemos ver que representan el punto de inicio hacia el que las organizaciones confluyen, uno de los principales motores de su actividad, sea cual sea esta, la información que se maneja y los servicios que esta proporciona se convierten en aquellos bienes intangibles llamados servicios de los que los usuarios de los centros de cómputo, demandan calidad.

Hacer que los usuarios se sientan satisfechos con el servicio que se brinda en los centros de computo ha sido siempre una de las tareas en la que los administradores han dedicado la mayor parte de su tiempo, pues gracias a ellos el centro de cómputo crece o fracasa. Hacer que los usuarios comprendan la importancia que representa cada una de las actividades que se realizan en este complejo pero apasionante sitio se ha convertido en uno de los principales factores de lucha de los jefes de estas áreas organizacionales.

Indagando más sobre este tema es necesario conocer cómo se logra que los usuarios identifiquen o distinguían entre un "adecuado nivel de servicio" y realicen una estimación de aquello que satisface sus necesidades y puede ser nombrado servicio de calidad o que es descartado de su entorno por no proporcionar aquello tan especial que ellos buscan.

<sup>&</sup>lt;sup>10</sup> Referencia obtenida de la página http://www.baja.gob.mx/sedeco/ritz/sld005.htm

Para comenzar este análisis de medición del nivel de servicio, es necesario destacar, que a diferencia de los bienes tangibles consolidados o nombrados productos, los servicios no pueden ser vistos como un objeto, ni olerse, tocarse o manipularse, pero si cuentan con características propias. entre las que encontramos:

Intangibilidad; que como ya habíamos mencionado, indica que no se pueden tocar, o apreciar con los sentidos, pues constituyen básicamente experiencias.

Heterogeneidad: no tienen una forma definida, siempre son evaluados de manera distinta, varían de una organización a otra, de un usuario a otro y de un momento a otro.

Inseparabilidad: el momento en el que se produce un servicio y se consume por parte del usuario, es el mismo, no pueden concebirse por separado.

Relación Humana: uno de los principales factores es la relación que se establece con las personas en forma directa o indirecta, la comunicación y el trato que se realiza para la prestación de dicho servicio es esencial.

A partir de estas características distintivas de los servicios, es posible que los usuarios formulen una idea sobre el servicio que se les proporcionó y que las llevan a tener una evaluación final aplicando una calificación aceptable o de rechazo al respecto, siendo la base para tomar decisiones futuras para buscar o rechazar este tipo de servicios o bien para recomendarlos a otras personas. Dentro de las bases sobre las que los usuarios formulan una decisión sobre la calidad del servicio, están:

- Las expectativas esperadas de los servicios y las que se cumplieron por parte de quién las llevó a cabo.
- El servicio en sí.
- La imagen de la unidad, en este caso del centro de cómputo al brindar los servicios que le corresponden.
- La atención brindada, la calidad en el trato al usuario.
- La competencia (la forma en la brindan el servicio otros centros de cómputo). ÷.

Por lo tanto, medir el nivel de satisfacción proporciona valiosa información acerca de cuan útil es el servicio para el usuario y cuan satisfecho se encuentra con el mismo. Es decir, si lo que se le promete es lo que recibe, y si efectivamente esto es lo que necesita.

Para medir el nivel de satisfacción que proporciona un servicio es necesario tener en cuenta lo siguiente:

- El servicio sólo se puede medir luego de que el usuario lo ha utilizado.
- Al evaluar la percepción, la valoración cambia de usuario a usuario.
- Los patrones de medición del servicio no los establece la organización, sino el usuario.

A partir de estos conceptos y del análisis realizado hasta ahora sobre los factores que son empleados para la medición de la calidad del servicio o del nivel en que brinda éste, podemos observar el enorme grado de subjetividad que existe en esta evaluación, por lo que es importante pasar ahora al lado formal de esta medición, mismo que se sustenta en la creación de modelos de referencia como el que describiremos a continuación y que es empleado para controlar este tipo de subietividad que hasta ahora hemos detectado en la evaluación que deseamos hacer de los servicios en general y de manera específica en el que brindan los centros de cómputo.

.<br>Marco Teórico

2.1.8.1. El modelo de referencia ISO para el control de los servicios.

De manera muy similar al análisis que realizamos anteriormente, mucha gente se dio cuenta que hacia falta un estándar que sirviera de base para evaluar la calidad de los servicios, que permitiera establecer variables de manejo cuantificable proporcionando seguridad, respeto a las promesas y contratos, de control del trabajo productivo y del diseño de producción; de la uniformidad de pautas y de la responsabilidad en la oferta y en la realización del trabajo, por ello se crearon un conjunto de estándares en organizaciones dedicadas a estudiar esta situación, como es el caso de la Organización Internacional para la Normalización (International Organization Standardization, por sus siglas en inglés, OIS), que tiene su sede en Suiza y cuyo nombre considera la tendencia a la estandarización global, misma que propone dicha organización al asignar el vocablo ISO, que proviene del griego "iso", que significa "igual".

Para destacar su importancia, mencionaremos que los estándares internacionales ISO constituyen un instrumento importante para alcanzar las metas de las organizaciones. A través de ellos se establece una serie de pautas y patrones que las entidades deberán seguir con la finalidad de implementar un sistema de gestión y aseguramiento de la calidad en el desarrollo de sus procesos.

Mencionaremos a groso modo lo que señalan estos estándares internacionales voluntarios elaborados por dicha organización, encontrando en primera instancia, a los de la familia ISO 9000, referidos a la gestión y aseguramiento de la calidad, e ISO 14000, sobre la gestión ambiental.

La calidad se propone en la familia ISO 9000, a través de la cual se propone la implementación de sistemas de gestión y aseguramiento de la calidad, englobando a otros estándares, entre los que destacan los estándares ISO 9001, sobre diseño, producción, instalación y servicio post-venta; ISO 9002, referidos a la instalación y servicio post-venta; ISO 9003, inspecciones y ensayos finales, e ISO 9004-1, que se constituye en una guía para la gerencia en el desarrollo de un sistema de calidad.

El segundo de los estándares que mencionamos, el ISO 14000, es el término genérico utilizado para designar a la familia de estándares internacionales sobre gestión ambiental, que enfatiza la acción preventiva antes que correctiva y un desempeño de continúa mejora de temas ambientales. En las áreas contenidas en dicha familia encontramos a los sistemas de gestión ambiental (ISO 14001 y 14004); auditoria ambiental e investigación relacionada (ISO 14010, 14011 y 14012): evaluación de desempeño ambiental (14031): etiquetado ambiental (14022.14023): ciclo de vida (14040, 14041); términos y definiciones (14050) y estándares ambientales de productos (14060).

El estándar que destacaremos es el ISO 9000 que se refiere a la "calidad", por ser el tema que nos aqueja y el que hemos estado tratando en las líneas anteriores, pues si observamos este modelo desde un punto de vista más completo, podemos decir, que el modelo ISO 9000, es un Sistema de Calidad Internacional que reconoce a las empresas que implantan sistemas que aseguran la Calidad en los servicios que proporcionan. Su implantación en las organizaciones consiste en definir por escrito todas las actividades realizadas de la organización, y actuar apegada a los estándares establecidos, lo cual contribuye especialmente a mejorar la manera de trabajar de las organizaciones y sirve para demostrar a los usuarios de los servicios que son parte de una estructura consolidada y potencial.

Este modelo de referencia, es una forma de ayuda para contar con una base en la realización de planes, de asesoranlicnto en la realización de· pensan1icntos y planteamientos estratégicos. Esta formado por una serie de procedimientos que constituyen un plan, una guía, sobre la que es posible basarse en la realización de las actividades enfocadas a brindar un servicio.

Continuando entonces, diremos que para formar parte de esta estructura, existen empresas distribuidas a lo largo de todo el mundo que se encargan de "certificar<sup>11</sup>" a las organizaciones como parte del estándar ISO, contribuyendo con ello a dar un mayor prestigio a las organizaciones y se convierte en una de las principales razones que hace que los clientes acudan a ellas. *:::::* 

Las empresas a las que hacemos referencia, son denominadas entidades certificadoras - que<br>pueden ser entidades nacionales o extranieras •, que realizan una evaluación exhaustiva de los procesos de las empresas que pretenden obtener la citada certificación.

Para obtener la certificación se realiza una serie de evaluaciones a la empresa interesada. tales como auditorias de diagnóstico, revisión del sistema por la dirección y evaluación de documentación, entre otras.

Cabe resaltar que una misma entidad puede certificar diversos ámbitos o esferas de su producción o con1crcializnción y, en tal sentido, obtener n1ás de un certificado ISO.

La obtención de certificados que garanticen ciertos estándares de calidad ocasiona a las empresas una serie de ventajas competitivas, entre las más importantes tenemos: reducción de costos, mayor rentabilidad, mejoras en la productividad, motivación y compromiso por parte del personal en una cultura de calidad, mejor posicionamiento en el mercado, constituyendo una importante herramienta en el crecimiento global de las organizaciones.

Los beneficios que consiguen las empresas al implementar un sistema de calidad según las normas ISO 9000 son considerables, pues permiten obtener una mayor satisfacción de los clientes sobre todo por la confianza en los productos y servicios que brindan.

Otro aspecto fundamental es la reducción de costos. pues al contar con un sistema más eficiente se eliminan las posibilidades de efectuar un rcproceso para la elaboración de Jos productos o servicios que no se adecl'an a los estándares solicitados. En pocas palabras, se logra una mejora considerable en la productividad de la empresa, así como con los compromisos de identificación de los trabajadores.

En términos generales, cuando las empresas desean demostrar que cuentan con un sistema que se ajusta a los requisitos establecidos en las normas 150 9000, deben presentar su solicitud ante los organismos acreditados para este propósito. Como primer paso se realizará una auditoria a través de la cual se obtendrá un diagnóstico de la empresa. Así mismo, se llevará a cabo una capacitación para el cumplimiento de los objetivos planeados. Se hará posteriormente, un seguimiento y revisión de los sistemas adoptados por la empresa, tras lo cual se efectuará una auditoria interna que, de resultar satisfactoria, dará lugar a Ja certificación.

El costo de implementar un sistema de gestión y aseguramiento de la calidad dependerá, sobre todo, del tipo de proceso que quiere certificar cada empresa, así como el tamaño y las características de la compañia. El costo que se aplica para este proceso incluye el monto para contratar servicios de consultores, que efectúan labores de diagnóstico, capacitación, revisión de documentación y auditorias internas entre otras tareas.

<sup>13</sup> Certificar: Hacer cierta una cosa por medio de documento público. Gran Diccionario Enciclopêdico Visual. Revisión y Actualización: Garzón Galindo Armando. México, 1993.

**Marco Trárico** 

Para su empleo, debe considerarse que tan solo representa una guía de referencia avalada. certificada y con carácter de"universal" pero el verdadero esfuerzo, la razón de ser de este depende totalmente de la institución que lo aplique, es decir, los trabajadores, los hornbrcs, los seres hu1nanos con su esfuerzo, deseos de hacer las cosas buscando siempre lo rncjor, haciendo uso de la identidad que les proporciona ser parte de la organización en In que laboran, buscando el perfeccionamiento y la idoneidad, responsabilidad y ética. Este modelo puede ser unn filosofía para las organizaciones pero la esencia es la gente, los miembros de los centros de cómputo quienes con su empreño y dedicación deciden aceptar estándares para la realización de su trabajo, buscan la calidad en el servicio de atención a usuarios o sin1plemcnte lo rechazan.

Contar con este tipo de certificación en los centros de cómputo, representa contar con un respaldo que permite a las organizaciones demostrar que los servicios que proporcionan están realizados con la más amplia calidad en todos sus procedimientos, desde la configuración de su red interna hasta el servicio de atención a usuarios con el que cuentan.

Una vez que conocemos el lado formal creado para medir el adecuado nivel de servicio, el siguiente paso para la comprensión de este esquema de ''servicio a usuarios con calidad", es indicar la (orina en la que se establece un acuerdo entre el usuario y quién proporciona un servicio, sobre la labor que desempeñará para cumplir con lo que el usuario busca, todo ello a partir de un *Acuerdo de* Servicio que bien puede ser un contrato de prestación de servicios o la presentación de un esquema completo de las actividades a realizar que será aprobado y firmado por el cliente o usuario.

21.8.2 El Acuerdo del Nivel de Servicio.

Este acuerdo, representa el plan sobre el que trabajan los usuarios con los miembros de las organizaciones a los que acuden para solicitar un servicio, y se formalizn nnte la realización de un contrato entre el cliente o usuario y el departamento en cuestión, que para nuestro caso de estudio corresponde al centro de cómputo. Contando con este documento se establecen los acuerdos que representan el entendimiento entre el cliente y el proveedor, considerando que sin él, puede ser desconcertante dejar el control si los usuarios han sido considerados como simples consumidores y no como dientes de valor.

Este proceso se adapta a muchas organizaciones, de medianas a grandes, a fin de recibir respaldo y lo más importante, documentar las responsabilidades y expectativas de todas las partes. Adicionalmente, permite maximizar los resultados, concentrar esfuerzos y recomendar cambios organizacionales donde sea apropiado.

Realizar este documento involucra dar a conocer al cliente que durante este proceso existirá tolerancia a fallas involucrando un ciclo de proceso de planificación, diseño, control. diarió, tendencias a largo plazo y que incluso podrán existir re.evaluaciones regulares. Se incluyen todas las suposiciones y pronósticos como parte del plan y se actualizan, según los cambios de crecimiento o proyecciones.

La medida del progreso contra el plan no deberla darse, desde el punto de vista de en cuánto tiernpo se ha levantado un servidor o un servicio en particular. El rastreo individual de los componentes y subsistemas es obviamente importante, pero no puede reflejarse en términos del servicio al cliente. Mas bien, el progreso debería reflejar Ja capacidad del sistema para satisfacer las necesidades Je los usuarios tal como se documentó en el Acuerdo del Nivel de Servicio.

77

Es recomendable que este Acuerdo del Nivel de Servicio que se realiza en los centros de cómputo se documente respecto a:

- La prioridad que recibe el tratamiento de las tareas, para dar respuesta a alguna petición.
- Funciones principales o esenciales en las que deberá tenerse mayor cuidado y una revisión constante y aquellas funciones deseables o de soporte
- Responsabilidades de Usuario, como el correcto uso del equipo o del sistema que realiza el centro de cómputo pero que estará bajo el cuidado y protección de quién lo utiliza tomando en cuenta las especificaciones de quien lo realizó.
- La comprensión de que ningún software no autorizado sea instalado.
- Las responsabilidades de todas las partes, en especial de los miembros del centro de cómputo en cuanto al desarrollo, soporte y conformación de las bases de datos, red, operaciones y proveedores.
- Los plazos de tiempo de respuesta y reparación de fallas a partir de un calendario estimado de trabajo.
- Niveles esperados de caídas no planificadas, establecidas y documentadas.<sup>\*</sup>
- Niveles esperados de caídas planificadas, contando con un plan de contingencia o de respuestas en caso de fallas.
- Características esperadas de rendimiento durante condiciones normales, mismas que permitirán observar el funcionamiento adecuado del sistema.
- Caractcristicas esperadas de rendimiento durante condiciones de fallas.
- Proceso de certificación para nuevos sistemas y la participación del proveedor para ayudar al cliente a incrementar su seguridad ante el servicio que se le proporciona.
- Normas y directivas para todos los componentes, contando con documentación que indique cómo operar desde el objeto más simple hasta el más complejo.
- Resolución de rendimiento inadecuado, estableciendo los alcances hasta donde llega la participación del proveedor o responsable del centro de cómputo.
- Costos para alternativas diferentes.
- Proceso para cambios en los pronósticos, justificando, validando y respaldando estas situaciones.
- Excepciones, si hubiera.
- Proceso de re-evaluación, cuando sea necesario realizar otra serie de adecuaciones en el servicio proporcionado y que no se habían previsto.

Este acuerdo, debe realizarse teniendo siempre presente que la razón de ser de este convenio, esta relacionado con establecer la forma en la que se proporcionará el servicio solicitado por los usuarios, quienes buscan la excelencia en cada actividad aún cuando se trate de un servicio muy pcqucilo.

Marco Trifriro

Generalmente este acuerdo se establece cuando se prestará un servicio a instituciones y organizaciones externas, pero cuando se trata de Ja organización en la que se cuenta con este centro de cómputo la calidad en el servicio se medirá de acuerdo a la satisfacción y la respuesta de los usuarios, el acuerdo se formaliza en la calificación que cada uno de eJlos da sobre el servicio que recibe por parte de los miembros del centro de cómputo.

2.1.8.2.1. Conforn1ación del Acuerdo del Nivel de Servicio.

Realizando con mayor detalle el Acuerdo de Servicio que se establecerá en los centros de cómputo identificaremos la necesidad de disponer de métodos para poder asegurar que exista consistencia entre las nietas del usuario y las de cada uno de los integrantes del centro de cómputo.

 $E<sub>L</sub>$  primer paso para asegurar la calidad del esfuerzo a largo plazo es determinar qué factores se investigarán. En esta etapa, se necesitará un plan para analizar la conformidad del acuerdo del nivel del servicio, n1ismo que deberá incluir:

- Herramientas y métodos recomendados.
- Control de cambios.
- Administración de la configuración del equipo o de la forma de operar del sistema.
- Estadísticas diarias y a largo plazo. .
- Plan de documentación para reportes del nivel de servicio.<sup>\*</sup>

A partir del establecimiento de estas partes dentro del acuerdo, se podrán realizar mediciones de los del avance que el usuario va observando del servicio que se le esta dañdo y los miembros de los centros de cómputo podrán conocer el nivel de satisfacción del cliente, que tanto nos interesa resaltar.

2.1.8.2.2. Alcance del Nivel de Servicio.

Sabemos que sería difícil establecer un límite que indicará "pasando de esta línea ya no puedo brindar o can1biar la forma en que presto un servicio", los desastres pueden ocurrir en cualquier momento, en cualquier parte y para ello, lo único que tendremos será separar el problema en grupos lógicos. Por ciemplo, podríamos separarlos de la siguiente forma:

 $\vdash$ 

- Soporte de las estaciones de trabajo.
- Redes.
- Soporte del servidor.
- Base de datos.
- Desarrollo de cliente y servidor, entre otros.

Además, se comparten dos funciones a través de todos los grupos:

- Plancación.
- Operaciones.

Contando con este esquema de trabajo, será posible presentar a Jos usuarios la fonna estricta, quizá rigurosa en la que se realizará un trabajo, siendo la que brinde n1ayor calidad *y* por lo tanto, seguridad en la satisfacción completa que es buscada por cada uno de nosotros cuando acudinios a solicitar un servicio.

### 2.1.9. Conclusión.

A lo largo de este tema, presentamos los principales conceptos que integran la idea de centro de cóniputo, desde su definición hasta los servicios que brinda como parte de una unidad productiva en las organizaciones *y* la forma en la que estos contribuyen a auxiliar a los usuarios en la automatización de su inforniación, la importancia de destacar la organización que éstos deben tener a partir del establecimiento de estándares y procedilnientos, asl como el interés de hacer participes a los usuarios de las funciones que se llevan a cabo en estas unidades administrativas, sea cual sea la clasificación en la que se encuentren.

Todos los temas analizados hasta este momento nos permiten realizar el primer acercamiento a la importar.cia que van cobrando los centros de cómputo en las organizaciones, su crecimiento y el consecuente incremento en sus actividades ha llevado a que muchas instancias se preocupen por regular las actividades que se encuentran concentradas en él.

Muchos de los aspectos que analizamos a lo largo de estas páginas representan el fundamento que nos permitirá obtener las características con las que deberá realizarse el sistema a automatizado que desarrollaremos para probar que con su empleo es posible dar respuesta a todas las demandas de atención y servicio que actualmente llevan a los usuarios de los centros de cómputo a la búsqueda de nuevas alternativas para obtener mejores resultados de los servicios que obtienen de estos sitios de trabajo.

En muchas organizaciones, en donde la preocupación de los directivos es obtener una mejor respuesta del área responsable de automatizar la información, se inicia la búsqueda de soluciones que a simple vista parecieran resolver muchos de los problemas que hemos tratado, sin embargo, con el crecimiento de estas áreas, la inversión que debe realizarse también va en aumento, con ello queremos indicarle al lector que el trabajo presentado hasta este momento busca brindarle una solución completa, capaz de integrar cada uno de los elementos analizados hasta este punto y con la capacidad de crecer de acuerdo a las demandas que se vayan presentando.

La problemática que tratamos en el capítulo anterior, representa la pauta sobre la que describimos cada uno de los elementos tratados hasta este punto, con el único fin de indicarle al lector las características y elementos de revisión durante nuestra investigación en los centros de cómputo. Internacional de la contrada de la contrada de la contrada de la contrada de la contrada de la contra

Partiendo entonces de la comprensión de estos conceptos, es menester·dedicar un tema dentro de este trabajo de investigación para comprender cuáles son las herramientas con las que cuentan los centros de cómputo para lograr la automatización de la infonnación que los usuarios requieren, por ello, la funcionalidad del centro de cómputo, la dejamos asentada hasta estemomento, y damos un siguiente paso para explorar la forma en la que operan las *"transacciones dectrcinicasº,* tema que trataremos enseguida.

> ESTA TESIS NO SALE DE LA BIBLIOTECA

### 2.2. Transacciones electrónicas.

2.2.1. Definición de transacciones electrónicas y sus componentes.

Para introducirnos en este tema y comprender el concepto de transacciones electrónicas. sorá pecesario mmontarnos a las primeras actividades que le dieron origen y para ello debemos recordar que han pasado treinta y dos años desde que el provecto ARPANET fue concebido. Desde entonces, el desarrollo de las redes de computadoras a sido vertiginoso. De un uso original destinado a la investigación y divulgación científica, internet es ahora uno de los nichos más importantes donde las organizaciones lucrativas buscan un posicionamiento.

Señalaremos además, que la evolución de las telecomunicaciones ha permitido que personas de los cinco continentes tengan ingreso a la red mundial y de todos es conocida la grancantidad de transacciones electrónicas que se llevan a cabo por medio de las redes de computadoras; estas transacciones satisfacen diversas necesidades, por ejemplo, en el aspecto de comunicación encontramos el correo electrónico; en el aspecto académico y educativo, se encuentran los servicios de videoconferencia y en el aspecto de comercio, encontramos la transferencia electrónica de fondos.

Sin duda la revolución tecnológica que supone la aparición y desarrollo de Internet, hacambiado la relación que existía entre las organizaciones y sus usuarios.

En esta nueva forma de interacción, la transacción electrónica; destaca la falta de un elemento humano en una o ambas partes que están involucradas.

Comprender qué es y como opera, ha requerido del trabajo de muchas personas y del establecimiento de muchos conceptos que definan la forma en la que opera una transacción, por ello, daremos a continuación la definición que se tratará a lo largo de estas líneas, misma que será tomada considerando que se estructuró con el debido cuidado y con los elementos más simples que nos permitieran llegar a ella, tales como la comparación de los conceptos obtenidos por otras fuentes y en los cuales no se profundizará para no perder el sentido del presente tema.

Como tal, la transacción electrónica puede ser definida como: "la transacción conducida o realizada, por completo o en una de sus partes por un medio electrónico o registros electrónicos, en la cual los actos o registros por parte de una o ambas partes no son revisados por un individuo en una forma ordinaria".<sup>12</sup>

La importancia de la definición de transacción electrónica requiere un deselose de aquellos elementos que conforman su definición, ya sea de modo explícito o implícito. Dichos elementos son:

Acuerdo: significa el contrato de las partes, tal y como sea definido en su lengua o inferido de otras circunstancias, tales como reglas, regulaciones y procedimientos que den efecto a los acuerdos baio las leves del país o cualesquiera otras que sean aplicadas a una transacción.

Programa de computadora: es el conjunto de instrucciones que son usadas directa o indirectamente en el procesamiento de información para obtener un resultado.

<sup>&</sup>lt;sup>12</sup> Definición de Transacción electrónica: Uniform Electronic Transaction ACT 1999. Fuente: UNICTRAL Model Law on Electronic Commerce; Uniform Commercial Code; Uniform Computer Information Transactions Act.

Contrato: es el acuerdo legal que transmite obligaciones y derechos a las partes que se ven involucradas en una transacción.

Electrónico: significa relacionado con la tecnología, el cual posee capacidades electricas, digitales, magnéticas, ópticas o electromagnéticas.

Agente Electrónico: es un programa de computadora o cualquier otro medio automatizado para inicializar o responder a un registro electrónico, sin la supervisión de un individuo.

Registro electrónico: es aquel que ha sido creado, generado, enviado, comunicado, recibido o almacenado en medios electrónicos.

Información: conformada por datos, texto, imágenes, sonidos, códigos, programas de computadoras, software, bases de datos u otros semejantes.

Sistema de procesamiento de información: es utilizado para crear, generar, enviar, recibir, almacenar, desplegar o procesar información.

Persona-Usuario: es un individuo, corporación, negocio, estado, asociación, organismo privado, secretaría de gobierno, corporación pública o cualquier otra entidad legal o comercial.

Registro: es la información que ha sido inscrita en un medio tangible o que es almacenada en un medio electrónico o cualquier otro, del que puede ser recuperada en una forma perceptible.

Transacción: es la acción o conjunto de acciones que ocurren entre dos o más personas relacionadas con la conducción de actividades comerciales, no lucrativas o relacionadas con instituciones de gobierno.

2.2.2. El modelo de transacciones electrónicas.

Ahora que conocemos la definición de una transacción electrónica, revisemos su funcionamiento ordinario por medio del siguiente modelo:

Un usuario que posee un equipo de cómputo y una conexión a una red (privada o pública), selecciona el tipo de tarea que desea llevar a cabo, una red de computadoras será el medio a través del cual se realice la actividad. De acuerdo con el tipo de tarea, seleccionará o solicitará información para ingresar al servicio que satisfaga dicha tarea. Una vez realizada esta actividad, ingresa a una interfaz que posee las características más favorables que proporcionarán una manera adecuada de resolver la necesidad o tarea, ésta puede tratarse de una compra, una suscripción, una transferencia de archivos, educación a distancia, etcétera. Cuando encuentra lo que desea o aquello que satisface su necesidad sigue un procedimiento para poder ingresar al servicio, este procedimiento puede ser variable, desde consultar las instrucciones que un proveedor ha colocado en una página electrónica, hasta seguir un método perfectamente conocido de ingreso a un sistema o a un servicio en una máquina remota. En ese momento, debe seguir las indicaciones marcadas por el proveedor o por el servicio mismo. Entonces ingresa la información que le sea solicitada; para dicha introducción se puede hacer uso desde una interfaz que solicite desde unos cuantos datos, por ejemplo, un nombre de usuario y una clave de ingreso, hasta complejas formas de registro que pueden contener cantidades variables de campos para que sean cubiertos con información del usuario, éstas varian de un servicio a otro y dependiendo de la complejidad de la transacción. Cuando el usuario ha registrado la información que le fue solicitada por el proveedor o el mecanismo de interfaz, manda una señal que indica la conclusión del registro, la información se envía a la máquina remota y el procesamiento es hecho por un programa que hace la operación con la información que ha recibido.

# Marco Teórico - Antonio de Alemania de San Balla

Para algunas transacciones electrónicas es posible que durante este paso se involucre la revisión de un convenio o un acuerdo entre las partes que se relacionan durante la transacción electrónica. El rechazo o la acentación de este convenio o acuerdo por alguna de las partes, decidirá la cancelación de la transacción electrónica (para el primer caso), o la continuación de la misma (para el segundo caso). Toda esta información se transmitió en forma transparente al usuario.

La operación de estas transacciones como en todas las actividades conlleva a una serie de riesgos y de actividades de protección que se encargan de combatirlas, por ello hablaremos de estos dos importantes temas a continuación.

2.2.3. Riesnos en las transacciones electrónicas.

A través de Internet se hace posible la comunicación entre millones de usuarios, sin embargo, permite también, a los criminales informáticos el acceso a toda la información que circula en la red. Muchas empresas utilizan Internet o cualquier otro tipo de red para la transmisión de datos e información importante, cuya pérdida o modificación a manos de un criminal informático dorivaría en pérdidas de enormes sumas de dinero, daño a reputaciones y otros. Al utilizar una red como medio de transmisión, el usuario está en contacto con los programas y las aplicaciones que son piezas de software extremadamente complejas, que presentan diversas fallas estructurales, conocidas como "bugs", algunos de ellos pueden convertirse en problemas de seguridad que ponenen peligro la información de un usuario o de toda una organización. La complejidad de estas piezas de software y de todo aquello que esté directamente involucrado con el funcionamiento de la red, no se encuentra libre de errores o de fallas de instalación.

De manera general, una transacción electrónica se lleva a acabo mediante el uso de un modelo cliente – servidor de cuva operación hablaremos más adelante, por ahora será importante comprender que del lado del cliente podemos encontrar un navegador como Netscape, Explorer o Mozilla, mientras que del lado del servidor encontraremos una computadora que debe ser capaz de cumplir con las peticiones realizadas por el cliente. Tanto el cliente como el servidor se encuentran en peligro constante, algunas de las razones que tienen los criminales informáticos para afectar una transacción electrónica son:

- a) Razones ideológicas o actos vandálicos.
- b) Motivos financieros.
- c) Obtener información confidencial.
- d) Lograr el ingreso a los recursos de otras redes o a recursos e información de la red que se vulnera.

#### Revisemos el siguiente ejemplo:

Una persona, desea adquirir un disco compacto. Se trata de un disco raro, agotado en las tiendas de discos de su localidad. Usando su computadora personal ingresará a una tienda virtual de música y navegará por su catálogo de discos. Encuentra el disco y crea una orden de compra en el carrito de compras electrónico del almacén, llena todos los datos que le son requeridos, incluyendo el tecleo de su número de la tarjeta de crédito y envía una señal de compra por medio de la red mundial. Poco tiempo después el disco compacto llegará por mensajería. Al concluir el mes, recibirá su estado de cuenta con el cargo por la compra hecha en el almacén virtual.

Algunos de los posibles riesgos de la transacción son:

1. El número de la tarjeta puede ser robado por un criminal electrónico, mísmo que podría utilizarlo para hacer diversos fraudes, dado que no existe un método de validación de identidad del usuario.

 $2^{\circ}$ El cargo puede ser hecho, pero el disco compacto jamás ser entregado a quién lo compró, por lo que la persona afectada se vería involucrada en un caso de fraude electrónico realizado por un almacén de discos inexistente.

Los riesgos son claros y quizá no son ajenos a nosotros. Como resultado de las crecientes intromisiones en las redes de computadoras, se observa el uso de los protocolos de seguridad en las transacciones electrónicas, destacando que hasta este momento debemos entender que un protocolo es un acuerdo que dirige los procedimientos utilizados para el intercambio de información entre entidades como las computadoras personales y aún cuando este será un tema en el que abondaremos más adelante, debemos tomar en este momento de manera muy genérica este punto para destacar el empleo de los protocolos en la protección contra los riesgos que afectan a las transacciones electrónicas. Un estándar cada vez más difundido en los naveradores es el Secure Sockets Laver o SSL. Este protocolo requiere que el servidor web del proveedor del producto o servicio cuente con un certificado de identidad. Con el SSL, la transacción se protege de las intromisiones no autorizadas, aplicando métodos basados en el esquema de criptografía simétrica que describiremos en la parte destinada a explicar el funcionamiento de la Seguridad Lógica, por el momento, debemos tomar a SSL como una de las medidas que se aplican para protegerse de los riesuos en las transacciones electrónicas, pues soporta un complejo sistema de identificación digital. de forma que las empresas que ofrecen servicios o productos a través de la red garanticen al usuario o comprador que son quienes dicen ser.

Además de los riesgos mencionados en el ejemplo de la tienda virtual de discos compactos, encontramos otros riesgos en las transacciones electrónicas:

- 1. Robo de información confidencial, como números de las tarjetas de crédito.
- 2. Violaciones a la base de datos del comerciante.
- 3. Uso del navegador del usuario para buscar información confidencial dentro de su computadora personal.
- 4. Usar la información de la operación para incrementar, de forma no autorizada, las bases de datos de las organizaciones que se dedican a la venta de direcciones de correo electrónicas u otros datos.
- 5. Usar el navegador del usuario para danar su computadora, borrar discos duros o introducir virus.

Anto toda esta problemática se han estáblecido medidas de seguridad como las que analizamos en las siguientes líneas.

2.2.4. Seguridad en las transacciones electrónicas.

Una parte importante de la seguridad en Internet está relacionada con el problema de proteger la información, a fin de que no sufra una intercepción no autorizada mientras viaja en la red.

Este problema ha sido parcialmente resuelto por medio de la técnica de cifrado, misma que aún cuando será descrita en el tema de Seguridad. Lógica debe entenderse hasta este momento como la forma de enviar la información de forma secreta y debemos destacar entonces que una de las primeras innovaciones de Netscape Communicator fue la posibilidad de establecer conexiones seguras con SSL o Secure Socket Layer, el cual es un sistema para cifrar la información de modo automático en su transcurso por el canal y sin afectar su uso en los equipos terminales de datos

#### I··· A1arco 1~órrco

involucrados, así como también se cuenta con otros métodos que permiten reforzar la seguridad en.<br>las transacciones electrónicas tales como los certificados digitales que permiten certificar la identidad de los participantes en la operación.

SSL es un protocolo usado ampliamente en las transacciones electrónicas, su distribución gratuita lo hace asequible para muchas organizaciones. Pero el nivel de seguridad que presenta no es suficiente cuando se trata de transacciones electrónicas y en especial del comercio electrónico. ·

Para fomentar el crecimiento del comercio electrónico, se desarrolló una norma llamada<br>Protocolo de Seguridad de transacción electrónica", usualmente conocido como SET. Había tres principales metas de seguridad en la creación del SET: ·

1. La confidencialidad de la información.

- 2. La integridad de la información de pago.
- 3. La autentificación del comerciante y del poseedor de la tarjeta.

Con el protocolo SET, es posible proteger un número de tarjeta de crédito y asegurar que las personas autorizadas sólo puedan usarlo. El deseo fue crear un protocolo normalizado que debería apoyar a todos los productos, evitando la proliferación de soluciones patentadas, que demoraría el despliegue *y* complicaría el proceso para ambas entidades, bancos y comerciantes. Por su importancia, realizaremos un análisis detallado de su forma de operar en el tema dedicado a Seguridad Lógica.

La seguridad en las transacciones electrónicas es un tema que no puede ser relegado en los sistemas de las organizaciones, aún podemos afirmar que no es preciso que se trate de un sistema de misión crítica para aplicar estrategias de seguridad. Con el uso de las redes de computadoras y el desarrollo de Internet, los sistemas de las organizaciones se abren al mundo.

Los recursos y la información de las organizaciones se encuentran en constante riesgo. Como mencionamos, es posible que un criminal informático no esté interesado en la información contenida en los correos de Jos usuarios o en las páginas electrónicas que se encuentran alojadas en nuestro servidor web. Pero es posible que se sienta atraído por los recursos de memoria, disco duro y compiladores de la máquina que funciona como servidor de correo. Entonces, el criminal informático encausará sus esfuerzos a penetrar las barreras de seguridad, si las hay, para tomar el control de las máquinas y probablemente, utilice esos recursos para atacar a otras redes. La necesidad de mantener estrategias de seguridad alrededor de las transacciones electrónicas es clara: las organizaciones deben evitar que su información continúe viajando en texto claro, debe poseer un mecanismo que le permita autentificar la identidad de sus clientes, evitando fraudes.

La forma en la que operan las transacciones que hemos tratado hasta este momento, nos permite identificar y describir las partes que las conforman a partir de Jo que llamaremos contponcntes de una transacción electrónica, el cual será nuestro siguiente punto de análisis.

### 2.2.5. Componentes de una transacción electrónica.

Uno de los principales problemas a los que nos enfrentamos cuando iniciamos el desarrollo de una aplicación que trabaje sobre Internet, es el desconocimiento y confusión del papel que desempeña cada tecnología involucrada. En este apartado trataremos aquellos componentes que directa o indirectamente forman parte de las transacciones electrónicas.

85

A medida que vavamos avanzando iremos descubriendo cuales son dichos componentes. Por el momento comenzaremos por mencionar en que se divide fundamentalmente una aplicación que trabaja en el entorno de Internet y de ahí partiremos para identificar algunos componentes de las transacciones electrónicas.

Para comenzar, analicemos los siguientes conceptos:

Front-end; es la parte del software que interactúa con el usuario final.

- Back-endres la parte que guarda y mantiene la información.
- Middleware: es el medio que conecta el Front-end con el Back-end

En el Front-end tenemos por lo general, un navegador de Internet, como Explorer ó Netscare. Este interpreta la información de los archivos html (Hipertext Markup Lenguaje) que contienen texto y referencias a otros recursos, como imágenes, sonidos o incluso otros archivos en himi. A pesar de que himi cuenta con una diversidad de marcas o etiquetas (tags) para expresar las características de visualización de un recurso, no proporciona por sí mismo un medio para expresar interacción gráfica con el usuario. La interacción gráfica se puede lograr con el uso de guiones, que son porciones de código en otros lenguajes, incrustados en las páginas de html. Los dos más populares son JavaScript y VBScript. El primero, es un lenguaje por procedimientos o funciones parecido a C, pero más reducido, tanto en las características del lenguaje como en funcionalidad; el segundo es Visual Basic con una funcionalidad menor pero con un alcance similar a JavaScript. Otra forma de introducir funcionalidad en el Front-end, es la incrustación de objetos dentro de una página html. Un objeto incrustado puede tener un comportamiento muy complejo que no está solamente restringido a interfaz gráfica.<sup>13</sup>

El Back-end es la "memoria" de nuestras aplicaciones; es la parte del sistema que se encarga de recuperar y registrar la información central. Uno de los recursos de back- end que presenta un alto crecimiento conforme se va agrandando el ancho de banda, es la demanda de video/audio. generalmente en modalidades de unicast y multicast. En la primera modalidad, la información es guardada en el servidor y posteriormente transmitida sobre demanda, mientras que en la segunda, se transmite simultáneamente a todos los clientes que la soliciten.

El Middleware es un elemento crucial para las aplicaciones sobre Internet, ya que proporciona la capa lógica del negocio, realiza el manejo de carga de toda la información que se utiliza, brinda soporte tanto para sistemas distribuidos como para interfaces, ya sean de bases de datos ó de comunicación. A continuación mencionaremos tipos de middleware, que nos ayudarán a comprender mejor dicho elemento.

Tipos de Middleware:

- √ Middleware para Procesamiento de Transacciones.
- Middleware para Comunicaciones.
- Middleware para Base de datos.
- Middleware de Aplicación.

<sup>11</sup> Arquitectura de tecnologia para aplicaciones en Internet. Referencia: http://www.as400mgxico.com/tecnico/capsula4.shtm

Por su importancia, describiremos cada uno de ellos:

Middleware para Procesamiento de Transacciones.

Su función es facilitar la conectividad y el acceso a un largo número de usuarios con servicios de Back-end limitados. Este Middleware debe, por tanto, asegurar al cliente que sus transacciones se realizan adecuadamente.

Middleware de Comunicación.

Proporciona el medio de comunicación para que las aplicaciones puedan conversar entre sí.

Middleware de Base de Datos.

Enmascara las complejidades de acceso a la base de datos, escondiendo los detalles de implementación de cada uno (como SQL nativo). Los más populares son IDBC y ODBC. El primero como parte del paquete de desarrollo de Sun y el otro, nativo de Microsoft.

Middleware de Aplicación.

Permite el arranque, extensión, e integración de otras aplicaciones. Para el arranque de aplicaciones tenemos, en su forma más tradicional, CGI (Common Gateway Interface), el cual es un protocolo que permite al cliente invocar un programa del servidor, mediante http (hypertext transfer protocol), y al servidor ejecutar una aplicación propia y devolver su salida al cliente.<sup>14</sup>

Desde hace tiempo el término Middleware se escucha dentro del mundo de la Informática y con mayor fuerza dentro del campo de las Tecnologías de la Información, sin embargo, el mismo no ha tenido un significado concreto. Las arquitecturas cliente - servidor clásicas están dejando paso a nuevas infraestructuras en las cuales aparecen nuevos conceptos como la distribución en n-capas, en las que los diferentes Middleware han tomado una importancia vital.

Tanto es así que en las aplicaciones actuales, la comunicación de datos se ha convertido en un factor crítico. Los Middleware representan dentro de las arquitecturas cliente - servidor un nuevo enfoque de las mismas, permitiendo la interconexión de aplicaciones entre muy diversos entornos y a través de diferentes lenguajes de programación.

En los siguientes párrafos y considerando lo expuesto anteriormente, describiremos la importancia de los que consideramos, los principales componentes que intervienen en las transacciones electrónicas, de tal manera que podamos ubicarlos dentro de la estructura de la aplicación, que mencionamos anteriormente. Dentro de dichos componentes tomaremos en cuenta a las bases de datos, a las aplicaciones que representan a las interfaces y por último, a la parte del hardware que se refiere al servidor.

Comencemos a describir un componente muy importante no solo en este entorno, sino en cuanto al manejo de información se refiere, las bases de datos.

2.2.5.1. Bases de datos.

En el pasado, las bases de datos sólo podían utilizarse al interior de las instituciones o en redes locales, pero actualmente la web permite acceder a bases de datos desde cualquier parte del mundo. Estas ofrecen, a través de la red, un manejo dinámico y una gran flexibilidad de los datos, como ventajas que no podrían obtenerse a través de otro medio informativo.

#Arquitectura de tecnología para aplicaciones en Internet. Referencia: http://www.as400mexico.com/tecnico/capsula6.shtml

Las bases de datos están presentes en numerosas aplicaciones, sobre todo en aquellas que mancian grandes cantidades de información que deben ser almacenadas y manipuladas de forma rápida y eficiente. Con la aparición de Internet y de la World Wide Web, muchas aplicaciones existentes y una eran mayoría de las de nueva aparición se están enfocando hacia su utilización en la red. Por ello, surge la necesidad de aplicar esta nueva tecnología a las bases de datos de manera que puedan ser accedidas a través de Internet.

Una de las ventajas de utilizar la web para este fin, es que no hay restricciones en el sistema operativo que se debe usar, permitiendo la conexión entre sí, de las páginas web desplegadas en un navegador del web que funciona en una plataforma, con servidores de bases de datos alojados en otra plataforma. Además, no hay necesidad de cambiar el formato o estructura de la información dentro de las bases de dates.

Hoy, la importancia e impacto de las bases de datos es incuestionable a medida que organizaciones gubernamentales, instituciones académicas, y entidades comerciales crean y mantienen importantes bases de datos que contienen toda clase de información desde documentos de texto en lenguaje natural, tablas estadísticas, datos financieros y objetos de múltiples medidas hasta datos de naturaleza técnica y científica. Muchas bases de datos están compuestas de metadatos, lo cual significa que los registros guardan "datos acerca de los datos" tales como información acerca del tamaño y carácter de otra base de datos en lugar de ser la fuente primaria de contenido tal como nombre y domicilio de una persona. Las tecnologías de bases de datos, incluyendo métodos de arquitectura y acceso, se están desarrollando rápidamente para mantenerse al día con esta demanda de mecanismos de administración de la información.

Los diseñadores y administradores de bases de datos enfrentan muchos desafios que reflejan la complejidad del floreciente entorno de la información. Las tecnologías de bases de datos deben manejar cantidades masivas de datos, extraer información útil desde estos repositorios, y tener la habilidad para reflejar las relaciones entre los datos mantenidos en diferentes bases de datos.

Para responder a estos desafíos, los tres modelos fundamentales de bases de datos (jerárquico, red y relacional), han servido como la base para desarrollar modelos de datos más potentes y flexibles, tales como los modelos relacionales extendido y el relacional de objetos. Un esquema de datos y una arquitectura bien definida aseguran almacenamiento de datos lógico y eficiente, lo cual incrementa la capacidad de la Base de Datos y extiende las capacidades de los lenguaies de consulta y otros métodos de acceso.<sup>15</sup>

A continuación y manera general mencionaremos los tipos de bases de datos, los cuales se pueden dividir en cuatro tipos básicos:

- Bases de datos de archivo plano (o archivos por bloques).
- Bases de datos relacionales.
- Bases de datos orientadas a objetos.
- Bases de datos hibridas.

Las bases de datos de archivo plano consisten en archivos de texto divididos en filas y columnas. Estas bases de datos son las más primitivas y quizás no merezcan considerarse como

<sup>15</sup> Suzie Allard. Referencia: http://www.acm.org/crossroads/espanol/xrds73/intro73.html

#### Alurea Teautro

tales. Pueden ser útiles para aplicaciones muy simples, pero no para aplicaciones medianas o complejas, debido a sus grandes limitaciones.

En contraste, las bases de datos relacionales son las más populares actualmente. i Suri nombre proviene de su eran ventaia sobre las bases de datos de archivo plano: la posibilidad de relacionar varias tablas de datos entre sí, compartiendo información y evitando la duplicidad y los problemas que ello conlleva (espacio de almacenamiento y redundancia). Existen numerosas bases de datos relacionales para distintas plataformas (Access, Paradox, Oracle, Sybase) y son ampliamente utilizadas. Sin embargo, tienen un punto débil: la mayoría de ellas no admite la incorporación de objetos multimedia tales como sonidos, imágenes o animaciones.

Para resolver el problema anterior, se crearon las bases de datos orientadas a objeto, las cuales incorporan el paradigma de la Orientación a Objetos (OO) a las bases de datos. La base de datos está constituida por objetos, que pueden ser de muy diversos tipos, y sobre los cuales se encuentran definidas algunas operaciones. Las bases de datos orientadas a objetos pueden manejar información binaria (como objetos multimedia) de una forma eficiente. Su limitación suele residir en su especialización, va que suelen estar diseñadas para un tipo particular de objetos.

Por último, encontramos a las bases de datos híbridas, las cuales combinan características. de las bases de datos relacionales y de las bases de datos orientadas a objetos. Manejan datos lextuales y datos binarios, lo que permite que se extiendan las posibilidades de consulta. Es una tecnología reciente y aún existen pocas en el mercado.<sup>16</sup>

A lo largo de este tema hemos descrito lo diferentes tipos de bases de datos, además se ha locado el punto de la aplicación de estás en la web, es entonces el momento de tratar el temareferente a las interfases, las cuales nos permiten acceder a información de forma dinámica. (tal y como se mencionaba anteriormente), a bases de datos con contenidos y formatos muy diversos.

#### 2.2.5.2. Aplicaciones de interfaces.

Una de las ventajas de utilizar la web para este fin, es que no hay restricciones en el sistema operativo que se debe usar, permitiendo la conexión entre sí, de las páginas web desplegadas en un navegador del web que funciona en una plataforma, con servidores de bases de datos alojados en otra plataforma. Además, no hay necesidad de cambiar el formato o estructura de la información dentro de las bases de datos.

Para la integración de las bases de datos con el web es necesario contar con una interfaz que realice las conexiones, extraiga la información de la base de datos, le de un formato adecuado de tal manera que pueda ser visualizada desde un navegador del web, y permita sesiones interactivas entre ambos, dejando que el usuario hana elecciones de la información que requiere.

Para realizar una solicitud de acceso desde el web hasta una base de datos no sólo se necesita de un navegador del web y de un servidor web, sino también de un software de procesamiento (aplicación CGI), el cual es el programa que es llamado directamente desde un documento himi en el cliente. Dicho programa lee la entrada de datos desde que proviene del cliente y toma cierta información de variables de ambiente.

Una yez se reciben los datos de entrada (instrucciones SQL o piezas de ellas), el software de procesamiento los prepara para enviarlos a la interfaz en forma de SQL, y luego esta procesa los resultados que se extraen de la base de datos.

<sup>&</sup>lt;sup>16</sup> Base de Datos e Interfases Web. Referencia: http://www.utp.ac.pa/seccion/topicos/bd/bd.html

La interfaz contiene las especificaciones de la base de datos necesarias para traducir las solicitudes enviadas desde el cliente, a un formato que sea reconocido por dicha base. Además, contiene toda la información, estructuras, variables y llamadas a funciones, necesarias para comunicarse con la base de datos. -

El software de acceso usualmente es el software distribuido con la base de datos, el cual permite el acceso a la misma, a través de solicitudes con formato. Luego, el software de acceso recibe los resultados de la base de datos, aún los mensajes de error, y los pasa hacia la interfaz, y ésta a su vez, los pasa hasta el software de procesamiento.

Cualquier otro software (servidor HTTP, software de redes, etc.) agrega enlaces adicionales a este proceso de extracción de la información, ya que el software de procesamiento pasa los resultados hacia el servidor web, y éste hasta el navegador del Web (va sea directamente o a través) de una red).

Tradicionalmente en la web se han utilizado documentos himi estáticos para los cuales se creaban las posibles respuestas ante solicitudes del cliente. Este método requiere de un gran desarrollo de arriteaciones y de mantenimiento de las mismas. Al interactuar con las bases de datos. este proceso se complica aún más.

Como la necesidad de acceder a bases de datos desde la web se ha incrementado; han sido creadas también interfaces que manipulan sus escritos para procesar la información, teniendo como punto común la ejecución de sentencias SQL para requerir datos a la Base.

Aplicaciones de interfaz para la interacción de bases de datos con el Web han surgido ya. Los productos iniciales son simplemente modelos del ambiente cliente- servidor, con una capa adicional para crear resultados himi que pueden ser vistos a través de web, por medio de un procesamiento de los datos, en la forma en que son introducidos por el cliente. Además, al usar estas interfaces se puede crear el programa principal de la aplicación.

Como puede observarse, estas herramientas permiten construir poderosas aplicaciones en el web, pero se requiere que programadores experimentados logren un desarrollo a gran escala. También, el mantenimiento de las mismas es significativamente más complejo y extenso.

Una de las estrategias más comunes para la creación de aplicaciones de interacción con el web, es la de descargar del web, aplicaciones o componentes funcionales que se ejecutarán dentro del navenador. Con ellas se realizará un procesamiento complejo del lado del cliente, lo cual requiere un gran esfuerzo para crear las piezas de la aplicación. Estas estrategias poseen dos características principales: garantizan la seguridad tanto en los sistemas de distribución como en la comunicación que se establece con tales aplicaciones, a través de Internet.

Una aplicación que posibilita interconectar al web con una base de datos tiene muchas ventajas, además de que las funciones que cumplen actualmente los servidores web y las herramientas de desarrollo de aplicaciones web, hacen más fácil que nunca la construcción de aplicaciones más robustas. Tal vez el mayor beneficio del desarrollo de estas aplicaciones en la web. sea la habilidad de que sean para múltiples plataformas, sin el costo de distribuir múltiples. versiones del software.

Una vez que hemos tratado el tema de las bases de datos y de las aplicaciones de interfaces que se emplean en su visualización de manera general, pero dejando clara la importancia que estas representan en la actualidad, es conveniente hablar acerca de un factor de hardware muy importante, los servidores.

## 2.2.5.3. Hardware de servidores.

Un servidor es simplemente una computadora que cumple con una función específica dentro de una red. Los servidores, como su nombre lo indica, se utilizan para dar servicios a las demás computadorns que se encuentran interconectadas entre sf. Un servidor puede tener servicios de archivos, de correo, de impresión, de páginas web, de programas, etc., todo en un mismo equipo o en diferentes servidores, dependiendo del volumen de usuarios. Para el desarrollo de una transacción electrónica es imprescindible contactar con un servidor transaccional que cumpla muchos requisitos.

Para seleccionar un servidor es necesario conocer las necesidades reales y a futuro de la organización que lo decida ernplcar, ya que de esto va a depender el buen funcionamiento, fa seguridad de operación y la tranquilidad de los usuarios al estar manejando los procesos diarios de automatización. El tamaño de la empresa es un factor que no determina el tamaño de servidor que se necesite, pues existen otros factores claves para la correcta selección del mismo, como son:

- $\angle$  La cantidad de información y datos que se maneje y almacene.
- $\checkmark$  La cantidad de transacciones internas (las aplicaciones que se ejecutan en el servidor.)
- $\angle$  La cantidad de transacciones externas (la cantidad de usuarios que usan las aplicaciones y servicios).
- La forma de integrar o la estructura de la red.
- La necesidad de velocidad y tiempo de acceso.

Las funciones principales del servidor son:

- $\checkmark$  Centralizar y concentrar la información.
- $\checkmark$  Centralizar las aplicaciones (correo, archivos, web, programas, etcétera.) .
- $\leq$  Estandarizar la operación de la empresa.<sup>17</sup>

Al servidor transaccional, quizá no es conveniente nombrarlo como un componente, sino que, es más un proceso que una pieza concreta de hardware. Es en él en donde se desarrolla la transacción como tal, un servidor de transacciones está ubicado en pleno centro de un sistema, nrn.nejando LTansacciones mientras las mismas se ejecutan rápidamente a través de diferentes redes.

El servidor de transacciones usualmente forma parte del sistema operativo de la computadora o del Middleware, que como ya lo mencionábamos anteriormente, es software que se coloca entre una computadora más pequeña, denominada cliente, y una más grande, denominada servidor. El Middleware garantiza que cuando los clientes solicitan información, los servidores se la proveerán, aunque los clientes y los servidores corran sobre plataformas diferentes de computación.

A lo largo de este lenta tratarnos de mencionar principalmente aquellos factores o tecnología informática que es importante cuando hablamos de aplicaciones en red y que involucra transacciones electrónicas, como destacamos se procesan a partir de diferentes redes de comunicación, de ahí la importancia de dedicar un tema especial al análisis de estas, de su irnporlancia y del papel que representan en el enfoque que hemos venido tratando a lo largo de este capítulo, por ello hablaremos enseguida de las redes de computadoras.

<sup>17</sup> Información obtenida de la Referencia: http://www.claveempresarial.com/principiantes/notas/nota\_f010500.shtml

# 2.2.6. Redes de Computadoras.

### 2.2.6.1. La necesidad de la conectividad.

Por medio de una red, cualquier organización puede compartir recursos, colocando todos sus programas, datos y cuuino: disponibles a cualquier usuario autorizado, que los solicite, sin importar la ubicación física de la máquina que solicite el recurso.

Una red incrementa la velocidad y el poderio de un sistema de cómputo, se cuenta con varias alternativas de suministro y almacenamiento de datos así como capacidad de procesamiento.

El beneficio económico es inherente a la configuración de una red de computadoras, se comparten recursos e información, el costo de establecer un enlace dedicado entre cualesquiera dos usuarios de una red sería muy elevado, sobre todo, considerando que esta red tendría tiempos muertos, puesto que los usuarios no se comunican continuamente entre sí. Los mainframes han sido relevados por redes de computadoras o por clústers<sup>18</sup> de alto rendimiento. Sin embargo, la empresa que tiene la necesidad de crear su propia infraestructura de red de computadoras debe enfrentarse a diferentes obstáculos, antes de empezar a disfrutar de los beneficios de una red. Entre estos obstáculos encontramos, la selección de la topología y equipo de red, el conocimiento de la normatividad y los estándares indicados por las instituciones reguladoras en materia de telecomunicaciones, la selección del proveedor o del experto en redes y por supuesto, la seguridad, cuya complejidad merece un estudio aparte,

# 2.2.6.2. Estructura de una red.

En el esquema más simple, una red de comunicaciones se constituye de dos ETD<sup>19</sup> (en inglés DTE, Data Terminal Equipment), por ejemplo, computadoras personales, estaciones de trabajo, cajeros automáticos, electera. Entre estos dos equipos se encuentra un medio de transmisión (canal), de tal manera que los datos enviados de un equipo terminal lleguen a su destino en otro equipo terminal.

Dentro de este esquema también encontramos al ECD<sup>20</sup> (en inglés, DCE, Data Control Terminating Equipment), por medio del cual es posible conectar los equipos terminales al Canal de comunicaciones. El objetivo de este esquema es el ofrecimiento de diversos servicios de telecomunicaciones para los usuarios.

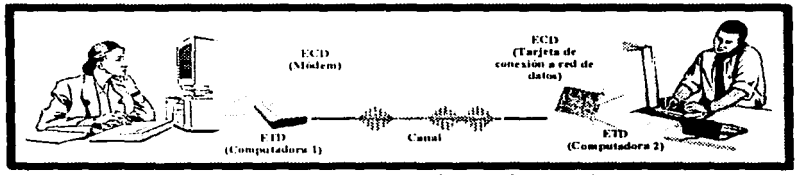

Para comprender esta estructura, observemos la Figura 2.1.

Figura 2.1 Componentes básicos de una red.

<sup>&</sup>lt;sup>18</sup> Cluster: Grupo de procesadores utilizados para dar mayor velocidad de proceso y capacidad de recuperación en caso de fallo. 19 ETD: Equipo Terminal de Datos. Cuando este término se pluraliza, se abrevian como ETDs: Equipos terminales de datos.

<sup>&</sup>lt;sup>26</sup> ECD: Equipo Terminal de Control de Datos.

92

Para que un ETD pueda ingresar a una aplicación ejecutada por otro ETD se requieren de interfaces que permitan la interacción entre equipos, dichas interfaces son proporcionadas por el protocolo empleado y el canal físico. Los protocolos son reglas y convenciones establecidas para determinar la forma de comunicación entre los equipos terminales y los de comunicación. estableciendo: quién, qué y cuándo se debe efectuar una acción entre ambos equipos (para una mejor referencia, el tema de protocolos se tratará con mayor profundidad en un apartado posterior).

2.2.6.3. Equinos que conforman una red de comunicaciones.

فتتحملك اللكامو فوراني بالتي يتما ثالا

Los nodos son los equipos encargados de realizar las funciones de procesamiento que requieren las señales y mensajes que se transmiten en las redes. Un nodo es un equipo (digital, aunque tienen etapas de procesamiento analógico) que realiza las siguientes funciones:

- Establecimiento y verificación de un protocolo: se realizan los diferentes procesos de a) comunicación de acuerdo a un conjunto de protocolos establecidos.
- Transmisión: los nodos adaptan al canal la información o los mensajes para que se  $<sub>b</sub>$ </sub> transporten de manera eficiente.
- Interface: el nodo proporciona al canal las señales que serán transmitidas. c)
- Recuperación: si ocurre una interrupción o falla durante la transmisión, el sistema debad). ser capaz de recuperarse y reanudar la transmisión de aquellas partes que no fueron transmitidas con éxito.
- Formateo: llevar a cabo la modificación de formato de los mensajes para que todos los e) nodos de la red puedan trabajar con dicho mensaje.
- Enrutamiento: cada vez que el mensaje transita por un nodo, en éste se debe tomar la  $\Omega$ decisión de cual debe ser el siguiente nodo al que debe enviarse el mensaje para garantizar que llegue a su destino rápidamente.
- Repetición: el nodo receptor detecta si ha habido algún error en la transmisión del 32) mensaje, esto permite solicitar al nodo previo un reenvío del mensaje hasta que llegue sin errores.
- Direccionamiento: el nodo requiere de la capacidad de identificar direcciones para hacer h) llegar el mensaje a su destino.
- i) Control de flujo: todo canal de comunicaciones tiene una cierta capacidad de manejar mensajes y cuando el canal está saturado, ya no debe ser posible el envío de más mensales por ese canal, hasta que todos los mensales hayan sido entregados.

El intercambio de datos entre los equipos terminales y los de comunicación suelen llevarse a cabo mediante uno de los tres siguientes tipos de transmisión:

- Half dúplex. Transmisión en un solo sentido.
- Semidúplex. Transmisión en ambos sentidos, (pero sólo uno a la vez, también llamada bidireccional alternada).
- Dúplex integral (o dúplex). Transmisión en ambos sentidos a la vez (también es llamada bidireccional simultánea).

Los canales son los medios físicos a través de los cuales viaja la información de un punto a otro y de manera general, se dividen en dos clases:

- Canales que guían las señales que contienen información desde la fuente hasta el destino, ۰. por ejemplo, los cables de par trenzado, cables coaxiales y las fibras ópticas.
- Canales que difunden la señal sin guía, a los cuales perlenecen los canales de radio, que incluyen también microondas y enlaces satelitales.

Una red moderna de telecomunicaciones normalmente utiliza canales de distintos tipos para lograr la mejor solución a los problemas en las comunicaciones de los usuarios, existen redes que emplean canales de radio en algunos segmentos, canales vía satélite en otros, microondas en algunas rutas, radio en otras, y desde luego, en muchos de sus enlaces, la red pública telefónica.

Para el manejo de la estructura de las redes de computadoras, se realizan clasificaciones que permitan distinguirlas, una de ellas, es la clasificación por el tipo de arquitectura que adoptan. misma que describimos a continuación.

2.2.6.4. Clasificación de los tipos de redes por arquitectura.

Esta clasificación está basada en la arquitectura o forma en que transportan la información las Redes de computadoras, en donde encontramos las siguientes formas de transporte:

- Redes conmutadas: después de que la información se transmite por un canal, ésta llega a un nodo, donde sufre algún tipo de procesamiento, para después ser nuevamente transmitida por otro canal de comunicaciones hacia otro nodo, este esquema se repite hasta que la información llegue a su destino. Hay dos tipos de commutación, por paquetes y por circuitos. En la primera, el mensaje se divide en paquetes independientes, cada uno de los cuales es procesado, de modo que se le agregan encabezados de control (conteniendo, por ejemplo las direcciones de origen y destino); los paquetes viajan de nodo en nodo, y es posible que los paquetes sigan distintas rutas. Cuando los paquetes llegan al nodo destino, éstos se ensamblan. En la conmutación por circuitos se busca y reserva una trayectoria entre el origen y el destino, se establece la comunicación y se mantiene mientras haya información que transmitir.
- Redes de difusión: en este esquema, todos los usuarios están conectados a un canal. Todos los usuarios pueden recibir todos los mensajes, pero solamente son extraídos del canal los mensajos que se identifican con la dirección destino.

- 44,34,51,31 an di kacamatan ing Kabupatèn Kabupatèn Ka

Como vemos, esta es una de las formas más comunes de clasificar a las redes de comunicaciones, sin embargo, otra forma de efectuar una distinción entre estas, se establece a partir de su topología, la cual analizaremos en las siguientes líneas.

2.2.6.5. Topologías de red.

La configuración física de una red suele conocerse como topología. Para establecer la topología de una red, es recomendable considerar los siguientes aspectos: 8호 Milton Gelen St. R.

- Confiabilidad.
- Costo.
- Respuesta óptima.

La confiabilidad de una red se refiere a la capacidad que tiene la misma para transportar datos correctamente (sin errores), de un equipo terminal a otro, incluyendo también la capacidad de recuperación de errores o datos perdidos en la red, ya sea por fallo del canal, el equipo terminal o el de comunicaciones. La confiabilidad está relacionada también con el mantenimiento del sistema, cuando un componente crea problemas, el sistema de diagnóstico de la red ha de ser capaz de identificar y localizar el error, aislar la falla y si es preciso, aislarlo del resto de la red.

Alarca Teórica

Para encontrar el camino más económico entre el emisor y receptor dentro de la red se podría minimizar la longitud real del canal que une los componentes, lo cual suele implicar el encaminamiento del tráfico a través del menor número posible de componentes intermedios: o bien, proporcionar el canal más económico para cada actividad concreta, por ejemplo, transmitir los datos de baja prioridad a través de un enlace de baja velocidad por línea telefónica normal, lo cual es más barato que transmitir esos mismos datos a través de un canal vía satélite de alta velocidad.

El reducir al mínimo el tiempo de respuesta implica disminuir el retardo entre la transmisión y la recepción de los datos de un equipo terminal a otro. El caudal eficaz expresa la cantidad máxima de datos de usuario que es posible transmitir en un determinado período de tiempo.

2.2.6.5.1. Topologías de red más comunes.

lerárquica.

En la topología jerárquica existe un punto de concentración de las tareas de control y de resolución de errores llamado nodo central. En la mayoría de los casos este nodo es el equino terminal que controla otros equipos terminales de nivel inferior y éstos a su vez tienen control sobre otros equipos terminales subordinados, reduciendo la carga de trabajo del equipo terminal de mayor jerarquía.

El nodo central suele ser una gran computadora central (mainframe) que controla todo el tráfico entre los distintos equipos terminales. Este hecho no sólo puede crear saturaciones de datos. sino que además plantea serios problemas de confiabilidad. En caso de que falle esa computadora central, toda la red dejará de funcionar a no ser que exista otra computadora sustituta que realice. todas las funciones de la computadora central averiada.

Las redes con lopología jerárquica se conocen también como redes verticales o en árbol. La palabra "árbol" es debido a la semejanza que tiene la estructura con un árbol, cuvas ramas van abriendose desde el nivel superior hasta el más bajo.

#### Bus.

Esta estructura es frecuente en las redes de área local. El bus permite que todas las estaciones y sus correspondientes interfaces conectadas a lo largo del canal reciban todas las transmisiones. La principal limitación que presenta la topología en bus es que existe un sólo canal de comunicaciones para todos los dispositivos de la red y si éste falla toda la red deja de funcionar. Algunos fabricantes proporcionan canales completamente redundantes por si falla el canal principal, y otros ofrecen conmutadores que permiten rodear un nodo en caso de que falle.

Otro inconveniente de esta configuración estriba en la dificultad de aislar los fallos de un dispositivo particular conectado al bus. La falta de puntos de concentración complica la resolución de este tipo de problemas. El bus es pasivo, no se produce regeneración de las señales en cada nodo.

Los nodos en una red de bus transmiten la información y detectan que ésta no choque conotra información transmitida por otro de los nodos. Si esto ocurre, cada nodo espera una pequeña cantidad de tiempo al azar, después intenta retransmitir la información. Observemos la Figura 2.2.

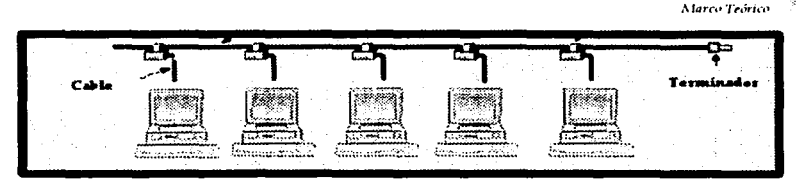

Figura 2.2. Topología de Bus

Estrella.

La topología en estrella es una de las más empleadas en los sistemas de comunicación de datos. En este tipo de topología, todo el tráfico se origina en el núcleo de la estrella: es decir en el nodo central. Dicho nodo se encarga del control total de los equipos terminales conectados a él y es responsable de encaminar el tráfico hacia el resto de los componentes, además, se encarga de localizar las fallas y aislarlas. Sin embargo, su desventaja principal es que este tipo de configuración de red puede sufrir de saturaciones y problemas en caso de que ocurriera una falla en el nodo central. Su estructura se observa como lo representamos en la Figura 23.

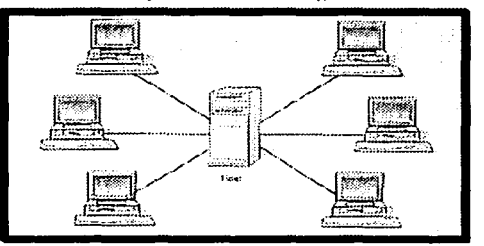

Figura 2.3. Topología de Estrella

## Anillo.

La topología en anillo se llama así por el aspecto circular del flujo de datos. En la mayoría de los casos, los datos fluyen en una sola dirección, y cada estación recibe la señal y la retransmite a la siguiente del anillo. Una ventaja que presenta es que en ella resultan bastante raros los embotellamientos. Su funcionamiento es el siguiente, cada componente sólo ha de llevar a cabo una serie de tareas muy sencillas; aceptar los datos, enviarlos al equipo terminal conectado al anillo o retransmitirlos al próximo componente del mismo. La desventaja que presenta es que todos los componentes del anillo están unidos por un mismo canal y si falla el canal entre dos nodos, toda la red se interrumpe. Por eso algunos fabricantes han ideado diseños especiales que incluyen canales redundantes, por si se produce la pérdida de algún canal. Otros fabricantes construyen conmutadores que redirigen los datos automáticamente, saltándose el nodo averiado, hasta el siguiente nodo del anillo, con el fin de evitar que el fallo afecte a toda la red. Observemos la figura 2.4 para comprender la estructura de este tipo de red.

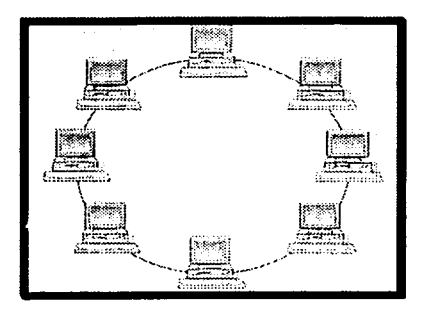

Figura 2.4. Topología de Anillo

# Malla o Hibridas.

**Marco Tedrico** 

Se nodría decir que este tipo de configuración de red sería la ideal por su inmunidad a los problemas de embotellamiento y averías. Está constituida por múltiples caminos que ofrecen los equipos terminales y los de comunicaciones y es posible orientar el tráfico por travectorias alternativas en caso de que algún nodo esté averiado u ocupado. La gran desventaja es que su realización requiere de un método compleio y costoso.

El bus lineal, la estrella y el anillo se combinan algunas veces para formar combinaciones de redes híbridas.

Kaikkautik amerika ber

a katika Anggota ng Kabupatèn Managaran

Anillo en estrella.

Esta topología se utiliza con el fin de facilitar la administración de la red. Físicamente, la red es una estrella centralizada en un concentrador, mientras que en el nivel lógico, la red es un anillo.

Bus en estrella.

El fin es igual a la topología anterior. En este caso la red es un bus que se cablea físicamente como una estrella por medio de concentradores. ezhet av an have stries behave.

a athreach

Estrella jerárquica.

Esta estructura de cableado se utiliza en la mayor parte de las redes locales actuales, por medio de concentradores dispuéstos en cascada par formar una red jerárquica. A las

Su estructura se observa de una manera similar a lo que muestra la Figura 2.5.

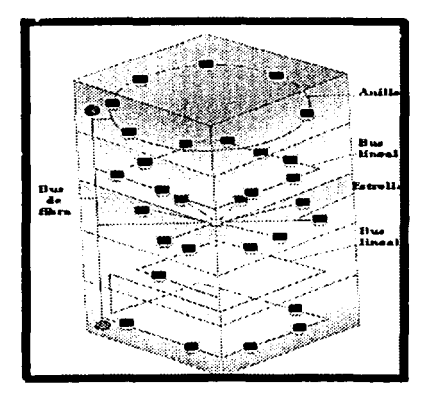

Figura 2.5 Topología Híbrida

Esta forma de clasificar a las redes, parece ser más descriptiva que la que tratamos en el punto anterior, sin embargo, existe una forma más que nos ofrece una distinción de acuerdo a la distribución geográfica con respecto al área que abarcan las redes de computadoras y que trataremos en este punto,

o a chochan an bhail an aicheal

o o medigiyat xizilikdi. Ala

Redes de área local.

Las redes de área local, llamadas LAN (Local Area Network), son redes de propiedad privada dentro de un solo edificio o campus de hasta unos cuantos kilómetros de extensión. Se usan ampliamente para conectar computadoras personales y estaciones de trabajo en oficinas de companías y fábricas. Las LAN se distinguen por tres características: el tamaño, la tecnología de transmisión y la topología.

220 - 220 Angles, Anglis (2008)

Las redes de área local usan una tecnología de transmisión que consiste en un cable sencillo al cual están conectadas todas las máquinas, tradicionalmente operan a velocidades de 10 a 1000 Mbps., pero en la actualidad, con el surgimiento de ATM (Asincronous Transfer Mode) podemos hablar de velocidades del orden de megabits. La tecnología ATM es una tecnología de conmutación de celdas que utiliza la nultiplexación por división en el tiempo asíncrona<sup>21</sup>, permitiendo una ganancia estadística en la agregación de tráfico de múltiples aplicaciones. Las celdas son las unidades de transferencia de información en ATM. Estas celdas se caracterizan por tener una

Marco Teórico

<sup>&</sup>lt;sup>21</sup> Multiplexación: es la técnica que permite que varias señales compartan un medio de comunicación. La multiplexación por división de tiempo se usa en tecnología digital, a diferencia de la multiplexación por frecuencia que es utilizada para tecnología digital. En la multiplexación por división de tiempo asíncrona, no se requiere de bits de paro y de inicio, en contraste con la sincrona.

longitud fija de 53 octetes. La longitud fija de las celdas permite que la conmutación sea realizada por el hardware, consiguiendo con ello alcanzar allas velocidades (2, 34, 155 y 622 Mbps.) de forma fácilmente escalable.

El servicio ATM, basado en la tecnología de conmutación de celdas, permite la de transmisión de voz, imágenes y datos de alta velocidad. El Servicio ATM permite la conexión eficiente, fiable y con retardo mínimo, entre las diferentes instalaciones de cliente. Las anlicaciones de ATM son:

- Intercambio de información en tiempo real, dentro del ámbito empresarial.
- Interconexión de redes de área local (LAN) que requieran un gran ancho de ×. handa.<sup>1</sup>
- Interconexión de PABX.
- Acceso a Internet e InfoVía de alta velocidad.
- Videoconferencia.
- Voz er, entorno corporativo con compresión y supresión de silencios.
- Distribución de audio/video.

## Redes de área metropolitana.

Una red de área metropolitana, o MAN (Metropolitan Area Network) es más extensa que una LAN. Su extensión puede abarcar un grupo de oficinas corporativas cercanas o una ciudad e incluso puede ser privada o pública. Una MAN sólo tiene uno o dos cables y no contiene elementos de conmutación, simplificando su diseño.

La principal razón para distinguir las MAN como una categoría especial es que se ha adoptado un estándar para ellas llamado DQDB (Distributed Queue Dual Bus o Bus Dual de Cola Distribuida, 802.6 es el número de la norma IEEE que lo define y de la que hablaremos más adelante). El DQDB consiste en dos cables unidireccionales, a los cuales están conectadas todas las computadoras. Cada bus tiene una cabeza terminal (head-end), un dispositivo que inicia la actividad de transmisión. El tráfico destinado a una computadora situada a la derecha del emisor usa el bus superior. El tráfico hacia la izquierda usa el de abajo. Un aspecto clave de las MAN es que hay un medio de difusión (dos cables, en el caso de la 802.6) al cual se conectan todas las computadoras.

Características adicionales:

· La MAN puede proporcionar servicios de conmutación de paquetes y conmutación de circuitos.

- La MAN puede proporcionar un servicio no orientado a la conexión.

- El nivel DODB y el nivel físico, son independientes el uno del otro de modo que se pueden usar diversos niveles físicos. Por ejemplo SONET a 155 Mbps se apova sobre el medio físico.

### SONET/SDH

SONET/SDH son estándares de transmisión para tecnologías de alta velocidad, su medio de transmisión es la fibra óptica. SONET fue creado para establecerse como norma americana y canadiense, mientras que SDH fue creado por los europeos pero no existe mucha diferencia entre ellos. Trabaja por multiplexaje síncrono directo. Tiene ventajas en la administración y mantenimiento, el 5% de la banda tiene estas características. (El 95% transmite datos, el 5% control de trama).
#### Redes de área amplia.

Una red de area amplia o WAN (Wide Area Network), constituye un sistema de comunicación que interconecta sistemas de computadoras veográficamente remotos. Las computadoras enlazadas son máquinas dedicadas a ejecutar programas de aplicación llamadas host (computadora central) y la comunicación que realizan fuera de las propiedades de una organización (edificios o campus) es a través de la red pública de teléfono, pero una organización podría crear sus propios enlaces WAN mediante microondas, satelitales u otras tecnologías de la .<br>comunicación.

Las redes de área amplia suelen estar constituidas por líneas de transmisión y elementos de conmutación. Las líneas de transmisión (también llamadas circuitos, canales o troncales) mueven bits de una máquina a otra. Los elementos de conmutación son computadoras especializadas que conectan dos o más líneas de transmisión. Cuando los datos llegan por una línea de entrada, el elemento de conmutación debe escoger una línea de salida para reenviarlos, a estas computadoras se les denomina nodos conmutadores de paquetes, sistemas intermedios, centrales de conmutación do dalos o ruleadores.

#### Redes globales.

Una red global, GAN (Global Area Network), es una colección de redes interconectadas. Cada red es diferente una de otra, en cuanto a su tamaño, tecnología de transmisión y topología, por lo que lograr su comunicación requiere de ciertas máquinas cuyo propósito es el de realizar las traducciones necesarias en términos de hardware y software para lograr la conexión. Estas máquinas son conocidas como pasarelas (gateways). Las conexiones que existen en esta red incluyen a la red de enlace telefónico, a los enlaces por microondas terrestres o satelitales y redes de fibra óptica.

Una vez que dimos esta clasificación, trataremos el tema de uno de los tipos de redes más complejos que funciona bajo el concepto de Redes Inalámbricas, que trataremos debido a su importancia en el siguiente tema.

## 2.2.6.7. Redos inalámbricas.

Mediante la radiocomunicación es posible la existencia de redes inalámbricas y de la informática móvil. Una red inalámbrica es aquella que no requiere cables para la interconexión de las estaciones de trabajo, pero necesita instalar en una oficina central un transceptor encargado de difundir las señales. En una LAN inalambrica se requiere de un transceptor, que se conecta mediante un cable a un ETD o a otro segmento de la red.

Existen dos tecnologías que compiten en la radiocomunicación móvil, una basada en técnicas de radio y enlaces satelitales y la otra en el uso de la telefonía celular.

Las redes inalambricas son de gran valor para que los camiones, taxis, autobuses, y las personas que hacen reparaciones, mantengan contacto con su base. También pueden usarlas los rescatistas en sitios de desastre (incendios, inundaciones, temblores, etc.), donde se ha dañado el sistema telefónico.

œ

En el mismo grado de importancia, encontramos también a las redes públicas, redes Privadas e incluso a las redes que se forman a partir de una combinación de las dos, con lo que podemos obtener que es posible contar con una alternativa adicional: para las organizaciones en la construcción de sus redes sobre áreas extensas, por ello describiremos sus características a continuación.

2.2.6.8. Red pública.

Una red pública de datos (PDN, Public Data Network) es una red nacional de puntos de acceso y commutadores interconectados que proporcionan transmisión simultánea de datos para muchos usuarios entre muchos puntos. Hay dos tipos principales de PDN: la PDN de commutación de circuitos y la PDN de conmutación de paquetes. Una red PDN típica, forma una malla de conexiones mundiales entre el equipo de conmutación PDN, Los circuitos constan de sus proplas líneas privadas o de líneas PDN alquiladas en las principales compañías de telecomunicaciones.

De lo anterior se puede decir que una red pública PDN permite entre otras cosas:

- Consolidar la red privada, permitiendo compartir información con todas sus sucursales.
- Integrar las actividades de una empresa que tiene sucursales en diferentes. lugares geográficos.
- Extender la cobertura nacional e internacional de cada empresa cuando ésta lo desee.
- Tener acceso a la información de las operaciones que se efectúen dentro de la organización. Contando con seguridad interna y permisos para cada uno de los usuarios pertenecientes a dicha empresa.

Las empresas que ofrecen servicios de Redes Públicas, así como también la tecnología que emplean, los servicios, la cobertura y los proveedores de información son conocidos como carriers.

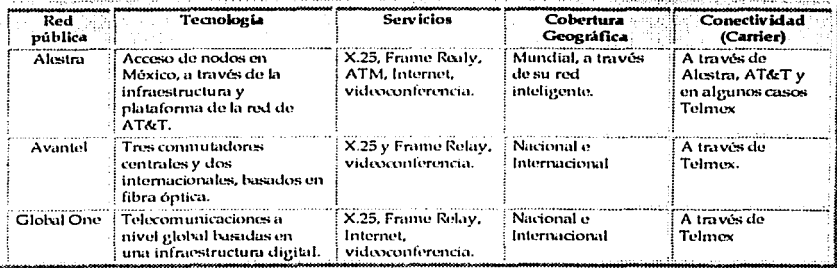

Para dar una visión general de las redes públicas, presentamos la tabla 2.1.

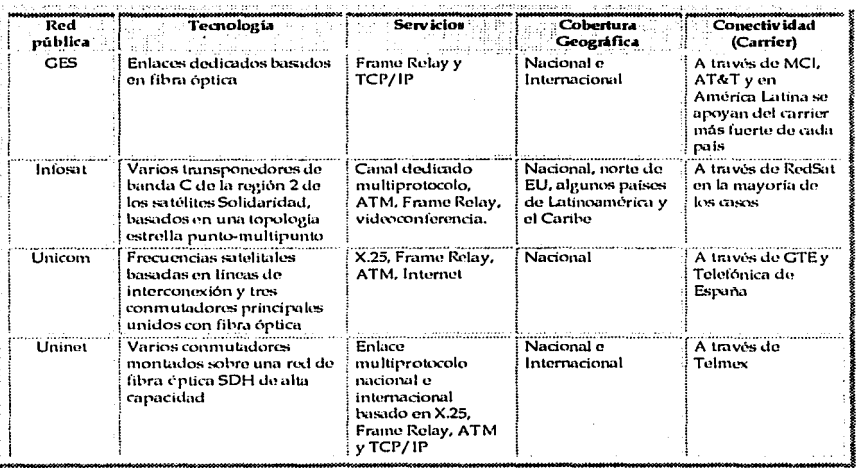

# Tabla 2.1. Redes Públicas

2.2.6.9. Red privada.

Una red privada es una red construida con facilidades públicas, excepto que el cliente proporciona todo el equipo de conmutación y establece líneas alquiladas entre distintos lugares. Privada se refiere al hecho de que la organización tiene uso completo de las líneas y no las comparte con otros. Otra manera de construir redes privadas es usar instalaciones de microondas o servicios de red de área metropolitana de distintos proveedores de LECs (Local Exchange Carrier). La mayoría de las companías utilizan los servicios proporcionados por las redes públicas de datos para las redes de área extensa, pero construyen facilidades de red privadas para la conexión de facilidades locales.

La red privada consiste en un equipo de conmutación y de comunicación que es propiedad de una organización interconectada mediante líneas de comunicación alquiladas o propias. Las líneas privadas facilitan a la compañía el mantenimiento de la seguridad y el control sobre el tráfico que atraviesa la línea.

Una línea alquilada es un circuito de comunicación que se establece de forma permanente por la companía telefónica, evitando entrar en contacto con el equipo de conmutación en la compañía de telecomunicaciones de intercambio local (LEC), y por tanto no necesitan una fase de establecimiento antes de cada transmisión de datos.

Si la línea es de larga distancia se implica a una compañía de telecomunicación de larga distancia, así como a la LEC en el otro extremo del circuito. La línea abarca el lazo local, que es el cable que conecta un determinado negocio con la LEC, y se acondiciona este cable para asegurar una cierta calidad, como el uso de velocidades más altas de transferencia de datos en la línea.

Las líneas alguiladas pueden consistir en circuitos analógicos o digitales:

Las lineas analógicas requieren modems en cada extremo y típicamente proporcionan las mismas velocidades de datos que la línva de enlace telefónico. excepto en aquellas situaciones en las que el cliente las contrata con la companía telefònica para mantener, la línea disponible para uso inmediato cuando sea necesario.

Kalendari Kult

Los circuitos digitales son líneas acondicionadas que pueden proporcionar velocidades de transmisión tan altas como las líneas analógicas, hasta 45 Mbps (para líneas T3). Las redes privadas construidas con líneas alquiladas T1(1.544 Mbps) o T3 (45 Mbps) son adecuadas en algunas condiciones, en función de los presupuestos, los requisitos y la dislancia entre los puestos tal y como se describe a continuación:

El costo de las líneas alguiladas se incrementa con la distancia, así que sólo son apropiadas dentro de ciertas áreas geográficas.

El servicio de línea digital normalizado es el canal T1, que proporciona velocidades de transmisión de 1.544 Mbps.

Las líneas T1 pueden transportar voz y datos mediante el uso de dispositivos multiplexores, de modo que usan frecuentemente para proporcionar conexiones telefónicas entre lugares remotos pertenecientes a una organización,

Una línea T1 puede proporcionar 24 canales de voz o datos en un ancho de banda de 64 Kbps. Los clientes que no necesiten el ancho de banda completo de T1 pueden optar por T1 fraccional, que proporciona servicios digitales en incrementos de 64 Kbps. Por otra parte una línea T3 puede proporcionar el equivalente de 28 líneas T1 para usuarios que requieren mucho ancho de handa.

Para lograr una mayor distinción entre las características que ofrecen las redes públicas y las Redes Privadas, observemos Tabla 2.2.

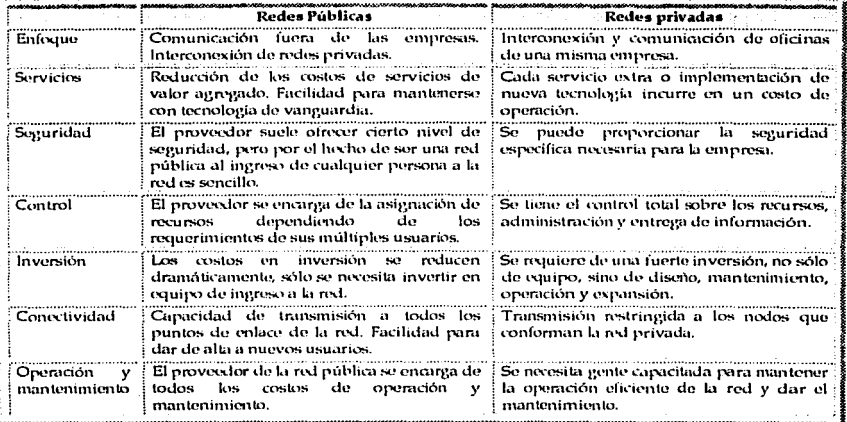

## Tabla 2.2. Comparación entre redes públicas y privadas

Como podemos observar en la tabla anterior, ambos enfoques presentan ventaias y desventajas, sin embargo, el encargado de definir el tipo de red que se empleará en las organizaciones, deberá evaluar cada una de las necesidades de los usuarios y determinar cuál es el tipo de red que conviene, ya sea pública, privada o ambas, considerando que puede estructurarla adicionalmente, como una red virtual privada, cuyas características describimos en las siguientes línnas.

#### 2.2.6.10. Redes virtuales privadas.

Actualmente se está ofreciendo a las empresas una tecnología que permite un considerable ahorro en los costos de comunicaciones; soporte de usuarios remotos e infraestuctura; y favorecerá en eran medida un mejor aprovechamiento del equipo informático. Esta tecnología, llamada VPN (Virtual Private Network) o Red Privada Virtual, es una extensión de una red interna (Intranet) a través de una red pública como Internet que proporciona las características y los beneficios de una red privada, sin la necesidad de invertir en la infraestructura que esta siempre requiere. Básicamente está constituida por una conexión con la apariencia y ventajas de un enlace dedicado (Punto a punto o Frame a Relay) pero que se desarrolla a través de una red "no privada" o compartida.

Utilizando una lécnica llamada "tunneling", los paquetes de información viajan a través de una red pública en una especie de "túnel privado" que simula una conexión punto a punto y que aísla dicho tráfico del resto de la red. En principio, las redes privadas virtuales no aportan ningún concepto nuevo a lo ya existente en el ámbito de las redes de comunicación.

En el caso de un usuario de acceso remoto, éste se dedica a enviar y recibir cadenas de paquetes PPP (Point-to-Point Protocol) a un servidor de acceso remoto; en el caso de un enlace entre dos redes locales, son los ruteadores de cada una de estas redes las que se intercambian los mismos paquetes PPP. La novedad de las redes virtuales privadas es que en estas conexiones los intercambios de paquetes PPP se realizan a través de una red pública de datos (por ejemplo, Internet) y no a través de enlaces directos o líneas dedicadas. Lo que se trata es de encapsular protocolos de red ya existentes (IPX, IP Apple Talk, etc.) en paquetes PPP y éstos a su vez son encapsulados en protocolos de Tunneling, ya sean PPTP, proporcionado por Microsoft en Windows95 y Windows NT 4.0, o bien L2TP. De esta manera, es posible compartir redes locales remotas a través de RDSI o RTB a costo de una llamada local y sin necesidades de contratar costosas líneas dedicadas.

Las VPN corren principalmente en el ambiente IPv4 (Internet Protocol, o bien, Protocolo de Internet Versión 4. mismo que abordaremos en el tema de Protocolos que desarrollaremos más adelante), pero es importante que tengan la posibilidad de actualizarse a IPv6 (Protocolo de Internet Versión 6) para mantener operables sus soluciones VPN.

Algunos de los beneficios que proporcionan las redes virtuales privadas son:

- No se requiere inversión en infraestructura, sólo se debe suscribir las líneas al proveedor seleccionado.
- Son plenamente compatibles con los esquemas de redes privadas ya implementadas.
- Ahorro en costos de llamadas de larga distancia.
- Reemplaza las costosas baterías de módems por una simple conexión a Internet.
- Permite a los usuarios remotos acceder a los recursos de la empresa a través de una simple conexión a Internet.
- Reduce los considerables costos de mantenimiento y soporte de los usuarios.
- Elimina los costos de comunicaciones que suponen los enlaces directos entre las redes de la empresa.
- Los servicios proporcionados por las redes virtuales permitirán a los corporativos manejar todas sus telecomunicaciones a través de los carries, sin que las empresas tengan que intervenir en infraestructura propia.

Esta opción es una de las más atractivas para las organizaciones, cada día se hace más necesario el establecimiento de una red de comunicaciones que permita el flujo de información entre ellas, contar con el acceso a una red es entonces una "necesidad" que crece día con día y con ello se ha dado pie al desarrollo de importantes conceptos, como lo es el que trataremos en seguida, la llamada "red de redes". Internet: tema en el que profundizaremos por la importancia que ha cobrado en los últimos años y que nos ayudará a dar una versión más descriptiva de las redes de comunicaciones como insumo necesario en la comunicación actual.

## 2.2.6.11. Internet.

Internetes un conglomerado de redes de computadoras, pero no es mantenida por ninguna organización específica, aunque si hay diversos grupos y organismos que fijan estándares, RFC o Request For Comments, crean software y dictan procedimientos. La estructura física de Internet puede pensarse como jerárquica. Redes de organizaciones pequeñas conectadas a grandes redes, las cuales tienen una conexión a Internet.

## 2.2.6.11.1. Características de diseño.

Interoperabilidad y estándares. Los sistemas individuales que le dan forma a Internet deben ser capaces de trabajar en conjunto. Aunque los protocolos más comunes y compatibles son usados en Internet, la idea subvacente de interoperabilidad es que diferentes computadoras y software de diferentes proveedores pueda trabajar en Internet.

Protocolos. A reserva de la posterior exposición que se haga de este tema, aquí solo mencionaremos brevemente algunos de los protocolos que constituyen la estructura de Internet. Los protocolos de Internet han sido desarrollados en capas. Las capas de más alto nivel, proporcionan confiabilidad a los niveles más bajos. Por ejemplo, TCP, construido sobre IP (Internet Protocol), proporciona un flujo de bytes confiable y los protocolos de aplicación usados para el correo electrónico o el web, construidos sobre TCP.

Direcciones únicas. El sistema de direcciones IP provee un método para otorgar una dirección única a cada computadora. La dirección está compuesta de direcciones de 32 bits o cuatro octetos. Las direcciones están escritas en cuatro grupos de números separados por un punto, por ejemplo, 207.123.26.4 y estos números son conocidos como números IP. Debido a que los números IP son difíciles de recordar, se han creado y asignado nombres de dominio. El nombre de dominio, que es único también, es un equivalente para el número.

Un servidor de nombres de dominio (DNS, Domain Name Server por sus siglas en inglés) provee de un sistema de administración jerárquico de nombres de máquinas o host. Cada nivel en la jerarquía, designa servidores de nombres con "autoridad" que contienen mapas de los nombres y direcciones IP de los hosts.

Cuando se envía información hacia máquinas remotas, se utilizan las direcciones IP, como mencionamos anteriormente y por detalles mnemotécnicos, se utilizan los nombres en yez de las direcciones IP.

La estructura del DNS es la siguiente:

- Divide a la red internacional en un conjunto de dominios, que a su vez pueden subdividirse.
- El primer conjunto de dominios se llama Top Level Domain o Dominios de Alto Nivel, Hay seis en uso; ARPA (Organismo de Internet), COM (Comercial), EDU (Educación), GOB o GOV (Organizaciones Gubernamentales) y ORG (Organizaciones no comerciales).
- Hay dominios especializados de alto nivel para cada país que está conectado.
- Debajo de los dominios de alto nivel, se encuentra otro para las organizaciones individuales que se encuentran dentro de cada dominio de alto nivel, los que se registran en el Network Information Center o NIC y son exclusivos para la red.
- Hay dos formas de nombrar un destino:
	- a) En la red internacional se usa el nombre absoluto, que es único.
	- b) En la red local, se usa el nombre relativo, el servidor de nombres sabe que el destino está dentro del dominio.
- Cada DNS administra un área diferente de red o zona. Cada DNS conoce por lo menos la dirección de otro. Los mensajes entre los servidores de nombres usan el protocolo UDP o User Datagram Protocol.

**Alarco Teórico** 

En la Figura 2.6 presentamos la forma en la que actúa un DNS.

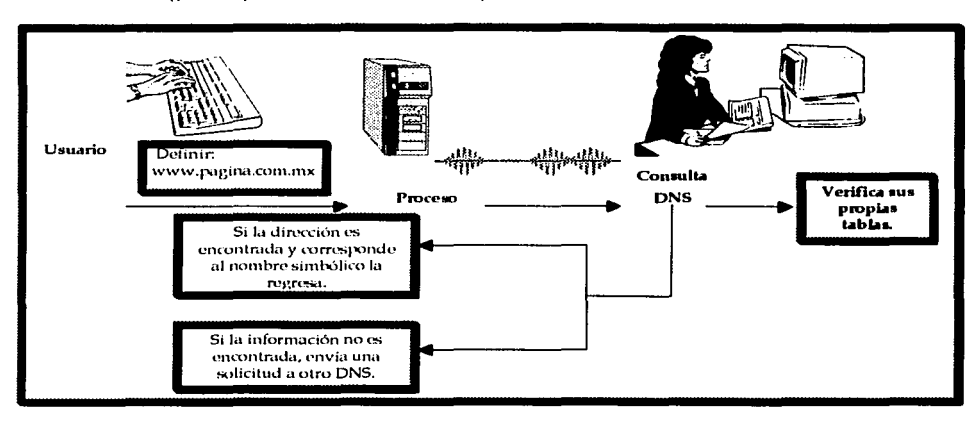

## Figura 2.6. Actuación de un servidor de nombres de dominio

Los DNS pueden realizar dos tipos de operaciones: recursivas y no recursivas. En la primera, el DNS tiene acceso a otro servidor de nombres para obtener la información.

En la segunda, las operaciones del DNS incluyen una respuesta completa a la solicitud del definidor, una referencia a otro DNS, al cual el definidor debe enviar la consulta. En una operación recursiva, el DNS contacta con otro DNS que tenga la solicitud del definidor. El DNS remoto responde a la solicitud con una IP o con un error. Las reglas del DNS prohíben que un DNS remoto envíe una referencia hacia otro DNS.

Un ejemplo de DNS, lo tenemos en el sistema operativo Unix, que aplica el DNS a través de un demonio llamado "named", el cual corre un servidor de nombres, que es una máquina que maneja la definición de nombres simbólicos utilizando los métodos del DNS.

Parte del sistema es una biblioteca de funciones que puede utilizarse en las aplicaciones para llevar a cabo consultas sobre el servidor de nombres. Esta rutina de consultas se llama definidor o "resolver", aunque también se le conoce como definidor de nombres y puede residir en otra máquina.

Protocolos End to End. Internet cuenta con los protocolos al principio y al final de las comunicaciones sobre la red, para ser responsables de la administración de la correcta transferencia de los datos.

Para que funcione adecuadamente, Internet, cuenta con un conjunto de tecnologías que describiremos en el siguiente tema.

## 2.2.6.11.2. Tecnologías de Internet.

Tecnología Packet-switching, Internet usa la tecnología Packet-Switching para transferir datos en la red. Este método es usado también en las redes de área local y en las redes de área extensa. El mensaje que va a ser enviado a otra máquina es dividido en paquetes por el software de la red y entonces cada paquete es transmitido sobre la red. Una vez que los paquetes lleguen a su destino, éstos serán reensamblados para formar el mensaie original. Cada paquete de datos es etiquetado con un encabezado. El encabezado contiene la dirección de red de una computadora que envía el paquete y de la computadora que debe recibir el paquete. El Packet-Switching es un proceso para enviar y recibir mensajes en la red.

Ruteadores (routers). Las redes independientes que hacen posible la existencia de Internet se conectan a través de ruteadores. Los ruteadores son computadoras que tienen un procesador, memoria e interfaces de red. Sin embargo, su única tarea es conectar las redes y enviar paquetes de datos de una red a otra.

TCP/IP. Los diferentes tipos de red que están conectadas en internet deben compartir un protocolo común para que puedan comunicarse. En Internet predomina el uso de un protocolo llamado TCP/IP (Transmisión Control Protocol/Internet Protocol). TCP es responsable de fragmentar el mensaje en paquetes de datos y de enviar y recibir direcciones. La computadora que recibe los paquetes es la encargada de colocarlos en el orden correcto. Si alguno de los paquetes se han perdido, la computadora que los envió recibe una solicitud de retransmisión. Cuando todos los datos han sido recibidos, se transfieren al programa de aplicación.

Otros protocolos, UDP o User Datagram Protocol es más simple que TCP, porque su trabajo no toma en cuenta el extravío de paquetes o de colocar los paquetes en un orden correcto para entregar el mensaje, éste es usado sólo para el envío de mensajes cortos.

Navegadores (browsers). Al World Wide Web es posible ingresar por una aplicación conocida como browser, visualizador o navegador. Los más famosos son Internet Explorer y Netscape Communicator. Los browsers permiten al usuario introducir una URL (Uniform Resource Locator). Una conexión es realizada en la máquina remota por medio de la URL y el código HTML es enviado al cliente y forma una página dentro del browser. Los browsers pueden guardar información en memoria caché.

Máquinas de Búsqueda. La tarea de buscar algún tópico en Internet no la lleva a cabo el browser por sí mismo, requiere del uso de una máquina o motor de búsqueda. Los motores de búsqueda son sitios en Internet que agrupan y ordenan la información de Internet, ejemplos son: Google, AltaVista, Yahoo, Hispavista y Metacrawler.

Hipertexto y Ligas. Las páginas web son unidas por medio de ligas. Las ligas crean un método de navegación a través del web. Las ligas pueden ser palabras, dibujos o un área dentro de la página.

Protocolo de transferencia de hipertexto. http (Hypertext Transfer Protocol) es el protocolo de comunicaciones del Web. Éste maneja la transferencia de datos sobre Internet. Cuando un cliente abre una conexión a un servidor web, un encabezado http es enviado, éste encabezado contiene un comando que puede, por ejemplo, poner o tomar un área de datos. El servidor transmite el mensaje de regreso al cliente que incluye el formato de retorno de los datos.

Sitios web. Son computadoras en Internet que contienen páginas de información a las que otras máquinas pueden ingresar.

or Johns a kardina wilayahin Turlishin

Estas son a grandes rasgos el conjunto de tecnologías empleadas en el funcionamiento de Internet, a partir de ellas, miles de personas en todo el mundo podemos comunicarnos, pues aún cuando el desarrollo tecnológico sea distinto en todos los países, en el nuestro, el crecimiento de Internet ha contribuido a integrar en la mente de los mexicanos un nuevo enfoque de transmisión de información, por ello detallaremos este tema a continuación.

2.2.6.11.3. Internet en México.

Los origenes de Internet en México se remontan a 1987. En 1992 se crea MEXNET, A.C. una organización de instituciones académicas que buscaba en ese momento; promover el desarrollo de Internet México, establecer un Backbone<sup>22</sup> Nacional, crear y difundir una cultura de redes y aplicaciones con relación a Internet y contar con conexiones a nivel mundial, el desglose de las caraterísticas, desarrollo e integración de la llamada red de redes, nos señala que es necesario hacer mención de la tan conocida World Wide Web (WWW), de la que hablaremos a continuación.

WWW (World Wide Web) en México, orígenes:

- A principios de 1994 se da la iniciativa de Mexnet para desarrollar servicios en la red.
- El Instituto Tecnológico de Monterrey (I.T.E.S.M.) inicia un portal experimental.
- La UDLA desarrolla su navegador Mosaic.
- La Universidad de Guadalajara presenta su navegador Mosaic y desarrolla una sección sobre arte y cultura mexicana.

En 1994 Situación de la red nacional presenta las siguientes características:

- Bajo el dominio mx estaban declaradas 44 instituciones académicas, cinco empresas en com.mx y una institución en gob.mx.
- Se habían asignado 150 direcciones IP en México de las cuales 50 eran clase B y 100 clase C.
- Para este año existían ya nueve enlaces internacionales: dos del I.TE.S.M., dos de RTN. dos de RedUNAM, uno de CEtyS, uno de I.T. Mexicali y uno de la Universidad Autónoma de Baia California.
- En 1995 se tenía la posición 31 con base en el número de hosts.
- El número de servidores World Wide Web creció 160% entre 1994 y 1995, actualmente es de cerca de 2000%. المناصبة فالمراشية 1943 Y **CARDINAL**
- Para diciembre de 1996 los dominios .mx eran 2.618.

<sup>22</sup> Backbone es el canal principal que conforma la red de computadoras nacionales.

## ¿Qué se espera en el futuro?

- Un mayor ancho de banda.
- Nuevos servicios telefónicos digitales.
- Módems por cáble coaxial.
- Equipo inalámbrico.
- Tecnología satelital digital.
- Nuevos dispositivos y equipos como Palmtops, integración al 100% de celulares con computadoras, la WebTV.
- Tendencias de la World Wide Web en México.
- Redes sólidas y estables.
- Crecimiento del comercio electrónico.
- Más y mejores servicios de red.
- Explotación del área de educación.
- Migración de herramientas de edición publicitaria, de oficina, de entrenamiento y tutoriales, de multimedia, todos en versiones Internet.
- Las nuevas tecnologías y medios de transmisión reducirán significativamente los precios y aumentarán la facilidad de uso. Introducción de la televisión digital.
- Crecimiento de la industria de entretenimiento.
- Nueva legislación para regular el medio.
- Nuevas aplicaciones de audio y videoconferencia.
- El correo electrónico será una necesidad social.

## Estadísticas.

# Conteo de hosts.

¿Qué es un host?. Se definen como hosts todos aquellos equipos conectados a la red. Estos pueden ser servidores, computadoras personales, impresoras, todos ellos con una dirección IP única. Observar su comportamiento en el tiempo es un buen indicador del crecimiento que Internet pueda tener o no en un lugar específico.

Originalmente los conteos de hosts a nivel mundial los realizaba Network Wizards, ahora están a cargo de Internet Software Consortium, los mismos que producen el BIND, el software para los DNS.

En este conteo podemos encontrar que el crecimiento que reportó us fue mínimo, apenas del 1%, contra el 36% del .jp. El poco crecimiento de hosts bajo .us provoca que esta clasificación se vaya a un 4to, lugar por debajo de .ca (clasificación para Canadá) y .uk (clasificación Inglesa), mientras ,it se mantiene como el que más ha crecido en los últimos 12 meses, con un 148%.

Los hosts bajo .mx recuperan un lugar en la clasificación general superando a .no (Noruega), sólo debajo de España, de acuerdo al análisis que realizamos en las siguientes Tablas.

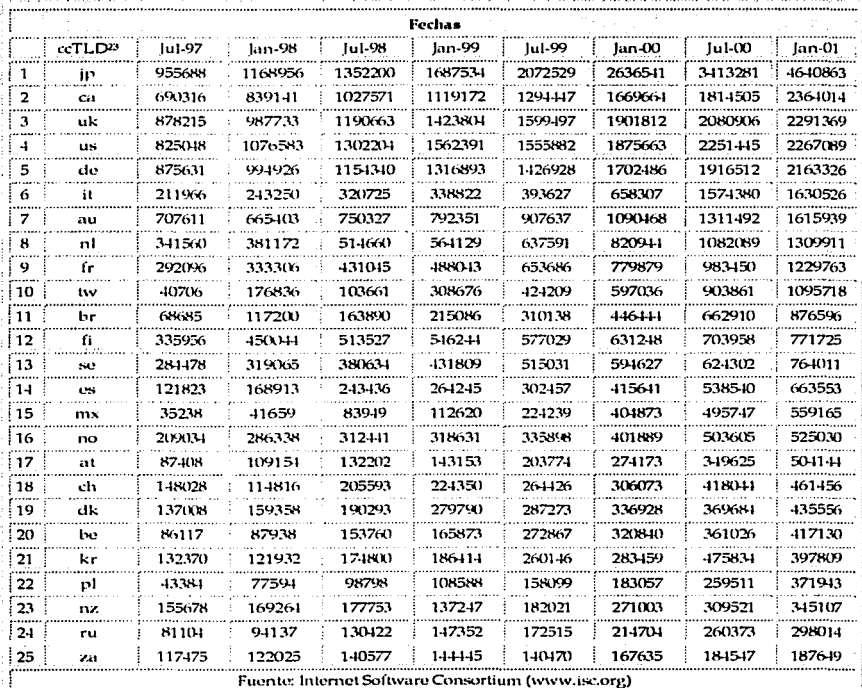

Tabla 2.3. Crecimiento de hosts por dominio.

<sup>13</sup> ccTLD; country code Top Layel Domain, Indentificador de domi nio por cada país, mx es el dominio con el que se identifica a México.

|    |            |        |        |         | Crecimiento de hosts en Latinoamérica |                                                    |        |        |        |  |
|----|------------|--------|--------|---------|---------------------------------------|----------------------------------------------------|--------|--------|--------|--|
|    | ccTLD      | lul-97 | lan-98 | lul 98  | lan-99                                | lul-99                                             | lan-00 | 141-00 | Jan-01 |  |
|    | br         | 68685  | 117200 | 16, 890 | 215026                                | 310138                                             | 416141 | 662910 | 876596 |  |
| 2  | mx         | 35238  | 41659  | 83949   | 112620                                | 2242.99                                            | 404873 | 495747 | 559165 |  |
| з  | aг         | 18985  | 19982  | 57532   | 66151                                 | 101833                                             | 142470 | 177216 | 270275 |  |
|    | cl         | 19168  | 17821  | 22889   | 30103                                 | 32208                                              | 40190  | 64081  | 74708  |  |
| 6  | uy         | 1024   | 10295  | 16345   | 15394                                 | 12697                                              | 25385  | 42927  | 54065  |  |
| 5  | co         | 6905   | 10173  | 11864   | 16200                                 | 31183                                              | 40565  | 53683  | 46819  |  |
|    | ve         | 4679   | 3869   | 6825    | 7912                                  | 9424                                               | 14281  | 16694  | 16151  |  |
| 8  | <b>IN2</b> | 6510   | 3415   | 3763    | 4794                                  | 7805                                               | 9230   | 11724  | 10705  |  |
| 10 | do         | 25     | 4853   | 4917    | 4825                                  | 6416                                               | 6754   | 8882   | 79.17  |  |
| 9  | cг         | 4259   | 2965   | 2844    | 3261                                  | 3736                                               | 7471   | 10963  | 7357   |  |
|    |            |        |        |         |                                       | Fuente: Internet Software Consortium (www.isc.org) |        |        |        |  |

Tabla 2.4. Crecimiento de hosts en Latinoamérica.

×

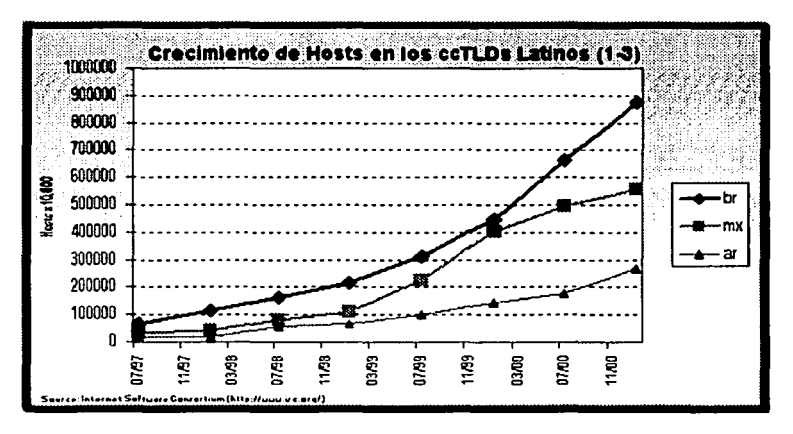

Figura 2.7 Crecimiento de hosts para México, Brasil y Argentina

Desde hace algunos semestres, NIC-México realiza un conteo de hosts en México y aquí presentamos los datos sólo para hosts ubicados bajo .mx:

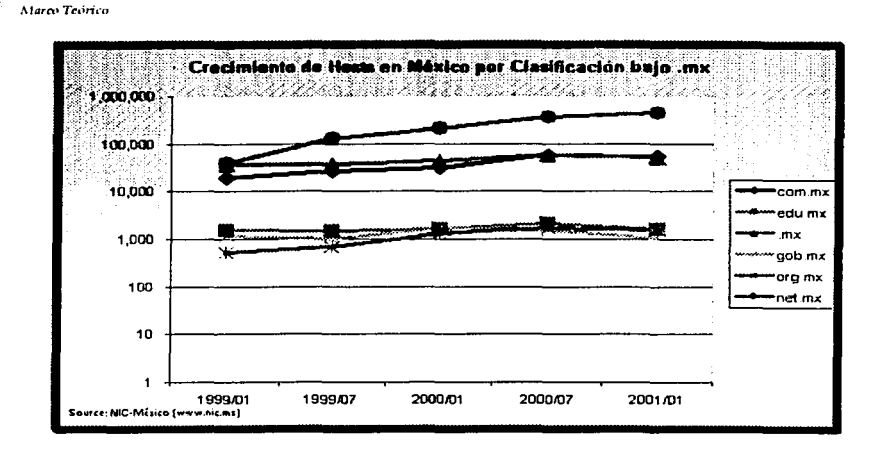

Figura 2.8. Crecimiento de hosts en México por clasificación bajo .mx

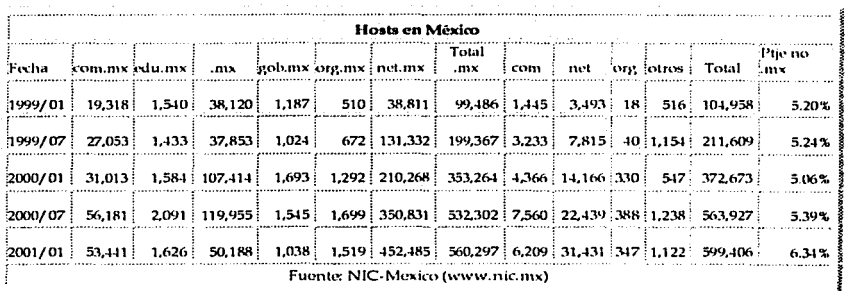

# Tabla 2.5. Crecimiento de Hosts bajo el dominio mx

Las gráficas anteriores nos demuestran un estancamiento de los dominios .org, .gob y .edu, bajo el supradominio mx. En tanto que dominios como el .com y .net han mantenido un crecimiento. estable. Lo anterior nos indica que los primeros dominios mencionados han enfrentado una serie de dificultades, por ejemplo, dominios como .gob, se encuentran en constante mira de los criminales informáticos; dominios como edu han dejado de ser aprovechados, lo que demuestra un bajo interés en explotar esta área dentro de Internet.

## Algunos datos cruzados. Hosts y Dominios bajo .mx.

Las siguientes figuras nos muestran que .com.mx a pesar de representar casi el 90% de los dominios bajo .mx, está el .net.mx y el .mx que con solo el 5% de dominios entre los dos. tienen el 80% de los hosts bajo .mx, Sólo .net.mx representa el 60% de los hosts bajo .mx,

La siguiente figura nos muestra una gráfica con escala logarítmica en la que podemos identificar un aspecto fundamental: La relación hosts/dominios bajo com.mx, org.mx y gob.mx es muy cercana al 1, con lo que podemos inferir que en estas clasificaciones encontramos principalmente hosts que representan páginas web o servidores web.

A diferencia de las clasificaciones educativas y de ISPs, y la explicación es que estas instituciones (Educativas y proveedores de servicios de Internet (PSI) tienen servicios de acceso a la red (dial-up, conexiones dedicadas, aulas, empleados, etc.) identificados con el dominio de estos, con lo cual encontramos una cantidad de hosts muy superior a los dominios en esas clasificaciones.

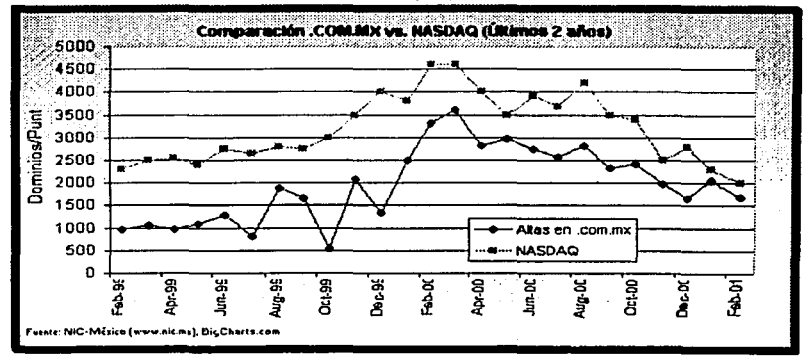

Figura 2.9. Dominios .com.mx

#### Hosting de dominios bajo .MX

La siguiente es una tabla de hosting bajo el domino .mx. Esta tabla refleja la cantidad de dominios registrados para cada servidor de nombres. El total de dominios revisados a la fecha del conteo fue de 67mil dominios bajo .mx.

Cabe aclarar que esto no representa una estadística de "dominios virtuales" de cada proveedor, tampoco la cantidad final de dominios que un proveedor de servicios de Internet tiene contratados con NIC-México, aunque en casos específicos puede mostrar una tendencia similar.

Los más relevante es que el primer lugar en este rubro ahora lo tiene InterPlanet. desplazando a PSInet México que mantuvo esta posición durante mucho tiempo. Prodiev mantiene el paso muy cerca de InterPlanet. En general los 9 primeros lugares se mantienen los mismos nombres aunque con algunos movimientos.

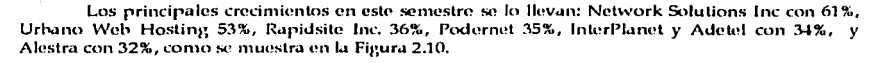

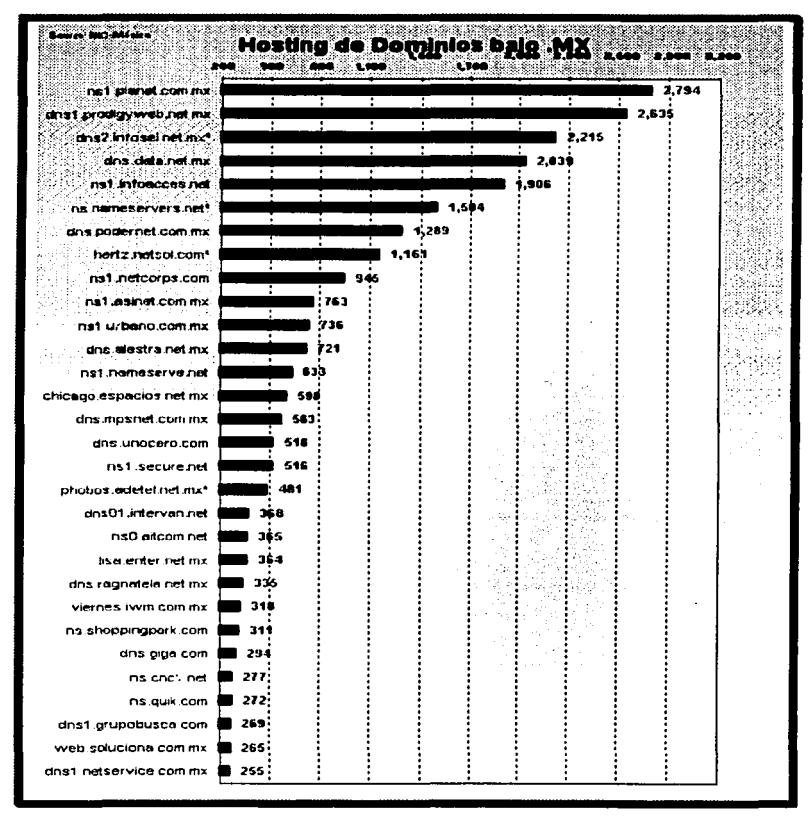

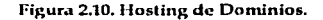

**Similar and an expertison of the series** 

 $\mathsf{I}$ 

## Servidores de WEB

La lccturn del tipo de software utilizado para servidor de WEB, nos arroja datos interesantes. Por ejemplo, si aplicamos la búsqueda a todos los equipos obtenidos a partir del conteo de hosts (un universo de 560 mil equipos) encontramos que sólo 8,216 responden a la consulta en el puerto 80, es decir, sólo 1.6% de los hosts tienen una página WEB configurada. Es posible que algunos lo tengan en un puerto diferente al estándar (80).

Por otro lado, si aplicamos la misma búsqueda pero a los dominios registrados bajo .mx, encontramos que responden casi 38,731 equipos. La explicación a esto se encuentra en el uso de "dominios virtuales". Es decir, muchas de las páginas WEB residen en un mismo equipo que tiene una misma dirección IP (además utilizan el mismo software de WEB).

Juntando ambos listados y eliminando los repetidos encontramos la siguiente Figura, en la que se muestran los servidores WEB para los últimos meses en equipos bajo .mx:

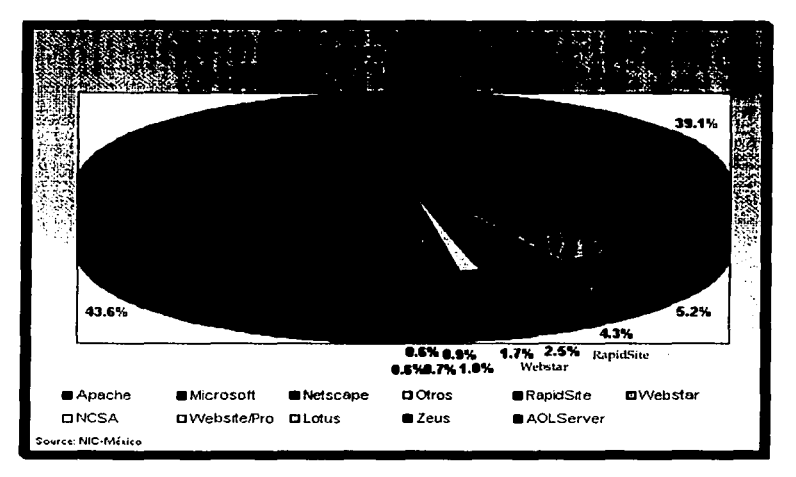

## Figura 2.11. Servidores web bajo .nux

Adicionaltnente, mostramos en la siguiente Tabla. las 5 versiones de servidores más populares bajo .MX. En estos datos podemos observar que estas cinco versiones representan el 64% del mercado en México, de un total de 285 versiones encontradas en el conteo.

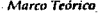

| Versiones de Web Servers más Populares bajo .MX |                    |  |  |  |  |  |
|-------------------------------------------------|--------------------|--|--|--|--|--|
| Cantidad.                                       | Producto y Versión |  |  |  |  |  |
| 16112                                           | microsoft-iis/4.0  |  |  |  |  |  |
| 8228                                            | apache/1.3.12      |  |  |  |  |  |
| 3265'                                           | microsoft-iis/5.0  |  |  |  |  |  |
| 2801.                                           | apache/1.3.9       |  |  |  |  |  |
| 1886                                            | apache/1.3.14      |  |  |  |  |  |
| Fuente: NIC-México                              |                    |  |  |  |  |  |

Tabla 2.6: Versiones de Web Servers más Populares bajo .mx

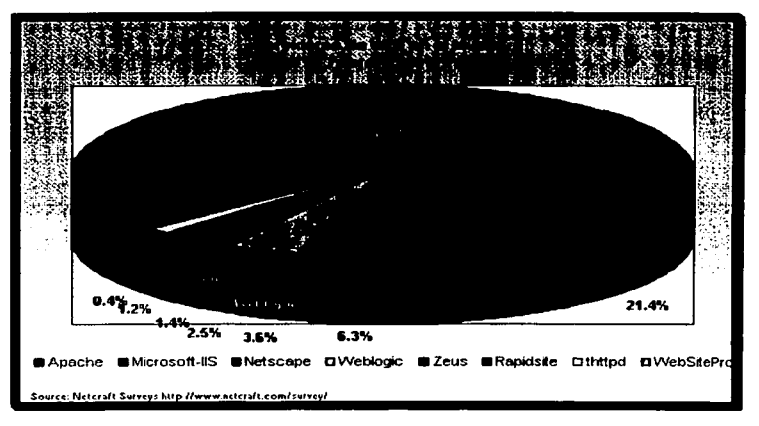

Figura 2.12. Comparación de los tres servidores líderes en .mx y en el mundo

En las gráficas anteriores encontramos datos importantes. Apache, una implementación del servicio httpd, de código fuente abierto, es el software más difundido en el mundo, su flexibilidad en la configuración, su licencia gratuita y su capacidad para adicionar módulos, han hecho de este software uno de los más difundidos en el mundo, su versatilidad lo convierte en una de las implementaciones del servicio httpd más difundidas.

El análisis de este tema, nos permite dar pie a conceptos más concretos, que aún cuando los mencionamos anteriormente, es necesario profundizar en ellos, tal es el caso específico de la Intranet, tema que abordaremos en seguida por la relevancia y trascendencia de su empleo, como red interna de grandes potenciales empleada en las organizaciones.

## 2.2.6.12. Intranet.

La definición técnica de Intranet indica que es una red de área local, o LAN (Local Area Network), que utiliza tecnología basada en Web, esto es, protocolos abiertos de comunicación (TCP/IP), sistemas estándares de transferencia de archivos (HTTP y FTP), correo electrónico (SMTP, POP3 e IMAP4), mensajería (NNTP) y otros.

Dicho de otra forma, una intranet es una red privada que utiliza los recursos desarrollados para Internet para distribuir información y aplicaciones a las que sólo puede obtener acceso un eruno controlado de usuarios. Es un sitio web que resulta accesible solamente para los miembros de la organización, empleados u otras personas con autorización. El "firewall" (cortafuegos) la protege contra usuarios y redes no autorizadas, mediante bloqueo de tráfico, intermediación, monitoreo y seguimiento, entre otras funciones, en las que ahondaremos más adelante.

2.2.6.12.1. Características de Intranet.

Una Intranet debe reunir las siguientes características:

- Rápida implantación.
- Escalabilidad (se puede diseñar en función de las necesidades).
- Accesibilidad a través de la mayoría de plataformas informáticas del mercado.
- Fácil navegación.

Lo que distingue una Intranet de Internet es que la primera es privada y la segunda, de libre acceso. La Intranet es una red dentro de una organización, mientras que Internet es una red a nivel mundial. Las Intranet tienen acceso a Internet pero lo contrario no es necesariamente cierto: las corporaciones son las dueñas de las Intranet y definen que parte es visible desde la red mundial. QQQISTATI 1931

Otras características que diferencian una Intranet de Internet son:

- Control y administración.
- Mejor rendimiento: en una Intranet se superan los dos problemas principales que tiene la WWW, que son la velocidad y la seguridad.
- Anlicaciones seleccionadas.

2.2.6.12.2. Beneficios de Intranet.

Las Intranet están introduciendo nuevas formas de hacer negocios al permitir distribuir electrónicamente la información y los recursos de una empresa, proporcionan de inmediato grandes ventaias, como la reducción en los costos de impresión, reproducción y distribución de documentos y la posibilidad de acceder siempre a las versiones más actualizadas de la información, así como a recursos corporativos, independientemente de la localización geográfica de los usuarios.

Las numerosas corporaciones que ya han implementado una Intranet, además de contar con aplicaciones específicas para el procesamiento de información y acceso a bases de datos, disfrutan de las ventajas que se obtienen con la publicación de información interna en el Web. A través de ella, los recursos humanos implicados pueden consultar en todo momento una granvariedad de documentos sobre temas muy diversos: información teneral y específica-sobre la infraestructura de que dispone la organización, directorio de empleados, política, manuales y procedimientos operativos, elcétera.

117

En definitiva, las intranet agilizan la comunicación y la colaboración interna, y la actualización de la información. Esto mejora la gestión empresarial, genera un aumento de la productividad, y avuda a reducir costos.

## 2.2.6.12.3. Aplicaciones.

Los servicios que pueden ofrecer son básicamente los mismos que se pueden a través de Internet, sólo que la conectividad se restringe a nivel de la intranet específica y el uso de ciertos términos de Internet no es aplicable, aunque se mantiene la filosofía. Tenemos así:

- Uso de los navegadores (browsers) y acceso sólo local (dentro de la Intranet), a través de páginas web.
- Basándose en los servicios de correo electrónico y en la World Wide Web, las Intranet pueden utilizarse, entre otras aplicaciones, para;
	- Publicación de información en forma estática: políticas, procedimientos, información acerca de productos, canacitación, bibliotecas, etcétera,
	- Información para soporte de análisis de información; información financiera,  $\overline{\phantom{0}}$ formularios, inventarios, programación de calendarios, datos de investigación.
	- Colaboración y flujo de trabajo: procesos de preparación de presupuestos,  $\equiv$ carteleras elecirónicas, comunicación vía correo electrónico, noticias, listas de discusión, foros, etcétera,
	- Procesos administrativos interactivos: Comercio Electrónico, conexión a sistemas corporativos, servicios de soporte al cliente, Help Desk, etcétera.
	- Uso de herramientas de teletrabajo, trabajo a distancia haciendo uso de las redes como medio de ahorro de energía: IRC, netmeeting, cooltalk (conversaciones telefónicas vía módem), vídeo conferencia, etcétera.
	- Acceso remoto por parte de los trabajadores a sitios de la empresa.

Como una consecuencia de este tema, surge también el concepto de "Extranet", que trata exclusivamente a una porción de la población con acceso a la red, relacionada con los aspectos económicos, su relevancia y la creciente demanda de su aplicación, lo trataremos en las siguientes líneas.

## 2.2.6.13. Extranet.

Extranet es el término relacionado con la implementación de la tecnología del Internet para beneficio exclusivo de comunicación entre negocios y en donde el público en general no tiene acceso. Este concepto involucra la extensión del Intranet para incluir clientes seleccionados y proveedores fuera del firewall de la organización.

La Extranet es utilizado para informar (comunicación de colaboración) y para realizar transacciones de negocios.

Una Extranet requiere de seguridad y privacidad. Estas características requieren de la instalación, configuración y administración de un firewall, el uso de certificados digitales o medios similares de autentificación para los usuarlos, cifrado de mensajes y el uso de redes privadas virtuales (VPN) que puedan hacer el intercambio de información en la red mundial por medio del tunneling.

119

Las empresas pueden usar una extranet para la transmisión de datos usando el intercambio electrónico de datos (EDI), permitiendo el ingreso a catálogos de productos, exclusivos para los clientes, colaborar con otras compañías o unir esfuerzos, de ahí la importancia de hacer referencia a este tino de redes.

Una vez que hemos descrito todas las variedades de redes con mayor difusión, nos daremos a la tarea de tratar el tema relacionado con los estándares que se han empleado para el adecuado funcionamiento de las redes. destacando que así como tratamos este tema, al mencionar las regulaciones ISO para la calidad en el servicio, es necesario resaltar los estándares de mayor relevancia en el mundo de las telecomunicaciones.

## 2.2.6.14. IEEE: Estándares de las redes de comunicaciones.

Hasta el momento hemos estudiado el tema de redes en términos de su topología y de los protocolos que intervienen en su comunicación, sin embargo, bajo estos dos importantes temas subvace aquel que nos permite entender el esfuerzo realizado para asegurar la interconexión de los equinos y la normatividad que media en la fabricación de los componentes que forman parte de la estructura de las redes.

Al jeual que la Organización Internacional de Estándares (Internacional Standards Organization), conocida como ISO (por sus siglas en inglés), existe otra organización muy importante conocida como el Instituto de Ingenieros Eléctricos y Electrónicos (Institute of Electrical and Electronics Engineers. JEEE), reconocida como la organización profesional más grande del mundo, ambas organizaciones elaboran un conjunto de estándares que han permitido la construcción de una normatividad en el mundo de las redes de computadoras.

IEEE cuenta con un grupo de profesionales que elaboran estándares en las áreas de ingeniería eléctrica y computación, dentro de estos estándares destaca el conocido como "802", para redes de área local. que fueron descritas anteriormente. A continuación estudiaremos este eruno de estándares en una forma breve y tocando aquellos puntos que ofrezcan un panorama general e inviten al lector a profundizar en este tema, que sin duda, es parte neuralitica en el diseño y construcción de redes de computadoras.

Cabe aclarar que el estudio (aunque si bien en este trabajo no es exhaustivo) de los estándares de la familia 802.X, resulta de gran ayuda para las personas que, se encuentran desarrollando, diseñando o estudiando una red de computadoras. Para este trabajo resulta importante mostrar al lector la importancia del estándar 802X en el estudio de las redes de computadoras.

La familia de estándares 802,X es la normatividad más extendida a nivel mundial en el ámbito de las redes de área local. Las dos topologías más utilizadas en las redes de área local son la conexión a través de un bus de comunicación o por medio de un anillo. Las normas desarrolladas nor IEEE corresponden a estas topologías.

El Comité 802, o proyecto 802, del Instituto de Ingenieros Eléctricos y Electrónicos (IEEE) han definido los siguientes estándares de redes de rea local (LAN).

802.1 Definición Internacional de Redes. Define la relación entre los estándares 802 del IEEE y el Modelo de Referencia para Interconexión de Sistemas Abiertos (OSI) de la ISO (Organización Internacional de Estándares). Por ejemplo, este comité define direcciones para estaciones LAN de 48 bits para todos los estándares 802, de modo que cada adaptador puede tener una dirección única. Los vendedores de tarietas de interfaz de red están registrados y los tres primeros bytes de la dirección son asignados por el IEEE. Cada vendedor es entonces responsable de crear una dirección única para cada uno de sus productos.

802.2 Control de Enlaces Lógicos. Define el protocolo de control de enlaces lógicos (LLC) del IEEE, el cual asegura que los datos sean transmitidos de forma confiable por medio del enlace de comunicación. La capa de Datos-Enlace en el protocolo OSI esta subdividida en las subcapas de Control de Acceso a Medios (MAC) y de Control de Enlaces Lógicos (LLC). En Puentes, estas dos capas sirven como un mecanismo de switcheo modular. El protocolo LLC es derivado del protocolo de Alto nivel para Control de Datos-Enlaces (HDLC) y es similar en su operación. Nótese que el LLC provee las direcciones de Puntos de Acceso a Servicios (SAPs), mientras que la subcapa MAC provee la dirección física de red de un dispositivo. Las SAPs son específicamente las direcciones de una o más procesos de aplicaciones ejecutándose en una computadora o dispositivo de red.

El LLC provee los siguientes servicios:

- Servicio orientado a la conexión, en el que una sesión es empezada con un destino, y terminada cuando la transferencia de datos se completa. Cada nodo participa activamente en la transmisión, pero sesiones similares requieren un tiempo de configuración y monitoreo en ambas estaciones.
- Servicios de reconocimiento orientado a conexiones. Similares al anterior, del que son reconocidos los paquetes de transmisión.
- Servicio de conexión sin reconocimiento. En el cual no se define una sesión. Los paquetes son enviados a su destino. Los protocolos de alto nivel son responsables de solicitar el rcenvío de paquetes que se hayan perdido. Este es el servicio normal en redes de rea local (LANs), por su alta confiabilidad.

802.3 Redes CSMA/CD(Ethernet). El estándar 802.3 del IEEE (ISO 8802-3), que define cómo opera el método de Acceso Múltiple con Detección de Colisiones (CSMA/CD) sobre varios medios. El estándar define la conexión de redes sobre cable coaxial, cable de par trenzado, y medios de fibra óptica. La tasa de transmisión original es de 10 Megabits/segundo, pero nuevas implementaciones transmiten arriba de los 100 Megabits/segundo calidad de datos en cables de par trenzado. Este estándar es el medio más aprobado para controlar una red local con estructura de bus con acceso múltiple por detección de colisiones, lo que puede clasificarse como un sistema sin prioridad, lo que significa que cuando una estación quiere transmitir, escucha el medio, si éste se encuentra ocupado, la estación espera hasta que se desocupa; de otra forma la transmisión se lleva a cabo de inmediato. Si dos o más estaciones comienzan a transmitir simultáneamente por un medio

inactivo, habrá una colisión, entonces todas las estaciones en colisión terminan su transmisión. esperan un tiempo aleatorio y repiten de nuevo todo el proceso. Históricamente una red con topología en bus CSMA/CD se conoce como una red de tipo ethernet.

802.4 Redes Token Bus. El estándar token<sup>24</sup> bus define esquemas de red de anchos de banda grandes. Se deriva del Protocolo de Automatización de Manufactura (MAP).

<sup>&</sup>lt;sup>24</sup> Tokon: trama de datos.

Este estándar está diseñado para hacer la descripción de una red de área local llamada token bus, en donde encontramos que físicamente, el token bus es un cable lineal o en forma de árbol al que se conectan las estaciones. Las estaciones que la conforman están organizadas lógicamente en forma de anillo y cada estación conoce la dirección de la estación que se encuentra a su "izquierda" y a su "derecha". Cuando se inicializa el anillo lógico, la estación de números más alto puede enviar el primer token, una vez que se realizó esta acción, pasa el permiso a la máquina vecina enviándole un token de control especial, la cual se propaga alrededor del anillo lógico, teniendo permiso de transmitir los datos sólo a la máquina que tiene el token, de este modo, no ocurren colisiones.

La red implementa el método token-passing para una transmisión bus. Un token es pasado de una estación a la siguiente en la red y la estación puede transmitir manteniendo el token. Los tokens son pasados en orden lógico basado en la dirección del nodo, pero este orden puede no relacionar la posición física del nodo como se hace en una red token ring. El estándar no es ampliamente implementado en ambientes LAN.

El corazón del sistema token bus es la máquina controladora de acceso, pues determina cuándo nuede colocarse una trama en el bus y coopera con las controladoras de otras estaciones para controlar el acceso al bus compartido. Asimismo se encarga de inicializar y mantener el anillo. lógico, lo cual incluye la detección de errores y la resolución de averías.

Las principales aplicaciones del método de acceso en token bus se encuentra en el terreno del control y la automatización de procesos industriales. En este caso se distinguen cuatro niveles de prioridad, llamadas clases de acceso o de servicio:

1. Clase 6: dedicada a mensajes de tipo urgente tales como condiciones de alarma crítica o funciones de control relacionados con ella.

2. Clase 4: mensajes de control normales y funciones de mantenimiento del anillo.

3. Clase 2: mensajes relacionados con cargas de datos.

4. Clase 0: dedicada a mensajes en general de baja prioridad,

802.5 Redes Token Ring. También llamado ANSI 802.1-1985, define los protocolos de acceso. cableado e interfaz para las redesde área local token ring. IBM hizo popular este estándar. Usa un método de acceso de paso de tokens y es físicamente conectada en topología estrella, pero lógicamente forma un anillo. Los nodos son conectados a una unidad de acceso central (concentrador) que repite las señales de una estación a la siguiente. Las unidades de acceso son conectadas para expandir la red, que amplia el anillo lógico. La interfaz de datos en fibra distribuida (FDDI) fue basada en el protocolo token ring 802.5, pero fue desarrollado por el Comité de Acreditación de Estándares (ASC) X3T9. Es compatible con la capa 802.2 de Control de Enlaces Lógicos y por consiguiente con otros estándares de red 802.

Como anteriormente se mencionó, para poder realizar la transmisión de datos se debe disponer de una trama especial, que es el llamado token, de tal manera que si un equipo terminal de datos desea transmitir debe poseer dicho token. Una vez que el token ha sido capturado, la estación transmisora insertará los datos detrás del token y enviará esta corriente de datos por el anillo. A medida que se vayan monitoreando los datos, cada una de las interfaces de anillo regenerará la señal, examinará la dirección situada en la cabecera de los datos y los transferirá a la siguiente estación. En algún momento los datos volverá a llegar a la estación que los transmitió; en ese momento, la estación deberá transformar el token ocupado en uno libre. Si el token recorre todo el anillo sin que ninguna estación haga uso de él, la estación que lo dejó libre podrá capturarlo de nuevo y seguir con la transmisión de los datos.

.<br>Marco Teórico

Uno de los problemas con las redes de anillo ocurre cuando se rompe el cable en alguna parte, con lo que el anillo se inhabilità. Esto se resuelve mediante el uso de un centro de alambrado. La red continúa como un anillo lógico, pero físicamente cada estación está conectada al centro de alambrado que contiene dos pares trenzados, uno de datos a la estación y otro de la estación a los datos.

Dentro del centro de alambrado encontramos los relevadores de paso que son mecanismos que energizan mediante corriente de las estaciones. Si se rompe el anillo o se inactiva una estación, la pérdida de la corriente de operación desactivará el relevador, poniendo en puente a la estación. El medio físico que normalmente se encuentra es el cable par trenzado, con el que se realiza el enlace de los equipos terminales de datos, la conexión de cada equipo terminal de datos se puede efectuar de forma directa o a través de un concentrador.

Ahora bien, si se emplea fibra óptica como medo físico, la especificación cambia va que bajo estas condiciones existe otro tipo de red local conocida como interfaz de datos distribuída por fibra (fiber distributed interface FDDI).

802.6 Redes de área Metropolitana (MAN). Define un protocolo de alta velocidad donde las estaciones enlazadas comparten un bus dual de fibra óptica usando un método de acceso llamado Bus Dual de Cola Distribuida (DQDB).

El bus dual provee tolerancia de fallos para mantener las conexiones si el bus se rompe. El estándar MAN esta diseñado para proveer servicios de datos, voz y vídeo en un área metropolitana de aproximadamente 50 kilómetros a tasas de 1.5, 45, y 155 Megabits/segundo. DQDB es el protocolo de acceso subvacente para el SMDS (Servicio de Datos de Multimegabits Switcheados), en el que muchos de los portadores públicos son ofrecidos como una manera de construir redes privadas en áreas metropolitana. El DODB es una red repetidora que switchea celdas de longitud fija de 53 bytes; por consiguiente, es compatible con el ancho de banda ISDN y el Modo de Transferencia Asíncrona (ATM). Las celdas son switcheables en la capa de Control de Enlaces Lónicos.

Los servicios de las MAN se pueden clasificar en: sin conexión, orientados a conexión, y/o isócronas (vídeo en tiempo real). El bus tiene una cantidad de slots de longitud fija en el que son situados los datos para transmitir sobre el bus. Cualquier estación que necesite transmitir simplemente sitúa los dates en uno o más slots. Sin embargo, para servir datos isócronos, los slots en intervalos regulares son reservados para garantizar que los datos llegan a tiempo y en orden.

802.7 Grupo Asesor Técnico de Anchos de Banda. Este comité provee consejos técnicos a otros subcomités en técnicas sobre anchos de banda de redes.

802.8 Grupo Asesor Técnico de Fibra óptica. Provee consejo a otros subcomitês en redes por fibra óptica como una alternativa a las redes basadas en cable de cobre. Los estándares propuestos están todavía bajo desarrollo.

802.9 Redes Integradas de datos y voz. El grupo de trabajo del IEEE 802.9 trabaja en la integración de tráfico de voz, datos y vídeo para las LAN 802 y Redes Digitales de Servicios Integrados (ISDNs). Los nodos definidos en la especificación incluyen teléfonos, computadoras y codificadores/decodificadores de vídeo (codecs). La especificación ha sido llamada Datos y Voz Integrados (IVD). El servicio provee un flujo multiplexado que puede llevar canales de información de datos y voz conectando dos estaciones sobre un cable de cobre en par trenzado.

122

Varios tipos de diferentes de canales son definidos, incluyendo full duplex de 64 Kilobits/segundo sin switcheo, circuito switcheado, o canales de paquete switcheado.

802.10 Grupo Asesor Técnico de Seguridad en Redes. Este grupo esta trabajando en la definición de un modelo de seguridad estándar que opera sobre una variedad de redes e incorpora métodos de autentificación y cifrado. Los estándares propuestos están todavía bajo desarrollo en este momento.

802.11 Redes Inalámbricas. En este estándar se encuentran las especificaciones tanto físicas como a nivel MAC que deben tenerse en cuenta a la hora de implantar una red de área local inalámbrica.

Este comité esta definiendo estándares para redes inalámbricas. Actualmente se encuentra trabajando en la estandarización de medios como el radio de espectro de expansión, radio de banda. angosta, infrarrojo, y transmisión sobre líneas de energía. Dos enfoques para redes inalámbricas se han planeado. En el enfoque distribuido, cada estación de trabajo controla su acceso a la red. En el enfoque de punto de coordinación, un hub central enlazado a una red alámbrica controla la transmisión de estaciones de trabajo inalámbricas.

Con los último años se ha producido un crecimiento espectacular en lo que se refiere al desarrollo y aceptación de las redes de área local. La función principal de este tipo de redes es la de proporcionar conectividad y acceso a las tradicionales redes que poseen un medio físico de enlace, tales como ethernet, token ring, etcétera; como si de una extensión de éstas últimas se tratura, perocon la flexibilidad y movilidad que ofrecen las comunicaciones inalámbricas.

Las aplicaciones típicas de las redes inalámbricas son las siguientes:

- Implantación de redes de área local en edificios históricos, de difícil acceso y en general entornos donde el cableado es una solución no viable.
- Posibilidad de reconfiguración de la topología de red sin añadir costos adicionales. Esta solución es muy usada en ambientes que mantienen un constante transformación y que requieren de una estructura de red flexible que se adapte a dicha situación.
- Redes locales para situaciones de emergencia o congestión de la red cableada,
- Generación de grupos de trabajo eventuales y otro tipo de reuniones. En estos casos no valdría la pena la instalación de una red interconectada por un medio físico. Con la solución inalámbrica es viable implantar una red de área local aunque ésta sea utilizada en un corto período de tiempo.
- En ambientes industriales con severas condiciones ambientales.
- Interconexión de redes de área local que se encuentran en lugares físicos distintos, por ejemplo se puede utilizar una red de área local inalámbrica para interconectar dos o más redes de área local cableadas que se encuentran situadas en dos edificios distintos.

802.12 Prioridad de Demanda (100VG-ANYLAN). Este comité está definiendo el estándar Ethernet de 100 Megabits/seg. Con el método de acceso por Prioridad de Demanda propuesto por Hewlett Packard y otros vendedores. El cable especificado es un par trenzado de 4 alambres de cobre y el método de acceso por Prioridad de Demanda usa un hub central para controlar el acceso al cable. Hay prioridades disponibles para soportar envio en tiempo real de información multimedia.

El panorama ofrecido es sin duda apenas una introducción a la definición de la familia de estándares 802.X de IEEE. Sin embargo el estudio exhaustivo de aquellos no es el objeto de este trabajo de tesis, aunque es debido mencionar que todos los temas que se han desarrollado en este apartado, deben de ser tomados en cuenta cuando se piense en el desarrollo de un sistema. No debemos soslavar que actualmente las empresas utilizan como parte de su infraestructura de comunicación de datos a las redes de computadoras, siendo así, no es posible la disociación de los sistemas con las redes de computadoras, y debe tenerse muy presente que el buen funcionamiento de un sistema requiere sí, de un análisis y diseño impecables, pero el diseño y construcción de la red de datos que hará posible la interconexión de las estaciones de trabajo es parte fundamental de un buen desempeño en los sistemas informáticos.

Una vez que hemos realizado este análisis sobre los estándares que haçen posible la comunicación entre los tipos de redes que describimos, es necesario incorporar a este trabajo de investigación algunas líneas que nos ayuden a mostrar hacia a dónde se dirige el crecimiento de esta tecnología, así como sus implicaciones en todos los ámbitos de la creciente demanda social, en la búsqueda de nueva información, por ello, nuestro siguiente tema esta dedicado al estudio de las tendencias en las redes de computadoras.

## 2.2.6.15. Tendencias en las redes de computadoras.

Para retomar entonces este tema, recordaremos que el comercio electrónico, la TV interactiva, la videoconferencia, los juegos, la telefonía, las comunicaciones en tiempo real, etcétera, son algunas de las nuevas aplicaciones y servicios que se ofrecen. Esto ha implicado el desarrollo de tecnologías, entre ellas una nueva espina dorsal llamada Internet 2, gestada por más de 150 Universidades de Estados Unidos, junto con la industria y el gobierno. Una de las principales características es el gran ancho de banda que ofrece, el canal de comunicación puede alcanzar velocidades de hasta 655 Mbps (OC-12).

Para el desarrollo de Internet 2 se creó una infraestructura de red conocida como "Abilene". Este proyecto sigue siendo dirigido por la Corporación Universitaria para el Desarrollo Avanzado de Internet (UCAID, University Corporation for Advanced Internet Development) cuyo objetivo presunone la creación de numerosas aplicaciones, cuyas funciones principales serán la seguridad, clasificación de información, transmisiones de audio y vídeo digital, almacenamiento distribuido y control de calidad automatizado de los servicios disponibles.

A esta red pueden conectarse otras universidades y negocios de todo el mundo mediante los llamados VBNS (Very High Backbone Network Service; Servicio de red de espina dorsal muy fuerte). También, se han diseñado una serie de nuevos protocolos que permiten dar soluciones a la gran demanda de servicios, tal como IPv6 (Internet Protocol versión 6; Protocolo Internet versión 6). Tiene como características principales un espacio de direcciones ampliadas (de 32 bits a 128 bits), junto con unas facilidades de encaminamiento mejoradas. El espacio de direcciones no sólo aumenta, si no que su estructura se hace más adecuada para un encaminamiento óptimo mediante una jerarquía de prefijos que implican distintos niveles de asignación.

Las principales características de Internet 2 son las siguientes:

- Mayor ancho de banda. Concede tener un canal de comunicación entre ellas de hasta 655 Mhps (OC-12).
- Calidad de servicio (Quality of service). Dar prioridad en la transmisión de datos de un servicio determinado.
- Transmisión multipunto (Multicast). Esta tecnología permite que se envíe una sola vez cada paquete con la información necesaria para que les llegue a todos los usuarios que deben recibirlo.
- Relardo reducido (Low Latency). Con la combinación de un gran ancho de banda, la prioridad de los servicios y técnicas avanzadas de encaminamiento se logran retardos realmente muy pequeños (del orden de milisegundos).
- Seguridad y privacidad. Mediante el empleo de nuevos protocolos permite autentificar plenamente el origen de los datos y asegurar la integridad y la confidencialidad de los mismos.

A continuación se enuncian algunas aplicaciones que están funcionando sobre Internet 2:

Nanomanipulador distribuido. La Universidad de Carolina del Norte ha desarrollado una interfaz con técnicas de realidad virtual que permite a químicos, biólogos y físicos observar a distancia la superficie de un material a escala atómica y aún más, sentir su textura a través de una palanca que cuenta con un mecanismo de retroalimentación que va dando la sensación de la textura del material a la persona que está manipulándola mientras observa en el monitor el desplazamiento que se va realizando. Utilizando esta misma palanca y oprimiendo un botón, puede modificarse la superficie. Este sistema permite tener laboratorios de microscopia virtual en los cuales pueden colaborar equipos de científicos geográficamente distantes. Esta aplicación hace uso precisamente del gran ancho de banda de Internet 2, de la prioridad de los servicios y del retardo reducido que esta red brinda.

Video estereoscópico a través de la red de enseñanza e investigación. La Universidad de Carolina del Norte ha desarrollado un sistema que permite ver a distancia y en tiempo real, imágenes en movimiento en tercera dimensión. En cooperación con el Centro de Microscopía Electrónica del Estado de Carolina del Norte, se han realizado pruebas que demuestran la utilidad de Internet 2 al permitir obtener video estereoscópico de gran calidad y bajo costo en salones de clase y áreas de investigación remotas. En esta aplicación se hace uso principalmente de las características de gran ancho de banda y calidad de servicio, con la particularidad de que se está experimentando con modelos de control de cafidad de servicios.

- Proceso distribuido para el análisis espacial de información geográfica. El Instituto Tecnológico de Massachussets está trabajando en la utilización de Internet 2 para el análisis de información sobre geografía, infraestructura, demografía y uso del suelo de áreas metropolitanas mediante tecnologías de yuxtaposición espacial y visualización de datos a partir de diversas fuentes distribuidas. Estos análisis son fundamentales para la planeación urbana y la protección del medio ambiente. Esta aplicación requiere tanto de gran ancho de banda como de retardo reducido e incluso un alto grado de seguridad, dado que la información que se maneja puede ser empleada con malos propósitos, si es interceptada por personal no autorizado.
- Simulación distribuida de sistemas de procesamiento de señales. La Universidad de Cincinnati ha desarrollado un simulador de circuitos analógicos de procesamiento de señales, el cual opera sobre una red de estaciones de trabajo heterogénea modelando el comportamiento de hasta un millón de componentes. Las estaciones de trabajo pueden estar geográficamente distribuidas de manera tal que puede utilizarse una gran cantidad de ellas para simular circuitos altamente complejos.

Esta aplicación es ideal para aprovechar las características de Internet 2, va que la velocidad de la simulación es inversamente proporcional al retardo de los mensales entre los equipos que la ejecutan.

Con todas estas aplicaciones, podemos darnos cuenta que Internet 2 es una red informática privada dedicada a los ámbitos académicos. Sin embargo, si continua el desarrollo en la dirección acostumbrada, no ha de pasar mucho tiempo antes de que tal tecnología deje de ser un privilegio universitario.

Esta tendencia de crecimiento en las redes de computadoras, nos lleva a resaltar la importancia que desde sus inicios han ido cobrando para el desarrollo de muchas de las actividades principales de los seres humanos, descubrir que personas situadas en puntos muy lejanos del planeta podían comunicarse en cuestión de minutos (y en algunos casos hasta en algunos segundos). ha marcado la línea sobre la que mucha gente ha trabajado, de ahí se desprende también su papel en el establecimiento de las transacciones electrónicas y de la necesidad del estudio que hemos realizado hasta este momento.

Derivado de lo anterior, agregaremos que hasta este punto conocemos la estructura de las redes de computadoras y de manera muy somera hemos mencionado la forma en la que es posible que se realice la comunicación entre ellas, a partir del establecimiento de protocolos, sin embargo, nuestra siguiente labor, está encaminada a explicar el funcionamiento de estos y su relación con las redes de computadoras.

## 2.2.7. Protocolos de Comunicación.

Conocer la forma en la que las personas de las diversas nacionalidades han logrado comunicarse, es quizá uno de los análisis de mayor relevancia en la historia de la humanidad, comprender toda la gama de convenciones y de reglas que se fueron estableciendo para que la comunicación pudiera darse, se ha convertido en una de las principales líneas de investigación de los estudios de comunicación humana. Conociendo el conjunto de reglas y convenciones que los seres humanos han ido estableciendo, es posible conocer la estructura de comunicación manejada en todo el planeta entre los seres humanos y esto nos permite enriquecernos de cultura, desarrollo y riqueza en el intercambio de información de cualquier tipo entre todo el género humano.

Este estudio resulta sumamente interesante cuando realizamos una analogía con las redes de computadoras, pues una vez que nos detenemos a pensar qué reglas existen para que las personas que hablan diferentes idiomas puedan comunicarse y lo comparamos con los aparatos de transmisión de datos, por ejemplo, con las computadoras, nos damos cuenta de que las reglas para establecer una comunicación es el factor que ha permitido que exista dícho intercambio entre seres distintos pero al fin y al cabo del mismo género, por ello, a lo largo de estas líneas realizaremos un análisis centrado en este esquema, "las reglas que han permitido la comunicación entre computadoras".

Pensar en la existencia de un conjunto de reglas que se convierten en una necesidad para que dos entidades puedan intercambiar información, llámense personas o computadoras, es quizá uno de los grandes aciertos del hombre para establecer el orden y conocer el seguimiento que debe existir para lograr una adecuada comunicación. Centrando pues este tema a las computadoras como entes que intercambian información y que hacen uso de estas reglas, es necesario establecer la siguiente definición de ese conjunto de reglas que en lo sucesivo deberemos entender por protocolo.

## 2.2.7.1. Definición de Protocolos.

Los protocolos son reglas y convenciones establecidas para determinar la forma de comunicación entre los equipos terminales y los de comunicación, estableciendo: quién, que y cuándo se debe efectuar una acción.

Ahora bien, a partir de esta definición es necesario conocer que en la creación del conjunto de reglas y convenciones con los que son establecidos los protocolos, fue necesario crear una organización encargada de estandarizar las reglas, fundándose con ello, la organización ISO (International Standarization Organization, Organización de Estandarización Internacional) que se encargó de elaborar junto con la TTU-T Telecommunication Standardization Sector (originalmente denominado CCITT, International Telegraph and Telephone Consultative, al final de la década de los años setentas) de diseñar un conjunto de normas con el fin de conectar distintos ETD (Equipos Terminales de Datos) entre sí pero con independencia del fabricante. Este conjunto de normas es conocido como el modelo de referencia OSI y los objetivos que persigue son:

- Establecer un conjunto de normas para la comunicación entre sistemas.
- Eliminar todos los impedimentos técnicos que pudieran existir para la comunicación entre cistomas.
- Abstraer el funcionamiento interno de los sistemas individuales.
- Definir los puntos de interconexión para el intercambio de información entre los sistemas.
- Limitar el número de opciones, para incrementar las posibilidades de comunicación sin necesidad de numerosas conversaciones y traducciones entre diferente productos.

Se estableció entonces, que para que las redes de computadoras pudieran cumplir esos objetivos se requería organizar su forma de comunicación a partir de una serie de capas o niveles. en donde cada capa fuera construida sobre la inferior y considerando que el número de capas, el nombre, el contenido y la función de cada una, pudiera diferir de red a red. Estableciéndose entonces que el propósito de cada capa es ofrecer ciertos servicios a las capas inmediatas, de modo que no tengan que ocuparse de los detalles de implementación de los servicios, correspondientes a otros niveles o capas.

Es entonces, que a partir de esta distribución realizada de capas, es posible observar que para llevar a cabo la comunicación de la capa n de una máquina con la capa n de otra, se establece una convención, la cual determina que el conjunto de reglas que se conocen colectivamente como protocolo de la capa n.

En los esquemas de capas de las redes, cada capa pasa datos e información de control a la capa que está inmediatamente arriba de ella, hasta llegar a la capa más alta y entre cada par de canas advacentes hav una interfaz.

La interfaz define cuáles operaciones y servicios primitivos ofrece la capa inferior y superior. Las entidades que comprenden las capas correspondientes en las diferentes máquinas se denominan pares.

El conjunto de capas y protocolos recibe el nombre de arquitectura de red. Y la lista de protocolos empleados por cierto sistema, se llama pila de protocolos.

Los protocolos están presentes en todas las etapas necesarias para establecer una comunicación entre equinos de cómputo, desde aquellas de más bajo nivel (v.c. la transmisión de flujos de bits a un medio físico) hasta aquellas de más alto nivel (y.e. el compartir o transferir información desde una computadora a otra en la red).

Tomando al modelo OSI (Open Systems Interconection) como referencia, podemos afirmar que para cada capa o nivel que él define existen uno o más protocolos interactuando, sin embanto este modelo propuesto, lo analizaremos con mayor detalle más adelante, por ahora es importante conocerlo de manera genérica para destacar que los protocolos se agrupan, entre pares (peer-topeer), es decir, un protocolo de algún nivel dialoga con el protocolo del mismo nivel en la computadora remota, además de que son utilizados para describir el formato que deben tener los mensaies y la manera en la cual las computadoras deben intercambiar un mensaie dentro de un contexto de una actividad en particular, como el envío de mensajes a través de la red o el intercambio de correo electrónico.

Los protocolos permiten que diferentes tipos de computadoras, se comuniquen a pesar de sus operativos. Esto es porque ellos describen un formato y método estándar para comunicarse, como lo realizan los seres humanos.

Existe una gran variedad de protocolos de comunicación, abarcarlos en su totalidad sería una tarea casi imposible de llevar a cabo a lo largo de estas páginas, sin embargo centraremos nuestra atención en aquellos protocolos más comunes y que se relacionan de manera directa con las redes de computadoras empleadas en los actuales centros de cómputo y para ello comenzaremos por analizar dos arquitecturas de red importantes: el modelo de referencia OSI, que mencionamos anteriormente y el modelo TCP/IP (Transmission Control Protocol e Internet Protocol).

2.2.7.2. Modelo de referencia OSI.

Como ya habíamos mencionado, el modelo de referencia OSI, fue desarrollado por la Organización Internacional de Estandarización (ISO), a finales de los años setenta y es usado para describir el fluio de datos entre la conexión física de la red y la aplicación del usuario final.

Para su creación, el 15O organizó un comité de profesionales en cómputo para ayudar a establecer los estándares que sirvieran para promover la interoperabilidad entre los diferentes fabricantes de computadoras y equipos de comunicación de datos en la industria.

Al princípio, algunos fabricantes dudaron en cumplir con estos estándares, ya que necesitaban mantener los canales de ventas logrados con el equipo que tenían establecido, pero gradualmente se vieron obligados a reconocer la necesidad de adherirse a este nuevo esquema de interoperatividad entre los diversos tipos de equipos y se comenzó a utilizar este modelo en el que cada capa tiene una tarea a realizar, y teóricamente los productos que cumplen con el modelo OSI pueden ser sustituidos por otros productos que también lo cumplan.

Hasta nuestros días, este modelo es el más conocido y el más usado para describir los entornos de red, consta de 7 capas, distribuidas de acuerdo a como se observan en la siguiente figura.

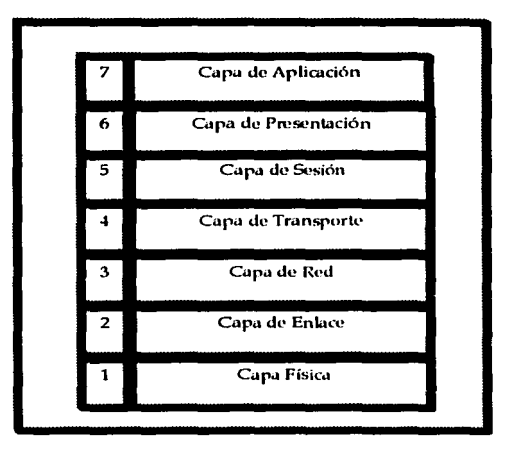

Figura 2.13. Capas del modelo OSI.

El orden en el que fluyen los datos en estas capas debe seguirse de acuerdo a su numeración, es decir, de abajo hacia arriba, identificando que las funciones básicas, como el poner los bits de datos en el cable de la red está en la parte inferior, mientras las funciones que atienden los detalles de las aplicaciones del usuario están en la parte superior.

En este modelo, el propósito de cada capa es proveer servicios específicos, de tal modo que la capa inmediata no se ocupe de los detalles de implementación de los mismos en otros niveles.

Las capas son abstraídas de tal manera que cada capa aparenta que se está comunicando con la capa asociada en la otra computadora, cuando realmente cada capa se comunica sólo con las capas adyacentes de la misma computadora.

En este modelo pueden observarse varias cosas importantes ya que a excepción de la capa más baja del modelo OSI, ninguna capa puede pasar información directamente a su contraparte.

La información que envía una ETD debe de pasar por todas las capas inmediatas de acuerdo al flujo de la información entre ETD.

Por ejemplo, si la capa de red envía información desde el ETD, que denominaremos "A", esta información se mueve hacia abajo a través de las capas de Enlace y Física del lado que envía. pasa por el cable de red, y sube por las capas de Física y Enlace del lado del receptor hasta llegar a la capa de red del ETD denominado para este ejemplo como "B", como se observa en la Figura  $2.14.$ 

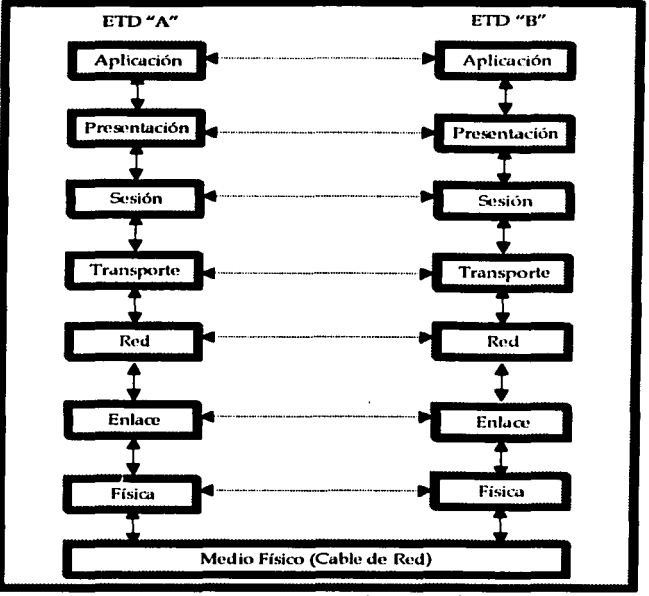

Figura 2.14. Comunicación entre las Capas del Modelo OSI.

De acuerdo a este modelo, cuando dos dispositivos se comunican (ETD A y B), cada nivel en cada uno se comunica con un nivel comparable en el otro. Estos niveles comparables se denominan peers (pares o iguales).

Los peers pueden comunicarse uno con otro agregando un encabezado a cada paquete de comunicación. Cada capa puede agregar su propio encabezado al mensaje antes de pasarlo a la capa inferior, mismos que se quitan en orden inverso cuando la computadora de destino recibe la unidad de información, que consiste en encabezados y datos.

En este modelo cada una de las siete capas que lo conforman, tiene una función en especifico, como describimos u continuación:

Capa 1: Física.

Esta capa, transmite y recibe bits con el medio de comunicación. Su unidad de información es el biL A esta capa no le interesa si los bits están agrupados en patrones con cierto significado, describe las características eléctricas y mecánicas de la red así como las reglas con las cuales se transmiten los bits. Debido a esto, le interesan los conectores empleados, la configuración de los circuitos, las señales que aparecen en los pines, las características eléctricas de las señales, etcétera.

#### Capa 2: Enlace de datos.

Esta capa recibe los unos y ceros (bits) de la capa física y los organiza en grupos lógicos llamados frames (tramas), incluye las reglas que controlan los protocolos de acceso a redes, es decir, cuándo una estación puede transmitir, qué hacer cuando un nodo falla, así cómo revisar los errores que se presenten.

Esta capa le agrega un encabezado a su componente de datos, el cual frecuentemente contiene información sobre las direcciones del paquete que manda y del que se requiere que reciba. Esta información se usa para dirigir (route) la trama hacia el destino apropiado y asegurar que la computadora de destino conozca el origen de la trama.

En este nivel, la dirección se interpreta como dirección física por que usualmente se deriva de la configuración del hardware. Una organización de estándares le asigna a cada fabricante un rango de direcciones, y el fabricante le asigna una dirección específica de ese rango a su hardware. Dependiendo del estándar, se puede tener hardware con dirección física permanente (como Ethernet y Token Ring), lo cual obliga a que no haya dos tarjetas de red con direcciones físicas iguales; o dirección física configurable (como ARCnet).

## Capa 3: Red.

La capa de red dirige mensajes a través de redes complejas. Su unidad de información es el paquete (packet). En redes sencillas, las direcciones físicas de fuente y destino son suficientes para mover mensajes eficientemente entre ETDs. Cuando las redes abarcan grandes áreas tienen que transitar muchos segmentos de redes diferentes y es útil tener más información. Estas redes complejas se llaman internetworks o interredes, y son simplemente redes entre redes.

En Internet, a cada segmento de red, es decir, a cada red "local" dentro de Internet, se le asigna una identificación lógica de red, y esta asignación se maneja en la capa de red. Por ejemplo, Netware identifica segmentos de red individuales con números hexadecimales de 8 dícitos, La información de red en un paquete es usada en la capa de red para dirigir el paquete eficientemente a través de las Interredes en una forma completamente transparente a los protocolos de las capas superiores. La capa de transporte y las otras capas superiores no requieren conocer la configuración de la red ni de la forma en que se mandan mensajes entre sus fuentes y sus destinos.

## Capa 4: Transporte.

Esta capa asegura una entrega "confiable" de datos entre procesos que corren en las computadoras de fuente y destino. Debe de notarse que la comunicación es entre procesos, no entre dispositivos con direcciones de red. La unidad de información de esta capa se denomina segmento (segment).

La capa de transporte es responsable de asegurar que las unidades de datos se transmitan sin error, en secuencia, y sin pérdida o duplicación. En esta capa, "confiable" no significa que los datos no puedan ser dañados o perdidos, sino que todas esas pérdidas o daños puedan ser detectados. El error debe de ser corregido por la capa de Transporte o deben ser informados del error los protocolos de capas más altas. Esta capa es responsable de tomar cadenas de mensajes y romperlas en unidades más pequeñas que puedan ser manejadas por la capa de red. La capa de transporte controla el flujo de los datos, provee información para recuperación de errores y reordena las unidades de mensaje.

# *--it;-M-ar\_co\_11\_•\_ó\_ri\_co---...................... .*

#### Capa 5: Sesión.

Esta capa administra el diálogo entre dos ETDs al establecer, sincronizar y terminar comunicaciones. Si dos personas quieren comunicarse, establecerán reglas de conversación, con respecto al lenguaje, por ejemplo, y usarán reglas de cortesía para establecer y sincronizar los n1cnsajcs con el fin de que se comuniquen en una forma ordenada. Al íirwl de la conversación, hay un intercambio amistoso para indicar que no se esperan más mensajes. La comunicación entre dos ETDs es similar. Al establecer una comunicación, los ETDs negocian los protocolos que se usarán, Jos modos de comunicación, el chequeo y recuperación de errores, y otros aspectos de la comunicación. Cuando los ETDs ya no necesitan comunicarse, se utiliza un procedimiento para terminar la sesión en una forma ordenada.

Cupa 6: Presentación.

Para esta capa se tienen destinadas ciertas funciones que van encaminadas a la búsqueda de una solución general, pues en lugar de dedicarse a mover bits como las capas anteriores, se ocupade la sintaxis y la semántica de la información que se transmite. Su función es codificar los datos de forma que cuenten con un estándar acordado y entonces, la mayor parte de los programas de usuario no intercambian cadenas de bits al azar, en realidad están intercambiando información.

#### Capa 7: Aplicución.

En esta capa, se encuentran los protocolos que controlan la forma en que se comunican las aplicaciones en diferentes ETDs, estableciendo el funcionamiento de una terminal virtual en red, y para cada tipo de ETD se debe escribir un programa para establecer la correspondencia entre los diferentes equipos, de acuerdo al funcionamiento de la terminal virtual que se requiera.

Adicionalmente diremos que otra de sus funciones es la transferencia de archivos, ya que los diferentes sistemas cuentan con diferentes convenciones y formas para representar líneas de texto.

Una vez que hemos descrito cada una de las capas de este modelo, mencionaremos por último que los niveles OSI se entienden entre ellos, es decir, el nivel 5 enviará información al nivel 5 del otro sistema (lógicamente, para alcanzar el nivel 5 del otro sistema debe recorrer los niveles 4 al <sup>1</sup>de su propio sistema y el 1 al 4 del otro), de manera que la comunicación siempre se establece entre niveles iguales, con protocolos de comunicación entre niveles iguales lo que asegura la modularidad del conjunto, ya que cada nivel es independiente de las funciones del resto, lo cual garantiza que a la hora de modificar las funciones de un determinado nivel no sea necesario reescribir. In concerniente a Jos otros.

Para pasar al siguiente modelo de referencia, diremos que en la estructura de los protocolos más utilizadas actualmente en redes de computadoras (TCP/IP, IPX/SPX, etc.) nos encontraremos a menudo funciones de diferentes niveles OSI en un solo nivel, debido a que la mayoría de ellos fueron desarrollados antes que el modelo OSI.

## 2.2.7.3. Modelo de Rcforenciu TCP/IP.

Este modelo de referencia se popularizó por las iniciales de sus dos protocolos primarios, TCP/IP (Transfer Control Protocol e Internet Protocol), los cuales fueron desarrollados como parte del proyecto DARPA a mediados de los años setentas, dando lugar a la red ARPANET, cuyo origen se debe a la necesidad de cubrir el objetivo de que las computadoras cooperativas compartieran recursos mediante una red de comunicaciones, la cual representó el antecedente de Internet y dejó de operar oficialmente en 1990.

Para remontarnos a su creación, es necesario mencionar que ARPANET era una red de investigación patrocinada por la Agencia de Provectos de Investigación Avanzada para la Defensa (DARPA), de los Estados Unidos y su creación se debe a la realización de un programa para la investigación de tecnologías que permitieran la transmisión de paquetes de información entre redes de diferentes tipos y características.

El provecto tenía por objetivo la interconexión de redes, por lo que se le denominó "Internetting", y a la familia de redes de computadoras que surgió de esta investigación se le denominó "Internet".

Los protocolos desarrollados se denominaron el Conjunto de Protocolos TCP/IP, que surgieron de dos comuntos previamente desarrollados; los Protocolos de Control de Transmisión (Transmission Control Protocol), TCP e Internet (Internet Protocol), IP.

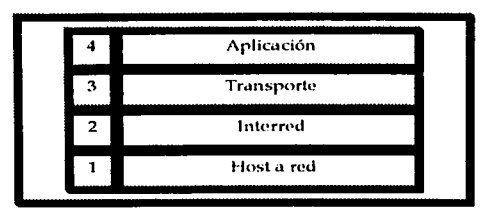

Este modelo consiste en las capas que se observan en Figura 2.15.

## Figura 2.15. Capas del Modelo TCP/IP

De acuerdo a esta figura, la arquitectura de TCP/IP, plantea su funcionamiento a partir de la conformación de cuatro capas aún cuando en la actualidad, las funciones propias de una red de computadoras pueden ser divididas en las siete capas propuestas por ISO para su modelo de sistemas abiertos (OSI), lo cual indica que la implantación real de una arquitectura suele diferir de este modelo.

Las arquitecturas basadas en TCP/IP proponen cuatro capas en las que las funciones de las capas de Sesión y Presentación son responsabilidad de la capa de Aplicación y las capas de Enlace de Datos y Física son vistas como la capa de Host a red. Por tal motivo para TCP/IP sólo existen las capas de Host a red, Interred, Transporte y Aplicación.

Como puede verse TCP/IP presupone independencia del medio físico de comunicación, sin embargo existen estándares bien definidos a los nivel de Enlace de Datos y Físico que proveen mecanismos de acceso a los diferentes medios y que en el modelo TCP/IP del en considerarse en la capa de Interred.

En la siguiente Figura, presentamos una comparación entre las capas propuestas por el modelo OSI y las que plantea TCP/IP.

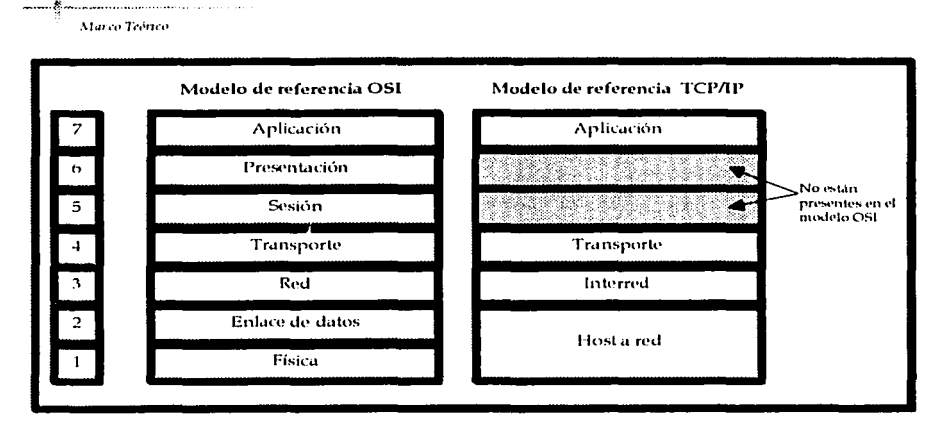

Figura 2.16, Comparación entre las capas propuestas en los modelos OSI y TCP/IP.

Las capas del Modelo TCP/IP, son las siguientes:

Capa 1: Host a Red.

Emite al medio físico los flujos de bits y recibe los que de él provienen. Consiste en los manciadores de los dispositivos que se conectan al medio de transmisión.

Capa 2: Interred.

Utilizada para controlar la comunicación entre un equipo y otro, decide qué rutas deben seguir los paquetes de información para alcanzar su destino.

Esta capa define un formato de paquete y protocolo oficial llamado IP (Internet Protocol, Protocolo de Interred), conforma los paquetes IP que serán enviados por la capa inferior, dosencapsula los paquetes recibidos pasando a la capa superior la información dirigida a una aplicación, controla la comunicación entre los equipos y decide que rutas deben seguir los paquetes de información para alcanzar su destino. Por todo esto, se sabe que esta capa es muy parecida en funcionalidad a la capa de red del modelo OSI.

Capa 3: Transporte.

Con esta capa se provee la comunicación extremo a extremo desde un programa de aplicación a otro. Regula el flujo de información. Puede proveer un transporte confiable asegurándose que los datos lleguen sin errores y en la secuencia correcta. Coordina a múltiples aplicaciones que se encuentren interactuando con la red simultáneamente de tal manera que los datos que envíe una aplicación sean recibidos correctamente por la aplicación remota, esto lo hace añadiendo identificadores de cada una de las aplicaciones. Realiza además una verificación por suma, para asegurar que la información no sufrió alteraciones durante su transmisión.

19 1224 AWAY 2242 2243 AWENDS 198

 $134$
135

Para esta capa, se encuentran definidos dos protocolos:

1.- TCP (Transmisión Control Protocol, Protocolo de Control de Transmisión), que opera como un protocolo conflable orientado a la conexión que permite que una corriente de bytes originada en una máquina se entregue sin errores en cualquier otra máquina de la interred.

2.- UDP (User Dalagram Protocol. Protocolo de Datagramas de Usuario), el cual es un protocolo sin conexión, no confiable, para aplicaciones que no necesitan la asignación de secuencia ni el control de flujo del TCP y que desean utilizar los suyos propios.

Capa 4: Aplicación.

Esta capa es la encargada de invocar programas que acceden a servicios en la red. Interactuan con uno o más protocolos de transporte para enviar o recibir datos, en forma de mensaies o bien en forma de fluios de bytes.

Esta capa contiene todos los protocolos de alto nivel, tales como TELNET, conocido como Terminal Virtual, el de transferencia de archivos FTP (File Transfer Protocol) vi el de correo electrónico SMTP (Simple Mail Transfer Protocol).

Contando con estas capas, TCP/IP se encarga de realizar la función de conectar entre sí múltiples redes basada en su propia arquitectura de interconexión, la cual describiremos en las siguientes líneas.

2.2.7.3.1. Arquitectura de Interconexión de Redes en TCP/IP.

Esta arquitectura de interconexión de redes fue planeada para cubrir las siguientes metas en la transferencia electrónica y comunicación entre dos ETDs:

- Independencia de tecnología de conexión a bajo nivel y la arquitectura del ETD.
	- Conectividad Universal a través de la red.
- Reconocimientos de extremo a extremo.
- Protocolos de Aplicación Estandarizados.

Los diferentes tipos de red que están conectadas en Internet deben compartir un protocolo común para que puedan comunicarse. En internet predomina el uso de la pila de protocolos TCP/IP, en este esquema. TCP es responsable de fragmentar el mensaje en paquetes de datos y de enviar y recibir direcciones.

El ETD que recibe los paquetes es la encargada de colocarlos en el orden correcto. Si alguno de los paquetes se han perdido, la computadora que los envió recibe una solicitud de retransmisión. Cuando todos los datos han sido recibidos, se transfieren al programa de aplicación.

Para que estos protocolos realicen las acciones que les son conferidas, TCP e IP cumplen con funciones especiales, las cuales describimos a continuación.

#### 22.7.3.2. Protocolo TCP (Transmission Control Protocol).

El prolocolo TCP proporciona un servicio de comunicación que forma un circuito v proporciona un circuito virtual, el cual es llamado "conexión"

Al contrario que los programas que utilizan UDP, los que utilizan el TCP tienen un servicio de conexión entre los programas llamados y los que llaman, un chequeo de errores, control de flujo v capacidad de interrupción.

### Interfaces TCP

Existen dos tipos de interfaces entre la conexión TCP y los otros programas. El primero de estos. utiliza la pila de los programas de la capa de red. Como en esta capa solo esta el protocolo IP. la interface que se utiliza es determinada por este protocolo. El segundo tipo es la interfaz del programa de usuario. Esta interface puede variar según el sistema operativo, pero en general podemos decir que se encarga de envolver el programa de usuario llamando a una rutina que introduce entradas en una estructura de datos llamada Bloque de Control de Transmisión (TCB, Transmisión Control Block). Las entradas se realizan inicialmente en la pila de hardware y transferidas al TCB por medio de una rutina de sistema. Estas entradas permiten al TCP asociar un usuario con una conexión particular, de modo que pueda aceptar comandos de un usuario y mandarlos a otro usuario en la otra parte de la conexión. TCP utiliza unos identificadores únicos para cada parte de la conexión. Esto se utiliza para recordar la asociación entre dos usuarios. Al usuario se le asigna un nombre de conexión para utilizarlo en futuras entradas del TCB. Los identificadores para cada extremo de la conexión se llaman sockets. El socket local se construye concatenando la dirección IP de origen y el número de puerto de origen. El socket remoto se obtiene concatenando la dirección IP de destino y el número de puerto de destino.

El par de sockets de una conexión forman un único numero en Internet. El UDP tiene los mismos sockets, pero no los recuerda. Esta es la diferencia entre un protocolo orientado a conexión y otro con orientación a la no conexión.

El protocolo TCP recuerda el estado de cada conexión por medio del TCB. Cuando se abre una conexión, se efectúa una entrada única en el TCB. Un nombre de conexión se le asiena al usuario para activar los comandos de la conexión. Cuando se cierra una conexión se elimina su entrada del TCB.

#### Control de Flujo

El protocolo TCP puede controlar la cantidad de datos que debe enviar mediante el campo Window. Este campo indica el número máximo de octetos que pueden ser recibidos. El receptor de un segmento con el campo window a cero, no puede enviar mensajes al emisor, excepto mensajes de prueba. Un mensaje de prueba es un mensaje de un solo octeto que se utiliza para detectar redes o hosts remotos.

### Formato del segmento TCP

El segmento TCP consiste en una cabecera y datos, durante su operación, el flujo de bytes que produce una determinada aplicación se divide en uno o más segmentos TCP para su transmisión. Cada uno de estos segmentos viaja en el campo de datos de un datagrama IP. Para facilitar el control de flujo de la información los bytes de la aplicación se numeran. De esta manera, cada segmento indica en su cabecera el primer byte que transporta. Las confirmaciones o acuses de recibo (ACK) representan el siguiente byte que se espera recibir (y no el número de segmento recibido, ya que éste no existe).

**Adarco Teirico** 

Para comprender su operación, observemos la siguiente Figura, que representa las partes que conforman a este segmento:

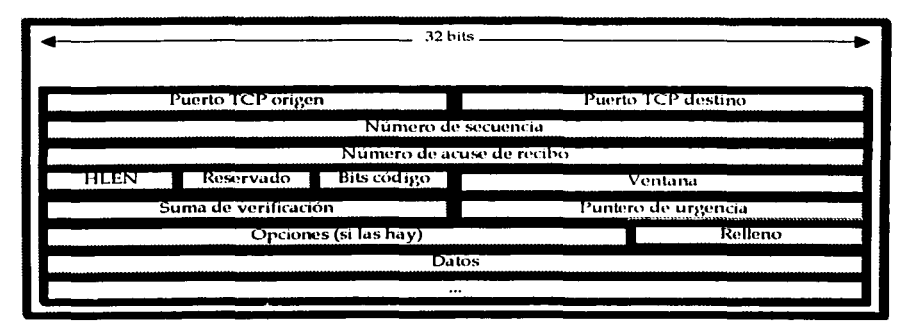

Figura 2.17. Formato del Segmento TCP.

La descripción y funcionamiento de cada una de las partes de este segmento, la resumimos en seguida:

El Puerto fuente (16 bits), es el puerto de la máquina origen y es necesario para identificar la conexión actual. También encontramos el Puerto destino (16 bits), que representa el Puerto de la máquina destino.

El Número de secuencia (32 bits), Indica el número de secuencia del primer byte que trasporta el segmento. Existen dos números de secuencia en la cabecera TCP. El primer numero de secuencia es el numero de secuencia final (SSN). El SSN es un número de 32 bits y el otro numero. de secuencia es el numero de secuencia esperado de recepción, (también llamado Numero de Reconocimiento (Acknowledgement Number). and the selection of the stational control.

Número de acuse de recibo (32 bits). Indica el número de secuencia del siguiente byte que se espera recibir. Con este campo se indica al otro extremo de la conexión que los bytes anteriores se han recibido correctamente.

Posteriormente, encontramos el campo HLEN (4 bits), que indica la longitud de la cabecera medida en múltiplos de 32 bits (4 bytes). El valor mínimo de este campo es 5, que corresponde a un segmento sin datos (20 bytes).

Cuenta con un campo denominado Reservado (6 bits), en el que se encuentran los bits reservados para un posible uso futuro.

Siguiendo con esta descripción, encontramos el campo de Bits de código o indicadores (6 bits), el cual representa el motivo y contenido del segmento TCP, los seis bits con que cuenta son:

Bit URG (bit +5): este bit identifica datos urgentes.

Bit ACK (bit +4): cuando este bit se pone en 1, el campo de reconocimiento es valido. 

Andrew Committee Republic Committee

r en Est

- Bit PSH (Bit +3): aunque el buffer no este lleno, el emisor puede forzar a enviarlo.
- Bit RST (Bit +2): poniendo este bit, se aborta la conexión.
- Bit SYN (Bit +1): este bit sirve para sincronizar los números de secuencia.
	- Bit FIN (Bit +0); este bit se utiliza solo cuando se esta cerrando la conexión.

El campo que observamos en el diagrama con el nombre de Ventana (16 bits), indica el número de bytes que el emisor del segmento está dispuesto a aceptar por parte del destino.

La Suma de verificación (24 bits), se utiliza para realizar la comprobación de errores del segmento actual. Para su cálculo se utiliza una pseudo-cabecera que también incluve las direcciones IP origen y destino.

El Puntero de urgencia (8 bits), se utiliza cuando se están enviando datos urgentes que tienen preferencia sobre todos los demás e indica el siguiente byte del campo Datos que sigue a los datos urgentes. Esto le permite al destino identificar d'onde terminan los datos urgentes. Para ello, debemos destacar que un mismo segmento puede contener tanto datos urgentes (al principio) como normales (después de los urgentes).

El campo de Opciones es variable, pues si está presente únicamente se define la opción de tener el tamaño máximo de segmento que será aceptado.

Con el campo Relleno que observamos en el esquema anterior, es posible controlar que la longitud de la cabecera sea múltiplo de 32 bits.  $\mathcal{L}_{\mathcal{B}} \left( \mathcal{L}_{\mathcal{B}} \right) = \frac{1}{2} \sum_{i=1}^{N} \mathcal{L}_{\mathcal{B}} \left( \mathcal{L}_{\mathcal{B}} \right)$ 

Como última parte, encontramos a los Datos, los cuales representan la información que envía la aplicación. THE SERVER WAS THE RESEARCHED FOR THE RESEARCH

Con esto, concluimos la descripción de la forma de operación de TCP y procedemos a indicar la forma en la que actúa el protocolo IP.

2.2.7.3.3. Protocolo IP (Internet Protocol).

Este protocolo es considerado el encargado de mantener unida la Internet y se distingue porque a diferencia de la mayoría de los protocolos de la capa de red; se diseño desde el principio con la interconexión de redes en mente.

Su trabajo es proporcionar un medio de mejor esfuerzo para el transporte de datagramas del origen al destino, sin importar si estas máquinas están en la misma red, o si hay otras redes entre ellas. Un datagrama IP consiste en una parte de cabecera y una parte de texto. La cabecera tiene una parte fija de 20 bytes y un parte opcional de longitud variable. El formato de cabecera del protocolo IP, se observa como lo muestra la siguiente figura.

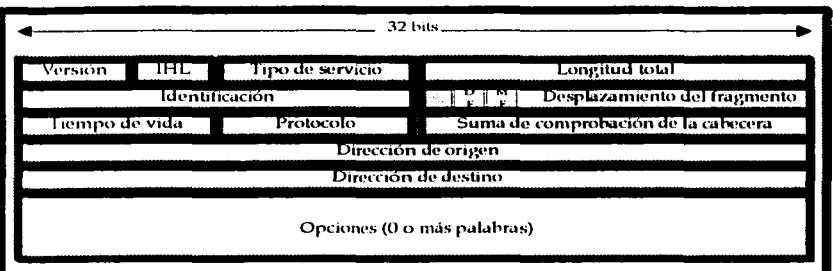

### Figura 2.18. Formato de Cabecera del protocolo IP.

De acuerdo a este esquema, indicaremos que la transmisión en este protocolo se realiza izquierda a derecha, comenzando por el bit de orden mayor del campo de Versión de este diagrama. En el mismo campo (Versión), lleva el registro de la versión de protocolo al que pertenece el datagrama y al incluir la versión en cada datagrama, es posible hacer que la transición entre versiones se lleve meses o inclusive años.

Como la longitud de la cabecera no es constante, se incluye el campo IHL que observamos en este diagrama para indicar la longitud en palabras de 32 bits. Él valor mínimo es de 5, cifra que aplica cuando no hay opciones.

El campo Tipo de servicio permite al host indicar a la subred el tipo de servicio que quiere. Son posibles varias combinaciones de confiablidad y velocidad, para la voz digitalizada se realiza una entrega rápida pero no precisa, mientras que para la transferencia de archivos, es más importante la transmisión libre de errores que la transmisión rápida.

La Longitud total incluye todo el datagrama, tanto la cabecera como los datos y la longitud máxima es de 65,535 bytes, lo que es tolerante pero que requiere cambios por el uso de redes que emplearán gigabits en la transmisión.

El campo de identificación es necesario para que el hosts de destino determine a que datagrama pertenece un fragmento recién llegado. Todos los fragmentos de un datagrama contienen el mismo valor de identificación.

Posteriormente viene un bit sin uso y luego dos campos de 1 bit. DF no significa no fragmentar (Don't Fragment); es una orden para los enrutadores de que no fragmenten el datagrama, porque el destino es incapaz de juntar las piezas de nuevo. El otro campo, MF significa más fragmentos. Todos los fragmentos excepto el último tienen establecido este bit, que es necesario para saber cuándo han llegado todos los fragmentos de un datagrama.

El desplazamiento del fragmento indica en qué parte del datagrama actual va este fragmento. Todos los fragmentos excepto el último del datagrama deben tener un múltiplo de 8 bytes, que es la unidad de fragmento elemental.

Algros Trárica

El campo de Tiempo de vida, es un contador que sirve para limitar la vida de un paquete. Se supone que este contador cuenta el tiempo en segundos, permitiendo una vida máxima de 255 sen, debe disminuirse en cada salto y se supone que disminuye muchas veces al encolarse durante un tiempo grande en un enrutador. Line and Complete Completes

Con el campo de Protocolo, se indica a la capa de transporte a la que debe entrevarse, pues TCP es una posibilidad pero también puede optar por aceptar UDP u otros más.

La Suma de comprobación de la cabecera verifica únicamente la cabecera. Tal suma de comprobación es útil para la detección de errores generados por palabras de memoria erróneas en un enrutador.

En los campos de Dirección de origen y la Dirección de destino, se indica n e, número de red y el número de host, respectivamente.

Por último, se tiene el capo de Opciones, el cual se diseño para proporcionar un recurso que permitiera que las versiones subsiguientes del protocolo incluyeran información no presente en el diseño original, para permitir a los experimentadores probar ideas nuevas y para evitar la asignación de bits de cabecera a información pocas veces necesaria.

De acuerdo a las mejoras que se han ido realizado sobre este protocolo, se han dado nombres distintos al empleo de este protocolo, lo que ha llevado a que se cuente con las versiones cuatro, cinco y seis, de IP, conocidas como IPV4. IPV5 y la actual IPV6.

La funcionalidad original del protocolo IP, es conocida a partir de IPV4, mientras que IPV5 se comenzó a utilizar con un protocolo experimental de flujos en tiempo real, sin embargo, como va lo hemos señalado antes, al señalar las tendencias en el uso de Internet, la explosión del interés por el uso de esta red de redes, el incremento en su uso por parte de miles de universidades, industrias de alta tecnología y el gobierno, se planteó la necesidad de crear la versión seis de IP.

En los estudios realizados para pasar a la Versión 6 del protocolo IP. la IETF (Internet Engineering Task Force, Fuerza de Trabajo de Ingeniería del Internet) estableció las siguientes razones para cambiar a IPV4:

- versión 4 del Protocolo de Internet (IPv4) provee los mecanismos básicos de comunicación de la norma TCP/IP e Internet.
- IPv4 se ha mantenido casi sin cambios desde su adopción a finales de los 70's.
- Su duración ha probado su diseño flexible y poderoso,

and a straightful state and analysis of the state

- Desde el diseño de IPv4:
	- El desempeño de los procesadores se ha incrementado en más de 2 órdenes de magnitud. A subsequently a solder
	- Los tamanos típicos de memoria se han incementado en un factor de 32.
	- El ancho de banda de la red pilar (backbone) de Internet ha aumentado en un factor. de 800.
	- El número de servidores conectados a Internet alcanza casi los 6 millones.

 $1.40$ 

- Una de las razones más importantes para actualizar IPv4 es la imminente saturación del espacio de direcciones.
- Se requiere soportar nuevas aplicaciones (v.g. videoconferencia, multimedios).

ديولوس والملائق وتوبه بالماسية والمحا

Se requieren mecanismos de seguridad para autentificar el emisor de un dataerama.

Los trabajos para obterior esta nueva versión de IP, comenzaron en 1990 y las principales metas que se perseguian son las siguientes:

- 1. T Manejar miles de millones de hosts, aún con asignación de espacio de direcciones ineficiente.
- 2. Reducir el tamano de las tablas de enrutamiento.
- ia. I Simplificar el protocolo, para permitir a los ruteadores el procesamiento más rápido de los paquetes. - 이 시대 사진 사람들은 이유 등을<br>-
- 4. Proporcionar mayor seguridad (verificación de autenticidad y confidencialidad) que el IP actual.
- Prestar mayor atención al tipo de servicio, especialmente con datos en tiempo real.  $5.$
- Avudar a la multitransmisión permitiendo la especificación de alcances. 6.
- 7. Posibilitar que un host sea móvil sin cambiar su dirección.
- 8. Permitir que el protocolo evolucione.
- 9. Permitir que el protocolo viejo y el nuevo coexistan por años.

Para que esta funcionalidad se lograra, se realizaron muchos estudios y para diciembre de 1992 la IETF contaba con siete propuestas de mayor interés para este proyecto, las cuales iban desde hacerle cambios menores a IP hasta desecharlo y reemplazarlo por un protocolo completamente diferente.

Después de un detenido análisis de las propuestas para la actualización de este protocolo. se seleccionó una versión modificada de la combinación de las propuestas de Deerine y Francis. llamada SIPP (Simple Internet Protocol Plus, Protocolo Simple de Internet Mejorado), y se le dio la designación de IPV6.

Las mejoras de IPV6, son las siguientes:

- Tiene direcciones más grandes que IPV4, puesto que son de 16 bytes de longitud, lo  $1.$ que hace que se cuente con una cantidad prácticamente ilimitada de direcciones en Internet.
- 2. Se cuenta con una simplificación en la cabecera, pues contiene solo 7 campos, mientras IPV4 cuenta con 13, lo que permite a los ruteadores procesar con mayor rapidez los paquetes y mejorar el rendimiento. (2008) Verenir
- 3. Cuenta con un mayor apoyo de las opciones, lo que indica que los campos que eran obligatorios ahora son opcionales, lo que mejora el tiempo de procesamiento de los paquetes.

4. Representa un avance importante en la seguridad, va que las verificaciones de autenticidad y la confidencialidad son características clave en este protocolo.

Con estas nuevas características de la versión seis de IP, se han realizado una gran cantidad de investigaciones y su implantación se realizó en varios centros importantes en todo el mundo. uno de ellos es nuestra Máxima Casa de Estudios, en donde desde el mes de diciembre de 1998, se inició el proyecto IPv6 y va para el segundo semestre del año 1999 fue notable el liderazgo de la U.N.A.M. en el ámbito nacional.

Dentro de las primeras pruebas realizadas, destaca la de conexión a 6Bone, la cual es una red mundial experimental utilizada para probar los conceptos y la puesta en operación de IPv6. Actualmente participan en 6Bone en el ámbito mundial 47 países, entre ellos México, donde la U.N.A.M. fue el primer nodo en el país, registrándose en junio de 1999.

Para el mes de sentiembre de 1999, nuestra Universidad fue aceptada como uno de los 68 nodos de Backbone que a la fecha operan en 6Bone, destacando que con este hecho la U.N.A.M. es el primer nodo, y hasta el momento el único, de este tipo en México, y el tercero en Latinoamérica, a lo que debemos agregar que la U.N.A.M. puede delevar direcciones y configurar túneles a instituciones en México y en el mundo interesadas en realizar pruebas con IPv6.

Por último, es necesario que indiquemos que la Red IPv6 de la UNAM, fue la primera red IPv6 instalada en México y que inició operaciones en agosto de 1999. Actualmente se esta trabajando con instituciones mexicanas y de América Latina para realizar su conexión IPv6 hacia la U.N.A.M. Entre estas instituciones, destacan: Instituto Politécnico Nacional, Universidad Autónoma Metropolitana, Instituto Tecnológico de Estudios Superiores de Monterrey, Universidad Autónoma de Chiapas, Universidad Autónoma de Guerrero, Universidad Autónoma del Estado de Hidalgo, Universidad Autónoma de Nuevo León, Instituto Tecnológico de Oaxaca, Instituto Tecnológico de Mérida, Instituto Tecnológico Autónomo de México, PEMEX, STYX, ASTER, entre otras<sup>25</sup>.

Con esta descripción del protocolo IP, concluimos el análisis de los modelos de referencia OSI y TCP/IP, por lo que nos enfocaremos a describir a algunos de los principales protocolos empleados en los centros de cómputo actuales.

2.2.7.4. Protocolo Telnet.

Este prolocolo permite al usuario el acceso a aplicaciones residentes en un "host", desde terminales "tontas" emuladas desde la PC. Puede realizar la conexión entre sistemas operativos diferentes (DOS y UNIX) y es una de las aplicaciones con mayor uso en las redes.

El protocolo Telnet, es parte de la pila de protocolos de TCP/IP y habilita el acceso a los usuarios para conectarse a una terminal remota, realizando una simulación que permite que un usuario parezca estar directamente en la terminal.

Con este protocolo lo único que se requiere para llevar a cabo la conexión remota por Internet, es contar con el nombre del ETD con el que desea realizar la conexión y que esta máquina tenga habilitado el puerto de conexión de Telnet para realizar una conexión exitosa.

<sup>25</sup> Fuente obtenida de la página: http://www.ipv6.unam.mx

 $1 - 2$ 

Para comenzar a utilizar una sesión Teinet, se ejecuta el comando teinet sobre la línea de comandos del sistema operativo, por elemplo, en el caso de Unix, se realiza de la siguiente manera:

### S telnet  $t$ elnet $\geq$

Una vez establecida la conexión con telnet, es posible ejecutar algunas de las órdenes con las que cuenta, entre las que se encuentran:

| ©Comando                | Descripción de                                                        |
|-------------------------|-----------------------------------------------------------------------|
| close                   | : Cierra la conexión actual.                                          |
| display                 | Despliega parámetros operativos.                                      |
| mode                    | Intenta ingresar línea por línea o un carácter a un<br>tiempo.        |
| open                    | Realiza una conexión con un sitio.                                    |
| quit                    | ⊣ Sale de telnet.                                                     |
| send                    | : Transmite caracteres especiales ('send ?' o más).                   |
| set                     | Coloca parámetros de operación ('set ?' o más).                       |
| status                  | Imprime información del estado en el que se<br>encuentra la conexión. |
| toggle                  | Tensor de parámetros de operación ('toggle ?' o más).                 |
| $\mathbf{z}_\text{min}$ | : Suspende telnet.                                                    |
|                         | Imprime información de ayuda.                                         |

Tabla 2.7. Órdenes básicas de telnet.

De esta forma, al utilizar la orden open de telnet para establecer una sesión de telnet con una máquina remota, realizará la siguiente acción:

telnet > open 100.1.2.21 (telnet más la dirección IP o el nombre de la máquina).

Pero también es posible establecer una sesión de telnet con una máquina remota suministrando el nombre de la máquina como argumento de la orden telnet. Por ejemplo:

S telnet 100.1.2.21 (telnet más la dirección IP o el nombre de la maquina)

Si la conexión se puede establecer, solicitará que la persona que se intenta conectar se identifique, proporcionado su nombre de usuario y su contraseña.

Para terminar con esta conexión, se introduce la orden quil, esto hace que el usuario regrese a su máquina local, reconociendo que cuando se termina una conexión con una máquina a la que se ha alcanzado con una serie de órdenes telnet, se regresa a la máquina original, pero si únicamente se suspendió la sesión con la orden z, puede reactivarla con fg.

Esta es la forma en la que opera telnet sobre el sistema operativo Unix, pero debemos mencionar que sobre Windows funciona a partir de una terminal que permite utilizar comandos contando con un menú diseñado para una operación más práctica de conexión remota, trabajando por supuesto sobre Telnet.

A grandes rasgos, esta es la forma en la que opera el protocolo Telnet, sin embargo su potencialidad y los alcances que ha tenido desde su creación, no podrían resumirse en una cuantas líneas, por ello destacamos sus principales características y los comandos de mayor empleo.

2.2.7.5. Protocolo FTP (File Transfer Protocol).

Este protocolo se utiliza para acceder a archivos mediante la orden fin que implementa el File Transfer Protocol (FTP), y es reconocido como el protocolo de transferencia de archivos de Internet. Cuenta con más de dos décadas de existencia y se destaca porque numerosos servidores FTP de todo el mundo permiten que gente de cualquier lugar de Internet establezca una sesión y descarcue los archivos colocados en el servidor FTP.

Durante su ejecución, proporciona "login", inspección del directorio, manipulación de archivos, elecución de comandos y otras funciones de control de sesión. Puede transferir archivos entre sistemas operativos diferentes que contengan, al menos, una estructura de archivo genérico.

Se puede utilizar la orden ftp (siempre que la máquina remota permita que se ejecute ftp y soporte el demonio ftpd) para copiar archivos cuando se conocen los nombres de esos archivos realizando una sesión interactiva, por ejemplo en Unix, se observaría de la siguiente manera:

> \$ftp  $f(n)$

Es posible visualizar una lista de órdenes ftp disponibles introduciendo el signo de interrovación (?), o tecleando help ante la orden de petición de ftp y las ordenes con las que puede operar son la siguientes:

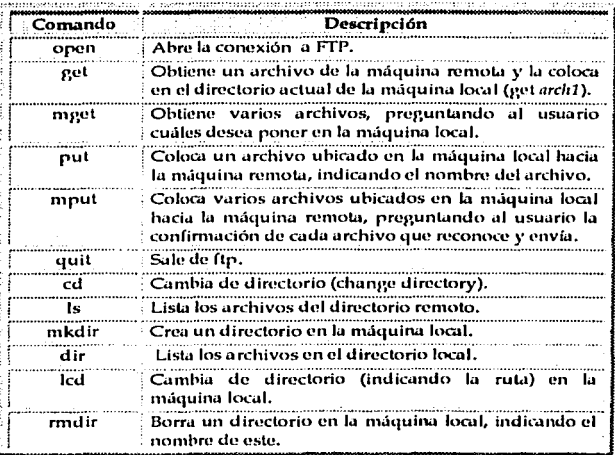

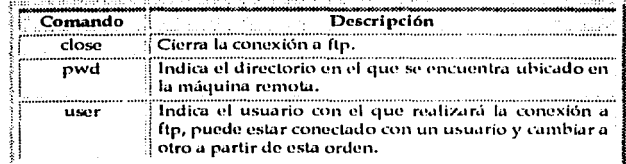

### Tabla 2.8. Órdenes básicas de ftp.

Estas son algunas de las órdenes que utiliza ftp, su empleo ha permitido que se desarrollen funciones más extensas y completas en la transferencia de archivos pero como mencionábamos en las líneas anteriores su principal ventaja consiste en proporcionar una gran variedad de archivos de dominio público disponibles en Internet y el modo más habitual de distribución de estos archivos es a partir de fip anónimo, un uso de fip en donde los usuarios no necesitan suministrar una contraseña particular, puesto que el servidor de FTP anónimo esta protegido para brindar acceso a quién lo requiera.

2.2.7.6. Protocolo SMTP (Simple Mail Transfer Protocol).

El SMPT (Simple Mail Transfer Protocol) es el Protocolo Simple de Transferencia de Correo y como su nombre lo indica, es un protocolo diseñado para transferir correo de forma segura y eficiente.

La importancia des este protocolo reside quizá en que el e-mail (correo electrónico) es una de las primeras aplicaciones desarrolladas para Internet, por tal razón, ha llegado a ser el sistema de intercambio de información más utilizado y sofisticado de la actualidad. El éxito de esta herramienta es sin duda su sencillez y, fundamentalmente, su velocidad y economía.

Una de sus grandes ventajas es que funciona de forma continua; cuando algún servidor sufre alguna caída, los correos electrónicos no se pierden, sino que el último receptor los retiene hasta que pueda volver a comunicarse con el servidor en problemas dentro de un cierto intervalo de tiempo.

El SMTP es un protocolo que tiene capacidades operativas básicas y es utilizado por los programas que se encargan de enviar y recibir la correspondencia electrónica.

En el entorno del sistema operativo Unix, el programa empleado se llama Sendmail y se encarga de despachar la correspondencia a través de la red, sin importar que programa; originó el e-mail, siempre y cuando el software que lo genere se entienda con el mismo en la forma que descifra el protocolo.

Lo primero que hace el SMTP es enviar el encabezado y luego el mensaje, posteriormente optimiza el tráfico de mensajes. Si un mensaje tiene varios destinatarios, lo transmite una vez a través de la red y el servidor receptor se encarga de distribuir las copias en forma local; si no se establece la conexión porque el usuario no exista, o si pasa un determinado tiempo (generalmente de 2 a 3 días) y el servidor no se logró comunicar con la máquina destino, el mismo SMTP devuelve el correo electrónico al remitente, explicando la causa de la falla.

145

Gracias al uso de este servicio que es proporcionado básicamente en los centros de computo de las organizaciones o en servidores de carácter público como Hotmail. Yahoo, Correoweb e incluso los servicios de correo de la U.N.A.M. es posible hacer un uso cada vez más extendido y necesario del e-mail.

El SMTP provee mecanismos para la transmisión de correo directamente desde el host emisor al host receptor, cuando ambos están conectados al mismo servicio de transporte, pero cuando los hosts no están conectados al mismo servicio de transporte, entonces es a través de uno o más servidores SMTP intermediarios.

Para poder proveer la capacidad de parada, el servidor SMTP debe suministrar el nombre del host destino además del nombre del buzón de correo (mailbox).

Cuando el mismo mensaje es enviado a varios destinos, el SMTP realiza la transmisión de una sola copia de los datos para los destinos en los que el host es el mismo. Por tanto, las órdenes y respuestas tendrán una sintaxis rígida y las respuestas también contarán con una codificación numérica.

Otras características adicionales de SMTP son: órdenes para verificar el nombre de un usuario o ampliar la lista de mails. Esto se hace con las órdenes VRFY (verificar) y EXPN (expandir), las cuales tienen una cadena de caracteres como argumento.

Las respuestas a comandos SMTP se dividen para asegurar la sincronización de preguntas y acciones en el proceso de la transferencia y para garantizar que el emisor-SMTP siempre sepa el estado del receptor-SMTP. Cada comando debe generar exactamente una respuesta.

### 2.2.7.7. Protocolo POP (Post Office Protocol).

Es un protocolo para la gestión de correo en Internet. Es el más utilizado junto con SMTP, porque aunque en algunos nodos menores de Internet normalmente es poco práctico mantener un sistema de transporte de mensajes (MTS), es posible que una estación de trabajo no tenga recursos suficientes (espacio en disco, entre otros) para permitir que un servidor de SMTP y un sistema local asociado de entrega de correo estén residentes y continuamente en ejecución. De forma similar, puede ser caro (o incluso imposible) mantener una computadora personal interconectada a una red tipo IP durante largos intervalos de tiempo.

A pesar de esto, a menudo es muy útil poder administrar correo sobre estos nodos, y frecuentemente soportan un User Agent (UA agente de usuario) para ayudar en las tareas de manejo de correo. Para resolver el problema, un nodo que sí sea capaz de soportar un MTS ofrecerá a estos nodos menos dotados un servicio de maildrop<sup>26</sup>.

El Protocolo de oficina de correos - Versión 3 (POP3) está destinado a permitir que una estación de trabajo acceda dinámicamente a un maildrop en un host servidor de forma útil y eficiente. Esto significa que el protocolo POP3 se usa para permitir a una estación de trabajo recobrar correo que el servidor tiene almacenado.

La versión 3 de POP es la que más se utiliza actualmente pues se caracteriza por no estar destinado a proveer de extensas operaciones de manipulación de correo sobre el servidor; normalmente, el correo es transmitido y entonces borrado.

<sup>&</sup>lt;sup>26</sup> Se entiende por maildrop, el "lugar" en el sistema con el MTS donde el correo es almacenado para que los otros nodos puedan trabajar con él sin necesidad de mantener su propio MTS.

 $147.$ 

Una sesión POP3 progresa a través de una serie de estados a lo largo de su vida. Una vez la conexión TCP ha sido abierta y el servidor de POP3 ha enviado el "saludo" (línea especial que se utiliza cuando se establece la conexión), la sesión entra en el estado de autorización (AUTHORIZATION). En este estado, el cliente debe identificarse al servidor de POP3. Una vez que el cliente ha hecho esto satisfactoriamente, el servidor adquiere los recursos asociados al maildrop del cliente, y la sesión entra en el estado de transacción (TRANSACTION). En este estado, el cliente realiza una serie de solicitudes al servidor de POP3. Cuando el cliente ha emitido el comando de finalización (QUIT), la sesión entra en el estado de actualización (UPDATE). En este estado, el servidor de POP3 libera cualesquiera recursos adquiridos durante el estado de transición, "dice adiós" y la conexión TCP se cierra.

### 2.2.7.8. Protocolo IMAP (Internet Message Access Protocol).

IMAP (Internet Message Access Protocol) es un sistema que permite que nuestro programa de correo electrónico se conecte a nuestra cuenta de correo electrónico y recupere los mensajes allíalmacenados. Por sus características, podría parecer muy similar a POP, pero hay várias diferencias importantes, entre las que destacamos:

- Con IMAP, todos los mensajes de correo se quedan almacenados en el servidor. Lo que vemos en nuestro programa de correo electrónico es una vista de los mismos. POP descarga los mensajes y los borra del servidor.
- IMAP permite almacenar diferentes carpetas de mensajes en el servidor, equivalentes a las carpetas de mensajes de nuestro programa de correo electrónico. Ejemplos típicos son la carpeta de élementos enviados, borrados o cualquier otra carpeta que definamos. POP sólo permite leer mensejes del buzón o carpeta de entrada.
- IMAP es más rápido cuando nos conectamos a Internet por teléfono. Descarga los encabezados de los mensajes y cuando pulsamos sobre uno de ellos, recupera su contenido.
- Todos los mensajes se quedan en el servidor, lo que ofrece dos ventajas: se hacen copias de seguridad diarias de todos los mensajes y tenemos acceso a todos los mensajes independientemente del ETD desde el que accedamos.
- IMAP puede utilizar SSL, para cifrar las comunicaciones. Se debe habilitar esta opción en las pantallas de configuración.

IMAP, es un protocolo usado para accesar correo electrónico en máquinas remotas; un buzón tipo IMAP es una dirección de correo, que almacena los mensajes y que permite consultarlos (leerlos, contestarlos, borrarlos, etc.) usando el algún browser (como pueden ser Internet Explorer o Netscape) y no un programa cliente de correo electrónico y los mensajes recibidos en este buzón siempre se guardan en el servidor donde reside el mismo.

Aún cuando este protocolo ofrece varias ventajas, también debemos destacar que es necesario estar conectado a internet para consultar y administrar los mensajes. Muchos de estos servicios son gratuitos y dada la demanda, la consulta resulta muchas veces demasiado lenta, lo que hace necesario ir borrando los mensajes que ya no se necesitan pues el espacio en este tipo de servicios es limitado.

Marco Teórico

### 2.2.7.9. Protocolo HTTP (HyperText Transfer Protocol).

Es el protocolo estándar de transferencia de la Web y consiste en dos elementos diferentes: el grupo de visualizadores a los servidores y el grupo de respuestas en el otro sentido.

Las versiones recientes de http reconocen dos tipos de solicitud: solicitudes sencillas v solicitudes completas. Una solicitud sencilla es sólo una línea GET que nombra la página deseada, sin la versión del protocolo. Por el otro lado, la respuesta es la página simple, sin cabeceras y sincodificación.

Las solicitudes completas se indican por la presencia de la versión del protocolo en la línea de solicitud GET y pueden consistir en múltiples líneas, seguidas de una línea en blanco para indicar el final de la solicitud.

Aunque el http se diseñó para usarse en la Web, ha sido intencionalmente más general de lo necesario con miras a aplicaciones orientadas a objetos, por ello, la primera palabra de la línea de solicitud completa es sencillamente el nombre del método (comando) a ejecutar con la página Web y en general existen los siguientes métodos interconstituidos:

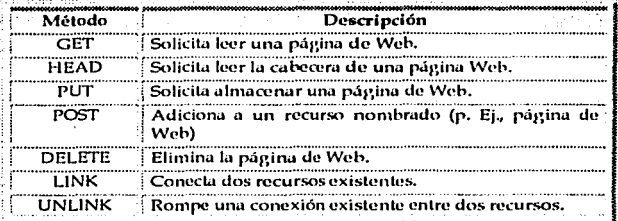

### Tabla 2.9. Comandos básicos de http.

Después de acceder a los objetos generales, también pueden estar disponibles métodos adicionales específicos para ese objeto que son sensibles a mayúsculas y minúsculas, por ello, GET es un método legal pero get no lo es.

De acuerdo a los metodos de la tabla anterior, con el método GET se solicita al servidor que envíe la página codificada adecuadamente, sin embargo, si a esta solicitud le sigue una cabecera If-Modified-Since, el servidor sólo envía los datos si fueron modificados después de la fecha proporcionada.

El método HEAD pide la cabecera del mensaje sin la página, lo que puede servir para. obtener la hora de la última modificación, para recolectar información con fines de indización, o simplemente para probar la validez de una URL.

PUT es el inverso de GET, ya que en lugar de leer una página, la escribe lo que hace posibleconstruir un conjunto de páginas Web en un servidor remoto. Provincia a Afrika e post

Algo parecido a PUT es el método POST que también lleva un URL pero, en lugar de reemplazar los datos existentes, se "anexa" a ellos en un sentido generalizado, lo que se observa por ejemplo en la publicación de un mensaje en un grupo de noticias al adicionarse un archivo a un sistema de boletines electrónicos.

Con DELETE se borra la página pero no hay garantía de que tendrá éxito, puesto que, incluso si el servidor hiti remoto está dispuesto a borrar la página, el archivo subvacente puede tener un modo que prohíba al servidor su modificación o eliminación.

Por último, encontramos a los métodos LINK y UNLINK que permiten establecer conexiones entre páginas existentes u otros recursos.

Para cada uno de estos métodos existe una respuesta que consiste en la línea de estado y. posiblemente, información adicional (por ejemplo, toda o parte de una página web). La línea de estado puede tener el código 200 (OK) o cualquiera de varios códigos de error, por ciemplo 304 (no modificado), 400 (lista errónea) o 403 (prohibido).

Esta es la funcionalidad del protocolo HTTP, su trascendencia a permitido la existencia de las páginas web y de la operación misma de la web, de allí la importancia de destacarlo dentro de este apartado dedicado al estudio de las transacciones electrónicas.

Hasta aquí concluimos el análisis de los principales protocolos que son empleados para que pueda establecerse una comunicación entre dos ETD's, como va habíamos referido anteriormente. mencionarlos a todos no es el objeto de estudio de esta investigación, sin embargo, procuramos hacer mención de los que se utilizan con mayor frecuencia y que se emplean para proporcionar los servicios básicos en un centro de cómputo, dando paso a nuestro siguiente análisis, correspondiente al resenardo y seguridad física de los elementos que intervienen en una transacción electrónica.

2.2.8. Seguridad física de las transacciones electrónicas.

En el mundo actual, donde la información es el recurso más preciado en las organizaciones, los esfuerzos por crear estrategias de protección alrededor de la información, han ganado importancia dentro de las actividades del administrador del centro de cómputo, pues es precisamente en este lugar, donde generalmente se concentran las principales actividades relacionadas con las transacciones electrónicas, es aquí en donde encontramos los medios de almacenamiento que contienen los datos y donde están también, aquellos equipos que nos avudarán a transformar esos datos en información que servirá innegablemente, para la toma de decisiones.

La seguridad informática comprende el conjunto de soluciones para ayudar a las organizaciones a decidir cuánto tiempo y dinero quieren gastar en la seguridad de sus recursos de cómputo. También implica que las organizaciones tengan políticas, recomendaciones y procedimientos vigentes, mismos que deberán ser sometidos a un proceso de control y auditoria.

La seguridad informática busca cumplir con los siguientes requerimientos:

- a) Confidencialidad. Mantener la privacidad de la información, durante su transmisión o almacenamiento para que ninguna persona que no esté autorizada pueda leerla o modificarla sin autorización del dueño.
- b) Integridad de datos. Proteger la información para evitar que ésta sea alterada en cualquier forma, ya sea durante su transmisión o almacenamiento, sin el permiso del dueño de la información.
- c) Disponibilidad. Proteger los servicios para que éstos se encuentren siempre disponibles para el usuario que posee autorización pueda utilizarlos.
- d) Consistencia. Asegurar que el sistema se comporta como lo esperan los usuarios autorizados.
- e) Control, Reglamentar el inereso al sistema para evitar que personal no autorizado pueda abrir una sesión en el sistema.
- f) Auditoria, Es importante mantener la seguridad en el sistema para evitar que personal no autorizado pueda tener ingreso a él. Pero al interior del sistema es imperativo contar con un registro de todos los procesos que se havan llevado a cabo en el sistema. Es necesario determinar qué se hizo, quién lo hizo y qué fue afectado.

Enfaticemos a este respecto, que los requerimientos que debe cumplir la seguridad informática nos señalan claramente dos vertientes:

- a) El aspecto físico.
- b) El aspecto lónico.

Para ambos aspectos de la seguridad informática debemos considerar dos importantes principios que serán un eje importante sobre el cual se armen las estrategias de seguridad:

- a) Primero: la conciencia de que la seguridad y las políticas deben de ir de arriba hacia abajo en una organización, es decir, deben seguir el mismo camino de responsabilidad que dicta la estructura orgánica. La preocupación y conciencia de los usuarios es importante, pero los directivos de la organización deben aceptar las mismas reglas y reglamentos que todos los demás.
- b) Segundo: todos los planes, políticas y procedimientos deben reflejar la necesidad de proteger la información.

El aspecto lóvico trata la seguridad de los programas y la información que se encuentra en las unidades de almacenamiento de las computadoras. En esta vertiente de la seguridad, se consideran como peligros: mafia cibernética, errores de los usuarios, errores del personal de área de cómputo y errores provenientes del hardware, como por ejemplo, la inestabilidad del sistema operativo o los errores de programación que alteran el comportamiento de las aplicaciones. Una de las áreas de la seguridad lógica que ha cobrado una importancia sin precedentes es la criptografía, en cuyo conocimiento nos adentraremos en un apartado posterior.

El tema que ahora nos toca revisar es el aspecto físico de la seguridad. En centros de cómputo, lo anterior -se refiere al resenardo de dicha área y de todo lo que se tenga almacenado dentro del espacio que ésta cubre. En ocasiones puede llegar a soslayarse la importancia del centro de cómputo, sin embargo, el extenso uso de la tecnología informática y su poder como herramienta competitiva han provocado que los directivos de las organizaciones dirian parte de los recursos con los que cuentan para la creación de una estrategia que brinde seguridad a la tecnología informática con la que cuentan.

La seguridad física es el conjunto de procedimientos, reglas, políticas y estándares cuyo objetivo es evitar o aminorar el riesco que existe al interior y exterior de los centros de cómputo.

Existen varios factores de riesgo que debemos tomar en cuenta para planear los requerimientos de seguridad física en el centro de cómputo:

Incendios: es la ignición no controlada de cualquier material combustible, inflamable o explosivo, por un uso inadecuado de sustancias inflamables o fallas en las instalaciones eléctricas. El daño generado por el calor, la combustión de las sustancias y el agente extintor pueden tener por consecuencia, dependiendo de la magnitud del incendio, pérdidas parciales o totales.

151

Intindaciones: es la invasión de agua por acumulación en cualquier tipo de termino, ocasionada por falta de drenaie.

Riesgos de control ambiental: las computadoras tienen especificaciones sobre las condiciones ambientales baio las cuales deben permanecer. Dentro de este factor encontramos la falla de la corriente eléctrica y la falla en el sistema de aire acondicionado."

Contaminación: la entrada de partículas contaminantes al equipo electrónico puede causar fallas en el mismo.

Robo de cauipos de Información: en los centros de computo se encuentra equipo valioso, que puede ser sustraído para su venta, pero más erave aún es la posibilidad de sustracción del equipo para robo de información.

Amenazas del ambiente alrededor del centro de computo: este se refiere a la cercanta con aeropuertos, carreteras muy transitadas, obras en construcción, empresas que manejan productos químicos o explosivos, zonas con altos índices de criminalidad, áreas de alto riesgo por desastre natural.

Para crear una estrategia de seguridad física tomando en cuenta todos los riesgos mencionados, contamos con los siguientes elementos: 2942 - 동시 2952 - 동시 1999

- Análisis de riesgo.
- Análisis de costo beneficio.
- Políticas hacia los activos.
- Políticas hacia el personal.
- Medidas de prevención.

Veamos ahora, cada elemento con detalle:

Análisis de riesgos.

El análisis de riesnos proporciona una herramienta para cuantificar cualquier posibilidad de que ocurra un evento negativo para una organización y permite tomar medidas necesarias para reducir el impacto de una contingencia, si ésta se presenta.

Un análisis de riesgo se basa en las preguntas: ¿qué se debe proteger?, ¿contra qué debe protegerse?, ¿cuánto tiempo, dinero y esfuerzo se está dispuesto a invertir?.

Las necesidades de protección varían de una organización a otra, sus actividades, giro, número de empleados, valor de su información, etcétera.

A continuación se presenta una forma básica para llevar a cabo el análisis de rieseos.

Las etapas de este análisis son:

- 1. Identificación de los activos.
- 2. Identificación de las amenazas.
- 3. Cálculo de los riesgos.

Identificación de activos. Es una lista de todo aquello que debe protegerse, ésta lista se basa en el plan de negocios y en el sentido común, el proceso puede requerir de conocimientos de la legislación vigente, un completo conocimiento del equipo y de las instalaciones del centro de cóniputo, así como de la existencia de planes de seguros.

Esta lista incluve objetos tangibles (monitores, unidades de respaldo, manuales, cables, etcétera), y objetos intangibles (imagen pública, ingreso al sistema, reputación y las claves de administración del sistema).

Para determinar si algún objeto, tangible o intangible debe estar en la lista, debemos tomar en cuenta lo que costaria en rerdida de ingresos, tiempo perdido o costo de reparación o reemplazo.

Algunos eiemplos son:

Obietos tangibles:

- Computadoras.
- Respuldos.
- Manuales, guías y libros.
- Listados.
- Medios de distribución de programas comerciales y de licencia libre.
- Equipo y cableado de comunicaciones.
- Registro de personal.
- Registros de auditoria.

### Obietos intangibles:

- Salud v seguridad del personal.
- Privacidad de los usuarios.
- Contraseñas personales.
- Imagen pública y repulación.
- Buena voluntad de los clientes o compradores.
- Disponibilidad de proceso.
- Información sobre la configuración.

Identificación de amenazas. En este paso debe elaborarse una lista de las amenazas a las que se enfrenta el centro de computo. Algunas amenazas, como ya se menciono anteriormente serían: ambientales, desastres, fallas estructurales, amenazas de los empleados y terceras personas. Ejemplos:

- Enfermedades del personal clave.
- Pérdida del personal (por renúncia, despido o muerte).
- Interrupción de servicios de red.
- Inundaciones.
- Incendios.
- Robos.
- Virus.
- Desaparición de un proveedor.
- Fraude con licencias de programas.
- Subversión de empleados o de terceras partes.
- Problemas laborales.
- Problemas con el sindicato.
- Terrorismo.
- Intrusos.
- Criminales informáticos.
- Recesión económica.

Cálculo de los riesgos. En esta etapa debe estimarse la probabilidad de que ocurra cada uno de los eventos que aparecieron en nuestro listado. En este proceso se requiere la avuda de estadísticas nacionales o locales, encuestas, publicaciones especiales, reportes, estudios anteriores. estudios de compañías de seguros y estimaciones basadas en la experiencia.

El periodo de liempo que se desee abarque esta cuantificación, dependerá de las necesidades de la empresa, por ejemplo mensual, bimestral, semestral, anual, etcétera. En la cuantificación debe tomarse en cuenta cuántas veces se espera que suceda el fenómeno o contingencia durante el periodo de tiempo que se ha establecido,

El análisis de riesgos debe de permanecer en constante actualización y renovarlo cuando el periodo de tiempo para el que fue realizado termine.

## Análisis de costo - beneficio.

Al terminar el análisis de riesgos es necesario asignar un costo a cada riesgo, este es el análisis costo - beneficio, que incluye:

> Costo de las pérdidas. Tomar en cuenta el costo de sustituir o reparar un bien (tangible o intangible), aunado a ello, es recomendable tomar en cuenta el costo de no contar con el equipo, la capacitación requerida, procedimientos adicionales que resulten de la pérdida, el costo de la reputación de la empresa e incluso, el costo de perder a los clientes. Este trabajo es arduo y complejo. Asignar un costo exacto a cada riesgo es una tarea difícil y para ello es conveniente aplicar un rango de costo" para cada riesgo. Por ejemplo, la pérdida de una caja de disquetes puede considerarse menor a \$50. Mientras que un incendio en la sala de cómputo puede clasificarse mayor a \$1 000, 000.

También es necesario poner extremo cuidado en aquellos bienes que no pueden ser medidos, por ejemplo, que son irreparables o insustituibles, por ejemplo, la muerte de personal clave o la pérdida total de la información.

Costo de prevención de cada tipo de pérdida. Como su nombre lo indica, este es el costo de prevenir la pérdida o falla en un bien. La obtención de estos costos puede revelar costos secundarios.

Al terminar el proceso de costo beneficio se contará con un documento en el que se encuentren los siguientes renglones: activos, riesgos y posibles pérdidas. Para cada pérdida, debe tenerse la probabilidad de que la pérdida se lleve a cabo, la estimación cuantitativa de la pérdida y la estimación que se considera necesaria para sobrepasar esa pérdida. El proceso para determinar si cada medida de defensa debe emplearse, se obtiene multiplicando cada pérdida esperada por la probabilidad de que ocurra como resultado de cada amenaza y se compara el resultado del costo del suceso con el costo de la defensa. A continuación se deben obtener los eventos de alta prioridad, Para ello, deben sumarse los costos de recuperación a las pérdidas promedio y multiplicar el resultado por la probabilidad de que el evento suceda.

Se debe comparar el resultado con el costo anual de prevención o por aquel que el experto considere apropiado. Si el costo de prevención es menor que la defensa del riesgo, es recomendable invertir en la estratecia de prevención, si el costo de prevención es mayor, entonces deben evaluarse todas las amenazas para evaluar qué estrategias de defensa conviene adoptar.

Políticas hacia los activos.

Sirven para definir qué se considera valioso y especifican qué medidas hay que tomar para proteger esos activos. Una estrategia es tener políticas pequeñas y sencillas complementadas con estándares y recomendaciones sobre el comportamiento. El papel de las políticas es saber que se está proteciendo y por qué, establecen responsabilidades y autoridad y ponen las bases para resolver e interpretar conflictos posteriores.

Estándares: Sirven para codificar las prácticas exitosas de seguridad en una organización. Se redactan en términos de obligatoriedad, como se revisó anteriormente.

Recomendaciones: Se redactan en términos de "debería" se orientan a plataformas y datos específicos. Pueden ser violadas en casos necesarios.

Consejos para desarrollar políticas prácticas: Asignar un dueño (autoridad-responsabilidad), ser positivo, pensar en los usuarios y considerar la capacitación.

# Políticas hacia el personal

Este tema se refiere a contratación, capacitación, vigilancia y manejo de despidos. Muchos de los incidentes de seguridad se relacionan con el personal que tiene legítimo ingreso al sistema. El no adherirse a procedimientos deriva en problemas de seguridad informática, así como la violación expresa de los controles de seguridad.

Investigación de antecedentes. Antes de contratar a empleados es necesario investigar a los candidatos y sus antecedentes. Se deben verificar todas las referencias y cortejar las fechas de contratación y separación para buscar posibles desvíos o vacíos de información. También deben verificarse las referencias académicas y las distinciones y poserados, diplomados o seminarios que el candidato señala en su hoja de vida.

Para aquellas organizaciones que así lo requieran, es recomendable llevar a cabo una investigación exhaustiva, como revisión de antecedentes penales, estados de cuenta, estudios socioeconómicos, etcétera.

Capacitación inicial. El personal de nuevo ingreso debe recibir capacitación sobre las políticas y procedimientos de seguridad, en forma rutinaria. Estos procedimientos pueden incluir: cambio de contrasenas, creación de respaldos, políticas de ingreso remoto a los sistemas, reglas de divulgación de la información, políticas de uso del sistema, de las cuentas de correo electrónico, de los servicios que ofrece la organización, de los programas que pueden ser utilizados y de los que no, políticas del . uso de compiladores, etcétera.

La capacitación debe ser permanente y frecuente. Programas de concientización, capacitación y actualización son indispensables en materia de seguridad.

Vigilancia del personal. Es necesario vigilar el comportamiento del personal, exaltar las buenas costumbres y solucionar de manera eficiente los problemas que se presenten con los empleados.

Despidos y renuncias. En estos casos es indispensable mantener acciones para su manejo. sobre todo si se trata de personal clave. Este procedimiento debe incluir cancelación de cuentas, cambio de contraseñas, nenvío de correo electrónico, e inspeccionar el sistema en busca de archivos extraños, sniffers, programas crack o troyanos. <sup>27</sup>

Medidas de prevención.

funto con los elementos que componen la estrategia de seguridad, la creación de medidas de prevención es uno de los actos más importantes que debe ser considerado, a este respectorevisemos las siguientes medidas:

Control de ingreso al centro de computo. Este control evita que personal no autorizado tenga acceso al centro de cómputo, con lo que disminuirá el riesgo de robo, destrucción o manipulación no autorizada de la información. Para este tipo de control, es necesario contar con un medio de identificación del personal, por ejemplo, claves numéricas, lectores de la tarjetas codificadas, huellas digitales, sistemas de reconocimiento de voz, etcétera.

Discño del centro de cómputo. En la planeación de un centro de cómputo deben intervenir los especialistas de las áreas informáticas, organización y seguridad, de modo que se encuentre un equilibro entre el equino de cómputo, el valor de la información que se procesa, los lineamientos de seguridad, la disponibilidad de recursos y la capacidad de los recursos humanos.

Ubicación del centro de cómputo. El centro de cómputo no puede ser instalado en sótanos ni en la planta baja de los edificios, es recomendable que el centro de cómputo no se encuentre en áreas muy transitadas o públicas.

Barreras de protección. Las barreras que pueden emplearse son:

- a) Barreras perimetrales: son los controles ubicados en el área externa del edificio donde se localice el centro de cómputo, por ejemplo, rejas, casetas de vicilancia, puertas, etcétera,
- b) Protección del inmueble: son los controles pertenecientes a la arquitectura del edificio, por ejemplo, muros de concreto.
- c) Protección de área: es el aerupamiento de las áreas por funciones. de tal manera que cada área maneja su propia información.
- d) Protección de objeto: Aquí se diseñan la protección de areas específicas de acuerdo a su importancia.

Monitorco y Guardias de seguridad; se emplea personal y equipo especial que mantienen bajoconstante vigilancia el centro de cómputo y las rutas de ingreso a éste.

Control de ingreso a terceras personas: se refiere al control sobre personal de otros departamentos, de limpieza, visitantes, etcétera. Todas estas personas deben ser vigiladas y su ingreso al centro de cómputo estrictamente controlado.

La protección de las computadoras, de los dispositivos físicos de red, las medidas de seguridad en la sala de cómputo sólo tienen un destino: proteger la información de la organización.

> Respaldos. Los respaldos son imperativos para cualquier sistema de computo. Éstos deben de ser almacenados en lugares seguros y vigilados y de ser posible estos lugares deben mantenerse alejados del centro de cómputo.

También es recomendable tener disponibles varias copias del respaldo, mismas que deberán ser almacenadas en lugares distintos.

2.2.8.1. Reuniendo todo: ¿Qué elementos componen un esquema de Seguridad Informática?

Para que un programa de seguridad esté completo es necesario tomar en cuenta los siguientes aspectos:

- a) Clasificación de la Información. En este proceso es importante identificar todos los tipos de información que se encuentran en la empresa, para asignar importancia, prioridades, calidad y planeación de respaldos, etcétera.
- b) Políticas y procedimientos. Establecer que, cómo y quién debe proteger el equipo de cómputo.
- c) Seguridad física. En este tipo de seguridad se incluyen los controles de ingreso al centro de cómputo, el suministro de energía eléctrica, condiciones del medio ambiente y desastres naturales, seguridad en los medios de almacenamientos y en general del equipo de cómputo.
- d) Seguridad lógica. Se refiere al ingreso a los sistemas de información, incluve dispositivos y acciones como asignación y cambio periódico de contraseñas, cifrado de archivos, restricciones de ingreso en los sistemas, herramientas para detección de intrusos. Este tipode seguridad incluye asignación de privilegios a los usuarios, administración de los recursos de los sistemas, las amenazas a la seguridad incluyen la intercepción de información; este tipo de seguridad se aborda en el tema de Criptografía.
- e) Evaluación de riesgos. Un análisis de riesgos consta de dos pasos. El primero es cuantificar el daño que sufriría la organización si ocurrieran los desastres identificados como potenciales, el segundo es identificar las medidas efectivas y adecuadas en cuanto a costo para reducir la probabilidad de que ocurran estos desastres.
- Plan de Contingencia. Este plan asegura la disponibilidad de los activos o recursos de una n. \* organización posterior a un desastre y además reduce el impacto de un evento a niveles que pueden ser absorbidos por la empresa.

Con el cuidado de estos puntos, la seguridad física de las transacciones electrónicas se encuentra dentro de un esquema de vigilancia que la soporta ante las eventualidades que pudieran resolverse con cuidados en el aspecto tangible, sin embargo, como bien lo marca el punto d. referente a la Seguridad lógica existen otros ataques relacionados directamente con la protección que se brinde a la información, por ello abordaremos en las siguientes páginas la importancia de este tipo de Seguridad en todas las organizaciones.

2.2.9. Seguridad lógica en las transacciones electrónicas.

Para introducirnos en el estudio de este tipo de seguridad recordaremos que aún cuando se cuente con las mejores medidas de Seguridad física de los equipos, existe una amenaza latente al contar con canales de comunicación sin protección "lógica", misma que demanda la generación de una estratecia de securidad que depende en cran medida de la actividad que se esté desarrollando para dedicarse exclusivamente al cuidado de la información ante cualquier actividad de terceros que pudiera dañarla.

Para comenzar entonces, recordaremos que la conexión hacia la red mundial ha dado a las organizaciones grandes oportunidades para su expansión y crecimiento, pero también ha significado grandes riesgos de seguridad para los sistemas.

En ocasiones las compañías enfocan sus esfuerzos hacia la seguridad sólo en el hardware y el software, en los programas y el equipo necesarios para mantener alejados a los criminales informáticos y a los virus de sus sistemas informáticos. Sin embargo, esto significa tomar en cuenta sólo una capa en el uspecto de seguridad. La implantación de medidas de seguridad significa también el establecimiento de políticas y procedimientos que requiere que los usuarios y los administradores tomen precauciones.

Anteriormente se habló de la seguridad física y del establecimiento de políticas y procedimientos en las organizaciones y en los centros de cómputo. Ahom, toca el turno al tema de seguridad lógica y sus implicaciones en el resguardo de los datos y de la información de las organizaciones.

Tomaremos como referencia una investigación realizada a principios del año 1999 y conducida por el Instituto de Seguridad en Computadoras (Computer Security Institute) quien junto con la participación de la división de Intrusión en Computadoras del Buró de Investigaciones Federales de San Francisco (San Francisco Federal Bureau of Investigation), reveló que las medidas de seguridad en las organizaciones estaban incrementándose significativamente. El reporte estaba basado en las respuestas de 521 organizaciones que mantenían algún tipo de medida de seguridad en Estados Unidos de Norteamérica, las organizaciones pertenecian a rubros tan distintos como el gohicrno, instilucioncs financieras y universidades.

El 61% de estas organizaciones ha tenido experiencias de pérdidas debido al uso no autorizado de su sistema computarizado.

El 32 % de estas organizaciones están usando ahora métodos de identificación segura en su sitio de lnlerimt. ·

El promedio de pérdida por robo o pérdida de información está sobre \$1.2 M de délares y<br>el promedio de perdida por sabolaje esta sobre \$1.1 M dólares en el promedio de perdida por sabolaje esta sobr

El 50% de todas las compañídS rt?porlaron ubUSC? de\_ su·.: r~~.~:~}~~:~~~~~:;;:~-~·í:\_94% .. de, i\_~s nr11.anizuciones tiene actualmente un sitio en lnlorneL · '·· - ., · , · · . ' ... - · ... · .. ; ;; J.~·. '

Con este análisis se encontró que a la pregunta: ¿que tipo de tecnología de seguridad usa? Se contesto con lo siguiente:

- Se cuenta con un control en el acceso, el 89%.
- Cuenta con archivos cifrados, el 59%.
- Cuanta con sistema de passwords, el 59%.
- Usa Firewalls, el 88%.
- Una sistema de log-in cifrados, el 44%.  $\bullet$
- Uso de tarjetas inteligentes, 37%.
- Detección de intrusos, 40%.
- Certificados digitales para la autentificación, 32%.

A la precunta: ; Cuál es más frecuente origen de un ataque? Las respuestas fueron:

~¡;\$ \_\_\_\_\_\_ ............ ------~-................ . <sup>157</sup>

- Un "hacker" independiente, un 74%.<br>Un competidor, un 53%.
- 
- Un empleado disgustado, un 86%;

**Alarco Teórico** 

Otro dato aportado por la investigación es que el 29% de las empresas proporcionan un servicio de comercio electrónico.

oradio dia 1920

Las organizaciones que poseen un sitio web respondieron a la siguiente pregunta iSu sitio web ha tenido un acceso no autorizado en los últimos 12 meses? Aportando la siguiente información:

- Sí. un 18%.
- $No. un 44%.$
- $\sim$  No sabe un 38%.

Con el incremento de los aspectos de seguridad en constante y acelerado crecimiento y evolución no es posible soslavar este aspecto dentro del presente trabajo. Es necesario involucrarse en el aspecto de la seguridad lógica dentro de las organizaciones y para nuestros intereses en los centros de cómputo.

Debe mantenerse en la mente que cuando se desarrollan estratecias de securidad, se deben balacear las necesidades de comunicaciones y transferencia de información entre la organización. sus usuarios y clientes, sus proveedores y el público en general. La comprensión de los riespos de seguridad, especialmente de aquellos que están asociados con las transacciones electrónicas. avudará a las organizaciones al diseño de una infraestructura segura.

### 2.2.9.1. Criptografía

Este apartado se enfoca al desarrollo de un tema que a cada momento toma una mayor importancia para las organizaciones, la Criptografía.

La palabra criptografía proviene del griego kryptos, que significa esconder y gráphein, escribir; es decir, escritura escondida. La criptografía ha sido usada a través de los años para mandar mensaies confidenciales cuvo propósito es que sólo las personas autorizadas puedan entender el mensaje.

Alguien que quiere mandar información confidencial aplica técnicas criptográficas para poder "esconder" el mensaje (a esto se le llama cifrar), manda el mensaje por una línea de comunicación que se supone insegura y después solo el receptor autorizado pueda leer el mensaje "escondido" (esto es descifrar). La forma en que se realiza este proceso, se observa en la siguiente figura.

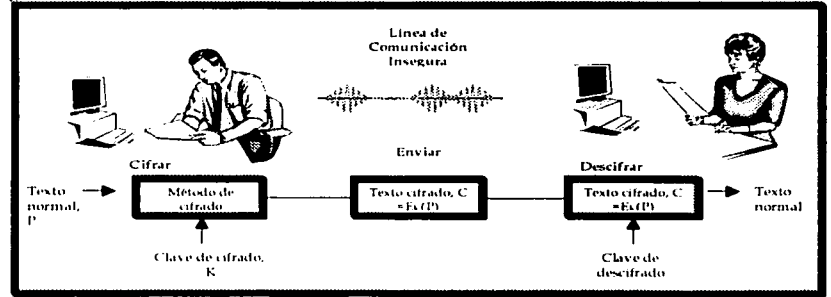

Figura 2.19. El modelo de cifrado.

**Adarra Tairin** 

Como lo muestra esta figura, los mensajes a cifrar, conocidos como "texto normal (P)", se transforman mediante una función parametrizada por una clave y la salida de este proceso de cifrado se conoce como "texto cifrado", el cual, al ser transmitido mediante una "línea de comunicación insegura" puede ser escuchado por un intruso, sin embargo, a diferencia del destinatario original, el intruso no conoce la clave de cifrado y no puede descifrar con facilidad el texto cifrado.

Una yez que hemos dado esta breve descripción, es necesario destacar que en sus inicios, la criptografía fue una herramienta muy usada en el ambiente militar, por ejemplo en la Segunda Guerra Mundial tuvo un papel determinante, una de las máquinas de cifrado que tuvo eran popularidad se llamó ENIGMA. Al terminar la guerra las agencias de seguridad de las grandes polencias invirtieron muchos recursos para su investigación.

Para comprender el origen de la criptografía diremos que forma parte de la criptología. misma que se refiere al estudio y práctica de los sistemas de cifrado destinados a ocultar el contenido de mensaies enviados entre dos partes: emisor y receptor. La criptografía es entonces la parte de la criptología que estudia como cifrar efectivamente los mensajes.

El futuro comercial de Internet depende de la criptografía y se destaca por ser la parte de las matemáticas que se encarga de estudiar los métodos de cifrado y descifrado de mensaios. encontrando que una de las dificultades principales de la criptografía computacional es que, para ser efectiva, las funciones de cifrado y descifrado deben ser conocidas, pues de otra forma se corre el riesgo que el receptor de un mensaje cifrado sea incapaz de decodificarlo, aun cuando conozca la llave: de esta forma solamente requerimos mantener un secreto: la llave. En consecuencia, un atacante necesita solamente adivinar la llave necesaria.

Diversos sistemas criptográficos han sido desarrollados a lo largo de la historia. Sólo un grupo reducido de esos sistemas son considerados realmente "seguros" en la actualidad. No obstante, el auge de las redes y la proliferación de servicios a través de éstas ha ejercido presión en el área de la criptografía, en demanda de tecnologías que garanticen mayores niveles de seguridad.

De acuerdo a este patrón de actividades, recordaremos que en 1976 la invención del sistema conocido como DES (Data Encryption Standard) da a conocer la criptografía de forma amplia, principalmente en el mundo industrial y comercial. Posteriormente con el sistema RSA (Rivest, Shamir, Adleman) en 1978, se abre el comienzo de la criptografia en un gran rango de aplicaciones: en transmisiones militares, en transacciones financieras, en comunicación de satélite, en redes de computadoras, en líneas telefónicas, en transmisiones de televisión, etcétera,

La criptografía se divide en dos grandes ramas, la criptografía de clave privada o simétrica y la criptografía de clave pública o asimétrica. DES pertenece al primer grupo y RSA al segundo.

Para poder entender la criptografía debemos saber qué beneficios nos aporta y qué problemas resuelve. Los principales problemas de seguridad que resuelve la criptografía son: la privacidad, la integridad, la autentificación y el no rechazo.

La privacidad, se refiere a que la información sólo puede ser leída por personas autorizadas. Por ejemplo, si en una conversación telefónica alguien intercepta la conversación, significará que la privacidad no existe. Si mandamos una carta y por alguna razón alguien rompe el sobre con el fin de leer la carta, se ha violado la privacidad.

En la comunicación por Internet es muy difícil estar seguros que la comunicación es privada, va que no se tiene control de la línea de comunicación. Por lo tanto al cifrar (esconder) la información de cualquier intercepción no autorizada se pone en reseuardo la información,

La integridad, se refiere a que la información no pueda ser alterada en el transcurso de su envío. Ejemplo: si se realizó un deposito en el banco, y es alterada la cantidad correcta seguramente esto causará problemas, debido a la perdida de la integridad.

La integridad es muy importante en las transmisiones militares, comerciales, financieras y en cualquier tipo que pueda llevarse a cabo, ya que un cambio de información, puede causar graves problemas.

En Internet las compras se pueden hacer desde cualquier ubicación geográfica, la información tiene necesariamente que viajar por una línea de transmisión de la cual no se tiene control, si no existe integridad podría cambiarse por ejemplo el número de una tarjeta de crédito, los datos del pedido, entre otros, lo que finalizaría en daños para el cliente y el proveedor.

La autenticidad, se refiere a que se pueda confirmar que el mensaje recibido ha sido mandado por quien dice haberlo hecho o que el mensaje recibido es el que se esperaba. Por ciemplo, cuando se quiere cobrar un cheque, quien lo cobra debe de someterse a un proceso de verificación de identidad para comprobar que en efecto es la persona quien dice ser, esto en general se lleva a cabo con una identificación con fotografía que certifica y acredita la identidad de la persona que la porta, La verificación se fleva a cabo comparando la persona con una foto o con la comparación de una firma convencional.

Mediante el uso de Internet es muy fácil engañar a una persona con quien se tiene comunicación respecto a la identidad. Una de las técnicas más utilizadas para poder verificar la autenticidad tanto de personas como de mensajes es la firma digital,

El no rechazo, se refiere a que no sea posible negar la autoria de un mensaje enviado.

El estudio de la criptografía es tan amplio, que dedicarle un apartado dentro de la presente tesis resulta insuficiente. Los temas que abarca la criptografía y su comprensión son extensos y los libros dedicados al estudio de ella se cuentan por cientos.

Por lo anterior, nos enfocaremos a destacar las principales características de los dos ciemplos clásicos de las dos grandes ramas en que se divide la criptografía que señalamos anteriormente, la criptografía de clave privada o simétrica y la criptografía de clave pública o asimétrica, representada en los algoritmos DES y RSA.

161

Antes de introducirnos a su estudio debe quedar claro que el proceso criptográfico se aplica a un mensaje de entrada (al que se le puede llamar mensaje original), y que se obtiene como resultado el mensaje cifrado. Este mensaje cifrado sólo se puede descifrar (para conocer su contenido) con la clave correspondiente.

فقعا متام ومعاربا فلاحد

Por otro lado, señalaremos que la principal diferencia entre la criptografía simétrica y asimetrica, es que en la simétrica la clave de cifrar y descifrar es la misma, mientras que en la asimétrica se tiene una clave para cifrar y otra diferente para descifrar.

Una vez realizada esta aclaración comenzaremos a analizar la forma de operación de la criptografía de clave privada tomando como referencia al algoritmo DES.

2.2.9.1.1. Sistemas de llave privada.

DES (Data Encription Standard).

El algoritmo de encriptamiento DES es el más utilizado en el mundo y seguirá siendo utilizado durante varios años gracias a una versión que alarga la vida útil de este algoritmo: el "DES-Triple," El propósito de explicar este algoritmo es que una buena cantidad de otros algoritmos de encriptamiento utilizan los mismos principios que el DES integrados como Sistemas de llave privada.

Comencemos por los orígenes del algoritmo, en 1972, el National Bureau of Standards (Oficina Nacional de Estándares o NBS por sus siglas en inglés) posteriormente denominado National Institute of Standards and Technology (NIST), inició un provecto cuyo objetivo era obtener métodos que protegieran los datos de las computadoras y las comunicaciones. Una parte fundamental de este proyecto residía en el desarrollo de un algoritmo criptográfico destinado a convertirse en un estándar.

El NBS realizó una petición pública de algoritmos que debían cumplir una serie de requisitos, por ejemplo, como proporcionar un alto grado de seguridad, sencillez (de entender y de implementar), eficiente y exportable. Como en la primera solicitud de algoritmos ninguno de los propuestos cumplía los requerimientos específicados, se hizo necesaria, en 1974, una segunda petición. En ella IBM presentó un algoritmo conocido como Lucifer que podía considerarse uno de los métodos criptográficos más potentes del momento, fue evaluado por la NBS y adoptado con una modificación como el nuevo Estándar de Encriptamiento de Datos (Data Encription Santdard o DES). Desde entonces. DES ha sido el estándar oficial norteamericano (y prácticamente mundial) para el cifrado de datos, utilizándose para un gran número de operaciones y transacciones.

DES trabaja encriptando grupos de 64 bits, es decir, sobre 16 números hexadecimales. Para hacer la encriptación, DES utiliza llaves que son aparentemente de 64 bits. Sin embargo, cada octavo bit es ignorado, por lo cual la llave efectiva es de 56 bits. De cualquier manera, 64 bits son el número alrededor del cual se organiza el DES.

DES es un cifrador en bloque, lo que quiere decir que trabaja en bloques de texto de determinado tamaño (en este caso 64 bits) y regresa bloques del mismo tamaño. Cada bloque de 64 bits es dividido en dos bloques de 32 bits cada uno denominados L y R (izquierdo y derecho, por las sínlas en indés).

La forma de trabajar del DES se basa en convertir el mensaje en una larga serie de dígitos binarios (bits). Tras llevar a cabo esta acción, se divide en bloques de 64 bits cifrando, cada uno de ellos, de forma separada. Después se toma, de forma independiente, cada uno de los bloques, va que primero se realiza una permutación inicial, tras la cual se dividen los 64 bits en dos partes de 32 bits cada una. Posteriormente se realizan 16 vueltas repitiendo las mismas operaciones, en las cuales los datos se combinan con la clave de 56 bits. Realmente la clave tiene 64 bits, pero se emplea cada octavo bit como verificación de paridad, por lo que se ignora a todos los efectos- para el tratamiento de la clave. En cada una de las vueltas el algoritmo realiza sencillas operaciones lógicas y aritméticas. Tras las 16 vueltas, las dos mitades vuelven a unirse y se les aplica una permutación final inversa a la realizada al comienzo del proceso.

En cada vuelta, los bits de la clave se alternan, de forma que se seleccionan 48 bits de los 56 de la clave.

Los 32 bits que ocupan la mitad derecha del bloque de datos (los que podrían considerarse como la segunda mitad) se amplían hasta los 48 bits a través de una permutación de expansión y se combinan mediante una operación XOR (con los 48 bits seleccionados procedentes de la clave). El resultado de la operación lógica se envía a través de ocho cajas de sustitución diferentes destinadas a producir un resultado de 32 bits que, nuevamente, será permutado.

Estos nuevos 32 bits son combinados de nuevo, mediante otro XOR, con los 32 bits procedentes de la otra mitad del bloque de datos. El resultado de todas estas operaciones se convertirá en el nuevo bloque derecho (32 bits), mientras que la antigua parte derecha se convertirá en la nueva mitad izquierda. Todas estas operaciones constituyen una vuelta, que repetidas 16 veces constituyen las 16 vueltas del algoritmo DES.

El aumento de la notencia de los computadoras y procesadores, capaces de realizar, cada vez, más operaciones por segundo, empezó a generar preocupación entre los ciudadanos sobre el uso de un algoritmo fundamentalmente débil como estándar de cifrado. De hecho, en los últimos años se desarrollaron concursos destinados a probar tal realidad, como en 1998, cuando se celebró el DES Challenge II Contest. En él fueron necesarios 40 días y el esfuerzo combinado - a través de Internet -, de la potencia de más de 40.000 Pentiums 166 para descubrir la clave correcta.

Aunque todavía podía considerarse lo suficientemente seguro para muchas comunicaciones, el DES ya empezaba a mostrar sus primeras debilidades, por lo que se propuso una nueva edición del concurso.

Se trataba del DES III Contest (http://www.distributed.net/des/index.html.en), en el que quedó de manifiesto la total debilidad del algoritmo cuando, de forma conjunta, el esfuerzo distribuido de miles de internautas y la EFF (Electronic Frontier Fundation), con su máquina Deep Crack (también conocida como DES Cracker,) consiguieron, en tan sólo 22 horas, romper la securidad del DES.

Para terminar con la descripción de la forma de operación del DES, mostramos la siguiente Tabla de sus principales ventajas y desventajas.

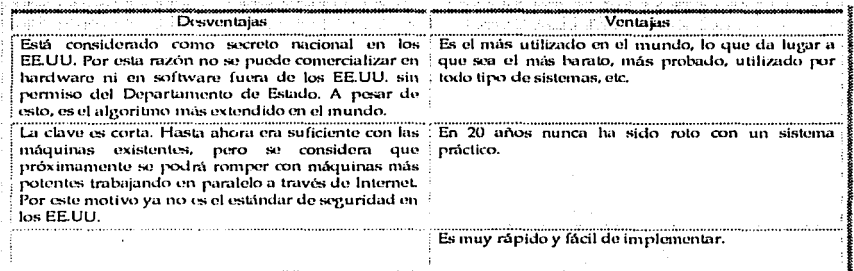

Tabla 2.10. Desventajas y Ventajas de DES.

Una vez realizado este análisis, contamos con las bases para explicar los algoritmos que se han derivado del DES, por ello, dedicamos las siguientes líneas a la descripción de estos,

TDES (Triple DES).

A parir de los inconvenientes que presenta DES, se creó triple DES para evitar el problema de la clave corta. El triple DES está basado en tres iteraciones del algoritmo y utiliza una clave de 128 bits, siendo compatible con el DES simple. Se utiliza una clave de 128 bits (16 de paridad y 112 de clave), se aplican 64 bits a los dos DES y otros 64 bits al DES inverso (ANTIDES) que se realiza entre los otros dos. THE AND ARE THERE ARE LESS

Con tres algoritmos se podrían aplicar tres claves distintas, pero no se realiza de este modo. para que sea compatible cen el DES. Si la clave de 128 está formada por dos claves iguales de 64 el sistema se comporta como un DES simple.

**IDEA** (International Data Encryption Algorithm). 1999 1999 1999 1999

En 1990, Lai y Massey del Swiss Federal Institute of Technology inventaron un nuevo algoritmo llamado IDEA. Este algoritmo está libre de restricciones y permisos nacionales y es de libre distribución por Internet. Esto ha hecho que sea un algoritmo muy popular, sobre todo fuera de los E.E.U.U., utilizándose en sistemas como UNIX en Europa, PGP para correo electrónico, a sa katika ng mga katalog ng mga magalalang ng mga mag etcétera. in a serie a factor y que su com

a italia de la persona

ให้เลือดได้รู้ (และหรา

163

IDEA, tomó en cuenta el hecho que existen nuevas técnicas de criptoanálisis tales como el Criptoanálisis Diferencial. Gracias a este hecho el algoritmo usado por IDEA es considerado bastante seguro. 1945-1940 and he United St

Hasta ahora no ha habido ningún ataque que haya podido penetrar la seguridad de este algoritmo, sin embargo, es conveniente mencionar que para que un criptosistema pueda ser. considerado confiable es recomendable que surere dos décadas de vida rública sin que hava podido romperse su seguridad.

El principal inconveniente que presenta IDEA es su corta vida, pues fue creado a principios de la década de los noventa por lo que todavía carece del tiempo recomendable para poderlo considerar "seguro". .

Se estima que al implementar IDEA en hardware se puede obtener un rendimiento de 177Mbps. A pesar de las altas velocidades que se pueden lograr a través de chips dedicados, se estima que una implementación en software de este criptosistema podría presentar un rendimiento de alrededor de 200 Kbps. Este bajo rendimiento en software hace impráctica la implantación de IDEA en dispositivos de bajo poder computacional tales como celulares, PDA's, etc.

El algoritmo de clave única IDEA utiliza texto en bloques de 64 bits y una clave de 128 bits. Ha sido diseñado de tal manera que el proceso de encriptado consiste en ocho pasos de encriptación que son idénticos excepto en los sub-bloques de la clave utilizados, terminando con una transformación de la salida. En cada paso se utilizan tres operaciones: suma modular con módulo 216, multiplicación modular con modulo 216 +1 y OR exclusivo.

Hay un total de ocho rondas de encriptación. En cada ronda se divide el bloque de 64 bits en cuatro bloques de 16 bits:  $X1$ ,  $X2$ ,  $X3$  y  $X4$ , siendo combinados con las operaciones indicadas entre sí y con seis sub-bloques de 16 bits de la clave (subclaves).

Entre ronda y ronda, se cambia de posición a los bloques 2 y 3. Finalmente, se combinan los cuatro sub-bloques con cuatro subclaves.

La longitud de la clave de IDEA es de 128 bits. Suponiendo que un ataque de fuerza bruta fuera el más eficiente, haría falta calcular 2128 (1038) encriptaciones para encontrar la clave. Si se lograra diseñar un chip que probara mil millones de claves por segundo y se fabricaran mil millones de ellos, aún harían falta 1013 años - más que la edad del Universo. Con 1024 chips como éste se podría encontrar la clave en un día, pero no hay suficientes átomos de silicio en el Universo para construirlos.

Con este algoritmo, concluimos entonces nuestra descripción de los Sistemas de llave privada y continuamos con nuestro análisis referente a los Sistemas de llave pública.

2.2.9.1.2. Sistemas de llave pública.

Una vez que hemos visto el esquema en el que trabajan los sistemas de llave privada o simétrica a partir del DES y los algoritmos analizados, revisaremos el segundo método de comportamiento de los criptosistemas, establecido en la criptografía de clave pública o asimétrica,

Para hacer referencia a este tipo de algoritmos, diremos que fue necesaria su creación por el grave problema de distribución de claves que siempre se ha tenido como la parte "débil de los criptosistemas" y que como una consecuencia de ello se inicia un nuevo proceso de búsqueda para proponer otro esquema distinto al que emplea una llave privada o simétrica.

Para comenzar, diremos que es 1976 cuando ya es más conocido en el mundo industrial y comercial el algoritmo DES, que dos investigadores de la Universidad de Standford, Diffie y Hellman, se dan a la tarea de buscar una clase nueva de criptosistema, en la que las claves de cifrado y descifrado eran diferentes y la clave de descifrado no podía derivarse de la clave de cifrado, en donde la idea que proponían, el algoritmo de cifrado con clave E, por ejemplo y el algoritmo de descifrado con clave D, tenían que cumplir con estos tres requisitos:

1.- Tiene que cumplirse que al aplicar el algoritmo de descifrado "D" a un mensaje cifrado "E(P)", en donde E es el algoritmo de cifrado y P el párrafo a cifrar, obtengamos nuevamente el mensaje de texto original "P", porque está expresado de la siguiente forma:  $D(E(P))=P.$ 

2. Con este esquema debería ser excesivamente difícil deducir D de E.

3 - No debe sur posible descifrar "E" mediante un ataque de texto normal seleccionado.

Con estos tres requisitos, no hay razón para que una clave de cifrado no pueda hacerse pública, funciona de la siguiente manera:

1.- Al recibir un mensue cifrado con un algoritmo de llave pública, se diseñan dos algoritmos E<sub>n</sub> y D<sub>n</sub> los cuales cumplen con los tres requisitos anteriores.

2. Se hacen públicos el algoritmo de cifrado y la clave, E, en dondo radica la diferencia con la criptografía de llave secreta, estos elementos son accesibles a cualquiera que quiera leerlo.

3.- Se publica el algoritmo de descifrado y se mantiene secreta la clave de descifrado y en este momento E, es pública, pero D, es secreta.

En este esquema cada usuario requiere de dos claves, una que es pública, usada por todos para cifrar mensajes a enviar a un usuario y una clave privada, que necesita el usuario para descifrar los mensajes.

Alcoritmo RSA (Rivest, Shamir, Adleman).

Una vez que hemos descrito las características generales de la criptografía de clave pública. tomaremos el algoritmo RSA (Rivest, Shamir, Adleman) para explicar la forma en la que trabaja este esquema.

Para comenzar su análisis diremos que debe su nombre a sus creadores Rivest. Shamir, Adleman (RSA) quienes lo desarrollaron en el M.I.T. (Massachussets Institute of Tecnology) en 1978, con lo que se abre el comienzo de la criptografía moderna en un gran rango de aplicaciones: en transmisiones militares, en transacciones financieras, en comunicación de satélite, en redes de computadoras, en líneas telefónicas, en transmisiones de televisión etcétera.

Sus autores basaron su creación en ciertos principios de la teoría de números tomando en cuenta los siguientes aspectos:

> 1.- Deben seleccionarse dos números primos grandes, p y q (generalmente mayores que 10<sup>100</sup>).

2. Calcular n = p \* q y z = (p - 1) \* (q - 1).

3.- Seleccionar un número primo con respecto a z, llamándolo d.

4.- Encontrar e tal que e  $\uparrow$  d = 1 mod z.

Por estar basado en la teoría de números, el problema matemático que presenta es el de la factorización de un número entero n grande (1024 bits) como vemos en el primer punto, este número entero se sabe es producto de dos números primos p, q de la misma longitud y entonces la clave pública es el número n y la privada es p,q. El razonamiento del funcionamiento de RSA es el siguiente:

a) A cada usuario se le asigna un número entero n, que funciona como su clave pública

- b) Solo el usuario respectivo conoce la factorización de n (o sea p,q), que mantiene en secreto y es la clave privada.
- c) Existe un directorio de claves públicas.

Marco Teórico

d) Si alguien quiere mandar un mensaje "P" a algun usuario entonces elige su clave pública n y con información adicional lambién pública puede mandar el mensaje cifrado "C", que solo podrá descifrar el usuario correspondiente, el mensaje "P" convertido a número (codificación) se somete a la siguiente operación (donde e es constante y público):

### $C = P^e \pmod{n}$

- Entonces el mensaje "C" puede viajar sin problema por cualquier canal inseguro.  $\mathbf{e}$
- n Cuando la información cifrada llega a su destino el receptor procede a descifrar el mensaie con la siguiente fórmula:

### $P = C^{d}$  modul

g) Se puede mostrar que estas formulas son inversas y por lo tanto dan el resultado deseado, (n.e) son la clave pública, la clave privada es la pareja (p.a) o equivalentemente el número d. La relación que existe entre  $\vec{d}$  y e es que uno es el inverso multiplicativo del otro módulo  $\lambda(n)$  donde  $\lambda(n)$  es el mínimo común múltiplo de p-1 y q-1, o también puede usarse  $\varphi(n)=(p-1)(q-1)$  esto significa que la clave privada es la pareja (p,a) o es el número d.

Para una mayor comprensión de su funcionamiento, presentamos la siguiente Figura:

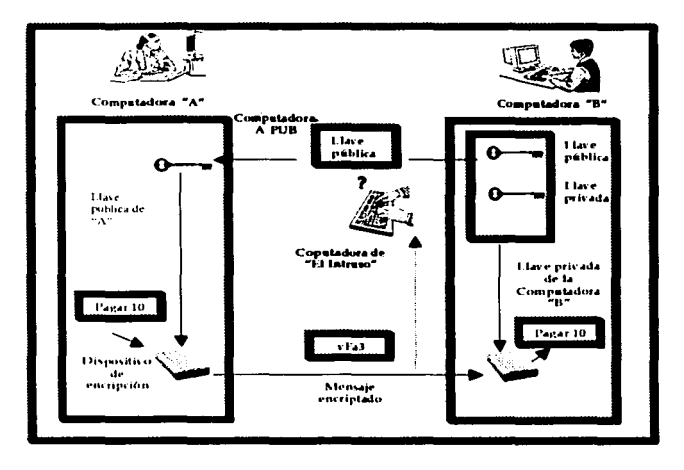

#### Figura 2.20. Operación del Algoritmo RSA.

En términos generales, es así como funciona el sistema RSA, sin embargo, existen dos formas que son las más comunes y dependen de la aplicación, las cuales son el esquema de cifrado y el esquema de firma, cada una de estas dos diferentes aplicaciones consiste en una serie de pasos que a continuación se describen:

### Esquema de cifrado:

Este esquema se usa principalmente en cifrar claves de sistemas simetricos de 128 bits aproximadamente. Funciona de la sinuiente manera:

- 1) Se toma el mensaje P (por ejemplo una clave simétrica de 128 bits), como en la practica actual es recomendable usar arreglos de longitud de 1024 bits, los complementa esos 128 bits con una serie de técnicas para obtener un arreglo de 1024 bits, después se aplica un proceso de codificación para que la computadora entienda al mensale como un número entero  $m$ .
- 2) Se le aplica la formula de cifrado de RSA al entero m.
- 3) Se envía el número entero c.
- 4) Al recibir este número se aplica la formula de descifrado al entero c para obtener el entero
- 5) Se decodifica m para obtener el mensaje P.

Ejemplo simple.

Generación de parámetros:

- 1)  $p = 3$ ,  $q = 5$  (se eligen don números primos como clave privada).
- 2)  $n = 15$  (se calcula el producto, es la clave pública).
- 3)  $\omega(n) = (3-1)(5-1) = 8$
- 4) Sea  $e=3$ , entonces  $d=3$ , ya que  $e^d/d = 3^2$  =9 mod 8 =1 (como este caso solo es para mostrar el funcionamiento no importa que d sea igual a e, sin embargo en la práctica e es pequeño y d es muy grande).
- 5) Si el mensaje es  $m=2$

Proceso de cifrado.

6) El mensaje cifrado es  $\epsilon$  = m<sup>e</sup> mod *n*, es decir,  $\epsilon$ =2<sup>3</sup> mod 15, o sea  $\epsilon$ =8

Proceso de descifrado.

7) Para descifrar el mensaje  $m=8^3$  mod 15, es decir,  $m=512$  mod 15, asi  $m=2$  (ya que 512/15=2)  $mod 15 = m$ ).

Por lo tanto, es correcto el funcionamiento.

Esquema de Firma Digital,

La firma digital (FD) es el mecanismo más recientemente provisto por la tecnología criptográfica contemporánea, los expertos consideran que esta técnica formará la base del comercio electrónico, al proveer credenciales digitales de difícil falsificación. No involucra el manejo de secretos, pero detecta cambios en los datos y también los asocia con el propietario de una llave privada específica.

Esta basado en el hecho de que si un mensaje puede ser desencriptado exitosamente con una llave pública en particular, entonces sólo pudo haber sido encriptado con la llave privada correspondiente. Si esta llave privada está bajo el control de un sólo usuario identificado u otra entidad, entonces podemos estar seguros que el mensajo oríginal fue firmado (encriptado) por esa entidad.

**Marco Teórico** 

La FD está atada a una llave privada en particular y, por tanto, podemos asumir que sólo el nortador de la llave privada pudo haberla producido y el valor de la FD es el testimonio de que el mensaje firmado pudo haber provenido únicamente de la persona que mantiene la llave privada.

Este esquema presenta las siguientes características:

- Es un mecanismo de autentificación establecido por el creador de un mensaje, que actúa como firma por ser un código pegado al mensajo.
- La firma garantiza la fuente e integridad del mensaje.
- Utilizado como prueba legal de la autenticidad de la forma electrónica, equivalente a la firma autógrafa.
- Utilizado como aceptación del receptor (acknowledement of receipt).
- La llave 1 es la llave privada.
- La llave 2 es la llave pública.
- Únicamente el transmisor (sender) puede firmar el mensaje.
- Cualquiera puede verificar la firma.
- Este mecanismo emplea los métodos criptográficos basados en algoritmos de llave nública.

- Llave privada RSA para la generación de la firma digital.

- Llave rublica RSA para la verificación de la firma.
- En el mundo real, los sistemas utilizan una combinación de firmas digitales y funciones hash de un solo sentido (one way hash).
- El transmisor (sender) firma el hash de un solo sentido de un mensaje.
- Los servicios de DoS y no repudio son implementados mediante mecanismos de firma digital.

La generación de la Firma Digital RSA tiene la secuencia que se observa en la siguiente figura.

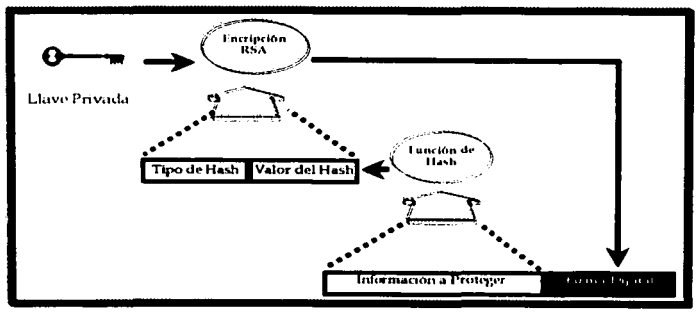

Figura 2.21. Firma Digital RSA.

En esta figura, observamos la aplicación de una llave privada aplicada al algoritmo RSA que está formada por el tipo hash y el valor de este, mismos que resguardan la información a proteger y conforman la firma divital.

a Madrid, Sti

Debemos mencionar, que existen dos tipos de esquemas sobre firma digital, el que se denomina esquema de firma digital con apéndice y el esquema de firma digital con mensaje recuperable, para cualquiera de los dos se tiene un esquema de firma con dos partes, la primera parte se denomina proceso de firma (similar al cifrado) y la segunda parte proceso de verificación de la firma (similar al descifrado).

El esquema más usado y conocido es el esquema de firma con apendice y consiste en los siguientes puntos: TA LE AL 25 2008 Patistika

#### L Proceso de Firma

- 1) El mensaje a firmar es P, se le aplica una función hash que reduce su longitud de forma única a un mensaje H(P) de longitud, de 128 o 160 bits, lo que permite ver cualquier mensaje de cualquier longitud como una cadena de caracteres de longitud constante.
- H(P) se somete también a un proceso de codificación, por lo tanto se obtiene un  $2)$ número h(P), al que se le aplica la formula con la potencia di equivalentemente con la clave privada del firmante.
- 3) Se envía entonces el mensaje firmado s:

### $s=h(P)^d$  mod  $n$

II. Proceso de Verificación

1) El que recibe s, se supone conoce el mensaje P, aplica la función de verificación que derende de la clave pública de quien se dice propietario del mensaje

# $h' = s$  mod n

12 Pa

2) Ahora se aplica la función hash al mensaje P y si  $h(P)=h'$  entonces acepta la firma.

En un esquema con mensaje recuperable no es necesario saber el mensaje, después de que la firma es aceptada el mensaje puede recuperarse a partir de la firma. u Dist

1919 - Jack Britannich

23. 전쟁, 이 2월 1월 12일, Vietna, 고프 102 - 102 - 102 - 10

Ejemplo simple:

Tomemos los mismos parámetros del ejemplo en el esquema de cifrado,  $p=3$ ,  $q=5$ ,  $m=2$ ,  $\omega=8$ .  $c=3, d=3$ 입사 일정 없다 talah terbagai

- 1200년 1200년 1200년 1200년 1200년 1200년 1200년 1200년 1200년 1200년 1200년 1200년 1200년 1200년 1200년 1200년 1<br>대한민국의 대한민국의 대한민국의 대한민국의 대한민국의 대한민국의 대한민국의 대한민국의 대한민국의 대한민국의 대한민국의 대한민국의 대한민국의 대한민국의 대한민국의 대한민국의 대한민국의 대한민국의 대

Proceso de Firma

- 1) La firma del documento m es:  $s = m^d$  mod  $n = 2^3$  mod 15 =8.
- 2) El mensaje firmado es entonces  $(m,s) = (2,8)$ .

aliseng.

Proceso de verificación

- 3) Aplicando la función de verificación s<sup>e</sup> mod  $n = 8<sup>3</sup>$  mod 15 = 2.
- $4)$ . Como 2 (el obtenido de la anterior fórmula) = 2 (el mensaje enviado).
- 5) Entonces la firma es válida.

Posibles ataques a RSA.

Entre los posibles ataques al algoritmo RSA están la fuerza bruta y los métodos matemáticos. La fuerza bruta involucra tratar todas las posibles combinaciones de números para obtener la llave privada, y su complejidad de busqueda aumenta cuando la llave privada y la pública son muy grandes. Los métodos mediante ataques matemáticos consisten principalmente en la factorización, misma que se está realizando con más facilidad debido a que los procesadores de las computadoras son cada vez más potentes.

Compendios de mensajes.

Como en todos los casos, al descubrir deficiencias en los esquemas de trabajo que se utilizan, surgen nuevas ideas que pretenden solucionar aquellas cosas que desde su punto de vista pueden mejorarse, este es el caso de las firmas digitales, las cuales reunen dos funciones: validación de identificación y secreto, en donde quizá la validación de identificación sea necesaria pero no la del secreto puesto que podríamos desear enviar documentos de texto normal que estuvieran firmados.

Preocupados por esta situación. De Jorge y Chaum en 1987 plantearon un nuevo esquema de securidad que diera solución a este problema, el cual no requiere del cifrado del mensaje completo y está basado en la idea de una función de dispersión unidireccional, la cual toma una parte arbitraria del texto y a partir de ella calcula una cadena de bits de longitud fija. Esta función de dispersión, llamada compendio de mensaje (MD, Message Digest), tiene tres propiedades importantes:

- Dado el mensaje M, es fácil calcular MD(M).
- Dado MD(M), es posible encontrar M.
- Nadie puede generar dos mensajes que tengan el mismo compendio de mensaje. Para cumplir este criterio, la dispersión debe ser de cuando menos 128 bits de longitud, y de preferencia mayor.

El cálculo de un compendio de mensaje del texto normal es mucho más rápido que el cifrado de ese texto normal con un algoritmo de llave pública, por lo que los compendios de mensaje pueden utilizarse para mandar documentos de texto normal firmados. Con este esquema. si un usuario A, calcula el compendio de mensaje de su texto normal y luego firma el compendio de mensaje y envía tanto el compendio firmado como el texto normal al usuario B, considerando que en este proceso un intruso reemplaza el mensaje M en el camino, el usuario B podrá darse cuenta de lo ocurrido cuando calcule MD(M).

A partir del momento en que se propuso este nuevo esquema de seguridad surgieron varias funciones de compendio de mensaje pero las más conocidas por el uso que se les fue dando son MD5 y SHA, por lo que a continuación describiremos su algoritmo.
**CONTRACTOR** 

### Alcoritmo MD5.

Fue diseñado por Ron Rivest en 1992 y es la quinta de una serie de funciones de dispersión que probó para llegar ha realizar este tipo de compendio de dispersión al que denominó MD5, el cual opera alterando los bits de una manera tan complicada que cada bit de salida es afectado por cada bit de entrada. Durante su funcionamiento comienza por rellenar el mensaje a una longitud de 448 bits, después agrega la fongitud original del mensaje como entero de 64 bits para dar una entrada total cuya longitud es un múltiplo de 512 bits, posteriormente realiza un último paso de precálculo en donde inicializa el buffer a 128 bits a un valor fijo. Cuando realiza estos pasos está listo para efectuar el cálculo final, en este momento cada ronda toma un bloque de 512 bits de entrada y lo mezcla por completo con el buffer de 128 bits y para completar esta función, se introduce también una tabla construída a partir de una función seno.

La idea de está función es muy completa, el algoritmo de MD5 tiene la propiedad de que cada bit del código de dispersión es una función de cada bit de entrada.

Las funciones básicas que utiliza, producen una mezcla efectiva de los bits de entrada y parecería un buen código de seguridad. Sin embargo, han existido ataques contra MD5, uno muy serio fue desarrollado por Dobbertin.

Su técnica consiste en generar una colisión en la función de compresión MD5, el ataque trabaja en una operación de MD5 sobre un bloque de 512 bits de entrada encontrando otro bloque que produce la misma salida de 128 bits. El proporcional de la produce de la misma salidad de 128 bits.

A pesar de lo anterior, no se ha encontrado una forma de generalizar el ataque en todo el. mensaje usando el valor inicial del buffer, de allí la importancia de hacer referencial a él en esta investigación.

Algoritmo Seguro de Dispersión (SHA).

Como mencionábamos, este algoritmo es otra de las ideas diseñadas para trabajar como un compendio de mensaje, el cual es conocido como SHA, Secure Hash Algorithm y fue desarrollado por el NIST (National Institute of Stardard) en 1993.

Tiene un funcionamiento similar a MD5, procesa datos de entrada en bloques de 512, con la diferencia principal de que genera un compendio de mensaje de 160 bits.

El proceso del algoritmo consiste en los siguientes pasos:

1. Agregar bits de relleno. El primer paso consiste en rellenar el mensaje a una longitud de 448 bits (modulo 512), es decir, la longitud del mensaje debe ser 64 bits menor de un múltiplo de 512. El rellenado es siempre agregado, inclusive si el mensaje es de la longitud deseada. El número de bits de relleno está en el rango de 1 a 512.

El relleno de bits consiste en agregar un bit uno al final del mensaje seguido de ceros.

2. Agregar longitud. Después del campo de relleno del mensaje es agregada la longitud original del mensaje en 64 bits.

3. Inicialización del buffer. Se utiliza un buffer de 160 bits para generar el compendio de mensaje. El buffer se inicializa con la concatenación de cinco variables de 32 bits llamadas  $A, B, C, D, Y$  E.

#### r · *Marco Teórit.ll*

El valor de cada variable es: A = 0x67452301, B = 0xefcdadab89, C= 0x98badcfe , D =  $0x10325476$  y E =  $0xc3d2e1f0$ . Posteriormente, las variables son copiadas a otras variables diferentes,  $a = A$ ,  $b = B$ ,  $c = C$ ,  $d = D$  y  $e = E$ .

4. Procesamiento del mensaje en bloques de 512 bits. El algoritmo empieza cuando se procesa un bloque Yq de 512 bits del mensaje. La parte más importante de este algoritmo es la función de compresión y consiste de cuatro rondas de 20 operaciones cada una. Cada operación realiza una función no lineal sobre tres variables: a, b, *c*, d y e.

Con respecto a la seguridad., todavía no se sabe si este algoritmo ha sido vulnerable a un ataque, pero si podemos destacar que SHA es un estándar del gobierno, y lo usan compañías que tienen la obligación de utilizarlo respetando una normativa gubernamental y en algunos casos, también es utilizado por personas que desean obtener un esquema de seguridad adicional.

## Protocolo SSL

A pesar de que ya nos habíamos referido al tema de SSL (Sccure Socket Layer) durante el estudio que realizamos concerniente a los Riesgos *y* la Seguridad en las transacciones electrónicas, es necesario que ampliemos este tema por la trascendencia que representa, tomando como referencia la descripción que renlizamos sobre la operación de los protocolos y del algoritmo de llave sin1élrica o pública del que hace uso.

Para iniciar, diremos que Secure Socket Layer (SSL), es un protocolo puesto en dominio público para la definición de canales seguros sobre TCP, el protocolo de trnnsporte punto a punto de Internet que es considerado un sistema de cifrado flexible y de propósito general, pues está presente en todos los navegadores de Nelscape y Microsoft, desde su introducción en 1994 con Ja primera versión del Netscape Navigator, siendo el objetivo inicial de su Creación, Ja realización de conexiones seguras a servidores \'Vcb en las que deberla ser posible el envio de números de tarjetas de crédito, por ejemplo. SSL es un protocolo de aplicación independiente del protocolo de comunicaciones (http, ftp, telnet, etcétera), se encarga de negociar el algoritmo de cifrado y la llave de sesión.

Para realizar un análisis del momento de su creación, diremos que la versión 1.0 presentó severas debilidades y nunca fue liberado, posteriormente SSL versión 2.0 fue incorporado en las versiones 1.0 a 2.X del Netscapc Navigator, pero también presentó algunas debilidades muy publicitadas, ya para 1996, Netscape introduce SSL versión 3.0 en respuesta a la intención de Microsoft de incorporar el protocolo PCT en el Internet Explorer.

Las implementaciones actuales de SSL en los Estados Unidos de Norteamérica, son de dos niveles: la doméstica o sólo para los E.E.U.U. y la exportable. Los niveles derivan de las restricciones del gobierno de Jos E.E.U.U para exportar tecnología criptográíica. En el nivel exportable encontramos protección contra la intercepción casual, que no es lo suficientemente robusta para soportar un ataque. En el caso de la implantación domestica, se cuentan con los suficientes elementos para soportar un ataque por fuerza bruta durante diez afias.

Por medio de este protocolo, la información que se transmite está cifrada. Esto es hecho por el navegador del usuario, aplicando métodos basados en criptografia simétrica. La llave se envfa a cada una de las partes una vez que se ha verificado, permitiendo a su vez que la información que se ingrese a la red se transmita cifrnda.

173

### Características de SSL:

- Opera en la capa de transporte, hecho que lo hace flexible e independiente de los protocolos de aplicación de TCP/IP.
- Se basa en un esquema de llave pública para el intercambio de llaves de sesión.
- Las llaves de sesión son usadas para cifrar las transacciones sobre HTTP.
- Cada transacción usa una llave de sesión. Esto dificulta al "cracker" el comprometer toda una sesión.
- Ofrece una gran flexibilidad por lo que a la selección de algoritmos simétricos de encripción, funciones de compendio de mensajes y métodos de autentificación se refiere.
- SSL provee compresión de datos, hecho importante va que una vez encriptado el mensaje no requiere comprimirlo.
- Provee seguridad en el canal:
	- Privacía. Se usa un criptosistema simétrico (DES).
	- Autentificación. Se usa un criptosistema asimétrico (RSA).
	- Integridad. Se usan funciones hash (MD5).
- Durante una conexión SSL, todas las comunicaciones browser-to-server (del naverador al servidor) y server-to-browser (del servidor al navegador) son cifradas (URLs, el contenido del documento solicitado, "cookies", el contenido del header HTTP, etc.).
- Lo único que no puede disfrazarse es el hecho de que un browser en particular está hablando con un determinado server.

# Objetivos de SSL:

1. Proveer de securidad criptográfica, pues se sugiere su uso para establecer conexiones seguras entre dos partes.

2. Permitir la interoperabilidad, esto se debe a que programadores independientes deben poder desarrollar aplicaciones basadas en SSL, que intercambien parámetros criptográficos sin tener conocimiento de los códigos de los programas de cada uno.

3. Proporcionar extensibilidad. porque provee un marco donde nueden incorporarse métodos criptográficos según se necesite. Esto evita el problema de estar creando nuevos protocolos, así como nuevas librerías de senuridad.

4. Contemplar la eficiencia relativa, puesto que las operaciones criptográficas demandan demasiada capacidad de procesamiento, el protocolo SSL incorpora un esquema opcional de "caching", que reduce el número de conexiones que deben establecerse desde inicio. Además se ha tomado en cuenta el reducir, en lo posible la actividad de la red.

El procedimiento que se lleva acabo para establecer una comunicación segura con SSL es elsiguiente:

- EL cliente (navegador) envía un mensaje de saludo al servidor "ClientHello".  $\overline{1}$
- 2) El servidor responde con un mensaje "ServerHello".
- 3) El servidor envía su certificado.
- 4) El servidor solicita el certificado del cliente.

Marco Teórico

- $5)$ El cliente envía su certificado: si es válido continua la comunicación, si no es válido para o sigue la comunicación sin certificado del cliente.
- 6) El cliente envía un mensaje "ClientKeyExchange" solicitando un intercambio de claves simétricas si es el caso.
- $\overline{7}$ El cliente envía un mensajo "Certificate Verify" si se ha verificado el certificado del servidor, en caso de que el cliente se encuentre en estado de ser autenticado.
- $\overline{8}$ Ambos, cliente y servidor, envían un mensaje "ChangeCipherSpec" que significa el comienzo de la comunicación segura.
- Al término de la comunicación ambos envían el mensaje "finished" con lo que 91 termina la comunicación segura, este mensaje consiste en un intercambio del hash de toda la conversación, de manera que ambos están seguros que los mensajes fueron recibidos intactos (íntegros).

Este funcionamiento, podemos observarlo en la siguiente Figura:

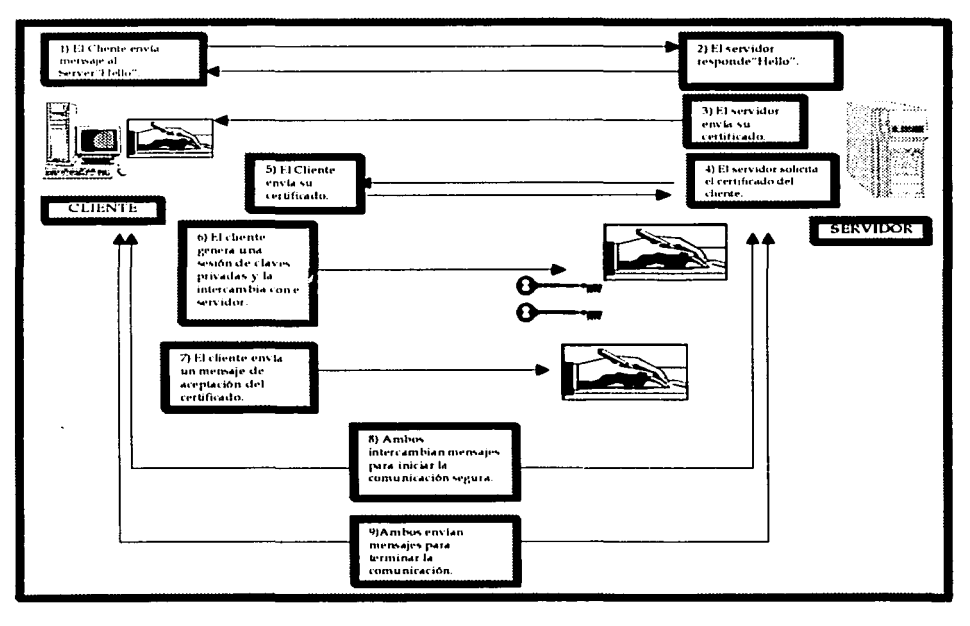

Figura 2.22. Procedimiento de Comunicación Segura SSL.

## Arquitectura de SSL.

Sobre la arquitectura de SSL diremos que se compone principalmente de dos capas, en la primera se encuentra, el Protocolo de Registro (Record Protocol), que ocupa la capa inferior y es el encargado de encapsular los protocolos de nivel más alto y en la segunda capa, denominada capa superior, se encuentran el Protocolo de Negociación (Handshake Protocol), el Protocolo de Especificación de Cambio de Cifrado (Change Cipher Spec Protocol) y el Protocolo de Alerta (Alert Protocol).

Todos ellos trabajando de manera conjunta con http, TCP e IP, como observamos en la siguiente Figura.

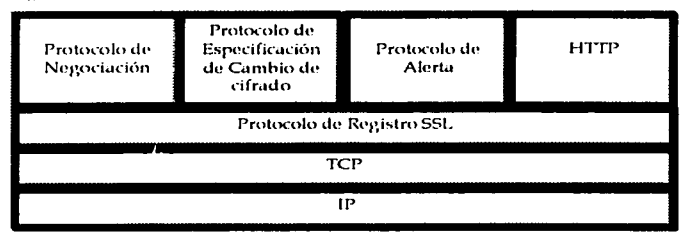

Figura 2.23. Arquitectura del Protocolo SSL.

De acuerdo a esta arquitectura, daremos una breve explicación de cada una de las capas que conforman a SSL.

Protocolo de Registro.

Este protocolo proporciona dos servicios para conexiones SSL:

- Confidencialidad, El Protocolo de Negociación define una llave secreta compartida que es usada para el encriptamiento convencional de cargas útiles de SSL.
- Integridad de mensajes. El protocolo de Negociación también define una llave secreta compartida que es usada para formar un código de autentificación de mensaje (MAC).

El Protocolo de Registro SSL se encarga de tomar el mensaje de la capa de aplicación, los datos los fragmenta en bloques manciables, opcionalmente los comprime, después aplica MAC, lo cifra, le agrega una cabecera y transmite la unidad resultante en un segmento TCP. Los datos recibidos son descifrados, verificados, descomprimidos, vueltos a ensamblar y liberados a los usuarios de alto nivel.

El primer paso que realiza es la fragmentación, en el cual cada mensaje de la capa superior es fragmentado en bloques de 214 bytes o menos. El paso de compresión es opcional, si este es llevado a cabo no debe haber pérdidas y no debe incrementarse el contenido del mensaje por más de 1024 bytes.

El siguiente paso de procesamiento es calcular el código de autentificación de mensaje sobre los datos comprimidos. Para este propósito es usada una llave secreta compartida.

Marco Teórico

Posteriormente, el mensaje comprimido más el MAC son cifrados usando el encriplamiento simétrico. El encriptamiento no debe incrementar la longitud del contenido por más de 1024 bytes. entonces la longitud total no debe exceder de 214+ 2048.

El MAC es calculado antes de que el cifrado ocurra, después es encriptado junto con el texto natural o el texto comprimido. Para el encriptamiento de bloque, la carga útil puede ser agregada después del MAC y antes del encriptamiento.

La cantidad total de carga útil es la cantidad más pequeña tal que el tamaño total de los datos a ser cifrados es un múltiplo de la longitud del bloque cifrado. Por ejemplo, un texto natural-(o comprimido) de 58 bytes con un MAC de 20 bytes (con SHA), es encriptado usando un bloque de longitud de 8 bytes. Con el byte de longitud de carga, esto produce un total de 79 bytes, para que el mensaje sea múltiplo de 8 es agregado un byte de carga.

El paso final del proceso del Protocolo de Registro SSL es agregar una cabecera con los campos siguientes:

1. Tipo de contenido (8 bits). El protocolo de la capa superior usado para procesar el encapsulado del fragmento.

2. Versión mayor (8 bits). Indica la versión más reciente de SSL en uso. Para SSLv3, el valor es 3.

3. Versión menor (8 bits). Indica la versión menor en uso. Para SSLv3. el valor es 0.

4. Longitud comprimida (16 bits). La longitud en bytes del fragmento de texto natural (o comprimido). El valor máximo es 214+2048.

Protocolo de Nestociación.

Es la narte más compleia de SSL y es el protocolo que permite tanto al servidor y como al cliente autentificarse entre ellos y negociar el cifrado, el algoritmo MAC y las llaves de cifrado usadas para proteger los datos enviados en un registro SSL. El Protocolo de Negociación es usado antes de que cualquier dato de aplicación sea transmitido.

El Protocolo de Negociación consiste de una serie de mensajes de intercambio por el cliente y el servidor, en donde cada mensaje tiene tres campos:

- Tipo (1 byte). Indica uno de los 10 mensajes que emplea.
- Longitud (3 bytes). La longitud de mensajes en bytes.
- Contenido (>=1byte). Los parámetros asociados con el mensaje.

Para establecer una conexión lógica entre cliente y servidor, se realizan las siguientes cuatro fases:

- Fase 1. Establecer las capacidades de seguridad: esta fase es usada para iniciar una conexión lógica y establecer las capacidades de seguridad que serán asociadas con ella.

- Fase 2. Autentificación del servidor e intercambio de llave: el servidor empieza esta fase enviando su certificado si necesita ser autentificado; el mensaje contiene uno o una cadena de certificados X.5092. El certificado de mensaje es requerido para cualquier método de intercambio de llaves excepto para el Diffie-Hellman anónimo.

27 Recomendación de ITU para el uso de certificados de claves públicas.

- Fase 3. Autentificación del cliente y la llave de intercambio: sobre el recibo del mensaje servidor hecho, el cliente deberá verificar que el servidor proporcionó un certificado válido si requerido, además de revisar que los parametros de servidor\_liola son aceptados. Si todo es satisfactorio, el cliente envía uno o más mensajes de vuelta al servidor.

- Fase 4. Terminar: esta fase completa el establecimiento de la conexión segura. El cliente envía un mensaje de especificación cambio cifrado y comia la especificación del algoritmo de cifrado pendiente en la actual.

## Protocolo de Especificación de Cambio de Cifrado.

Este protocolo consiste en un solo mensaje, el cual contiene un solo bit con el valor 1. El único propósito de este mensaje es crear el estado de espera para ser copiado en el actual estado y así actualizar el conjunto de algoritmos de cifrado a ser usados en la conexión.

#### Protocolo de Alerta.

El Protocolo de Alerta es usado para transportar alertas relacionadas con SSL al extremo de la comunicación. El primer byte toma el valor de advertencia (1) o fatal (2) para transportar la severidad del mensaje. Si el nivel es fatal, SSL inmediatamente termina la conexión. Otras conexiones sobre la misma sesión pueden continuar, pero no nuevas conexiones sobre esta sesión pueden establecerse. El segundo byte contiene un código que indica la especificación de alerta.

Primero se listan aquellas alertas que siempre son fatales, que son:

1. Mensaie inesperado. Un mensaie inapropiado fue recibido.

2.Registro\_incorrecto\_mac. Fue recibido en forma incorrecta el código de autentificación de mensaie.

3. Falla\_descompresión. La función de descompresión recibe una entrada impropia, por lo que será incapaz de descomprimir.

4. Falla negociación. El emisor es incapaz de negociar un conjunto aceptable de parámetros de seguridad.

5. Parametro ilegal. Un campo en el mensaje de negociación está fuera de rango o es inconsistente con otros campos.

6. Notificar cerrado. Notifica que el emisor no enviará más mensajes sobre esa conexión.

7. No certificado. Puede ser enviado en respuesta a una petición de certificado sí no esta disponible un certificado apropiado.

8. Certificac'o\_inadecuado. Un certificado recibido fue corrompido, por ejemplo una firma no es válida.

9. No\_soporta\_certificado. El tipo de certificado recibido no es soportado.

10. Certificado\_revocado. Un certificado ha sido revocado por su firmante.

11. Certificado\_expirado. Un certificado ha expirado.

12. Certificado no conocido. Algunos otros asuntos no especificados surgieron en el proceso del certificado.

Esta es la función básica de este protocolo, su funcionalidad reside en presentar los errores que se están presentando durante la transmisión que realiza un usuario.

Por último retomaremos al protocolo SET, que como ya habíamos mencionado en el estudio dedicado a la Seguridad en las transacciones electrónicas, es el Protocolo de Seguridad de las Transacciones electrónicas y como bien destacamos es desarrollado para Proteger la Seguridad.

TA MARAJI NA TA

ti hay

SET (Secure Electronic Transactions).

Para iniciar su estudio, destacaremos que el protocolo SET es una de las implementaciones más robustas de una aplicación que utiliza la criptografía de llave pública y fortalece la infraestructura de las transacciones seguras.

En la Figura 2.24 mostramos el esquema de seguridad que utiliza durante la realización de una Transacción electrónica.

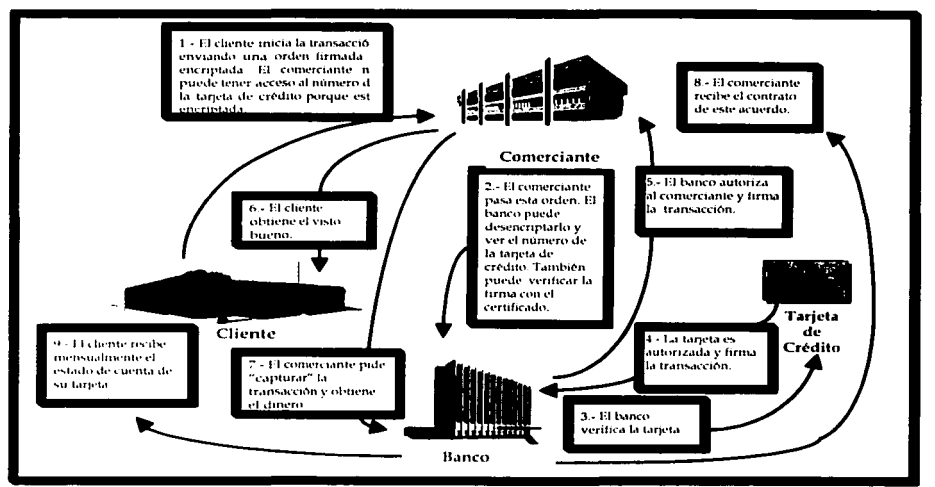

Figura 2.24. Trabajo del Protocolo de Transacciones electrónicas Seguras (SET)

Las siguientes acciones tienen lugar hasta que el usuario haya encontrado lo que quiere comprar y está listo para pagarlo. Todo este proceso, se observa en la Figura 2.25.

# Inicialización.

- $\mathbf{1}$ El software del poseedor de la tarieta inicia enviando un pedido al comerciante.
- El software del comerciante recibe el redido.  $2.$
- 3. El software del comerciante genera una respuesta y lo firma digitalmente, generando un mensaje de respuesta y cifrándolo con la llave privada de su firma divital.
- $4.1$ El software del comerciante envía la respuesta al nateway de pago<sup>28</sup>, que la enviara al poseedor de la tarieta.
- 5. El software del poseedor de la tarjeta recibe la respuesta y verifica los certificados.
- El software del poseedor de la tarieta verifica la firma del comerciante descifrandolo con la 6. llave pública de la firma del comerciante y comparando el resultado nuevamente con el resumen generado de la respuesta.

Solicitud de Pago.

- 7. El software del poseedor de la tarjeta, crea la información de la orden de pago usando la información desde la etapa de compra.
- 8. El poseedor de la tarieta completa las instrucciones de pago.
- 9. El software del poseedor de la tarjeta genera una firma doble<sup>29</sup>, realiza la conjunción de las reducciones de mensaje de la información de la orden y la información del pago, y lo cifra con la llave privada de la firma del poseedor de la tarjeta.
- 10. El software del poseedor de la tarjeta cifra la información del pago con una llave simétrica generada aleatoriamente. Esta llave, conjuntamente con la información de cuenta del poseedor de la tarjeta, es entonces cifrada con el intercambio de llave con la llave pública del gateway de pago.
- 11. El software del poseedor de la tarjeta transmite la información de la orden y la información del pago cifradas al comerciante.

<sup>&</sup>lt;sup>28</sup> Un puente de pago "gateway" vincula una página de compras (por ejemplo, la página de un sitio Web donde los consumidores ingresan información de sus tarietas de crédito) a las asociaciones de tarietas de crédito y la cuenta mercantil de un cliente. En segundos, el puente (gateway de pago) obtiene autorización de las asociaciones de tarletas de créditos para la transacción de pago. El puente además maneja la transferencia de fondos a la cuenta mercantil.

<sup>&</sup>lt;sup>29</sup> SET introduce un nivel superior de seguridad mediante el empleo de las denominadas firmas dobles. Una firma de este tipo se genera creando un compendio de ambos mensajes, encadenandolos entre sí, computando el compendio del resultado y cifrando este compendio con la clave privada de la firma original. El firmante debe incluir el compendio del otro mensaje para que el destinatario sea capaz de verificar la firma doble.

### Solicitud de Autorización.

المائيس السائط ساعدهم

12. El software del comerciante verifica el certificado del poseedor de la tarieta examinando la fiabilidad de la llave raíz.

13. El software del comerciante verifica la firma dual del poseedor de la tarietà sobre la información de la orden, descifrándolo con la llave pública de la firma del poseedor de la tarieta y comparando este resultado con el resumen nenerado, nuevamente, de la concatenación de las reducciones de mensaje de la información de la orden y la información del pago.

14. El software del comerciante crea la solicitud de autorización.

- 15. El software del comerciante firma digitalmente la solicitud de autorización, generando una reducción del mensaje de la solicitud de autorización y cifrando esto con la llave privada de la firma del comerciante.
- 16. El software del comerciante cifra la solicitud de autorización con una llave simetrica generada alcatoriamente. Esta llave, entonces, es cifrada con el intercambio de llave, de la llave pública del gateway de pago.
- 17. El software del comerciante transmite la solicitud de autorización cifrada y la información de pago cifrada de la solicitud de compras del poseedor de la tarieta para el gateway de pago.

### Autorización.

- 18. El nateway verifica los certificados del comerciante examinando la fiabilidad de la llave raiz.
- 19. El vateway descifra la llave simétrica con el intercambio de llaves de la llave privada del gateway entonces descifra la solicitud de autorización que usa la llave simetrica.
- 20. El cateway verifica la firma distital del comerciante descifrando esto con la llave pública de la firma del comerciante y compara este resultado con el resumen que se generó nuevamente de la solicitud de autorización.
- 21. El galeway verifica el certificado del poseedor de la tarjeta examinando la confianza de la llave raíz.
- 22. El gateway descifra la llave simétrica y la información de cuenta del poseedor de la tarjeta. con el intercambio de llave, de la llave privada del gateway, entonces descifra la información de pago que usa la llave simétrica.
- 23. El cateway verifica la firma dual del poseedor de la tarieta sobre la información del paco descifrando la llave pública de la firma del poseedor de la Lineta y comparando este

resultado con el resumen que se generó nuevamente de la concatenación de las reducciones del mensale de la información de orden y la información del pago. **ARCHIVES** 

- 24. El nateway asegura la consistencia entre la solicitud de autorización del comerciante y la información del pago del poseedor de la tarieta.
- 25. El gateway envía la solicitud de autorización mediante la red a la institución financiera del poseedor de la tarieta.

Respuesta de Autorización.

- 26. El gateway crea el mensaje de respuesta de la autorización y firma digitalmente generando una reducción de mensaje de la respuesta de autorización y cifra con la llave privada de la firma del vateway.
- 27. El gateway cifra la respuesta de la solicitud de autorización con una nueva llave simétrica generada aleatoriamente. Esta llave es entonces cifrada con el intercambio de llave, de la llave pública del comerciante.
- 28. El eateway crea un token de captura.
- 29. El gateway cifra el token de captura con una nueva llave simétrica generada alcaloriamente. Esta llave y la información de cuenta del poseedor de la tarjeta es cifrada con el intercambio de llave, de la llave pública del cateway.

30. El gateway transmite la respuesta de la autorización cifrada al comerciante.

### Respuesta del Pago

- 31. El software del comerciante verifica el certificado del gateway examinando la fiabilidad de la llave raíz.
- 32. El software del comerciante descifra la llave simétrica con el intercambio de llave, de la llave privada del comerciante, entonces descifra la respuesta de la autorización que usa la llave simétrica.
- 33. El software del comerciante verifica la firma digital del gateway descifrando esto con la llave pública de la firma del gateway y comparando el resultado con el resumen generado nuevamente de la respuesta de autorización.
- 34. El comerciante almacena el token de captura cifrado y luego lo envuelve para el próximo proceso de captura.
- 35. El software del comerciante crea una respuesta de compra, incluyendo el certificado de firma del comerciante y firmandolo digitalmente, generando una reducción del mensaje de la respuesta de compra y descifrándolo con la llave privada de la firma del comerciante.
- 36. El software del comerciante transmite una respuesta de compra al poseedor de la tarjeta.
- 37. Si la transacción se autorizó, el comercian le cumple con la orden del poseedor de la tarjeta.
- 38. El software del poseedor de la tarieta verifica el certificado de firma del comerciante examinando la fiabilidad de la llave raíz.
- 39. El software del poseedor de la tarieta verifica la firma del comerciante, descifrándola con la llave pública de la firma del comerciante y comparando este resultado con el resumen generado nuevamente de la respuesta de compra.
- 40. El software del poseedor de la tarieta almacena la respuesta de compra.

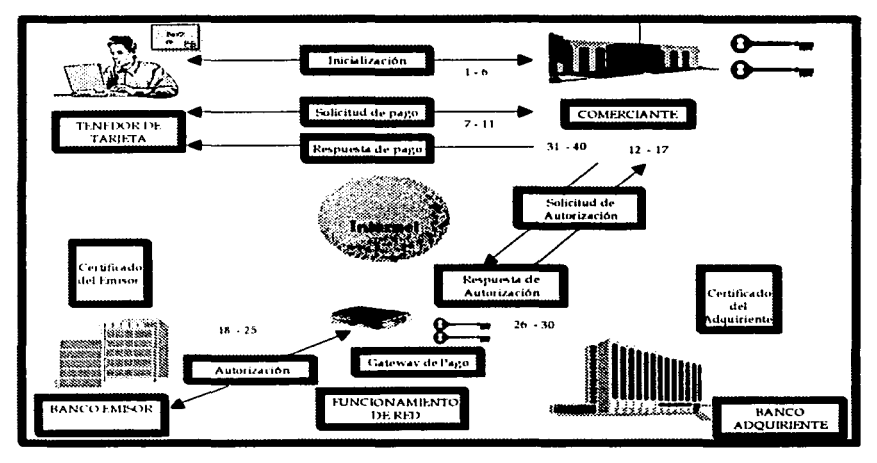

Figura 2.25. Proceso de Operación del Protocolo SET.

La forma de operación de SET, que acabamos de analizar lo hace un protocolo seguro. Si alguien trata de alterar la transacción en el tránsito, no lo logrará a causa de la firma digital que protege la información de la orden y del pago. Sólo el gateway de pago puede leer la información de pago porque está cifrada con la llave del gateway. Si un poseedor de la tarjeta de crédito pierde una tarieta de credito o deja a su sistema comprometido, su certificado puede ser anulado. previniendo el fraude.

Una vez realizado el análisis del funcionamiento de SET, diremos que aún cuando describimos a grandes rasgos la funcionalidad de la criptografía, sus principales criptosistemas y algoritmos, queremos dejar claro que es necesario destacar su importancia en la seguridad que debe ser aplicada en las redes de computadoras para el resguardo de la confidencialidad individual y social de todos los elementos que conforman a las transacciones electrónicas.

 $\overline{a}$ 

Asegurar a los usuarios que su información esta viajando bajo un esquema protegido, en donde-su información podrá ser vista sólo por las personas que deben verla, se ha convertido en una de las mayores preocupaciones de los administradores de los centros de cómputo, por ello, este tema en nuestro trabajo de investigación se elaboró para dar una visión general de cómo es posible enviar infonnación de manera segura )' conocer los esquemas generales de su operación.

Para continuar analizando la trascendencia de la seguridad en las transacciones electrónicas nos adentraremos en el tema de la Seguridad en la WWW (World Wide Web) con la finalidad de describir su importancia y de destacar algunas de las medidas de seguridad independientes a los protocolos que se han diseñado para proteger la información.

2.2.10. Seguridad en el WWW.

El \'Vorld Wide Web , mejor conocido como WWW o la Web (red), tiene sus orígenes en 1989 en el CERN (Centro Europeo de Investigación Nuclear), surgiendo como una necesidad de los grandes grupos de investigadores dispersos internacionalmente que requerían colaborar usando un conjunto siempre cantbiantc de informes, planos, dibujos, fotos y otros documentos.

La propuesta inicial de una red de documentos vinculados surgió del flsico colaborador del CERN, Tim Berners-Lee en marzo de 1989, quien con el apoyo de otras personas obtuvo el primer protolipo basado en texto 18 meses después y en dicientbrc de 1991 hizo una demostración pública en la conferencia Hypcrtexl '91 en San Antonio, Texas por lo que debido a su éxito el desarrollo continúo durante el siguiente año, continuando con la liberación de la primera interfaz gráfica, Mosaic, en febrero de 1993 a manos de Mac Andreesen, quien dejó el Centro Nacional de Aplicaciones de Supercómputo, donde desarrollo Mosaic para formar Netscape Communications Corp, cuya meta fue desarrollar clientes, servidores y otros tipos de software de la Web.

En 1994, el CERN y el M.I.T. (Mnssachusscts Institutc of Tccnology) firmaron un acuerdo para establecer el World Wide \'Vcb Consortium, que funciona como una organización dedicada al desarrollo de In Web, In estandarización de protocolos y el fomento de intcroperabilidad de las instituciones.

Desde este momento, el crecimiento de la World Wide Web sigue teniendo gran popularidad entre la gente que hace un uso excesivo de todo lo que en ella se puede hacer quizá por la enonne popularidad que brinda su interfaz gráfica que hace atractivo su acceso, fácil de usar para los principiantes *y* sobre lodo porque proporciona un enorme cúntulo de información sobre cualquier tema concebible, cualquiera que quede dentro de la imaginación y la creatividad de los seres humanos, quienes cada día se unen más al fascinante mundo de la Web.

Es quizá, el antes referido interés de las personas en el uso de la Web lo que ha llevado a que muchas más operaciones distintas a las que se realizaban desde sus inicios, se vayan agregando y se involucren con este medio, dejando atrás sus orígenes para ser la vía de intercambio no sólo de documentos sino de la información más valiosa y las transacciones más complejas que jamás llegaron a imaginarse.

Es en esencia esta situación la que con el tiempo ha llevado a que aumenten también las necesidades de los usuarios. quienes requieren que todas sus operaciones sean realizadas bajo un esquema que les garantice seguridad en que cada actividad que ellos realicen se completará con éxito y que todo lo que viaje sea tratado de una manera segura, es decir, pueda ser manejada por ellos, sin que nadie ajeno tenga acceso, pues a fin de cuentas el World Wide Web es un sistema para inlercantbiar información en Internet.

Marco Teórico

Para comprender mejor el funcionamiento de este esquema, es necesario decir que la Webes construída desde un programa especialmente escrito llamado servidores web que pone información disponible en la red, mientras otros programas llamados navegadores o browsers, pueden ser usados para accesar a esa información que es almacenada en los servidores y desplegada en las pantallas de los usuarios.

La Web, es una extensa comunidad, y como tal, cuenta con una gran variedad de usuarios dentro de los cuales existen quienes se dedican a hacer uso de los recursos para obtener información que les beneficie o bien buscan realizar algún periuicio con la información que encuentran. Estos sujetos abarcan desde individuos poco hábiles que provocan daños sin intención. hasta "hackers" hábiles y maliciosos que planean ataques deliberados a las organizaciones. Por lo general, existen tres tipos de ataques que pueden impactar en forma negativa la información:

- Hurto de información: robo de información confidencial, tales como registros de clientes y empleados, o hurto de propiedad intelectual de su empresa.
- Sabotaje de información: cambios a la información, en un intento de dañar la reputación de una persona o empresa. Como por ejemplo, elaborando cambios a los restistros educativos y médicos de los empleados o publicando contenido. malintencionado en su sitio Web.
- Negación de servicio (DoS, Denial of Service); bloqueo de los servidores o red de su empresa, de forma que los usuarios legítimos no puedan acceder a la información o, para impedir la operación normal de su empresa.

La facilidad de acceso a la información que se transmite en Internet, ofrece ventajas a sus usuarios, pero a la par, ocasiona muchos problemas a los dueños de esta, de acuerdo a estos tipos de ataques.

La tarca de mantenerla en resguardo, es un tema que cobra día a día mayor auge, se desarrollan nuevos protocolos para la transmisión de la información, se crean e instalan más herramientas de seguridad en los servidores y en las estaciones de trabajo, se planean estrategias de securidad en las organizaciones, siendo el objetivo principal evitar que las personas que no tienen autorización hagan uso de la información.

Este reto, ha llevado a mucha gente y a muchas organizaciones a brindar un sitio seguro a sus usuarios, invirtiendo gran cantidad de recursos, humanos, económicos y materiales para combatir estos problemas que se presentan en los servicios que se brindan en la Web, dentro de los que podemos citar como algunos de los principales a los siguientes:

- 1. Los atacantes, quienes pueden tomar ventajas sobre el servidor Web a partir de scripts (guiones) CGI (Common Getway Interfase) ganando acceso no autorizado a otros archivos. en el sistema, o incluso tomar el control en la computadora.
- 2. Existe una alta probabilidad de que no se cuente con suficiente protección en los equinos para que impidan que la información confidencial que está en el Servidor Web pueda ser distribuida a individuos no autorizados.
- 3. La Información Confidencial transmitida entre el Servidor Web y el browser puede ser interceptada.

Posiblemente algunas características en el Web browser (o características de las que el  $\ddot{ }$ usuario no está informado) permitan la transferencia de información confidencial de la máquina cliente y ser obtenida desde otro servidor o computadora personal de una persona que se da a la tarea de explotar estas fallas.

184

Al tratar de atacar estos problemas, una de las principales preocupaciones a las que se enfrentan las organizaciones es el costo que deben cubrir para garantizar seguridad, pues de la existencia de estándares y tecnología patentada, algunas organizaciones han encontrado la necesidad de tener un control por medio del pago, en ocasiones excesivo por el uso de licencias de software.

Para resolver estos problemas, se han dado muchas soluciones, algunas buscando ser casi gratuitas aún cuando para muchas empresas que prefieran asegurar al máximo a su organización, se convierte en uno de los grandes costos que devengan en la instalación de una gran variedad de protocolos de encriptamiento e incluso en la contratación de personal especializado en el control de la seguridad.

Para conocer más a fondo las acciones y las consideraciones que se toman y deben tomarse en cuenta para la realización de un sitio seguro, realizamos el siguiente apartado.

### 2.2.10.1. Cómo diseñar un servidor seguro.

La seguridad en un servidor representa un gran reto, comenzando desde la idea principal. de que un servidor web, por su naturaleza, esta realizado a partir de complicados programas, además de que muchas organizaciones usan el servicio web con código fuente que está libre en Internet sin tomar en cuenta que esto significa que el código está libre para ser inspeccionado por cualquier persona, incluso para alguien con malas intenciones que lo puede examinar y encontrar su vulnerabilidad.

El papel de los usuarios de estos servicios es el que más preocupa a quienes se encargan de resguardar la seguridad, ya que la mayoría de los usuarios no pueden identificar, o evitar los riesgos por el uso de servidores inseguros, lo que hace que los servicios aparentemente inocuos puedan contener capacidades que permitan a un extraño ejecutar comandos arbitrariamente en sus sistemas.

Ante esta situación, lo más conveniente es establecer políticas y medidas integrales de seguridad, tomando en cuenta por ejemplo que el Web Server sea una computadora que corra sólo el Web Server y no otra aplicación, que no tenga una lectura accesible del tenguaje script y que no soporte login remoto.

Aunque los consumidores tienden a agrupar sus intereses a través del término de la seguridad en general, hay realmente elementos de la seguridad que se confunden.

La seguridad significa "tener resguardo de algo", que bien puede ser un objeto, un mensaje, una aplicación, un sistema, información o una comunicación interactiva. "Seguro" implica contar con medios que dificultan o en algunos casos imposibilitan el acceso, uso o alteración no autorizada de estos elementos.

Para poner bajo resguardo un sistema de información, se utilizan comúnmente los siguientes métodos:

La autentificación (promesa de identidad).

La autorización (se da permiso a una persona o grupo de personas de poder realizar ciertas funciones, al resto se le niega el acceso y se les sanciona si las realizan).

La privacidad o confidencialidad.

La integridad de datos.

## **Afarca Teórico**

Negación de servicio.

Estos son algunos de los métodos básicos para proveer, seguridad en los sistemas, mismos que deben proporcionarse de una manera confiable y que suelen variar dependiendo de lo que se está asegurado, su importancia, el riesgo potencial que involucra relajar uno de estos factores o tener que forzar niveles más altos de seguridad.

Lo importante es que sea cual sea la plataforma elegida por el creador del sitio "seguro" se establezca un conjunto de prioridades que vayan de acuerdo a lo que desea proteger y construir, teniendo especial cuidado durante su diseño de revisar las siguientes actividades:

1.- Proteger el acceso de cada uno de los usuarios al sistema.

- 2.- Realizar las actualizaciones en el software de seguridad.
- 3.- Verificar que las utilerías instaladas provençan de un sitio y proveedor seguros.

4.- Fortalecer la securidad a nivel "red", utilizando algunas de las siguientes opciones:

- a) Acceso restringido a direcciones IP particulares, o dominios DNS.
- b) Acceso restringido a usuarios "particulares", lo que representa que los usuarios se identifican a través del uso de un password que es almacenado en el servidor y que puede reforzare equipando al servidor con software que soporte el manejo de llaves públicas encriptadas y firmas digitales.
- c) Definir listas de acceso al servidor, lo cual es posible a través del uso de ruteadores que definen listas de acceso como una colección secuencial de condiciones de permiso y negación que se aplica a direcciones de Internet, tomando en cuenta que cuando el ruteador de selección se programa con lista de acceso, prueba los paqueles contra cada una de las condiciones de la lista de acceso y para ello, pueden tenerse dos tipos básicos de listas:
	- Listas de acceso estándar.
	- Listas de acceso extendidas.

Las listas de acceso estándar tienen una sola dirección para las operaciones coincidentes, y las listas de acceso extendidas tienen dos direcciones con información opcional del tipo de protocolo para operaciones coincidentes. Para muchas operaciones prácticas de filtración, puede ser necesario contar con ambas listas.

5. Controlar el tráfico de información a partir de la "filtración de paquetes" y del establecimiento de sistemas especiales, tales como los "Firewalls", y "Proxys".

Estas son tan sólo algunas de las medidas de seguridad y prevención que pueden llevar a cabo quienes tienen la responsabilidad de instalar y mantener un sitio seguro. Para nuestro estudio analizaremos dos de las soluciones más utilizadas, el empleo de Firewalls y Proxys, de los cuales, hablaremos a continuación.

# 2.2.10.1.1. Firewalls.

Un Firewall (cortafuegos) en Internet es un sistema o grupo de sistemas que impone una política de seguridad entre la organización de red privada y el mundo exterior<sup>30</sup>; se usa para proteger el acceso a los recursos internos desde el exterior, así como para controlar los recursos externos que son accedidos desde la red privada.

El Firewall define los servicios que pueden accederse desde el exterior y viceversa: proporciona un único "punto de restricción", donde se pueden aplicar políticas de seguridad y auditoria; proporciona al administrador de la red, entre otros datos, información acerca del tipo  $\tilde{v}$ cantidad de trafico que ha fluido a través del mismo y cuántas veces se ha intentado violar la seguridad. Su control no se limita a bloquear el acceso a los recursos de red, también monitorea a aquellos que están merodeando y ayuda a identificar -a los usuarios que han intentado violar la seguridad.

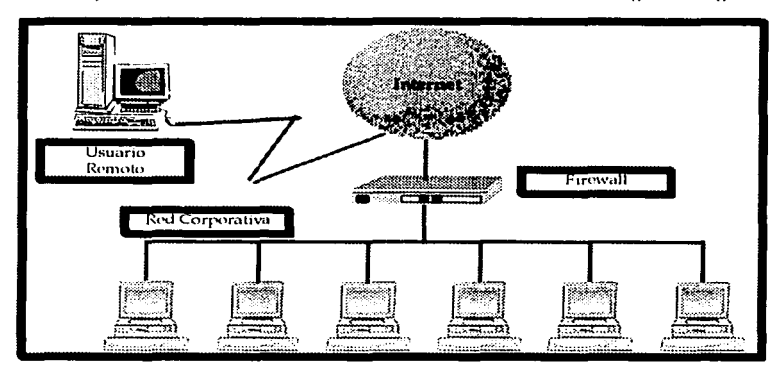

Un esquema básico de su localización, se observa como lo muestra la siguiente Figura.

Figura 2.26. Esquema básico de localización de un Firewall.

Como vemos, en este caso, el Firewall es el sistema que protege el envío y recepción de información entre la red privada e Internet, el cual se instala generalmente en el punto donde la red interna protegida se conecta con el exterior.

Todo el tráfico que viene de Internet o que sale de la red interna, pasa por el Firewall. Debido a ello, el Firewall tiene la oportunidad de asegurarse de que el tráfico sea "confiable", lo que significa que lo que se transmite (correo electrónico, transferencia de archivos, inicio de sesiones remotas o cualquier tipo de interacción particular entre sistemas específicos) cumple con las políticas de seguridad del sitio, las cuales varían de acuerdo a la forma de administración que se realice; algunas son muy restrictivas y otras bastante abiertas, dependiendo de la funcionalidad esperada y de las características requeridas por quién las construye.

<sup>30</sup> Texto Original en Ingles, por Chuck Semeria - 3Com Corp. Traducido al español y Revisado por Daniel R. Elorreaga, U.N.A.M., México. 3Com Global User # 010726. Fuente: http://www.3com.com/nsc/500619.html

**Algren Tedrico** 

El Firewall lleva a cabo tres funciones principales para proteger la red:

- Analiza los datos entrantes que pueden contener algún ataque para ser bloqueados.
- · Oculta la información acerca de la red, haciendo que todo parezca como si el tráfico de salida se originara del Firewall y no de la red. Esto también se conoce como NAT (Network Address Translation).
- Filtra el tráfico de salida, con el fin de restringir el uso de Internet y el acceso a localidades remotas.

Es muy importante resaltar que esta herramienta esta diseñada comúnmente para protegerse contra amenazas del exterior, por lo que no protege contra la gente que va está dentro. Las desventajas son que se requiere de gastos y esfuerzos significativos para las construcción de estas protecciones que pueden incluso llegar a ser aplicados a usuarios de la intranet que lo pueden. ver como una molestía considerable.

Para resolver estos inconvenientes, debemos considerar que millones de personas intercambian información, los beneficios de contar con este mecanismo de seguridad representan oportunidades de publicidad, servicio a clientes y obtención de información, por lo que podemos convencerlos de que un Firewall es como un cuello de botella en donde todo el tráfico que entra v sale debe pasar por este estrecho punto de inspección y que podremos contar con un erado de eficiencia enorme para la seguridad de la redes porque permite concentrar sus medidas de seguridad en este punto de inspección. Entonces, aunque la implantación de Firewalls puede costar miles de dólares, la mayoría de los sitios encuentran que concentrar el hardware y software de seguridad más efectivo en Firewall es menos caro y más eficaz que otras metodologías.

Los Firewalls pueden estar basados en hardware, software o ambos pero la característica en la que basan su empleo está relacionada con los Niveles de Filtración que utilizan, de los cuales existen tres:

1. La filtración que bloquea cualquier dato de entrada que no haya sido específicamente solicitado por un usuario de la red.

2.- La filtración basada en la dirección del remitente.

3.- La filtración basada en el contenido de la comunicación.

Estos niveles de filtración son un proceso de eliminación, en donde el Firewall inicialmente determina si la transmisión entrante ha sido solicitada por un usuario de la red y, de no ser así, la rechaza. Luevo, cualquier dato que hava sido permitido se inspecciona cuidadosamente.

El Firewall verifica la dirección de la computadora del remitente, con el fin de certificar que proviene de un sitio confiable. Finalmente se encarga de verificar el contenido de la transmisión.

Todos los eventos de intromisión a la red son notificados a través de múltiples modalidades de alarmas tales como reportes impresos, correos electrónicos y avisos del sistema, entre otros. También están disponibles un conjunto de herramientas de diagnósticos de la actividad del sistema y detaile de los eventos ocurridos entre el Firewall e Internet que pueden ser instalados para contar con una mayor visibilidad de lo que ocurre en la red, lo que permite a los administradores controlar y vigilar el acceso a recursos sobre la red interna y al mismo tiempo simplificarle la gestión de seguridad al combinar los recursos de la red para que funcionen en un dispositivo único con una interfaz simple de revisión.

189

Para describir las formas en las que pueden construirse los firewalls es conveniente observar que cuando estos se diseñan, se tienen que tomar algunas decisiones que deben ser analizadas por el administrador de la red, tales como:

- La politica interna propia de la organización para la seguridad total.
- El costo financiero del Provecto "Firewall".
- Los componentes o la construcción de secciones del firewall.

Lo esencial es que, independientemente del tipo de firewall o funcionalidad que escola, el administrador debe asegurarse de que se trata de una solución segura y de que ha sido certificada por una organización confiable, como por elemplo, la Asociación Internacional de Seguridad de Computadoras (ICSA). ICSA clasifica los firewalls en tres categorías:

1.- Firewalls de filtración de paquetes.

2.- Servidores proxy a nivel de aplicación.

3.- Fin walls de inserection de paqueles (SPI, Stateful Packet Inspection).

Firewall de Filtración de Paquetes.

Este tipo de Firewall verifica la dirección de donde proviene el tráfico entrante y rechaza cualquier tráfico que no coincida con la lista de las direcciones confiables. Utiliza reglas para negar el acceso, según la información contenida en el paquete, como por ejemplo; el número del puerto TCP/IP, la dirección IP de la fuente/origen o el tipo de datos. Las restricciones pueden ser tan estrictas o tan flexibles como lo requiera el administrador de este tipo de Firewall.

Un ruteador común de una red nuede filtrar el tráfico por dirección IP, pero los "hackers" utilizan un truco conocido como "spoofing" de IP, con el cual los datos parecen provenir de una fuente confiable o incluso de una dirección de la propia red. Desafortunadamente, este Firewall de filtración de paquetes es propenso a este "spoofing" de IP y es muy difícil poder configurarlo pues cualquier error en su confieuración, puede deiar a la red vulnerable a los ataques.

Servidor Proxy a nivel anlicación.

Un servidor Proxy a nivel aplicación examina la aplicación usada por cada paquele IP, con el fin de verificar su autenticidad. El tráfico de las aplicaciones, tales como HTTP para la Web, FTP. para la transferencia de archivos SMTP/POP3 para el correo electrónico, por lo general, requieren de la instalación y configuración de un Proxy de aplicaciones diferente.

Con frecuencia, los servidores requieren que los administradores reconfiguren su red  $y^2$ aplicaciones (por ejemplo los navegadores de Web) para soportar el Proxy, lo cual puede dar por resultado un incremento en la compleidad de mantenimiento de la red.

Firewalls de SPI (Stateful Packet Inspection) o Firewalls de Inspección de Paquetes.

Este tipo de Firewalls constituyen la última generación en la tecnología de Firewall, los expertos en Internet consideran incluso que SPI es la tecnología más avanzada y segura, gracias a que examina todos los componentes de un paquete IP para decidir si acepta o rechaza la comunicación.

#### Marco Teórico

El Firewall mantiene un registro de todas las solicitudes de información que se originan de su red. Luego inspecciona toda comunicación entrante para verificar si realmente fue solicitada y rechaza cualquiera que no lo haya sido. Los datos solicitados aprobados proceden al siguiente nivelde inspección y el software determina el estado de cada paquete de datos.

Características adicionales de los Firewalls.

Una vez hecho el análisis de la forma en la que operan los Firewalls debemos hacer referencia a las caracidades de seguridad estándares que se han integrado, tales como: soporte para servidores públicos de Web y correo electrónico, por lo general llamada zona desmilitarizada (DMZ), filtración de contenido, soporte de encriptación de VPN (Red Privada Virtual tratada en el tema de Redes de este trabajo de investigación) y de antivirus.

Un Firewall que provee protección DMZ cuenta con una solución efectiva para empresas que ofrecen a sus clientes la posibilidad de conectarse a su red a partir de cualquier medio externo. ya sea a través de Internet o cualquier otra ruta como por ejemplo, una compañía de "hosting" de Web o que vende sus productos o servicios por Internet. Los Firewalls que cuentan con DMZ crean un área de información protegida ("desmilitarizada") en la red. Los usuarios internos pueden ingresar al área protegida, pero no pueden acceder al resto de la red. Esto permite a los usuarios externos acceder a la información que se desea que puedan ver, pero previene que obtengan información no autorizada.

En cuanto a la filtración de contenido, debemos destacar que un filtro de sitios Web o filtro de contenido extiende las capacidades del Firewall para bioquear el acceso a ciertos sitios Web. Es posible utilizar esta función para asegurarse de que los miembros de la red no accederán a contenido inapropiado. Esta funcionalidad permite definir categorías de material "no deseable" y obtener un servicio que lista miles de sitios Web que incluven dicho tipo de material. Como siquiente paso, es posible escoger si se requiere bloquear totalmente el acceso a estos sitios o permitir su uso, pero manteniendo un registro del mismo. Tal servicio actualiza automática y regularmente la lista de sitios Web que no deben ser accedidos.

Debido a que ya realizamos un estudio de las redes VPN en el tema dedicado al estudio de las Redes de Computadoras, nos enfocaremos a analizar la Protección a través de antivirus por las amenazas que estos representan para las organizaciones.

Para analizar este punto, indicaremos que los Firewalls no están diseñados para remover o limpiar virus pero pueden ayudar a detectarlos, lo cual es un factor esencial de cualquier plan de protección contra virus.

Es importante observar que el Firewall sólo puede proteger la red a partir del dispositivo de WAN al cual está conectado. Un servidor de acceso remoto o una Pc con un módem puede servir como puerta de acceso a la red, el cual puede burlar las medidas de seguridad del Firewall.<sup>5</sup>

El lugar más apropiado para insialar el software antivirus es en la Pc de cada usuario, pero no obstante, un Firewall puede contribuir a la detección de virus existendo que cada usuario que ingrese a Internet o baje correo electrónico, utilico, como mínimo, la última versión de software. antivirus.

Una vez que hemos realizado toda esta descripción, indicaremos que todas las funciones de un Firewall pueden implementarse va sea como software o como una adición a su ruteador o gateway a partir de la adquisición de nuevo hardware.

Alternativamente, la demanda de los dispositivos dedicados de Firewall está creciendo, principalmente debido a su facilidad de uso, mejor rendimiento y bajo costo.

En cuanto a los Firewalls basados en hardware debemos destacar que algunos ruteadores proveen capacidades limitadas de Firewall. Estas pueden incrementarse con software u opciones de firmware adicional. No obstante, es necesario tener cuidado de no sobrecargar el ruteador con servicios adicionales del Firewall. Además, es posible que algunas funciones del Firewall, como VPN, DMZ, filtración de contenido o protección a través de antivirus, no estén disponibles o sean muy costosas de implementar.

En cuanto a los dispositivos de Firewall dedicados, debemos decir que la mayoría de los dispositivos de Firewall son sistemas de hardware dedicados. Estos dispositivos son menos susceptibles a las fallas de seguridad inherentes de los sistemas operativos como Windows NT o UNIX, gracias a que integran sistemas operativos desarrollados específicamente para utilizarse como Firewall. Estos Firewalls de alto rendimiento han sido diseñados para satisfacer los altos requerimientos de rendimiento del procesador, exigidos por los Firewalls SPI.

Debido a que no es necesario fortalecer el sistema operativo, por lo general, los dispositivos de Firewall son más fáciles de instalar y configurar que los productos de Firewall de software, pues ofrecen un nivel de instalación "Plug-and-Play", requieren mínimo mantenimiento y una solución completa. También constituyen una solución rentable en cuanto a implementación de otras soluciones.

Por el otro lado, encontramos a los Firewalls basados en software, los cuales son aplicaciones sofisticadas y complejas que se ejecutan en servidores dedicados UNIX o NT.

Estos productos se tornan aún más costosos cuando se suman los costos de software. sistema operativo, hardware de servidor y mantenimiento continúo requerido para soportar su implementación.

Seleccionar el Firewall adecuado, depende de las necesidades de cada organización y de las políticas propuestas por cada administrador, sin embargo también es posible que realice la instalación de un servidor Proxy, cuya forma de operación describiremos en las siguientes líneas.

**Robert Bander Committee State Committee Committee Committee Committee Committee Committee Committee** 

with the second the

### 2.2.10.1.2. Proxy.

Un servidor Proxy es un programa de software que, se instala en una computadora dentro de una red LAN (local) y que permite que varias computadoras se conecten a este servidor para compartir acceso a Internet o conexiones a Internet de manera simultanea, con lan solo un modem y una línea telefónica.

La computadora en el que se debe instalar el servidor puede ser un servidor dedicado o uno no dedicado. El servidor Proxy dará servicios a las computadoras que se encuentran bajo cualquier sistema operativo (MS-DOS, Windows, Macintosh o UNIX), lo cual es posible gracias al protocolo TCP/IP (tratado ampliamente en el apartado dedicado a los Protocolos), debido a que permite la interconexión de redes y sistemas heterogéneos.

Los usuarios configuran su navegador web para dirigir sus accesos al servidor Proxy, el cual se encarga de proporcionar la página obtenida de su cache o conectándose a Internet.

Marco Teárico

Al euardar la información en la caché se evitan transferencias innecesarias y con ello se aumenta la velocidad de la carga de las páginas, ya que no es necesario pedir una página cuando va esté almacenada en el caché (por que va fue pedida con anterioridad), pero si se desea una página actualizada basta con pedirla y automáticamente el servidor se conecta para actualizar la pelición.

Para hacer una actualización del caché, depende de los parámetros establecidos dentro del software va que se puede indicar que si la página lleva mucho tiempo la elimine o mande una petición al sitio original para ver si el documento ha sido modificado,

Dentro de las características requeridas por un servidor Proxy, es necesario establecer que se necesita de una sola línea telefónica o RDSI (Red Dirital de Servicios Integrados), lo que aumenta su importancia al no hacer una gasto innecesario en la comprar de varias líneas telefónicas para que se conecten todas las computadoras que se encuentran dentro de la red LAN.

Además, hace uso de una cuenta de Internet, de un módem y una dirección IP homologada o válida que se configure dentro de la tarjeta de red.

El esquema básico de su funcionamiento, se observa en la siguiente Figura.

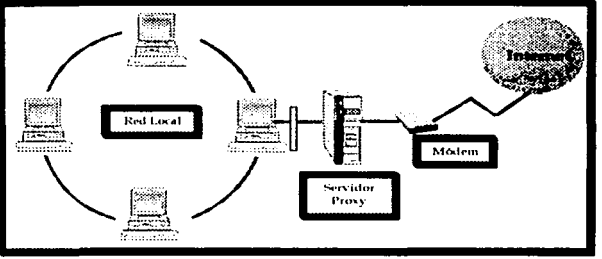

Figura 2.27. Funcionamiento del Servidor Proxy.

De acuerdo a este esquema, una vez que se tienen las computadoras en red LAN, se procede a configurar en una de las computadoras el servidor Proxy, el cual acepta solicitudes de cualquiera de las computadoras existentes en la red LAN, realizada en cualquier momento.

Si uno de los usuarios desea ver una página Web, se realizan las acciones plasmadas en la siguiente figura.

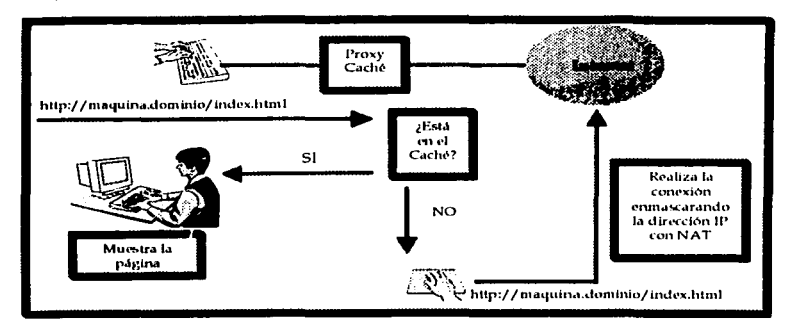

Figura 2.28. Consulta de una página Web a través de un Servidor Proxy.

El usuario hace la petición al servidor Proxy, el cual revisa en el caché si esta la página o no. en el caso de que si este, toma la página y se la manda al usuario que le hizo la petición, en el caso contrario hace la conexión a Internet y hace la petición enmascarando la dirección IP por medio del NAT (Network Adross Translation), después recibe la página, la guarda en la caché y se la manda al usuario que hizo la petición.

Cuando el servidor Proxy esté ejecutándose como Proxy httpd puede ser configurado para hacer caching de documentos, teniendo como resultado respuestas más rápidas, por lo tanto, un (servidor) Proxy es un servidor HTTP que se ejecuta normalmente en una máquina, permitiendo el acceso al mundo exterior (Internet) a los usuarios.

Este servidor funciona con una aplicación que por una parte actúa de servidor, aceptando las solicitudes de los clientes de una red corporativa y al mismo tiempo de cliente al redirigir las peticiones de los clientes a los servidores finales. Todas las comunicaciones efectuadas entre ellas .<br>pasan por medio de él, de forma que puede limitar el acceso a recursos considerados peligrosos por el administrador del sistema: documentos internos de la compañía, archivos ejecutables, etc.

El servidor Proxy recoge las peticiones correspondientes al protocolo con el que trabaja en un lado de la red y si está autorizado, lo transmite a su destino como si los hubiera generado el propio Proxy. Las autorizaciones se pueden hacer por el ETD de origen, URL destino, nombre de usuario y contraseña.

Una ventaja adicional, es la aceleración del acceso a la red, pues no es necesario cargar nuevamente objetos a los que haya accedido recientemente algún usuario, pero a pesar de ello, no es una forma de control tan efectiva, ya que por una parte no hay un control efectivo de fechas de expiración del contenido de las URL's, y <sup>1</sup> por la otra hay gente a la que no le interesa que se haga caché de sus páginas, por que incluyen publicidad en ellas y cobran por número de hits; en estos casos no envían ni la fecha de la última modificación e incluso, prohiben su "cacheo".

Para validar que toda la comunicación entre un host interno y uno externo sea segura, un Proxy impide Ja contunicación directa el uno con el otro. Ellos se comunican por medio del Proxy, éste decide si el tránsito desde un hostal otro es seguro. El tránsito seguro se remite al otro host. Al tránsito inseguro se le niega el acceso.

Estos son los esquemas de seguridad que pueden ser entpleados para diseñar un servidor seguro, el empleo de uno u otro depende de las necesidades de protección requeridas por cada organización y del esquema preparado por el adntinistrador del sistema, quien deberá estudiar y comprender los trucos más usados por los hackers (atacantes), tomando en cuenta que mientras ntás medidas de seguridad existen, el hacker incrententa su análisis para violarlas. El sitio más seguro, será desde luego aquel en el que se muestre un mayor cuidado en su implementación y constancia en su actualización.

Hasta este momento hemos analizado las implicaciones y medidas de seguridad que pueden establecerse para proteger la información utilizada en todas las transacciones electrónicas, pero no debemos soslayar la intportancia que representan los riesgos inherentes a cada navegador por ello, dedicaremos las siguientes líneas a este lenta.

2.2.11. Ricsgo en Jos navegadores.

Los navegadores conocidos también como examinadores o navegadores proporcionan una interfaz gráfica rica, en un gran número de servicios de Internet. La inforntación *y* los servicios que no estaban disponibles antes o eran sólo para expertos, ahora son fácilmente accesiblcs.31

Las páginas Web han evolucionado desde los días de Gopher, un navegador por directorios, los navegadores de sólo texto, o incluso de Mosaic, el primer navegador gráfico, tal como hoy lo conocemos. En aquellos días, las páginas HTML contenían texto y posiblemente algún gráfico donde era estrictamente necesario. Se trataba de material creado por una comunidad científica y universitaria, destinada a ese mismo público, preocupada tnás por la calidad del contenido.

Pero la Web fue dominio exclusivo de la comunidad científica sólo hasta principios de los 90, cuando saltaron al ciberespacio comerciantes, empresas, administraciones y usuarios particulares.

En cuanto se comprendieron las posibilidades comerciales del nuevo medio, surgió la necesidad de llegar a los clientes finales con una mayor riqueza y flexibilidad de presentación. Se buscaron los medios de incluir no solo fotos, sino imágenes en movimiento, sonido, vídeo, pequefios prograntas, etcétera.

Los navegadores son piezas de software muy complejas que al parecer, se hacen cada vez ntás complicadas. Un navegador, es un programa cliente capuz de leer las etiquetas que contienen los documentos WWW, y convertir esta información en formato gráfico. Aparte de permitirnos ver hipertexto, nos conectan a servidores web para pedirles docurncntos a los que apuntan los enlaces. La utilidad de la Web se basa en gran medida, en su flexibilidad, pero ésta complica su control. Así como es fácil transferir *y* ejecutar el programa correcto utilizando un navegador Web por medio de FTP, es más fácil transferir y ejecutar uno peligroso.

<sup>&</sup>lt;sup>11</sup> Brent Chapman Elizabeth. Construya Firewalls para internet. Ed. McGraw Hill. 33pp.

La mayoría de los navegadores solo comprende un pequeño conjunto de tipos de datos predefinido; durante muchos años, solo podía desplegar texto ASCII, texto HTML e imágenes en los formatos GIF y JPEG. Aunque estos cuatro diferentes formatos de datos proporcionan un medio de comunicación para la Web, existen muchas clases de información que no pueden convertirse con facilidad a HTML e imágenes. El riesgo de seguridad en los navegadores esta presente fundamentalmente en lo que se conoce como las aplicaciones auxiliares, programas especiales que el navegador ejecuta de forma automática cuando recibe un archivo cuyo tipo no sea texto ASCII, HTML, GIF o JPEG. Las aplicaciones auxiliares brindan una forma flexible y extensible para descargar y mostrar casi cualquier tipo de información.

La mayoría de los navegadores puede configurarse para que ciertas aplicaciones auxiliares sean automáticamente ejecutadas cuando archivos de un cierto tipo se obtengan de la red. Aunque esta es una buena manera de extender la funcionalidad del navegador, como ya mencionábamos anteriormente, no se debería configurar al navegador para que los programas obtenidos de la red se ejecuten automáticamente. De hacerlo así, se corre un alto riesgo, porque proporciona la forma de que otras personas puedan ejecutar programas en la computadora local sin permisos explícitos.<sup>32</sup>

Muchas aplicaciones auxiliares son descargadas mediante ligas que aparecen en los sitios Web que contienen información que requiere la aplicación auxiliar. Un peligro es que no hay forma de que la persona que descarga la aplicación auxiliar esté segura de que está obteniendo una copia auténtica de la aplicación y no una versión modificada para incorporar alguna función hostil.

Evidentemente, utilizando sólo texto, difícil habría sido dotar al contenido Web de capacidades multimedia y de la sofisticación actual. En esos primeros años entraron en escena nuevos elementos, o bien lo que mencionábamos anteriormente como aplicaciones auxiliares, como JavaScript, un lenguaje de programación cuyas capacidades, embebidos en las páginas HTML, pueden conseguir interesantes efectos gráficos y animaciones en las páginas web, comprobar la validez de la entrada de formularios, abrir y cerrar ventanas, cambiar dinámicamente el aspecto y los contenidos de una página, cálculos matemáticos y mucho más.

Otro elemento de Internet son las applets de Java, pequeños programas que se descargan a través de la red y se ejecutan en la máquina del cliente. Una de las razones por las que Java despertó tanta expectación, es que sus applets pueden ejecutarse en cualquier plataforma, desde Unix a Windows NT, pasando por Macintosh. Si estos programas corrieran sin ningún tipo de restricciones, dado que el lenguaje Java provee de funciones para acceder al disco local y a funciones del sistema, para establecer conexiones remotas, etc., representarian un enorme riesgo para la seguridad de los usuarios.

Un tercer elemento es ActiveX, que permite incrustar programas plenamente funcionales dentro de las páginas Web, haciéndolas mucho más dinámicas e interactivas. Sin embargo, introduce serios problemas de seguridad, ya que una vez cargados en la computadora, si el usuario los acepta, se ejecutan con control total sobre sus recursos, pudiendo perpetrar cualquier tipo de fechoría, desde destruir datos hasta inocular virus.

Y no se puede olvidar en esta lista de elementos de nuevas tecnologías a los famosos plugin, programas en código nativo con acceso total a los recursos del sistema, por lo que conviene instalarlos y ejecutarlos con precaución, ya que si alguno estuviera escrito con malas intenciones fallos graves podría causar daños irreparables. De hecho, se han producido ataques gracias a plugin maliciosos.

<sup>&</sup>lt;sup>32</sup> Garfinkel Simon, Gene Spafford. Seguridad y Comercio en el Web. Ed McGraw Hill., 27-38pp.

### Marco Teórico

La mayoría de los ataques en Internet son ataques a través de los datos, dichos ataques se basan en la descarga de datos hostiles (y no programas) a la computadora de la víctima. Uno de los ataques a través de los datos más sencillos y efectivos es mostrar al usuario un mensaje de tal forma que lo lleve a realizar algo inseguro sin su conocimiento. Estos ataques son efectivos porque la mayoría de los usuarios están acostumbrados a seguir todas las instrucciones que aparecen en la pantalla de su computadora. Un resultado desafortunado de la facilidad para publicar en la Web es que los atacantes pueden publicar información de manera tan fácil como los proveedores legítimos.

En el caso de los navegadores, las aplicaciones auxiliares representan uno de los riesvos principales, pero los navegadores tienen errores de programación (bugs), un atacante que conozca esos errores puede obligar a un navegador a comportarse de un modo específico.

En general, existen diversos riesgos que aquejan la seguridad en Internet, como lo hicimos notar en los párrafos anteriores, los navegadores forman parte de dichos riesgos y por tal motivo es importante tener un cuidado especial con estos. Es tarea de los fabricantes de dichos navegadores, incorporar a sus productos la seguridad que brinde a los usuarios de la red la confianza para navegar en esta.

Como información adicional, es interesante diferenciar entre dos tipos de navegadores: Navegadores de Acceso Estándar y Navegadores de Acceso Alternativo. Realmente no hay una frontera clara entre ambos tipos pues cada vez más los navegadores estándar incluven características que les permiten realizar un acceso a las páginas Web en formatos alternativos.

Los Navegadores de Acceso Alternativo se caracterizan por presentar la información de las páginas Web de manera distinta a la convencional, normalmente en formato sólo texto o mediante audio y síntesis de voz. A menudo las personas con deficiencias visuales utilizan los navegadores sólo-texto porque ofrecen una mejor integración con los programas y equipos lectores de pantalla que estas utilizan. Por el contrario, una persona con deficiencias cognitivas o un usuario "normal" acostumbrado a usar navegadores genéricos puede encontrar menos accesibles las páginas web al utilizar este tipo de navegadores.

Los navegadores de acceso estándar son de alguna manera lo opuesto a los anteriores, los más populares son Microsoft Explorer y Netscape Navigator, aunque existen muchos más, estos suelen ser de uso gratuito y pueden descargarse desde los sitios Web de las casas fabricantes o desde colecciones de freeware y shareware.

Ante toda la problemática de seguridad planteada hasta este momento no hemos planteado la importancia de las acciones legales que se establecen para proteger a las organizaciones y a los usuarios en general de todas las actividades que se ven afectadas durante el manejo de las Transacciones electrónicas, por este motivo y con el fin de analizar este tema, dedicamos el siguiente apartado a su estudio.

## 2.2.12. Marco legal.

En 1996, Debora Spar y Jeffrey Bussgang publicaron un artículo en la revista Harvard Business. titulado "Normando la red". En él reflexionan sobre los elementos clave en el proceso de normalización en Internet, mismos que incluyen:

1. Derechos de propiedad. Los derechos de propiedad en la red no han sido definidos con claridad, mejor que en ningún otro tópico, podemos decir que a este respecto, Internet es un espacio virtual.

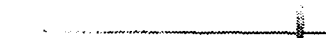

Mucha de la información que se encuentra es libre y gratuita, no se encuentra protegida por ninguna ley y cualquier persona puede hacer uso de ella y modificarla. La información es un bien público y común. En busca de un método de regulación, se ha pensado en crear una ley que sea una extensión de la existente Ley de Derechos de Propiedad. ·

A partir de 1995, en Estados Unidos de Nortcan1érica, el Grupo de Trabajo sobre Infraestructura de la Información de la Casa Blanca trabaja en una reforma a la Ley de Derechos de Propiedad de aquel país. Esta reforma incluye la transmisión como una forma de distribución comercial; asimismo, limitó el uso no comercial de la infornrnción a un rango que no comprometiera el derecho del propietario intelectual legal.

Pero los problenrns que se han presentado a este Grupo de Trabajo son:

- a) La complejidad de los Derechos de Propiedad.
- b) La característica, inherente de las leyes, de ser interpretadas según el país y la regulación vigente en éste.
- c) Asegurar la posibilidad de darle una identidad legal a los usuarios de Internet.
- 2. Medios de Intercambio. En Internet, dadas las características de intangibilidad y rapidez en las transacciones electrónicas, se buscan medios que ofrezcan seguridad y respaldo a éstas, es decir, garantizar la existencia de un prestador de servicios con un buen nombre y experiencia en el manejo de riesgos transaccionales.
- 3. Seguridad y aplicación de la ley. Este es el punto que requiere de una atención urgente, garantizar este punto se traduce en una expectativa de crecimiento mayor para Internet. A pesar de los protocolos de seguridad que existen, no se ha logrado frenar los abusos e intrusiones en la red. Este factor desalienta las capacidades de los usuarios y de los cn1prcsarios. El desarrollo tecnológico no puede ser el único pilar en que se finque el desarrollo de Internet.

2.2.12.1. Marco legal en México.

Se enmarca en la estructura regulatoria de las Telecomunicaciones, aplica leyes civiles, penales, mercantiles y administrativas.

## 2.2.12.1.1. Actores principales.

 $\blacksquare$ 

Secretaría de Comunicaciones y Transportes (SCT). Es el organismo principal que crea políticas y regulaciones en, materia de Telecomunicaciones. De esta Secretaría de Estado depende la empresa Telecomunicaciones de México (Telecom), que opera la red satelital. La SCT expide todas las licencias y concesiones, tato locales, de larga distancia, servicios de voz internaciones, transmisión de datos, radio móvil, comunicación celular, comunicación por cable, satélite, radio, televisión y televisión por cable, así como redes de telecomunicaciones públicas y privadas.

*Comisión Feilerlll iic Compctcncin* (CFC).Creada a partir de las negociaciones del Tratado de Libre Comercio, se encarga de la regulación y creación de las leyes antimonopolios, libre comercio y ley de competencia. Su principal cometido es estandarizar las regulaciones mexicanas con las estadounidenses y las europeas.

Câmara Nacional de la Industria de Televisión por Cable (CANITEC). Funciona como intermediario entre el gobierno y particulares, en lo relacionado al manejo y administración de la televisión por cable.

Congreso de la Unión. Las dos cámaras, Senadores y Diputados, mantienen comisiones que legislan en el sector de las Telecomunicaciones.

Comisión Federal de Telecomunicaciones.

La COFETEL es un órgano administrativo desconcentrado de la Secretaría de Comunicaciones y Transportes, con autonomía técnica y operativa, el cual tendrá las atribuciones que le confiere el Decreto de Creación y el Reglamento Interior de la Secretaría de Comunicaciones y Transportes, con el objeto de regular y promover el desarrollo eficiente de las telecomunicaciones. (Articulo 3º, del Reglamento Interno de la COFETEL).

Para el desempeño de sus atribuciones y el despacho de los asuntos que le competen, la Comisión Federal de Telecomunicaciones cuenta con:

I. El Pleno:

II. La Presidencia:

III. Las Áreas Generales:

a) De Asuntos Iurídicos:

b) De Planeación y Análisis Económico, y

c) De Ingeniería y Tecnología.

IV. Las Coordinaciones Generales:

a) Ejecutiva;

b) De Asuntos Internacionales, y

c) De Servicios de Telecomunicaciones.

V. Las Coordinaciones:

a) De Comunicación Social:

b) De Administración, y

c) De Asesores.

VI. Las Direcciones Generales de:

a) Asuntos Contenciosos:

b) Consulta Iurídica y Normatividad:

c) Aspectos Regulatorios e Instrumentación Legal;

d) Tarifas e Integración Estadística:

e) Estudios Económicos y Regulatorios:

f) Análisis Financiero;

g) Estudios Técnicos, Investigación y Desarrollo;

h) Planes Fundamentales de Telecomunicaciones:

i) Ingeniería y Homologación;

j) Planeación y Administración del Espectro;

k) Ejecutiva;

I) Licitaciones del Espectro Radioeléctrico:

m) Inspección, Verificación y Radiomonitoreo;

n) Recaudación y Coordinación Regional;

o) Cooperación Internacional:

p) Organismos de Regulación Internacional;

q) Comunicación Vía Satélite;

- r) Televisión y Audio Restringidos;
- s) Servicio Local y Radiocomunicación, y
- t) Larga Distancia y Valor Agregado.

VII. Ln Contraloría Interna;

VIII. El Secretario Técnico del Pleno, y

IX. Las demás unidades y personal técnico y administrativo que autorice el Presidente, de acuerdo con el presupuesto autorizado y sujeto a las normas y lineamientos que la Secretaría de Hacienda y Crédito Público establezca para las unidades de gasto autónomo. (Articulo 6°. del Reglamento Interno de la COFETEL).

En seguida se mostarán las pantallas con las páginas electrónicas de presentación de los organismos mencionados.

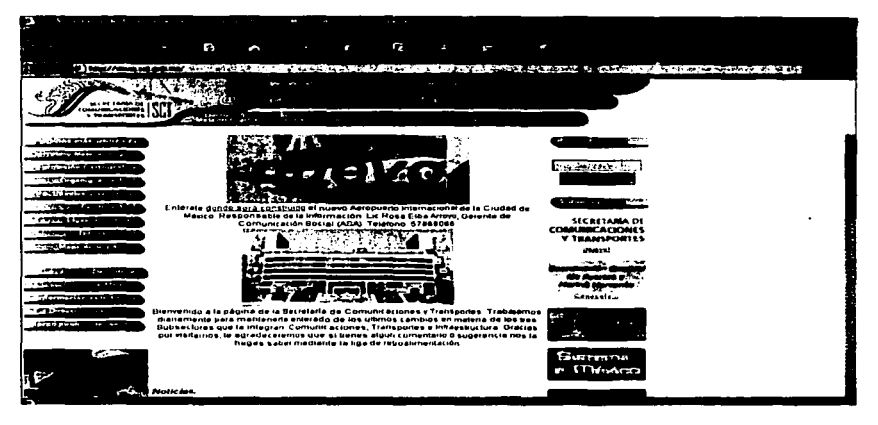

Figura 2.29. Página de presentación de la Secretaría de Comunicaciones y Transportes.

La página de la Secretaria de Comunicaciones y Transportes resulta de gran ayuda para las personas interesadas en información relacionada con las Telecomunicaciones a nivel nacional.

En el menú principal, el visitante del sitio encontrará una liga llamada <sup>11</sup> *111/onuacióu",* misma que mostrará una serie de documentos relacionados con las distintas vías de comunicación con las que cuenta México. Entre ellas, el visitante encontrará información diversa sobre Telecomunicaciones e información sobre la red satclital con que cuenta el pats.

Además de los datos mencioandos, también es posible ingresar a sitios relacionados con la actividad de comunicación, así como al reglamento de la Secretaría, que se encuentra en la liga "Marco Jurídico"

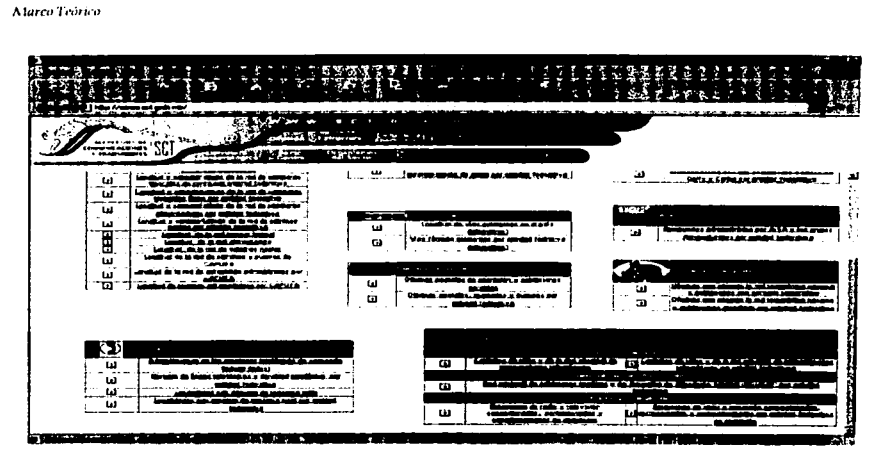

Figura 2.30. Portal de la S.C. y T. Documentos en materia de telecomunicaciones y la red satelital.

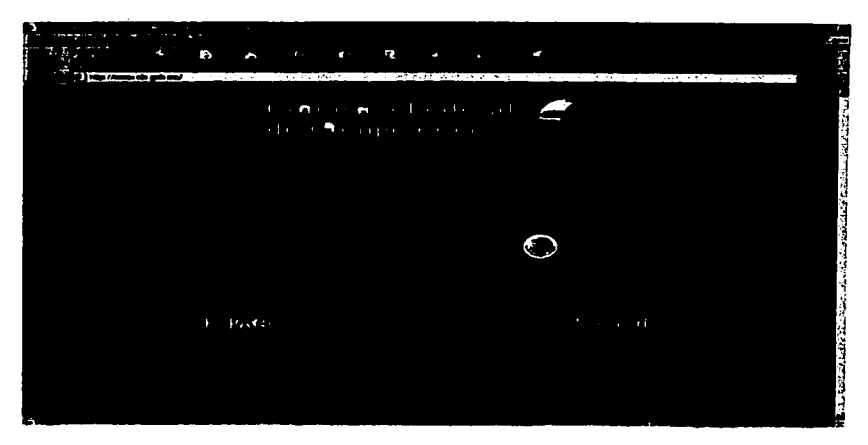

Figura 2.31. Página de presentación de la Comisión Federal de Competencia.

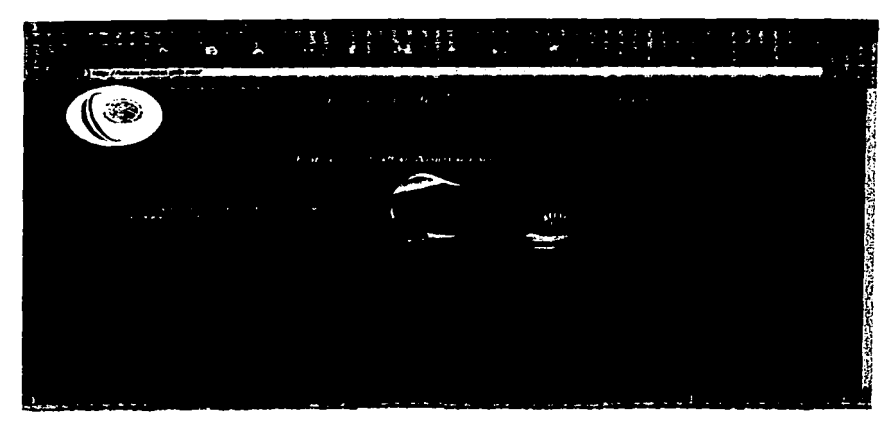

Figura 2.32. Página de presentación de la Comisión Federal de Telecomunicaciones.

La página de la COFETEL ofrece a los usuarios, información relacionada con las Telecomunicaciones a nivel nacional. La Comisión publica en su sitio electrónico: leyes, reglamentos, acuerdos, estadísticas, gráficas, instructivos, formatos, información internacional y documentos de interés general para todos sus usuarios.

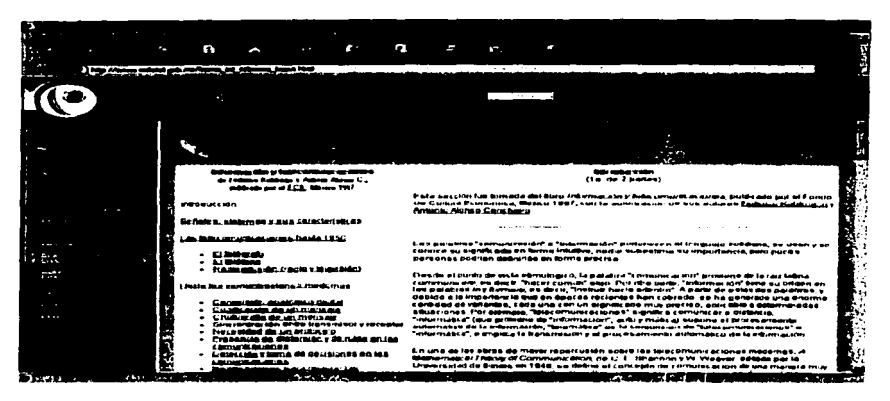

Figura 2.33. COFETEL: Documentos de interés general.

201

#### <sup>~</sup>*Morco Tt"ónco*

La página de la Coinisión Federal de Telecomunicaciones no puede dejar de ser una guía para toda aquella persona interesada en el tema de redes de computadoras y su evolución en México. De igual manera, las personas que se encuentran en proceso de crear una organización dedicada a ofrecer servicios de lelecomunicaciones, debe revisar esta página electrónica y la información, formatos, reglamentos y estatutos que ahí se encuentran.

### Estructura regulatoria.

Ley Federal de Telecomunicaciones. Su objetivo fundamental es la regulación del uso, aprovechamiento y explotación del espectro radioeléctrico, de las redes de Telecomunicaciones y de la comunicación vía satélite. Es una ley de orden público y comunica que corresponde al Estado la rectoría en materia de Telecomunicaciones.

*Reglamento de Telecomunicaciones.* Se encarga de regular la instalación, establecimiento, mantenimiento, operación y uso comercial de las redes de telecomunicaciones, que constituyen vías generales de comunicación, los servicios que éstas proveen, así como sus servicios auxiliares y conexos. Su filosofía tiende a visualizar al Estado como un proveedor de marco legal seguro y transparente que estimule la competencia entre organizaciones privadas. El reglamento norma en lo general, al sector de las Telecomunicaciones, pero deja los estándares y detalles específicos a la Comisión Nacional de Normas, misma que está constituida por representantes de todos los subsectores de las Telecomunicaciones, como el gobierno, productores, usuarios, proveedores, académicos y científicos.

Licencias de operación. En México existen dos tipos de licencias:

- a) *Concesiones: permiten la instalación, establecimiento, operación y explotación de las redes* públicas de tclccomuniroción, por e¡emplo, redes de telefonía pública, redes de servidos sin cable y otras redes púhlicas.
- b) *Permisos: Permiten ofrecer servicios en redes concesionadas, instalar y operar redes* privadas, así como instalar y operar redes para servicios especiales, como rescate, investigación científica, etcétera.

Proceso de obtención de licencia.

El solicitante se remite a la S.C.y T., quien a través de la Dirección de Normas y Políticas procesa cada caso. El comité técnico consultivo de la dependencia emite una recomendación, y si es positiva, se ofrece la licencia, quedando publicada en el Diario Oficial de la Federación. En el caso de solicitantes que ofrezcan servicios inalámbricos y por ende requieran usar el espectro de frecuencia, deberán cometer una solicitud por separado para asignación de banda de frecuencia, este trámite es manejado por el Área de telefonía y nuevos servicios de la Dirección de Políticas y Normas. La S.C. y T. se reserva el derecho de otorgar la licencia.

De acuerdo con las condiciones del mercado, se citarían liciluciones públicas para nuevas concesiones o perntisos.

Política de administración del espectro.

El reglamento de Telecomunicaciones prohíbe el subsidio cruzado entre el concesionario de inalámbricos y servicios competidores, y hace que los licenciatarios sean totalmente independientes de otras organizaciones, con el fin de que no haya trato preferencial por otras concesiones de telecomunicaciones.

Política de equipos.

La S.C.y T. ha establecido una serie de estándares técnicos para los sistemas celulares que operan en el rango de 800 Mhz; la banda-A y la banda-B. Estos estándares son similares a los EIA/TIA 553 adoptados en Estados Unidos de Norteamérica en Septiembre de 1989. Se pone especial énfasis en la compatibilidad y estaciones.

Programa de Desarrollo Informático (Plan Nacional de Desarrollo). El ejecutivo federal presenta este plan con el objeto de aprovechar la informática e los diversos sectores, desarrollar la infraestructura informática, estimular la investigación, el desarrollo y la aplicación, tanto en los sectores público, privado y social. Enfatiza la importancia de las redes y el intercambio de datos como activador del desarrollo nacional.

La comunicación digital de datos.

El nuevo esquema jurídico en las transacciones comerciales vía electrónica llenará el vacío de ley que no daba certidumbre ni a la parte del comercio, ni a la parte consumidora del reconocimiento o valor del documento o firma digital.

Algunos de los beneficios que aporta este nuevo esquema jurídico son: generar confianza entre los consumidores y empresarios en línea; impulsar a la pequeña y mediana empresa a que aproveche el Comercio Electrónico y la Internet para poder ofertar para estar presentes en un mercado globalizado; así como se hacer que México sea un país que reconoce la firma digital y que ello contribuya al florecimiento del Comercio Electrónico.

La Cámara de Diputados aprobó por unanimidad las reformas legales para regular y facilitar el Comercio Electrónico entre empresas y particulares en México.

Dichas modificaciones buscan facilitar las transacciones a través de los medios electrónicos de las más de 4 mil empresas que se han incorporado a este sistema en el país.

Esta iniciativa está basada en la Ley Modelo sobre Comercio Electrónico, aprobada por Naciones Unidas para el Desarrollo Mercantil y busca fomentar el desarrollo de infraestructura para acceder a los nuevos mercados informáticos.

*Marro* T~órico

La iniciativa de ley sobre comercio electrónico considera aspectos tales como:

"En los casos en que la ley establezca como requisito que un acto jurídico deba otorgarse en instrumento ante fedatario público, éste y las partes obligadas podrán generar, enviar, recibir, archivar o comunicar la información que contenga los términos exactos en que las partes han decidido obligarse, mediante la utilización de medios electrónicos, ópticos o de cualquier otra tecnología, en cuyo caso el fedatario público, deberá hacer constar en el propio instrumento los elementos a través de los cuales se atribuye dicha información a las partes y conservar bajo su resguardo una versión integra de la misma para su ulterior consulta, otorgando dicho instrumento de conformidad con la legislación aplicable que lo rige."

11Sc reconoce como prueba la irúormación generada o comunicada que conste en n1cdios electrónicos, ópticos o en cualquier otra tecnologia.''

Para valorar la fuerza probatoria de la información a que se refiere el párrafo anterior, se estimará primordialmente la fiabilidad del método en que haya sido generada, comunicada, recibida o archivada y, en su caso, si es posible atribuir a las personas obligadas el contenido de la información relativa y ser accesible para su ulterior consulta.

En materia de comercio electrónico se regulan los siguientes aspectos:

- Manejo fraudulento de la información que sea transmitida a través de medios electrónicos.
- Los derechos de los consuntidores en las transacciones efectuadas a través del uso de  $\blacksquare$ medios electrónicos, ópticos o de cualquier otra tccnologia.
- Uso correcto de la información proporcionada por el consumidor, la cual deberá ser manejada en forma confidencial, por lo que el proveedor no podrá difundirla o transnlitirla a otros proveedores, salvo autorización expresa del propio consumidor.
- Las prácticas comerciales engañosas.

Adicional a toda la legislación, existen de manera interna en las organizaciones actividades de ••auditoria" que son de gran utilidad para vigilar la operativa de las transacciones electrónicas, por ello analizaremos su importancia en las siguientes líneas.

2.2.13. Auditoria en los Sistemas.

204

En el proceso de auditoria el objetivo se debe centrar en verificar que los mecanismos de protección realmente funcionen, así como localizar cualquier síntoma de un mal comportamiento en el sistema. La auditoria forma parte de la estrategia de defensa de la información.

La Auditoría es el examen de controles y procedimientos utilizados en el área de Informática, para verificar la seguridad de la información.

2.2.13.1. Bitácoras como parte íundamental de la Auditoria de sistemas.

Las bitácoras son archivos de almacenamiento que se escriben línea a línea por programas del sistema. Por ejemplo, cuando en Unix un usuario intenta adquirir privilegios de superusuario, el programa "su" agregará una línea al archivo llamado "sulog". Las bitácoras generalmente se · encuentran agrupadas dentro de un mismo sistema de archivos. Por ejemplo, en los sistemas operativos Solaris, Linux e Irix, las bitácoras se agrupan en el sistema de archivos /var/adm.

Algunos de los registros que podemos encontrar en las bitácoras son:

- $1.$ Última conexión realizada por el usuario, ya sea que esta hava sido exitosa o no exitosa.
- Última vez que el usuario se conectó al sistema.  $2.7$
- Datos de los usuarios que han realizado operaciones en el sistema.  $3.$
- 4. Ouién está conectado al sistema en un momento determinado.
- 5. Ingresos y salidas del sistema.
- 6. Actividades que realizó el usuario en una sesión de trabajo.
- 7. Hora más reciente de ingreso al sistema.
- 8. Registro de cualquier mensaje que se hava generado en la consola.
- 9. Qué usuario ha tratado de obtener privilegios no permitidos de administrador.
- 10. Transferencias de archivos.
- 11. Intentos de transferencia prohibidas.
- 12. Intentos de ejecución de instrucciones que no están permitidas,

Los proveedores de los sistemas operativos han incorporado a éstos, aplicaciones o programas que registran situaciones excepcionales de operación del sistema. La diversidad de registros contenidos en estas bitácoras pueden indicar, por ejemplo, que usuario se conectó al sistema, qué archivos se han transferido, usuarios que han intentado adquirir privilegios de administrador, y registro del correo electrónico de los usuarios.

Las bitácoras de un sistema son un historial de todos los sucesos relevantes que han tenido lugar en la operación de la computadora. La información contenida en estos archivos permite localizar errores, daños en los sistemas de archivos, intrusiones de criminales informáticos e inclusive puede ser usada en investigaciones criminales, reconstrucción del sistema y por medio de ellas es posible saber exactamente qué provocó un error o una caída del sistema. Su potencial es innegable, pero su vulnerabilidad no puede soslayarse. Las bitácoras están sujetas a modificaciones, como cualquier archivo, por ejemplo, pueden ser modificadas o eliminadas del sistema por un intruso o criminal informático que no desea dejar huellas de las actividades ilícitas que ha realizado en el sistema. Ante esta aterradora posibilidad, existen técnicas para disminuir los riesgos de alteraciones en estos archivos especiales.

- 1. Las bitácoras pueden ser ubicadas en una máquina distinta. Esto es posible a través de la creación de un programa que automáticamente envíe las bitácoras a otro sistema dentro de la red local.
- 2. Las bitácoras pueden ser almacenadas en un servidor o computadora destinada exclusivamente a esta tarea. En esta máquina se requerirán pocos servicios activos y no se dará autorización de ingreso a los usuarios.
- 3. Las bitácoras pueden enviarse a unidades de almacenamiento, fijas o removibles.

El registro de una bitácora se conforma generalmente, por alguno de los siguientes campos:

- 1. Nombre de la terminal usada para el ingreso al sistema (doce o treinta y dos caracteres, dependiendo del sistema opertivo).
- 2. Nombre del usuario (ocho o treinta y dos caracteres, dependiendo del sistema).
- 3. Nombre del anfitrión desde el que se originó la conexión, si la conexión se realizó a través de la red.
- 4. Hora en que el usuario entró en sesión o se conectó.
- 5. Número de línea de la terminal.
- 6. Nombre del dispositivo.
- 7. Identificador de proceso del intérprete de instrucciones inicial.

1 /vfarro *Te-órico* <sup>e</sup>

- 8. Código que denota el tipo de registro.
- 9. Estado de sulida del proceso.
- 10. Hora en que se creó el registro.
- 11. Identificador del tipo de conexión.
- 12. Identificador de la sesión.
- 13. Nombre del procesudor remolo (si la conexión se h.izo· *a* través de lu rod).

Para el caso del registro de transferencias de archivos, se registran, generalmente, los siguientes campos:

- 1. Fecha y hora de la transferencia.<br>2. Nombre del anfitrión remoto.
- 2. Nombre del anfitrión remoto,<br>3. Tamaño del archivo trasferido
- 3. Tamaño del archivo trasferido.
- 4. Nombre del archivo transferido.
- 5. Modo del archivo transferido (ASCII o Binario).
- 6. Bandera de acción (Comprimido, descomprimido o archivo con fom1ato de compresión lar).
- 7. Dirección de la transferencia (entrada o salida).<br>8. Tipo de usuario (local, anónimo, invitado).
- 8. Tipo de usuario (lora), anónimo, invitado).

El manejo de las bitácoras es delicado. Dentro de los sistemas son archivos y como tales, están sujetas a modificaciones y eliminación. Un paso fundamental para el manejo de las bitácoras, es la configuración de permisos adecuados. En algunos sistemas, las bitácoras tienen permisos de escritura para todos los usuarios. Si este problema es detectado, es necesario reconfigurar los permisos y notificarle al proveedor de este importante hueco de seguridad. Si esto no se hiciera, un criminal informático podría fácilmente editar las bitácoras para desaparecer cualquier rastro de su ataque al sistema.

La cantidad de información que se almacena en las bitácoras, puede llegar a conformar varios megabytes. Muchos proveedores incluyen un programa que inicializa los archivos de bilácoras en forma automática, de manera regular, por ejemplo, una vez al mes. Por esta razón es importante realizar respaldos de las bitácoras. Si un guión de instrucciones, distribuido por el proveedor inicializa las bitácoras, la información registrada en ellas puede perderse.

2.2.13.2 Contabilidad de procesos.

Sistemas operativos como Unix, cuentan con la capacidad de generar archivos en los que se registran todas las actividades realizadas por los usuarios. Este tipo de registros se conoce como "contabilidad de procesos".

Este tipo de registros son de gran utilidad para conocer cuánto tiempo de procesador ha consumido el usuario en una sesión, o bien, todas las actividades que ha realizado, qué programas utiliza y qué tipo de software mantiene en su cuenta.

Contabilidad de procesos en diversos sistemas.

System V. El archivo de contabilidad de procesos es, generalmente, /var/adm/pacct. La contabilidad es realizada por el kernel de UNIX. Cada vez que un proceso termina, se escribe un registro al archivo /var/adm/ acct que incluye: Nombre de usuario que ejecutó la instrucción, la instrucción, cantidad de CPU utilizada, hora en que terminó el proceso y banderas Lalcs como, si la instrucción la ejecutó el superusuario, si la instrucción generó un core y modo de término de la instrucción.
- BSD. El archivo contabilidad es, por lo general, /var/adm/acct. 221
- En Windows NT, la herramienta básica de auditoría es el Visor de Eventos, mismo que nos  $3.7$ permite auditar ingreso a objetos tanto fallidos como efectuados, además de los eventos relativos a los derechos de los usuarios. El cuadro de diálogo Auditoría en el Explorador de NT permite controlar eventos de lectura, escritura, ejecución, borrado, cambio de permisos y adjudicación de propiedad del objeto y del directorio.

# 2.2.13.3. Trazado de actividad de cada usuario.

Existen archivos que se mantienen por usuario, que pueden ser de utilidad para reconstruir las actividades de los usuarios mientras mantuvieron una sesión en el sistema. Este tipo de archivos son muy útiles para iniciar el análisis de alguna situación desfavorable que ha ocurrido en el sistema. También constituyen fuentes de información para estudiar el comportamiento de los usuarios.

Muchos de los intérpretes de instrucciones o de los sistemas operativos pueden llevar un archivo histórico de las instrucciones que han realizado los usuarios, o de la configuración personalizada que cada uno de ellos elabora para su ambiente de trabajo. Cuando el usuario ejecuta una instrucción, ésta y todos sus argumentos se almacenan en el archivo histórico para que puedan ser ejecutadas nuevamente. Por ejemplo, encontramos la orden history proporcionada por el intérprete de órdenes csh en el cual, por medio de la instrucción !! es posible ejecutar la instrucción anterior y con inúmero-de-instrucción, es posible reejecutar la instrucción que tenga el número dado.

Este tipo de archivos son útiles cuando se desea reconstruir toda una sesión de un usuario, probablemente de un criminal que ha irrumpido en el sistema.

Es importante verificar la hora de modificación de este archivo, ya que por ser una bitácora, también puede ser alterado o eliminado.

Por medio de este tipo de archivos es posible conocer qué programas utiliza el usuario, qué tipo de compiladores, archivos ocultos, husmeadores y direcciones IP o nombres de las máquinas que pueden verse involucradas en el incidente.

Para evitar que estas bitácoras puedan ser borradas por el criminal informático puede forzarse la salida del criminal por medio de una señal de término o haciendo una liga o enlace al archivo histórico existente, ubicando este enlace, en un directorio que no sea accesible para el criminal. Si se sospecha que una cuenta está siendo usada de forma no adecuada, aplicando una liga o enlace al archivo histórico del usuario sospechoso, se puede mantener un registro de todas las actividades de los usuarios.

Las cuentas de correo de los usuarios pueden configurarse para que hagan una copia en una archivo de toda la correspondencia que sale. También es posible registrar todo el correo que entra o sale del sistema.

En algunos sistemas también pueden configurarse archivos que proporcionen al usuario atajos en la conexión a otras máquinas en redes iguales o distintas, por ejemplo, el archivo .rhosts y .netre, en los sistemas UNIX.

2.2.13.4. Administración de bitácoras.

Las bitácoras pueden conservarse en su formato electrónico, es decir, aquellas bitácoras que se encuentran en el sistema.

#### Marco Teórico

Si se cuenta con una impresora, es posible designarla a la impresión de todos los mensales del sistema, esta técnica es muy buena, si se piensa que el sistema está en peligro constante o bajo amenaza de hackers. The second state of the state of the state

En una red TCP/IP, es posible hacer que se registren los eventos ocurridos en todas las máquinas, en una sola, que será el anfiltrión de bitácoras, ejemplo de esta aplicación es Saint, el cual brinda la posibilidad de usar el navegador y los recursos de almacenamiento de una computadora para generar, guardar y administrar las bitácoras de una red de computadoras. Esta máquina deberá estar asegurada y no deberá tener acceso a los usuarios. Esta estrategia puede generar tráfico en la md.

Otra forma de mantener bajo resguardo las bitácoras es por medio de su almacenamiento en discos duros.

El centro de cómputo debe contar con un plan de respaldo de bitácoras, mismo que debe hacerse cuando el sistema tenga menos actividad. Las bitácoras deben estudiarse diariamente, posiblemente, varias veces al día. Esta puede parecer una tarea monótona, pero jamás se debe soslavar la importancia de los registros contenidos en las bitácoras. Al revisar una bitácora siempre se debe poner cuidado y atención.

Las aplicaciones de seguridad ofrecen al administrador la capacidad de configurar sus propias bitácoras ofreciendo mayor flexibilidad al ofrecer reconfiguración, reprogramación y filtrado de la información que desea obtenerse. Ejemplos de este tipo de aplicaciones son: Portsentry, Saint, Hostsentry y TCPWrappers.

Las bitácoras manuscritas también son de gran utilidad, no se encuentran dentro del sistema, en ella se anotan las actividades realizadas en un día, movimientos que una bitácora de sistema no es capaz de captar. Estas bitácoras tienen mucha información, si los sistemas se han caído, estás bitácoras pueden leerse. A esta bitácora se le pueden agregar impresiones de bitácoras electrónicas.

Algunos consejos para este tipo de bitácoras son: cada página de la bitácora debe estar numerada, nunca se deben arrancar hojas, al tachar errores, nunca se debe hacer ilegible por completo el error, siempre trabajar con pluma.

Dentro de las bitácoras manuscritas existen las bitácoras por sitio y las bitácoras por máquina.

- a) Bitácoras por sitio: se mantiene un reporte de información para todas las máquinas: Fecha y hora de problemas en el suministro de la energía eléctrica, servicios de mantenimiento, se alarma, visitas de personal, fechas de contratación, incidentes de seguridad, boletines de seguridad. Dentro de estas bitácoras se debe de contar con un directorio de personal, facturas, manuales y licencias de hardware y software, inventario de todo el equipo, direcciones de los nodos de la red, directorio de proveedores, configuraciones de máquinas y de instalación de hardware y software.
- b) Bitácoras por máquina: cada máquina posee su propia bitácora con hora y fecha de problemas con el suministro de energía o a cualquier otro problema. registro de todos los usuarios, registro de los respaldos del máquina y mantenimiento. A esta documentación se le debe sumar: archivos de configuraciones, facturas y manuales, hardware y software instalado.

**|** 

Con la ayuda de estas bitácoras, los administradores de los sistemas pueden evaluar las actividades que se realizan en todo el ámbito de protección a su cargo y a su vez, facilitan la labor de protección que se les encomienda.

Por la importancia que representa el desarrollo de esta temática y de las implicaciones que tienen sobre cada una de las actividades en que se ven inmersas es necesario que revisemos la fonna de operación de la arquitectura cliente - servidor, la cual nos servirá para unir todos los elementos que hemos analizado hasta este momento, para comprender la forma de operación de las transacciones electrónicas.

2.2.14. Modelo cliente - servidor.

---------------··--·-··-..

La arquitectura cliente - servidor es un n1odclo para el desarrollo de sistenias de información, en el que las transacciones se dividen en procesos independientes que cooperan entre sí para intercambiar información, servicios o recursos. Se denomina cliente al proceso que inicia el diálogo o solicita los recursos y servidor, al proceso que responde a las solicitudes. Es el ntodelo de interacción más común entre aplicaciones en una red. No forma parte de los conceptos de la Internet como los protocolos IP, TCP o UOP, sin embargo lodos los servicios estándares de alto nivel propuestos en Internet funcionan según este n1odelo. Los principales componentes del esquema cliente - servidor son entonces los clientes, los servidores y la infraestructura de comunicaciones.

La forma en la que esta arquitectura opera en sus llamadas internas se observa como se representa en la siguiente figura.

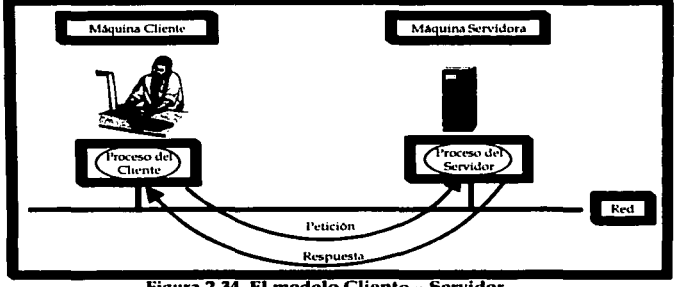

Figura 2.34. El modelo Cliente - Servidor.

En este modelo, las aplicaciones se dividen de forma que el servidor contiene la parte que debe ser compartida por varios usuarios, y en el cliente pcrntanece sólo lo particular de cada usuario. Los clientes interactúan con el usuario, usualmente en forma gráfica. Frecuentemente se comunican con procesos auxiliares que se encargan de establecer conexión con el servidor, enviar el pedido, recibir la respuesta, manejar las fallas y realizar actividades de sincronización y de seguridad.

El cliente es el proceso que interactúa con el usuario y tiene las siguientes características:

## <sup>~</sup>ht11rro Teórico

- Maneja la interfaz del usuario. Típicamente son interfaces gráficas.
- $\epsilon$ Dialoga con el usuario para conformar requerimientos al servidor.
- Se comunica con el servidor utilizando mecanismos de comunicación entre procesos (intercambio de mensajes, llamados a procedimientos remotos).
- Realiza el análisis y presentación de la respuesta que envía al servidor.
- Eiecuta funciones de otras aplicaciones, si es necesario. Por ejemplo, hojas electrónicas, generadores de reportes y manipulación de objetos.

Por su parte el servidor, es el conjunto de procesos que deben existir en una n1áquina para proporcionar un servicio a uno o más clientes. Este debe:

- Proporcionar un servicio al diente.
- Responder a requerimientos del cliente, con todo el proceso de datos que esto conlleva.
- Hacer transparente al cliente la arquitectura del sistema cliente servidor

Para que los clientes y los servidores puedan comunicarse se requiere una infraestructura de comunicaciones, la cual proporciona los mecanismos básicos de direccionamiento y transporte. La mayoría de los sistemas cliente - servidor actuales se hasan en redes locales y por lo tanto utilizan protocolos no orientados a conexión, lo cual implica que las aplicaciones deben hacer las verificaciones. La red debe tener características adecuadas de desempeño, confiabilidad, transparencia y administración.

Las características más importantes de un sistema cliente servidor son:

- Los procesos pueden ejecutarse sobre la misma máquina o en máquinas diferentes.
	- Los procesos son independientes y se ejecutan de manera paralela.
- ٠ Los procesos pueden ejecutarse sobre máquinas dedicadas (servidores de red).
- El servidor presenta a todos sus clientes una interface única y bien definida.
- El cliente no necesita conocer la lógica del servidor, sólo su interface externa.
- El cliuntc no depende de la uhicación físicd del servidor, ni del tipo de equipo físico  $\blacksquare$ en el que se encuentra, ni de su sistema operativo.
- Los cambios en el servidor implican pocos o ningún cambio en el cliente.

2.2.14.1. Ventajas del esquema cliente - servidor.

Uno de los aspectos que más ha promovido el uso de sistemas cliente - servidor es la existencia de plataformas de hardware cada vez más portables y económicas. Esta constituye a su vez una de las más palpables ventajas de este esquema, la posibilidad de realizar procesos de diversa índole y en equipos de baja capacidad de proceso sin tener que caer en soluciones de tipo centralizado.

Además de lo anterior, se pueden utilizar componentes, tanto de hardware como de software, de varios fabricantes, lo cual contribuye considerablemente a la reducción de costos y favorece la flexibilidad en la implantación y actualización de soluciones.

El esquema cliente - servidor facilita la integración entre sistemas diferentes para compartir información, permitiendo, por ejemplo que las máquinas ya existentes puedan ser utilizadas, pero haciendo posible que el usuario utilice interfaces más poderosas.

Al favorecer el uso de interfaces gráficas interactivas, los sistemas construidos con este esquema han sido diseñados para contar con una interacción más intuitiva con el usuario. Si se utilizan interfaces gráficas para interactuar con el usuario, el esquema cliente - servidor presenta la ventaja, con respecto a uno centralizado, de que no es siempre necesario transmitir información gráfica por la red pues esta puede residir en el cliente, lo cual permite optimizar mejor el ancho de banda de la red.

El esquema cliente - servidor contribuye además a proporcionar a los diferentes departamentos de una empresa soluciones locales, pero permitiendo además la integración de la información relevante a nivel global.

2.2.14.2. Desventajas del esquema cliente - servidor.

Por una parte, el mantenimiento de los sistemas es más difícil pues implica la interacción de diferentes partes de hardware y de software, distribuidas por distintos proveedores.

La seguridad de un esquema cliente - servidor es otra preocupación importante. En este caso los mecanismos son aún más complejos que en el caso de los sistemas centralizados. Por ciemplo, se deben hacer verificaciones en el cliente y en el servidor.

El desempeño es otro de los aspectos que se deben tener en cuenta en el esquema cliente servidor. Problemas de este estilo pueden presentarse por congestión en la red, dificultad de predecir el tráfico, etc. Un aspecto directamente relacionado con lo anterior es el de cómo distribuir los datos en la red. En el caso de una empresa, por ejemplo, esta puede estar conformada por departamentos o geográficamente. Además hay que tener en cuenta que en algunos casos, por razones de confiabilidad o eficiencia se pueden tener datos duplicados, lo que implica actualizaciones simultáneas.

Analizando los factores expuestos anteriormente no parece aventurado afirmar que el modelo de desarrollo "cliente - servidor" está agotado. Es necesario disponer de una alternativa que permita aprovecharse de las ventajas de los desarrollos corporativos sin menospreciar los avances conseguidos en los sistemas departamentales, es en este punto donde nace el concepto del modelo Internet.

Inicialmente las empresas aplican la tecnología de comunicaciones propia de Internet en su ámbito interno, es el primer paso hacia una Intranet.

Posteriormente añaden funcionalidades tales como correo electrónico y difusión de datos documentales mediante el navegador (habitualmente Internet Explorer o Netscare Communicator). Es ahí cuando se plantea la utilización del navegador como "Cliente Universal", se trata de conseguir que todo el intercambio de información entre el usuario y sus aplicaciones remotas (bien sean departamentales o corporativas), se realice mediante el navegador.

A partir de este modelo, miles de transacciones electrónicas se realizan en cada minuto, en todos los puntos del mundo en los que existe acceso a la red de comunicaciones, de ahí la trascendencia de dedicar estas líneas a su comprensión y una vez realizado este análisis dar pie ha nuestro último tema, el cual concentrará toda la operativa descrita hasta este momento en ejemplos que muestren el empleo de todos los temas analizados hasta este punto, nuestro objetivo será brindar al lector una visión práctica de los esquemas basados en transacciones electrónicas.

2.2.15. Ejemplos de esquemas basados en transacciones electrónicas.

2.2.15.1. Comercio Electrónico.

El Intercambio Electrónico de Datos (IED) se originó en los Estados Unidos en la década de 1960 con iniciativas independientes y fue diseñado para fortalecer la calidad de los datos que ellos estaban intercambiando con otros en la cadena de proveedores y usándolo para sus procesos internos. En los 70's la Transferencia Electrónica de Fondos (TEF) a través de redes de sevuridad privadas dentro de las instituciones financieras expandió el uso de las tecnologías de telecomunicaciónes para propósitos comerciales, permitiendo el desarrollo del intercambio computadora a computadora de la información operacional comercial en el área financiera. específicamente la transferencia de giros y pagos. El IED usa documentos electrónicos con formato estándar que reemplazan los documentos comerciales comunes, tales como, facturas, conocimientos de embarque, órdenes de compra, cambios en órdenes de compra, requerimientos de cotizaciones y recepción de avisos; que son los 6 tipos más comunes de documentos comerciales que constituven el 85% de las transacciones comerciales oficiales en los Estados Unidos.

Se entiende por EDI (Electronical Data Interchange, por sus siglas en inglés) el intercambio de información (principalmente de negocios) de computadora a computadora (en el mejor de los casos) entre dos entidades (empresas, instituciones, personas, etcétera) utilizando sintaxis y normas definidas por estándares internacionales.

El EDI proporciona comunicación sencilla, barata y eficiente porque:

- Es el mismo sistema para comunicarse con todos.
- No necesita de técnicos especializados.
- Establece un lenguaje común entre todos: clientes, proveedores, banços, aduanas, etc.
- La comunicación es directa, de computadora a computadora.

La implementación del EDI ha sido flevada a cabo primeramente por los grandes sectores, bajo el auspicio de asociaciones industriales. Pero la adopción global del EDI no fue tan amplia como se esperaba, especialmente dentro del sector de empresas pequeñas y medianas. La difusión del EDI se ha demorado por los altos costos de implementación de aplicaciones y servicios, así como, los costos de valor agregado consiguientes y por la complejidad tecnológica del EDI, requiriendo mayor tecnología de información que la que muchas compañías pequeñas tienen en su poder. Además, el EDI, para ser completamente efectivo dentro de una firma requiere de la integración de las funciones departamentales y los sistemas de información tecnológica, tales como, pedidos, inventarios y contabilidad, que a menudo fueron un reto para las compañías que ya tenían un medio de intercambio electrónico de datos. Finalmente, el intercambio electrónico de datos era una iniciativa de compañía a compañía y nada tenía que ver la relación entre el consumidor y la compañía.

No obstante, es importante aclarar que EDI es una filosofía, un concepto diferente de hacer negocios y por lo tanto, implica un proceso diferente de administrar la información, el cual es suministrado por la tecnología de vanguardía, representado por el procesamiento electrónico de las transacciones comerciales, tradicionalmente manipuladas en papel. Esto no implica que el concepto de EDI se limite a una computadora conectada a otra, lo cual se tiende a pensar.

EDI comprende una serie de aplicaciones que pretenden hacer más eficiente y productivo el proceso de comunicación en la cadena de abastecimiento y distribución entre los proveedores y los .<br>puntos de venta de todo nivel.

La implementación del EDI en una empresa debe estar acompañada por un proceso de reinveniería en todas las áreas funcionales de la empresa, desde el departamento de cómputo. bodegas, despacho, contabilidad, ventas hasta la generale general.

EDI no es un provecto que sólo involucra a los encargados de la tecnología en la empresa. va que el concepto de EDI afecta la forma en que muchos departamentos van a trabajar de abora en adelante. El Comercio Electrónico implica la eliminación de algunas funciones que resultan innecesarias y obsoletas, permitiendo así a los funcionarios de las empresas utilizar su tiempo en actividades y provectos más importantes y de mayor envergadura para la empresa. La tendencia es eliminar procesos anticuados e ineficientes. Se han dado casos de empresas que lo único que hacen es automatizar sus procesos ineficientes, en lugar de analizar y estudiar todo el proceso, con el propósito de sacar mejor provecho a la nueva herramienta. De esta forma resulta sumamente importante identificar cuáles procesos requieren de cambios y como el EDI podría apoyar y producir mayor beneficio para las áreas involucradas.

Una vez que dejamos claro el concepto de EDI y su relación con el Comercio Electrónico. ampliaremos el estudio de este último.

El Comercio Electrónico es la forma propia de Internet en el que se realiza la transacción económica, compra o venta, de forma ágil, rápida y directa entre comprador y vendedor, favorecida por la comodidad y facilidad de uso por parte de los usuarios en Internet.

El Comercio Electrónico en Internet es uno de los aspectos más relevantes en la evolución que pueda experimentar en los próximos años la Red de redes. Desconocidos por muchos los usos académicos, científicos e informativos de Internet -y en particular la World Wide Web- se abre, para particulares y empresas, un fantástico mundo de posibilidades que les permitirán obtener los objetos de consumo habituales sin efectuar desplazamientos innecesarios, con servicio a domicilio y probablemente con una interesante reducción de precio. Para los comerciantes, significa alcanzar la riobalidad a un costo insignificante, la arertura a mercados antes impensables y la posibilidad de una eficaz gestión de sus recursos. En este contexto, el Comercio Electrónico en Internet y otras redes públicas pone de manifiesto algunos aspectos críticos, tales como:

- La demanda de los consumidores para acceder de forma segura al comercio y otros servicios es muy alta.
- Los comerciantes quieren métodos simples y de menor costo para manejar las transacciones electrónicas.
- Las instituciones financieras requieren de los suministradores de software, soluciones competitivas en precio y manteniendo altos niveles de calidad.

En términos generales, Comercio Electrónico es la posibilidad de realizar transacciones comerciales empleando medios electrónicos (actualmente traducidos como Internet).

La venta en el Comercio Electrónico se realiza de la misma forma en que se ha desarrollado la venta a través de los tiempos: hay un cliente que necesita un producto o servicio y un proveedor que se lo proporciona: este último informa sobre todas las condiciones de su oferta y el cliente decide si la misma cubre sus necesidades. Si se llega a un acuerdo, la venta se realiza.

Marco Teórico

El Comercio Electrónico tiene múltiples variantes, desde la simple presencia de un catálogo de productos hasta la entreca de la mercancía al consumidor final: puede o no tener interacción con inventarios y sistemas contable - administrativos o bien, contar con la posibilidad de que el propio comprador personalice la información que recibe o el producto mismo.

De esta manera, aparece un número creciente de formas de realizar las transacciones comerciales. y se caracterizan por su evolución a una mayor complejidad de los modelos y a una mayor integración de tareas.

Los modelos más conocidos son la tienda virtual (el comerciante lleva el control total de todas las operaciones y catálogos) y la plaza comercial (varias tiendas aparecen en un dominio común compartiendo infraestructuras y gastos). Sin embargo, existen también modelos de mayor complejidad, como los dedicados a licitaciones, subastas y plataformas de colaboración; o bien, los que tienen contemplado un programa de atención al cliente y actualización automática de inventarios.

El Comercio Electrónico implica la conjunción del mundo físico con el virtual, se puede hablar de varios tipos de Comercio Electrónico. El primero de ellos hace referencia a que todo el proceso (selección del producto, pago y entrega) se realiza en línea; esto únicamente es posible con mercancias que por su naturaleza pueden ser transmitidas por Internet (como información, un curso o datos estadísticos). El segundo tipo se establece con productos que necesariamente deben Ilegar físicamente al consumidor (como la ropa, un aparato eléctrico, alimentos, etc.).

Existen cuatro grupos de tecnologías de información que convergen para formar el Comercio Electrónico:

- La mensajería electrónica (teléfono, fax, e-mail).
- La biblioteca corporativa electrónica y las tecnologías de colaboración (catálogos en  $\bullet$ linea).
- El intercambio electrónico de datos (IED) y la transferencia electrónica de fondos.  $\bullet$
- La publicación electrónica apoyando la comercialización, las ventas, la publicidad y  $\bullet$ el servicio al cliente.

Podemos identificar tres grandes áreas de riesgo en el Comercio Electrónico:

- El consumidor en la transacción puede ser un extraño: ¿existe realmente?, ¿cumplirá 1. con lo que dice?, les correcta su forma de hacer negocios?.
- 2. Los documentos electrónicos pueden ser fácilmente manipulados, perdidos, duplicados o erróneamente procesados afectando a la identidad, cantidad o calidad de los productos objeto de la transacción o a los precios y condiciones de entrega y pago: ¿dispone la otra parte de controles adecuados para evitar que eso suceda?, ¿está asegurado el cumplimiento de todos los aspectos previamente acordados entre las partes?.
- 3. La transacción electrónica conlleva el intercambio de información entre las partes, muchas veces privada y confidencial (numero de la tarjeta de crédito, precios ofertados, datos personales, etc.): ¿dispone la otra parte de adecuadas medidas de seguridad en la transmisión de los datos y en la custodia de dicha información?.

# 2.2.15.1.1, Implicaciones de la Tecnología.

Aún cuando la aplicación de los procesos de Comercio Electrónico necesita estar totalmente apoyada por tecnologías de procesamiento de la información avanzadas; éstas son precisamente las tecnologías que recibieron la atención más estrecha de los desarrolladores de software. La inversión y la atención que la tecnología de Internet ha recibido de los gigantes del software, al igual que de las casas pequeñas de software, ha provocado tanto la simplificación como la sofisticación de dicha tecnología.

En virtud de que la mayoría de los procesos de Comercio Electrónico se aplican en Internet. el conocimiento de las tecnologías relacionadas con ésta se vuelve imperativo. Ese conocimiento debe comprender la edición de Internet, los sistemas de administración de datos, lenguajes de programación específicos relacionados con Internet, el software del servidor de Internet, las técnicas de protección Firewall, las técnicas de seguridad de transacciones sensibles, etc.

Las infraestructuras de los sistemas de telecomunicaciones y transacciones también tienen una notable participación en la aplicación exitosa de los procesos de Comercio Electrónico. Tomando en consideración que los procesos de Comercio Electrónico se basan totalmente en la transmisión de la información a través de las líneas de telecomunicación, es necesario que está infraestructura tenga el mejor desempeño posible.

Varias compañías todavía piensan que el Comercio Electrónico es simplemente un módulo de procesamiento frontal; este enfoque simplista no puede generar el potencial total asociado con la aplicación de los procesos de Comercio Electrónico. La dinámica que impone el proceso de Comercio Electrónico genera expectativas mayores en el cliente y, por consiguiente, la infraestructura de los sistemas de procesamiento de transacciones necesita ser muy eficiente y, de preferencia, estar integrada directamente a los sistemas de procesamiento de la información del Comercio Electrónico.

Aunque la infraestructura de la tecnología - hardware, software y gente - puede no ser el aspecto más desafiante para la aplicación de los procesos de Comercio Electrónico, inconfundiblemente es un componente fundamental que necesita aplicarse correctamente y funcionar al máximo rendimiento.

# 2.2.15.1.2. ¿Cómo funciona el Comercio Electrónico?

En el Comercio Electrónico intervienen al menos cuatro agentes:

- El proveedor, que ofrece sus productos y/o servicios a través de Internet.
- El cliente, que adquiere los productos y/o servicios ofertados por el proveedor a través de Internet.
- El gestor de medios de pago, que establece los mecanismos para que el proveedor reciba el dinero por sus productos o servicios desde el cliente. (y aunque no está bien definido, debería existir un gestor, que establezca los mecanismos de entrega de dichos servicios o productos).
- La entidad de verificación o certificación, que garantiza mediante un certificado electrónico que los agentes que intervienen en el proceso son quienes dicen ser.

# --1111--......;·------·----· •· <sup>~</sup>A farro *Tetirico*

Además de estos agentes suelen intervenir otros que están más relacionados con el suministro de tecnología en Internet (proveedores de hospedaje, diseñadores de páginas Web, etc.). que con el propio Comercio Electrónico.

Básicamente un sistema de Comercio Electrónico está constituido por páginas Web que ofrecen un catálogo de productos o servicios. Cuando el cliente localiza el producto que le interesa, rellena un formulario con sus datos, los del producto seleccionado y los correspondientes al medio de pago clegido. Al activar el formulario, si el medio de pago elegido ha sido una tarjeta de crédito, se ucliva la llamada (terminal punto de venta) virtual, un software desarrollado por alguna entidad financiera que permite la aceptación de pagos por Internet a través de la tarjeta de crédito. En ese momento se genera una comunicación que realiza los siguientes pasos: el banco del cliente acepta (o rechaza) la operación, el proveedor y el cliente son informados de este hecho y, a través de las redes bancarias, el dinero del pago es transferido desde la cuenta del cliente a la cuenta del proveedor. A partir de ese momento, el proveedor enviará el artículo al cliente.

2.2.15.1.3. Ventajas y problemas.

El Comercio Electrónico ofrece múltiples ventajas:

- Permite hacer más eficientes las actividades de cada empresa, así como establecer nuevas formas, más dinámicas, de cooperación entre empresas.
- Reduce las barreras de acceso a los mercados actuales, en especial para pequeñas empresas, y abre oportunidades de explotar mercados nuevos.
- Para el consumidor, amplía su capacidad de acceder a prácticamente cualquier producto y de comparar ofertas, permitiéndole además convertirse en proveedor de información.
- Reduce o incluso elimina por completo los intermediarios, por ejemplo en la venta de productos en soporte electrónico (textos, imágenes, vídeos, música, software, elc.) que se pagan y entregan directamente a través de la red.

Pero el Comercio Electrónico plantea también problemas nuevos o agudiza algunos va existentes en el comercio tradicional, entre ellos:

- La validez legal de las transacciones y contratos "sin papel".
- La necesidad de acuerdos internacionales que armonicen las legislaciones sobre comercio.
- El control de las transacciones internacionales, incluido el cobro de impuestos.
- La protección de los derechos de propiedad intelectual.
- $\text{L}$ a protección de los consumidores en cuanto a publicidad engañosa o no deseada, fraude, contenidos ilegales y uso abusivo de datos personales.
- La dificultad de encontrar información en Internet, comparar ofertas y evaluar la fiabiliddd Jcl vendedor (y del comprador) en una relación (•lcclrónica.
- La seguridad de las transacciones y medios de pago electrónicos.

La falta de estándares consolidados y la proliferación de aplicaciones y protocolos de Comercio Electrónico incompatibles.

La congestión de Internet y la falta de accesos de usuario.

Los problemas citados tienen, en mayor o menor medida, un componente legal o regulatorio y un componente tecnológico, por lo que su solución requiere actuaciones en ambos sentidos.

A continuación mostramos una Tabla comparativa de las ventajas tanto para los consumidores como para los vendedores.

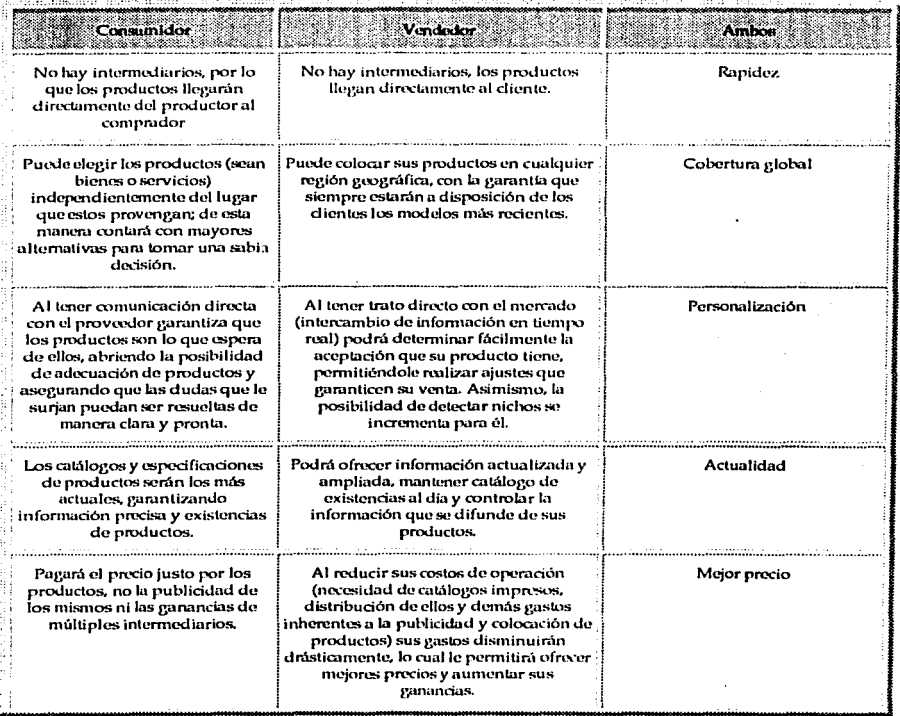

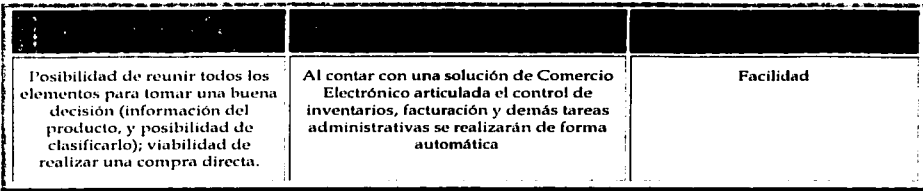

# Tabla 2.11. Tabla Comparativa del Comercio Electrónico para Consumidores y Vendedores<sup>33</sup>.

Decidimos considerar como ejemplos de esquemas basados en transacciones electrónicas tanto al Comercio Electrónico como al Help Desk, a pesar de que ambos tienen una finalidad diferente, pero que si apreciamos su esquema de trabajo an1bos tienen cosas en con1ún. En cuanto al Help Desk quizás no se vea tan claro el empleo de Transacciones electrónicas, pero en la actualidad Help Desk esta empleando las Transacciones electrónicas, aunque generalmente estas son de manera interna (es decir, dentro de la organización), para cumplir con su objetivo.

# 2.2.15.2. Hclp Dcsk.

Con el objetivo de aumentar los niveles de satisfacción de los clientes, así como la lealtad de los mismos, las empresas han buscado un gran número de opciones para asegurarse de que los pr~ductos y servicios que proporcionan responden a las necesidades *y* cubren las expectativas de los consunlidores.

Los altos costos de las herramientas de interacción de las empresas con los clientes y la búsqueda de un contacto más personal, así como una diferenciación de los mismos, han hecho surgir los Call Centers (Centros de Atención Telefónica).

El esquema de los Call Centers llegó a México hace aproximadamente ocho años, con la proliferación de filiales de flrmas extranjeras y la competencia que de ello derivó. En un principio, este tipo de servicios se ofreció únicamente a los grandes corporativos, que en ese momento eran los únicos dispuestos a pagar por un servicio de esta índole. Fue hasta 1997 cuando las empresas enfrentaron una real necesidad de crear ventajas competitivas frente a las exigencias del mercado.

Para lograr la competitividad que hoy exigen los mercados, las empresas deben estar cerca de sus clientes, detectar sus necesidades y satisfacerlas oportunamente, siendo indispensable para lograr el objetivo anterior contar con sistemas de comunicación. Uno de estos sistemas son precisamente los Centros de Atención Telefónica.

Los CalJ Ccnters constituyen una de las soluciones relacionadas con la atención que permitieron a las compañías incrementar la retención de los clientes y prolongar la relación con los niismos, ntanteniendo altos niveles de rentabilidad *y* logrando la tan anhelada lealtad.

Los Centros de Atención Telefónica han evolucionado bajo distintas formas y han proporcionado varios servicios como Telemercadeo, Atención a Clientes, Cobranza, Ventas y Mesas de Ayuda (Hclp Dcsks o Support Ccnters), entre otros.

<sup>&</sup>lt;sup>33</sup> Información obtenida de la Referencia: http://www.finmall.com.mx/comelec.htm

# 2.2.15.2.1. Definición de Help Desk.

Un Help Desk se puede definir como un punto único de contacto que recibe, concentra y registra los requerimientos de soporte de usuarios internos y/o externos con objeto de darles solución, va sea de manera inmediata o generando las tarcas que se requieran, esto es canalizando las peticiones al área correspondiente. Existen varios tipos de soporte o avuda: el más común es el Soporte Técnico (que tiene un alto nivel de especialización).

En cuanto a la ubicación de los agentes para dar este tipo de servicio existen dos opciones: la primera es cuando éstos se encuentran en las instalaciones del Call Center y la segunda cuando están en la de los clientes (On-Site). Es decir que el esquema de Help Desk puede estar ubicado tanto en la empresa que requiera dichos servicios o fuera de ella. Esto, debido a que existen empresas dedicadas a proporcionar el servicio de Help Desk, sin embargo cabe resaltar que las empresas pueden implantar su propio Help Desk que puede funcionar de manera interna.

El la siguiente Figura se muestran los dos posibles esquemas de trabajo del Help Desk, el primero donde la mesa de avuda esta fuera de la organización y en la segunda, lo contrario.

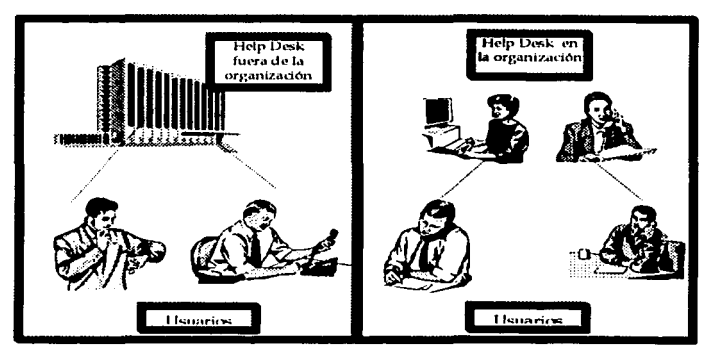

Figura 2.35. Esquemas de Trabajo Help - Desk

Considerando el segundo esquema, es importante mencionar que el esquema de trabajo del Help Desk es definido por la organización que lo implemente de tal manera que este, puede tomar características particulares.

Algunos expertos en el ramo opinan que los Centros de Llamadas y las Mesas de Ayuda se han convertido en verdaderos centros de inteligencia para los negocios.

Algunas de las grandes ventajas que ofrecen son las siguientes:

Ahorro de tiempo y dinero.

**Marco Tedrico** 

Creación de bases de datos de conocimientos sobre los productos y/o servicios.

Incremento en la productividad.

El éxito de una Mesa de Avuda depende de aspectos como:

- El Capital Humano.
- Contar con el equipo de trabajo adecuado,
- Tener un buen proceso de reclutamiento y selección de personal.
- Contar con perfiles y descripciones de puestos.
- Capacitación técnica permanente.
- Desarrollo de habilidades para el manejo y atención del cliente.
- Definir procesos y procedimientos.
- Contar con sistemas formales de evaluación de resultados.
- Altos niveles de especialización.
- Infraestructura adecuada.
- Alianzas estratégicas y tecnológicas (tecnológicas para la operación de Hardware y Software y estratégicas para mejorar nuestro posicionamiento, así como el de las empresas con las que nos asociamos en el mercado).

Desde el punto de vista administrativo el Help Desk es una función que se realiza dentro la organización y que integra un conjunto de procedimientos y controles que permiten la gestión de incidentes y problemas generados por el uso de la tecnología informática instalada dentro de una empresa.

Estos procedimientos y controles pueden llevarse a cabo en forma manual o ser soportados a través del uso de sistemas computarizados.

Podemos ver al Help Desk como un mecanismo a través del cual las preguntas, inquietudes o problemas del usuario son administradas, dicho mecanismo esta compuesto principalmente por un software y una infraestructura logistica, que se complementan para ser eficientes y efectivos en las labores asignadas.

Con la implementación de la gestión del Help Desk con estrategias, procedimientos y políticas bien documentadas sobre cómo atender las solicitudes de los usuarios, se contribuve a robustecer la imagen del departamento de Informática o bien el centro de cómputo, además de que ofrece a los usuarios un mecanismo formal y disciplinado para el registro y seguimiento de sus problemas.

La misión principal de un sistema Help Desk, es proporcionar un punto de contacto que preste soporte al usuario final, dentro de una organización. Es la denominación común que reciben los sistemas que generalmente conocemos como Centros de Atención al Cliente, en los cuales los usuarios pueden realizar consultas, relativas a problemas cotidianos de operación de los recursos, va sea sobre el equipamiento o el funcionamiento de su entorno operativo.

El objetivo de este servicio es contar con una estructura de soporte que brinde a los usuarios la posibilidad de obtener una solución rápida a sus problemas surgidos del uso de la tecnología implementada, optimizando el empleo de los recursos puestos a su disposición.

# 2.2.15.2.2. Beneficios dentro de las organizaciones

La vestión del Help Desk, genera durante su práctica y ejecución continua, un número considerable de beneficios, los cuales se resumen a continuación:

Punto único de contacto. Cuando los usuarios llaman al departamento de sistemas en búsqueda de soluciones, no siempre marcan la misma extensión ni hablan con el mismo profesional; de tal forma que, un usuario que presenta problemas técnicos, bajo un esquema sin un Help Desk, tiene que marcar varias veces distintas extensiones telefónicas para lograr comunicarse con un profesional de sistemas que esté dispuesto y tenga el tiempo para avudarlo, originando como consecuencia una pérdida de tiempo considerable.

Al tener un punto único de contacto el usuario obtiene asistencia inmediata por parte de personas con los conocimientos apropiados y la disposición para atenderlo.

Registro y seguimiento de problemas. Cuando se reciben llamadas por problemas técnicos por parte de los usuarios, generalmente no se cuenta con los mecanismos y herramientas tecnológicas apropiadas para registrarlos constantemente, por lo que el registro y su seguimiento se hacen, con el tiempo, una tarea muy difícil de controlar.

Con la gestión del Help Desk, se pretende crear estos mecanismos de forma automatizada que nos permita llevar un control preciso de todas las llamadas que se reciben, con la finalidad de generar, en un determinado lapso de tiempo, mediciones que permitan conocer la razón de las llamadas y las soluciones propuestas.

Inventario de Hardware y Software. Una de las funciones del Help Desk es mantener un registro y control del inventario de hardware y software que la empresa posee. Esto se hace con el propósito de conocer cuál es la capacidad instalada de inventario tecnológico (activos fijos), dónde está siendo utilizado y por quién.

Es muy común encontrarse empresas que diariamente están incorporando nueva tecnología o actualizaciones de las configuraciones ya existentes dentro de sus departamentos, por lo que mantener esta información sin una apropiada disciplina y una responsabilidad de registro, trae consigo un constante recuento de todos estos activos y por ende, un desconocimiento total del inventario.

Responsabilidades y funciones definidas. El apoyo a usuarios finales, durante mucho tiempo ha sido visto en muchas empresas y por muchas personas, como una función poco admirable y de bajo perfit, de allí que los profesionales del área de sistemas se sientan poco atraídos a ejercer estas funciones como parte de sus responsabilidades diarias.

Uno de los principios fundamentales de la gestión del Help Desk, es que deben constituirse equipos de trabajo con la responsabilidad de atender los problemas técnicos de los usuarios. Su función, dependiendo de la estructura organizacional que se diseñe dentro del Help Desk, será buscar las soluciones oportunas a los problemas presentados.

# 1 *Mnl'ro Teórico*

*Productividad.* Este beneficio es; en la mayoría. de los casos, uno de los más difíciles de demostrar a toda compañía que esté interesada en la función del Help Desk, aunque prácticamente es el más importante.

Generalmente, cuando al usuario se le presenta un problema en la utilización de la tecnología, esto hace que su trabajo se detenga temporalmente hasta que el problema sea solucionado. ·

Dependiendo de la magnitud del problema, esta temporalidad puede, a veces, convertirse en horas y días de interrupción de su trabajo, lo que hace que los resultados que se esperan por la función de dicho usuario, se retrasen.

Lo anterior conlleva a que los costos involucrados en la operación de la organización se vean incrementados por estos tiempos caídos.

2.2.16. Conclusión.

En la búsqueda de los beneficios descritos en nuestro último tema, muchas organizaciones invierten n1uchos de sus recursos, contratan servicios particulares que les brinden el soporte que presenta el esquema de Help - Dcsk o bien desarrollan sus propios sistemas de soporte personalizado. Durante nuestro estudio, presentar las características operativas del Contercio Electrónico y del 1-lelp Desk representan el centro de conclusión práctica de cada uno de los aspectos que fueron analizados a lo largo de este tema, nuestro objetivo fue brindarle al lector una visión paso a paso de todo lo que se encuentra detrás de lo que los usuarios finales observan al realizar una petición para el soporte de sus transacciones, quizá muchos elementos adicionales deban ser agregados, los incluidos en estas líneas representan únicamente la base para realizar nuestro estudio, por lo que, sin afán de limitar este trabajo de investigación, concluimos el tema de transacciones electrónicas asumiendo que todo el análisis que continúa, podrá ser desarrollado con las bases necesarias.

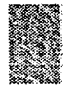

# 3.1. Selección de la metodología para el análisis y diseño del sistema.

Una vez que hemos planteado la problemática que es la base de estudio de este trabajo de investigación durante el primer capítulo y hemos dado al lector las bases teóricas que representan el sustento básico para realizar este estudio durante el segundo capítulo, nos enfocaremos a describir en este apartado la situación que prevalece en el Centro de Instrumentos de la Universidad Nacional Autónoma de México por ser el caso particular en el que aplicaremos el análisis de la problemática tratada y llegaremos al punto de solución propuesto desde las primeras páginas de esta investigación durante el establecimiento de nuestra hipótesis de trabajo.

Para realizar el tratamiento y proporcionar una solución a la problemática que se estableció, es necesario que nos apeguemos a una metodología de análisis y diseño que nos permita obtener el Sistema de Atención a Usuarios que representa a la "variable independiente" de nuestra hipótesis. La justificación al empleo de una metodología para realizar este proceso se ve reflejada en la utilidad que proporciona para dar solución a los problemas inherentes a los proyectos de generación de aplicaciones, tales como plazos para su realización, presupuestos, satisfacción del usuario, productividad y calidad del desarrollo. Algunas de estas herramientas se dirigen principalmente a mejorar la calidad, como es el caso de las herramientas CASE (Computer Aided Software Engineering - Ingeniería de Software Asistida por Computadora), otras van dirigidas a mejorar la productividad durante la fase de construcción como es el caso de los lenguajes de cuarta generación (4GL-Fourth Generation Language), lo más trascendente de su empleo es - la funcionalidad y apoyo que proporcionan durante el desarrollo de un sistema.

Antes de continuar, indicaremos que una metodología de planificación y desarrollo de aplicaciones es el conjunto de métodos que basados en ciertos principios, se integran en el marco del ciclo de vida de los sistemas y deben recoger las tareas a realizar, los responsables de cada una de ellas y los productos a obtener en el desarrollo de un sistema de información. También puede incluir o hacer referencia a las técnicas que se emplearán en cada momento.<sup>1</sup>

Esta definición aún cuando no pretende ser el elemento definitivo que el lector deberá tomar como una definición analizada y comparada con otras, será tomada con el único fin de brindarle una idea más clara de la importancia de establecer una Metodología para el desarrollo del sistema propuesto.

<sup>1</sup> Referencia obtenida de la dirección electrónica:http://www.inei.gob.pe/cpi-pe/cpimapa/bancopub/libfree/lib615/cap102.HTM

Aclarado este punto, indicaremos que una metodología se compone básicamente de las sicuientes estrategias:

- Cómo dividir un proyecto en etapas.  $\bullet$
- Oué tareas se llevan a cabo en cada etapa.
- Oué restricciones deben aplicarse.
- Qué técnicas y herramientas se emplean.
- Cómo se controla y gestiona un proyecto.

Las metodologías de análisis y diseño pueden ser clasifican de la siguiente forma?:

- Estructuradas.
	- Orientadas a procesos.
	- Orientadas a dalos.
- No estructuradas.
	- Orientadas a objetos.

Daremos a continuación una breve descripción de estos tipos de metodologías.

Metodologias estructuradas.

Metodologías orientadas a procesos.

Este tipo de metodología está basado en la ingeniería del software tomando el modelo básico de entrada/proceso/salida de un sistema.

Sus elementos son:

- Diagrama de flujo de datos (DFD).
- Diccionario de datos.
- Especificaciones de proceso.
- Eiemplos: metodologías de DeMarco, Gene y Sarson, Yourdon.
	- Metodologías orientadas a datos.

Son metodologías basadas en la información. Primero se definen las estructuras de datos y a partir de éstos, se derivan los componentes o procedimientos de su operación. Ejemplos de estas metodologías con las disenadas por: lackson y Warnier-Orr.

Metodologías no estructuradas

Metodologías orientadas a objetos

La orientación a objetos unifica procesos y datos encapsulándolos en el concepto de objetos.

Como ciemplos de metodologías orientadas a objetos tenemos: OOD de Booch, CRC/RDD de Wirfs-Brock.

<sup>2</sup> Referencia obtenida de la dirección electrónica: http://www.mundofree.com/rhernando/informatica/met\_soft.html

Adicionalmente, también se cuenta con la metodología OMT de Rumbourgh dentro de la orientación a objetos y que se distingue por tomar como base los sistemas estructurados y conformar elementos de uno u otro tipo.

s dil

Dadas las características de estas metodologías y asociándolas con el esquema del sistema que desarrollaremos, tomaremos como referencia los elementos que conocemos hasta este momento de la forma en la que opera el Sistema de Atención a Usuarios, los cuales nos indican los siguientes acontecimientos:

1.- Las peticiones son generadas por los usuarios de las instituciones, quienes las presentan a los miembros del centro de cómputo para su atención.

2.- El jefe del centro de computo o cualquiera de los otros miembros brinda el servicio demandado.

3.- El usuario acepta el trabajo realizado o lo rechaza para que sea revisado nuevamente.

Aún cuando hemos resumido en estas líneas la forma de operar del sistema, contamos con los elementos necesarios para analizar el tipo de metodología que más puede ajustarse a nuestras necesidades, por ello resumimos algunas de las principales características que presentan las metodologías, en la Tabla 3.1.

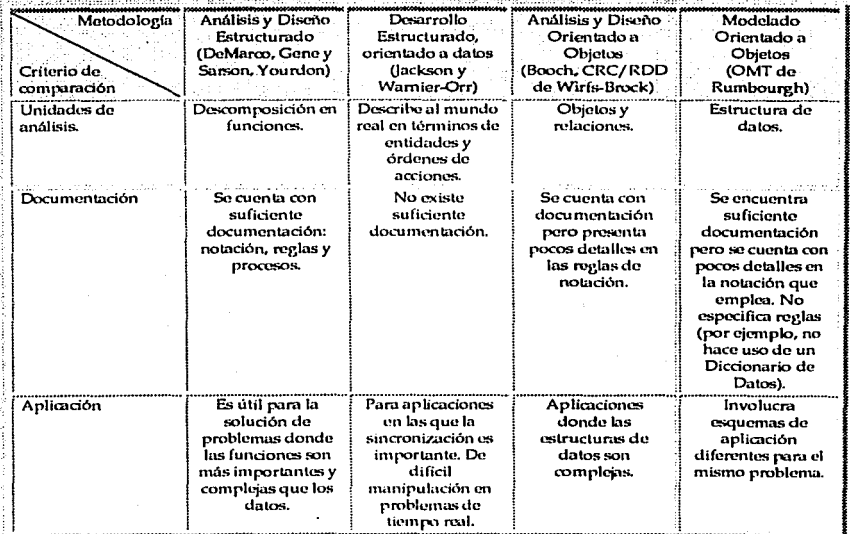

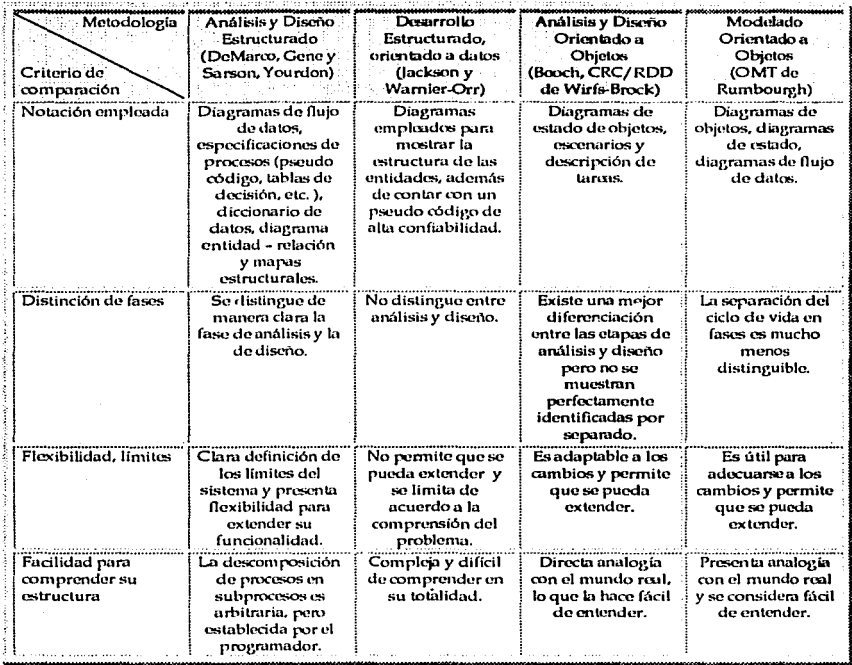

Tabla 3.1. Comparación de las metodologías para análisis y diseño de sistemas.<sup>3</sup>

De acuerdo a los datos obtenidos durante la comparación que realizamos en la tabla anterior, observamos que la metodología de análisis y diseño estructurado es la que brinda mayores elementos para poder realizar nuestro desarrollo conforme a las características que señalamos anteriormente para ser cubiertas por el Sistema de Atención a Usuarios.

Adicionalmente, para realizar una selección adecuada de la metodología, tomaremos como elemento adicional un análisis de la clara distinción de las características que existen entre las metodologías de análisis y diseño estructurado y las orientadas a objetos.

<sup>3</sup> Referencia obtenida de la dirección electrónica:

http://www.andrew.cmu.edu/user/conzalez/Teaching/E3WM/comparison

226

Para comenzar, diremos que el Análisis y diseño estructurado es un método que utiliza la descomposición para llegar a un procedimiento orientado a resolver el problema. centra el diseño en la jerarquía de procesos, desarrollado secuencialmente o centrado en un problema y creando soluciones basados en ese problema, además, tiende a separar procesos lógicos o funciones de la información o datos.

Por su parte el Análisis y diseño orientado a objetos se basa en la agrupación de procesos y de la información como una unidad. La información en estas unidades es típicamente oculta, siendo revelada por una interface o grupo de comportamientos.

Una vez que hemos señalado las características básicas de cada uno de estos tipos de metodologías, realizaremos una comparación para determinar la conveniencia en el empleo de uno u otro durante nuestro desarrollo.

El Análisis y el diseño estructurado están centrados en los procesos, ejecutados secuencialmente, o en un problema cuya solución puede ser creada en su base. La orientación a objetos, toma como eje al objeto que tiene ciertos comportamientos y atributos, los mismos que determinan cómo ellos actúan y funcionan. No existe un orden para estas acciones, ya que al tiempo del diseño las funciones están basadas en la manera en que estos se comportan.

Por su parte, el método estructurado administra paquetes de información y procedimientos, los cuales son revelados o accesibles en el programa. La programación orientada a objetos oculta la información, mostrando únicamente comportamientos. El código de un obieto es ocultado del usuario, de tal manera que lo único que puede administrar es el comportamiento que el programador expone.

Desde otra perspectiva, destacaremos que el método estructurado está basado en una unidad simple de códico, donde los procesos son dependientes unos de otros.

La programación orientada a objetos, permite a los objetos ser autocontenedores, de tal manera que los objetos permanecen tal cual son, con la funcionalidad de llamar comportamientos de otros objetos.

Por otro lado, los procesos estructurados tienden a resultados en línea, o de arriba hacia abaio. En la orientación a obietos, las aplicaciones son construídas sobre la base de la administración de eventos, donde los objetos envían mensajes hacia otros objetos, como el sistema operativo.

Con este análisis, podemos determinar que la conformación del sistema, requiere de un tipo de metodología que nos permita representar el problema a partir de diferentes elementos diferenciados durante una fase de análisis y otra de diseño, que nos permita proponer varias alternativas para llegar a la solución del mismo, basándonos en el flujo secuencial en el que se presenten los acontecimientos del sistema, por ello, a pesar de que el Análisis y diseño orientado a objetos es muy completo, para el estudio del análisis secuencial del sistema que proponemos y de las diferentes alternativas de solución que requerimos analizar para llegar al desarrollo final de nuestro sistema, utilizaremos la metodología de Análisis y diseño estructurado orientada a procesos.

Los tipos de Análisis y diseño de sistemas estructurados basados en procesos, más comunes, se observan en la siguiente tabla:

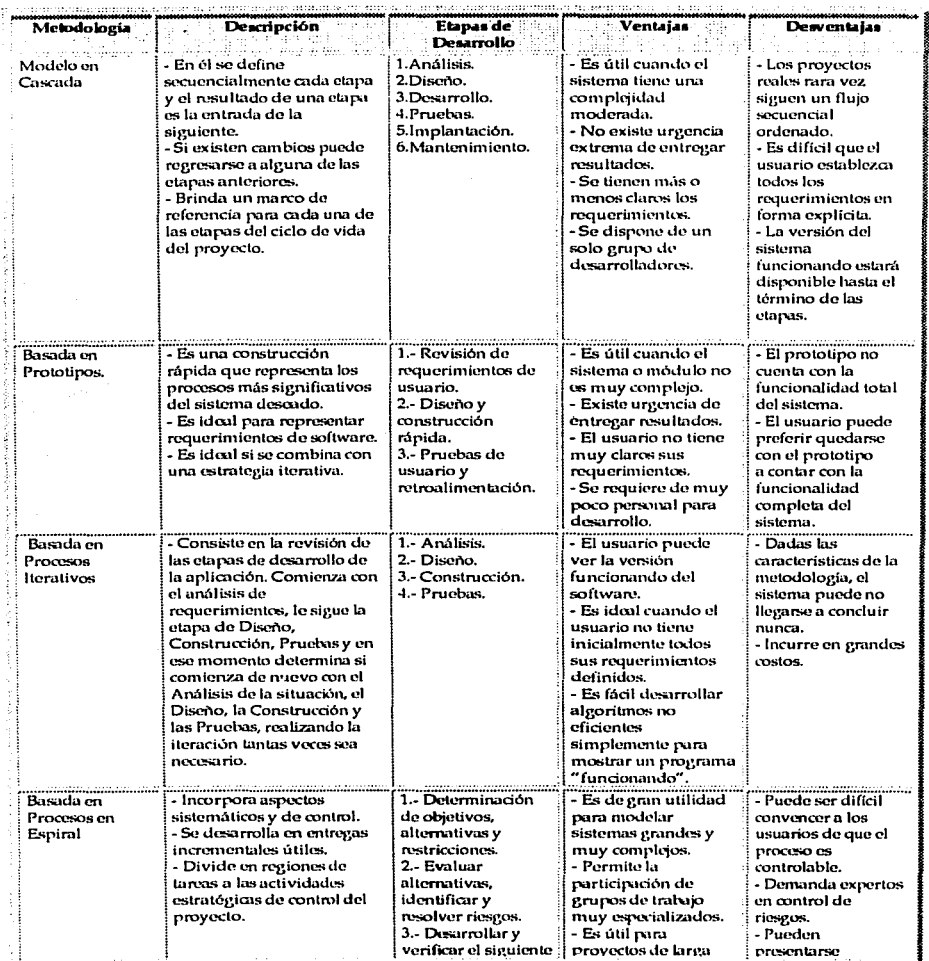

228

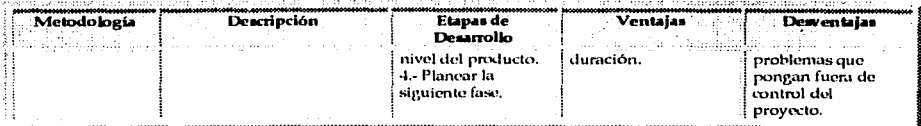

# Tabla 3.2. Metodologías de Análisis y Diseño Estructurado basadas en procesos.

A partir de los elementos descritos en la tabla anterior, decidimos realizar el desarrollo del Sistema basándonos en el Modelo en Cascada por ser el modelo que más se apega a las características demandadas por la aplicación.

Por lo anterior, a lo largo de las siguientes líneas nos enfocaremos a desarrollar cada una de las etapas que conforman este modelo.

# 3.2. Análisis.

Este esquema de trabajo o marco metodológico fue elegido como va lo revisamos anteriormente dentro del contexto de otros tipos de metodologías, takes como: Diseño por Prototipos, Diseño en Espiral, e incluso considerando el que ha adquirido mayor popularidad, el cada yez más difundido. Diseño Orientado a Objetos, entre otros. Esta decisión se tomó después de evaluar las características del sistema que se requiere para probar que con la operativa del mismo es posible incrementar la eficiencia operativa de los centros de cómputo, estableciendo nuestro análisis en el caso especial del Certro de Instrumentos, además de ser la metodología de análisis y diseño de sistemas que nos permite presentar de manera definida y secuencial cada uno de nuestros principales puntos de revisión sujetos a ser mejorados en la operativa de administración tradicional de los centros de cómputo que cumplan con las características con las que hemos acotado nuestra investigación y de las cuales hablamos durante el primer capítulo.

Aclarado este punto, comenzaremos a realizar el estudio de la situación actual del Centro de Instrumentos.

3.2.1. Situación actual en el Centro de Instrumentos.

Para comenzar, destacaremos que para realizar un primer acercamiento con la situación que prevalece actualmente en nuestra área de investigación, es necesario reconocer que gracias a la diversidad de actividades que prevalecen en nuestra Máxima Casa de Estudios fue posible centrar nuestra atención en el Centro de Instrumentos, como una de las muchas instituciones en dónde se concentra la investigación y el trabajo diario que enaltece y da sentido a la Universidad Nacional Autónoma de México.

Partiendo de este esquema y teniendo presente que en el Centro de Instrumentos se lleva a cabo una fracción significativa de la investigación tecnológica de México, considerando además que en él se reúnen interdisciplinariamente áreas tales como acústica aplicada, óptica aplicada, cibernética aplicada, sensores y materiales, imágenes y visión por computadora, instrumentación espacial, control borroso, neurocontrol y redes neuronales, sistemas inteligentes, multimedia, cibernética, diseño mecánico, metrología y enseñanza experimental de la ciencia, comenzamos este estudio presentando una visión general de la creación, estructura y actividades que se realizan en el Centro de Instrumentos.

229

3.2.1.1. Creación.

De acuerdo a las necesidades y problemas de instrumentación científica y didáctica que prevalecían en la Universidad Nacional Autónoma de México durante la década de los 70's, se fundó el Centro de lnstrumcnlos el 15 de dicicmhro de 1971, rara dar respuesta a la problemática presentada y comenzar el surgimiento de uno de los más grandes avances en la investigación que pudieron darse para el crecimiento de la Universidad Nacional.

Desde ese momento y hasta ahora, los trabajos realizados en esta institución, se reflejan no sólo en numerosas publicaciones nacionales e internacionales, o en su participación en foros internacionales y nacionales de primer nivel, sino en desarrollos tecnológicos de avanzada, tales como laboratorios didácticos para la enseñanza de la física a nivel primaria y bachillerato, instrumentación biomédica, instrumentación metrológica, sistemas tutoriales interactivos auxiliados por computadora para la enseñanza de la física a nivel bachillerato y odontología a nivel licencialura, así como en un nuevo esquema de vinculación en sistemas expertos para la industria petrolero.

Para no perder de vista el sentido y la razón de ser del Centro de Instrumentos, cada miembro que forma parte de él, sabe que su *misión* es realizar investigación aplicada y desarrollo tecnológico en instrumentación y sus disciplinas afines; contribuir al mejoramiento del aprendizaje de la ciencia y la técnica; dar asesoría y prestar servicios técnicos de alta especialización; participar directamente en la formación de científicos, ingenieros, otros profesionales y técnicos en estas ramas y coadyuvar a la difusión de estas disciplinas.

Desprendida de esta misión, se persiguen en el Centro de Instrumentos los siguientes objetivos:

- Realizar investigación aplicada, desarrollo tecnológico e ingeniería en el campo de la instrumentación.
- Realizar investigación y desarrollo para mejorar el aprendizaje de la ciencia y la lecnología.
- Promover el desarrollo de la instrumentación en el país.
- Proporcionar asesoría en equipo de alta tecnología.
- ./ Llevar *a* cabo la construcción de prototipos y, en su e.aso, la producción a pequeña escala de equipo desarrollado en el C.I;<sup>4</sup>
- ./ Difund;r nacionul e internacionalmente los conocimientos científicos y tecnológicos que genera el C.I.
- Transferir los desarrollos tecnológicos realizados en el C.I. al sector productivo para contribuir a la innovación tecnológica nacional.
- Formar y capacitar recursos humanos a través de sus actividades de investigación y desarrollo tecnológico.
- ./ Proporcionar asesoría científica, técnica y docente en el campo de la instrumentación u la UNAM y a los diversos sectores de la sociedad.

Dentro de Ciudad Universitaria, el Centro de Instrumentos se ubica de acuerdo a como lo muestra la Figura 3.1.

• Para facilitar la comprensión de este análisis se abreviará "Centro de Instrumentos" como C.I.

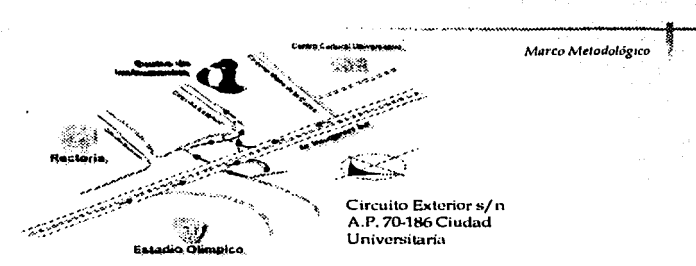

Figura 3.1. Ubicación Geográfica del Centro de Instrumentos.

La estructura orgánica al interior del Centro de Instrumentos, se define según lo muestra la Figura 3.2, "Organigrama del Centro de Instrumentos".

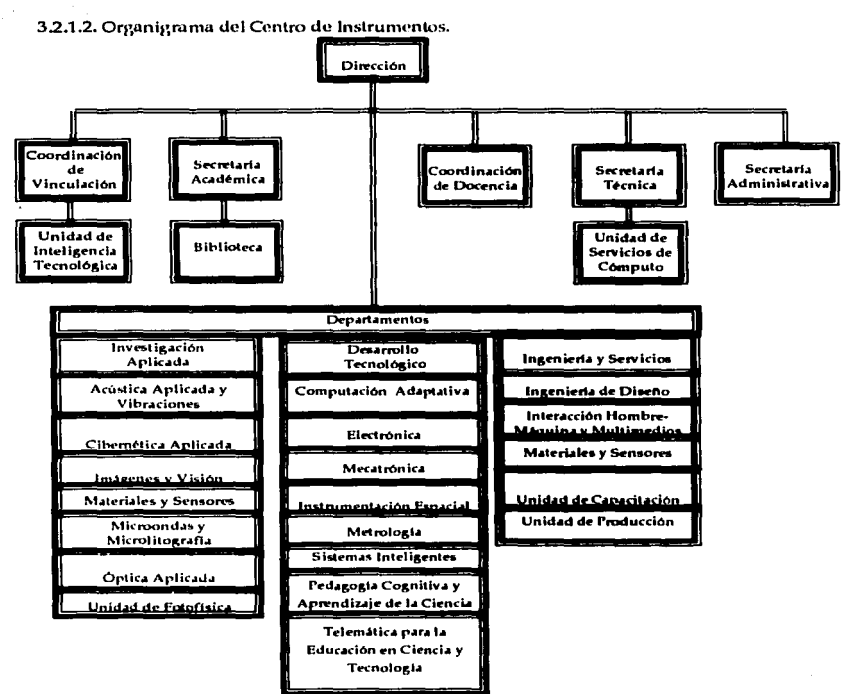

Figura 3.2. Organigrama del Centro de Instrumentos.

Para dar una descripción más detallada del personal que integra este organigrama diremos que el Centro de Instrumentos cuenta con 335 personas, de los cuales 156 son técnicos e investigadores. 48 se dedican al área administrativa, 35 conforman el personal de intendencia, 56 personas conforman el área técnica y 40 personas brindan apoyo al Centro de Instrumentos.

# 3.2.1.3. Unidad de Cómputo del Centro de Instrumentos.

Conociendo la conformación básica y funcional del Centro de Instrumentos, centraremos ahora nuestra atención en el área bajo estudio perteneciente a esta institución, misma que es el objeto de nuestra investigación, la Unidad de Cómputo que brinda sus servicios a esta organización universitaria.

Partiendo entonces del análisis como etapa inicial para la solución, diseño y elaboración de un sistema en la metodología seleccionada, es necesario centrar nuestra atención en este primer punto, mismo que nos llevó al planteamiento de un sistema formal y funcional para la Unidad de Computo del Centro de Instrumentos de la Universidad Nacional Autónoma de México,

Dada la carencia de una base teórica y de la documentación requerida para dar seguimiento a la organización y estructura de los sistemas con que se cuenta en la Unidad, se recurrió a la realización del análisis del principal sistema que tiene el centro de cómputo, según la información proporcionada por el administrador del mismo, el cual señala como principal esquema de trabajo en la unidad al sistema: "Atención a usuarios",

El sistema antes mencionado se cuenta limitado, pues no cuenta con un fundamento documental que nos permita dar un seguimiento a las funciones y actividades que desarrollan los miembros de la unidad, es decir, no existen manuales de procedimientos o de operación, por lo que contamos únicamente con el procedimiento que debería seguirse para la petición de algún servicio y que nos servirá para conocer las actividades que se llevan a cabo para dar atención a las solicitudes de los usuarios y que analizaremos más adelante.

Adicionalmente, contamos con las entrevistas hechas al jefe de la unidad y los usuarios del sistema y principales implicados en el desarrollo de las actividades que se llevan a cabo en dicha área del Centro de Instrumentos. Aunado a esto, establecemos también como principal línea de seguimiento la experiencia adquirida a lo largo de un año de participar en la actividades que aquí se desarrollan, estando implicadas en el área de administración de servidores de la unidad, razón por la cual, podemos hablar con total conocimiento de causa acerca de las actividades que se realizan en el Sistema de Atención a Usuarios.

Para tener una visión más clara del área de estudio, hablaremos de cómo fue creada, sus objetivos, funciones y personal que labora en ella.

# 3.2.1.3.1. Antecedentes de la Unidad.

En sus inicios, el Centro de Instrumentos, no contaba con una unidad dedicada a prestar servicios de cómputo a las diferentes áreas que conformaban a esta Institución puesto que su objetivo era realizar investigación anticada al desarrollo tecnológico en instrumentación, asesorías y préstamo de servicios técnicos especializados, apoyando la difusión de la ciencia y la técnica, sin embargo en diversas áreas se contaba con algunas computadoras que aún cuando eran de gran tamaño representaban uno de los principales avances y centros de apoyo de esas áreas.

232

Con el transcurso del tiempo, los avances tecnológicos y la importancia de contar con información oportuna aunado a que las necesidades de los usuarios fueron en aumento, se plantea el establecimiento de un área dedicada a prestar atención de los Sistemas que requerían para dar soporte a sus actividades.

Es así, como el trabajo de la Unidad de Servicios de Cómputo comenzó a principios de la década de 1990, proporcionando servicios informales y asesorías a los diferentes departamentos del Centro. Su evolución se debe al incremento de las necesidades de servicios de cómputo y comunicaciones de la institución, mismos que llevaron a que a partir de 1995 comenzara a constituirse como una unidad independiente incorporando paulatinamente las tareas que en la actualidad desarrolla.

Aún cuando durante el primer acercamiento a la creación de la Unidad de Cómputo ya se contaba con computadoras de procesamiento considerable para las tareas que se realizaban en la organización, una instalación eléctrica con operación adecuada y una conexión al nobreak de DGSCA (Dirección General de Servicios de Cómputo Académico), es hasta 1990 cuando le da otro giro a las actividades de la unidad, incluyendo dentro de sus actividades el establecimiento de aplicaciones cada vez más formales a partir del uso de Internet.

Como en todas las áreas funcionales de una organización, el surgimiento de la Unidad de Cómputo llevó a la realización de varios esfuerzos para estabilizar las actividades que se le iban asignando y las que los mismos usuarios fueron demandando. La resolución de problemas tan complejos como realizar la instalación de la red de comunicaciones para todos los miembros de la unidad y realizar las primeras tareas de administración de servidores con todo lo que ello trajo como consecuencia llevo a la organización a adquirir cada día mayor importancia para todas las áreas de la institución.

Con este mismo crecimiento también fue necesario definir cada una de las funciones a las que se enfoca la actividad de la unidad, mismas que describimos a continuación.

3.2.1.3.2. Funciones de la Unidad.

Dentro de la Unidad de Cómputo, se tienen establecidas las siguientes funciones:

- Controlar y supervisar el servicio de comunicación de los equipos de cómputo a nivel local e Internet. Dicha actividad involucra la verificación de la calidad de los servicios, operación y administración de los servidores con que cuenta el C.I. Involucra también la instalación física y lógica de los equipos (cableado, instalación de tarjetas e interfaces, configuración e instalación de los programas, etc.).
- Administrar los servidores que proporcionan asistencia de correo, www y ftp, entre otras. Llevan a cabo la planeación del crecimiento de las instalaciones y equipos de cómputo del C.I.
- Supervisar el cumplimiento de los servicios y compromisos que tiene a su cargo la Unidad con dependencias externas, para proporcionar servicios de mantenimiento preventivo o correctivo de computadoras personales.
- Los técnicos administrativos adscritos a esta Unidad realizan directamente las labores de mantenimiento, instalación de paquetería, actualización de los equipos, etcétera.

Una de sus funciones adicionales es la supervisión de los servicios telefónicos del Centro; tanto de su calidad de funcionamiento como de su ubicación. Esta labor se lleva a cabo en coordinación con la Secretaría Administrativa del C.I.

Tubi V

De acuerdo a estas funciones, se designa a una o varias personas dedicadas exclusivamente a dar atención a cada una de las actividades para las que fue creada el área y de allí también se desprende el organigrama funcional de la unidad que observamos en la figura 3.3.

# 3.2.1.3.3. Organigrama de la Unidad de Cómputo.

a na katika wa matu wa 1992.<br>Katika wa Tanzania

dimentalne in series de la construcción de la construcción de la construcción de la construcción de la constru

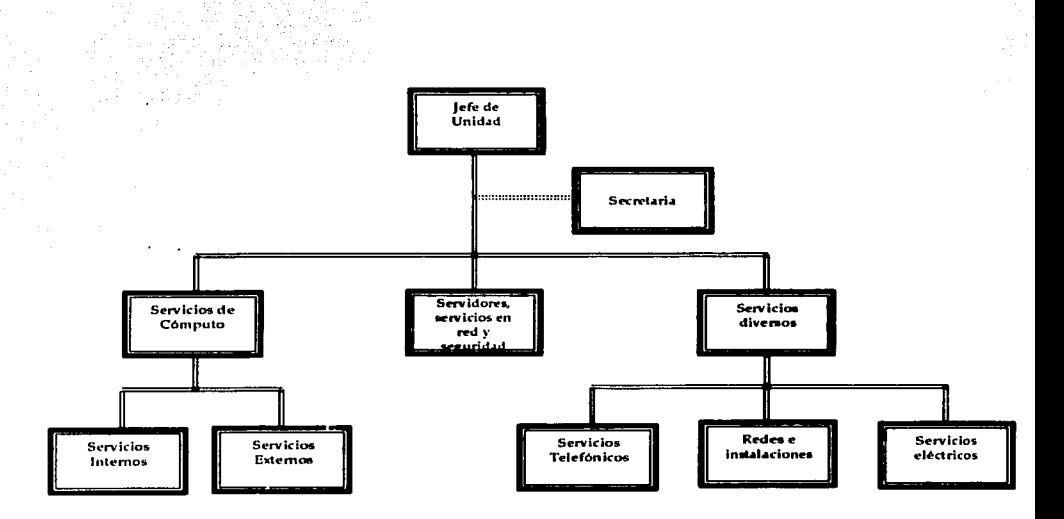

Figura 3.3. "Organigrama de la Unidad de Cómputo"

Las características de formación de este organigrama incrementan de acuerdo al número de personas dedicadas a brindar atención a las necesidades de información que son solicitadas a la Unidad y con ello también ha sido necesario delimitar las actividades que cada uno de sus integrantes debe realizar. Por esta razón, citaremos algunas de las principales funciones que realiza el personal de la Unidad de acuerdo a la especialidad o puesto en el que se encuentren.

3.2.1.3.4. Estructura orgánica de la Unidad de Cómputo.

Para presentar una clara visión de las funciones que se desempeñan los miembros de la Unidud Je Cómputo proporcionaremos de manera inicial una breve descripción de las áreas descritas en el organigrama anterior, descritas de acuerdo a la siguiente estructura:

1.- Servicios de Có111puto: sección cm:ar1~ada de atender todos los servicios de cómputo de acuerdo a dos tipos de atención:

- a) Servicios internos.
- h) Servicios externos.

2.- Servidores, servicios en red y seguridad: sección encargada de resolver los problemas de cómpulo de alta escala, los servicios asociados y la seguridad en general de la Unidad.

3.- Servicios diversos: sección que por su naturaleza, es dividida en tres subsecciones:

- a) Servicios Telefónicos: subsección encargada de revisar los problemas en la red telefónica y realizar las modificaciones y adecuaciones que en este sentido sean solicitadas.
- b) Redes e instalaciones: subsección encargada de mantener, remplazar y extender insta laciones eléctricas y de red.
- e) Servicios Eléctricos: subsccción enfocada a revisar y n1anlcncr las instalaciones eléctricas del Centro de Instrumentos.

Las funciones que despeñan las personas que laboran en estas secciones o áreas de la Unidad de Cómputo, son las siguientes:

> Iefe de la Unidad.

- Administrar los medios humanos y técnicos de que dispone para la consecución de los objetivos fijados.
- Programar las actividades, establecer los procesos de trabajo, coordinar, medir y supervisar las actuaciones del personal a su cargo.
- Asesorar para la mejora de las actuaciones del personal de su Unidad.
- Realizar las funciones de gestión de personal que le sean delegadas.
- Velar por el mantenimiento y mejora de los medios técnicos de su Unidad.
- Recopilar, interpretar, actualizar y comunicar al personal dependiente las disposiciones legales y normas relacionadas con las materias de su área.
- Elaborar informes, estudios, memorias, estadísticas sobre temas de su Unidad.
- Elaborar normas ir, ternas e instrucciones de funcionamiento sobre materias competencia de la Unidad.
- Facilitar y colaborar en la formación del personal a su cargo para el desempeño de sus funciones.
- Revisar los procedimientos de trabajo que se realizan en la unidad para atención a usuarios y control de actividades realizadas por el personal a su cargo.

235

- Diseñar esquemas de trabajo para la planeación, control y mantenimiento de la red interna del Centro de Instrumentos y de los equipos que se emplean por parte de cada miembro de este.
- Trabajar de manera conjunta con el área administrativa para realizar la instalación. respuardo y asignación a usuarios de las líneas telefónicas y de los aparatos que corresponden a cada uno, indicándoles el número de su extensión y el manejo que debe darse de este servicio.
- Atender a las peticiones y actividades de servicio con las que se tenga convenio por parte del Centro de Instrumentos.
- Realizar otras tareas que le sean encomendadas por su lefe immediato.

#### ÷. Secretaria.

- Proporcionar apoyo administrativo al jefe y a los elementos de la Unidad coara la consecución de los objetivos fijados.
- Recibir y distribuir las llamadas al personal de la Unidad.
- Levantar las órdenes de trabajo solicitadas por el personal del Centro de Instrumentos a la Unidad de Cómputo y que son alendidas por los técnicos que laboran en dicha Unidad.
- Levar el control de entrada y salida de herramientas y materiales.
- Mantener el activo físico y electrónico de la Unidad y la relación documental al interior y exterior de la dependencia.
- Realizar otras tareas que le sean encomendadas por su jefe inmediato.
- Servicios de Cómputo.

#### a). Internos.

- Atender a las peticiones de los usuarios para actualización y reparación de equipos de cómpulo.
- Contribuir en la supervisión e instalación y manejo de los equipos de computo, que permitan desarrollar la labor del personal académico en sus respectiva áreas de investigación, así como al personal administrativo de esta dependencia.
- Dar mantenimiento preventivo y correctivo al equipo de cómputo del Centro de Instrumentos, atendiendo a las necesidades de todos los usuarios que le sean reportados por su jefe inmediato.
- Apoyar al personal de todos los departamentos que requieran asesoría en cuanto al manejo de los equipos y los diversos programas de cómputo que emplean en su labor docente. administrativa y de investigación.
- Asistir a cursos de actualización con la finalidad de aportar nuevas ideas y desempeñar con mayor eficiencia su labor cotidiana.
- Elaborar un reporte de actividades y de las herramientas y equipos que requiera para dar servicio a los usuarios.

#### $b)$ Externos.

- Atender los servicios de las instituciones externas que soliciten los servicios que brinda la unidad.
- Asistir a la institución externa que solicita el servicio para evaluar las necesidades de servicio que son demandadas.
- Realizar un análisis detallado de las solicitudes que sean generadas por cada una de las instituciones externas con el fin de realizar una cotización de todos los nastos que se generarían al alender la petición así como el tiempo requerido para dar alención a cada actividad.
- Brindar asistencia a las instituciones externas en las que el servicio sea aceptado para ser atendido por la Unidad de Cómputo, apenándose al acuerdo de servicio pactado entre el Centro de Instrumentos a partir de la Unidad de Cómputo y de la Institución en cuestión.
- Asistir a cursos de actualización con la finalidad de aportar nuevas ideas y desempeñar con mayor eficiencia su labor cotidiana.
- Elaborar un reporte de actividades y de las herramientas y equipos que requiera para dar servicio a los usuarios externos.
- $\geq$  Servidores, servicios de red y seguridad.
- Vigilar el empleo adecuado de los servidores existentes en la unidad a partir del establecimiento de políticas y reglamentos del uso de los mismos por parte de los usuarios del Centro de Instrumentos.
- Establecer planes de respaldo de la información contenida en los servidores, con el fin de asegurar la protección de la seguridad
- Dar de alta las cuentas de los usuarios que hagan uso de los servidores, vigilar el uso adecuado de los espacios otorgados a cada uno de ellos así como de los servicios que se les proporcionan y verificar la existencia de cuotas asignadas a los usuarios cuando sea necesario.
- Establecer planes de protección y vigilancia de la información a partir del análisis de diversas técnicas de seguridad que puedan ser instaladas en la Unidad de Cómputo.
- Actualizar la información referente a las estrategias de seguridad que puedan servir para instrumentar nuevos métodos de protección y seguridad física y lógica de la Unidad de Cómputo y de la información que se concentra en los servidores a su cargo.
- Realizar la actualización de los sistemas existentes en la unidad de acuerdo a las medidas de seguridad que apliquen a cada tipo en particular de sistema.
- Proporcionar atención adecuada a las peticiones de los usuarios cuando requieran conexión a una riggya computadora y a los concentradores para tener acceso a red.
- Contribuir en la supervisión, instalación y manejo de los recursos de red existentes en el Centro de Instrumentos, que permitan desarrollar la labor del personal académico en sus respectivas áreas de investigación, así como al personal administrativo de esta dependencia.
- Apoyar al personal de todos los departamentos que requieran asesoría en cuanto al manejo de su conexión a red interna y de la comunicación hacia la red externa o Internet.
- Asistir a cursos de actualización con la finalidad de aportar nuevas ideas y desempeñar con mavor eficiencia su labor cotidiana.
- Elaborar un reporte de actividades y de las herramientas y equipos que requiera para dar servicio a los usuarios.
- Servicios Telefónicos.

**A DAN PASAWAN WAS ARRESTED FOR THE** 

- Realizar la instalación de los recursos telefónicos demandados por el personal del Centro de Instrumentos que le sean encomendados.
- Atender las modificaciones y adecuaciones que se le soliciten.
- Proporcionar mantenimiento correctivo y preventivo de la red telefónica del Centro de Instrumentos.
- Elaborar un reporte de actividades y de las herramientas y equipos que requiera para dar servicio a los usuarios.

Redes e instalaciones. ×.

and the company of the company of

- Proporcionar mantenimiento preventivo y correctivo a la red de comunicaciones existente en el Centro de Instrumentos.
- Vigilar la adecuada operación de la red y de los enlaces de comunicación existentes.
- Brindar servicios de soporte a los usuarios de la red en caso de que detecten cualquier tipo de falla en su conexión.
- Analizar las conexiones de la red interna con la red principal y establecer planes de mejoramiento de acuerdo a las tecnologías que le sean demandadas.
- Elaborar un reporte de actividades y de las herramientas y equipos que requiera para dar servicio a los usuarios.
- Asistir a cursos de actualización con la finalidad de aportar nuevas ideas y desempeñar con mavor eficiencia su labor cotidiana.
- s. Servicios eléctricos.
- Revisar las instalaciones eléctricas del Centro de Instrumentos.
- Atender a las modificaciones y adecuaciones de servicios eléctricos que le sean solicitados.
- Mantener en condiciones adecuadas las instalaciones eléctricas del Centro de Instrumentos.
- Notificar fallas en las instalaciones.
- Atender los servicios de reparación que le sean asignados.
- Extender las instalaciones eléctricas de acuerdo a la demanda de los usuarios y de las necesidades de crecimiento del Centro de instrumentos.
- Elaborar un reporte de actividades y de las herramientas y equipos que requiera para dar  $\sim$  . servicio a los usuarios.

Como podemos ver, de acuerdo a las funciones establecidas a ser cubiertas por los miembros de la unidad y de acuerdo al organigrama presentado anteriormente, podemos distinguir la forma de operación de la Unidad, misma en la que los servicios son separados de acuerdo al área a la que vaya dirigida la atención de servicio.

Todas las actividades son asignadas por el jefe de la unidad a la sección correspondiente una vez que recibe la petición de algún usuario o detecta alguna actividad que deba ser atendida por un área o sección en especial.

Adicionalmente, detectamos que las personas que laboran en la unidad brindan servicios técnicos en su mayoría y administrativos en menor grado para brindar servicios de correo, desarrollo. Ito y otros de acuerdo a la demanda de los usuarios del Centro de Instrumentos.

Observamos en cada una de las funciones descritas que el personal está enfocado a brindar atención a las necesidades de los usuarios y a realizar un reporte de las actividades que llevan a cabo dentro de la unidad, situación que nos lleva a determinar el análisis de la problemática presentada durante nuestra hipótesis de trabajo a partir del flujo de la "atención a usuarios" que cada uno de ellos realiza.

Entonces en este contexto determinamos la siguiente problemática detectada en el Centro de Instrumentos tomado como el caso particular de estudio para nuestra investigación y del que hemos venido hablando hasta ahora.

# 3.2.1.3.5. Problemática actual en la Unidad de Cómputo del Centro de Instrumentos.

Haciendo referencia al punto anteriormente tratado, en que establecimos las actividades que se realizan dentro del procedimiento de atención a usuarios, es necesario señalar los actuales problemas encontrados en dicho sistema:

- El sistema actual, no cuenta con un diseño estructural realizado para ponerlo en funcionamiento, es decir, todo se lleva cabo de manera espontánea de acuerdo a las nuevas necesidades que van surgiendo y a las cuales debe dar respuesta la Unidad como parte de las funciones que se le van asignando.
- Existen una elevada carga de trabajo para el jefe de la Unidad, quien es el encargado directo de asignar cada actividad al personal a su cargo y de revisar que las peticiones de los usuarios sean atendidas adecuadamente.
- Dando seguimiento al problema anterior encontramos que no existe control sobre las peticiones de los usuarios, mismas que van teniendo respuesta conforme los miembros de la unidad van teniendo tiempo o reciben la orden de dar respuesta a las mismas, por parte del jefe de la unidad.
- El llenado de las hojas de servicio por parte del personal de la Unidad de Cómputo que brinda atención a las peticiones de los usuarios es una labor que en muchas ocasiones no es cubierta por el personal como debiera, es decir, en muchas ocasiones prestan atención de servicio a los usuarios sin hacer el llenado de la petición o del servicio que brindaron.
- No existe una generación automática de reportes, ni para los usuarios que tienen una petición, ni para los miembros de la unidad que realizan una actividad; por lo tanto, los usuarios pierden tiempo al tener que elaborar una petición para que sea atendida su solicitud y los miembros de la unidad tienen que elaborar reportes de las instalaciones, reparaciones y todo lo que hacen con el equipo, así como las cuentas que se dan de alta en los servidores y todas las funciones que se realizan en el área administrativa.
- No existe información estadística de las peticiones que pueden tener solución por periodos de tiempo, de cuales son las peticiones con mayor incidencia por parte de los usuarios, mismo que no permite tener una visión clara de las estrategias que podrían llevar a la unidad a proporcionar un mejor servicio a los usuarios, detectando los problemas de equipo de cómputo de la unidad así como de los servicios de administración y todo lo que a las funciones de la unidad corresponden.
- El administrador y jefe principal de la unidad tiene una gran perdida de tiempo al intentar dar seguimiento a cada una de las actividades que realiza el personal a su cargo, ya que en ocasiones tiene que acudir personalmente a atender a los usuarios, descuidando sus actividades principales.
- No existe prioridad en las peticiones de los usuarios, lo que ha ocasionado que los miembros de la unidad descuiden las peticiones que son parte primordial de las actividades que se realizan en el Centro de Instrumentos.

Esta es la problemática que se tiene actualmente en la Unidad de Cómputo, razón que nos lleva a la evaluación de lo que ocurre actualmente, el gasto de recursos técnicos, humanos, administrativos y de todo tipo, así como de los problemas que conlleva el actual Sistema de Atención a Usuarios.

Para continuar entonces con el análisis de la situación que prevalece en la Unidad de Cómputo que nos encontramos evaluando detallaremos a continuación las Especificaciones de los recursos con los que cuenta la unidad para realizar sus actividades y brindar los servicios que le son demandados.

3.2.1.3.6. Especificaciones del proceso de atención a usuarios.

Para tener una visión completa del nivel de atención que deben brindar los encargados de la Unidad de Cómputo, recordaremos que de acuerdo a los datos proporcionados anteriormente, se atienden las necesidades, en materia de cómputo, de 156 técnicos e investigadores, 48 dedicados al área administrativa, 56 personas del área técnica y 40 personas más que brindan apovo al Centro de Instrumentos como servicio social o prácticas profesionales.

El Personal que se encuentra laborando en la Unidad de Cómputo se distribuye de la siguiente manera:

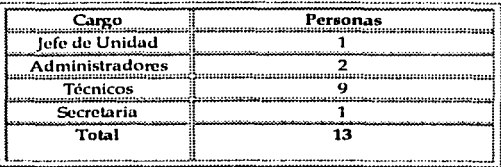

Tabla 3.3, Personal de la Unidad de Cómputo.

Las especificaciones en materia de tecnología con las que cuenta la unidad se describen en las siguientes tablas.

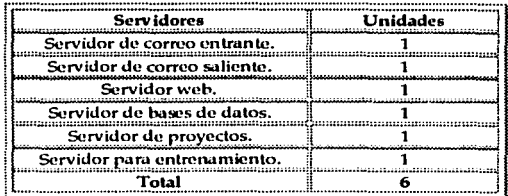

# Tabla 3.4. Servidores de trabajo de la Unidad de Cómputo.

En la siguiente tabla, se muestra la distribución de las computadoras de trabajo de los miembros de la Unidad.

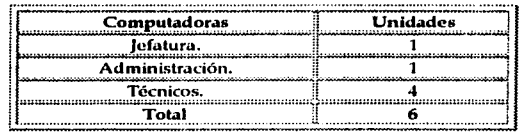

Tabla 3.5. Computadoras del personal de la Unidad de Cómputo.

El equipo adicional con el que cuenta la Unidad para dar atención a los servicios de los usuarios es el siguiente:

| Equipo                                             | <b>Unidades</b> |
|----------------------------------------------------|-----------------|
| Impresora de la Jefatura                           |                 |
| Impresora de Administración                        |                 |
| Total de Impresoras                                |                 |
| Fax de la Jefatura.                                |                 |
| <b>Total de Fax</b>                                |                 |
| Nobreak de Administración.                         |                 |
| Servidores (alimentación directa de la<br>DESCA.). |                 |
| Total de Servicios de Respaldo                     |                 |

Tabla 3.6. Equipo diverso del personal de la Unidad de Cómputo.

De manera adicional, en la Unidad también se cuenta con diversas herramientas de reparación y cableado de red.

Todas estas especificaciones representan los elementos de trabajo con los que los miembros de la Unidad de Cómputo cuentan para realizar sus funciones, la descripción a detalle de estos elementos las presentamos a continuación.

;,.. Descripción de las caradcríslicas de los servidores de? la Unidad de Cómpulo:

- Servidor de correo entrante (POP): servidor de correo destinado a proporcionar a los usuarios el servicio POP Mail, por medio del protocolo Post Office Protocol. La plataforma de este servidor está conformada por el sistema operativo Solaris 2.6, en un sistema Ultra Sparc 5, con 128 MB en memoria RAM. El software del servidor está conformado por: compiladores con licencia de software libre GNU, Sendmail, POP Qualcomm, herramientas de seguridad, Python, PHP, Apache, Tomcat, Perl y PostgreSQL.

- Servidor de correo saliente (SMTP): servidor de correo destinado a proporcionar a los usuarios el servicio de agente de transferencia de correo por medio del software libre Sendmail, almacenamiento para archivos de los usuarios y transforencia de los mismos a través de los servicios Telnet y FTP. La plataforma de este servidor está conformada por el sistema operativo Solaris 2.4, en un sistema Ultra Sparc, con 128 MB en memoria RAM. El software del servidor está conformado por: compiladores con licencia de software libre GNU, Sendmail, herramientas de seguridad.

- Servidor web: servidor destinado a proporcionar el servicio web para la página principal del Centro de Instrumentos, por medio del software Netscare Enterprise Server versión 3.6 · La plataforma de este servidor está conformada por el sistema operativo Solaris 2.6, en un sistema Ultra Sparc, con 256 MB en memoria RAM. El software del servidor está conformado por: Netscape Enterprise Server 3.6 y software License Manager para licencias de software no gratuito.

- Servidor de bases de datos: servidor de bases de datos destinado a proporcionar a los usuarios el servicio de consulta del catálogo de la biblioteca del Centro de Instrumentos, por medio de la página de la Dirección General de Bibliotecas, también proporciona el servicio de bases de datos para la página principal del Centro de Instrumentos. La plataforma de este servidor está conformada por el sistema operativo Solaris 2.7, en un sistema Ultra Sparc, con 256 MB en memoria RAM. El software del servidor está conformado por: compiladores con licencia de software libre GNU, herramientas de seguridad, PHP, Apache, Perl, PostgreSQL, software para bibliotecas Aleph.

- Servidor de proyectos: este servidor está destinado al desarrollo de los proyectos internos de la Unidad. Estos proyectos pueden ser a solicitud de la Unidad o por iniciativa de estudiantes, servidores sociales y alumnos de prácticas profesionales. La plataforma de este servidor está conformada por el sistema operativo Solaris 2.4, en un sistema Ultra Sparc, con 64 MB en memoria RAM. El software del servidor está conformado por: compiladores con licencia de software libre GNU, Sendmail, herramientas de seguridad, PHP, Apache, Perl, PostgreSQL.

- Servidor para entrenamiento: en este servidor, los estudiantes, servicio social o prácticas profesionales que acudan por primera vez a la Unidad de Cómputo, realizan sus prácticas iniciales. La plataforma de este servidor está conformada por el sistema operativo HP-UX 9-0, Apollo serie 9000, con 64 MB en memoria RAM. El software del servidor no es fijo, por lo que el estudiante puede instalar el software que considere conveniente, desinstalarlo, inclusive instalar el sistema operativo, las veces que considere nccesarids.

 $\triangleright$  Descripción de las características de las computadoras de la Unidad de Cómputo:

- Jefatura: El sistema que se encuentra en la Jefatura se conforma por una computadora personal, con procesador Pentium III, Windows 2000. Cuenta con software para usos diversos: desarrollo, monitoreo de red, software para prueba de dispositivos, procesadores de texto, hojas de cálculo, bases de datos.

- Administración: Este sistema es una computadora personal, con procesador Pentium III y sistema operativo Windows 2000 y software de desarrollo, procesadores de texto, hojas de cálculos y software de diseño.

- Técnicos: Estos sistemas son computadoras personales, que por su tipo de trabajo, no cuentan con componentes o software estable, ya que éstos se encuentran en permanente instalación - desinstalación, según las necesidades y trabajo del porsonal de soporte técnico.

;.. Descripción de las caraclcríslicas del t!quipo de RcJ de la Unidad de Cómputo:

El cuarto de comunicaciones que mantiene el servicio de red del Centro de Instrumentos se encuentra localizado dentro de la Unidad de Cómputo. Está conformado por el rack de comunicaciones que soporta seis concentradores. Las conexiones de los usuarios de la red parten de estos concentradores a cada una de las terminales de los usuarios.

2-12
La salida hacia la red mundial es por medio de fibra óptica. El cableado del Centro de Instrumentos es por medio de cable par trenzado categoría cinco. Actualmente, la red se encuentra en reconfiguración, para adaptarse a la normatividad del cableado estructurado.

Una yez que hemos dado la descripción de estos elementos, destacaremos el formato de registro que utilizan los usuarios del Centro de Instrumentos y el personal de la Unidad de Computo para realizar un control inicial de los servicios que se brindan.

 $\ge$  Formatos para el registro de servicios.

Hasta el año 2000, se contaba con un formato de registro de servicios diseñada por el jefe de la unidad para llevar un control más formal de las actividades que se realizaban en la Unidad de Cómputo. Dicho formato se muestra en la siguiente Figura.

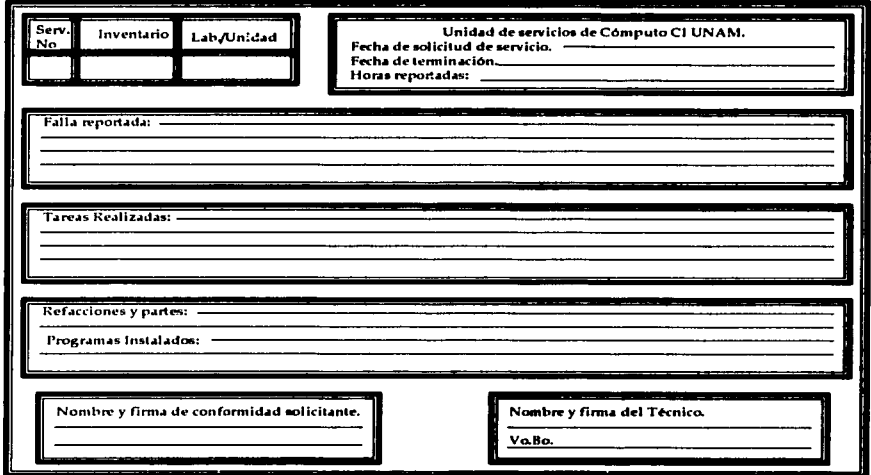

Figura 3.4. Formato de hoja de servicio utilizada hasta el año 2000.

Contando con la información registrada en este formato conocido como "Hoja de Servicio". fue posible realizar un análisis de la información registrada por cuatro de los técnicos de la Unidad, quienes durante el año 2000 eran los únicos adscritos al área y que realizaron sus funciones utilizando este formato durante ese año.

Los registros fueron proporcionados por el jefe de la Unidad de Cómputo, quién nos señaló que muchas de las actividades que realizaron los técnicos no fueron registradas en este formato porque los técnicos brindaban atención a los usuarios del Centro de Instrumentos sin levantar un reporte en esta Hoja de Servicio.

De la información registrada en este formato y de acuerdo a las actividades que llevaron a cabo los miembros de la Unidad de Cómputo, realizamos un conteo que nos lle\'Ó a obtener el siguiente resultado.

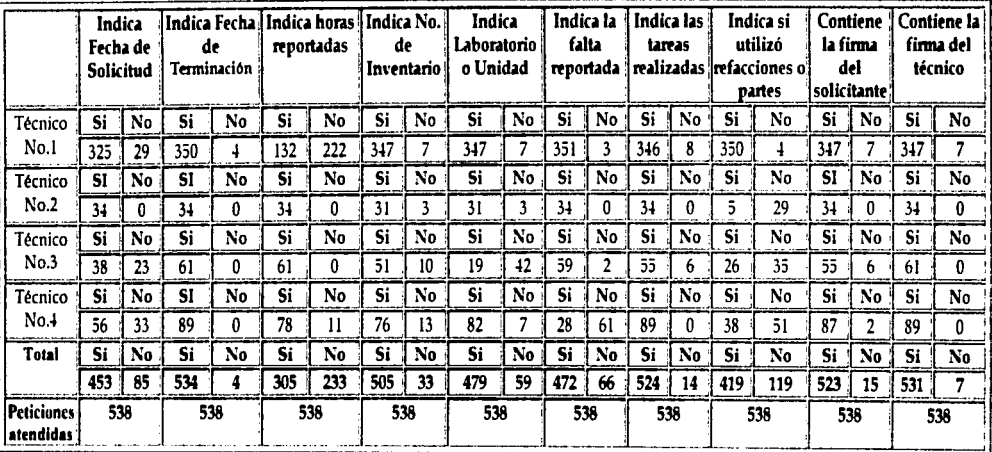

Tabla 3.7. Resultado del Análisis de las Hojas de Servicio atendidas por los miembros de la Unidad de Cómputo durante el año 2000.

 $\pm$ 

De acuerdo al análisis obtenido de la tabla anterior, se realizó el registro de 536 peticiones de servicio, sin embargo, como va habíamos indicando anteriormente, esto no indica que se pueda tener un control, sobre el número total de solicitudes atendidas durante el 2000.

La variación entre el número de peticiones atendidas entre un técnico y otro, como en el caso del técnico no.1 que cuenta con un total de 352 hojas de servicio, mientras el técnico no.2 únicamente registro 34, no precisamente indica que haya trabajado menos que el técnico no.1, simplemente registró 34 hojas de servicio de todo el trabajo que realizo. Si tuviera que evaluarse entonces la cantidad de trabajo de cada técnico con base en estas hoias, el resultado de las aportaciones de los técnicos serían poco ventajosas para ellos.

También, observamos que datos tan importantes como fecha de solicitud y fecha de terminación cuentan con registros que no fueron informados, lo que representa el no poder llevar un control del tiempo de respuesta a los usuarios y de atención de sus peticiones.

El control del inventario se ve afectado al no contar un registro de los materiales que son utilizados, esta actividad se observa en la columna "Indica si utilizó refacciones o partes" va que de las 538 peticiones, 419 si indican el uso de refacciones o partes y 119 no.

Todos estos datos, nos permiten determinar la falta de control de las actividades y del tiempo invertido por los técnicos para dar seguimiento a las peticiones de los usuarios, además de la manipulación de la información que puede realizarse a partir de este tipo de registro de actividades.

Este formato fue cambiado durante el 2001 y hasta esta fecha aún no se cuenta con un análisis de las reticiones que fueron atendidas, sin embargo en las siguientes líneas indicaremos cuales son los formatos de registro de peticiones utilizados hasta este momento.

Los formatos que son utilizados actualmente, son los siguientes:

- La misma hoja de servicio (hoja de reporte) que actualmente contiene los siguientes datos:

- En la esquina superior izquierda logotipo del Centro de Instrumentos.
- Nombre de la Unidad.
- Fecha de solicitud (día, mes y año).
- Nombre del solicitante y área de ubicación.
- Clave del técnico.
- Número de inventario del equipo.
- Fecha de ejecución de la tarea (día, mes y año).
- Descripción del trabajo realizado.
- Observaciones.
- Lista de materiales utilizados.
- Visto bueno (nombre y firma) del solicitante.
- Nombre y firma del técnico.
- Nombre y firma del responsable del área.

También son requeridos los siguientes datos:

- Conocer si el servicio es de carácter particular.
- Descripción breve de la falla, diagnóstico del técnico y presupuesto de costos y tiempo,
- Refacciones que fueron utilizadas durante la actividad.

Tiempo total de la reparación.

- Para cerrar un expediente de un servicio de atención es requerida la siguiente documentación: solicitud de servicio (hoja de reporte), copia foliada de la solicitud de compra de algún insumo (si éste fue requerido), aviso de entrega de materiales y copia del cobro o recibo oficial.

A continuación, en la Figura 3.5 se presenta el formato de la Hoja de Servicio que se utiliza en la Unidad de Cómputo del Centro de Instrumentos.

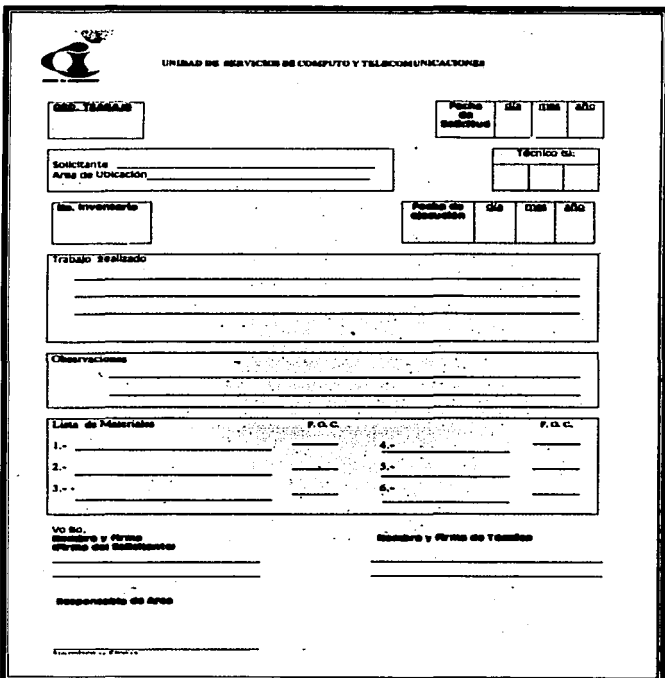

Figura 3.5. Formato de Hoja de Servicio durante el 2001.

Aún cuando se pretende que este Formato cuente con una estructura de mayor control, el registro de las solicitudes presenta la misma problemática que el formato anterior, el llenado de esta Hoja de Servicio queda hajo el control total de cada uno de los técnicos.

Este análisis inicial, nos permite realizar un primer acercamiento a las especificaciones con las que debe contar el sistema de Atención a usuarios, mismas que describiremos a continuación.

Especificaciones del sistema.

Las siguientes son las especificaciones, que el sistema de administración de servicios debe cubrir: l

Disminuir la concentración de funciones en el administrador de la Unidad de Cómputo, en lo referente a la asignación de tareas y cargas de trabajo, generación de reportes, evaluación de personal y control de peticiones de servicio.

Establecimiento de procedimientos formales debido a la incorporación del nuevo sistema.

- Lograr un control adecuado para el flujo de la información, derivada de los procedimientos del centro de cómputo.
- Optimizar la distribución de targas con base en criterios de prioridad.
- Introducir un seguimiento formal de las tareas asignadas al personal.
- Para el caso de la Unidad de Cómputo, el sistema debe atenerse a la carencia de recursos existente.
- Difusión de las actividades y servicios que desempeña la Unidad de Cómputo.
- Generación automática de reportes.
- Interfaz con áreas relacionadas a la Unidad de Cómputo y al trabajo que ahí se desempeña.
- Flexibilidad en los módulos para reprogramar o agregar funcionalidades.  $\bullet$
- Guardar una disponibilidad de veinticuatro horas, siete días a la semana.
- Seguridad en el manejo de información.
- Crear un canal único para la atención a usuarios.
- Crear un canal de retroalimentación continua con el usuario, a través del flujo constante ò de información y a través del uso de Internet.
- Crear un medio de comunicación en línea entre la Unidad y el usuario.

Detallar estas especificaciones nos permite tener una idea clara de las características que el sistema debe tener para cubrir las características esenciales requeridas por el Sistema de Atención a Usuarios, definiendo desde este momento los elementos que deberemos cuidar y cubrir al realizar el planteamiento de un nuevo esquema de trabajo.

Así mismo, también resulta de especial interés realizar el análisis de las actividades que se realizan actualmente para cubrir el flujo del Sistema, lo que llamaremos "Lista de acontecimientos" y que se refiere a cada uno de los puntos que los usuarios deben llevar a cabo para que sus peticiones o solicitudes sean atendidas. Esta lista de acontecimientos del actual sistema, la .<br>describimos a continuación.

3.2.2. Lista de acontecimientos (sistema actual).

Cada uno de los acontecimientos o actividades que observamos en el procedimiento actual en el Sistema de Atención a Usuarios, es el siguiente:

--.-----·-·-··-··-·········-··--······ *) Marro Aletod0Mg1ao* 

- > Primera Fase:
- 1. Usuario (interno | externo) realiza petición del servicio.<br>2. Jefe de la Unidad recibe petición de servicio.
- Jefe de la Unidad recibe petición de servicio.
- 3. Jefe de Unidad asir.na petición de servicio *a* técnico 1 porsonul.·. '
- <sup>~</sup>Segunda Fase:
- 1. Técnico | Personal genera documento de diagnóstico del equipo.
- 2. Técnico | Personal genera documento de requerimientos
- 3. Técnico | Personal y Jefe de Unidad generan documento de propuesta de solución.
- 4. Jefe de la Unidad envía propuesta de solución al usuario (interno | | externo). (En adelante, cada una de las siguientes Fases depende de la resolución que se lleve a cabo en esta).
- > Tercera Fase:
- 1. Usuario (interno 1 externo) recibe documento de propuesta de solución.
- 2. Usuario (interno 1 externo) envía propuesta de solución al jefe de área.
- 3. Usuario (interno | externo) notifica aprobación de documento de propuesta de solución al Jefe de la Unidad.
- ;. Cuarta fase:
- 1. Jefe de la Unidad elaboro solicitud de compra.
- 2. Jefe de la Unidad envía solicitud de compra a Departamento de compras.
- 3. Departamento de compras propone fecha de entrega de material.
- ;. Quinta fase:
- 1. Departamento de compras notifica entrada de material y refacciones al Jefe de la Unidad.
- 2. Departamento de compras envía material al almacén.
- 3. Jefo de la Unidad recupera material del almacén
- 4. Jefe de la Unidad programa instalación y pruebas de material.
- 5. Jefe de la Unidad asigna programa de pruchas a Técnico | Personal.
- 6. Túcnico 1 Personal recibe asignación dc programa de pruebas.
- 7. Técnico | Personal informa avances al Jefe de la Unidad.
- 8. Técnico | Personal genera reporte de atención del servicio.
- > Sexta Fase:
- 1. Técnico | Personal notifica al Jefe de la Unidad fin de servicio.
- 2. Usuario (interno | externo) recibe notificación de fin de servicio.
- $\triangleright$  Séptima Fase.
- 1. Usuario (interno | externo) acude a la Unidad para recoger su equipo.
- 2. Técnico | Personal genera documentación para liberar servicio.
- 3. Técnico 1 Personal libero servicio.

Todos estos puntos representan el ciclo de actividades que se generan al ser demandado un servicio, así como también, nos muestra a los involucrados en su tratamiento.

La lista de acontecimientos que el administrador de la Unidad de Cómputo emplea para realizar la asignación de tareas para dar respuesta a la atención de usuarios en el fluio anterior, son las siguientes:

- Tefe de la Unidad valora viabilidad de la petición de servicio.  $1.$
- 2. Jefe de la Unidad valora complejidad de la petición de servicio.
- 3. lefe de Unidad revisa capacidades y conocimientos del técnico | personal,
- 4. Jefe de la Unidad revisa cargas de trabajo de técnico | personal.
- 5. Jefe de la Unidad estudia y valora tareas rendientes.
- 6. Jefe de Unidad asiena petición de servicio a técnico | personal,

En esta lista de actividades detallamos los elementos que de manera inicial obtuvimos para realizar nuestro primer acercamiento a las actividades que se realizan en el sistema actual y poder encontrar los primeros elementos que nos permitan establecer los puntos críticos del flujo de operación, sin embargo, por la necesidad de reforzar estas actividades se decidió realizar una entrevista formal al jefe de la unidad, lo que en nuestra siguiente fase de análisis, describimos como Fase de inspección.

3.2.3, Fase de inspección.

3.2.3.1. Entrevista.

Una vez que se realizó el análisis de la situación actual de la Unidad de Cómputo del Centro de Instrumentos y se estableció la lista de acontecimientos, se llevó a cabo esta fase, en la que el objetivo principal fue obtener la información referente a los procedimientos de atención a usuarios, asignación de petición, control de tareas y el conocimiento de la documentación asociada para reforzar nuestro análisis previo obtenido durante el análisis previo realizado con las Hojas de Servicio.

Generalmente esta información se encuentra concentrada en los manuales de organización. procedimientos y políticas, sin embargo, esta documentación no se encuentra establecida en el Centro de Instrumentos, situación que nos llevó a recurrir a los procedimientos que se encuentran concentrados en la información de las actividades que se realizan en el Centro de Instrumentos. que pueden ser vistos en la página del mismo: www. cinstrum.unam.mx y a una entrevista realizada al jefe de la Unidad de Cómputo, como medios de reconilación de dicha información.

Como ya mencionamos, con la entrevista obtuvimos información directa sobre los procedimientos que se realizan en la Unidad de Cómputo y se logró determinar de manera puntual la identificación de las personas, los datos, actividades, lugares, equipo, documentos y la tecnología asociada a dichos procedimientos.

El quión que se siguió durante esta entrevista fue el siguiente:

Entrevistado: Jefe de la Unidad de Cómputo del Centro de Instrumentos. Fecha: Viernes 22 de junio de 2001. Hora: 16:30 p.m. Lugar: Sala Académica del Centro de Instrumentos. Instrumento de registro: grabadora de reportero.

Asunto: Actividades de la Unidad de Computo.

5 a 7 min. Apertura de la entrevista

Presentación: Agradecer el tiempo dedicado para la realización de esta recopilación de datos.

Establecimiento del propósito: el ingeniero sabía sobre la necesidad de explicarnos a detalle las actividades que realiza él y el personal a su cargo, así como las actividades de la Unidad de Cómputo, por lo que sólo se le indicó el seguimiento que tendría esta entrevista.

- 5 min. ¿Cuáles considera usted que son las principales actividades que se realizan en la Unidad de Computo?
- 5 min. En dónde se registran las actividades y cómo son asignadas?
- 5 min. Cuándo se asigna un trabajo, que actividades de llevan a cabo?
- 5 min. ¿De qué manera se involucra a los usuarios en las actividades requeridas para dar solución a una petición realizada por ellos?
- Cómo se establece la prioridad para atender las peticiones que realizan los usuarios? 5 min.
- ¿Cómo se informa al usuario que su petición se llevó a cabo? 5 min.
- 5 min. > Se emplea documentación para llevar el registro de las peticiones atendidas?
- 5min. En caso, de requerir documentación de registro ¿Qué datos se solicitan en estos?
- 4 min. Concluir la entrevista: Agradecer al jefe de la Unidad su colaboración e indicarle, que, en caso de alguna puntualización adicional de su parte, le agradeceríamos nos la hiciera llegar.

Tiempo estimado en preguntas planeadas: 51 min.

Tiempo estimado en preguntas de seguimiento y redirección: 10 min. Tiempo total estimado: 61 min. (16:30 a 17:31)

- Con este guión, se realizó la entrevista, obteniendo los siguientes resultados:

¿Cuáles considera usted que son las principales actividades que se realizan en la Unidad de Cómputo?

Eventos: Considero que las actividades principales son: solicitud, registro, asignación, diagnóstico, cotización del costo del servicio, aceptación de presupuesto, solicitud de partes y refacciones, compra y entrega de partes y materiales, reparación, pruebas y reporte al usuario.

cômo se desarrolla el procedimiento de atención a usuarios ?(pregunta realizada en el momento de la entrevista).

El usuario se presenta en la Unidad de Cómputo y solicita con algún miembro del personal, el servicio que requiera, hardware, software, red, telefonía y servicios eléctricos.

¿Es necesario que el usuario levante algún reporte para llevar el registro de las peticiones de usuarios? (pregunta realizada en el momento de la entrevista)

Comúnmente el usuario confía que el reporte queda en proceso, sin embargo depende de que el técnico o el responsable tengan un adecuado método de registro y seguimiento, ya que usualmente el factor carga de trabajo y otras ocupaciones ocasionan que no se atienda o requiera una "resolicitud" por parte del usuario.

#### in the side of the state of the second state of the second state of the second state of the second state of th ¿En dónde se registran las actividades y cómo son asignadas? Louis est experiencie de la provincia del Coloro II

La solicitud de servicio es registrada en una libreta de reportes, con el fin de asignarlas secuencialmente. conforme los técnicos vayan reportando la finalización de los trabajos anteriormente asignados. Presidente de la

#### ... Cuándo se osigna un trabaio, que actividades de llevan a cabo?

**Hope Cardinal Strains Co** 

Ya asienado el equipo, los técnicos empiezan realizando pruebas de inspección y diagnóstico, determinando el estado del equipo y los requerimientos para poder realizar el servicio. Una vez estipulados estos requerimientos por parte del técnico. son comunicados a la iefatura para conjuntamente discutir la posible solución así como los posibles costos (viabilidad económica típicamente los costos deben de ser menores al 50% del valor actual equivalente del equipo, solo en casos excepcionales se aceptan costos mayores y con la aceptación del solicitante) así como los tiempos requeridos tanto para su reparación como para la consecución de los materiales.

¿De qué manera se involucra a los usuarios en las actividades requeridas para dar solución a una petición realizada por ellos ?

Una vez determinadas las actividades que realizarán los miembros de la Unidad de Cómputo, tales como las peticiones que realizan los usuarios, el técnico o el personal de administración se comunica con el usuario y se le informa el presupuesto para su aprobación lo que incluye una aprobación presupuestaria por parte de la administración de la dependencia correspondiente (en el caso de convenios se tiene que revisar, si existe, la política de costeo asociada y la decisión de la reparación recae comúnmente en el jefe de la sección, solo en casos especiales se contacta al responsable en la otra dependencia).

#### ¿Cómo se establece la prioridad para atender las peticiones que realizan los usuarios?

Una vez aprobado el presupuesto por parte del usuario y la suficiencia presupuestaria por parte de la instancia correspondiente, se envía la solicitud de compra de los materiales al departamento de compras y se definen prioridades (urgente o normal) y se establece con el jefe del departamento una propuesta de fecha de entrega tentativa y esta puede ser con el fin de dar un presupuesto (ya que puede ser un material difícil de conseguir por ejemplo), traer los materiales o dar una fecha programada para traerlos de acuerdo al tipo de compra que se realice (nacional, extranjera, etc).

Cuando el material llega a la dependencia, se envía al almacén y se registra de acuerdo al pedido y solicitante y se le informa de la llegada del material. Se procede a recoger en el almacén y se programa la instalación y pruebas de las partes, pues comúnmente ya hay otra labor en proceso.

### ¿Cómo se informa al usuario que su petición se llevó a cabo?

Cuando se trata de la parte técnica y se realizó la reparación de algún equipo o la instalación de este por ser nuevo, se realizan algunas pruebas pertinentes con el fin de terminar el servicio, sin embargo en algunos casos se requiere regresar al punto pudiéndose repetir hasta una vez más dependiendo del tipo de reparación a realizar. En caso de que el equipo este reparado se le notifica al usuario que pase a recogerlo. En la situación de que la reparación sea con cargo, se notifica a la Secretaria Administrativa para la generación y envío del recibo oficial para el cobro del servicio.

## ¿Se emplea documentación para llevar el registro de las peticiones atendidas?

Nosotros para cerrar el expediente de una petición, requerimos la siguiente documentación: solicitud de servicio ( hoja de reporte) firmada por el usuario, el técnico y el jefe de sección. adicionalmente copia foliada de la solicitud de compra, aviso de entrega de materiales en almaçén (foliada) y firmada, conja del cobro (recibo oficial, en caso de haberlo realizado) así como fecha de entrega (firmado por el usuario) del equipo para aplicar las garantías del servicio. Es descable, como se mencionó en estos puntos, que la aceptación del presupuesto de servicio, en cuanto costos y tiempos, cuente con referencias de aceptación por parte del usuario, así como el visto bueno por parte de la unidad administrativa (suficiencia presupuestaria y facilidad de cobro).

#### : Oué datos se solicitan en estos?

En la hoja de servicio (hoja de reporte) se vacían los siguientes datos: Nombre del solicitante y dependencia de adscripción (en el caso de la U.N.A.M.) o si el servicio es de carácter particular. Se asienta el número de inventario o el número de serie (si es particular, teniéndose que cotejar, en su caso, con listados de inventario de la dependencia correspondiente), se describe brevemente la falla reportada, el técnico vacía su diagnóstico y se genera un presupuesto de costos y de tiempos. También se asientan las labores realizadas (hardware y software (programas, drivers, vacunas, etc) para la reparación y las partes y refacciones utilizadas (referencia de orden de compra y salidas de almacén), los programas instalados y el tiempo de ejecución. Técnico que realiza el servicio y visto bueno del supervisor o jefe de la sección, todo esto para generar el archivo documental.

#### ¿Son firmadas por alguien? (pregunta realizada en el momento de la entrevista)

Si, las firmas requeridas son:

Usuario: 3 solicitud, aceptación presupuesto y entrega. Técnico: 2 diagnóstico, y finalización del trabajo. Tefe: 2 solicitud de compra y finalización del servicio.

Otras: en almacén al recoger, en compras al solicitar. Aquí firman el técnico solicitante y el jefe (compra) y en la recepción el técnico o auxiliar que recoja los materiales.

Adicionales.

Orden compra: jefe, técnico, comprador, secretario administrativo y la del director.

Nota: Las respuestas son descritas conforme la grabación realizada durante la entrevista: Tiempo real de la entrevista: 1 : 35 hrs. (16:30 a 18:05 p.m.)

Con esta entrevista fue posible contar con todos los elementos necesarios para realizar el Modelo Esencial del Sistema y determinar el flujo exacto de las actividades que involucra, por ello nos dimos a la tarea de realizar los siguientes diagramas.

## 3.2.4. Modelo esencial del sistema.

De acuerdo a la información analizada y la entrevista realizada al jefe de la Unidad de Cómputo del Centro de Instrumentos, realizamos el siguiente modelo.

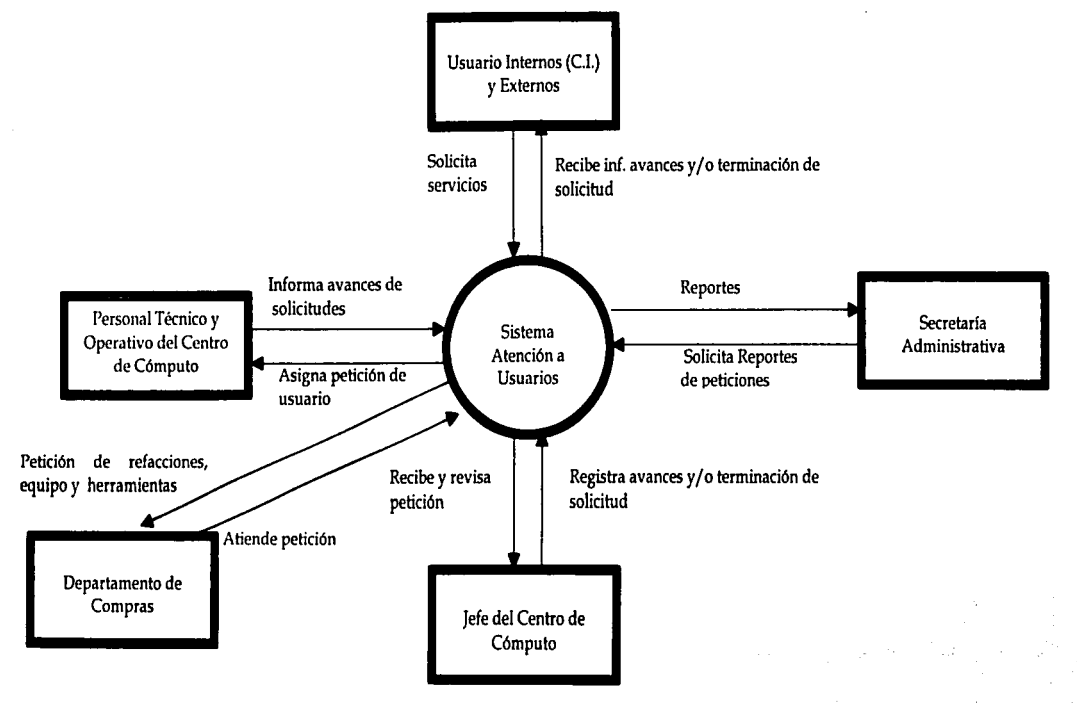

Figura 3.6. Modelo esencial del sistema.

3.2.5. Diagrama de Procesos Actual.

El flujo de actividades del sistema actual, se observa en el siguiente Diagrama de Bloques.

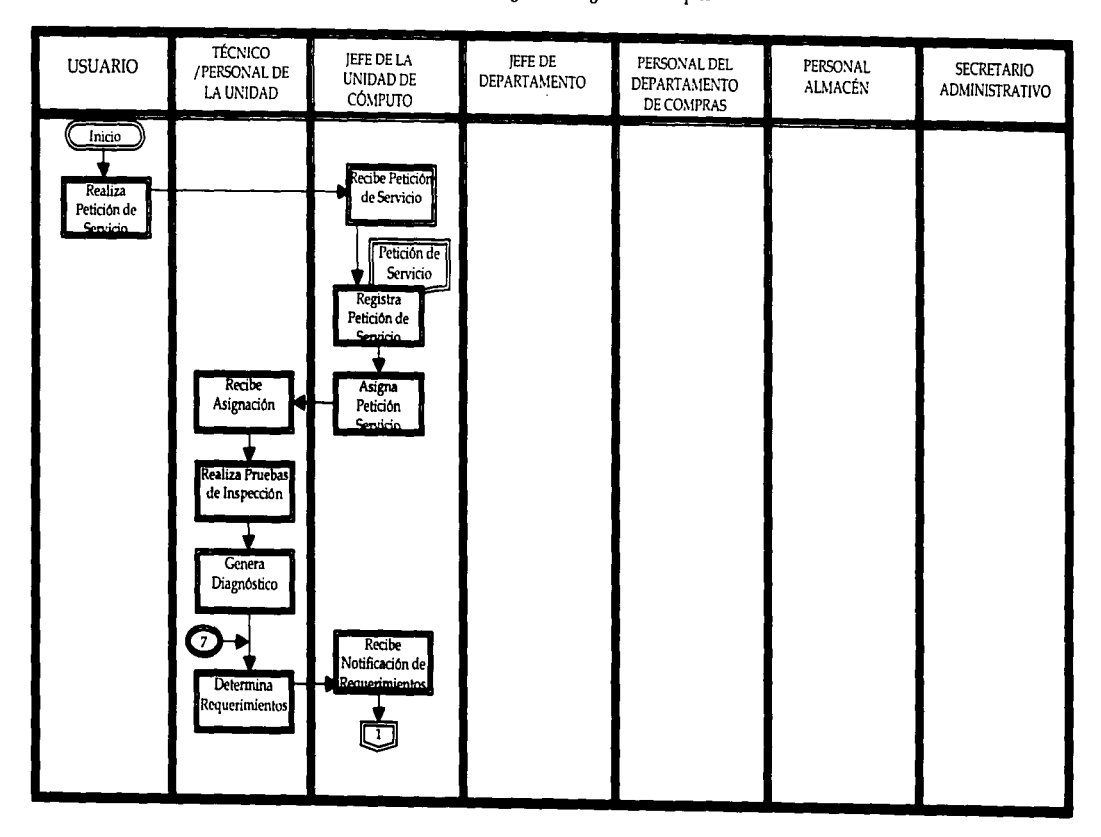

in the first of one and a complete the first than the

25K

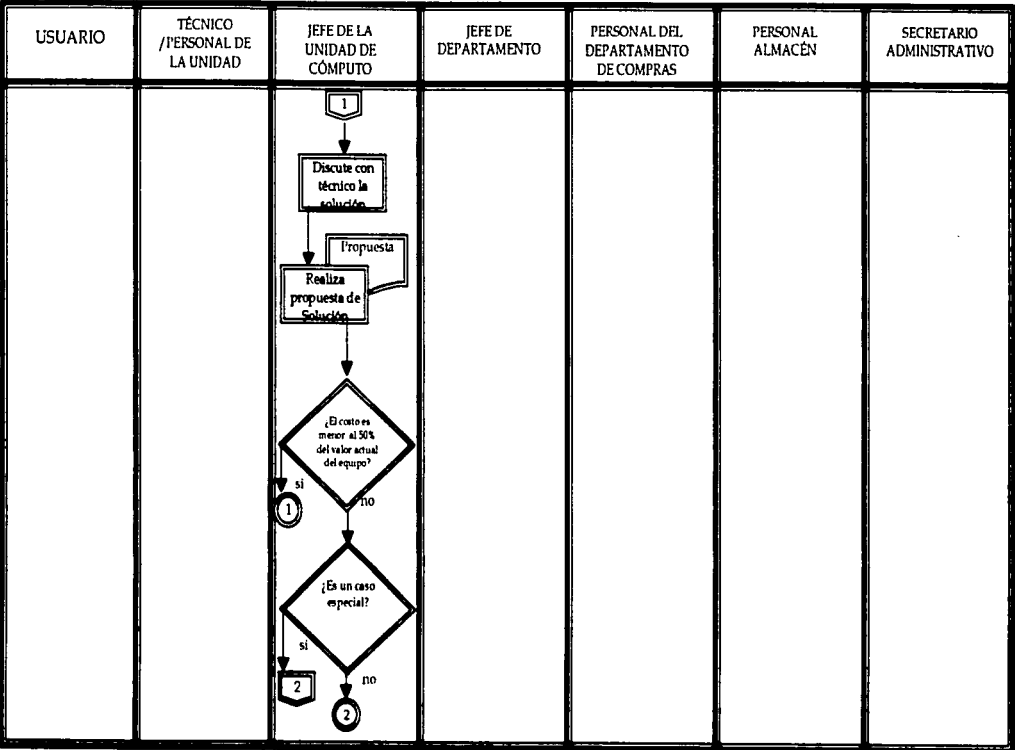

255

**Senatory Processor Service Service Contract Contract Contract Contract Contract Contract Contract Contract Contract** 

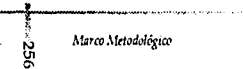

 $\mathbf{1}$ 

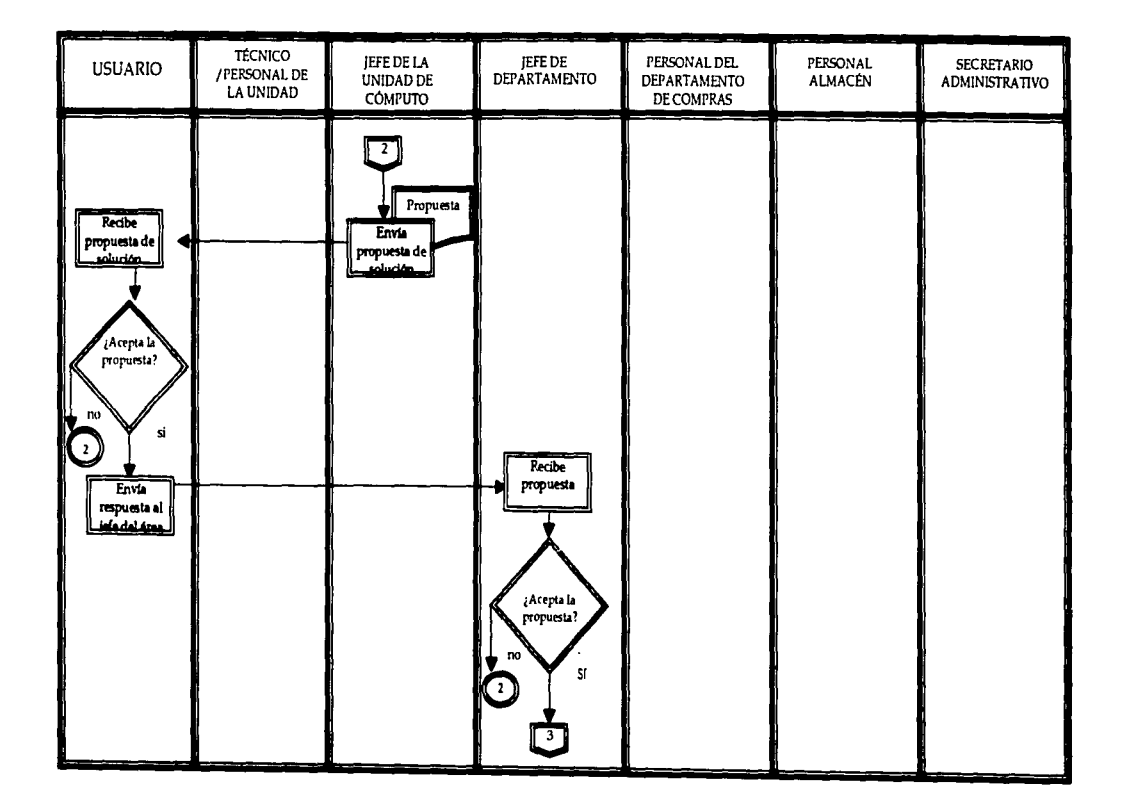

the common states and a common construction of

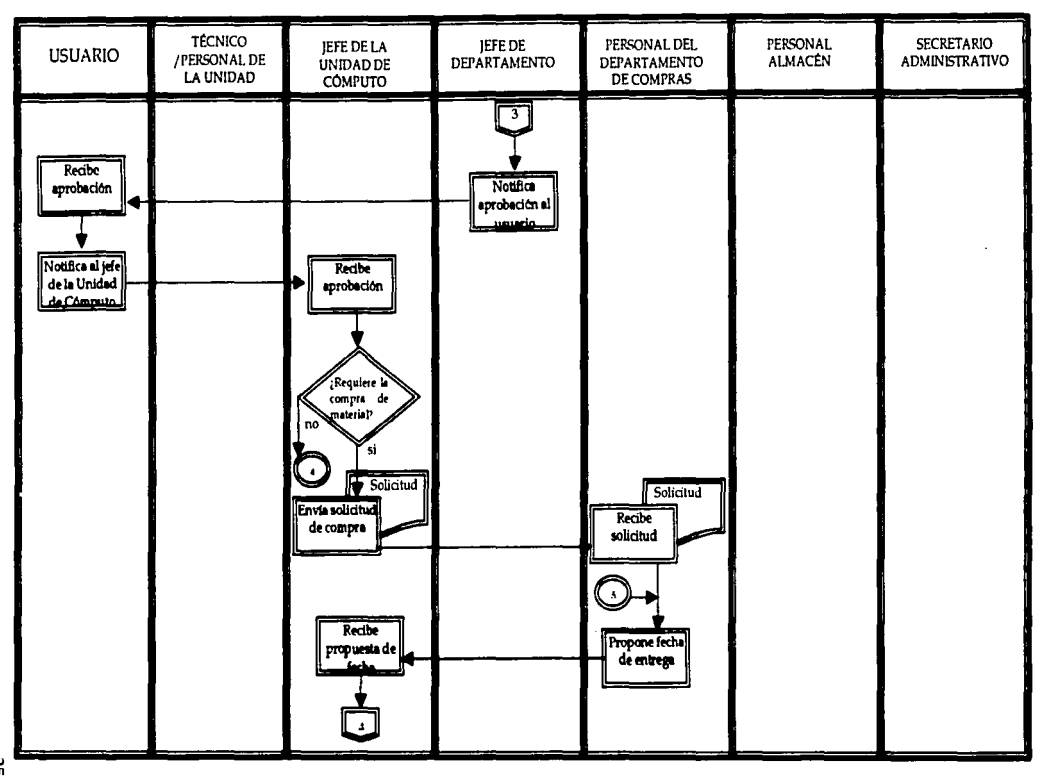

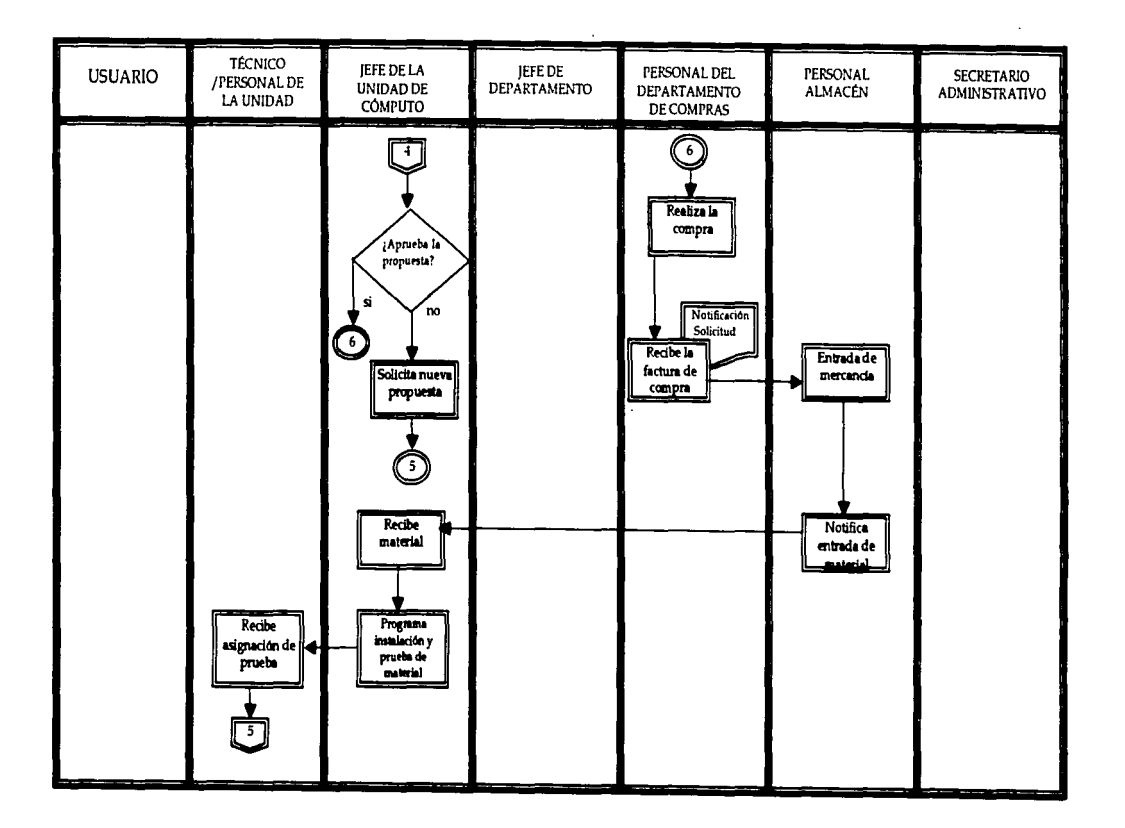

 $\cdot$ 

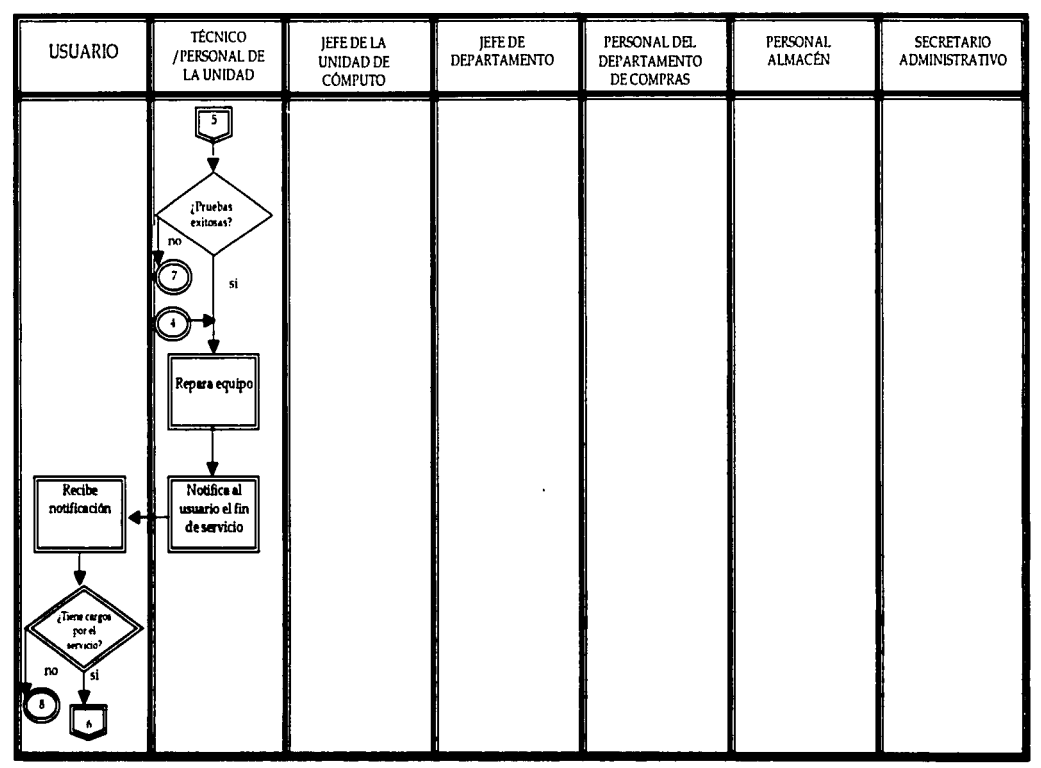

322

**Professional Andrew Profession Contract Contract Contract Contract Contract Contract Contract Contract Contract** 

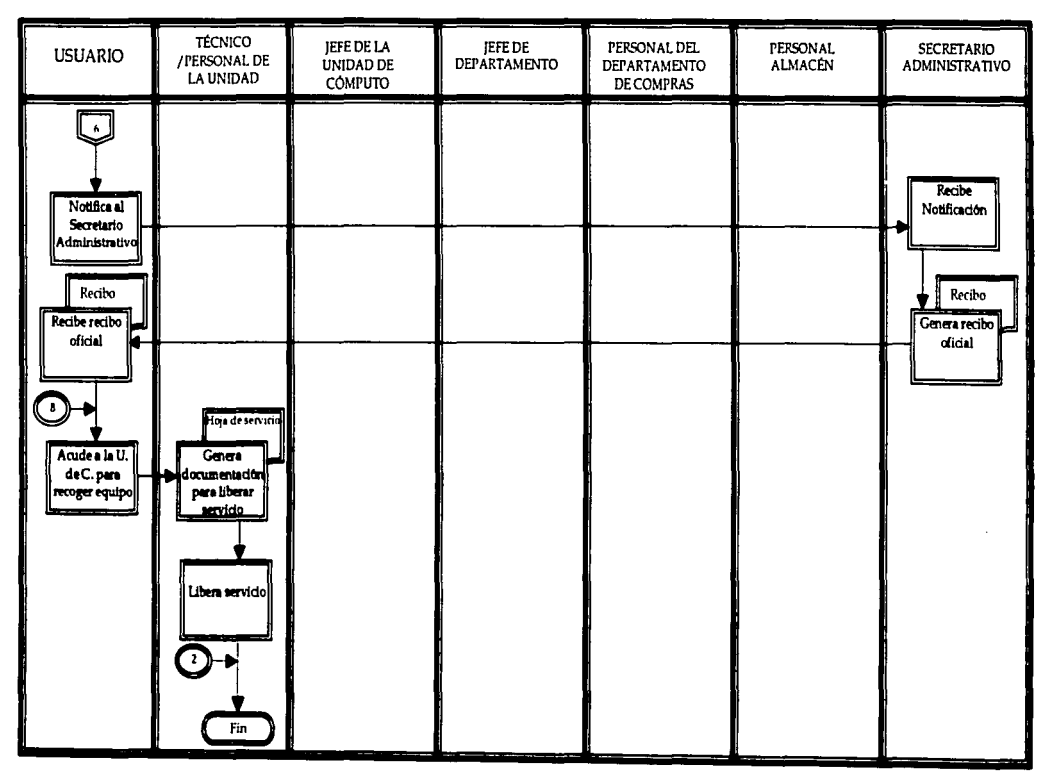

Figura 3.7. Diagrama de Bloque del sistema actual

communication in the communication of the communication of the communication of the communication of the communication of the communication of the communication of the communication of the communication of the communicatio

3.2.6. Fortalezas y debilidades de los procesos actuales.

Como observamos en el diagrama anterior y en nuestro análisis previo, los procesos que se realizan actualmente dentro de la Unidad de Cómputo y Telecomunicaciones del Centro de Instrumentos son principalmente de carácter manual. Como se describen en los diagramas de bloque anteriormente presentados, el proceso se inicia cuando un usuario manifiesta su petición a un miembro o al jefe de la Unidad de Cómputo. El jefe será el encargado de asignar la petición dependiendo de la naturaleza de la misma, es decir, técnica o "administrativa". Cuando personal de la Unidad ha cumplido con el cien por ciento de la ejecución de la petición, deberá llenar una hoja de servicio, cuyo formato también ha sido mostrado, posteriormente, deberá solicitar al usuario su revisión y firma. Finalmente, la hoja de servicio será entrevada al lefe de la Unidad, quien se encargará de llevar su control. además de analizarlas para crear estadísticas que le permitan la evaluación periódica del personal de la Unidad.

#### Las dchilidades del proceso son:

- 1. El usuario no cuenta con un canal único para encauzar sus peticiones, en algunas ocasiones se dirigirá al personal que se encuentre en la Unidad, en otras preferirá manifestar sus peticiones al jefe de la Unidad. Este proceso deriva en problemas relacionados con la pérdida de información, seguimiento erróneo de las peticiones, lo que provoca que los usuarios realicen su petición en más de una segunda ocasión.
- 2. Cuando el usuario acude a la Unidad para presentar su petición, es posible que sea atendido por personal que desconoce el método de solución para la solicitud del usuario, obligando al jefe de la Unidad a realizar una reasignación de la tarea.
- 3. El control manual que lleva a cabo el jefe de Ja Unidad causa que éste tenga grandes cargas de trabajo.
- 4. El manejo de hojas de servicio impresas en papel supone siempre, un trabajo molesto y oneroso, expuesto a la pérdida de la información.
- 5. El jefe de la Unidad debe dedicar parte de su tiempo al análisis de la información contenida en las hojas de servicio para obtener información estadística que más tarde usará como parámetros de evaluación para el personal, niveles de rendimiento, volumen de peticiones por periodo de tiempo, problemas más comunes; entre otros.
- 6. El llenado de las hojas de servicio representa, para el personal de la Unidad una larea molesta.
- *7.* El registro de las peticiones de servicio es manual, por lo que esté se sujeta a errores y pérdidas en la información.
- 8. El seguimiento que hacen los usuarios de su petición involucra, generalmente, el contacto personal con el jefe de la Unidad, lo que ocasiona pérdidas de tiempo.
- 9. Existe una centralización de funciones en el jefe de la Unidad, lo que ocasiona saturación de las actividades del mismo.

Las fortalezas de los procesos actuales son:

- 1. Existen lineamientos, si bien no formales, que el jefe de la Unidad sigue en cada procedimiento de la Unidad, lo que facilita la construcción de procedimientos formales y estandarizados para cada actividad.
- 2. El Jefe de la Unidad mantiene un método de control y análisis de las hojas de servicio.

- El jefe de la Unidad puede identificar las tareas comunes del área, posee conocimientos de  $3.$ los problemas comunes de área y conoce las debilidades de la misma.
- 4. El jefe de la Unidad puede identificar las características y capacidades de su personal, pues actualmente la asignación de las tareas se centra en las decisiones que éste pueda tomar.
- 5. Existen formatos para el registro de las peticiones de los usuarios y se tiene identificada la información que resulta relevante para las necesidades de la Unidad.
- 6. Se cuenta con un archivo de registro del inventario del Centro de Instrumentos.

De acuerdo a la identificación de estas fortalezas y debilidades del sistema actual, es posible definir una matriz de problemas y oportunidades para separar cada uno de los puntos críticos detectados a lo largo de este análisis, por ello la presentamos a continuación.

## 3.2.7. Matriz de problemas y oportunidades.

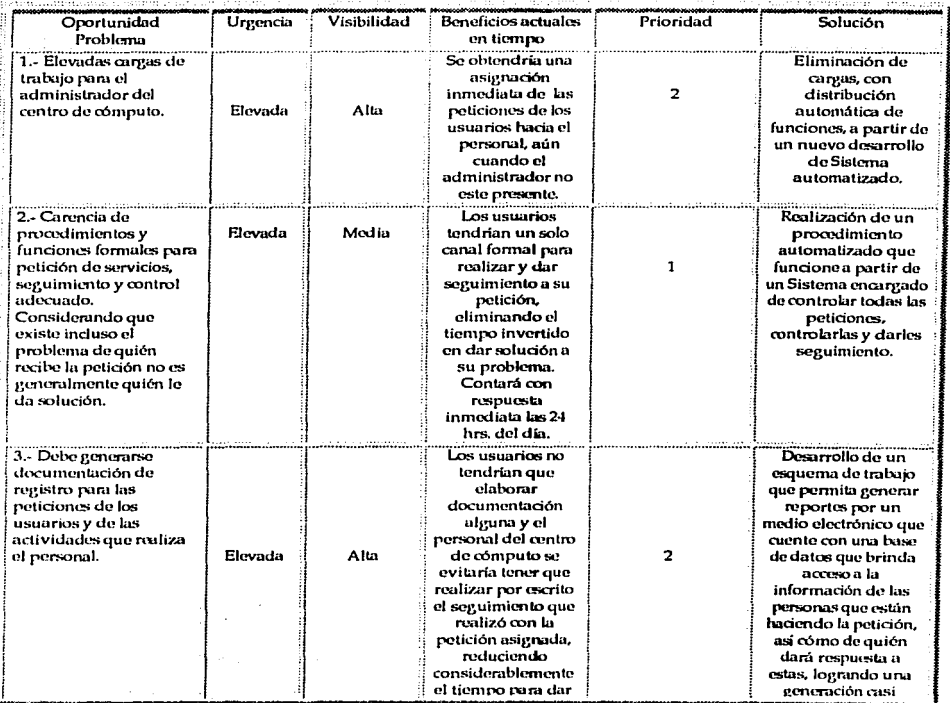

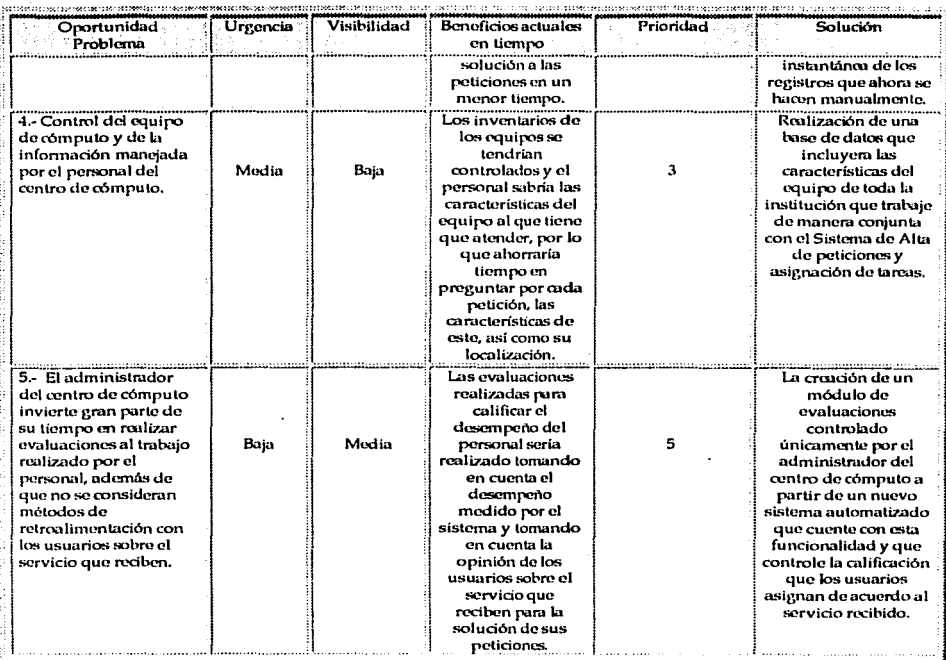

### Tabla 3.8. Matriz de Problemas y Oportunidades.

#### Nota:

- > La Urgencia se refiere a la necesidad de resolución del problema presentado para que la problemática detectada pueda solucionarse, se mide de Elevada a Baja, de acuerdo a la influencia detectada sobre la problemática general.
- > La Visibilidad, es la medida en la que es percibido el problema por el jefe del centro de cómputo.
- La prioridad es el orden de importancia que representan los problemas y el nivel  $\blacktriangleright$ establecido es de 1 al 5, donde 1 es la más importante y 5 es la menos importante.

A partir de los problemas detectados, resumidos en la siguiente tabla, establecemos los objetivos que deben ser establecidos para dar solución a cada uno de ellos.

3.2.8. Matriz de problemas y objetivos.

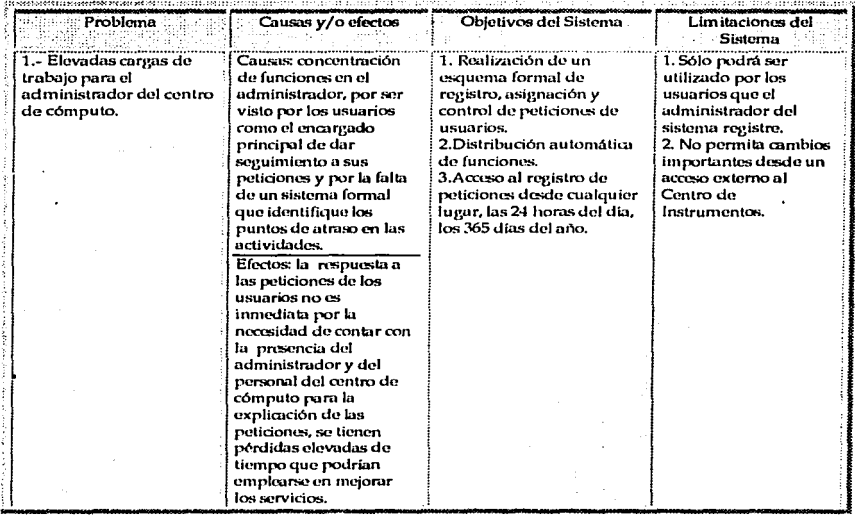

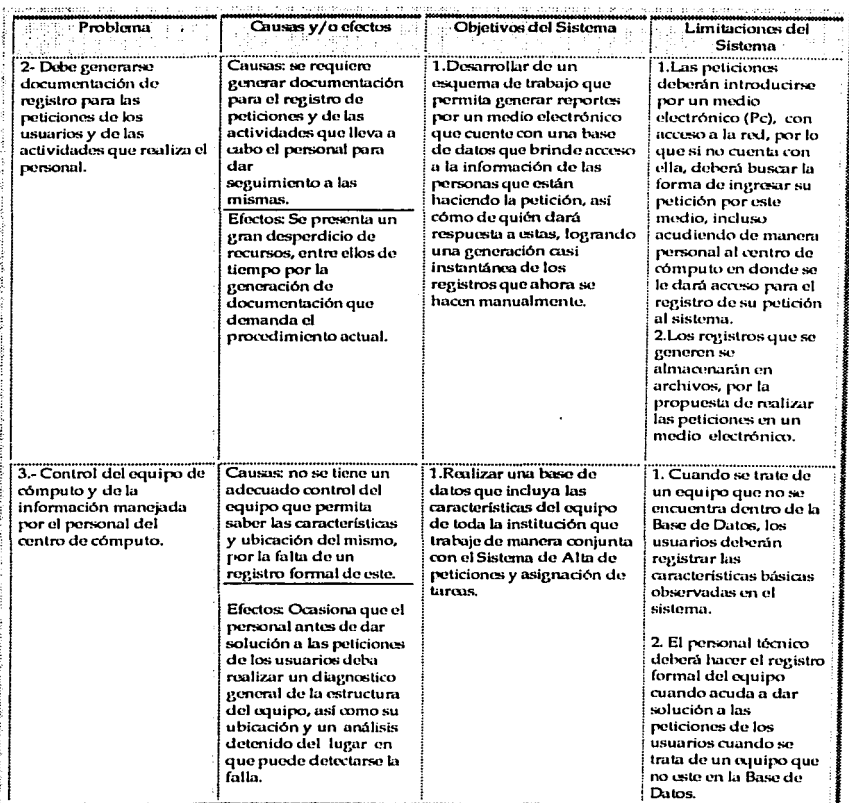

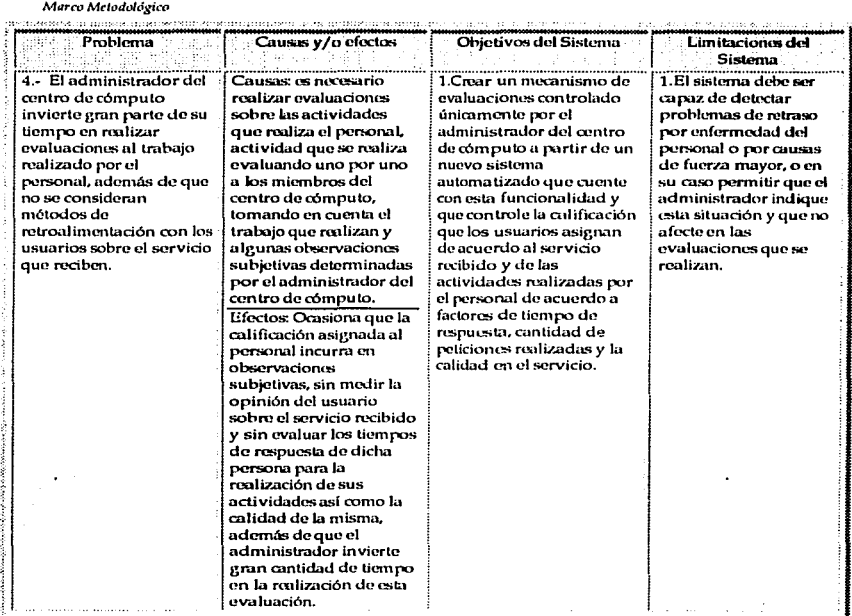

### Tabla 3.9. Matriz de Problemas y Objetivos.

3.2.9. Conclusión de la Fase de Análisis.

De acuerdo a la problemática observada a lo largo del análisis del sistema actual, es posible determinar que el conjunto de actividades que actualmente se realizan manualmente pueden reemplazarse por un sistema automatizado con las características necesarias para cubrir cada una de las actividades del sistema actual, permitiendo un control más definido de cada proceso y proporcionando al administrador de la Unidad de Cómputo los elementos necesarios para realizar sus funciones, por esta razón a partir de las siguientes líneas nos enfocaremos a diseñar el sistema que cubra toda la operativa que se demanda.

## 3.3. Diseño.

Una vez que se ha trabajado con el análisis para especificar las necesidades del centro de cómputo de nuestro caso de estudio, y evaluando dichas necesidades, establecimos que la problemática puede ser resuelta a partir de un sistema automatizado que permita resolver la problemática detectada.

Para comenzar con la etapa de diseño es importante identificar y analizar las opciones nosibles de solución. Partiendo del supuesto de que requerimos un sistema para el mejoramiento del centro de cómputo, tenemos que evaluar entre varias alternativas que nos brinden la solución a nuestro problema, por ello, dedicaremos las siguientes líneas a describir algunas de las soluciones que pueden seguirse para lograr nuestro objetivo "obtener el sistema automatizado", mismas que fueron acotándose hasta llevar a las que a continuación describiremos.

3.3.1. Descripción de soluciones.

Todas las soluciones presentadas a continuación proponen una aplicación que permita automatizar procesos, el decidirse por una u otra depende de las características con las que cuenta para dar solución a la problemática presentada. Observamos que es posible establecer 4 opciones. las cuales consisten en desarrollar la aplicación o sistema automatizado, comprar una va existente. adoptar software libre que se encuentre disponible para dar soporte a estas actividades o bien contratar los servicios de una consultoría que la desarrolle.

Realizar un estudio de viabilidad en este caso, nos permitirá elecir cual es la más mejor opción en términos operativos, técnicos, económicos y de calendario. Ahora bien basaremos esta evaluación para nuestro caso estudio, el Centro de Instrumentos.

Por ahora, describiremos las soluciones propuestas:

Solución 1.

Desarrollar el sistema con las herramientas que se tienen actualmente en la Unidad de Cómputo.

Solución 2.

Comprar una aplicación que se acerque más a las especificaciones que se requieren.

Solución 3

Adoptar software libre que se encuentra en la red, de tal manera que se logre cumplir con las especificaciones.

Solución 4.

Comprar un software a la medida, que cumpla con cada una de las especificaciones.

Especificaciones generales para la Solución No.1.

Ésta solución propone el desarrollo de la aplicación, que cumpla con las especificaciones de tal manera que se puedan aprovechar las herramientas tanto de software como de hardware, así como el apoyo de herramientas gratuitas disponibles en Internet.

> Especificaciones generales (Solución 2).

La Solución 2, propone comprar un software existente en el mercado que se acerque más a las especificaciones o bien que sea flexible, de tal manera que se pueda adaptar a nuestras necesidades.

#### *Marc:o Mdodológico*

#### $E<sub>specificaciones</sub> generales Solución 3)$ .

La solución 3 consiste en la búsqueda de aplicaciones libre en Internet, que se pueda adoptar a las necesidades y que pueda trabajar con más software y de esta manera cumplir con las especificaciones.

### *¡,... Especific11ciones gener11les (Solución 4).*

Por último, la solución 4, que propone la compra de software a la medida, es decir que sea desarrollado para cubrir cada una de las necesidades que se tienen.

3.3.2. Matriz de viabilidad.

Una vez identificadas las soluciones de diseño que son alternativas para resolver nuestra problemática, es necesario analizar la viabilidad de cada una de ellas, es decir, qué tan factible es cada solución, qué ventajas y desventajas trae consigo, destacando que el análisis que presentamos a continuación no se limita a realizar una evaluación de los costos y los beneficios, para ello la mayoría de los analistas realiza una valoración de sus soluciones según cuatro conjuntos de criterios:

1.- *Viabilidad técnica*: lo que da respuesta a las siguientes preguntas, ¿es práctica la solución desde un punto de vista técnico? ¿tiene el personal de la empresa los conocimientos técnicos suficientes para diseñar y poner en marcha esta solución?. Este tipo de viabilidad se establece para conocer si se tienen los medios técnicos necesarios para dar soporte a la realización de la solución propuesta.

2.- *Viabilidad operativa:* que representa una respuesta a las preguntas, ¿satisfará la solución las necesidades de los usuarios? ¿en qué medida? ¿hasta qué punto obligará la solución a introducir cambios en el entorno de trabajo?¿qué opinan los usuarios de dicha solución?. Siendo los usuarios los elementos hacia los que se dirige la actividad de este sistema, esta evaluación de la viabilidad operativa nos permite tener un elemento de evaluación adicional para conocer si el sistema será aprobado una vez que se establezca su nueva forma de operación.

3.- *Viabilidad económica: la cual debe dar respuesta a la pregunta, ¿resulta eficaz la solución en* términos de costo?.

Dada la propuesta de cambio que plantearemos a los involucrados en el Sistema de Alención a Usuarios para dar solución a la problemática detectada actualmente, debemos considerar el costo de la solución que les plantearemos para indicarles todas las implicaciones económicas que el cumbia traerá.

4.- Viabilidad de calendario: en cuanto al tiempo de desarrollo de la solución la pregunta es, ¿puede la solución diseñarse e implantarse en un periodo de tiempo aceptable?. Cuando la problemática implica que debe ser resuelta para asegurar que el Sistema no se está poniendo en peligro, este tipo de viabilidad requiere ser atendido con urgencia. En nuestro caso, esta viabilidad representa la disminución de costos a corto plazo, el establecimiento de un control más adecuado de los recursos y la solución a la carga de trabajo que tiene actualmente el jefe de la Unidad en un menor o mayor tiempo.

De acuerdo a estas viabilidades, presentamos el análisis comparativo de cada una de las soluciones.

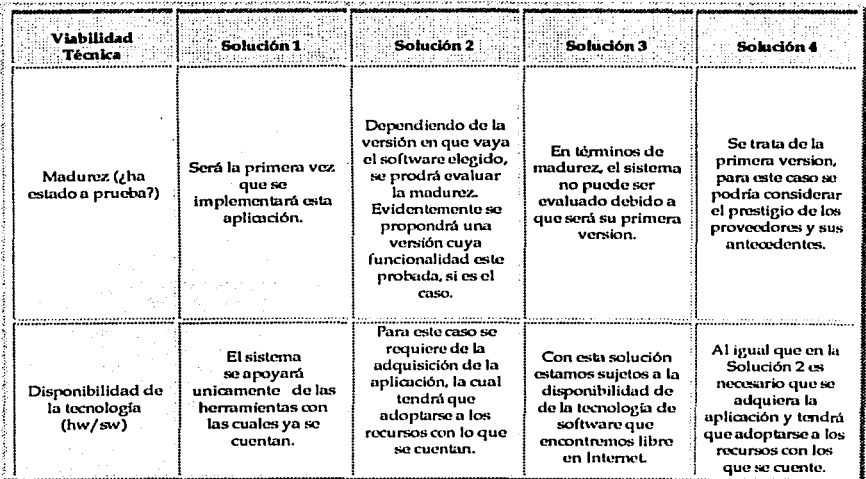

#### Viabilidad Técnica.

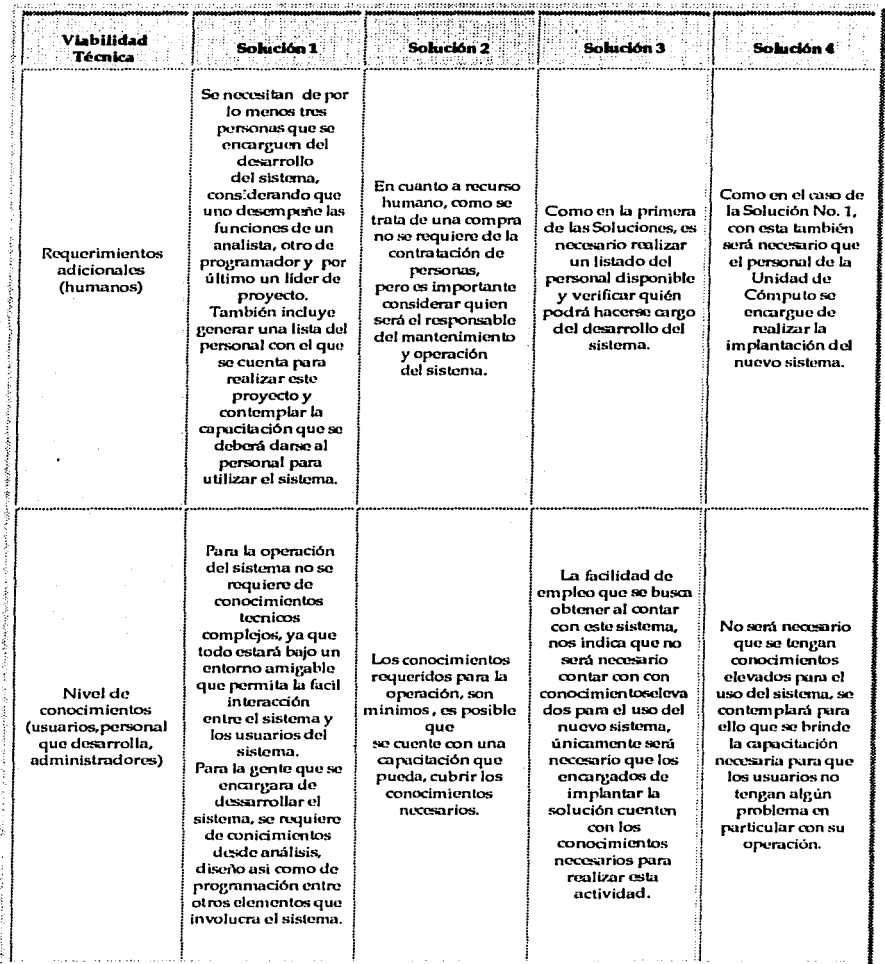

Tabla 3.10. Viabilidad técnica.

# Viabilidad Operativa.

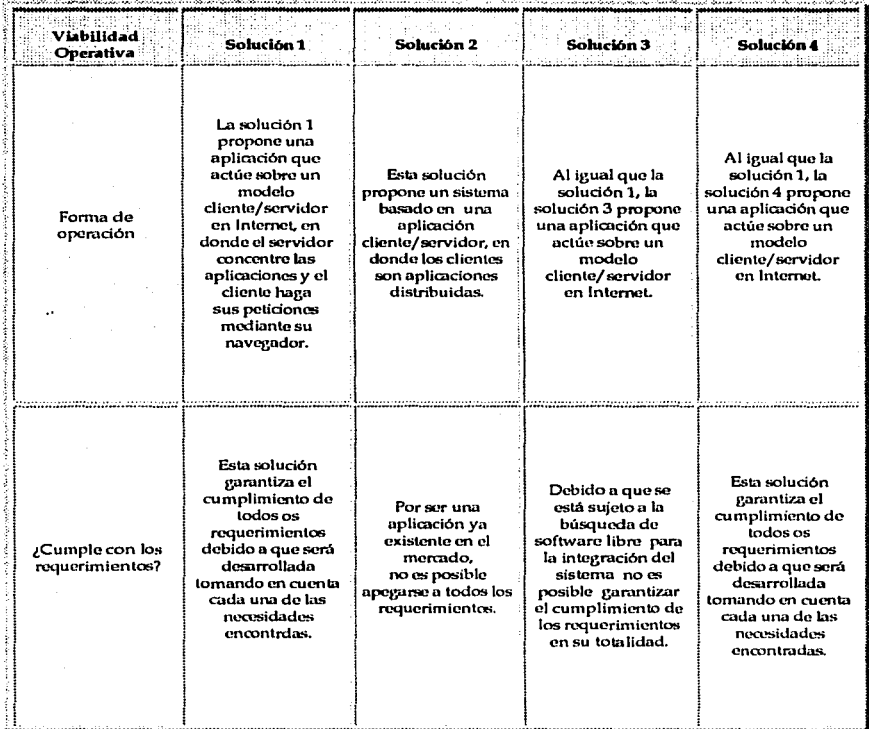

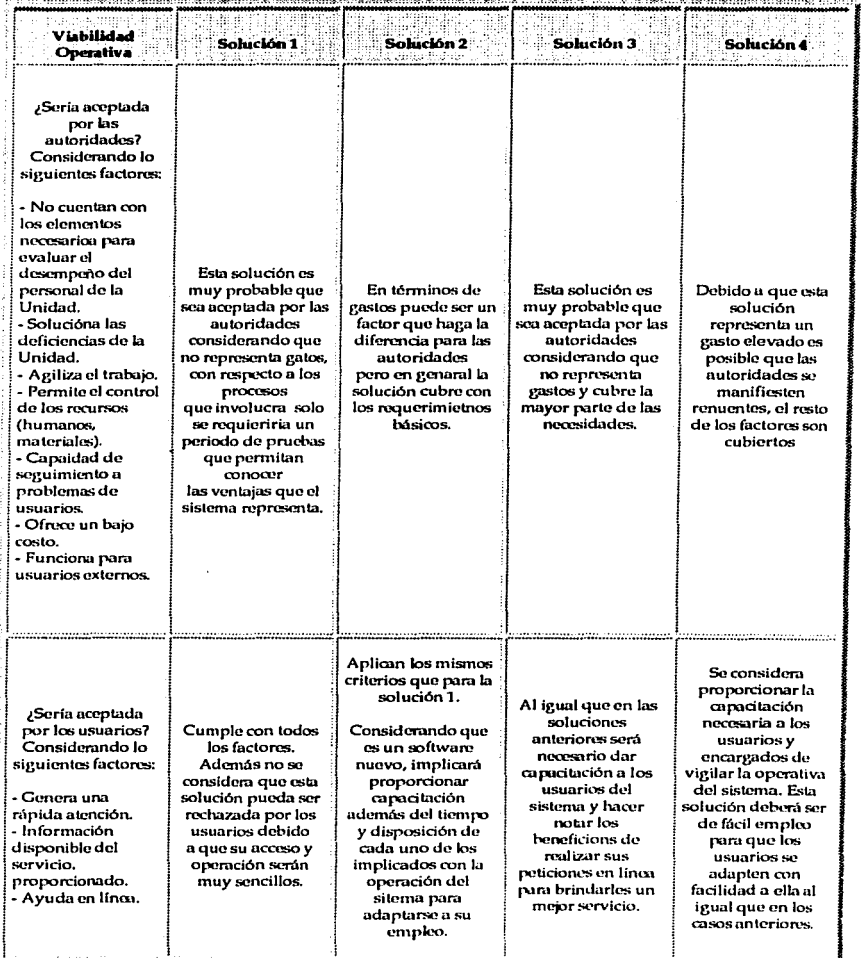

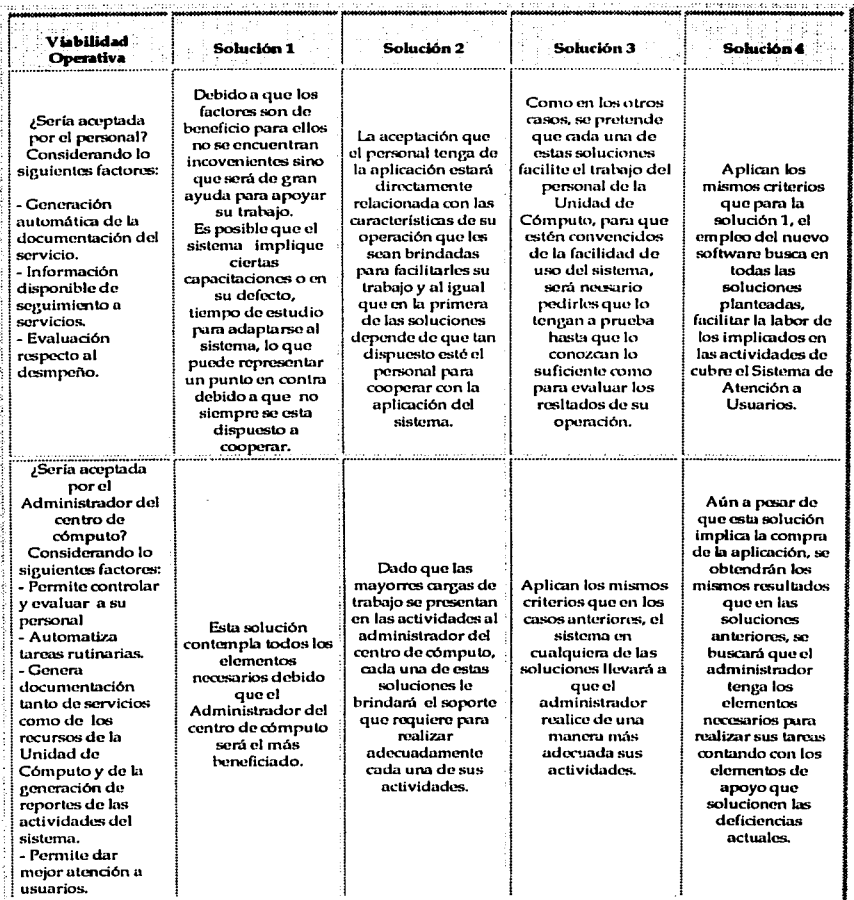

## Tabla 3.11. Viabilidad operativa.

Viabilidad Económica.

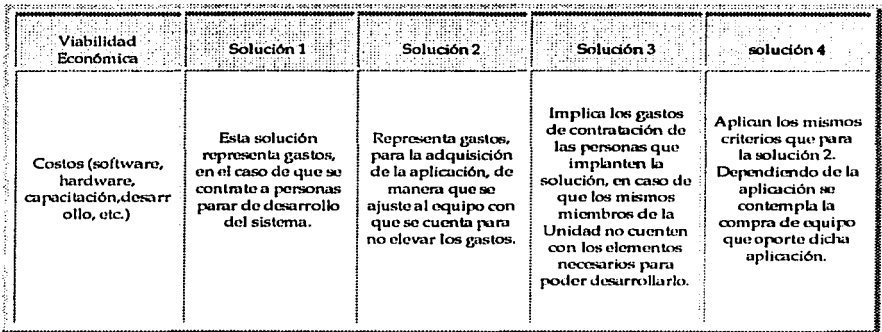

## Tabla 3.12. Viabilidad económica.

Viabilidad de Calendario.

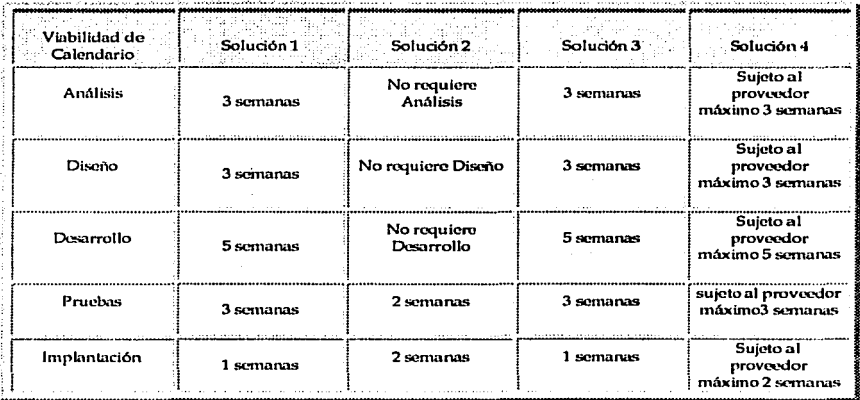

## Tabla 3.13. Viabilidad de calendario.

#### Matriz de valores de muestra.

Una vez que hemos presentado todos los factores de evaluación de la aplicación y cada una de las viabilidades de su operación, realizaremos un análisis de de las mismas de acuerdo al establecimiento de pesos para cada una de ellas y de la observación de un procentaje final que nos proporcione las bases necesarias para definir la alternativa más viable de solución a nuestra problemática.

Este análisis se presenta en la siguiente matriz, en la cual, estamos considerando que cada viabilidad cuenta con el mismo valor, es decir, dado que son cuatro tipos de viabilidades, la suma de todas ellas dará el 100% y esto implica que cada una pueda tener un peso máximo de 25% o 25 puntos, en donde la más adeacuada será desde luego aquella que tenga el mayor puntaje o porcentaie.

En algunos casos se consideró poner sobre el valor de la evaluación que se realizaba, un rango que va del 0 al 25, ya que en esos casos debe tomarse en cuenta el mejor y el pero caso, es decir, se puede presentar "O" en el peor de los casos y "25" en el mejor de ellos. Esta situación sólo se presenta en algunos casos de acuerso a los riesgos en que se incurra en cada tipo de viabilidad y con cada una de las soluciones.

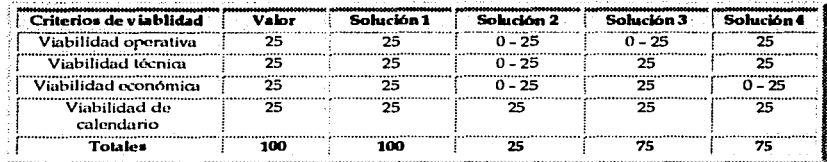

La matriz con cada uno de los pesos asignados, es la siguiente.

#### Tabla 3.14. Matriz con valores de muestra.

En la columna correspondiente al "Valor", indicamos el máximo valor que puede ser tomado por cada una de las soluciones, como ya habíamos destacado utilizamos el rango de 0 - 25 porque en esos casos es posible que se dé el peor caso, por ejemplo en la Solución No. 2, se establece ese rango de valores para la Viabilidad operativa por el riesgo que implica que el desarrollo de la aplicación no se realice adecuadamente.

Estableciendo entonces estos valores, se llega a un puntaje final representado en la fila de "Totales", los cuales implican unicamente la suma para los valores de la viabilidades que si pueden establecerse en un 25 y considera el pero caso para aquellas evaluaciones que van del 0 al 25, ya que toma en cuenta que se presente ese caso de "0".

No obstante los resultados obtenidos, con la intención de brindar un panorama más amplio de las soluciones respecto a los costos, a continuación expondremos ejemplos de factores que representen vastos como pueden ser los factores técnico y humano. Cabe recalcar que la información proporcionada es aproximada, basada en investigación informal que depende mucho de los factores conocidos (proveedores, cargos de trabajo, etcétera) que persieue generar una idea de los costos que dichas soluciones pueden implicar.

Como hemos visto en la Matriz de viabilidad, todas las soluciones implican gastos y observamos que para la Solución 1, la cual corresponde al desarrollo de la aplicación a la medida de las necesidades del sistema, el único factor que podría representar un gasto, sería el factor humano, el cual sería el encarvado del desarrollo de la anticación y todo to que implica. Como una referencia expondremos a continuación una tabla de sueldos aproximados del personal académico del C.I., que es parte de los costos fijos de la Institución

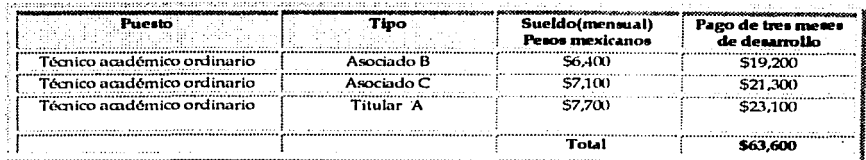

Tabla 3.15. Evaluación de costos para la solución No. 1.

Considerando contar con un Titular "A" para que tome el papel de líder del sistema a desarrollar, un asociado Tipo "C" para realizar el papel de analista del sistema y por último al Asociado tipo "B" para realizar la programación requerida, considernado un tiempo de desarrollo de tres meses obtendríamos el total observado en la tabla anterior, es decir se tendría un costo de \$63,600 (sesenta y tres mil pesos 00/100) únicamente por el desarrollo de la aplicación.

En el caso de la Solución 2, que propone la compra de el software más cercano a la solución requerrida, mostraremos información sobre un software llamado Action Request System de Remedy, el cual fue tomado por el acceso a la información con la que se contaba.

Para realizar cotizaciones de software, las empresas en su mayoría solicitan varios requisitos para proporcionar la información que se solicita, por ejemplo, las características generales de la aplicación requerida, analizan las características del comprador y después de varios días y de el establecimiento de un contacto con el cliente para convencerlos de las ventajas de obtener sus productos, brindan la información que se les solicita.

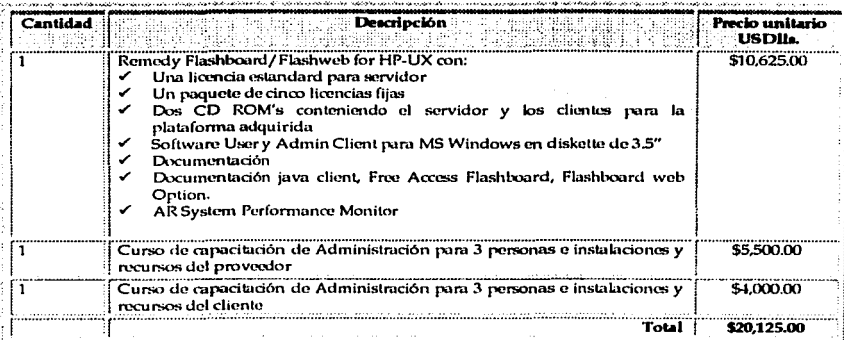

En el caso de Remedy, se cuenta con la siguiente información.

Tabla 3.16. Evaluación de costos para la solución No. 2.

Como podemos observar, comprar el software necesario considerando a Remedy como alternativa de compra, se tendría un costo de \$20.125.00 (veinte mil ciento veinticinco dólares. equivalente a \$201,250 docientos un mil docientos cincuenta pesos 00/100 m.n.).<sup>5</sup> Aún cuando Remedy es una de tantas opciones el costo no podría ser menor al que obtuvimos en el caso anterior (para la Solución No.1), tomando en cuenta lodos los costos que implica comprar un software que ya fue desarrollado y el pago de las licencias que se requieren para su uso.

En el caso de la Solución No. 3, que consiste en la búsqueda de aplicaciones libres en Internet que se nueden adaptar para dar respuesta a las necesidades que se pretenden cubrir, se emplearía de jeual forma al personal del Centro de Instrumentos, por lo que podemos considerar el mismo costo de \$63.600 que obtuvimos en el análisis de la Solución No. 1.

Por último, para la Solución No. 4 que se propone la compra de software a la medida, es difícil obtener información en términos de costos, así que lo que se mostrará a continuación son datos obtenidos de una de tantas revistas que muestran los costos incurridos durane la compra de software a la medida.

En esta revista<sup>6</sup>, se menciona lo siguiente:

"Considerando que la meta, es obtener el producto que más se acerque a nuestras necesidades, podríamos considerarnos afortunados si un paquete comercial se puede ajustar de un 60% a un 70% a nuestros requerimientos, debido a que dicho porcentaje puede salvar a nuestra organización de gastos por mucho tiempo. Con los costos de un programador hoy en día de \$125 a \$200 USD por hora, usando a un equipo de seis desarrolladores por tres meses, podríamos obtener una aplicación única y evitar gastos posteriores".

<sup>5</sup> Tomando en cuenta que el dólar tiene un tipo de cambio equivalente a diez pesos mexicanos por dólar.

<sup>&</sup>lt;sup>4</sup> The E-Commerce Book: Korper Steffano, Ellis Juantia Building the E-Empire Second Edition 2001.

Realizando el cálculo de referencia, obtenemos la siguiente tabla.

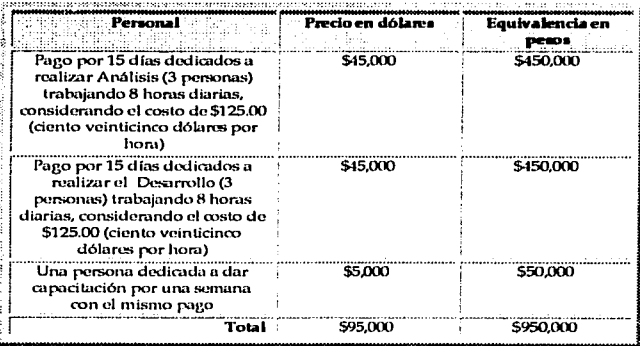

Tabla 3.17. Evaluación de costos para la solución No. 4.

\* El costo de la Solución No.4, sería por lo tanto de \$950,000.00 (novecientos cincuenta mil pesos 00/100 m.n.), lo que resulta una cantidad muy elevada para el desarrollo de la aplicación requerida.

Para presentar una visión general de la evaluación obtenida de la viabilidad de cada solución y de los costos incurridos en cada una de ellas, observemos la siguiente tabla.

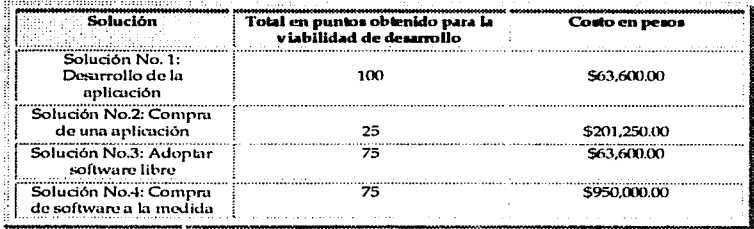

Tabla 3.18. Análisis final de todas las alternativas de solución.

Una yez terminado el análisis de viabilidad para cada solución candidata, tenemos un claro indicador de las características que ofrece cada alternativa, lo que nos lleva a optar por la solución No. 1, que al ser desarrollada por nosotras mismas no incurrirá en el costo de \$63,600.00 mostrados en la tabla anterior, misma que nos permitirá probar nuestra hipotesis de trabaio y que será desarrollada bajo las acracterísticas precisas que requerimos.
Derivado de lo anterior, el siguiente punto, consiste en definir las herramientas que utilizaremos para el desarrollo de nuestra alternativa de solución.

3.3.3. Especificaciones tecnológicas para la solución seleccionada.

La fase de adquisición del diseño de sistemas se inicia cuando el analista ha logrado obtener una solución óptima al problema que se ha planteado. Esta solución, puramente conceptual, ha detectado los problemas que deben ser resueltos, los objetivos que han de lograrse y los resultados que deben conseguirse.

El siguiente paso es plantear los procedimientos que habrán de resolver los problemas. A este respecto se cuenta con una gran variedad de métodos y técnicas que permiten al analista esquematizar todos los procedimientos que participan en su sistema.

La gama de metodologías de análisis y diseño es tan amplia que la tarea de seleccionar aquellas que habrán de conducirnos al diseño de los procesos y procedimientos del sistema no es fácil y la elección de una u otra depende de muchos factores, tal y como se mencionó en el apartado correspondiente a la selección de las metodologías de análisis y diseño. En este trabajo, sólo por mencionar, se han utilizado, por ejemplo, la elaboración de las unidades de diseño y la elaboración de los diagramas de asignación de tecnología, así como el diagrama entidad - relación y el diccionario de datos, entre otros; todos ellos pertenecientes a una metodología de análisis y diseño estructurado, mismas que el lector ha revisado va en este capítulo.

En el caso de este trabajo de tesis, la solución que se debe implantar se deriva de la matriz de soluciones que anteriormente fue revisada y que muestra todas las especificaciones de la solución óptima para la construcción del sistema; por lo tanto, este apartado está destinado a ofrecer al lector la descripción de las tecnologías utilizadas en la construcción del Sistema de Atención a Usuarios de la Unidad de Cómputo del Centro de Instrumentos.

La elección de las tecnologías que serán mencionadas no fue aleatoria, sino que esta elección encierra en sí un trabajo de pulimento y decantación cuyos resultados finales mencionaremos a continuación. El estudio completo puede ser revisado por el lector en el Apéndice "B" de esta tesis.

3.3.3.1. Especificaciones de hardware y software de la solución.

Sumario de hardware:

- Computadora personal: Disco duro de 30 GB **128 RAM** Procesador: Pentium III
- Infraestructura de la red del Centro de Instrumentos: topología de estrella, con cableado UTP categoría 5.
- Hardware de respaldo: unidad de cinta.

Sumario de software:

- El sistema operativo: Linux Red Hat 7.2 (Eniema)  $\bullet$
- Manejador de bases de datos MySQL versión
- Servidor Web: Apache 1.3.12
- Lenguaje de programación: PHP 4, JavaScript.
- Otras aplicaciones: Phpnuke 5.4

Sumario de seguridad:

Cifrado: mod\_ssl, openssl

## 1. El sistema operativo.

Para el desarrollo del Sistema de Atención a Usuarios de la Unidad de Cómputo del Centro de Instrumentos, la elección la plataforma Unix, en su versión Linux.

La distribución de Linux que se ha elegido es Red Hat.

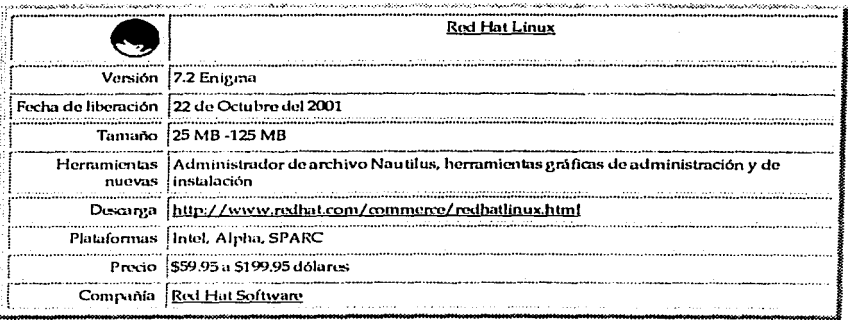

## Tabla 3.19. Sistema Operativo seleccionado para el desarrollo de la aplicación.

Linux Red Hat es una de las distribuciones más populares de Linux. Se ha posicionado en el mercado por su fácil instalación y uso, así como por el soporte que ofrece. Aunque este soporte se basa en la distribución que sea adquirida. Su interfaz y manejo parecido a Windows lo hacen uno de los sistemas operativos más usados.

Sin embargo, la importancia de Red Hat reside en su potencial como servidor para Internet e Intranet, su soporte para multiprocesamiento simétrico, su mejora en el desempeño de su sistema de archivos para Internet y el soporte de arreglos de disco. Por ejemplo, Linux Red Hat puede trabajar en plataformas Intel con 4 y hasta 16 procesadores. El soporte de arreglos de disco (RAID). ofrece redundancia en los datos.

1259 Quick Apr

a lata di Seri Lazion Chi

Red Hat ofrece herramientas para Internet, entre las que se incluve el servidor Apache. Sendmail, el servidor FTP, el servidor DNS, servidores de impresión y el servidor de noticias USENET.

#### 2. Manejador de bases de datos.

Atendiendo a los requerimientos del Centro de Instrumentos y a los fines de este trabajo de tesis: un manejador de bases de datos sobresale por sus características: MySQL. Este es un producto muy utilizado cuando se trata de servidores de bases de datos para el sistema Linux.

De hecho, MySQL es incluído en casi todas las distribuciones de Linux, MySQL es un provecto de código libre y cuenta con una Licencia Pública General (General Public License, GPL) de GNU; aunque es posible encontrar una versión comercial de la Corporación NuSphere. instalar MySQL en un servidor Linux requiere descargar el código fuente o el ejecutable, esto crea los directorios necesarios e instala todas las herramientas apropiadas para el ingreso y gestión de las bases de datos. Posteriormente, configurando los archivos de inicio del sistema, será posible iniciar MySQL desde el inicio del sistema. Una de las principales desventajas de MySQL es su ausencia de cierre a nivel de filas, esto es un problema grave para aquellos entornos en los que el número de transacciones es elevado.

Básicamente, como la base de datos tiene que cerrar una tabla o página entera, múltiples pedidos simultáneos van a ser puestos en cola y manejados de uno en uno. Por ejemplo, un único .<br>usuario puede minar el desempeño de la base de datos. Sin embargo, este problema ya está siendo trabaiado por los desarrolladores de MySQL.

MySQL tiene un excelente soporte de clientes, es posible encontrar clientes y API's para las distintas versiones de Unix, Windows, Java e incluso MacOS. Las capacidades de replicación, convierten a MySQL en una buena elección para aquellas personas que necesitan que la base de datos se respalde mientras ejecuta otra tarea más simple.

MySQL obtiene buenas calificaciones por su velocidad, buena funcionalidad y su soporte de clientes y API's.

#### 3. El servidor Web

Existe actualmente, una clara tendencia de los administradores por elegir al servidor de Apache como un servidor web. Lo más importante de Apache es su carácter multiplataforma, va que además de funcionar en todas las arquitecturas UNIX, también está disponible para Windows 9x y NT, para OS/2 y para Amiga.

El esquema general de funcionamiento de Apache es muy simple ya que consta de dos partes bien diferenciadas: el núcleo y sus módulos. Si se decide eliminar uno de los módulos, por ejemplo, la capacidad de trabajar con guiones de CGI, basta con borrar del archivo de configuración de Apache la línea que activa o agrega el módulo cgi (mod\_cgi). Posteriormente se recompila el núcleo con los módulos que se deseen agregar. El agregado de módulos es una de las características más sobresalientes de Apache, pues el administrador elige (con base en los requerimientos del sistema), qué módulos desea agregar para aumentar la funcionalidad del servidor.

El agregado de módulos no es cosa sencilla, sobre todo, cuando se requieren de tres o más módulos, pues es necesario, en primer lugar, descargarlos, configurarlos y en ocasiones, al compilarlos, se requiere de un orden estricto para esta tarea. Posteriormente, en el proceso de compilación del núcleo de Apache, bastará activar los módulos para que la instalación se realice con éxito.

Apache es libre, y fue creado para proveer a las organizaciones de una implantación del protocolo http. El servidor Apache puede ser usado para la construcción de servidores confiables en las que corran aplicaciones críticas o experimentales, o bien, en la creación de servidores para aplicaciones académicas, empresariales o bien, por personales.

| U                         | <b>Arache</b>                                                             |
|---------------------------|---------------------------------------------------------------------------|
| Última versión            |                                                                           |
|                           | Versión   1.3.23 (Producción)<br>2.0.28 (Beta)                            |
| Fecha de ll<br>liberación | 25 de enero del 2001                                                      |
| Descripción               | El servidor Web más popular con licencia gratuita.                        |
| DEscarga                  | http://httpd.apache.org/dist/httpd/                                       |
|                           | Plataformas   Unix, Windows 95/98, yWindows NT                            |
|                           | Precio    Gratuito                                                        |
| Compañía                  | <b>The Apache Group</b>                                                   |
| Confiabilidad             | Excelente                                                                 |
| Desempeño                 | Excelente                                                                 |
| uso                       | Facilidad de    La instalación y configuración de módulos no es sencilla. |

Tabla 3.20, Servidor web seleccionado para el desarrollo de la aplicación.

4. El lenguaje de programación.

PHP es un proyecto de la Fundación de Software de Apache.

PHP fue concebido en otoño de 1994 por Rasmus Lerdorf. Las primeras versiones no distribuidas al público fueron usadas en un sus páginas web para mantener un control sobre quien consultaba su currículum. La primera versión disponible para el público a principios de 1995 fue conocida como "Herramientas para paginas web personales" (Personal Home Page Tools). Consistían en un analizador sintáctico muy simple que solo entendía unas cuantas macros y una serie de utilidades comunes en las páginas web de entonces, un libro de visitas, un contador y otras pequeñas cosas. El analizador sintáctico fue reescrito a mediados de 1995 y fue nombrado PHP/FI versión 2. Fl viene de otro programa que Rasmus había escrito y que procesaba los datos de formularios. Así que combinó las "Herramientas para paginas web personales", el "intérprete de formularios", añadió soporte para mSQL y PHP/FI vio la luz. PHP/FI creció a gran velocidad y la gente empezó a contribuir en el código.

A finales 1999, tanto PHP/FI como PHP3 se distribuyen en un gran número de productos comerciales tales como el servidor web "C2's StrongHold" y Redhat Linux. Una estimación conservativa basada en estadísticas de NetCraft (ver también Estudio de NetCraft sobre servidores web), es que más de 1.000.000 de servidores alrededor del mundo usan PHP. Para hacernos una idea, este número es mayor que el número de servidores que utilizan el "Netscane's Enterprise sorver" en Internet.

A la vez que todo esto sucede, el trabajo de desarrollo de la próxima generación de PHP está en marcha. Esta versión utiliza el notente motor de cuiones Zend para proporcionar altas prestaciones, así como soporta otros servidores web, además de Apache, que corren PHP como módulo nativo.

PHP (acrónimo de "PHP: Hypertext Preprocessor") es un lenguaje interpretado de alto nivel embebido en páginas HTML y ejecutado en el servidor. Lo que distingue a PHP de la tecnología Javascript, que se ejecuta en la máquina cliente, es que el código PHP es ejecutado en el servidor. Si tuviésemos un guión similar al de nuestro ejemplo en nuestro servidor, el cliente solamente recibiría el resultado de su ejecución en el servidor, sin nineuna posibilidad de determinar que código ha producido el resultado recibido. El servidor web puede ser incluso configurado para que procese todos los ficheros HTML con PHP. Al nivel más básico, PHP puede hacer cualquier cosa que se pueda hacer con un guión CGI, como procesar la información de formularios, generar pácinas con contenidos dinámicos, o mandar y recibir cookies.

Quizás la característica más potente y destacable de PHP es su soporte para una gran cantidad de bases de datos. Escribir una interfaz vía web para una base de datos es una tarea simple con PHP. Las siguientes bases de datos están soportadas actualmente:

Adabas, Ingres, Oracle (OCI7 and OCI8), dBase, InterBase, PostgreSOL, Empress, FrontBase, Solid, FilePro, mSOL, Sybase, IBM DB2, MySOL, Velocis, Informix, ODBC, Unix dbm.

PHP también soporta el uso de otros servicios que usen protocolos como IMAP, SNMP, NNTP, POP3, HTTP y derivados. También se pueden abrir sockets de red directos (raw sockets) e interactuar con otros protocolos.

## lavaScripL

Es un lenguaie de alto nivel, basado en objetos, diseñado para permitir a los programadores la generación de documentos interactivos para el entorno de Internet. JavaScript ofrece las características básicas de un lenguaje orientado a objetos. A diferencia de un lenguaie como lava, no permite la definición de clases ni la herencia.

El vocabulario de JavaScript no es amplio, sus herramientas proporcionan la interacción entre el usuario y las páginas html. Las respuestas a las acciones de los usuarios pueden ser invocadas sin la necesidad de realizar transmisiones por la red. Ésta es la mayor ventaia de JavaScript con respecto a otras soluciones como Active Server Pages o Common Gateway Interface: las interacciones del usuaro al ser procesadas en la computadora del usuario evitan la sobrecarga de tráfico en Internet. Con Active Server Pages o Common Gateway Interface, las interacciones de la página con el usuario deben ser procesadas en el equipo servidor, y por tanto, transmitidas por la red.

JavaScript es un lenguaje interpretado en tiempo de ejecución por el navegador, esta es una de las desventajas, debido al tiempo que se tarda en compilar las intrucciones antes de ciecutarlas. Los programas de JavaScript se insertan en páginas html, si el navegador es compatible con

#### Marca Metadológica

lavaScript interpretará el código y lo ejecutará y es aquí en donde encontramos otra de las desventaias, pues la correcta elecución depende de la capacidad que tenga el navegador para interpretar el códico lavaScript.

## 5. Otras aplicaciones.

## PHP-Nuke.

PHP-Nuke es un sistema automatizado que permite la construcción de un portal de manera fácil y rápida está, especialmente diseñado para ser usado en Intranets e Internet. Él Administrador tiene el control total de su sitio Web, sus usuarios registrados, y tendrá a la mano un conjunto de herramientas poderosas nara mantener una página web activa y 100% interactiva usando bases de datos

PHP-Nuke requiere de una computadora con el sistema operativo Linux, el servidor de bases de datos MySOL, servidor Web Apache y PHP preferiblemente en módulo (mod. php). Todos estos programas se consiguen de forma gratuita en Internet. Por el momento PHP-Nuke soporta más de 23 idiomas diferentes. Entre ellos están el Inglés, Español, Alemán, Portugués, Danés, Sueco, Ruso, Francés, Italiano, Holandés, Chino tradicional, Chino simplificado, Polaco, Japonés, etc.

PHP-Nuke está basado en código PHP y cuenta con una gran cantidad de archivos que pueden ser configurados para ser adaptados a las necesidades del usuario. La configuración de los archivos no es una tarea sencilla y se requiere un amplio conocimiento de conceptos de programación.

Además es posible encontrar en Internet módulos que pueden ser agregados de manera sencilla y rápida, por ejemplo, módulos de estadísticas, de conversación, calendarios, agendas, noticias. boletines, entre otros.

Seguridad: OpenSSL

#### openssl-engine-0.9.6

El provecto OpenSSL es un esfuerzo de colaboración tanto comercial como de código abierto que implanta los protocolos Secure Socket Laver (SSL) y Transport Laver Security (TSL), así como una librería criptográfica de propósito general. El proyecto es administrado por una comunidad mundial de voluntarios que se comunican a través de Internet.

OpenSSL es una biblioteca que provee funcionalidad criptográfica para aplicaciones como los servidores web seguros. Está basado en una biblioteca de alta calidad de SSLeay, desarrollada por Eric A. Young y Tim J. Hudson. OpenSSL posee una licencia dual, la licencia de OpenSSL y la licencia de SSLeav.

Esto ofrece el uso para propósitos comerciales como no comerciales de OpenSSL por parte de las dos licencias.

#### Seguridad: Mod\_ssl

Este módulo provee de criptografía fuerte para el servidor Apache 1.3 vía protocolos SSL (Secure Sockets Layer v2/v3) y TSL (Transport Layer Security), con la ayuda de OpenSSL. El paquete de mod ssi fue creado en Abril de 1998 por RalfS. Engelschall.

SSL es una versión no comercial para web seguro que incluye una versión gratuita de la librería SSL, llamada SSLeay, la cual puede trabajar con las versiones 2 y 3 de SSL. Gracias a SSL es posible transferir los datos de un modo seguro, sin que nadie pueda intervenirlos, pues viajan cifrados.

#### Los certificados.

El archivo de llave privada RSA es un archivo digital que se puede usar para descifrar mensajes que han sido enviados a nosotros. Contiene un componente público que se distribuye (vía el archivo de Certificado), el cual permite a las personas cifrar aquellos mensajes que nos sean enviados. Un Certificado de Requisición de Firma o Certificate Signing Request (CSR) es un archivo digital que contiene nuestra llave pública y nuestro nombre. Este CRS es enviado a una autoridad cortificadora o Certifying Authority (CA) para que sea convertido a un certificado real. Un certificudo confümc nucstru llave pública RSA, nuestro nontbre, el nombre de la Autoridad Certificadom y es firmado digitalmente por esta última. Aquellos visualizadores que conocen a la Autoridad Certificadora pueden verificar la firma en el Certificado.

Con estas herramientas se realizará el sistema, desarrollándolo bajo las premisas que señala la solución que seleccionamos en nuestro estudio previo.

Las características de desarrollo de este sistema, implican la creación de un conjunto de procesos que deberán contemplarse para cubrir las necesidades demandadas por el sistema, mismos que serán descritos a lo largo de las siguientes líneas.

3.3.4. Procesos del sistema.

El Sistema de Atención a Usuarios se desarrollará a partir de la identificación de las partes fundamentales que fueron definidos lomando en cuenta. tres factores:

- $\blacktriangleright$  Las actividades del administrador de la Unidad de Cómputo.
- $\triangleright$  Las tareas que le son asignadas a los miembros de la Unidad.
- $\blacktriangleright$  Las necesidades de los usuarios.

En este sentido, se plantearon las actividades que deben ser realizadas para cubrir las funciones del sistema y se diseñaron hajo un esquema de módulos idcnlifkados desde el mismo punto de vista: Panel del Administrador del Sistcnta, Panel del Técnico y Panel del Usuario.

La descripción y funcionalidad de cuda uno de estos n1ódulos, la describimos *a*  conlinuución.

33.4.1. Panel del Administrador.

Este Panel esta discrlado pam administrar todas las funciones del administrador del centro de cómputo y cuenta con las siguientes actividades definidas:

- l. Registro de usuarios:
	- a) Altas.
	- h) Bajas.
	- e) Camhios.

Todas estas actividades se realizan para controlar el acceso al sistema de los usuarios del Centro de Instrumentos, de otros usuarios externos y del personal del centro de cómputo.

*Murco Melodológiro* 

2. Chat.

Establecido para realizar pláticas con los usuarios sobre los problemas que se les presenten y puedan comunicarse con los técnicos que atienden sus peticiones, empleándolo lan1bién para intercambiar opiniones y experiencias con otros usuarios que se encuentren registrados en el sistema.

3. Administración.

Diseñado para contemplar las funciones de administración del sistema.

Cada una de estas funciones principales, las describiremos a continuación.

## $Registro de$  *usuarios*.

Alta de Técnico | Usuario.

En sesión como administrador del sistema, se contemplan las siguientes funciones:

- 1. Seleccionar Registro.
- 2. Introducción de los datos:

l. Da los persona les:

- a) <sup>-</sup>(Identificador de usuario automático, por lo tanto no se introduce).<br>b) (Fecha de alta, proporcionada por el sistema, por lo tanto no se -intr
- b) (Fecha de alta, proporcionuda por el sistema, por Jo tanto no se introduce).
- e) Nombre
- d) Apellido Paterno.
- e) Apellido Materno.
- 1) Teléfono (Casa 1 Extensión).
- 1~) Correo electrónico
- h) Seleccionar especialidad (sólo en caso de registro de lécnico).

11. Dalos de la dependencia:

- a) Nombre de la dependencia.
- b) Nombre del departamento.
- c) Iefe inmediato.

111. Dalos para ad1ninistrución.

- a) Seleccionar el nivel de prioridad.
- b) Seleccionar el tipo de usuario considerando los siguientes factores:
- Usuario tipo 1: Usuario Je los servicios del Sistema de Atención *a* Usuarios.
	- Usuario tipo 2: Técnico JL.Jicado a dar all~nción *a* las peticiones relacionadas con cualquier aspecto de carácter técnico.
	- Usuario tipo 3: Personal del centro de cómputo destinado a realizar actividades de administración de servicios demandados al sistema.

 $\mathcal{L}(\mathcal{L})$ 

- Usuario tipo 4: Administrador del sistema.

En este sentido, los niveles de tipo de usuario, pueden ser definidos por la persona destinada a llevar el control total del sistema.

- c) Enviar información del formulario al servidor por medio del botón aceptar.<br>d) (Usando las funciones de PHP para MySQL, insertar los datos en la tabla).
- (Usando las funciones de PHP para MySQL, insertar los datos en la tabla).
- e) Desplegar al Administrador un mensaje de confirmación o de error).<br> $\hat{D}$  (Si se trata de un mensaje de error, desplegar formulario con dato
- (Si se trata de un mensaje de error, desplegar formulario con datos y señalar el error).
- $p_i$ ) Si hubo un error, corregir | agregar dato y hacer el paso 6.
- h) Si o hubo error, presionar el botón de aceptar del mensaje de confirmación.<br>i) (El sistema regresa al administrador al Panel Principal).
- i) (El sistema rc~resa al administrador al Panel Principal).

Cambios de Técnico | Usuario.

En sesión como administrador del sistema:

- 1. Seleccionar Registro.<br>2. (Se desplicea el fon
- 2. (Se despliega el formulario de Búsqueda por los campos: Nombre 1 apellido paterno 1 apellido materno | dependencia | departamento).
- 3. Introducción de los datos a huscar.
- 4. (El sistema hace la búsqueda con las funciones de PHP para MySQL y tomando como base el dato introducido por el Administrador).
- 5. (Si la búsqueda fue exitosa regresa la forma de registro, con todos los datos que se han recuperado y listos para modificación. Si la búsqueda no fue exitosa regresa un mensaje de error).
- 6. Modificar el dato deseado.<br>7. Repetir desde paso 6 de Al
- Repetir desde paso 6 de Alta de Técnico | Usuario.
- 8. Confirmar los cambios presionando el botón aceptar. Este paso regresa al administrador un mensaje de error o de confirmación de la transacción.

Baja de Técnico | Usuario.

En sesión como administrador del sistema:

- 1. Seleccionar Registro,<br>2. (Se despliega el forn
- 2. (Se despliega el formulario de Búsqueda por los campos: Nombre | apellido paterno |<br>| apellido mater.vo | dependencia | departamento).<br>| a. | Introducción de los datos a buscar.
- Introducción de los datos a buscar.
- 4. (El sistema hace la búsqueda con las funciones de PHP para MySQL y tomando como base el dato introducido por el Administrador).
- 5. (Si la búsqueda fue exitosa regresa la forma de registro, con todos los datos que se han recuperado y listos para modificación. Si la búsqueda no fue exitosa regresa un mensaje de error).
- 6. (El sistema muestra el formulario con todos los datos de los campos que se han logrado recuperar. Todos los campos permanecen inhabilitados para modificaciones. En la parte baja de formulario se muestra la opción de baja).
- 7. Presionar botón de Nja.
- 8. (El sistema envía un mensaje de confirmación).
- 9. Presionar Aceptar 1 Cancelar.
- 10. (Si se presionó Aceptar, se climinan los datos por medio de las instrucciones PHP-MySQL; si se presionó Cancelar, se muestra otro formulario para hacer búsquedas o lerminar).

#### Cliat.

(Pam cualquiera de los tipos de usuarios y en cualquier Panel)

- 1. En el menú de Chat presionar Activar sesión.<br>2. (Se muestra el formulario con encabezado y e
- (Se muestra el formulario con encalvezado y en la parte inferior se muestra el espacio donde se descarga la aplicación del chat)
- 3. Iniciar sesión, al presionar el botón de conectar.
- 4. Para finalizar se presiona el botón de Salir, dentro de la aplicación de Chat.<br>5. Se cierra la sesión y se regresa al Panel Principal o a la del formulario del ch
- Se cierra la sesión y se regresa al Panel Principal o a la del formulario del chat.

#### *Admiuistradón.*

- 1. Moniloreo de lareds.
	- a. En el menú de Administración seleccionar Monitoreo de tareas.
	- b. (Se despliega el formulario de búsqueda con los siguientes criterios: estado de la petición, nombre del personal, fecha en que se generó la petición, identificador de usuario, número de petición y los botones aceptar y cancelar).
	- c. El administrador introduce los datos y presiona el botón de acentar.
	- d. Se efectúa la búsqueda tomando en cuenta los criterios elegidos.
	- e. Se despliega el formulario de Registro de servicio para una petición en específico o bien, la pá<sub>r</sub>ina de pendientes del módulo del técnico y el administrador.

#### 2. Rcasignación.

- a. En el menú de Administración seleccionar Reasignación.
- b. (Se despliega el formulario de búsqueda con los siguientes criterios: estado de la petición, nombre del personal, fecha en que se generó la petición, identificador de usuario, número de petición y los botones aceptar y cancelar).
- c. El administrador introduce los datos y presiona el botón de aceptar.
- d. Se efectúa la búsqueda tomando en cuenta los criterios elegidos.
- e. Se despliega una página que contiene el identificador de la petición, el problema de la petición y datos del usuario.
- f. En la parte inferior se encuentra el hotón de reasignación automática, que al ser presionado por el administrador, transfiere las tareas de reasignación al sistema. Por otra parte, el administrador puede seleccionar al personal al que desee asignar la tarea y después presionar el botón de aceptar.
- $\mathfrak{g}$ . Finalmente, se despliega una página que indica las tareas reasignadas y el nombre del o los técnicos a los que se les reasignaron dichas tareas.
- h. En la parte inferior encontramos el botón de imprimir el informe de reasignación.

#### 3. Reportes

- a. En el menú de Administración seleccionar Reportes.
- b. (Se despliqua el formulario de búsqueda con los siguientes criterios: estudo de la petición, nombre del personal, fecha en que se generó la petición, identificador de usua rio, número de petición y los botones aceptar y cancelar)
- c. El administrador introduce los datos y presiona el botón de aceptar.
- d. Se efectúa la búsqueda tomando en cuenta los criterios elegidos.
- e. El sistema genera y muestra en páginas electrónicas el reporte requerido con estadísticas predefinidas para cada combinación de criterios.

El módulo de reportes es una opción disponible únicamente para el administrador del Sistema, que brinda mediante consultas a la base de datos, un resumen de manera general o individual de la actividad desarrollada por el personal.

Los reportes pueden ser emitidos considerando las tareas pendientes y/o las tareas realizadas y pueden ser elegidos de manera:

- $\checkmark$  Individual, los reportes de este tipo muestran la actividad de un miembro del personal que sea elegida previamente por el Administrador.
- ✓ General, los reportes de este tipo muestran la actividad de cada miembro del personal, considerando otros criterios.

Una vez que se a elegido el tipo de reporte que se desea obtener, es importante considerar otros criterios como son:

- Por día.
- Por mes.
- Por periodo a elegir.
- Por año.

Una vez que se han seleccionado todos los factores a considerar para el reporte obtenemos el número de tareas realizadas o pendientes, según sea el caso, y además un promedio que se toma de la opinión emitida por los usuarios.

Bloquear técnico.

- 1. En el menú seleccionar Registro.
- $2.$ (Se muestra el formulario de búsqueda)
- 3. (Se hace la búsqueda por clave | nombre | login | apellido paterno)
- 4. (El sistema hace la búsqueda).
- (Si la búsqueda fue exitosa, se muestra la especificación breve del técnico con los datos: 5. clave, nombre, apellidos, tareas pendientes y fechas de atención y llegada. Si la búsqueda no fue exitosa, se muestra un mensaje de error y se regresa al formulario de búsqueda)
- 6. El administrador, selecciona el atributo de "Bloqueado" que aparece en formulario anterior.
- 7. Se envía la información al servidor.

Este es el esquema trabajo sobre el que se tienen establecidas las funciones del administrador del centro de cómputo, las funciones del Panel del Técnico se describen en las siguientes líneas.

## 3.3.4.2. Panel del Técnico.

El Técnico o personal del centro de cómputo, mediante una etapa de validación es debidamente identificado como un usuario de tipo 2, al cual se le atribuyen ciertos accesos al sistema.

El panel del técnico contará con 4 módulos principales:

- Asignaciones: en este módulo el personal podrá identificar aquellas órdenes de servicios  $\checkmark$ que le han sido asignadas considerando una serie de criterios que permitirán la correcta distribución del trabajo.
- Consulta: este módulo permite la consulta de asignaciones que el personal recibió con anterioridad y aquellas a las que esta dando, aún seguimiento.
- ✓ Chat: mediante este módulo el personal podrá descargar la aplicación que le permitirá hacer uso del chat y de esta manera comunicarse con personas del mismo sistema.
- $\checkmark$  Registro de equipo: este módulo permitirá que el personal alimente y mantenga actualizada la información referente al inventario de equino con que cuenta la institución.

Los datos requeridos para cada módulo son los siguientes:

## Asignaciones.

- $\checkmark$ Datos del problema (que son aquellos datos que se han incluido en el papel del usuario. para dar de alta la petición).
- $\checkmark$  Seguimiento del problema (que involucra los campos correspondientes a la solución del servicio solicitado por los usuarios).
- $\checkmark$ . Registro de equipo (corresponde a la alimentación de la base de datos que se refiere al inventario y que esta relacionado con el módulo de registro equipo).

#### **Funcionamiento:**

Al ingresar al sistema y una yez que se identifica al personal como tal, la parte referente a las asignaciones mostrará mediante una tabla resumen, las tareas que le han sido asignadas, en dicha tabla el usuario podrá identificar la orden de servicio a seguir para dar seguimiento a sus tareas.

Una vez que identifica que tarea va a realizar, se va a los detalles de dicha tarea y de esta manera comenzar con la solución de los problemas, como primer paso el personal indica al usuario el panorama que tiene de su servicio, de tal manera que este pueda saber el tipo aproximado de solución a su problema, una vez que el personal ha solucionado el problema tendrá que llenar los campos necesarios que indiquen la solución que permitió resolver el problema y todo el material que se necesitó.

#### Consulta.

Las consultas pueden llevarse a cabo considerando distintos criterios como son:

- Focha.
	- Orden de Servicio.
- ← Atendido por.

#### Funcionamiento:

Las consultas permitirán que la gente encargada de atender a usuarios, esto es el personal, pueda retroalimentarse ya sea consultando tareas que el mismo resolvió o bien aquellas que fueron asignados a otros de sus compañeros.

Una vez que el personal dio a conocer al usuario el tiempo que tomará para resolver su problema. la forma de dar seguimiento a las peticiones, es mediante las consultas, va que ahí encontrará la forma a llenar para dar dicho seguimiento.

Registro de Equino.

 $\checkmark$ : Aquí intervienen todos los campos relacionados a la tabla, equipo de la base de datos, de manera que se puedan identificar las características más relevantes de los distintos equipos.

**Funcionamiento:** 

Para mantener actualizada la base de datos correspondiente al inventario, se requiere tanto del personal como de los usuarios. Cuando el usuario requiere un servicio de reparación de equipo, este, tendrá que indicar de que equipo se trata, de acuerdo a la información que el sistema tenga, en caso de no identificar el equipo, es el técnico quién llevará a cabo el registro del equino identificando sus respectivas características.

Con la descripción de estas actividades se conluve la forma de operación del técnico encargado de dar atención a las peticiones de los usuarios.

Por último, presentamos el diseño del Panel del Usuario, sobre el que será rosible que los usuarios de los servicios que proporciona el centro de cómputo puedan ser registrados y controlados por quién los demanda.

#### 3.3.4.3. Panel del Usuario.

Este Panel representa la interfaz con los usuarios y contempla de manera incial el acceso de todos los usuarios, realizando el proceso de identificación de cada uno de ellos, mismo que a continuación se explica.

#### Módulo de Validación:

Al ingresar al panel de acceso al sistema, cada uno de los usuarios (administrador, técnico y usuarios en general), son sometidos al registro por medio del proceso de ingreso que se realiza a través de este módulo de validación, el cual lleva a cabo las siguientes acciones:

1.- Obtiene el contenido de la "clave" y "contraseña" de usuario.

2.- Si alguno de los dos campos antes referidos está vacío, envía un mensaje de error y repite este proceso hasta detectar que los campos tienen algún contenido diferente a campos en blanco.

3.- Cuando los dos campos tienen algún contenido, toma la IP de la máquina desde la que se está intentando conectar el usuario y registra la fecha, la hora, la clave, la contraseña y la dirección IP en el archivo log del día.

4.- Si detecta que la contra eña de la persona que está intentando conectarse, va está en uso, indica al usuario que ya existe una sesión abierta e impide el ingreso.

5.- Si la contraseña no se encuentra en uso, verifica el contenido de este y si es igual a 'root', valida que la dirección IP de la máquina coincida con la dirección principal y alterna designadas por el administrador, desde las que permitirá realizar algún cambio de contraseña en la cuenta del administrador y cambios mayores al sistema, si la IP no coincide inhabilita la opción de cambio de dicha contraseña para esta cuenta y le permite el acceso para realizar cambios y acciones de carácter limitado.

6.- Posteriormente y para el caso de todas las demás cuentas cuya clave no corresponda a 'root'. acude a la tabla de claves y lo relaciona con la contraseña que le corresponde, si no encuentra al usuario en la tabla de claves de acceso, indica que el usuario es incorrecto y muestra está situación tres ocasiones más, pero si en la cuarta, el usuario vuelve a cometer un error, se envía una alarma al administrador del sistema e impide el acceso al usuario negándole el acceso a la interfaz de registro. 7. Una vez que encuentra la clave válida en la tabla de registros verifica que el contenido del campo contrasena ingresado por la persona que intenta registrarse coincida con el que se encuentra cifrado y contenido en la tabla de registros.

8.- Si la contraseña coincide, le da el acceso requerido al sistema, pero si este no coincide, le da dos oportunidades más de acceso para rectificación de la contraseña y si este es fallido enviará un mensaje al administrador del sistema indicándole la contraseña, la dirección IP, la fecha y la hora del intento fallido del usuario.

#### **Euncionalidad:**

Se registra un mensaje de envío de correo administrador después de tres intentos fallidos en una bitácora (la misma en la que se registraron las conexiones).

El sistema mantendrá un registro de los correos enviados al administrador a causa de intento fallidos de conexión, cuando para un usuario se encuentren más de 3 mensajes, se bloqueará la cuenta al usuario. En este caso, el administrador será el responsable de desbloquear dicha cuenta a petición del usuario.

En los Paneles anteriores describimos las funciones que realiza el administrador del centro de cómputo y el técnico que da atención a los servicios demandados por los usuarios, por ello, en las siguientes líneas describiremos las actividades que realizarán los usuarios al ingresar al sistema.

Al pasar por el proceso de validación y ser aceptado por este, el usuario genérico ingresará al Panel de Usuario, en el que encontrará las siguientes opciones de actividad:

1.- Cambiar contraseña. 2.- Alta de petición. 3.- Consulta de petición. 4. Conversación directa.(Chat) 5.- Salir.

Como una actividad adicional para este módulo inicial, al ingresar los usuarios que tengan tareas concluidas por los técnicos o administradores de la unidad que estén pendientes de revisar y evaluar verán un recordatorio para que realicen esta actividades.

1.- Cambiar contraseña.

Con esta opción, todos los usuarios al ingresar al sistema podrán realizar el cambio de su contraseña de acceso de acuerdo a lo que consideren más conveniente.

2.-Alta de petición.

Esta pantalla es parte del Panel de Usuario y está diseñada para que el usuario indique la petición que requiere sea atendida por el personal de la Unidad de Cómputo,

Al ingresar, el usuario no podrá dar de alta una petición si no h~ asignado una calificación *a*  la petición que haya concluido y no tenga evaluación de su parte, por lo que se activará este 1nódulo hasta que esta situación se resuelva.

Contiene lo siguiente:

1.- Fecha de Control. (Inhabilitada para ser asignada por el Sistema)

2.- Número de petición. {Inhabilitada para ser asir.nada por el Sistema)

3.- Nombre de usuario. Constante que presenta el nombre del usuario obtenido cuando ingresó en el sistema.

4.- Tipo de Petición. Para este tipo de dato, existe una lista de Servicios definidos que son proporcionados por el sistema (definidos en un List Box).

5.- Otro servicio. Este es un campo libre para que el usuario ingrese un tipo de servicio que no se encuentra en la lista básica de servicio que se le proporcionó. Si esta petición está relacionada con el equipo deberá seleccionar el cuadro que se encuentra a un lado de este campo que indica "Involucra equipo" (check hox).

7.- Involucra equipo. cuadro de selección requerido para el campo anterior.

8.- Departamento. Se refiere al departamento al que pertenece el usuario.

9.- Jefe inmediato. Jefe de la persona que está levantando la petición requerido para que el técnico o udminislralivo del Centro de Cómputo sepa u quién debe dirigirse.

10.- Descripción. En esta parte el usuario describe el tipo de problema o la petición relacionada al tipo de servicio antes citado.

11.-Cancelar. Boló11 de cancelación de lodos los campos que fueron llenados.que al ser presionado borra toda la información ingresada y deja al usuario en la misma pantalla para que introduzca nuevamente los datos que requiera.

12.- Regresar. Botón que al ser presionado regresa al usuario al Panel de Usuario para que realice otra acción.

13.- Persona que atiende petición. (Inhabilitado para ser asignada por el Sistema)

14.- Alta. Botón que al ser presionado da de alta en el sistema la petición del usuario y asigna un valor a los campos: Fecha de control (que es tomada del sistema). Número de petición (asignada por un consecutivo del sistema) y Persona que atiende la petición (asignado de acuerdo a las actividades de cada técnico o administrador, encolando esta petición).

15.-Nueva. Botón que se activa cuando se dio de alta la petición para que el usuario ingrese otra petición si así lo requiere.

## Funcionamiento:

Al ingresar al sistema, después de la validación del usuario, el sistema tiene el nombre de quién está levantando el reporte, por lo que presenta el nombre de dicha persona en la pantalla principal, pero si la petición no será para que sea atendida para dicha persona sino que está requiriendo de algún servicio para alguien que está a su cargo o que aun no tiene cuenta deberá especificarlo en el campo "Descripción".

Una vez que el usuario selecciona el tipo de servicio o menciona otro, el sistema detecta este y si se trata de algún servicio relacionado con el equipo (hardware), presenta mediante una lista los equipos que se tienen registrados en inventario y que están a su cargo. El usuario indica el equipo con problemas, de manera que la persona que se haga cargo de la petición, sepa con que equipo tendrá que trabajar. Si el equipo no se encuentra registrado aún en el inventario, se hace la debida observación, cuando se levante la petición, de manera que la persona que atienda la petición será la encargada de dar de alta dicho equipo.

#### Maro> *Metodológio>*

Para el caso de servidos relacionados con la parte administrativa (solicitud de cuentas de correo, instalación de compiladores, acceso para proceso en servidores y todo lo relacionado con el sistema de archivos de los servidores), no se activará ninguna interfaz adicional.

Una vez que el usuario regresa a la pantalla de petición termina de registrar los datos del servicio que demanda y al presionar el botón de aceptar, el sistema le indica el número de petición con el que quedó registrada su solicitud de servicio, la hom de registro y le asigna a la persona que dará atención a su petición.

La asignación de la persona que atenderá dicha petición, se lleva a cabo siguiendo el siguiente algoritmo de "Asignación de peticiones".

1. Al ingresar la petición el sistema obtiene el tipo de servicio y el problema relacionado con ese servicio, los cuales son estándar y fueron dados de alta por el udntinistrador del centro de cómputo relacionándolos siempre con un tipo de especialidad requerida por el técnico que estará capudtu.do pura dar atención u esos servicios *y* a ese tipo de problemática.

2. Se selecciona por lo tanto de la tabla de técnicos a aquel que cuente con la especialidad requerida y con el grado de especialización requerido.

- a) Si se encuentra una correspondencia exacta del técnico o administrador que puede dar atención a esa petición, prepara la asignación de la petición para ese técnico.
- b) Si no se tiene una correspondencia exacta se prepara la asignación para el técnico que cuente con el grado de especialización más cercano al que se solicita en la petición.
- c) Si más de un técnico cubre con las características solicitadas, so hace un conteo de las tareas que tiene asignadas cada uno de los<br>técnicos  $y$  se asigna al que tiene menos tareas. al que Si los dos técnicos tienen el mismo número de tareas, se hace la sumatoria de las complejidades de las tareas que ya les fueron asignadas y la tarea se asigna al técnico de menor puntuación. Si ambos coinciden también en este puntaje se asigna aleatoriamente.

3. Se debe de revisar si el técnico seleccionado tiene o no tareas anteriormente asignadas. Si no hay tareas anteriores se inserta la tarea en la cola de peticiones para el técnico asignado, pero si hay tareas anteriores le asigna un orden a la nueva petición, las cuales serán atendidas de acuerdo a la fecha de registro y de la prioridad que le fue asignada a la petición.

Esta es la forma en la que de manera interna, el sistema seleccionará a la persona encargada de brindar atención a las peticiones de los usuarios.

3.- Consulta de petición.

En esta opción el usuario podrá realizar las consultas relacionadas con la petición o peticiones que ha levantado, las opciones de búsqueda para su petición son:

1.- Número de petición.- misma que fue asignada por el sistema y contiene un campo en el que el usuario lo indica en caso de haberlo escrito y lo recuerde.

2.- Fecha de control.- proporciona una lista con las fechas de las peticiones revistradas para ese usuario.

3.- Persona que atiende la petición.- despliera en una lista los nombres de las personas que están atendiendo sus peticiones.

4.- Consultar ladas.- consulta todas lüs pcUdones rer,istradas por el usuario.

5.- Aceptar.- realiza la búsqueda de acuerdo al parámetro seleccionado.

6.- Cancelar.- deja los campos en blanco para que el usuario realice otra selección.

7.- Salir.- regresa al Panel de Usuario para que se realice otru ucción.

#### Funciona n1icnto:

Cuando el sistema encuentre la petición de acuerdo a alguno de los parámetros descritos se presenta una interfaz con los siguientes datos, si el usuario proporciona el número exacto de la petición.

1.- Número de petición,- el número que fue asignado por el sistema para la petición que levantó este. (Campo proporcionado por el sistema, por lo que está inhabilitado para el usuario).

2.- Fecha de nlta.- la focha con tu que el sistema esta controlando la petición. (Campo proporcionado por el sistema, por lo que está inhabilitado para el usuario).

3.- Atendida por.- la persona que atiende la petición. (Campo proporcionado por el sistema, por lo que eslá inhabilitado para el usuario).

4.- Petición.- presenta la descripción que el usuario dio sobre el problema o petición que estaba rculizando. (Campo proporcionado por el sistema, por lo que está inhabilitado para el usuario).

5.- Porcentaje de avance.- indica el porcentaje en el que la petición ha sido atendida y va del 1 al 100%.(Campo proporcionado por el sistema, por lo que está inhabilitado para el usuario). Si este campo se encuentra al 100% despliega los campos de Calificación de Servicio y Calificación al Personal, los cuales deberán ser llenados para que pueda darse de alta una nueva petición.

6.- Observaciones.- aquí se encuentra la descripción del tiempo que tardará el técnico o administrador en dar respuesta a la petición levantada así como otras características o condiciones requeridas para llevar a cabo esta petición. (Campo proporcionado por el sistema, por lo que está inhabilitado para el usuario).

7.- Sugerencias.- campo habilitado únicamente cuando el porcentaje de avance la petición se encuentra al 100% y es un campo utilizado para que de manera opcional el usuario ingrese sus comentarios sobre el servicio recibido.

9.- Salir.- si el usuario no tiene ningún comentario para la petición y las observaciones indicadas, podrá salir del sistema pero debe recordar que la siguiente vez que ingrese ya no podrá indicar ningún comentario.

Si el usuario dio una búsqueda por fecha, persona que atiende la petición o consultar todas sus peticiones se realiza un desplegado en lista de todas las peticiones pendientes de concluir identific3adas por el usuario que está firmado en el sistema. En este desplegado, se muestra una lista con las peticiones indicando número, fecha, persona que atiende y Porcentaje de avance, en las cuales al dar doble clic sobre alguna de ellas ingresa la usuario a la interfaz descrita anteriormente en donde podrá observar las peticiones de manera detallada.

Una petición se considera concluida en su totalidad cuando ya cuenta con un porcentaje de avance del 100% y cuenta con calificación de servicio y calificación del personal que atendió su polición.

En caso de no encontrar la petición de acuerdo al parámetro seleccionado, indica al usuario sobre esta situación para que realice la búsqueda por otro medio o bien presente todas las peticiones.

4- Conversación directa.(Chat).

Por medio de esta interfaz, el usuario entra a realizar una conversación directa con el técnico o administrador que está dando atención a su petición.

 $4 - Salir.$ 

El usuario regresa a la página principal del Centro de Instrumentos.

Esta es la operativa y los procesos necesarios para cubrir las necesidades demandadas por el sistema, para mostrar de forma más clara su forma de operación, presentamos en las siguientes páginas los diagramas en los que observará los flujos de las actividades descritos anteriormente.

3.3.4.4. Diagrama de contexto o de nivel 0 para el Sistema de Atención a Usuarios.

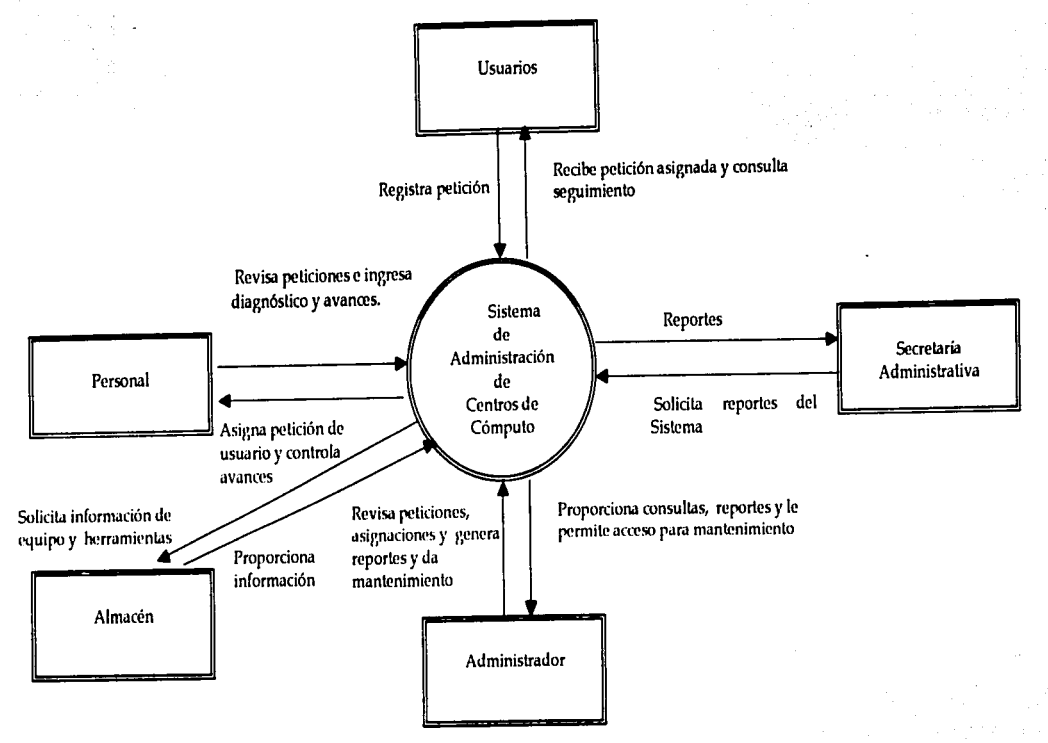

Figura 3.8. Diagrama de contexto o nivel cero.

3.2.4.5. Diagramas de Flujo de Datos para el Sistema de Atención a Usuarios.

Diagrama de Nivel 1: Administración de Procesos.

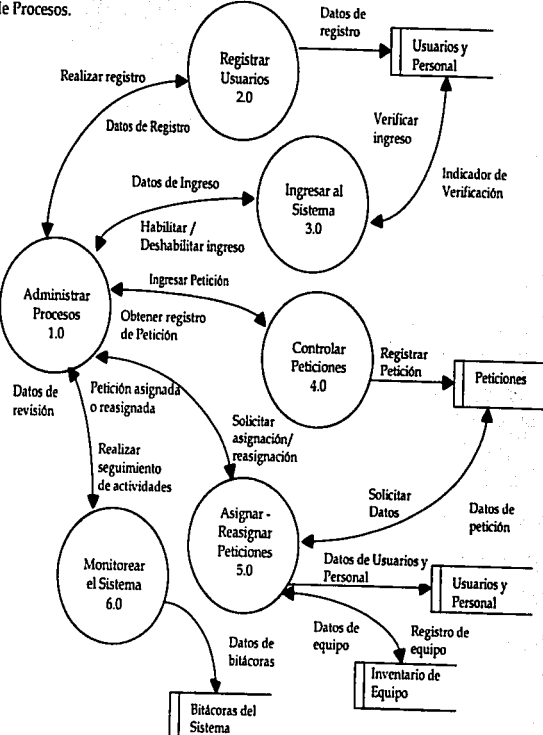

Figura 3.9. Diagrama de Nivel 1: Administración de Procesos.

Diagrama de Nivel 2: Registro de Usuarios.

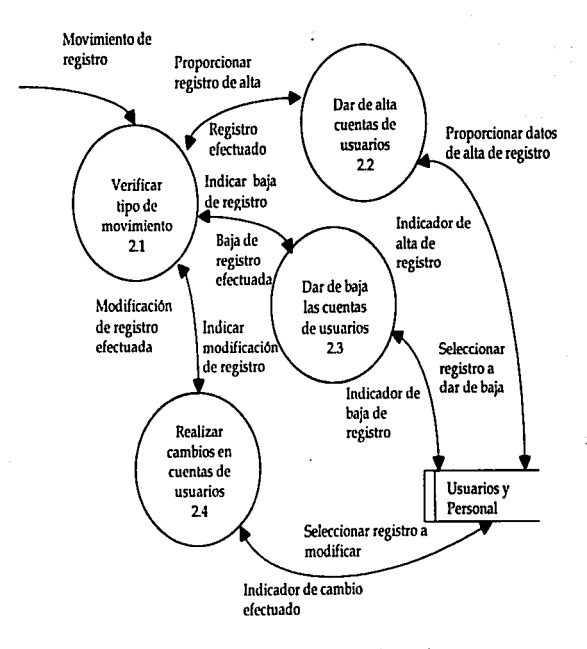

Figura 3.10. Diagrama de Nivel 2: Registro de usuarios.

**A farro** *Melodológica* 

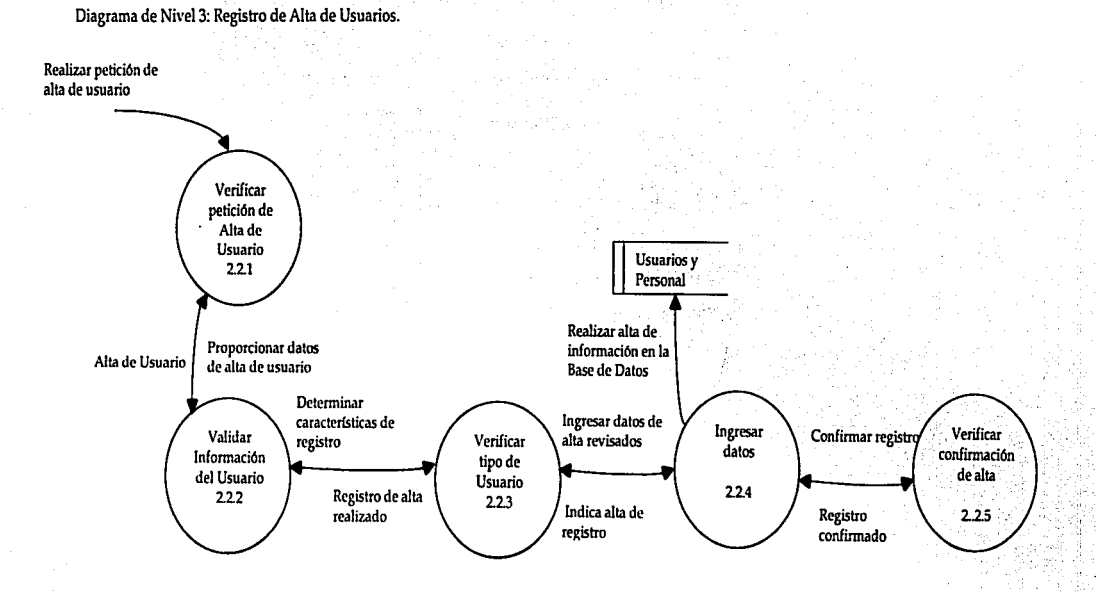

"' o o

Figura 3.11. Diagrama de Nivel 3: Registro de Alta de Usuarios.

Diagrama de Nivel 3: Registro de Baja de Usuarios. Realizar petición de baja de usuario Verificar petición de Usuarios y baia Personal  $2.3.1$ Registro Seleccionar registro seleccionado en la Base de Datos Baja de registro Proporcionar datos realizada / de baia de usuario cancelación Verificar Confirmar Dar de baja Seleccionar datos de baja de el registro Revisar registro de baja de Realizar baja usuario en de usuario confirmación Confirmar datos .<br>baia usuario el sistema 234 **4**   $23.2$ 23.3  $235^{\circ}$ Datos de registro Confirmar que el Registro dados de baja / registro esta en baja / confirmado cancelación cancelación

Figura 3.12. **Diaguma** de Ninl 3: Registro de **Baja** de Usuarios.

ioe

**1** *Marco M<todológiro* 

/.krro *Mttodológiro* 

Diagrama de Nivel 3: Registro de Cambios en cuentas de Usuarios.

## Realizar petición de modificación en registro de usuario

**1** 

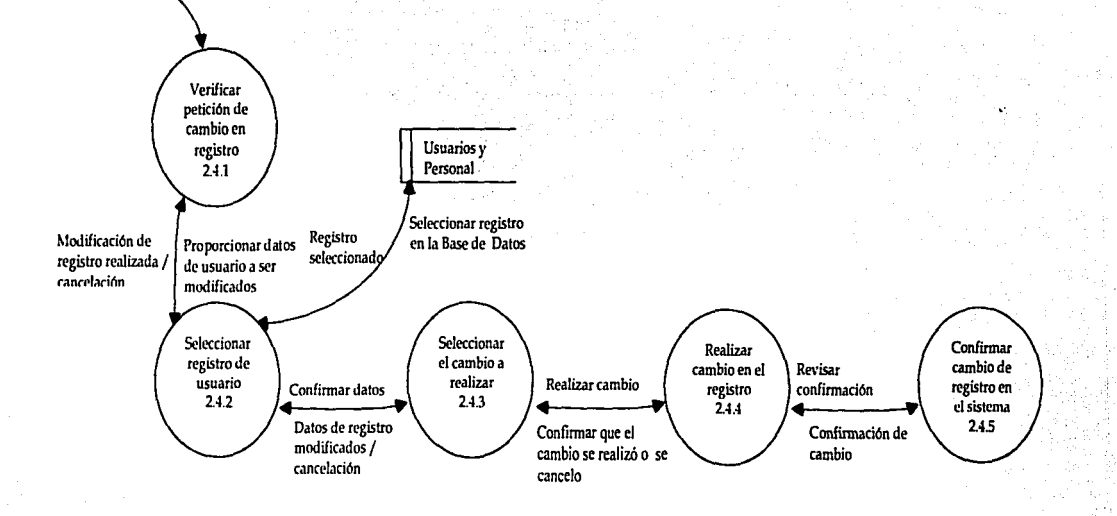

**figura** J.IJ. **Diagrama** de Nivel J: Registro de Cambios en cuentas de Usuarios.

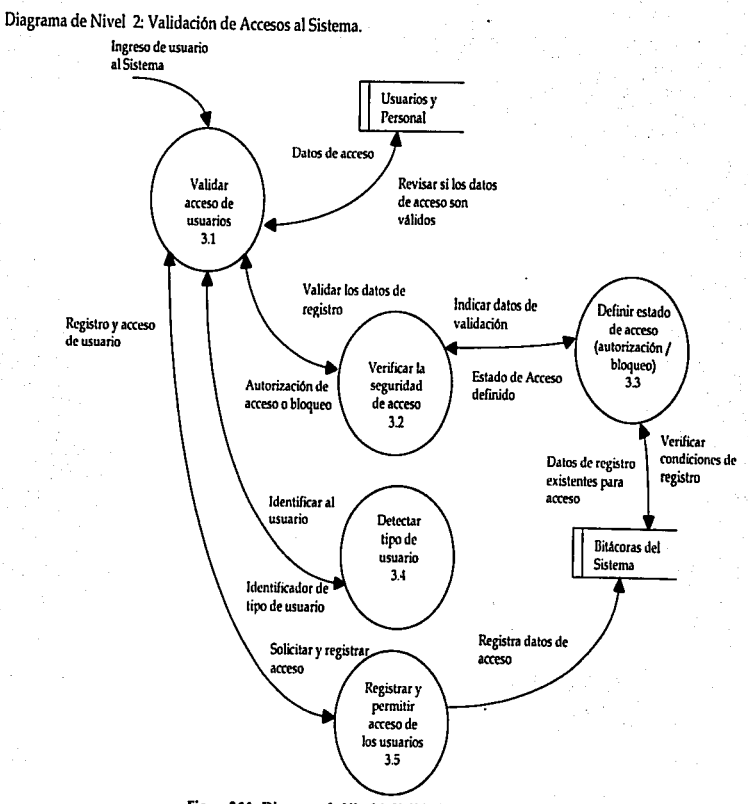

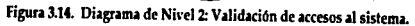

Diagrama de Nivel 2: Registro de Peticiones.

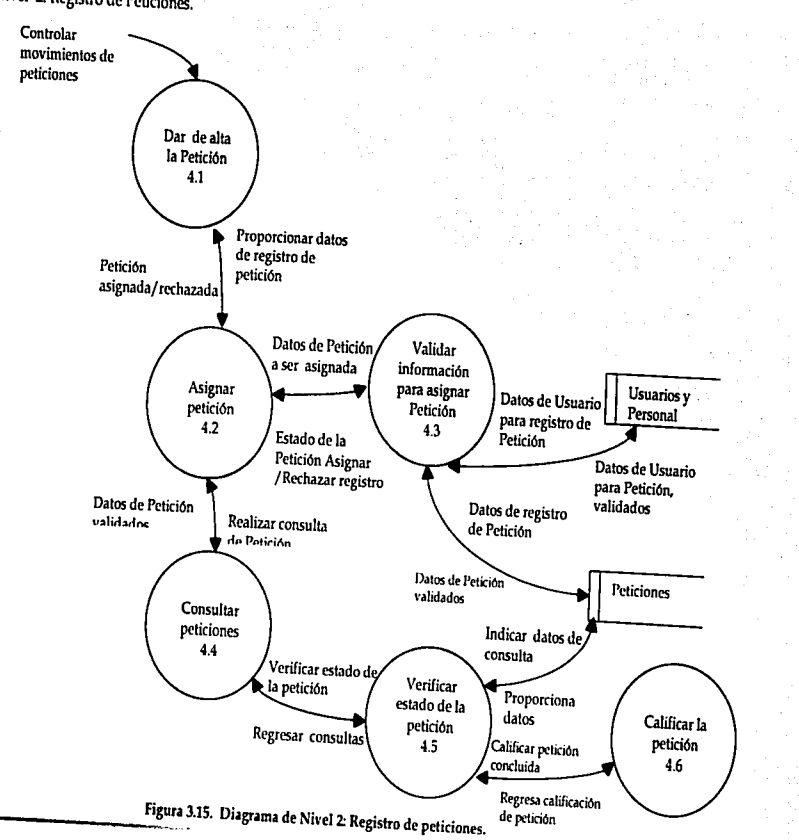

**Marco** *Mttodológiro* 

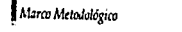

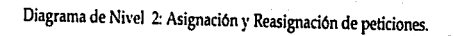

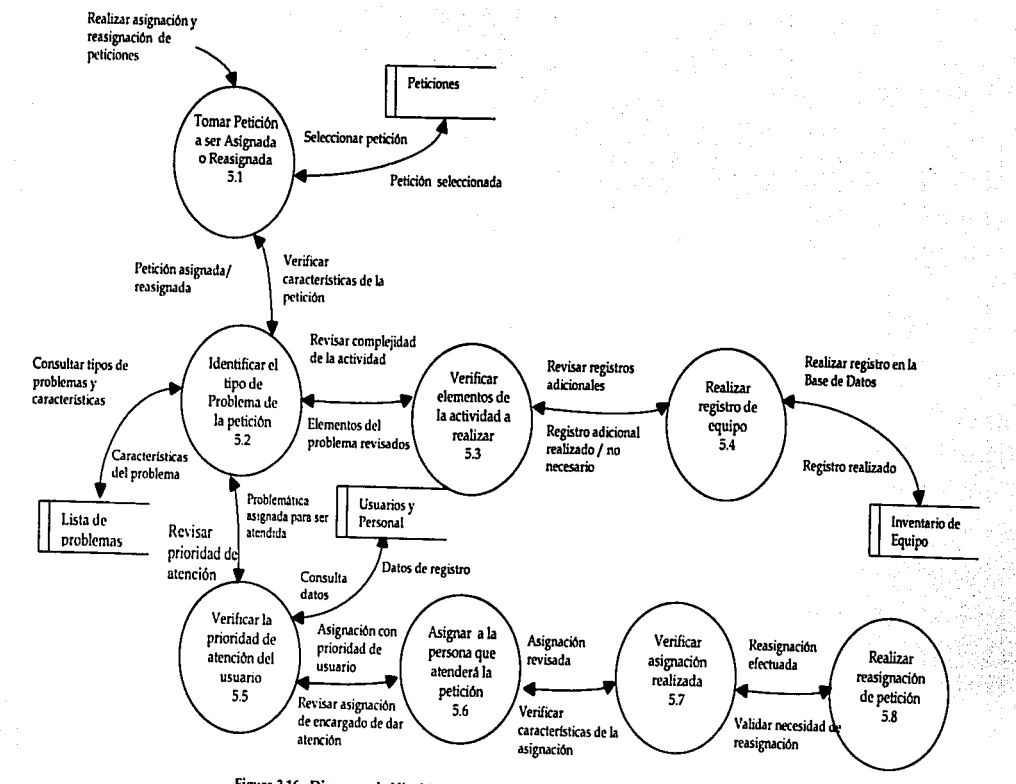

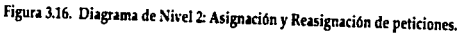

ä

# Diagrama de Nivel 2: Monitoreo del Sistema.

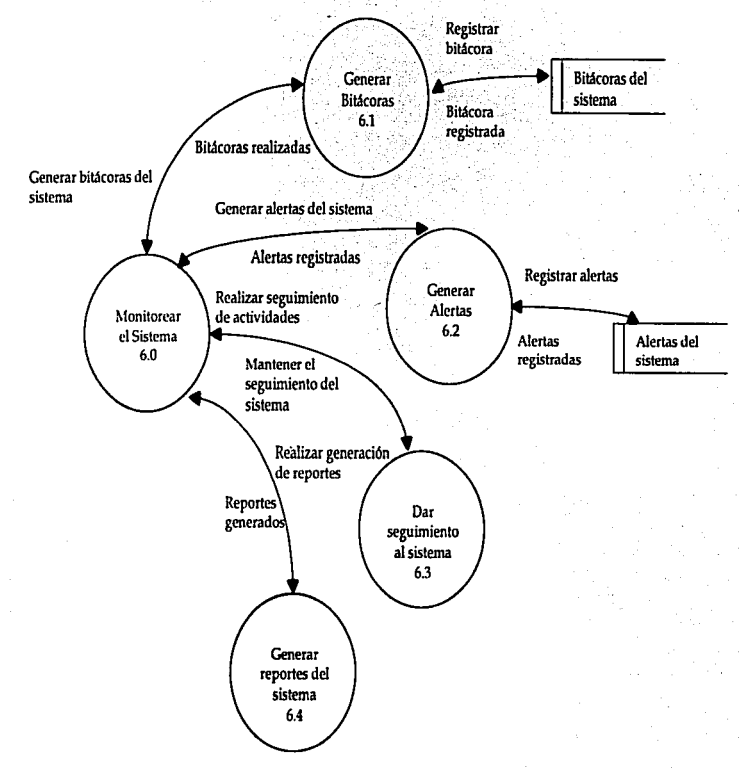

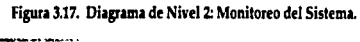

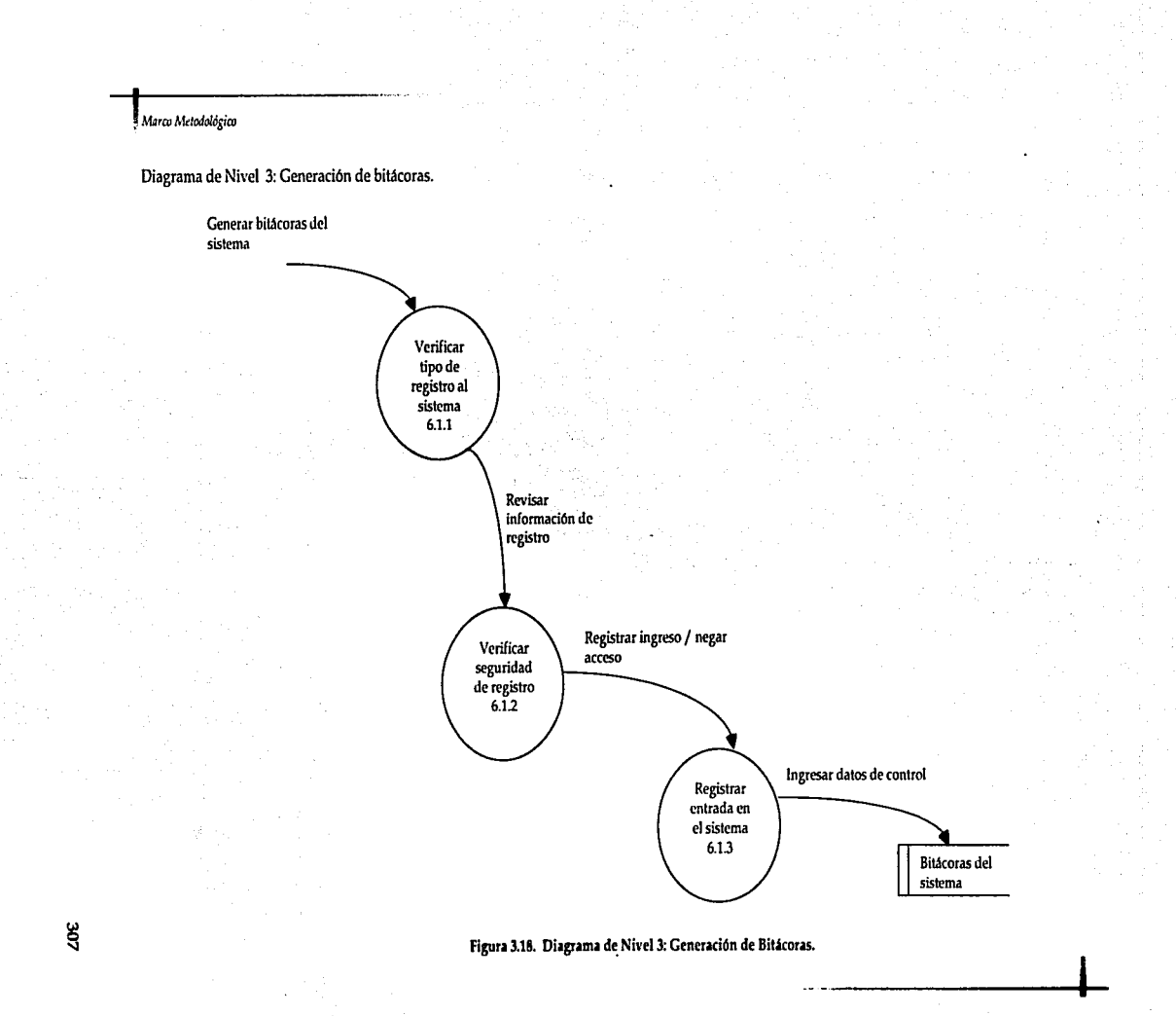

# Diagrama de Nivel 3: Generación de Alertas.

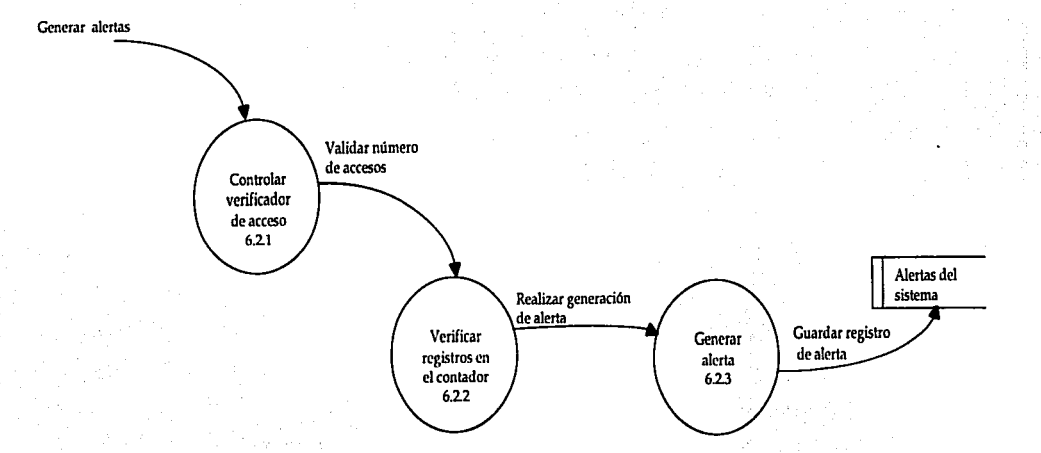

# Figura 3.19. Diagrama de Nivel 3: Generación de Alertas.

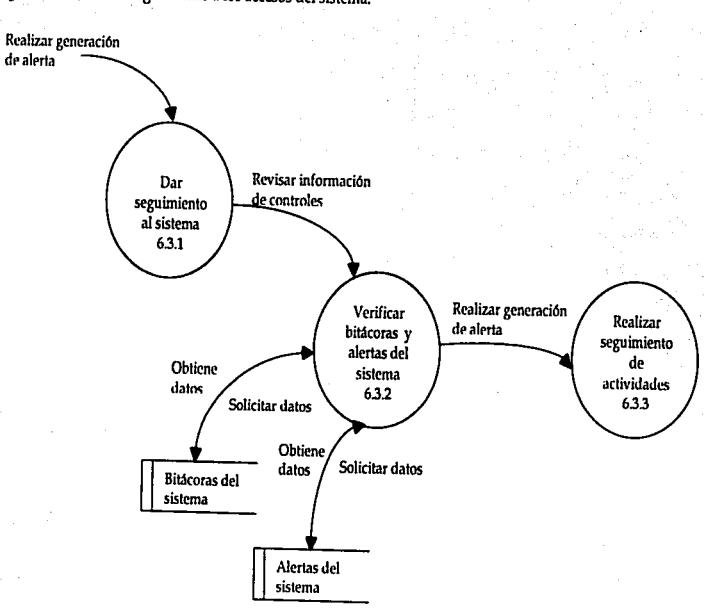

Diagrama de Nivel 3: Seguimiento a los accesos del sistema.

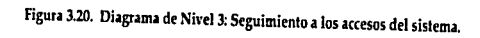

**At:rm** *Mdodológim* 

Diagrama de Nivel 3: Generación de Reportes del Sistema.

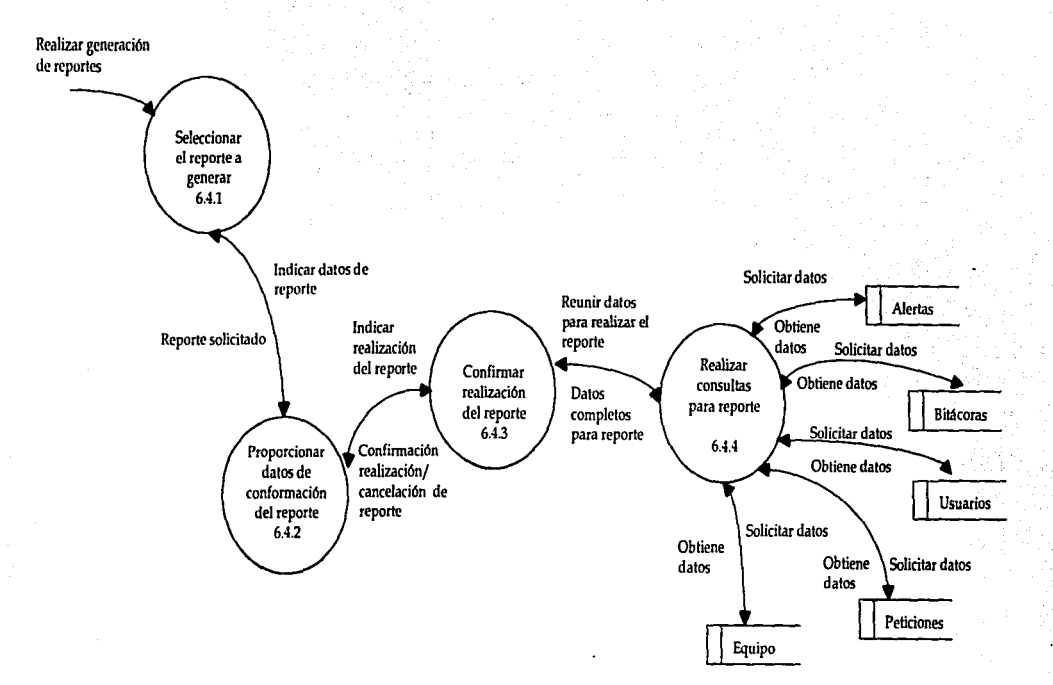

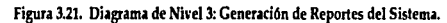

gιε

**T** 

## 3.3.5. Diseño General.

Una vez que hemos realizado la identificación los procesos que forman parte del sistema, pasamos a esta etapa para realizar la descripción general de todas las actividades que se verán involucradas en el flujo del sistema.

En ese sentido, realizaremos el análisis de las unidades de diseño que forman parte del sistema. Estas unidades de diseño no son más que una colección autocontenida de procesos, almacenes de datos y flujos de datos que comparten atributos de diseño semejantes. Cada unidad de diseño actúa como un subconjunto del sistema global cuyas entradas, salidas, archivos, bases de datos y programas pueden diseñarse, elaborarse y probarse como subsistemas independientes.<sup>7</sup>

Cada una de las unidades de diseño que son identificadas para este sistema, se observan en las siguientes figuras:

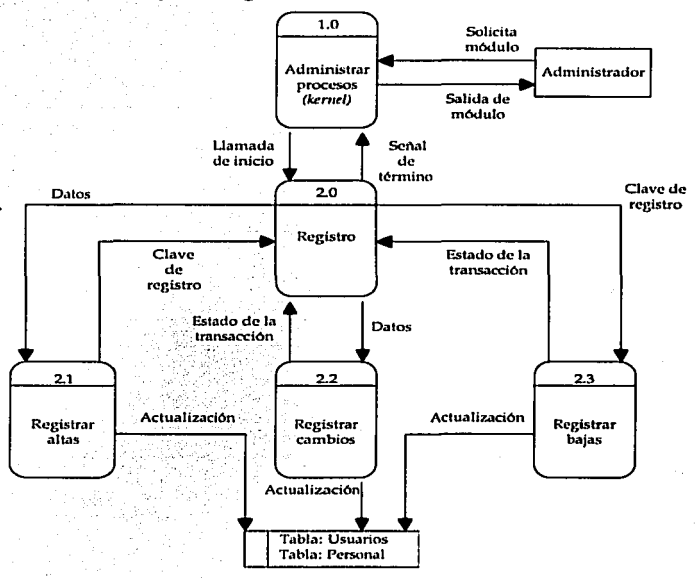

Unidad de Diseño para el Registro de los Usuarios.

Figura 3.22. Unidad de Diseño: Módulo de Registro.

*7* El concepto de unidades de diseño fue propuesto por vez primera por McDonell Douglas en su metodología STRADIS. 1 Rcfercnd.,; Análisis y Diseno de Sistemas de lnform•ció~; Whillcn Jcffrey L., Bcntlcy Lonnlc O. Y Barlow Vlctor M.

Unidad de Diseño para el Ingreso de los Usuarios.

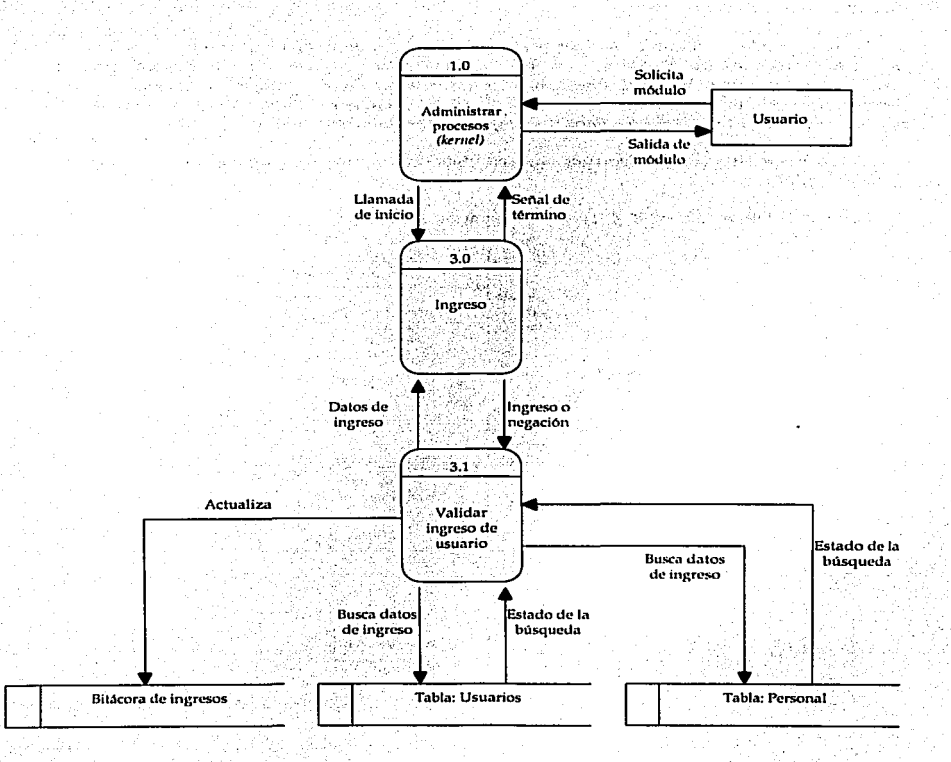

Figura 3.23. Unidad de Diseño: Módulo de Ingreso.

*Marco MclChloldgico* 

~ ~,~,,. ·-:;-":,-, \_---,-\_

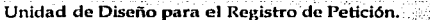

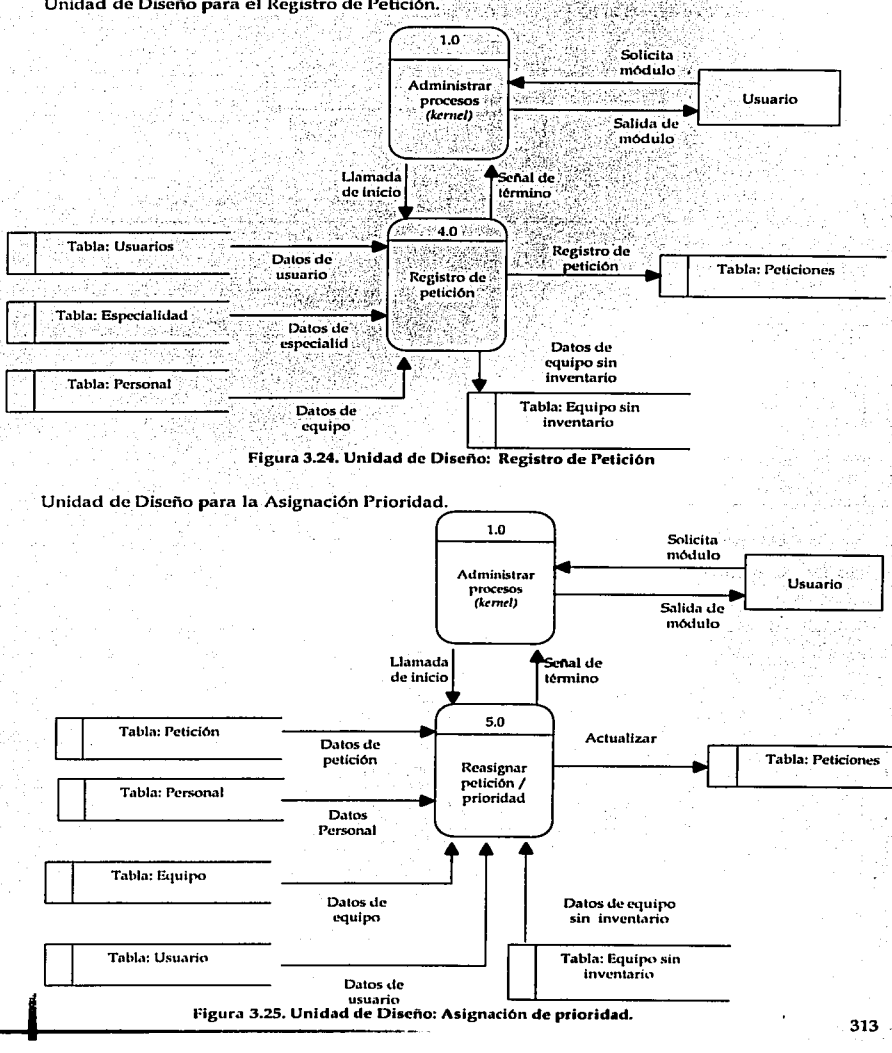

## 1 *MaicO* Md~ológil:O

Unidad de Diseño para Reasignación de petición / prioridad

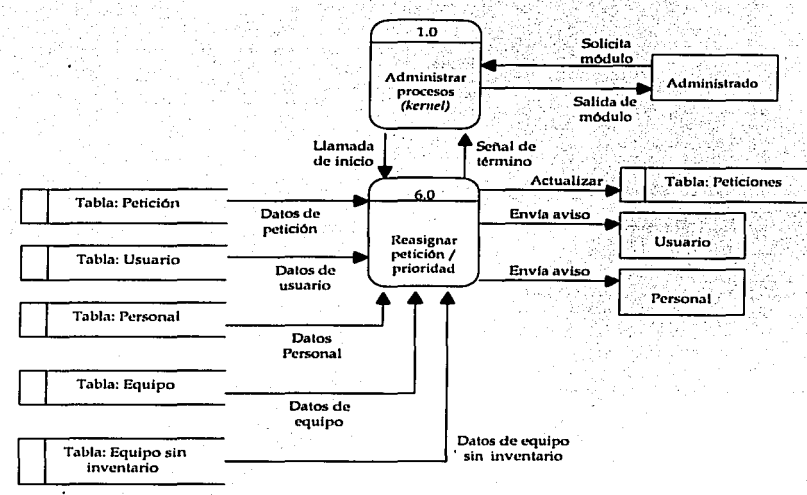

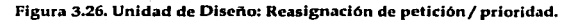

Unidad de Diseño para el Monitorco del Sistema.

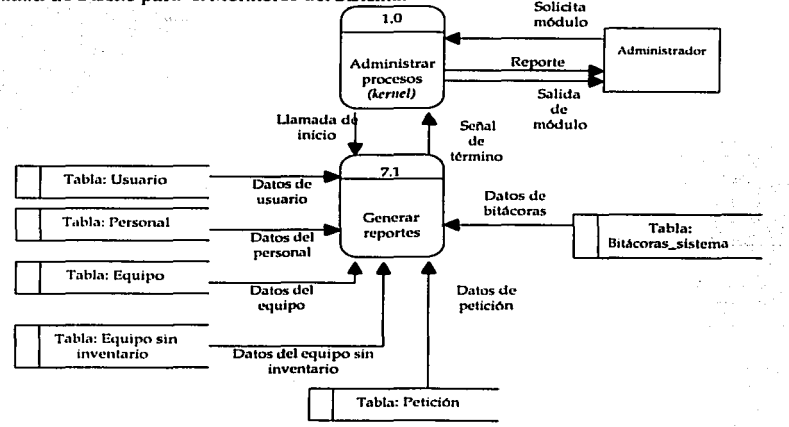

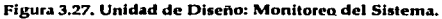

 $\vdash$
*Marco Metodológico* 

 $\mathsf T$ 

315

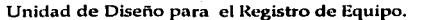

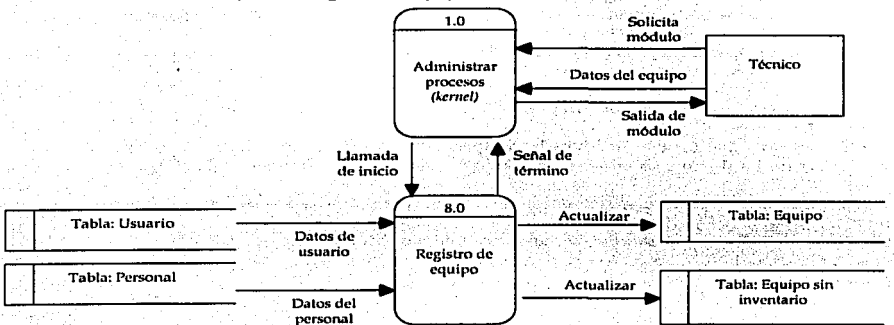

Figura 3.28. Unidad de Diseño: Registro de Equipo.

Con estas unidades de diseño, es posible establecer los siguientes factores del diseño general, comenzando por el estudio del análisis de los procesos que describimos en el tema anterior, buscando el objetivo de presentar una visión más completa al lector de todas las funciones que serán atendidas por el sistema, por ello dedicaremos las siguientes líneas al tratamiento de esta actividad.

3.3.5.1. Análisis de procesos.

 $\overline{\phantom{a}}$ 

Para comenzar, indicaremos que el análisis de procesos es una técnica que permite identificar los factores más importantes a nivel general de todo el flujo de información que se presente en el sistema, uno de estos factores es el tiempo de respuesta esperado por el usuario de dicho sistema.

La visión que nos brinda esta técnica, la obtenemos a partir del análisis al que hacemos referencia, por ello, comenzaremos por indicar que el establecimiento de los tiempos de respuesta ayuda al analista a determinar qué parte del sistema debe funcionar en modo "on-line" <sup>8</sup>y qué parte puede hacerlo en modo "batch" 9.

El análisis de tiempos de respuesta fue aplicado a todos los flujos de datos esenciales que surgen o llegan a los procesos informáticos que se presentan en las unidades de diseño.

Para detcrnlinar los tiempos de respuesta, en el presente trabajo se aplicó la siguiente metodología<sup>10</sup>:

1. Determinar el umbral apropiado del flujo de datos, considerado como inmediato. En nuestro caso, el umbral fluctúa entre los cinco a veinte segundos.

<sup>\*</sup> El término "on-line" se refiere a los sistemas o módulos de éstos que ofrecen la posibilidad de mantener un diálogo entre el usuario y el sistema.

<sup>&</sup>lt;sup>9</sup> EL término "batch" se refiere a las transacciones que son recogidas en un archivo para su ulterior transmisión al sistema central para que procese dicho archivo.

<sup>&</sup>lt;sup>10</sup> Extraida de Análisis y diseño de sistemas de información; op.cit...; Whitten Jeffrey L, Bentley Lonnic D. Y Barlow Victor M.

#### .<br>Marco Metodologico

- э. Identificar fluios dirigidos a los agentes externos (salidas del sistema).
- Para cada salida se debe identificar si esta se requiere con alguna de las siguientes З. características: "inmediato y a petición" (IAP) o "as soon as posible" (ASAP).
- $\mathbf{4}$ . Para los procesos que tengan sólo salidas IAP, los flujos de entrada deberán marcarse como IAP, puesto que no se pueden generar salidas inmediatas si los flujos de entrada no son inmediatos también.
- Para los procesos que tengan sólo salidas ASAP, los flujos de entrada deberán marcarse 5. como ASAP.
- 6. Para los procesos que tengan una mezcla de tipos IAP y ASAP en sus salidas, el proceso debe dividirse en dos o más procesos que tengan sólo flujos de datos de salidas IAP o **ASAP.**
- 7. Dibuiar nuevamente cada diagrama de flujo de datos, pero señalando los tipos de flujos como IAP o ASAP.
- 8. Cada unidad de diseño deberá contener un rótulo que la identifique como on-line o batch. La identificación de los tiempos de respuesta on-line y batch, se observa en las siguientes ficuras:

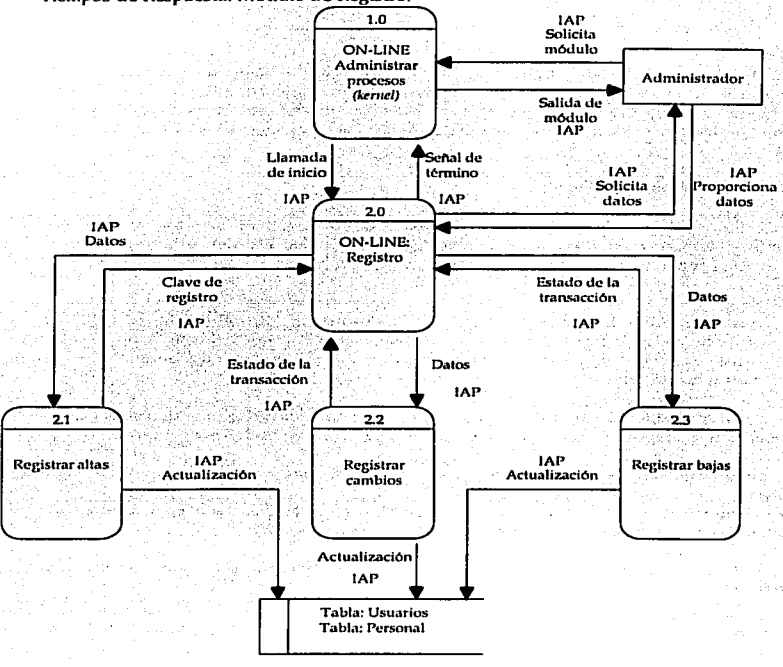

Tiempos de Respuesta: Módulo de Registro.

Figura 3.29. Tiempos de respuesta. Módulo de Registro.

# Tiempos de Respuesta: Módulo de Ingreso.

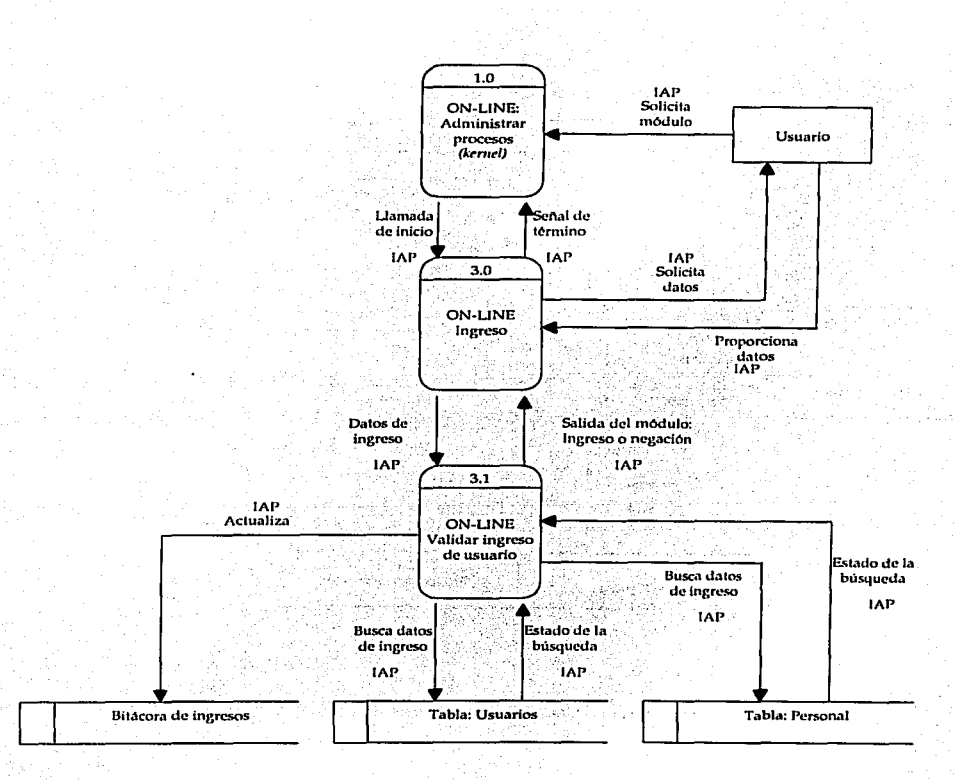

Figura 3.30. Tiempos de respuesta. Módulo de Ingreso.

Tiempos de respuesta: Registro de Petición.

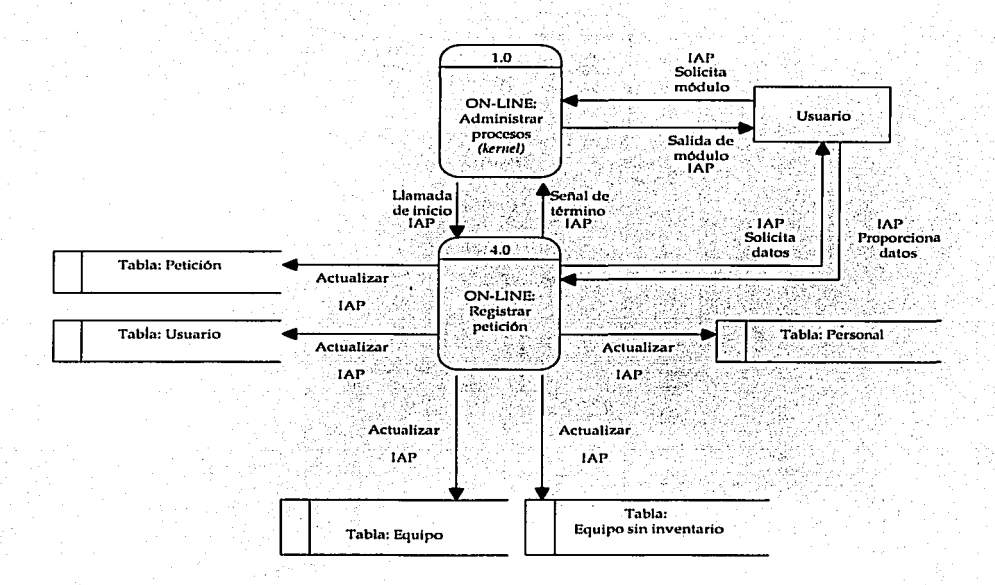

Figura 3.31. Tiempos de respuesta. Módulo de Registro de Petición.

319

Tiempos de respuesta: Reasignación de Petición.

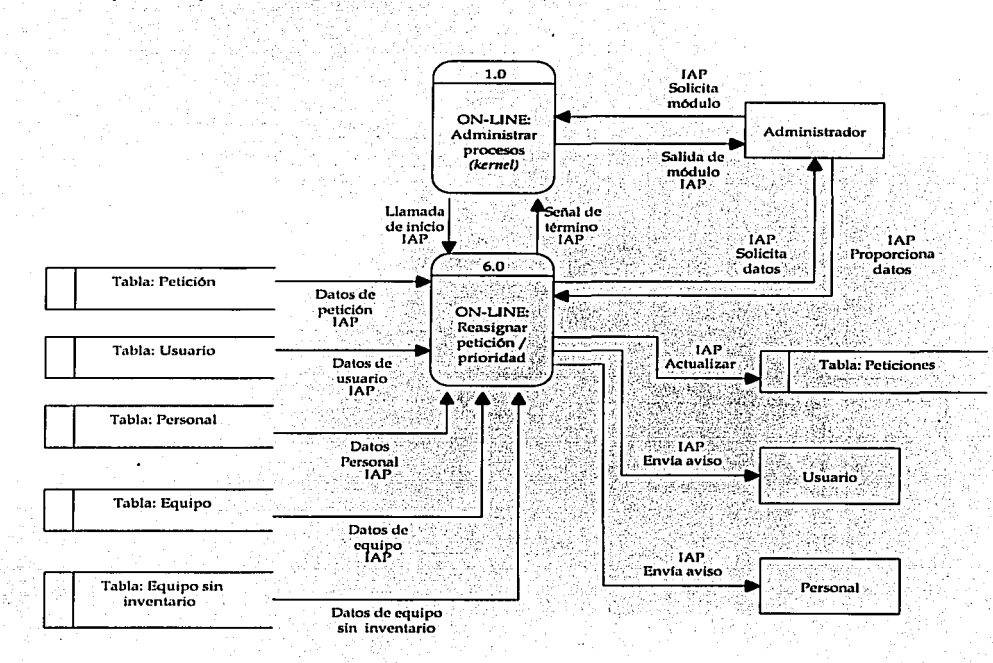

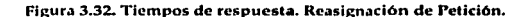

Tiempos de respuesta: Monitoreo del Sistema.

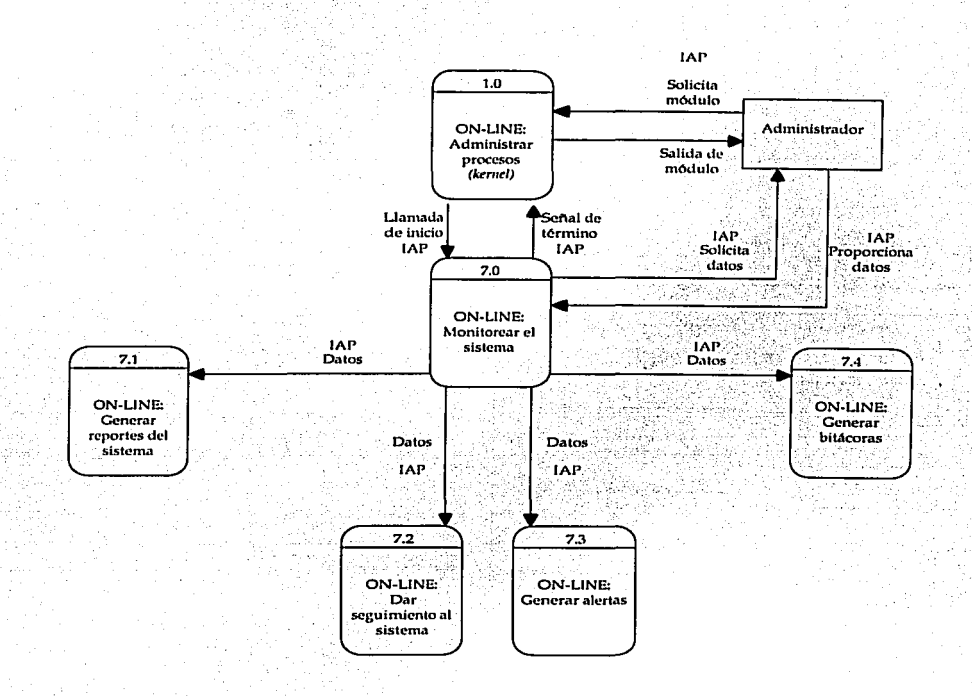

Figura 3.33. Tiempos de respuesta. Monitoreo del sistema.

後のもという

## 3.3.5.2. Asignación de tecnología.

Esta etapa del diseño general consiste en una última definición de los diagramas de flujos de datos de las unidades de diseño en la que se contemple la asignación de las opciones tecnológicas, mismas que ya han sido descritas en el apartado correspondiente a las especificaciones de hardware y software de la solución.

Como también se ha analizado previamente, la elección de la tecnología no deriva de un capricho de quienes realizan este trabajo de tesis, sino que proviene de un ejercicio de estudio, pulimento y decantación de las diferentes opciones que podrían haber sido usadas como plataforma tecnológica para la construcción del sistema. Dentro de este estudio cabe resaltar el análisis de viabilidad, mismo que tomó en cuenta los aspectos operativos, técnicos, económicos y de calendario de cada opción para adquirir el sistema y el análisis de adquisición del sistema, en el que se muestran características, ventajas y desventajas de cada software usado en la construcción del sistema.

La asignación de tecnología para cada unidad de diseño se muestra en las siguientes figuras.

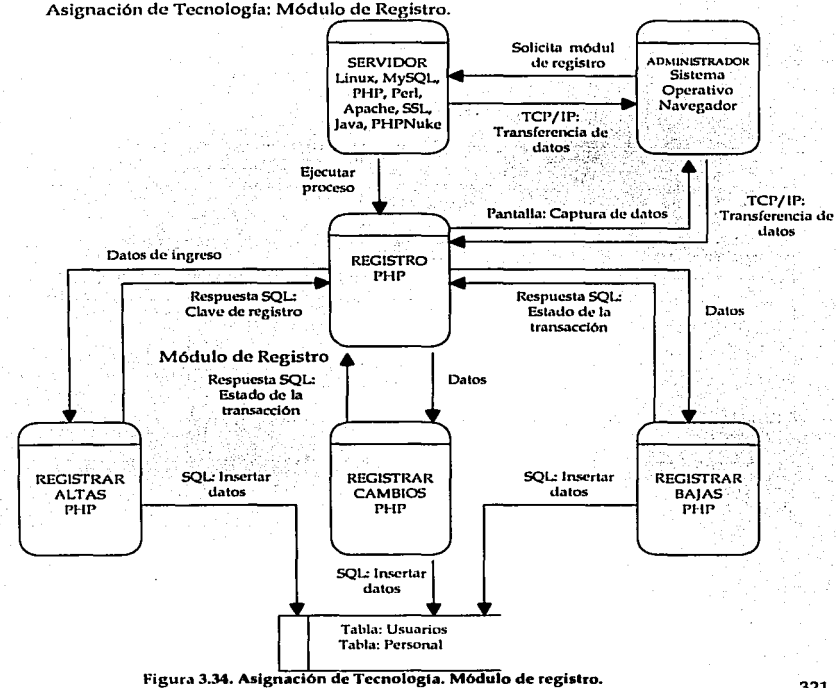

Asignación de Tecnología: Módulo de Ingreso.

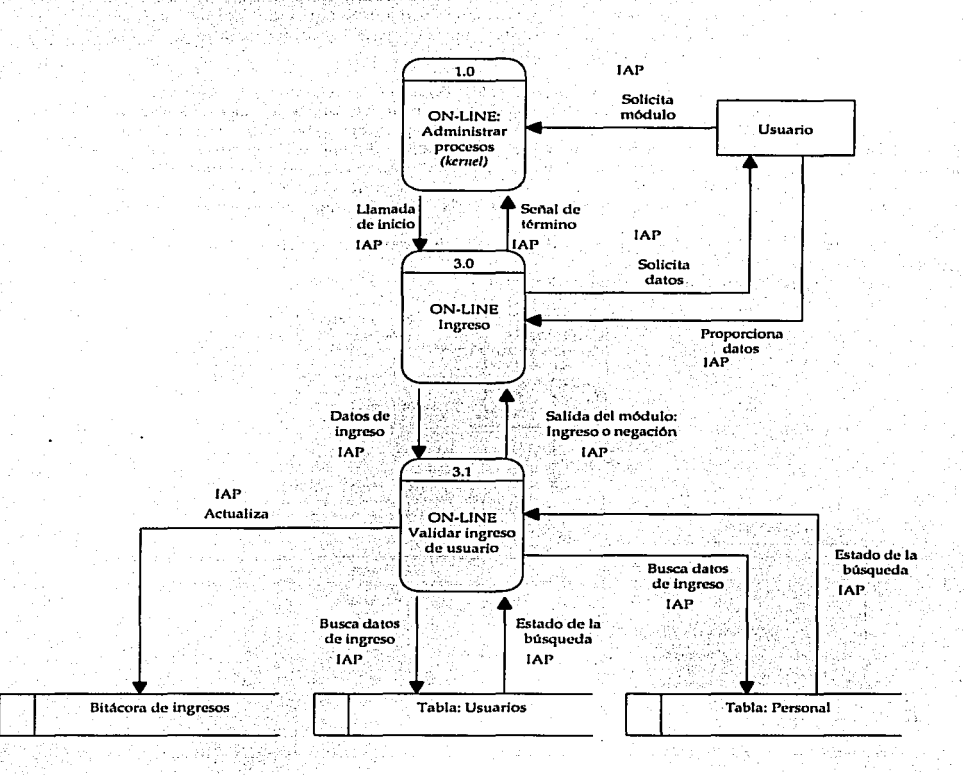

Figura 3.35. Asignadón de Tecnologfa. Módulo de ingreso.

 $\mathbf{L}$ 

323

# Asignación de Tecnología: Módulo de petición.

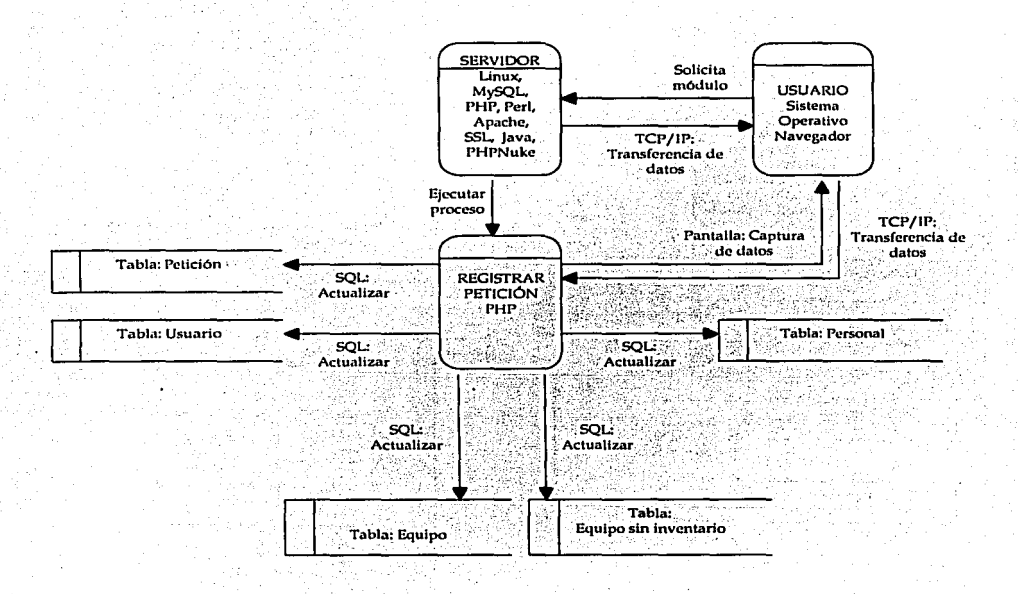

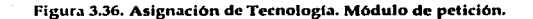

Asignación de Tecnología. Módulo de Reasignar petición o prioridad.

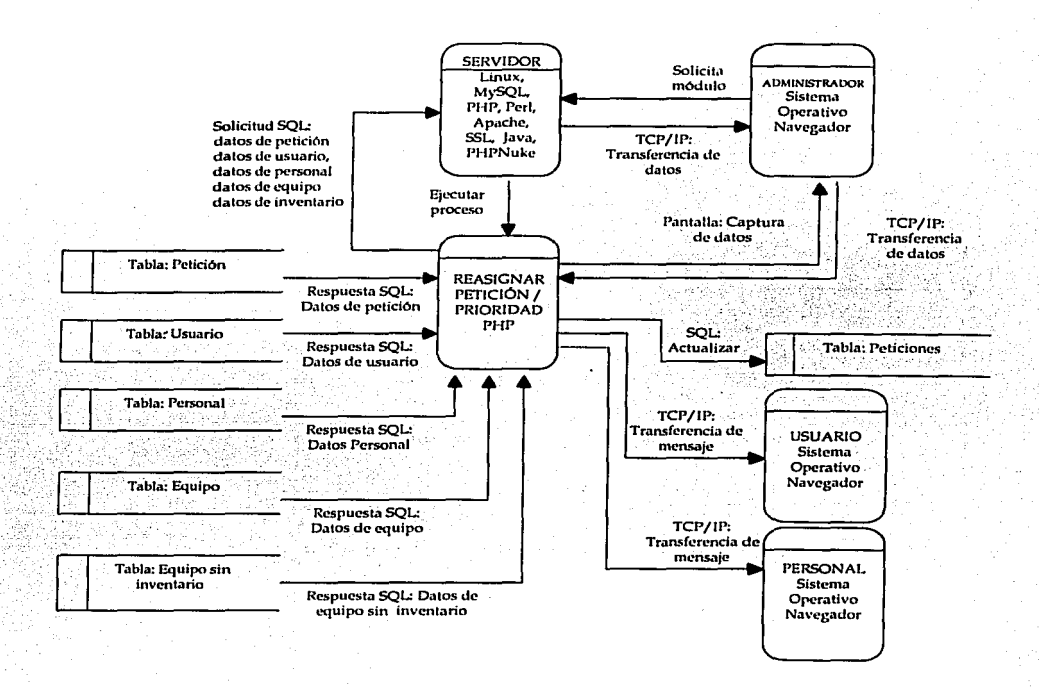

Figura 3.37. Asignación de Tecnología. Módulo de Reasignar petición o prioridad.

# Asignación de Tecnología. Módulo de Monitoreo.

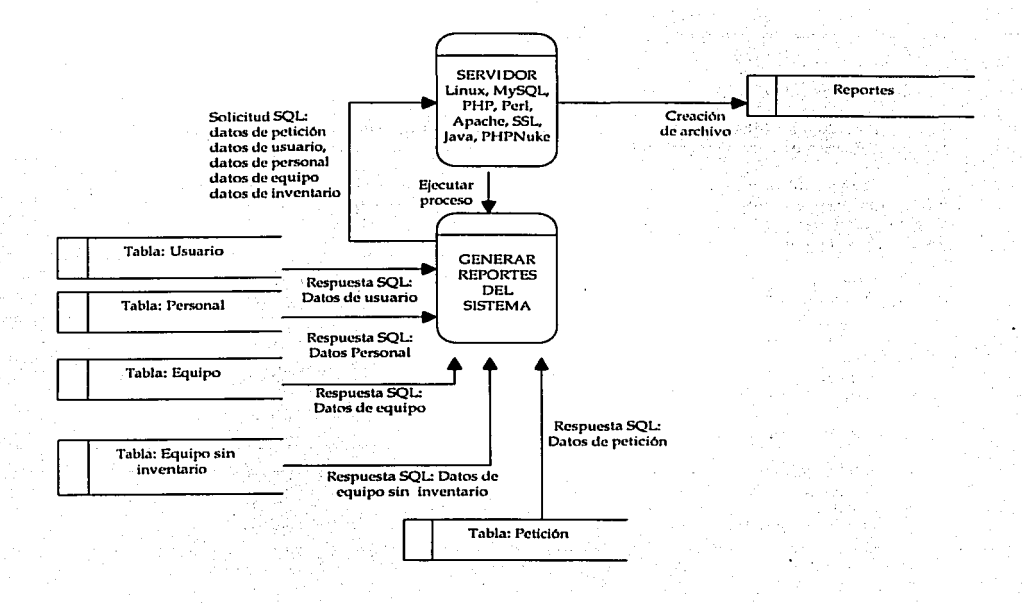

## Figura 3.38. Asignación de Tecnología. Módulo de Monitoreo.

Marco Metodológico

En cada uno de estos diagramas presentamos las asignaciones tecnológicas que corresponden a la actividad que se lleve a cabo en cada módulo o unidad de diseño. El objetivo al presentar estos diagramas, es proporcionar una idea general de cada una de las funciones y actividades que se realizarán dentro del funcionamiento del sistema presentándolo desde una visión que involucra separar cada parte integrante del mismo.

Con esta asignación de tecnología concluimos el análisis del Diseño General del Sistema de Atención a Usuarios y realizamos a continuación el estudio del Diseño Detallado correspondiente.

3.3.6. Diseño Detallado.

La creación del diseño detallado, está encaminado a presentar la estructura de cada uno de los componentes que intervienen en los procesos.

Hasta este momento hemos hecho referencia a la existencia de entidades y de almacenes que contendrán información de registro para todas las actividades que se encuentren relacionadas con el sistema, por este motivo, realizaremos en estos momentos el diseño detallado de cada uno de los componentes que forman parte de estas entidades y almacenes.

Para que la actividad anterior se lleve a cabo adecuadamente, realizaremos paso a paso la descripción del modelo de datos utilizado en nuestro diseño a partir de los siguientes puntos.

'3.3.6.1. Modelado de datos.

El primer punto trascendente será la realización del modelado de datos identificando a las entidades que la conforman.

1. Identificar entidades.

- **USUARIO**
- PETICIÓN
- **EOUIPO**
- **ESPECIALIDAD**
- **SERVICIO**
- DEPENDENCIA
- **SUGERENCIA**
- **DEPARTAMENTO**
- **PRIORIDAD**
- PROBLEMA
- 2. Entidades y relaciones.

El siguiente punto consistió en identificar y nombrar las relaciones existentes entre las entidades, tal como se muestra en la siguiente tabla.

|                     | <b>USUARIO</b>                | <b>PETICIÓN</b>                  | FOUIDO            | <b>SERVICIO</b>     | <b>DEPENDENCIA SUGERENCIA</b> |               | DEPARTAMENTO FROBLEMA | <b>Contract Contract State</b> |
|---------------------|-------------------------------|----------------------------------|-------------------|---------------------|-------------------------------|---------------|-----------------------|--------------------------------|
| <b>USUARIO</b>      |                               | <b>Ticket</b><br>Generar/atender | Puede tener       |                     | Dete pertenceer               | Puede hacer   |                       | Pacde<br>resolver              |
| PETICION            | Debe ser<br>generada/atendida |                                  | Poste<br>refering | Debe<br>referine    |                               |               |                       |                                |
| EQUIRY              | Debe pertenceer               | Puede ser parte                  | H.C<br>أحاواه     |                     |                               |               |                       |                                |
| <b>SERVICIO</b>     |                               | Deby-<br>considerarse            |                   |                     |                               | $\sim$ $\sim$ |                       | Puede<br>reference             |
| <b>DEPENDENCIA</b>  | Puede contener                | $\overline{a}$                   | $\mathbf{r}$      |                     | 広告:99762.2                    |               | Deta-<br>corresponder |                                |
| <b>SUGERENCIA</b>   | Puede ser emitida-<br>por     |                                  |                   | ---                 |                               |               |                       |                                |
| <b>DEPARTAMENTO</b> |                               |                                  | ext.              |                     | Debe<br>corresponder          |               |                       |                                |
| <b>PROBLEMA</b>     | Puede ser<br>Resuelta         |                                  | -                 | Delie<br>pertenacer | <b>COMPA</b>                  |               |                       |                                |

Tabla 3.21. Entidades y relaciones.

## 3. Nombrar atributos.

Una vez que contamos con las entidades, se identificaron los atributos que debían ser parte de cada una de esas entidades, mismos que se concentran en la siguientes tablas.

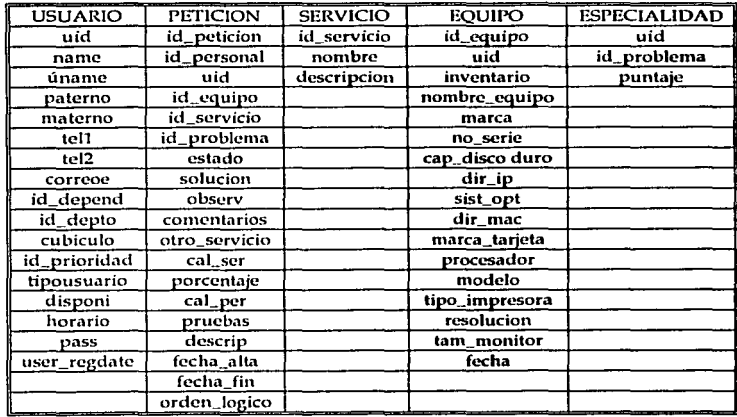

3.22. Atributos de las Entidades No.1.

1 Mtm:o *Mrtodológico* 

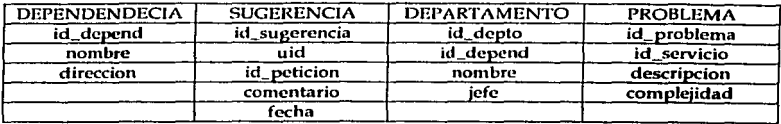

3.23. Atributos de las Entidades No.2.

#### 4. Validar relaciones.

Para verificar que las relaciones entre las entidades se están llevando a cabo adecuadamente, se lista cada una de estas, como lo mostramos en las siguientes líneas:

- 1. Un usuario debe generar/atender una o más peticiones.<br>2. Una o más peticiones deben ser generadas/atendidas pe
- Una o más peticiones deben ser generadas/atendidas por un usuario.
- 3. Un usuario puede tener uno o más equipos.
- Uno o más equipos deben pertenecer a un usuario.
- 5. Uno o muchos usuarios deben pertenecer a una dependencia.
- 6. Una dependencia debe tener uno o más usuarios.<br>7. Un usuario puede hacer una o muchas sugerencia
- 7. Un usuario puede hacer una o muchas sugerencias.
- Una prioridad de asignarse a uno o muchos usuarios.
- 9. Una o muchas peticiones pueden referirse a un equipo.
- 10. Un equipo puede ser parte de una o rnuchas peticiones.
- 11. Una o muchas peticiones deben referirse a un servicio.
- 12. Un servicio debe considerarse en una o muchas peticiones.
- 13. Una dependencia puede contar uno o muchos departamentos.
- 14. Un departamento debe corresponder a una dependencia.
- 15. Uno o muchos problemas deben corresponder a un servicio.
- 16. Un servicio puede referirse a uno o muchos problemas.
- 17. Un usuario pueden asociarse a una o muchas especialidades.
- 18. Una o rnuchas especialidades deben asignarse a un usuario.
- 19. Uno muchos problemas pueden ser resueltos por uno o muchos usuarios.
- 20. Uno o muchos miembros del personal pueden resolver uno o nuchos problemas.

5. Diagrama Entidad - Relación.

Desprendido de las actividades anteriores, establecemos el siguiente diagrama.

En este primer diagrama, identificamos las relaciones Muchos a Muchos para eliminarlas durante una segunda fase.

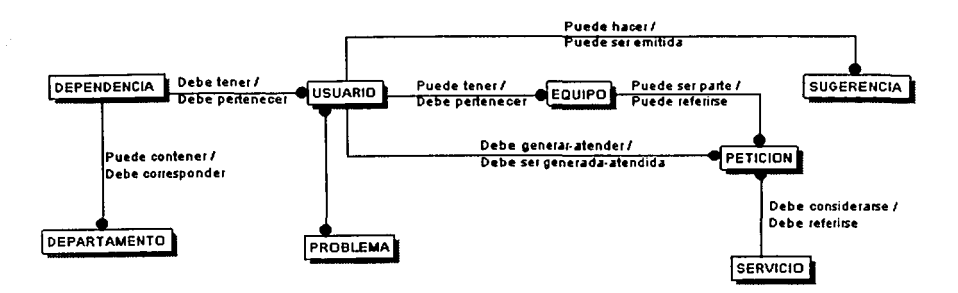

Figura 3.39. Diagrama Entidad - Relación, con relaciones Muchos a Muchos.

Eliminando las relaciones Muchos a Muchos, se obtiene el diagrama final, representado en la siguiente figura.

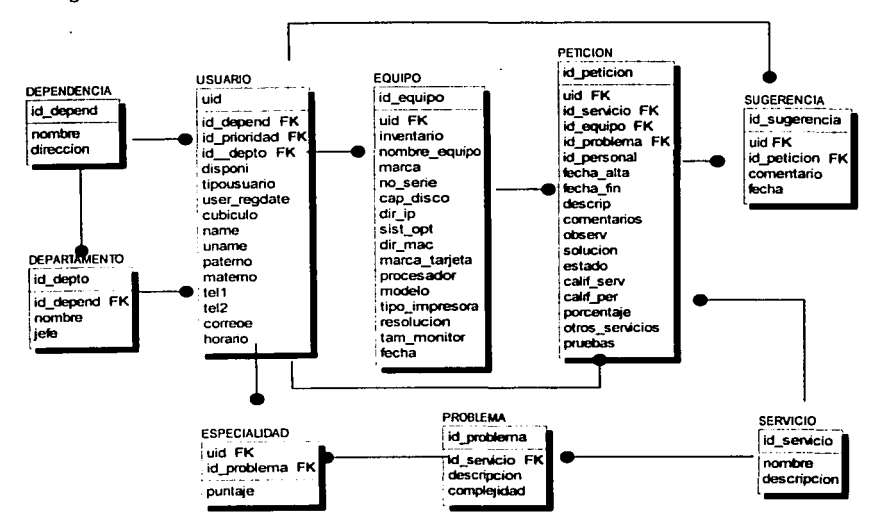

Figura 3.40. Diagrama Entidad - Relación final.

## 1 ~arco *Metodológico*

Contando con estos elementos, es posible definir el diccionario de datos que se requiere para el manejo de las todas actividades relacionadas con la información durante la interacción con el sistema, por ello lo describimos a continuación.

3.3.6.2. Diccionario de datos.

Las siguientes tablas definen el diccionario de datos que contiene las características de las Base de Datos, de manera que nos faciliten el control de cada una de las entidades y atributos que forman parte de la estructura del Sistema, y de la misma forma nos permitan controlar dinámicamente Ja estructura de Ja interfoz con el usuario, para las diferentes pantallas con las que *se* cuenta.

Descripción de Entidades.

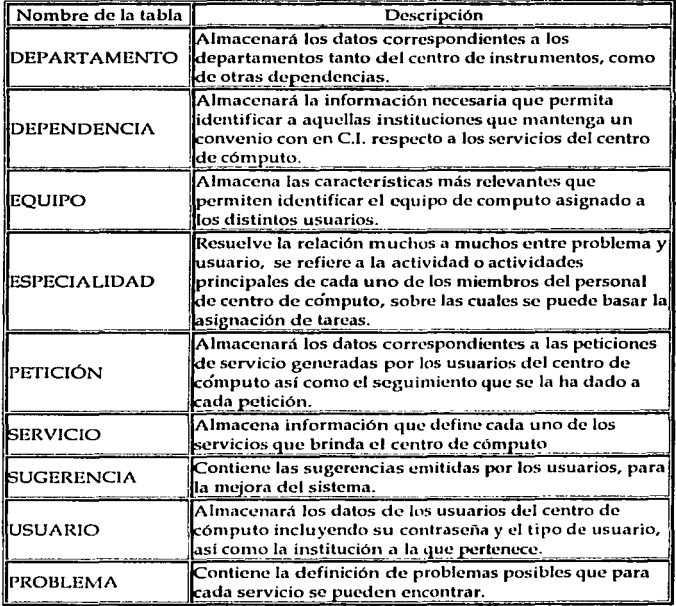

Tabla 3.24. Descripción de cada entidad de la Base de Datos.

 $\frac{1}{2}$ 

3.3.6.2.1. Propiedades de las Tablas.

Las propiedades con las que fueron creadas estas tablas son las siguientes:

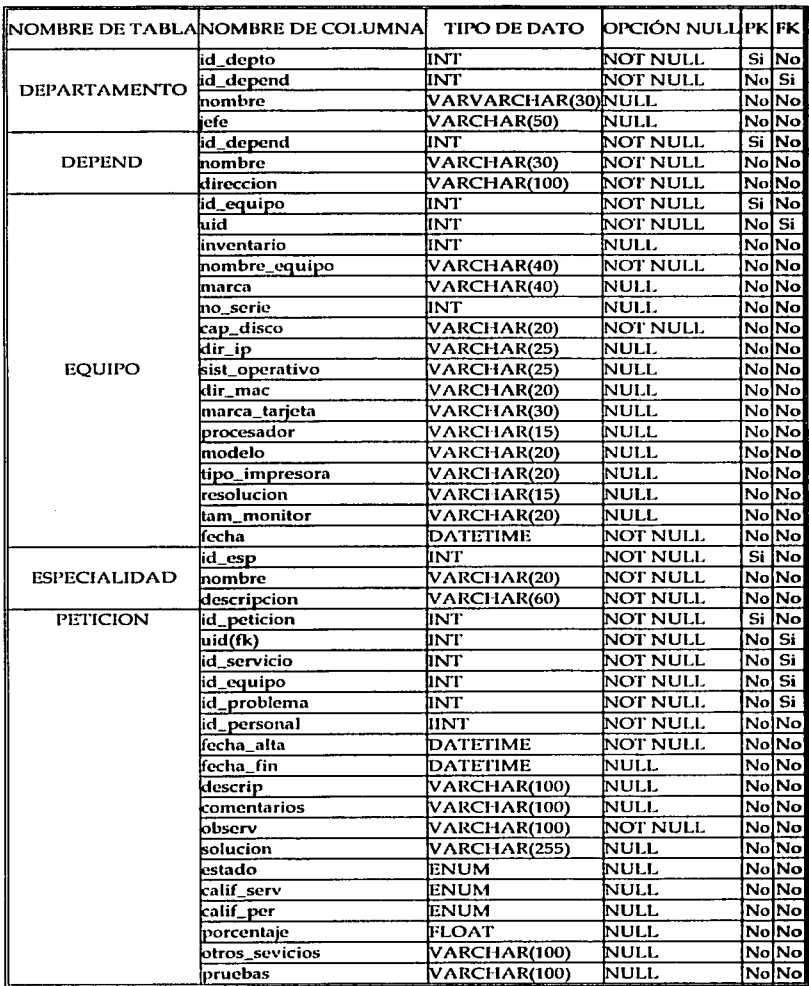

Marco Metodológico

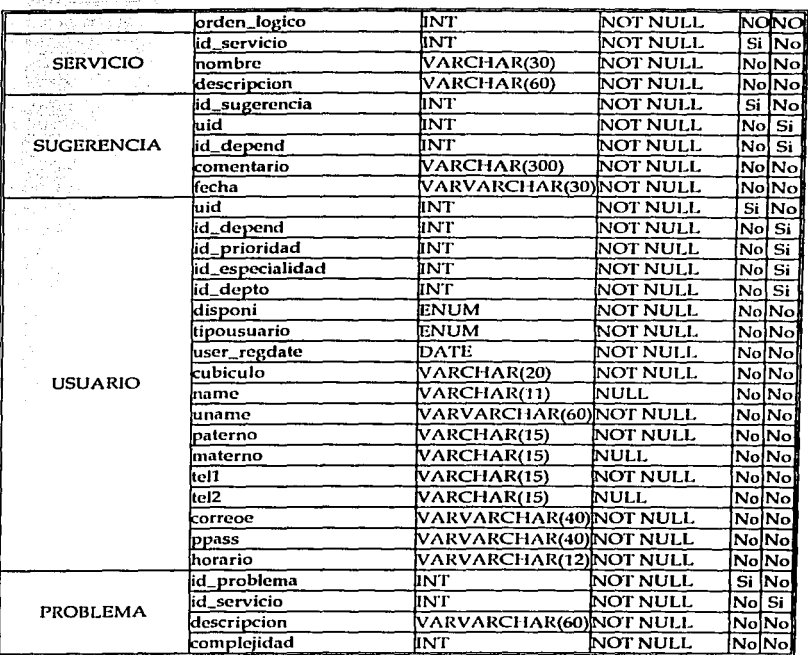

Tabla 3.25. Propiedades de las Tablas de la Base de Datos.

3.3.6.2.2. Definición de atributos.

Los atributos definidos para cada una de estas entidades, son los siguientes:

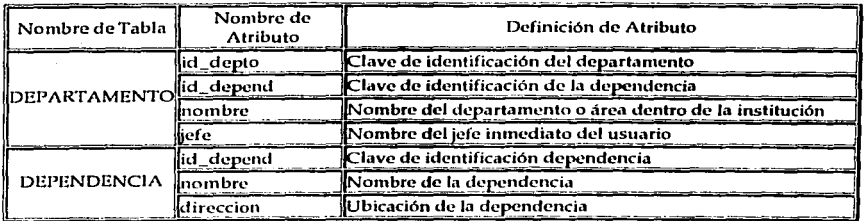

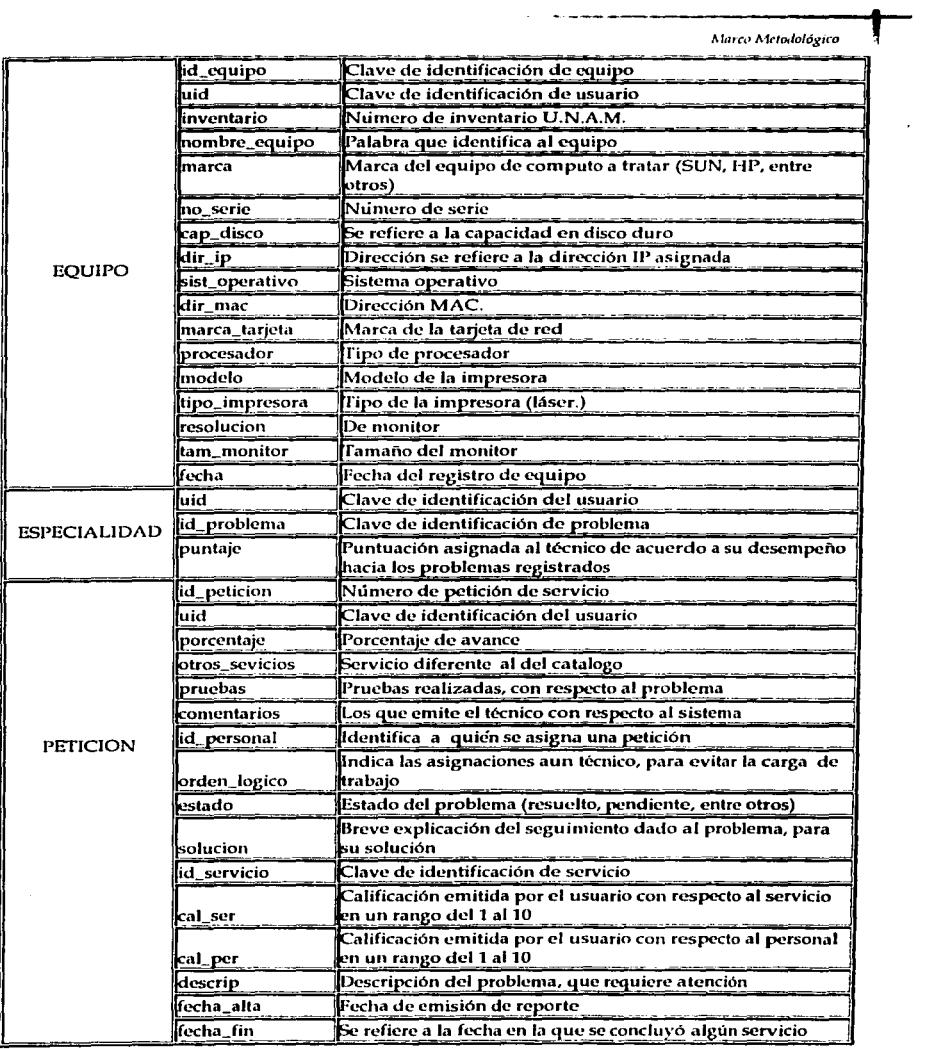

Marco Metodológico

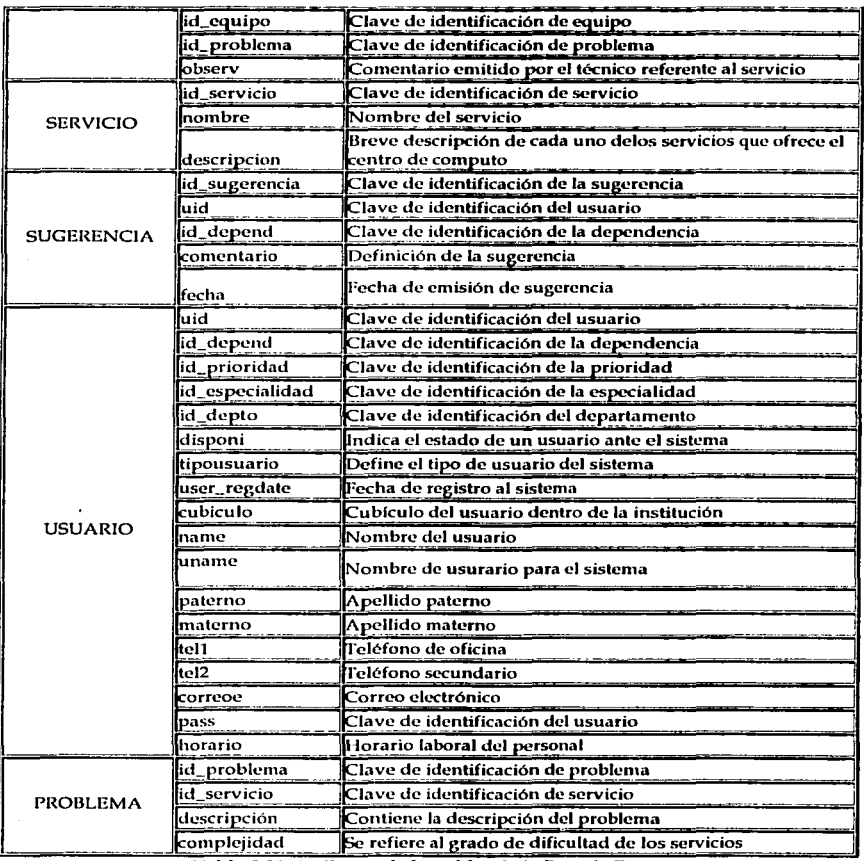

Tabla 3.26. Atributos de las tablas de la Base de Datos.

Con la descripción del diccionario de datos que presentamos en estas líneas, es posible establecer la relación con cada una de las interfaces en las que será introducida esta información, cuyo diseño describiremos en las siguientes líneas.

|<br>|<br>|

#### 3.3.6.3~ Señalamientos generales a la ergonomfa de las interfaces de usuario.

La interfaz de usuario es la parte del sistema donde se inicia la interacción y el diálogo entre los usuarios y el sistema, diálogo que se compone principalmente de entradas por parte de los primeros y salidas por parte del sistema.

Por lo tanto, dentro del diseño de interfaces de usuario debemos señalar algunas consideraciones importantes, que involucran factores humanos y tecnológicos principalmente.

## *Arca de trabajo.*

Conocida también como área de visualización<sup>11</sup>, que se refiere al área del monitor de la computadora en la que se desarrollará la mayor parte de la interacción del usuario con el sistema, es decir, es el área donde cncontrantos las pantallas de captura *o* bien el lugar destinado para desplegar las salidas del sistema. A este respecto es importante señalar que en el caso de aplicaciones para el web, el diseño de las áreas de trabajo requiere de un gran cuidado y una amplia etapa de pruebas, pues cada navegador visualizará en forma distinta los elementos que se hayan colocado dentro de una página html, incluso, algunos navegadores, como las versiones más recientes de Internet Explorer, requieren además de aplicaciones (llamadas plug-ins), que permiten el uso de programas como Java o JavaScript y que tienen que agregarse al navegador después de haber realizado la instalación de éste.

En el caso de las interfaces del Sistema de atención a usuarios, éstas se probaron en los siguientes navegadores:

Netscape 4.7, 6.0 y 6.2 Internet ExpJorer 5.0 Mozilla (incluido en Ja distribución Linux Red Hat 7.2) Konqueror de KDE (incluido en Ja distribución Linux Red Hat 7.2) Galeón (incluido en la distribución del la interfaz gratuita para Linux, Ximian)

De las pruebas realizadas, la aplicación mostró ligeras alteraciones en bordes de tablas, áreas de objetos y velocidad de reproducción de animaciones en formato .gif, por otro lado en el navegador Konqueror se observó que se rcquerfa excesiva autorización del usuario para el manejo de cookics y en el caso del navegador Galeón se perdieron funcionalidades del sistema, principalmente en la captura de información.

## *fuegos de caracteres y gráficos.*

Para el Sistema de atención a usuarios se considero importante simplificar el uso de caracteres y gráficos, de modo que el sistema fuera portable en cualquier momento y que las interfaces fueran visualizadas por casi cualquier navegador, evitando así el uso de caracteres que no estuvieran soportados por otras plataformas. En la descripción de las pantallas, el lector encontrará que el tipo de letra manejado se encuentra dentro del estándar de los navegadores y que los gráficos se diseñaron de forma tal, que evitaran problemas de visualización.

#### *Color.*

Los colores utilizados en las interfaces son principalmente blanco, negro y azul. Resaltando el texto de aquellos campos que tienen información importante para el usuario, o bien, aquellos en los que el usuario debe poner un especial interés y cuidado.

Análisis y diseño de sistemas de información op. cit.

## Marco Metodológico

Para mensajes de aviso, se usó JavaScript, de modo que nos permitiera resaltar en otra forma texto \_importante, de aviso o de precaución.

#### *División del área de trabajo.*

En las pantallas siguientes, eJ Jector reconocerá la siguiente distribución del área de trabajo.

- 1. En la parle superior de la página encontrará el encabezado, compuesto principalmente por un logotipo del Centro de Instrumentos.
- 2. En la parte central se localiza una animación y un mensaje para la página de presentación y los menúes del sistema, para el resto de las páginas.
- 3. En la parle lateral izquierda distinguirá divisiones que tienen ligas hacia otros ntódulos del sistema. Dentro de estas ligas, resaltan la de Petición y la de Página Principal.
- 4. En la parle lateral derecha, generalmente no se encontrará inforntación, con excepción de la página principal.
- S. Estos bloques y su disposición no son fijos, pues su distribución puede ser alterada en cualquier momento por el administrador.

#### *Ergo110111r"a.*

Los factores humanos en el diseño de las interfaces del sistema deben de contemplar a dos tipos de usuarios: aquellos que son "dedicados", es decir, que mantienen una interacción frecuente con el sistema y aquellos que son "casuales", pues su contacto con el sistema no es frecuente. A este respecto el sistema debe contar con la capacidad de responder a los siguientes requerimientos:

- a) El sistema debe ser en todo momento capaz de suministrar información sobre lo que el usuario debe de hacer en un determinado procedintiento, ya sea suministrando instrucciones de cómo proceder o enviando mensajes de alerta.
- b) El sistema debe indicar al usuario cómo debe actuar en la introducción de dalos. principalmente para aquellos casos donde esta actividad sea difícil o no evidente.
- c) Enviar al usuario mensajes informando la correcta o incorrecta introducción de datos.
- d) Si hay procesos para los que se sabe que consumirán tiempo, se debe mostrar al usuario una advertencia de esto, para evitar suspensiones de la actividad por parte de los usuarios.
- e} Enviar al usuario mensajes de confirmación de alguna actividad, notificando que una tarea se ha concluido con éxito o bien, con un fracaso.
- $f$  La pantalla debe tener siempre un mismo formato e imagen, de forma que los mensajes, pantallas de captura y las salidas del sistema siempre utilicen el espacio destinado para el área de trabajo.
- g) Mensajes, alertas, notificaciones e instrucciones deberán permanecer en el área de trabajo el tiempo suficiente para que el usuario pueda verlas.
- h) Prevención de errores del usuario, por ejemplo enviar mensajes de alerta cuando se trate de climinar accidentalmente registros de la base de datos.
- i) Las entradas de datos deben de estar acotadas por los rangos permitidos en el sistema y de ningún modo debe pcrn1itirse al usuario la introducción de datos ajenos a los especificados.
- j) En el caso de~los menajes, alertas y notificaciones nunca se deben usar términos infonnáticos o abreviaturas, las frases deben de ser sencillas, el uso de verbos debe ser coherente con las acciones que se deben desempeñar y sobre todo, con la gramática y la sintaxis de la lengua.

En este orden de ideas, en las siguientes figuras presentamos las interfaces separadas en los tres módulos en los que hemos trabajado: Usuario, Técnico y Administrador.

 $\mathbf{L}$ 

**|** 

3.3.6.3.1. Interfaces de Usuario.

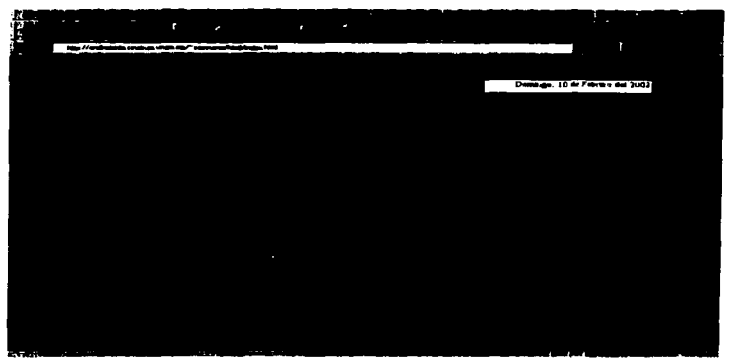

Figura 3.41. Interfaz 1: Pantalla de presentación.

En esta interfaz el usuario tiene cinco opciones en el menú:

 $\blacksquare$ 

- 1. Entrar/login: liga a la interfaz de bienvenida del Sistema de Atención a Usuarios.
- Introducción: página que presenta la introducción al sistema.
- 3. Manual de usuario: esta liga permite al usuario descargar el manual del Sistema en archivo PDF.
- 4. Reglamentos y polfticas: liga a la página del Centro de Instrumentos que contiene reglamentos y políticas de esta Institución.
- S. Regresar: liga a Ja página principal del Centro de Instrumentos.

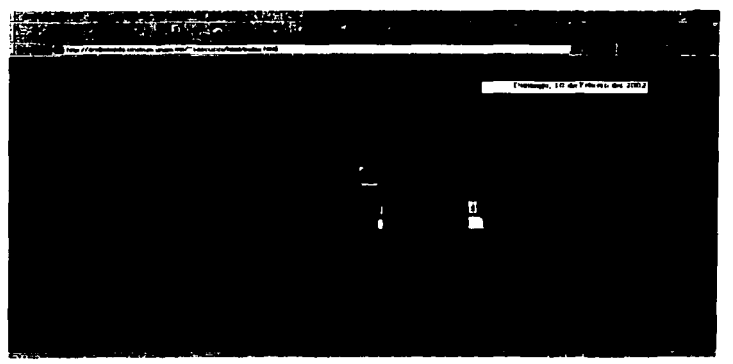

Figura 3.42. Interfaz 1: Pantalla de presentación. Ingreso al sistema.

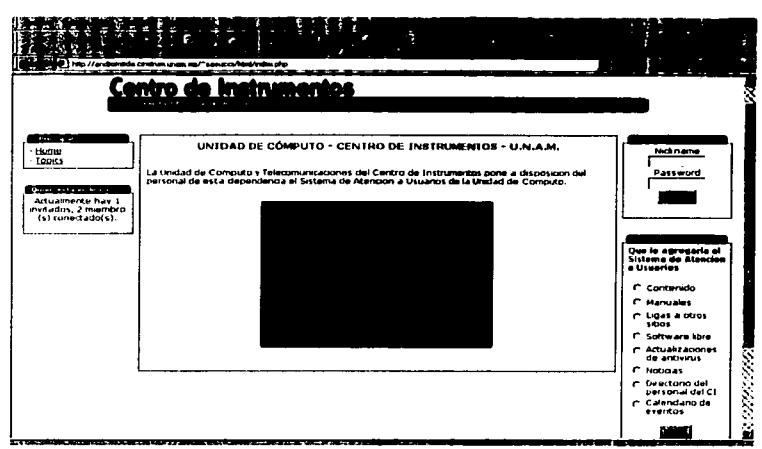

Figura 3.43. Interfaz 2: Pantalla de bienvenida al Sistema de Atención.

Nota: La aplicación que se utilizó como base para elaborar el esqueleto del Sistema de Atención a Usuarios, es un desarrollo de software libre bajo licencia GPL, llamado Php Nuke. En el Apéndice B el lector puede encontrar más información sobre esta herramienta, que en poco tiempo ha ganado gran popularidad en Internet. Este software para creación de sitios electrónicos, nos proporcionó diversas utilidades, aplicaciones, módulos y funciones, en las que no profundizaremos aquí, por no ser nuestro objetivo la descripción de esta aplicación y porque existe en la red amplia información y manuales sobre el uso de esta.

Tomando en cuenta lo anterior, la pantalla de bienvenida cuenta con lo siguiente:

- $1.$ Ingreso al Sistema ; en la parte superior derecha encontramos un cuadro que nos presenta los campos llamados Nickname (nombre de usuario) y Password (contraseña), en los que el usuario debe introducir estos datos para tener acceso al sistema.
- 2. Encuesta: bloque de la parte inferior que presenta una encuesta propuesta por el administrador.
- 3. Bloque principal: contiene una liga a la página de bienvenida del Sistema de Atención a Usuarios y a Tópicos o temas seleccionados por el administrador del sistema.
- $4.$ Bloque de notificación de usuarios en línea; muestra a los usuarios que han ingresado a la página de bienvenida cuántos miembros se encuentran visitando el sistema.

Marco Metodológico

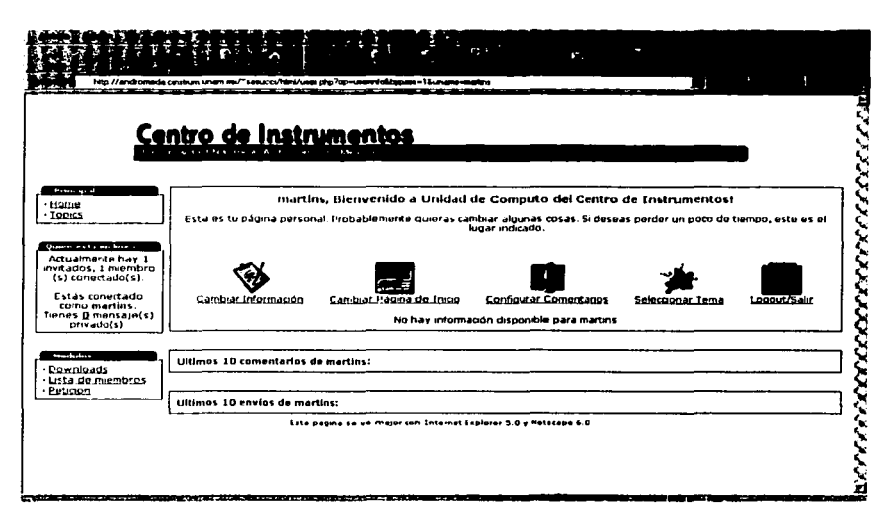

Figura 3.44. Interfaz 3: Pantalla de inicio de sesión del usuario

En esta pantalla, el usuario visualizará la interfaz gráfica que le dará la bienvenida al Sistema de Atención a Usuarios, mostrándole algunas opciones para modificar sus datos personales, su clave de ingreso al sistema, el tipo de interfaz gráfica que desea. Esta página representa el enlace entre el usuario y el sistema, pues da paso a que el usuario configure su página de inicio y para que personalice su ambiente de trabajo. Las opciones que encontramos en la página de inicio de sesión del usuario son:

- 1. El panel central permite hacer cambios en la información del usuario, la interfaz de presentación y un botón para salir de la sesión.
- $2.$ Bloque principal para ingresar a la página principal del sistema ("Home").
- $3.$ Bloque de notificación de usuarios conectados.
- Bloque de módulos: que permiten ver la lista de usuarios que son miembros del sistema, 4. liga para descargar datos o aplicaciones que haya dispuesto el administrador y liga que permite el registro de la petición de servicio.

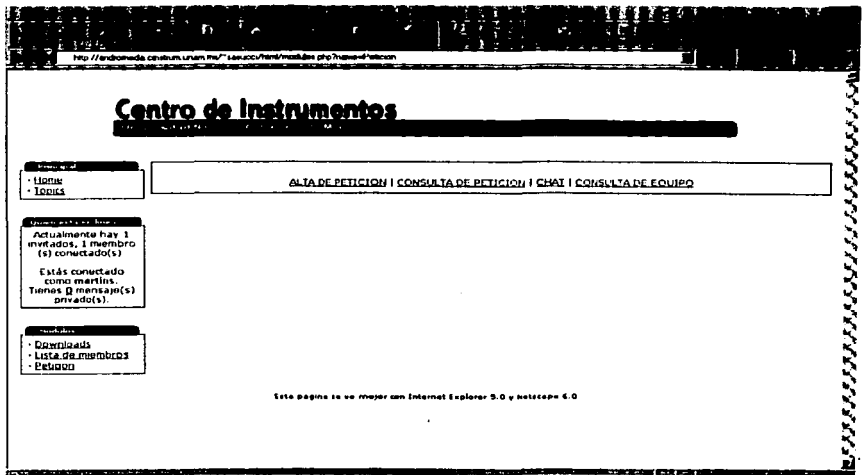

Figura 3.45. Interfaz 4: Pantalla de registro de peticiones.

Una vez que el usuario ha seleccionado, desde la pantalla de inicio de sesión, la liga a "Petición". verá desplegarse la anterior interfaz, que le mostrará un menú con cuatro opciones principales: Alta de petición. Consulta de petición, Chat y Consulta de equipo. Es importante señalar que en la parte lateral izquierda se mostrarán, dependiendo de las opciones configuradas por el administrador o por el usuario, bloques en los que se mostrará determinada información

- 1. Bloque principal que contiene una liga a la interfaz de bienvenida del Sistema y una liga a tópicos o temas dispuestos por el administrador.
- $2.$ Bloque de notificación de usuarios conectados.
- Bloque de módulos para realizar descargas, lista de miembros del Sistema de Atención a 3. Usuarios y módulo de registro de peticiones.
- 4. Menú principal del módulo de peticiones, compuesto por: "Alta de petición", "Consulta de Petición", "Chat" y "Consulta de equipo".

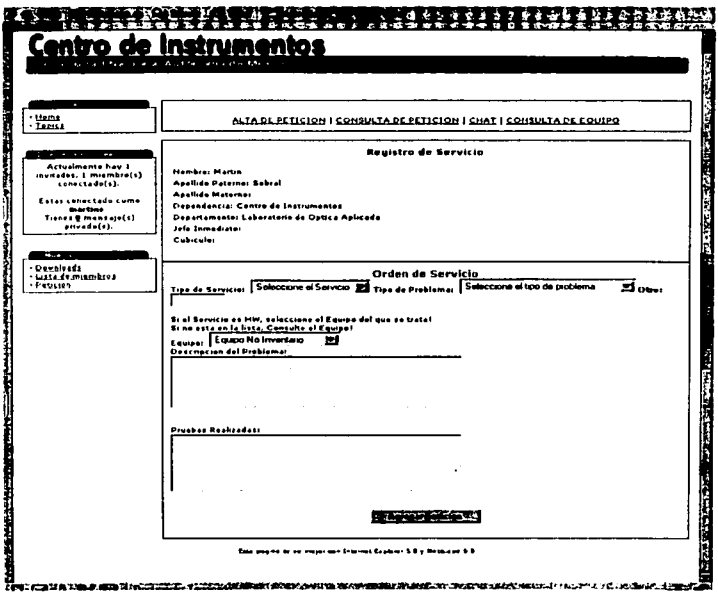

Figura 3.46. Interfaz 5: Pantalla de Registro de petición.

En esta pantalla el usuario encuentra:

- 1. Bloque con liga a la página principal del Sistema.
- 2. Bloque de notificación de usuarios conectados.
- 3. Bloque de módulos para realizar descargas, lista de miembros del Sistema de Atención a Usuarios y módulo de registro de peticiones.
- $4.$ Forma de registro que contiene en la parte superior los datos del usuario que emite la petición, en la parte central:
	- a) Tipo de servicio que se solicita.
	- b) Problema detectado.
	- c) Equipo que presenta el problema.
	- d) Descripción del problema.
	- e) Pruebas realizadas.

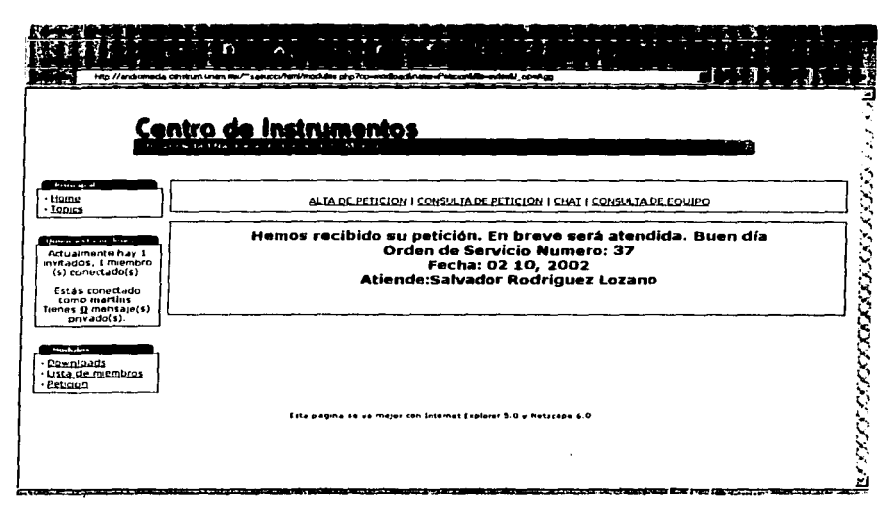

Figura 3.47. Interfaz 6: Pantalla de confirmación de registro.

Una vez que el usuario haya registrado todos los datos que e son solicitados por el sistema para levantar la orden de servicio, *se* ha previsto que el usuario reciba una notificación en tiempo real. donde se le notifique si la petición de servicio ha sido generada correctamente, el número de la orden de servicio, la fecha en la que fue generada y el nombre completo de la persona que atiende, esto a reserva de que el usuario pueda, en otra opción que le brinde el sistema, imprimir la hoja de servicio completa.

Las opciones principales que se visualizan en esta página son:

- 1. Bloque con liga a la página principal del Sistema.
- 2. Bloque de notificación de usuarios conectados.
- 3. Bloque de módulos para realizar descargas, lista de miembros del Sistema de Atención a Usuarios y módulo de registro de peticiones.
- 4. Menú de registro de peticiones.
- 5. Confirmación que muestra el sistema al usuario indicando que la petición a sido recibida, el núniero de petición, la fecha de registro y la persona que atiende.

**|** 

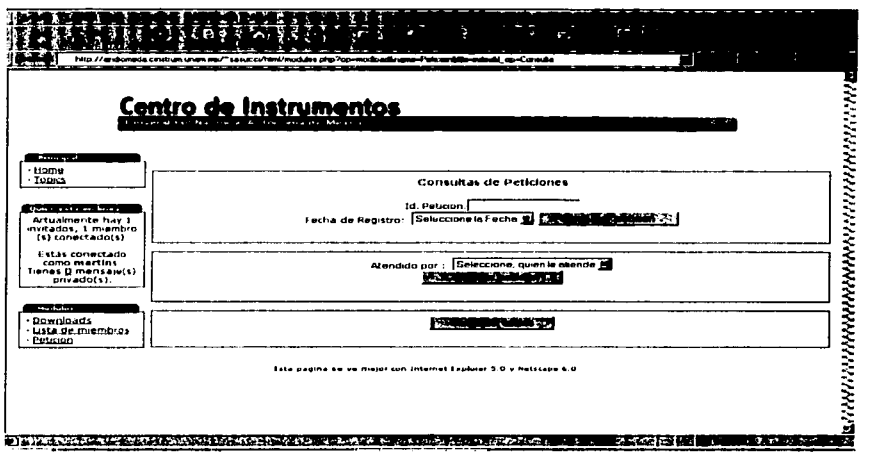

Figura 3.48. Interfaz 7: Pantalla de consulta de peticiones.

La pantalla se conforma por:

- 1. Bloque con liga a la página principal del Sistema.
- 2. Bloque de notificación de usuarios conectados.
- 3. Bloque de módulos para realizar descargas, lista de miembros del Sistema de Atención a Usuarios y módulo de registro de peticiones.
- 4. El usuario puede hacer búsquedas por los siguientes campos: número de identificación de la petición, persona que se le atiende o consultar todas las peticiones.

Las búsquedas por número identificador de petición, por fecha de registro y por el nombre de Ja persona que atiende, presentan la siguiente interfaz al usuario, en la que encontramos:

- 1. Bloque con liga a la página principal del Sistema.
- 2. Bloque de notificación de usuarios conectados.<br>3. Bloque de módulos para realizar descargas, li
- Bloque de módulos para realizar descargas, lista de miembros del Sistema de Atención a Usuarios y módulo de registro de peticiones.

En el registro de la petición encontramos los siguientes campos:

- a) Número de petición.
- b) Servicio al que se refiere.
- e) Fecha de alta.
- d) Fecha de término.
- e) Notificación.<br>f) Porcentaie de
- Porcentaje de avance.
- g) Persona que atiende.

# La interfaz es la siguiente:

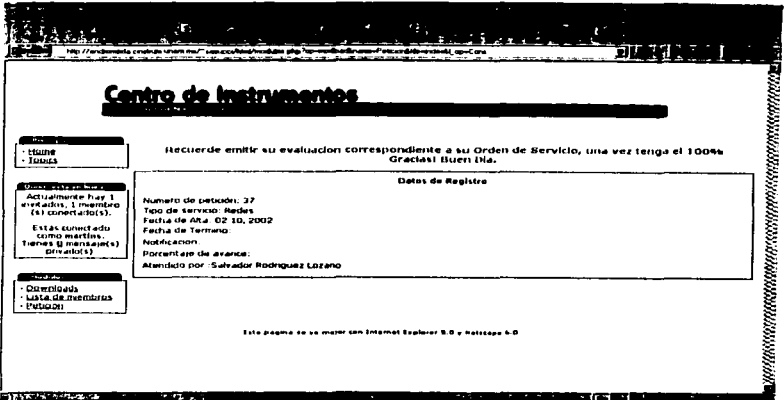

Figura 3.49. Interfaz 8: Pantalla de consulta por número de identificación, fecha de registro de la petición y personal que atiende.

|                                                                                                    | P.<br><b>Detailed and and</b><br>والمحاجز والمائد ستقراء ساخت المتوالين                                                             |  |  |  |  |  |
|----------------------------------------------------------------------------------------------------|----------------------------------------------------------------------------------------------------|--|--|--|--|--|
|                                                                                                    | Centro de Instrumentos<br>A straightful control                                                                                     |  |  |  |  |  |
| <b>COLLEGE</b><br>$-$ Hotter<br>$-10003$                                                                                                 | ALTA DE PETICION I CONSULTA DE PETICION I CHAT I CONSULTA DE COUPO                                                                  |  |  |  |  |  |
| Change is a final form of                                                                                                    | Todas sus peticiones                                                                                                    |  |  |  |  |  |
| Actualmente has a<br>eretadus, 1 membro<br>(s) conectado(s)<br>Estás conectado<br>comu mertins<br>Tiertes U mensaje(s)<br>terro atlocal. | Núme.<br><b>Prefilicacion</b><br>Correo electronico i 02 10, 2002<br>Andrew<br>39<br>Servicios Electricos 02 10, 2002<br>22<br>Long |  |  |  |  |  |
| <b><i><u>Republicance</u></i></b><br>· Downloads<br>Lusta de membros<br>Petuann                                                          |                                                                                                    |  |  |  |  |  |
|                                                                                                    | Esta poema se va major ten Internet Esplacer 9 0 s Hotstaga 4 D                                                                     |  |  |  |  |  |

Figura 3.50. Interfaz 9: Pantalla de consulta de todas las peticiones de un usuario

En el caso de que el usuario presione el botón de consultar todas, se desplegará la información siguiente:

- 1. Bloque con liga a la página principal del Sistema.
- 2. Bloque de notificación de usuarios conectados.
- 3. Bloque de módulos para realizar descargas, lista de miembros del Sistema de Atención a Usuarios *y* módulo de rcgisho de peticiones.
- 4. En una tabla se presentan todos los datos de las peticiones que ya han sido registradas. La liga mostrada en el número de identificación de la petición mostrará la interfaz 8.

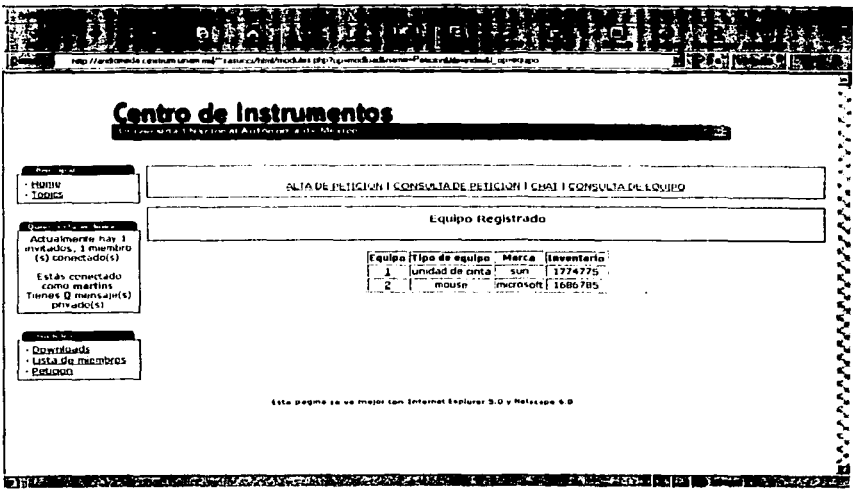

## Figura 3.51. Interfaz 10: Pantalla de consulta de equipo.

El menú de consulta de quipo muestra la siguiente interfaz:

- 1. Bloque con liga a la página principal del Sistema.
- 2. Bloque de notificación de usuarios conectados.
- 3. Bloque de módulos para realizar descargas, lista de miembros del Sistema de Atención a Usuarios y módulo de registro de peticiones.
- 4. Los datos del equipo asignado al usuario: número identificador del equipo, tipo de equipo~ marca e inventario.
- 5. Cuando se presiona en la liga señalada por el número identificador del equipo se despliega la interfaz con la información completa de la petición.

## 3.3.6.3.2. Interfaces del Técnico.

Los técnicos ingresarán al sistema con el mismo procedimiento mostrado para los usuarios. Cuando el técnico pulse en la liga "Petición" del bloque de Módulos, se desplegará el siguiente nenú, mismo que varía con respecto al del usuario:

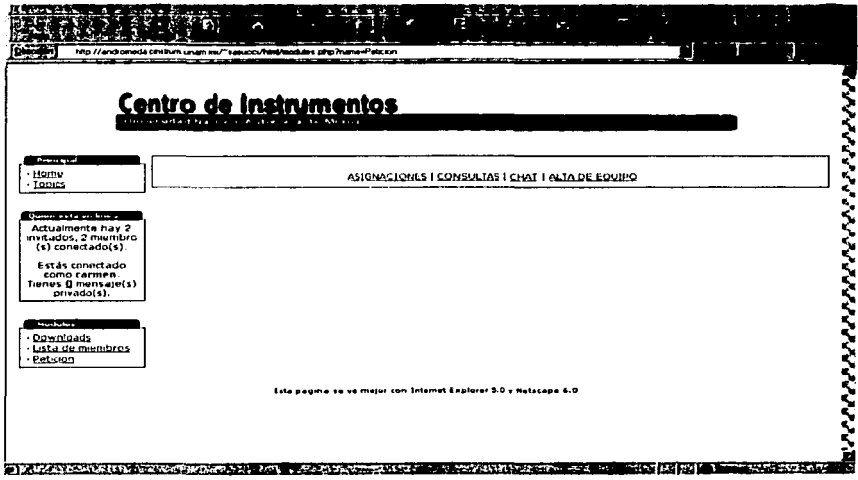

Figura 3.52. Interfaz 1: Pantalla de menú principal del módulo de Petición para el personal .<br>técnico.

El técnico encontrará:

- 1. Bloque con liga a la página principal del Sistema.
- 2. Bloque de notiíicación de usuarios conectados.
- 3. Bloque de módulos para realizar descargas, lista de miembros del Sistema de Atención a Usuarios y módulo de registro de peticiones.
- 4. Menú principal: "Asignaciones", "Consulta de petición", "Chat".

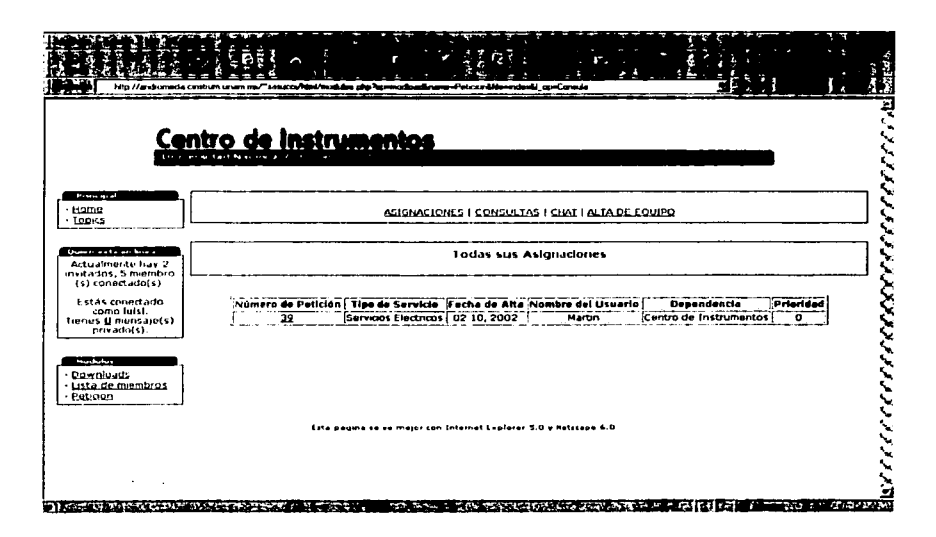

Figura 3.53. Interfaz 2: Pantalla de asignaciones del técnico.

Adcn1ás de los bloques comunes, el usuario encontrará una tabla en la que se despliegan todas las peticiones que le han sido asignadas, así como una liga en el número identificador de la petición, en la que al pulsarla, le mostrará los datos relativos a esa petición y la capacidad de actualizarla según el seguimiento que se le dé.

Con esta pantalla el técnico observa las asignaciones *y* se le presenta una descripción breve del tipo de servicio relacionado con el sistema, la fecha en la que la petición fue dada de alta, el nontbrc del usuario, la dependencia a la que pertenece el usuario y la prioridad de atención que tiene cada petición de los usuarios y que le fue asignada a cada técnico en particular.

Gracias a esta interfaz el técnico ya no requiere acudir con el administrador para solicitarle que le indique el trabajo que deberá realizar.

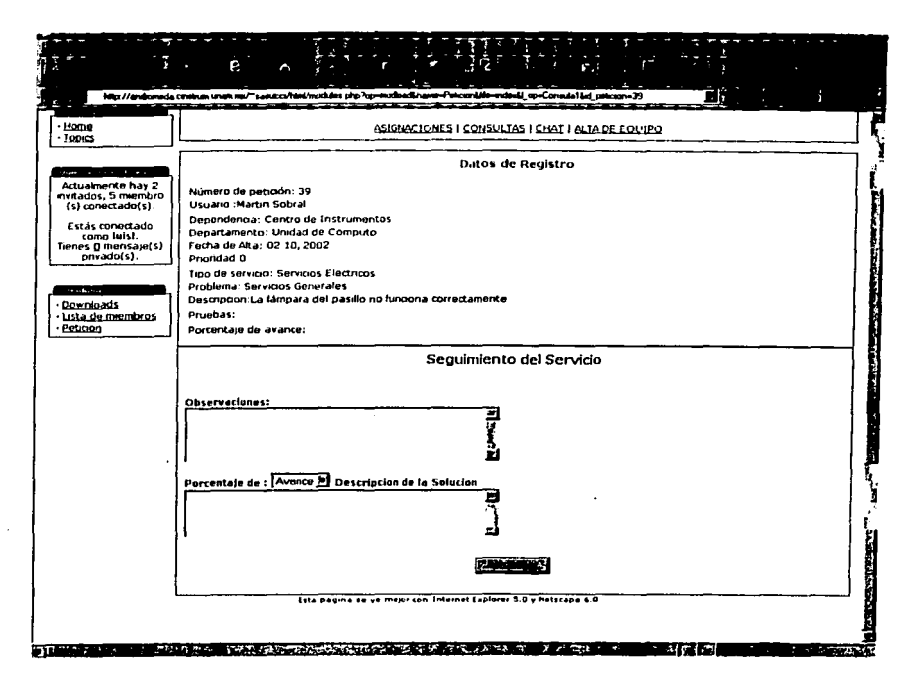

3.54. Interfaz 3: Pantalla de seguimiento de asignaciones.

El técnico encontrará aquí, todos los datos ingresados por el usuario al levantar su petición de servicio, proporcionándole toda aquella información que requiere para iniciar la atención al servicio asignado; además proporcionará la capacidad de realizar la descripción del seguimiento, alimentando dicha información a la base de datos y asignándole un grado de avance una vez que haya iniciado la atención a la petición.

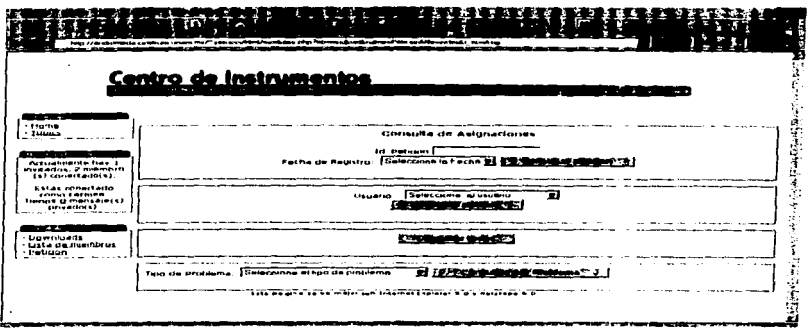

Figura 3.55. Interfaz 4: Pantalla de búsquedas de peticiones.

En esta pantalla el técnico puede realizar búsquedas por : Número identificador de la petición, fecha de registro, usuario al que atiende, tipo de problema o bien consultar todas sus asignaciones.

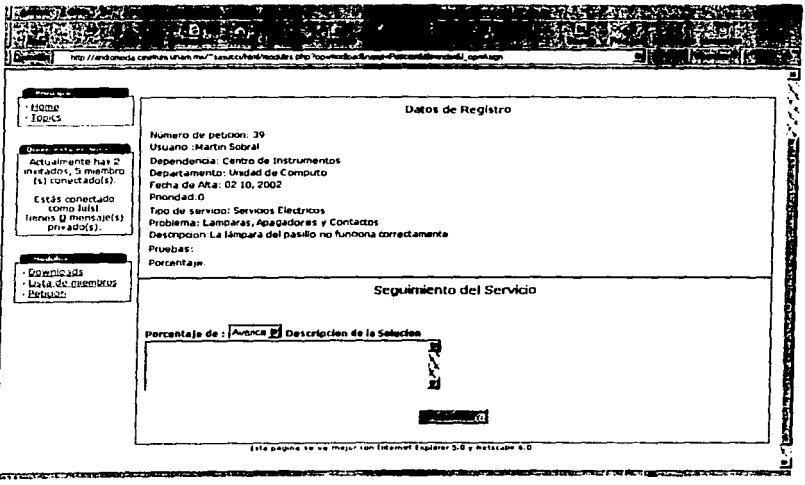

Figura 3.56. Interfaz 5: Pantalla de resultado de búsquedas.

# 3.3.6.3.3. Interfaces del Administrador.

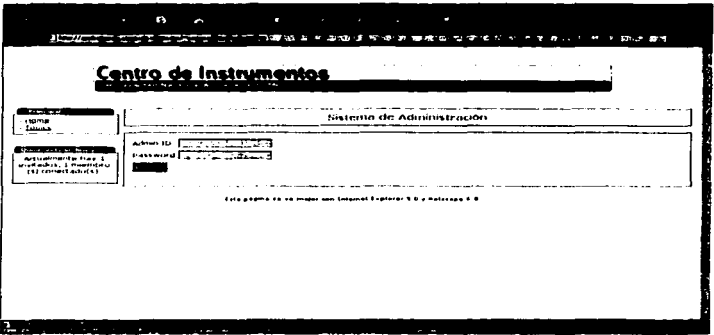

Figura 3.57. Interfaz 1: Pantalla de ingreso al sistema del Administrador.

En esta página el administrador encontrará:

- 1. Bloque principal que contiene una liga a la interfaz de bienvenida del Sistema y una liga a tópicos o temas dispuestos por el administrador
- 2. Bloque de notificación de usuarios conectados

3. Ingreso al Sistema : en la parte central encontramos un cuadro que nos presenta los campos llamados admin. ID (nombre de usuario) y Password (contraseña), en los que el administrador debe introducir estos datos para tener acceso al sistema.

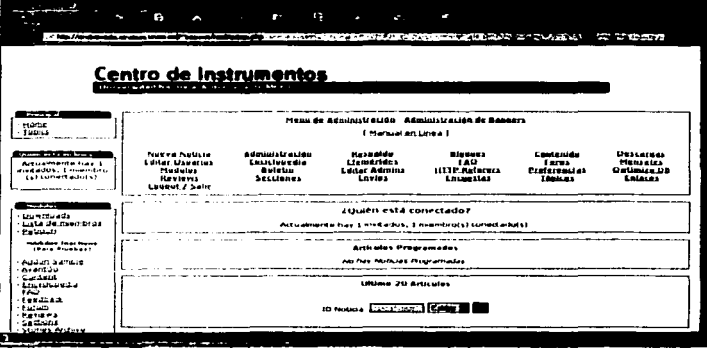

Figura 3.58, Interfaz 2: Pantalla de ingreso al sistema del Administrador.
|<br>|<br>|

En este panel, el administrador encontrará:

- 1. Bloque principal que contiene una liga a la interfaz de bienvenida del Sistema y una Jiga a tópicos o temas dispuestos por el administrador.
- 2. Bloque de notificación de usuarios conectados.
- 3. Bloque de módulos disponibles para ser activados o desactivados.<br>4. Menú de opciones de administración, entre las que encontramos:
- Menú de opciones de administración, entre las que encontramos:<br>a) Nueva noticia.
	- Nueva noticia.
	- b) Editar Usuarios.<br>c) Módulos.
	- c) Módulos.
	- d) Reviews.
	- Administración (submenú principal de administración).
	- f) Enciclopedia.<br>g) Boletin.
	- Boletin.
	- h) Secciones.<br>i) Respaldo
	- i) Respaldo de la base.<br>j) Efemérides.
	- Efemérides.
	- k) Edición de administradores.<br>1) Envíos.
	- Envíos.
	- m) Administración de bloques.
	- n) Preguntas más frecuentes.
	- o) Monitorco de url.
	- p) Encuestas.
	- q) Contenido.
	- r) Administración de foros.
	- s) Edición de preferencias.
	- t) Administración de tópicos.
	- u) Descargas.
	- v) Mensajes.
	- w) Optimizar base de datos.
	- x) Enlaces.

**1** 

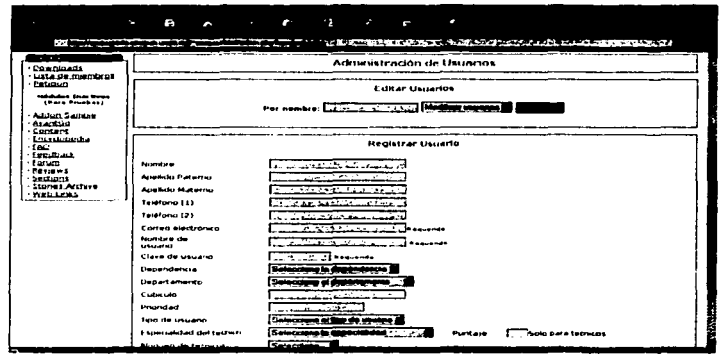

Figura 3.59. Interfaz 3: Pantalla para registro y edición de usuarios.

Para el registro de usuarios el administrador deberá introducir todos los datos que aparecen en la forma que lleva por título "Registrar usuario".

En esta forma, el administrador puede dar de alta usuarios (internos/externos), técnicos. administradores y usuarios con perfil de "Auditor", que son los usuarios de máximo nivel, para los cuales las bitácoras del sistema están disponibles.

Una vez que el administrador pulse el botón "Registrar", los datos de insertarán en la base de datos.

Para el caso de modificaciones y bajas, el administrador ocupará la parte superior de la forma, introduciendo en el cuadro de texto, el nombre del usuario del que se desean modificar datos, en la lista siguiente podrá seleccionar su movimiento, ya sea que realice modificaciones a los datos del usuario o bien que elimine permanentemente al usuario. Presionando el botón de aceptar, se mostrará la siguiente pantalla:

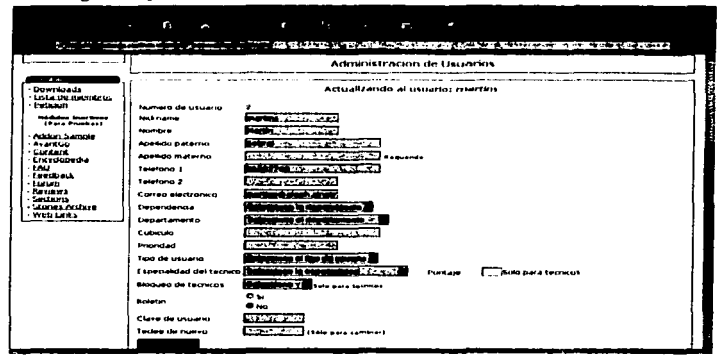

Figura 3.60, Interfaz 4: Pantalla para actualización de registros de usuario.

En esta pantalla el administrador podrá actualizar todos los datos del usuario que haya seleccionado.

La siguiente opción del menú que resulta relevante para el sistema de atención a usuarios es la de "Administración".

A través de esta interfaz se controlarán las principales actividades de monitoreo y administración del sistema, al presionar en la liga, el administrador podrá ver la siguiente interfaz. que cuenta con las siguientes opciones:

- Monitoreo de tareas.  $1.$
- 2. Reasignación de tareas.
- 3. Estadísticas.
- 4. Catálogos.

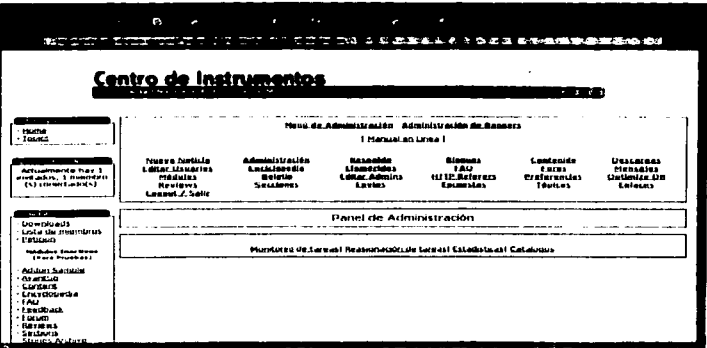

Figura 3.61. Interfaz 5: Pantalla para actualización de registros de usuario.

En la pantalla de monitoreo de tareas, el administrador podrá ver todas las tareas con las que cuenta cualquier técnico y todos los datos relativos a ellas.

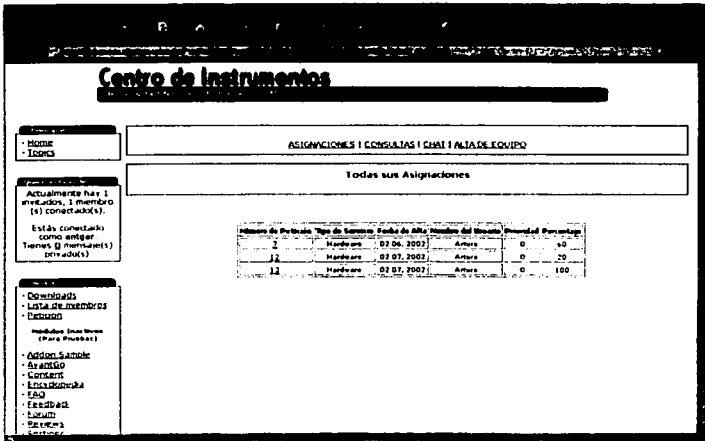

Figura 3.62. Interfaz 6: Pantalla de monitoreo de tareas.

والمتحادث ومناقب

Para el caso de reasignación de tareas, el administrador utilizará esta interfaz para llevar a cabo el proceso de reasignación de tareas del personal.

.<br>En la pantalla de estadística el administrador puede fabricar un reporte con campos previamente establecidos o bien seleccionar un reporte establecido.

En la interfaz de catálogos, el administrador manciara el registro, cambios y hajas de los catálogos del sistema.

En la parte inferior de la página se encuentra la forma en la que el administrador puede dar de alta los datos correspondientes un nuevo registro en el catálogo, mientras que en la parte superior de la página, se encuentra una lista de selección en la que el administrador puede escoger el concepto  $\vec{v}$  en la siguiente lista debe seleccionar un procedimiento, modificaciones o bajas definitivas.

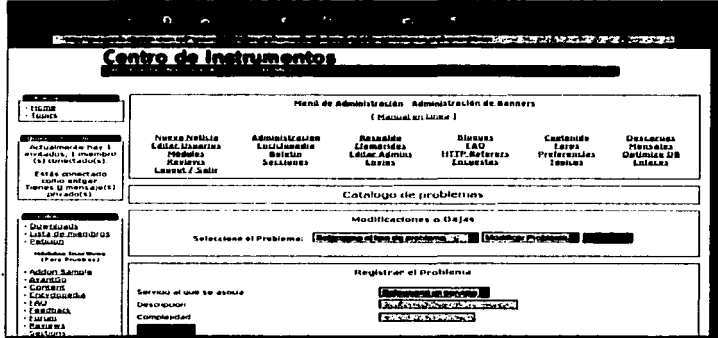

Figura 3.63. Interfaz 7: Pantalla de catálogo de problemas.

|                                                                                                    | n                                                                                                    | a<br><b>COL</b><br>∽                                                 | $\sim$                                                                  | c                                                                    |                                              |                                                                              |  |  |  |  |
|----------------------------------------------------------------------------------------------------|----------------------------------------------------------------------------------------------------|----------------------------------------------------------------------|-------------------------------------------------------------------------|----------------------------------------------------------------------|----------------------------------------------|------------------------------------------------------------------------------|--|--|--|--|
|                                                                                                    | <b>The American State Contract</b><br>$1.1 - 1.1 - 1.00 + 1.00 + 1.00 = 1.00$                                | ×<br>Centro de Instrumentos                                          |                                                                         | THE R REPORT OF A R DIMENSIONS OF BUILDING AND RELEASED TO A CHANGE. |                                              |                                                                              |  |  |  |  |
| <b>STATISTICS</b><br>$-$ Home<br>$-$ funct                                                                                                    |                                                                                                    |                                                                      | I Harmalan Lake I                                                       | Meas de Administración - Administración de Genners                   |                                              |                                                                              |  |  |  |  |
| <b>The Company's Company's Company's</b><br><b>Artualmente</b> has 1<br>medados, i membro<br><b>Islamertadors</b><br><b>Estas invectado</b>                                                         | <b>Nueva Neticia</b><br><b>Latter Usuarius</b><br><b>Modules</b><br><b>Reviews</b><br><b>Lessort / Solic</b> | <b>Administración</b><br>Latitudedia<br><b>Baletin</b><br>Securities | Reservice<br><i><b>Linmerides</b></i><br><b>Litter Admins</b><br>Lasina | <b>Blaques</b><br>140<br><b>ISTTP Referers</b><br>Locuestes          | Contenida<br>terus<br>Preferencies<br>Inches | <b>Descaress</b><br><b>Pleasairs</b><br><b>Getimiza De</b><br><b>Lataura</b> |  |  |  |  |
| como entear<br>Tieries B mensaje(1)<br>privativis)                                                                                                    |                                                                                                    | Modificar datos del problema                                         |                                                                         |                                                                      |                                              |                                                                              |  |  |  |  |
| $\cdots$<br><b>Downloads</b><br>· Lista de membros<br>Patients.<br>Webhart Stat Group<br><b>COMMODWED</b><br>- Autom Samula<br>· As entuo<br>- Content<br>Encyclougha<br>$-1003$<br><b>Leedback</b> | Identify artist the Development<br>Germany<br><b><i><u>Cascrumen</u></i></b><br>Completed                    |                                                                      |                                                                         | Carrea electronal<br><b>ARA, Sale I Cambron</b><br>للمستخدم للمال    |                                              |                                                                              |  |  |  |  |

Figura 3.64. Interfaz 8: Pantalla de modificaciones de problemas.

**|** 

Las interfaces presentadas hasta este momento representan la parte básica en la que se conforma el sistema, la forma en la que fueron desarrolladas la describimos a continuación.

3.4. Desarrollo del Sistema.

El desarrollo del sistema se realizó con las hcrran1ientas definidas durante la etapa de análisis del mismo.

El tiempo destinado a llevar a cabo esta actividad se utilizó para desarrollar cada uno de los módulos descritos en la etapa de análisis, buscando cubrir la operativa requerida por la aplicación, tomando como base la estructura definida por PHP~NUKE y adicionando los n16dulos requeridos por nuestro sistema.

Se cuidó que el código contara con los elementos que permitieran controlar todas las posibles on1isiones y errores que pudieran presentarse, tales como el control de información incompleta, ingreso de datos incorrectos o duplicidad de la información. Así mismo, se encuentra debidamente comentado para que pueda ser analizado por la persona responsable de realizar las<br>actividades de mantenimiento y actualización del sistema deiando un precedente de la actividades de mantenimiento y actualización del sistema dejando funcionalidad que se obtuvo para cubrir las necesidades del Sisterna de Atención a Usuarios.

Una vez terminado el desarrollo de los módulos diseñados se verificó que quedaran disponibles en el sistema aquellos módulos de PHP-NUKE que brindaran una funcionalidad adecuada al sistema, buscando que fueran atractivos para los usuarios del mismo, tales como la personalización de su Ambiente en el sitio o los módulos de Publicación de Temas y Encuestas mismos que se encuentran descritos en el Apéndice B referente a las Especificaciones Tecnológicas.

Al finalizar esta fase, realizamos las pruebas integrales de su operación y verificamos que contara con todos los elementos necesarios para ser presentada a los usuarios finales del mismo, por ello a lo largo de la siguiente fase, nos dedicaremos a describir las actividades realizadas para probar In aplicación.

3.5. Pruebas del Sistema.

Con el fin de identificar errores, se siguió el plan de pruebas que describimos en las siguientes líneas buscando obtener tanto las impresiones de los usuarios, así como el rendimiento y desenvolvimiento del sistema.

Partiendo de este hecho y considerando que el sistema esta pensado para aumentar la eficiencia operativa en los centros de cómputo, las pruebas se llevaron a cabo considerando los conceptos de *caja blanca,* para examinar la estructura interna del programa y las pruebas del tipo caja negra<sup>12</sup>, para revisar exclusivamente las entradas y salidas del sistema, sin preocuparse por la estructura interna del mismo.

Combinando los atributos de la prueba de caja blanca así como los de caja negra, se validó la interfaz del software y se verificó que se asegurara la estabilidad del sistema antes de pasarlo a producción, se dio seguimiento a las peticiones que fueron asignadas y se observó el comportamiento de los técnicos a los que se les asignaron los trabajos incluidos en cada petición.

<sup>&</sup>lt;sup>12</sup> Las pruebas del tipo Caja Blanca permiten examinar la estructura interna del programa, mientras que las pruebas de Caja Nl?grn se reíic.>ren a los casos de prueba diset'\ados exclusivamente p.ua veriíicar las entradas y s.-.hdas del sistema, sin por la estructura interna del mismo. Referencia: http://www.inci.gob.pe/cpimapa/b.mcopub/libírcc/lib609/PRUE.htm

Como ya se había establecido en el apartado referente al análisis de las alternativas de solución, se considero un periodo de pruebas de tres semanas, mismas en las que se trabajó en conjunción con los tres tipos de usuarios definidos para el funcionamiento del sistema: usuarios, personal y el administrador del centro de cómputo.

El desarrollo de las pruebas consistió en sustituir los procedimientos actuales para la solicitud de servicios *y* seguimiento de los mismos en la Unidad de Cómputo, para lo cual se trabajó con los usuarios seleccionados (que harían uso del sistema), se comenzó con dos sesiones de 1 hora durante dos días, para la presentación del sistema así como para impartir una breve capacitación referente al uso del mismo, una vez concluidas dichas sesiones, se acordó seguir los nuevos procedimientos que solicitaba el sistema, en caso de ser requeridos (que las órdenes de servicio a registrar fueran reales).

Para revisar la asignación que el sistema realizaba de las peticiones que eran solicitadas a la Unidad de Cómputo, se capturaron las órdenes de servicio que se tenían pendientes de atención y que eran registradas por el administrador en su libreta de trabajo, de tal manera que una vez registradas. fuera el sistema quien se encargara de su debida asignación.

De esta manera, el personal de la Unidad, recibia sus respectivas tareas asignadas por el sistema, y se comenzó a observar el comportamiento de estos, la actitud ante el sistema y la forma de operación.

En las siguientes tablas se muestran los factores tomados en cuenta, para las pruebas *y* los resultados obtenidos por semana, para cada tipo de usuario, durante el periodo de tres semanas.

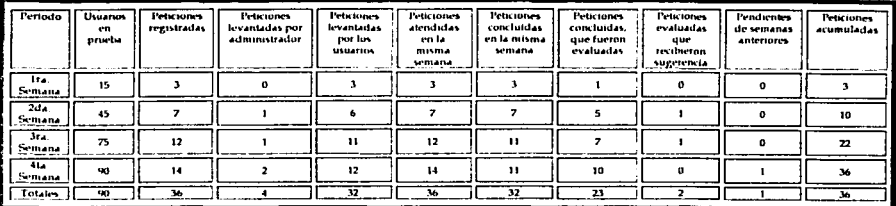

Pruebas realizadas a los Usuarios del Sistema:

Tabla 3.27. Pruebas del sistema de revisión con los usuarios.

Los factores considerados en la tabla anterior, señalan lo siguiente:

Periodo: el periodo definido para el proceso de pruebas es de tres semanas, las cuales se establecieron considerando que en el estudio de viabilidad las propuestas alternas se contemplaron bajo ese periodo de realización. Para la solución desarrollada durante el periodo de tres semanas se pudieron obtener resultados positivos, considerando los puntos de vista de los usuarios del sistema, sin embargo este decidió extenderse a una semana tnás de manera que se pudiera probar con el mayor número de usuarios o al menos con más de la mitad de la población que se tiene

**T** 

registrada para el Centro de Instrumentos y de esta forma, tener un panorama más cercano al total de la población.

Usuarios en Prueba: para el periodo de pruebas se planeó la participación de los usuarios de la Unidad de Cómputo, considerando para la primera semana a 15 personas que representaban el 10% aproximado de la población en el Centro de Instrumentos, y que hacen uso frecuente de los<br>servicios de la Unidad de Cómputo, para las siguientes 2 semanas el número de usuarios se servicios de la Unidad de Cómputo, para las siguientes incrementó en un 20%, con lo que se llegó al 30% durante la segunda semana *y* al 50% de la población durante la tercer semana como resultado del acumulado que se fue realizando.

Bajo este planteamiento, durante la última semana, el número de participantes se incrementó en un 10%, lo que llevó a terminar las pruebas con 90 usuarios correspondientes al 60% del total de la población del CJ.

Peticiones Registradas: a este respecto, se observó que estas fueron proporcionales considerando el número de peticiones que recibe la Unidad de Cómputo del total de su población (23 promedio por semana), y que en algunos casos las peticiones fueron registradas fuera de horarios de trabajo.

Peticiones levantadas por el administrador: para este factor, podernos decir que son pocos los usuarios que acuden con el administrador para que sea él quien se encargue de generar el registro de su petición, ya sea por dudas en la operación del sistema o bien por falta de adaptación.

Peticiones levantadas por los usuarios: tomando en cuenta las peticiones levantadas por el administrador, se detectó que más de 80% de los usuarios considerados dentro de las pruebas ocupa el sistema para el registro de sus peticiones. ·

Peticiones atendidas en Ja misma semana: las peticiones atendidas en la misma semana, se refieren a la respuesta que emite el técnico a la asignación recibida, más no indica que esta ha sido resuelta. En este entorno se observó que el usuario puede tener un panorama de lo que espera de su petición, es decir que tiene la certeza de que el técnico ha recibido su petición.

Peticiones concluidas en la misma semana: para las peticiones concluidas en la misma semana, se tiene que durante las cuatro semanas, aproximadamente el 90% de las peticiones emitidas eran liberadas durante la n1isma semana. El 10% restante estaba conformado por las peticiones que no tuvieron seguimiento porque los técnicos no daban el seguimiento den1andado por el sistema.

Peticiones concluidas que fueron evaluadas: para este factor se tiene que, mas del 60% de los usuarios entiten su evaluación respecto a sus peticiones, pero es importante resaltar que aunque algunos usuarios no realizaron su evaluación, el sistema no permite que estos registren una nueva petición si no han evaluado peticiones anteriores.

Peticiones evaluadas que recibieron sugerencia: del total de peticiones que fueron evaluadas solo un 5% emitieron sugerencias, estas no eran con respecto al sistema sino propias de la petición.

Pendientes de semanas anteriores: Como ya se mencionó en puntos anteriores, se observó que el técnico en ocasiones no registró el seguimiento correspondiente a las peticiones que se Je asignaban, es por eso que el sistema detectó el rezago de algunas peticiones, de tal manera que solo para las últimas semanas se tenían pendientes.

|<br>|<br>|-

357

Peticiones acumuladas: En las peticiones acumuladas tenemos los totales de peticiones acumuladas por semana, para el periodo de pruebas, se noto un incremento proporcional al número de usuarios por semana.

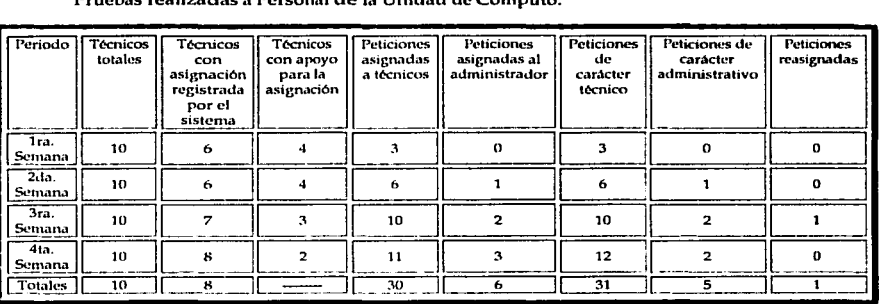

Pruebas realizadas a Personal de la Unidad de Cómputo.

Tabla 3.28. Pruebas realizadas al Personal que forma parte de la Unidad de Cómputo.

Para la tabla anterior se tiene lo siguiente:

Técnicos totales: Se decidió realizar las pruebas con el total de los técnicos adscritos (hasta la fecha) ·a Ja Unidad, de manera que se pudiera obtener el grado de funcionamiento del sistema, en  $t$ érminos de asignaciones dinámicas y la disminución de cargas de trabajo, además de que se contó con la disposición de estos para participar.

Técnicos con asignación registrada por el sistema: Para este punto se tiene que para las primeras dos scn1anas del total de técnicos 6 de ellos, tenian la facilidad de consultar por si solos .<br>sus asignaciones, ya sea por contar con equipo o bien por la rápida adaptación al mismo. Para las últimas semanas el número de técnicos aumento en este punto, porque ya eran más los técnicos que tuvieron acceso a un equipo.

Técnicos con apoyo para la asignación: Este punto esta relacionado con el anterior y se refiere a Jos técnicos que no lograron consultar sus peticiones directamente con el sistema, contemplando a todas aquellas personas que requirieron el apoyo de una tercera persona quien les indicó sus asignaciones de acuerdo a lo definido por el sistema.

En el caso de las peticiones asignadas a técnicos y las peticiones asignadas al administrador, se detecto que del total de peticiones asignadas una parte fue asignada a los técnicos y otra al adn1inistrador, lo que indica que más del 80% de las peticiones fueron asignadas a los técnicos *y* el resto al administrador.

Con respecto a las peticiones de carácter técnico y las de carácter administrativo, durante el periodo de pruebas se encontró que casi el 90% de las peticiones fue de carácter técnico *y* solo el 10% de carácter administrativo, dejando claro que el administrador del sistema no sólo recibe asignaciones de carácter administrativo. sino que el sistema también puede asignarle peticiones de carácter técnico en aquellos casos en los que el usuario registró peticiones que no correspondían a un tipo definido de servicio y problema, siendo en estos casos atendidas por el propio

358

 $\overline{a}$ 

administrador ya sea para su atención o para ser reasignada a la persona que de acuerdo a su consideración fue la más indicada para dar solución a esas peticiones.

Peticiones reasignadas: para este punto, tenemos que del total de asignaciones realizadas por el sistema, solo una requirió de ser reasignada por el administrador, debido a cuestiones ajenas al sistema, ya que el técnico al que se le asignó dicha petición estuvo ausente de su lugar de trabajo durante un día y la petición requería ser atendida.

En lo que respecta a las pruebas con el administrador del sistema, se detectaron dos aspectos relevantes, el primero de ellos se refiere a la disponibilidad de la información, en donde pudin1os observar que todas las peticiones requeridas y su respectivo seguimiento, fue debidamente registrado, haciendo posible la generación de los reportes generados por el administrador del sistema.

El otro de los aspectos que fue probado es la asignación de las peticiones, mismas que fueron generadas por el sistema siguiendo parámetros bien definidos y de las que el administrador no manifestó ningún inconveniente.

En general, la opinión del administrador fue favorable, aunque debemos señalar que los rnayores beneficios podrán ser observados cuando pueda ser probado el sistema al 100% y se cuente con un tiempo 1nás prolongado de uso para que cada uno de los involucrados en el sistema pueda observar con mayor claridad la forma de operación de este.

De manera general, destacaremos que los resultados obtenidos con esta fase muestran que existe una actitud favorable de aceptación por parte de los usuarios del sistema y que todas las situaciones que se han presentado hasta este momento son parte de la fase de adaptación al cambio que puede prolongarse tanto los usuarios se adaptan a cada una de las actividades que serán realizadas de otra manera y de que puedan ver los resultados obtenidos durante el transcurso del tiempo, lo que los llevará a asimilar las ventajas de este nuevo esquema de trabajo.

El cambio en el proceso anterior y del que hacemos referencia podrá ser asimilado con 111ayor claridad cuando el sistema se encuentre totalmente en operación funcional y que todos los usuarios del mismo cuenten con una visión global de su forma de operar, por ello describiremos la etapa de Implantación a lo largo de las siguientes líneas.

3.6. Implantación.

Esta fase una vez que se concluyen las pruebas de funcionalidad del sistema y consiste en realizar la liberación final del mismo, lo que indica que el sistema se pondrá en operación para que en él comiencen a verse los resultados de la operativa para Jos que fue disefiado.

En el caso del Sistema de Atención a Usuarios que desarrollamos, la implantación se realizó a partir del establecimientos de las siguientes actividades:

- $\checkmark$  Aprobación del sistema por parte del administrador de la Unidad de Cómputo.
- Presentación del sistema final ante las autoridades.
- .!' Aprobación del sistema por parle de las autoridades .
- $\checkmark$  Presentación del sistema a los usuarios.
- √ Periodo de capacitación hacia el personal de la Unidad de Cómputo.<br>✓ Periodo de capacitación dirigido a los usuarios de los servicios
- ./ Periodo de capacitación dirigido a Jos usuarios de los servicios de la Unidad de Cómputo, identificados de acuerdo a la siguiente clasificación:
- **Usuarios Internos.**
- -•. Usuarios Externos.

Esta fase comenzó con la aprobación del sistema por parte del administrador de la Unidad de Cómputo, quien solicitó ante las autoridades la presentación del mismo y dio a conocer el proceso que requería seguirse para su implantación. Dicha presentación tiene como resultado la aprobación del sistema bajo ciertos criterios que indican mantenerlo bajo supervisión durante un periodo de tiempo que permita a las autoridades verificar el funcionamiento y adopción del mismo por las personas involucradas.

Para probar la operativa del sistema, se nos indicó que trabajaría en paralelo con el sistema actual y que de manera gradual se iría buscando que los usuarios utilizaran con rnayor frecuencia el sistema desarrollado hasta eliminar por completo la operación de las actividades manuales con las que se operaba durante la atención a usuarios.

Con la presentación del sistema se dieron a conocer las características, la forma de operación, los beneficios y la fornta de intplantación que se seguiría para sustituir al método actual. De dicha presentación, también fue posible obtener la opinión de los usuarios quienes de acuerdo a la percepción que tenían con respecto a la operativa del nuevo sistema, manifestaban sus inquietudes y nos presentaron sus sugerencias que en todo caso resultaron positivas pues aún aquellas en las que se nos indicaba que era preferible para ellos mantener un contacto directo con las personas que atendían sus peticiones nos perntitian tener una visión global de la aceptación del sistema.

·Sin embargo, los inconvenientes que se presentaron fueron ntinintos comparados con la aceptación de la mayoría de los usuarios quienes aportaron nuevas ideas para hacer de este espacio el medio de interacción más cercano y más apropiado entre el Nivel de Servicio que requería y de las actividades que se desarrollarían dentro del centro de cómputo.

Bajo estas condiciones se realizó la etapa de capacitación, siguiendo el siguiente esquema:

Capacitación para el personal de la Unidad de Cómputo.

La capacitación para los usuarios se realizó impartiendo una sesión de una hora durante dos dfas. Este proceso resultó sencillo debido a que los miembros del personal ya estaban familiarizados con el funcionamiento, pues todos los miembros de la Unidad participaron en el proceso de pruebas, asl que de las sesiones fueron más orientadas a resolver dudas y en su caso a recibir otras sugerencias.

Capacitación para los usuarios del centro de cómputo.

Esta capacitación consistió en realizar una sesión de una hora durante dos dias. Para estas sesiones se organizaron grupos de usuarios de diez personas que generalmente se formaban por departamento y se les cxponia todo lo relacionado con el sistema y su forma de operación.

Para la capacitación de los usuarios externos (de otras Dependencias), se llevaron a cabo las mismas sesiones pero en diferentes días o bien, integrando a estos, con otros grupos de usuarios.

Es importante mencionar que a pesar del tiempo establecido para las capacitaciones, se tenía la disposición para cualquier duda o comentario al sistema. Además, para todos los usuarios involucrados en el sistema, se puso a su disposición un manual en línea y las políticas de la Unidad de Cómputo, a través del sitio que aloja al mismo, en donde es posible resolver dudas acerca de su

360

forma de operación, contando de manera adicional con la opción de enviar un correo al administrador del sistema, cuya dirección de correo también se encuentra disponible en la misma página.  $\mathsf{L}$ 

#### 3.7.· Mantenimiento.

Por último, haremos la descripción del tipo de mantenimiento que se requiere para que el sistema funcione adecuadamente y que sea posible verificar el desarrollo normal de su ciclo de vida, buscando incluso que pueda adaptarse a la demanda de nuevos servicios y de crecimiento en general que tenga la Unidad de Cómputo.

El mantenimiento requerido por el sistema, implica acciones físicas y lógicas, es decir, encargarse del aspecto exterior e interior del equipo de cómputo, así como de la depuración y 1nantenimiento de la aplicación.

Para que estas acciones se realicen adecuadamente, es necesario que se verifiquen las siguientes actividades:

- ).-. Manteninlicnto del Hardware.
- ;.. Elaboración de un Plan de Respaldos.
- $\triangleright$  Revisión de las bitácoras del sistema.
- $\triangleright$  Depuración de la Base de Datos y control el espacio en disco para la operación adecuada del sistema.
- <sup>~</sup>Control de la generación de registros para los usuarios actuales y nuevos usuarios del sistema.
- <sup>~</sup>Actualización de los esquemas de seguridad.
- *»-* Levantamiento de Servicios.

Para señalar la importancia de cada uno de estos puntos. realizaremos a continuación una breve descripción de los mismos.

Mantenimiento de Hardware.

Representa la limpieza física del equipo de cómputo necesaria para poder asegurar que las condiciones en las que se encuentra localizado son las adecuadas y que será protegido de factores dañinos como el polvo que no afectarán sus condiciones de operación o provocarán fallas en sus dispositivos internos.

El aspecto interno se· refiere a generar un plan mensual (como minirno) para brindarle limpieza a todos los componentes del hardware, tales como circuitos, tarjetas y dispositivos mecánicos, pues el polvo y la corrosión pueden provocar fallas e inclusive hasta descargas eléctricas que dañen irreparablemente al equipo.

Otro elemento importante, se refiere a los cuidados que deberán tenerse para no exponer al equipo a altas temperaturas, o tenerlo conectado a la corriente eléctrica sin protección (como a un regulador o en el mejor de los casos a un no-break), pues las descargas o fallas en la corriente eléctrica, provocan daños en los dispositivos como el disco duro, la memoria o inclusive en la tarjeta madre.

Debe asegurarse que la persona encargada del mantenimiento, sea una persona responsable y profesional, para evitar que el equipo sufra un daño físico por algún trato inadecuado, además de asegurarse de la existencia de dispositivos de repuesto en caso de presentar una falla irremediable

en alguno de los dispositivos de uso normal.

Elaboración de un Plan de Respaldos.

Dada la importancia de la información registrada en la Base de Datos del Sistema recordando que contendrá el trabajo realizado por varios usuarios quienes se darán a la tarea de realizar el registro de sus peticiones, asi como tarnbién se integrará en esta Base las peticiones asignadas al personal de la Unidad de Cómputo y todo el nivel de control con el que cuenta el administrador del sistema y de su preocupación de que esta información llegara a perderse, se establece el siguiente Plan de Respaldos:

- 1. Se generará un respaldo de nivel O, (es decir, un respaldo completo de todo el contenido del disco duro) una vez por semana, para ello se propone que se realice el sábado o el domingo a las 24:00 horas, para no afectar las actividades de los usuarios o el personal en días laborales. Para ello *se* requerirá una cinta por cada respaldo de nivel O que se realice.
- 2. Generar un respaldo incremental diario, (es decir, un respaldo exclusivamente de lo que se haya modificado durante el transcurso de una semana). Se propone que el respaldo sea realizado a las 20:00 p.m., para no afectar las actividades de los usuarios.
- Los respaldos deberán ser almacenados en el lugar designado por el responsable de dar mantenimiento al sistema y quedarán a cargo del administrador del centro de cómputo quién también puede trabajar bajo el mismo puesto de ser el encargado de realizar los respaldos, según el considere necesario.
- Se requiere que sea almacenada toda la configuración del sistema que se encuentra contenida en el directorio /public\_htn1l y para ello será necesario revisar la capacidad de almacenamiento que se requiere y considerar que esta información deberá mantenerla respaldada bajo cualquier eventualidad.

Los procedimientos para generar los respaldos pueden ser de dos maneras, utilizando las aplicaciones: ufsdump, o bien la aplicación tar, buscando que se realicen automáticamente mediante el empleo de un script que puede ser ejecutado cada cierto período de tiempo y que será conocido como "cron" de respaldo.

Por dump, el respaldo se realiza en cinta, además de hacerlo por file system, es decir, si tenemos 3 files system en nuestro servidor, esta instrucción se debe ejecutar 3 veces. Las instrucciones para generar los respaldos con dump son las siguientes:

[rool@sassuci] # /sbin/ dump -Oí /dev/stO /home DUMP: Writing 63 Kilobyte records DUMP: Date of this level 0 dump: Fri Feb 02 20:52:28 2001 DUMP: Date of last level 0 dump: the epoch DUMP: Dumping /dev/hda5 (/home) lo /dev/stO. DUMP: Mapping (Pass I) [regular files) DUMP: Mapping (Pass 11) [dircctorics) DUMP: Estimated 2179906 blocks (123.45MB). DUMP: Dumping (Pass 111) (dircctorics) DUMP: Dumping (Pass IV) (regular files) DUMP: 35.13% done, íinishcd in 0:19 DUMP: 66.58% done, íinished in 0:10

 $\mathsf{t}$ 

DUMP: 97.66% done, finished in 0:00 DUMP: 2179798 blocks (164.35MB) on 1 volume at 580 KB/sec DUMP: DUMP IS DONE . DUMP: Leve( O dump on Fri Feb 02 20:52:26 2001 (root®sassuci) #

Este es un ejemplo de respaldo de nivel 0, o total. Para generar un respaldo incremental, sólo basta con cambiar el O, por el nivel que queramos utilizar (del 1 al 9).

Por lar, el respaldo se puede generar en un directorio dentro del mismo sistema, y las instrucciones para generar el respaldo son las siguientes:

#### (root®sassuci) # tar cvf home.tar /home

Se generara el archivo .tar, el cual debe comprimirse para reducir el tamaño del archivo  $y$ para ello podrá utilizar comandos como gzip.

#### [root®sassuci) # gzip home.lar

 $\overline{\phantom{0}}$ 

Este comando, produce el archivo home.tar.gz, recordando que esto debe hacerse para cada file system que deba respaldarse.

Estos archivos pueden almacenarse en un directorio definido por el adntinistrador. Además de que pueden ser realizados mediante scripts que se ejecutarán a una fecha y hora determinada, (empleando un cron como en el caso anterior), el cual garantizará que el respaldo se hará correctamente y posteriormente se almacenará en algún dispositivo magnético, como cdrom o bien en otro equipo de cómputo.

Tomando como base que se contará con un plan de respaldos, este servirá para que en caso de alguna falla irreparable del hardware, puedan restaurarse los archivos del sistema para garantizar que el servicio será restaurado lo antes posible.

Además de esto, debemos contar con algún equipo instalado con aplicaciones que utilizamos para el sistema, como Linux, Mysql, Apache, software de seguridad, PHP Nuke, etc, puesto que esto agilizará el proceso de restauración del sistema en caso de alguna falla irreparable del equipo de cómputo.

Revisión de las bitácoras del sistema.

A pesar de que la revisión de las bitácoras es una de las tareas principales y diarias del administrador del sistema, se integra esta actividad recordando que en estas bitácoras se integrará la información de registro de los usuarios, las alertas que se generen por registros que pongan en alerta la seguridad del sistema y todo los relacionado con la información que el mismo esta diseñado para generar de manera automática en busca de la protección de la integridad de las actividades que se realicen durante cualquier momento.

Por lo anterior, esta actividad también deberá ser monitoreada minuciosamente con el fin de llevar un control adecuado de su operación.

Para cada sistema, existen diversas bitácoras de interés, y en nuestro caso, las bitácoras más importantes del sistema son: las del servidor web, las del servidor de correo y las del sistema entre otras.

Eiemplo de una bitáçora del servidor web.(httpd)

|                                      | [roat@sasucci]# more /var/log/httpd/access log         |                                                                                                    |
|--------------------------------------|--------------------------------------------------------|----------------------------------------------------------------------------------------------------|
|                                      |                                                        | 65.00.20.136 - - [10/Har/2002:00:35:57 -0680] "GET /default.ida? <del>Newseaweeaw</del> e                                                         |
|                                      |                                                        |                                                                                                    |
|                                      |                                                        |                                                                                                    |
| а иттр/1.0" 400 364                  |                                                        | i9 Minne5Aluchd3lu7881lu989 Miu989 Miu819 Miu88c3lu882lu8h8Miu531blu53ff1u872lu88i                                                                |
| <b>.</b> 322                         |                                                        | 132.248.111.204 - - [10/Mar/2002:19:19:04 -0600] "GET /scripts/root.exe?/c+dir                                                                    |
| <sup>i.</sup> 484 328                |                                                        | 132.248.111.204 - - [10/Mar/2002:19:19:04 -0600] "GET /MSADC/root.exe?/c+dir H                                                                    |
| r HTTP/1.8" 484 338                  |                                                        | 132.248.111.204 - - [18/Mar/2082:19:19:05 -0600) "GET /c/winnt/system32/cmd.ex                                                                    |
| ir HTTP/1.8" 484 338                 |                                                        | 132.248.111.284 - - [18/Mar/2002:19:19:07 -0600] "GET /d/winnt/system32/cod.ex                                                                    |
| 32/cmd.exe?/c+dir HTTP/1.8" 404 344  |                                                        | 132.248.111.204 – – [18/Mar/2002:19:19:07 -0600] "GET /scripts/%255c/winnt                                                                        |
|                                      | .2255c/winnt/sustem32/cmd.exe?/c+dir HTTP/1.U" 484 36T | 132.248.111.284 - - [18/Mar/2002:19:19:09 -0600] "GET /_uti_bin/%255c/%20                                                                         |
|                                      |                                                        | 132.248.111.204 - - [10/Mar/2002:19:19:09 -0608] "GET / wem bin/2255c/22                                                                          |
|                                      | .2255c/winnt/sustem32/cmd.exe?/c+dir HTTP/1.0" NU4 361 | (132.2A8.111.204 - - [18/Har/2002:19:19:10 -0608) "GET /msadc/%255c/%255c                                                                         |
|                                      |                                                        | 55c/tc121c/tc121c/tc121c/winnt/sustem32/cmd.exe?/c+dir HTTP/1.0" All<br>132,248.111.2M - - [18/Mar/2802:19:19:12 -0080] "GET /scripts/?c1%1c/winn |
| 432/cmd.exe?/c+dir HTTP/1.0" 404 343 |                                                        | 132.248.111.204 - - [10/Mar/2002:19:19:12 -0600] "GET /scripts/%co%2f/winn                                                                        |
| --Más--(映)                           |                                                        |                                                                                                    |

Figura 3.65. Ejemplo de bitácora del servidor Web.

Esta bitácora muestra todos los accesos que ha tenido el servidor mediante el puerto 80. además de mostrar los ataques con virus como CODE RED o NIMDA, entre otros.

Una bitácora muy importante también, es la de correo electrónico, en este caso, sendmail. quien funge como MTA.

Ejemplo de una bitácora del servidor de correo (sendmail)

```
aotHsasucčij@ more /war/log/maillog"
.<br>1932 – Jackie Barbert, filosof amerikanski politik (* 1988)<br>1944 – Johann Barbert, filosof amerikanski politik (* 1930)<br>1940 – John Barbert, filosof amerikanski politik (* 1942)<br>1940 – John Barbert, filosof amerikanski p
 tes total<br>en 25 total - and the state of the state of the state of the state of the state of the state of the state of the state of the state of the state of the state of the state of the state of the state of the state of
          total
ikal.com), relay-ippe-23-231-110..dc.co.com.art [48.4.231.110], reject-558 5.7.1 (asizon)<br>218401.com), relay-ippe-23-231-110..art [48.4.231.110], reject-558 5.7.1 (asizon)<br>4) df inc.com), relay-ippe-4:231-110..or.com.art [
    M = (142)
```
Figura 3.66. Ejemplo de bitácora del servidor de correo(sendmail).

Esta bitácora nos muestra principalmente los intentos de ataque por spam (envío de correo basura), o relay (envío de spam con el nombnre del servidor que esta siendo atacado).

Depuración de la Base de Datos y control el espacio en disco.

Para evitar todos los problemas relacionados con la falta de espacio en disco será necesario que se realice una depuración del sistema una vez que se identifique el espacio en disco y se realice un análisis del crecimiento que vaya teniendo la base de datos de acuerdo a los registros de los usuarios y del uso de la información que se vaya realizando.

Se recomienda que para el adecuado mantenimiento que requiere este sistema, se mantenga un control sobre el espacio que de deje libre en el disco duro con la finalidad de no ocasionar problemas en el sistema que ocasionen inconsistencias e incluso lo lleven a presentar errores de operación.

Para revisar la capacidad disponible del disco duro, podemos utilizar el comando df -k, el cual nos enviará el espacio utilizado en porcentaje por cada filesystem, y eso nos dará un panorama de la actividad que ha tenido el sistema en cuestión de almacenamiento en el disco duro.

| [root@sasucci]■ df -k<br>Filesystem<br>/dev/hda0<br>/dev/hda1<br>/dev/hda5<br>/dev/hda9<br>/dev/hda7<br>/deu/hda6<br>[root@sasucci]# | 1k-blocks<br>2016488<br>388137<br>7564260<br>1811928<br>3832224<br>4833848 | 62632<br>3485<br>601608<br>332<br>1256852<br>457784 | Used Available Use% Hounted on<br>1851428<br>201156<br>6574688<br>968192<br>2381564<br>3378384 | 42 | ,<br>2% /boot<br>92 /home<br>'1% /tmp<br>$352$ /usr<br>$122$ /var |   |
|----------------------------------------------------------------------------------------------------|----------------------------------------------------------------------------|-----------------------------------------------------|------------------------------------------------------------------------------------------------|----|-------------------------------------------------------------------|---|
|                                                                                                    |                                                                            |                                                     |                                                                                                |    |                                                                   | È |

Figura 3.67. Ejemplo de bitácora del servidor Web.

Para mayor referencia, debemos seguir las instrucciones de respaldos de mysql, para poder generar un respaldo y restauración adecuados.

Un ciemplo de respaldo de una base de datos de mysql es:

[root@sassuci] # mysqldump --tab=/ruta/de/algun/directorio --opt --full

o

Iroot@sassucil # mysqlhotcopy database /ruta/de/algun/directorio

Control de Ja generación de registros para los usuarios actuales y nuevos usuarios del sistema.

Se requiere de un adecuado nivel de registro y de los usuarios a los que se les permite tener acceso al sistema, por ello se recomienda que durante esta fase de mantenimiento se contemple la generación de un esquema de auditoria para el registro de los usuarios actuales *y* los nuevos usuarios que harán uso del mismo con el fin de poder monitorear con facilidad las actividades que realizan.

Actualización de los esquemas de seguridad.

El sistema cuenta con esquemas de seguridad elaborados para proteger a Jos usuarios en cada uno de sus niveles de operación, desde el registro pasando por Ja validación de acceso hasta el registro y protección de toda la información que ingresan al sistema, por ello se recomienda mantenerse al dia en las actualizaciones de hardware y software que puedan ser adaptados al sistema para brindar mejor protección.

Actualizaciones.

Para la fase de mantenimiento, esta etapa representará ir acorde con el crecimiento que la Unidad de Cómputo y los servicios demandados por los usuarios se vayan registrando.

Desde nuestro punto de vista, esta es Ja versión inicial del sistema y se espera está diseñado para adquirir mayor funcionalidad, considerando que puede incluirse el control de las compras del material y del equipo solicitado por los usuarios en las peticiones que realicen a la Unidad de Cómputo.

Adicionalmente, el nivel de actualización y la proyección que en este momento podrfa darse al sistema, incluye que pueden ser adicionados niveles de supervisión superiores que lleven al sistema a poder ser controlados por un auditor o por un nivel de administración superior al que actualmente controla el administrador del centro de cómputo.

Esta es la visión con la que en este momento contamos sobre la forma en la que el sistema puede ser actualizado y mejorado para crecer al mismo ritmo o quizá con un nivel superior al demandado por los servicios de atención de los usuarios, dejamos libre a consideración de quién se encargue del mantenimiento del sistema las actividades que puedan realizarse para mejorar su operativa.

Levantan1iento de servicios.

Un elemento básico en el mantenimiento del servicio, es detectar si las aplicaciones que se están ejecutando para brindar el servicio de atención a usuarios se encuentran operando adecuadamente, y en caso de no ser así, debemos levantar los servicios inmediatamente para que el usuario pueda seguir utilizando el sistema.

3.8. Conclusiones.

Durante este capítulo llevamos a cabo el desarrollo de cada una de las fases que conformaron el ciclo de vida del Sistema de Atención a Usuarios que representa a la variable dependiente de nuestra Iiipótesis de Trabajo.

366 1

**T** 

De manera inicial, realizamos el estudio de las principales metodologías de análisis y diseño de sistemas y seleccionamos el Análisis y Diseño Estructurado por ser el tipo de metodología que consideramos era el más adecuado para cubrir las características del sistema propuesto.

, Aún cuando cada una de las fases que se analizaron a lo largo de este Capítulo ha sido de especial interés para llegar a la obtención del sistema que proponemos. destacaremos la importancia de las pruebas realizadas por ser el resultado final del sistema.

Las pruebas realizadas pueden agruparse en tres categorías principales: calidad en el diseño de las interfaces, factores para el aumento en la calidad de la atención a los usuarios y propuestas de cambio en los procedimientos y acciones que son permisibles en el sistenta.

En lo referente a la calidad del diseño, las observaciones giraron alrededor de la disposición de los bloques que aparecen en la interfaz del sistema, y se señaló que ésta debería estar relacionada con la relevancia de la información. Derivado de lo anterior, se realizaron modificaciones en el tipo de letra, tamafio y localización del bloque. de modo que en la página principal del sistema y en todas las interfaces a las que el usuario, el técnico y el adntinistrador tienen ingreso, se encuentren distribuidas de tal fonna que la identificación de los principales módulos que componen el sistema sean rápidamente identificados. Al mismo tiempo, se decidió inhabilitar módulos de la aplicación PhpNukc, en esta etapa de conocimiento de la interfaz del sistema, y su activación estará relacionada con las necesidades y requerimientos de la Unidad de Cómputo del Centro de Instrumentos.

Entre los factores para el aumento en la calidad de la atención, resaltan los siguientes:

- a) Creación de un mecanismo de mantenga el registro de aquellas tareas que tienen más de una observación negativa (reclamación) por parte de los usuarios, de modo que se permita detectar aquellas peticiones que están generando problemas en su atención y en caso de ser necesario, hacer una reasignación oportuna de la petición.
- b) De lo anterior, guardar una base de aquellas tareas que parecen tener un grado de dificultad por arriba del estándar, de modo que éstas sirvan para la evaluación del personal y la necesidad u oportunidad de llevar a cabo capacitación.
- c) Énfasis en el mecanismo de alerta que el sistema debe emitir cuando determinados servicios obtengan calificaciones muy bajas por parte de los usuarios.
- d) Buscar un vfa alterna para Ja asignación en aquellos casos en los que el personal determinado por el sistema para atender una petición, tenga una fuerte carga de trabajo.
- e) Depuración y afinación de los catálogos de problemas, y servicios del sistema, de modo que la información que ahí se registre permita una mejor asignación de las tareas.
- $\eta$  Crear un mecanismo que permita emitir avisos para los técnicos cuando se registren nuevas peticiones.

Entre las propuestas de cambio para los procedimientos y las acciones permisibles en el sistema, se generaron inquietudes en el proceso de atención que hace un técnico de sus asignaciones y el orden en que puede elegirlas para su solución. Si bien el procedimiento que contempla el sistema para la atención de las asignaciones no impide que un técnico pueda atender las tareas en un orden diferente al preestablecido por el sistema, si guarda un seguimiento interno de cada tarea, que enviará alertas al administrador, siempre que *se* localicen tareas, que tras un determinado periodo de tiempo aún no han sido atendidas, o de tareas cuyo avance en el scguitniento es reportado corno nulo, o que no ha registrado algún movimiento.

Con las modificaciones realizadas de acuerdo a las sugerencias de los usuarios del sistema y una vez puesto en marcha resta esperar a que los usuarios se adapten por completo al mismo y que con el apoyo de las autoridades se sustituya por completo el sistema anterior.

Sin embargo, todas las aportaciones que tenemos hasta este momento nos permiten contar con los elementos necesarios para evaluar la funcionalidad del sistema, por ello a lo largo de las conclusiones finales de este trabajo de investigación nos dedicaremos a presentar todos los señalamientos y puntos de interés.

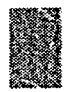

*Conclusiones.* 

アイトインに出来していっこう しだいとき ていのしある たいさくぶ 不平 ななねな (家族)の総裁委員会 <u> Tantan Mana</u>ton

Derivadas de este trabajo de investigación, las conclusiones se transforman en el punto de reflexión de todo el esfuerzo que hasta el momento se ha llevado a cabo. Toca aquí el enunciado de los resultados que se han obtenido y principalmente, de aceptar o rechazar la hipótesis que fue planteada al inicio de este trabaio.

De todo el material involucrado en la Tesis encontramos partes que resultan relevantes ya sea porque nos han pernlilido dilucidar la prohlcmálicu real *a* la que nos enfrentábamos o hicn porque nos permitieron obtener respuestas a las preguntas planteadas. En este sentido, encontramos tres partes fundamentales en el trabajo de investigación: el análisis de la situación actual, la documentación reunida en torno a los centros de cómputo y las pruebas realizadas con el sistema de atención a usuarios que desarrollamos para probar nuestra hipótesis.

La primera parte nos permitió encontrar una relación entre la problemática de la Unidad de Cómputo del Centro de Instrumentos y la problemática que otros centros de cómputo enfrentan. La aplicación de un proceso de muestreo nos permitió seleccionar a la población que sería nuestro objeto de estudio y de la que se extraerían los primeros datos que pem1itirían plantear, más tarde, el verdadero prohlema.

Del análisis de los cuestionarios nos fue posible encontrar diversas vicisitudes a las que se enfrentan administradores, personal y usuarios de los centros de cómputo y sobre todo nos fue posible contar con las bases necesarias para realizar el planteamiento de nuestra hipótesis de trabajo.

Una vez realizado el planteamiento de nuestra hipótesis dirigimos nuestros esfuerzos a Ia reunión de documentación, nisma que concentramos en el apartado correspondiente a centros de cón1puto con el fin de plantear un contexto en el que debía credrse el sistema. Adentrándonos en estudios previos, nos fue posible saber qué características debería tener el sistema para encaminarse a eficientar la actividad de los centros de cómputo, qué actividades y tareas requería cubrir, que datos son los de mayor relevancia, qué características debía tener la información que se obtuviera del sistema, qué elementos deberían almacenarse, qué procedimientos eran susceptibles de automatizarse (por ser de tipo rutinario), y sobre todo, tomar en cuenta el concepto de calidad y eficiencia en la atención a los usuarios.

El proceso de retroalimentación - inherente a la etapa de pruebas - entre los técnicos, usuarios, administrador del sistema y quienes desarrollaron esta investigación, se convirtió en una dinámica en la que los primeros expresaron una evaluación del sistema, libre, informal y sin censura, mientras que los segundos realizaron un acopio de todas las opiniones vertidas, que más tarde fueron analizadas.

Perfectibles siempre, los sistemas tienen en su etapa de pruebas, el elemento más enriquecedor de depuración. La libertad de acción y de opinión que se dio a técnicos, usuarios y administrador, nos permitió obtener observaciones muy importantes en el diseño, desempeño  $\tilde{y}$ funcionalidad del sistema, que lejos de caracterizarlos como errores u omisiones, se convirtieron en factores de enriquecimiento, que además de ello, nos permitió vincular por vez primera a los

Com:lusion~s

usuarios con esta nueva herramienta y que desde este momento, el sistema pudiera iniciar una etapa de evolución constante.

Los resultados obtenidos con las pruebas del sistema, nos demuestran que se ha logrado un  $11$ <sub>ntavor</sub> control de las peticiones de los usuarios. Todas y cada una de las peticiones que se registraron en el sistema tuvieron un seguimiento y fueron concluidas por parte de los técnicos.

Para el usuario, el sistema satisfizo su necesidad de conocer el secuimiento que se le daba a su petición y la seguridad de que ésta había sido recibida y asignada a un técnico, con el que podía dirigirse, ya por el sistema, ya en persona, en caso de que surgieran dudas con ruspecto al seguimiento de la pelición o bien a otros aspectos relacionados con ésta.

El administrador del centro de cómputo logró mantener un monitoreo constante de la actividad que desempeña el personal a su cargo. En todo momento mantuvo una visión global del seguimiento que se le daba a las peticiones. Le fue posible detectar atrasos en la atención y corregirlos, le permitió realizar mediante reportes y estadísticas una evaluación equitativa y coni~ruenlc de todo su personal. Dichd información permitird que el administrador y las autoridades tomen aquellas decisiones relacionadas con el presente y el futuro de su centro de cómputo.

El técnico, por su parte, percibió al sistema como una herramienta en el desempeño de su trabajo, una bitácora electrónica que le rcrmile llevar el control de todas las actividades que desempeña, le permite tener una base de registro para poder dar atención a otras peticiones. tomando como referencia las soluciones obtenidas durante la atención de otros servicios y si bien la resistencia al cambio se hizo presente, esto no obstaculizó la introducción del sistema en el procedimiento de trabajo, una vez que comenzaron a ver los resultados que iban obteniendo.

Se verificó que la gente que daba atención a las peticiones de los usuarios y los tiempos en los que siguieron realizando su trabajo una vez que comenzaban a dar atención a alguna petición, siguieron siendo los mismos. El tiempo se vio reducido en el procedimiento de atención desde la etapa de solicitud de un servicio hasta el seguimiento que los usuarios y el administrador rudicron dar de manera directa a las peticiones que se generaron sin tener que acudir en muchos de los casos, con los técnicos a revisar el avance de sus peticiones.

El Sistema de Atención a Usuarios mantuvo integridad en la información, no se perdieron dalos y siempre estuvo accesible para el administrador, el personal y los técnicos. Situación que puede ser directamente observada en los registros que no eran reportados en las hojas de servicio anteriores y que ahora son controlados directamente por el sistema. Por otro lado, también observamos que mejoraron considerablemente los tiempos de respuesta de la Unidad de Cómputo, en cuanto a la atención de usuarios se refiere.

Recordando entonces que nuestra suposición inicial iba encaminada a probar que el sistema diseñado podía ser aplicado a otras instituciones que tuvieran características similares a las que presenta el centro de cómputo en el que aplicamos esta solución, es posible inferir que este sistema cuenta con elementos necesarios para funcionar en otras instituciones y dar solución a su problemática.

Toda esta situación descrita, es la que nos permite dar como "aceptada nuestra hipótesis de trabajo" y nos dan los fundamentos necesários para realizar la siguiente aseveración:

Un sistema automatizado basado en transacciones electrónicas, capaz de controlar el flujo de<br>información generada por una petición de servicio, que permita la asignación equilibrada de la petición de<br>trabajo a un proceso, de generar reportes de operación; está directamente relacionado con la eficiencia operativa en los centros de  $c<sub>o</sub>$ mputo.

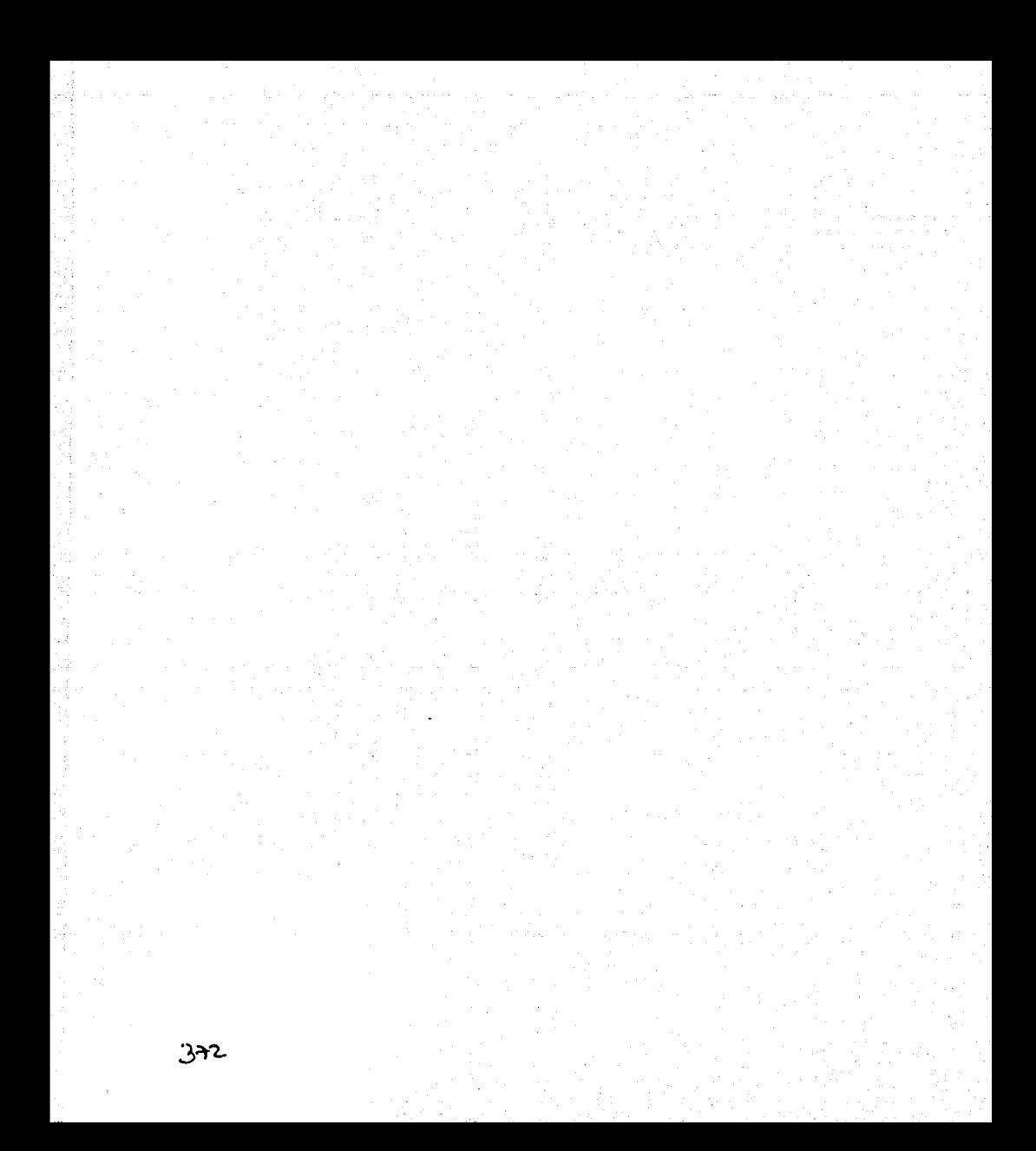

Glosario

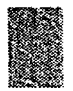

*Glosario.* 

N STRIPER DE TERRITORIAL AL MEDIEN EN PARTICIPATION DE L'ESTRIPE DE

Active: Activo; en uso; en curso de ejecución. Otra denominación de running.

Applet: Programa escrito en lenguaje de programación Java, que puede estar incluido en un página HTML, de la misma manera que una imagen.

ASCII: American Standard Code for Information Interchange: código americano normalizado para el intercambio de la información. Esquema normalizado de codificación de caracteres, introducido en 1963 y muy utilizado en muchas máquinas.

Autentificación: Aulhcntication codc. Código de autontificación; códip,o de identificación. Apéndice a un mensaje que indica al receptor si el mensaje ha sido falsificado durante su trayecto.

Backbone network (bearer network): Red principal (o base). Nodos básicos de una red distribuida de niveles múltiples, que dan comunicación al resto de la red (a las computadoras).

Base de Datos: (Database). Es un conjunto de datos, ordenados de manera uniforme, que se conservan en una estructura organizada y permiten una eficiente búsqueda de ellos. Estructura de una hase de datos:

- Registros: Grupo definido de datos que representan la totalidad de información disponible sobre un conjunto particular. Es la unidad de medida de la base de datos.

- Campos: Las diferentes partes que componen un registro. Los campos por sí solos no tienen relevancia.

Browser: Programa que permite ver y acceder a la información de los servidores.

Bitácoras: Conjunto de Registros que representan información de interés para el administrador de una red., por ejemplo, logs de actividades del servidor.

Bug: Error; fallo; imperfección. Error en un progrania o sistema.

Byte: octeto. Subdivisión de una palabra en una máquina, en la actualidad, consta de ocho bits.

Cache: Antcmcmoria; memoria cache; almacenamiento cache; memoria asodadu; memoria de almacenamiento temporal; memoria intermedia; cache; memoria de pequeña capacidad con acceso rápido.

Carrier: 1. Portadora; onda portadora.

Cifrar: Escribir en davu o en ciíru.

Confiable: Que se puede confiar en ello.

 $C$ losario

Cookies: Las cookies constituyen una potente herramienta empleada por los servidores Web para almacenar y recuperar información acerca de sus visitantes.

Criptográfica: (Cryptography). Protección de un mensaje haciéndolo ininteligible para todos los que no sean sus receptores autorizados.

Datagramas: Datagram. 1. Paquete autónomo de datos con suficiente información como para ser dirigido desde la fuente a su destino, independientemente de intercambios previos.

Dial-up: Servicio de Internet con conexión conmutada. Es el servicio de Internet a través de una línea telefónica convencional, que se conecta a la computadora del usuario pasando por un módem y un browser o software.

Diagrama: Representación gráfica mediante la utilización de signos convencionales de procesos, información, etc.

Diagrama Entidad Relación: Denominado por sus siglas como: E-R; Este modelo representa a la relación de las entidades, en una base de datos, representa objetos que existen y son los elementos principales que se identifican en el problema a resolver con el diagramado y se distinguen de otros por sus características particulares denominadas atributos, el enlace que rige la unión de las entidades esta representada por la relación del modelo.

Diagrama de Flujo de Datos (DFD): Es una técnica de diseño que permite la documentación de un sistema o programa en varios niveles de generalidad, de acuerdo a una notación específica. Creado por Edward Yourdon.

Diccionario de Datos: Diagrama que representa un almacén central de información utilizado por el Administrador de Base de Datos para diseñar los campos de una tabla en una base de datos.

Filtración: Filtrado: Filtering: enmascaramiento, 1. Proceso de una señal (por un circuito eléctrico simple o por algún dispositivo más complicado) de tal manera que el comportamiento de la señal se vea afectado en el dominio del tiempo o en el de la transformación.

Firma digital: Una firma digital es un conjunto de datos asociados a un mensaje que permite asegurar la identidad del firmante y la integridad del mensaje.

Firma doble: Firma creada durante el compendio de dos mensajes, encadenándolos entre sí, computando el compendio del resultado y cifrando este compendio con la clave privada de la firma original, se caracteriza porque el firmante debe incluir el compendio del otro mensaje para que el destinatario sea capaz de verificar la firma doble.

Firmware: Microprogramación; microprogramación cableada; programa almacenado en un chip; microprogramación en memoria muerta; soporte lógico inalterable; programas fijos; memoria fija, Sistema de software contenido en una memoria sólo de lectura (ROM).

Freeware: Software de libre distribución.

Gateway: Puerta (de interconexión de redes); acceso; paso. Dispositivo que interconecta dos redes y cuya presencia suele ser visible para los usuarios (distinguiéndose por ello del puente, cuya presencia no es visible generalmente).

Glosario

GIF: Siglas de Graphics Interchange Format. GIF es un formato de archivo gráfico que utiliza un esquema de compresión desarrollado por CompuServe. Los archivos pueden ser transmitidos de manera rápida y fácil por la red gracias al becho que estos están comprimidos. Es por eso que es el formato más utilizado en el World Wide Web.

Groupware: "El Groupware" o también llamado "Trabajo Colaborativo". El concepto "Groupware" es la convergencia de lo que en años anteriores se consideraban tecnologías independientes: como la mensajería, la conferencia y los flujos de información dentro de una organización o entre diferentes organizaciones.

Hacker: Intruso; pirata (informático); computo maniaco; fanático de la computación o de la informática. 1. Persona que intenta romper las medidas de seguridad en un sistema informático mediante acceso desde un punto remoto.

Hardware: Es el conjunto de elementos físicos (mecánicos, eléctricos y electrónicos) que forman parte de una computadora y mediante los cuales ésta consigue elaborar y ejecutar una serie de instrucciones preestablecidas.

Hash: (Hash function), función de comprobación aleatoria; función de cálculo de direccionamiento. Véase hashing.

Hashing: Cálculo de clave; direccionamiento calculado; método de cálculo de direccionamiento: hashing. Técnica utilizada para organizar tablas que permitan la localización rápida de información en la búsqueda de una tabla y es particularmente útil para las tablas en las que los elementos se añaden de manera impredecible, por ejemplo, la tabla de símbolos de un compilador.

Hipertexto: Término genérico que abarca varias técnicas utilizadas para crear y visualizar documentos multidimensionales, que pueden introducirse en muchos puntos y leerse en cualquier orden mediante la elección de forma interactiva de palabras o frases clave como parámetros de búsqueda para la próxima imagen de texto que se va a visualizar.

Host computer (host): Computadora base; computadora primaria o principal 1. Computadora unida a una red que proporciona servicios distintos de la simple actuación como procesador de almacenamiento y envío o conmutador de comunicación.

Hosting: El web hosting es la oferta de espacio en un servidor rápido y potente, conectado directamente a un Backbone de Internet, permitiendo que los sitios y los servicios Internet de los clientes estén disponibles para todo el mundo, las 24 horas, los 365 días del año.

HTML: El HTML (Hyper Text Markup Language) es un sistema para estructurar documentos. Estos documentos pueden ser mostrados por los visores de paginas Web en Internet, como Netscape, Mosaic o Microsoft Explorer.

HZ: Símbolo de hertz. Unidad de frecuencia. Un fenómeno periódico tiene una frecuencia de un hercio si cada ciclo de dicho fenómeno se repite en un periodo de un segundo.

Integridad: integrity, Resistencia a la alteración por errores de sistema.

Interfaz: Interficie; inrterfase. Interconectar, conectar, unir, interactuar. 1.- Frontera común entre dos sistemas, dispositivos o tramas.

Chearla

2.- Conexión de señal y circuitos asociados de control que se utilizan para conectar dispositivos. 3.- Especificación de la comunicación entres dos unidades de programa.

Internet: Es la red de redes. Desde el punto de vista técnico, Internet es un gran conjunto de redes de equipos de cómpulo interconectadas.

JDBC: JDBC es la API estándar de aCcéso *a* Bases de Datos con java, y su incluye con el Kit de Desarrollo de Java ODK) a partir de la versión 1.1.

IPEG: IPEG (Ioin Photographic Expert Group). Formato gráfico comprimido desarrollado por la 'Join Photographic Expert Group'. El formato IPEG soporta 24 bits por pixel y 8 bits por pixel en imágenes con escala de grises. Realiza un buen trabajo con invigenes realísticas (imágenes escaneadas).

Kbit: K prefijo que indica un múltiplo de mil (10<sup>3</sup>), cuando se utiliza un sistema binario, como en informática, indica el múltiplo de 2 <sup>io</sup> (1024).

Lenguaje de programación: (Programmig language). Notación para la descripción precisa de algoritmos o programas informáticos.

Literate Programming: Programación descriptiva; programación explicativa. Estilo de programación introducido por D. E. Knuth en el que el código se divide en fragmentos, cada uno o más párrafos de tcxlo aclaratorio.

MHz: Símbolo de mega hertz. Mega (símbolo M). Prefijo que indica un múltiplo de un millón (10<sup>6</sup>), como en meravalio. Cuando se utiliza el sistema binario, como en informática, indica un múltiplo de 2 $2<sub>0</sub>$ , es decir: 1.0488576, como en megabyte.

Microondas (Microwave): Medio fisico de transmisión de datos donde la infonnación se envía a través de ondas de radio de muy corta longitud (unos pocos centímetros). En un sistema de nticroondus se usa el espacio aéreo con10 medio físico de transmisión.

Mnemotécnicos: Mnemonic code. Código mnemotécnico. Forma sencilla de lenguaje ensamblador; el término procede del empleo de abreviaturas mnemotécnicas para los códigos de operación.

ODBC: (Open Database Connectivity) es un programa de interfase de aplicaciones (API) para acceder a datos en sistemas manejadores de bases de datos tanto relacionales como no relacional, utilizando para ello SQL (lenguaje de consulta estructurado).

PABX: En general, una PABX es un sistema de alta tecnología cuyas dos funciones principales son: Administrar el recurso telefónico (llamadas internas o externas) hacia los distintos empleados de una empresa y apoyar la gestión de negocio del usuario y las funciones de cada empleado.

Palmtops: Las palmtops, cumplen la función de un asistente personal con, además, una capacidad de trabajo sirnilar al de una computadora.

Password: Palabru Je paso; contraseña (de acceso). Proceso de autenticación en el que cada usuario posee una sola rodena de curaclcrcs, una copia de la cual so encuentra almacenada en el sistema.

. ·······················-·····-···-·-··--·---Í--

Perturbaciones: Interferencia que afecta a una señal de radiofrecuencias.

Plataforma (Platform): Se refiere a la base sobre la que trabaja un equino, es decir, el sistema operativo de la máquina, tal como Windows 95, Windows NT, UNIX, LYNUX, etc.

Plug-in: Un plug-in extiende las capacidades de un navegador, como Netscape Navigator o Microsoft Internet Explorer, permitiéndole ejecutar archivos multimedia.

PPTP: Point to Point Tunneling Protocol (PPTP), Protocolo Punto a Punto por Tuneleo, et cual permite establecer redes seguras sobre segmentos de redes inseguras, creando líneas seguras .<br>virtuales.

Protocolo (protocol): Acuerdo que dirige los procedimientos utilizados para el intercambio de información entre entidades que colaboran.

[RDSI: Se define la RDSI (Red Divital de Servicios Integrados, en ingles ISDN) como una evolución de las Redes actuales, que presta conexiones extremo a extremo a nivel dicital y capaz de ofertar diferentes servicios.

RTB: Red Telefónica Básica. Es una línea de cobre con un solo canal de comunicación, esto es. imposibilidad de estar conectado a Internet y utilizar el servicio de voz al mismo tiempo. Admite una velocidad básica de 56 Kb por segundo

Ruteadores (Routers): Un router es una pieza de hardware o software que conecta dos o más redes. Es una pasarela entre dos redes. Asegura el encaminamiento de una comunicación a través de una  $rad$ .

Servidor: Nodo en una red. Generalmente en una de área local, que proporciona servicio a los terminales de ésta utilizando un recurso compartido caro.

Shareware: Software eratuito. Ver software.

Sistema: Conjunto de elementos interrelacionados entre si para el logro de un objetivo común.

Software: Dotación lógica informática; equipo lógico informático; componentes lógicos; logical; logicial; programas, Termino genérico que se aplica a los componentes de un sistema informático que no son tangibles o físicos.

Spoofine: Término de jerga. Intento deliberado de provocar un acto incorrecto de un recurso o de un  $u$ suario.

Supradominio: Mide la fortaleza de un nombre (o marca) de sitio web o servicio on-line combinando todos los sitios o servicios de igual nombre y compañía sin tener en cuenta los sufijos (.com, .de, .es...)

Tag: 1. Identificar; etiquear; poner un distintivo; asignar un símbolo identificador, Marcar de alguna forma distintiva un nodo en una estructura de datos que ha sido recorrida.

Texto en claro: Mensaje inteligible, es decir, que no requiere de autorización para ser entendido (como es el caso del texto cifrado o criptograma).

Closario

Transceptor: Transceiver: Acrónimo de transmitter and receiver: transmisor y receptor. Dispositivo que puede tanto transmitir como recibir señales en un medio de comunicación.

Tunneline: Tuneleo, Encapsulamiento de la información realizada a partir de protocolos como PPTP proporcionado por Microsoft en Windows 95 y Windows NT 4.0 o bien. L2TP.

UDP: User Datagram Protocol. UDP es un protocolo sencillo que implementa un nivel de transporte *orientado a datagramas*: no orientado a conexión y no confiable.

URL: Siglas de Uniform Resource Locator. Es la dirección de un sitio o de una fuente, normalmente un directorio o un archivo, en el World Wide Web y la convención que utilizan los navegadores para encontrar archivos y otros servicios distantes.

Web ServerServidor de la WEB.

WEB (World Wide Web): Red de Redes, Literalmente "tela de araña mundial", más conocida como web.

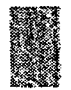

*Bibliografía.* 

#### . -. . . : . -;.-:.~~- " .:}: ~'

#### Bibliografía

- $\triangleright$  ANÓNIMO, Linux. Máxima Seguridad; Prenticel Hall; España 2000, pp. 750
- E. BAENA, Guillermina, Manual para elaborar trabajos de investigación documental, 10a. reimpresión, México, Editores Mexicanos Unidos, 1993.
- $\triangleright$  BERENSON, Mark L. y David M. Levine; Estadística Básica en Administración. Conceptos y Aplicaciones (Sexta Edición). Prentice Hall Hispanoamericana S.A., México; 1996.
- ,\_. BUENROSTRO, Cuervo, Gutiérrcz y Rosado; Los ncgodos en Internet, hoy y en México. Ed. McGraw-Hill,1era edición, México 1997.
- $\triangleright$  GARFINKEL Simson, Spafford Gene; Seguridad y comercio en el web; ed McGraw-Hill; México 1999.
- $\triangleright$  HERNÁNDEZ Jiménez Ricardo; Administración de centros de cómputo; Ed. Trillas, S.A.; México 1988.
- KUHLMANN, Federico y Alonso, Antonio; Información y telecomunicaciones: Colección La ciencia dcsdu México; Fondo de Cultura Económica; México 1996.
- $\triangleright$  [, Philip Pratt; A guide to SQL (segunda edición).Ed. Boy & fraser publishing company; USA 1991.
- > PARDINAS, Felipe, Metodología y técnicas de investigación en ciencias sociales, México, Siglo XXI, 1969.
- $\triangleright$  ROJAS SORIANO, Raúl, Guía para realizar investigaciones sociales, 8a. ed., México, U.N.A.M.; 1985 (Colección Textos Universitarios).
- > ZORRILLA ARENA, Santiago, Introducción a la metodología de la investigación, 11a, ed., Aguilar, León y Cal Editores, 1993.
- $\ge$  TANENBAUM, Andrew; Redes de ordenadores segunda edición; Ed. Prentice Hall México 1991.
- $\triangleright$  WHITTEN L. Jeffrey , Bentley D. Lonnic, Barlow M. Victor; Analisis y Diseño de Sistemas de lníonnación; Tercera Edición; Mosby - Dnyma Libros, S.A. - División IRWIN; México 1996.
- *¡;...* YOURDON Edw~ud; Análisis Estructurado Moderno; Ed. Prentice Hall Hispanoamericana, S.A.; México 1993.

#### Referencias electrónicas.

M

*¡;...* Administración de Recursos Informáticos Prácticas de Buen Uso para la Administración de Software.

http://www.loop.com.mx/arca/noticias/02abr2001.htm

Arquilecturas de comercio electrónico

http://www.comprar-hoy-comercio.com/comercio\_electronico/informatica.htm

Arquitecturas de comercio electrónico

http://www.maestrosdelweb.com/editorial/computacion/ecommerce.asp

**Bibliografia** 

- Administración de Recursos Informáticos, Prácticas de Buen Uso Para Mesa de Ayuda HELP ÷ **DESK** 
	- http://www.loop.com.mx/arca/noticias/04may2001.htm
	- Arquitectura cliente/servidor
		- http://dpi.es/intranets/intra\_cs.htm
	- Base de Datos e interfases web
		- http://www.utp.ac.pa/seccion/topicos/bd/introduccion.html
			- http://www.utp.ac.pa/seccion/topicos/bd/bd.html
- **Bases de Datos en Internet** 
	- http://bases.colnodo.org.co/investigacion/bdweb/index.html#contenido
	- Cuadro resumen / Interfaces Web/DBMS
		- http://bases.colnodo.org.co/investigacion/bdweb/cuadro.html
- Comercio electrónico
	- http://www.finmall.com.mx/comelec.htm
- Comercio electrónico

http://www.aui.es/biblio/documentos/proteccion\_datos/comercio/comercio.htm

- Comercio Electrónico: Esbozando los mercados del nuevo Milenio
- http://cei.mrecic.gov.ar/public/int0999/coelec.htm
- ъ Comisión Federal de Telecomunicaciones
	- http://www.cofetel.gob.mx
- Consideraciones generales sobre Internet.Arquitectura cliente/servidor http://www.saulo.net/pub/tcpip/b.htm#3-3-3
	-
- Certificados de calidad, Normas ISO ν.

http://www.ucbcba.edu.bo/orgaest/ceind/interesante.html

- Calculadora de la Curva normal × http://www.encomix.es/~mcanete/cnormal.html
- Distribución muestral de medias
	- http://www.hrc.es/bioest/esti\_medias.html
- Derecho de Internet
	- http://derecho-internet.org/teoria.php?teoria\_id=32
- DE MENDIZÁBAL, Max, Apuntos del taller de creación de foros, noticieros y conversaciones ⋗ con PHP-Nuke: México, 2001
	- http://www.phpnuke.org
- Documentación del lenguaje PHP
	- http://www.php.net
- Documentación de MySQL
	- http://www.mysql.com
- EDI y el Comercio Electrónico ىز
	- http://www.eniac.com/comelec.htm
- $\geq$ El inicio de un emprendimiento de E-Commerce

http://ebusiness.exo.com.ar/ecommerces/paginas/Page.asp?Seccion=76&Pagina=12 &plantilla=Page.asp

- El proyecto LSSI ⋗
	- http://www.kriptopolis.com/lssi/
- **Estadísticas** 
	- http://www.nic.mx/nic/plsql/Estadisticas.Inicio
- Electronic Transaction Ordinance: About the Ordinance and its Subsidiary Legislation http://www.info.gov.hk/itbb/english/it/eto.htm
- Funcionamiento de Internet: arquitectura cliente/servidor, protocolo TCP/IP. http://usuarios.bitmailer.com/iblazquez/cec/historia.html#arquitect

;. **Fircwalls como filtros**  http://www.utp.ac.pa/seccion/topicos/seguridad/firewall.html#definicion ;. **Fii1alidad de Las Bases de Datos**  http://members.es.tripod.de/ChatEarth/finalidad.htm Grupo tempel S.A http://www.tempel.es ;.. **Habrá· más confian7.a para el C·commcrcc**  http://www.reforma.com/tecnologia/articulo/005292/ :.- Holp Dcsk http://www.sabre.com.mx/helpdesk.htm ;. **lntcrca1nbio Electrónico de Datos (EDI)**  http://www.monografias.com/trabajos/edi/edi.shtml ⊁ Internet Society http://www.isocmex.org.mx *¡;...* **InformalionWcck MEXICO**  http://www.infoweek.com.mx/articulo.php?id\_articulo=56 > INEI Metodologías Informáticas - Seguridad en Internet: http://www.inei.gob.pe/cpi/bancopub/libfree/lib620/indice.htm ;... **Mcndoza Duran Carlos E.; Estadística**  hllp:/ / w3.mor.itcsm.mx/-cmcndoza/ maesi/ esl09.hlml <sup>~</sup>**Muestreo**  hllp:/ / www.lafacu.com/ apuntes/ csla\_mucs/ dcfault.hlm  $\blacktriangleright$  Nic: Estadísticas de servidores. hllp://www.nic.mx/ <sup>~</sup>**Nclcraft: csladislic:as de servidores Web**  hllp://www.nclcrafl.com/survcy/ Open Directory - Computers Software Help Desk http://dmoz.org/Computers/Software/Help\_Desk/ Productos 3- Help Desk http://www.accesstime.cl/productos/help.html Poxy+ **www .proxyplus.net**  ;. **¿Que es Con1crdo Elcc:tronico?**  hllp:/ / comunidadcs.callc22.com/ comunidades/ 500/ com500con2"'sp *¡....* **Servidores de Base de datos. Grandes proveedores de infom1ación para todo tipo de usuarios**  http://www.um.es/~cutsum/escuela/ Apuntes\_Informatica/Divulgacion/Informati ca/sgbd.html Special Section on Electronic Commerce **hllp:/ /www.srdc.mclu.cdu.tr/sigrccspcc.hlml**  ; **Servicios Je Hclp Dcsk**  http://www.compuredes.com.co/productos%20y%20servicios/Outsourcing/Prod% 20hclp%20Desk.html Sorver Watch:Plataformas de sistemas operativos **hllp:/ / scrverwatch.internct.com/**  ;.. **Soluciones Hc1p Dcsk**  hllp:/ /www.more.cl/hclpdesk.hlm Software SOTAM http://www.ual.es/~arojas/manzano/sotam.htm

i<br>L

**Bibliografía** 

- The major components of E-Commerce r
	- http://www.ipier.com/ecom101/ecom1c.html
- **Transactional Web server** 
	- http://www-106.ibm.com/developerworks/patterns/glossary/transactional-webserver.html
- Un "help desk" económico
	- .<br>http://www.w2000mag.com/atrasados/1999/36\_nov99/articulos/principiantes.htm Uniform Electronic Transaction ACT 1999
	- http://www.law.upenn.edu/bll/ulc/fnact99/1990s/ueta99.htm
- **Tinos de Redes** 
	- http://coqui.lce.org/cedu6320/mlozada/redtopol.htm
- Tutorial de muestreo
	- http://www.uniovi.es/UniOvi/Apartados/Departamento/Psicologia/metodos/tuto  $r.7/p3.html$
- WWW en la U.N.A.M.

http://www.unam.mx/indices/wwwunam.htm

#### Hemerografía:

- Revista Webmaster, Enero 1 del 2001, Málaga España: Internet y Comercio Electrónico: Ana Rosa de Águila Obra.
- Revista Webmaster, Enero 1 del 2001, Málaga España: En Guardia, Fortifica tu servidor contra ÷. posibles ataques; Matt Curtin
- Milenio, Julio del 2001, México, D.F. La mafía rusa ataca en la red, Yolanda Ruiz, s.
- RAILSBACK, Kevin; "Linux ya no es sólo para servidores WEB"; Linux Magazine; 1 de  $\sim$ septiembre del 2001, impreso en Málaga, España, número 7, año 1.
- $\blacktriangleright$ ZAWODNY, Jeremy: "MySQL, ajustando el rendimiento. ¿Cómo escribir aplicaciones MySOL eficientes? Linux Magazine: 1 de septiembre del 2001, impreso en Málaga, España.
- > ÁLVAREZ, Miguel Ángel; "Programación de páginas WEB con PHP"; Webmaster: 1 de mayo del 2001; impreso en Málaga, España, número 5, año 1.
- CURTIN, Matt; "Fortifica tu servidor contra posible ataques"; Webmaster; 1 de enero del 2001;  $\mathbf{r}$ impreso en Málaga, España, número 1, año 1.

#### Tesis

- Mediana Morales María Isabel. Help Desk (Mesa de Ayuda): Tecnología Informática Aplicada a s. Servicios de Calidad. Tesis de Licenciatura en Informática. Facultad de Contaduria y Administración, Universidad Nacional Autónoma de México, México, 1997, 231pp.
- Ramírez García Silvia. Seguridad en redes de computadoras. Tesis de Ingeniería en Computación. ÷. Facultad de Ingeniería, Universidad Nacional Autónoma de México, México, 2000, 129pp.

#### Otras referencias.

- > Notas del curso de Estadística II. FCA
- Software, agenda99.exe Estadísticos sobre la UNAM.
- > Cátedra de Alfredo Díaz Mata.Estadística I. Facultad de Contaduría y Administración, Universidad Nacional Autónoma de México, México 1997.
- ÷. U.N.A.M.; Datos estadísticos, Software Agenda 99.

Indice

# Índice

#### gio dimensi A CONTRACTO AND DESCRIPTIONS OF A STRUCTURE and and ೂಲ

### **APÉNDICE**

#### PÁGINA

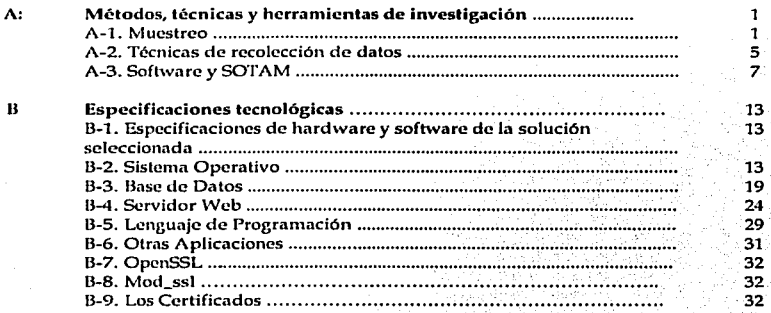

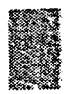

## Apéndice A: Métodos, técnicas y herramientas de investigación.

- The Control Installation Section 2018年の実施の実施を引き継ぎになっている。 コーヒーエンジェント Section Section

De acuerdo al estudio realizado durante el Marco Problemático, se llevó a cabo la determinación de la muestra para fundamentar adecuadamente nuestra investigación.

A lo largo de este apartado, realizaremos la descripción detallada de los conceptos y actividades realizadas para la determinación de la muestra.

#### A.1. Muestren.

La teoría de muestreo es un conjunto de técnicas que permiten establecer procedimientos por medio de los cuales es posible hacer generalizaciones sobre la población a partir de un subconjunto de la misma. Este conjunto de técnicas tiene su fundamento en la Teoría de las probabilidades, en el Teorema del límite central, la Ley de los grandes números y la Ley de la regularidad estadística.

El Teorema del límite central se refiere a que si de una población normal de magnitud N con media  $\mu$  y varianza  $\sigma^2$  se extraen reiteradas muestras al azar, la distribución de selección de las medias de las muestras será normal, con media y varianza σ<sup>2</sup> / N.

En la ley de los grandes números se explica que si se extraen diversas muestras de magnitud N al azar de una población cualquiera -de la forma que sea- con media µ y varianza  $\sigma^2$ entonces, a medida que N crece, la distribución de muestreo de las medias de las muestras se aproxima a la normalidad, con media u y varianza o?/ N.

La Ley de la regularidad estadística indica que si de un conjunto N se extrae un subconjunto n al azar, es casi seguro que tiene las mismas características del conjunto.

Las leyes y teoremas mencionados han permitido elaborar una estructura bajo la cual se ha desarrollado toda una teoría que permite calcular medidas estadísticas desconocidas (usando menos recursos materiales, financieros, humanos y de tiempo), a partir de las cuales se pueden hacer inferencias sobre una población o el universo.

Conceptos de muestreo.

Existen conceptos relativos a la Teoría de muestreo que deben ser conocidos por el lector y que resultan de gran importancia a lo largo de este trabajo de Tesis.

Aréndice A

 $\overline{a}$ 

- a) Universo o población. Es el conjunto total de elementos que constituyen un área de interés analítico. La población se constituye de individuos y objetos que poseen una característica común, observable. El universo puede ser finito o infinito.
- b) Parámetro. Cualquier característica medible y para simbolizarla se utilizan letras griegas, como en el caso de la media y la desviación estándar.
- Muestra. Es un subconjunto de la población. La muestra se simboliza con la letra n,  $\epsilon$ mientras que el universo es simbolizado por la letra N.
- d) Estadístico. Son los valores calculados con las muestras y sirven para estimar a los valores poblacionales o parámetros.
- e) Representatividad, Consiste en que, en la muestra, encontremos representados los distintos elementos que influyen en la característica a medir. Se trata de conformar un marco muestral en el que encontremos representados a los elementos de la población.
- Confianza. Ésta hace mención al tipo de estimación por intervalo y está relacionado con las n. áreas de la curva normal.
- $\mathfrak{g}$ ) Precisión. Este concepto se relaciona con la amplitud deseada en el intervalo de estimación. Es el error que estimamos que, de ocurrir, no afectará nuestra estimación. El error está determinado por las condiciones del fenómeno en particular y no tiene nada que ver con una decisión subietiva por parte del investigador

Métodos de muestreo.

Para no tener que trabajar con toda la población se utiliza el muestreo, éste puede ser:

- R. Muestreo no probabilístico: no se usa el azar, sino el criterio del investigador, suele presentar grandes sesgos y es poco confiable.
- E. Muestreo probabilístico: en este tipo de muestro se utilizan las leyes de probabilidades. Su clasificación es la siguiente:
- a) Muestreo aleatorio simple: cada elemento de la población tiene la misma probabilidad de ser elegido, las observaciones se realizan con reemplazo, de manera que la población es idéntica en todas las extracciones, o sea, que la selección de un individuo no debe afectar a la probabilidad de que sea seleccionado otro cualquiera aunque ello implique que algún individuo pueda ser elegido más de una vez. Este tipo de muestra es preferible cuando la cantidad de casos es grande y debe ser preferida cuando no se conocen suficientemente los parámetros poblacionales. Para la selección de los elementos que conforman la población se hace uso de la tabla de números aleatorios o de generadores de números aleatorios. Para la investigación presentada en esta Tesis se uso la tabla de números aleatorios.

La tabla de números aleatorios es un conjunto de números naturales que incluyen el cero, presentados en forma de renglones y columnas y que son obtenidos a través de un procedimiento electrónico, éstas tablas pueden encontrarse en libros de estadística, como parte de sus apéndices.

b) Muestreo sistemático: es cuando los elementos de la población están ordenados por listas. Se elige un individuo al azar y a continuación a intervalos constantes se eligen todos los demás hasta completar la muestra. Si el orden de los elementos es tal que los individuos próximos tienden a ser más semejantes que los alejados, el muestreo sistemático tiende a ser más preciso que el aleatorio simple, al cubrir más homogéneamente toda la población.

- c) *Muestreo estratificado*: en este tipo de muestro, para el investigador es importante que la n'lucstra tcur,a la nlisma composición de la de la población, la cual se divide en clases o estratos. Si por cjemplo en la población el 20% son mujeres y el 80% hombres, se mantendrá la misma proporción en la muestra. Estratificar la población nos da la oportunidad de homogeneizar la muestra y los cálculos siguientes tendrán una mayor riqueza y rcproscntalividaJ.
- d) *Muestreo por conglomerados:* este tipo de muestreo es útil cuando los elementos a estudiar se encuentran dispersos a lo largo de áreas geográficas extensas en situaciones similares, donde los costos para alcanzar las unidades resultan ser muy elevados. La población se divide en conglomerados lo más homogéneo que sea posible. Después se entrevista a todos los elementos. Es útil cuando los recursos disponibles para la investigación no son suficientes para aplicar un muestreo aleatorio o estratificado.

Para el caso de las muestras no probabilísticas encontramos las siguientes:

- a) *Muestras casuales*: son las muestras más utilizadas por los reporteros de televisión. La técnica consiste en realizar una entrevista a los individuos en íorma casual, por ejemplo, uno de cada cinco individuos que pasen por la calle.
- b) *Muestra intenciona*:: se seleccionan los casos según el criterio de un experto. Son de importancia para etapas exploratorias de la investigación.
- c) *Muestra por cuotas: son muestras casi estratificadas y son usadas por agencias de* investigación de mercados. En esta técnica se fija el número de individuos por entrevistar *y* se deia al entrevistador su localización.

*¿Por qué es importante la muestra?* 

-......¡¡¡----------·---··•'-·'

Existen tres razones principales para extraer una muestra:

- a) Por lo general se lleva demasiado tiempo realizar un censo completo.
- b) Es demasiado costoso llevar a cabo el censo completo.
- c) Es molesto e ineficiente obtener un conteo completo de la población objeto.

A la hora de determinar el tamaño que debe alcanzar una muestra hay que tomar en cuenta varios factores: el tipo de muestreo, el parámetro a estimar, el error muestral admisible, la varianza poblacional y el nivel de confianza. Por ello antes de presentar algunos casos sencillos de cálculo del tamaño muestral delimitemos estos factores.

Parámetro. Son las medidas o datos que se obtienen sobre la población.

Estadístico. Los datos o medidas que se obtienen sobre una muestra y por lo tanto una estimación de los parámelros.

*Error Muestra!, de estimación o standard.* Es la diferencia entre un cslildístico y su parámetro correspondiente. Es una medida de la variabilidad de las estimaciones de muestras repetidas en torno al valor de la población, nos da una noción clara de hasta dónde y con qué probabilidad una estimación basada en una muestra se aleja del valor que se hubiera obtenido por medio de un censo completo. Siempre se comete un error, pero la naturaleza de la investigación nos indicará hasta qué medida podemos cometerlo (los resultados se someten a error muestral e intervalos de confianza que varían muestra a muestra). Varía según se calcule al principio o al final. Un estadístico será más preciso en cuanto y tanto su error es más pequeño. Podríamos decir que es la desviación de la distribución muestral de un estadístico y su fiabilidad.
## Aréndice A

Nivel de Confianza. Probabilidad de que la estimación efectuada se ajuste a la realidad. Cualquier información que queremos recoger está distribuida según una lev de probabilidad (Gauss o Student), así llamamos nivel de confianza a la probabilidad de que el intervalo construido en torno a un estadístico capte el verdadero valor del parámetro.

Varianza Poblacional. Cuando una población es más homogénea la varianza es menor y el número de entrevistas necesarias para construir un modelo reducido del universo, o de la población, será más pequeño. Generalmente es un valor desconocido y hay que estimarlo a partir de datos de estudios previos. La varianza es la medida que nos habla de la homogeneidad o heterogeneidad de la población. Esto implica que para calcular un tamaño de muestra es necesario contar con el conocimiento de esta medida de dispersión con relación a la variable de interés.

En ocasiones es posible que contemos con estudios o datos censales antiguos o recientes para contar con una estimación de la varianza poblacional. Estos datos son muy útiles. Pero hav ocasiones en las que existe la necesidad de efectuar la estimación de la varianza poblacional por medio de las fórmulas. Un primer cálculo puede efectuarse cuando se realiza la prueba del instrumento foor ejemplo un cuestionario), por medio de la información que se recaba.

En otras ocasiones cuando el tipo de la característica a medir es del tipo de una dicotomía. es decir, que sólo existen dos valores o resultados posibles, la de contar o no con la característica en cuestión, el cálculo de la varianza se simplifica puesto que los dos parámetros de esta distribución llamada binomial son p y  $\sqrt{p}$  pq donde p es la probabilidad de contar con la característica y q es la probabilidad complementaria, es decir, la probabilidad de no contar con la característica. Por ser probabilidades complementarias cumplen con que  $p + q = 1$ . Por lo que si las multiplicamos es posible obtener una estimación de la varianza de la distribución multiplicando ambas probabilidades. Además también se ha comprobado que el valor de la varianza es máximo cuando la probabilidad de contar o no con la característica es igual, es decir, p= .5. Por lo tanto, la varianza máxima es de 5 (5) = .25. Dicho valor es el utilizado en el presente estudio.

Bajo este supuesto podremos estimar los tamaños de muestra sin la necesidad de hacer la estimación correspondiente de la varianza, que si bien otorga por resultado una muestra mayor. nos asegura contar con una mejor estimación de los estadísticos.

#### ¿Cómo se determina el tamaño de la muestra?

Veamos los pasos necesarios para determinar el tamaño de una muestra empleando el muestreo aleatorio simple. Para ello es necesario partir de dos supuestos: en primer lugar el nivel de confianza al que queremos trabajar; en segundo lugar, cual es el error máximo que estamos dispuestos a admitir en nuestra estimación. Así pues los pasos a seguir son:

1.- Obtener el tamaño muestral imaginando que  $\bm{N}$   $\rightarrow$   $\infty$ 

$$
n_{\rm m} = \frac{z_{\alpha/2}^2 \sigma^2}{\Theta^2}
$$

donde: : z correspondiente al nivel de confianza elegido

网络四甲酰胺 ية وكلفتيها

: varianza poblacional; e : error de muestreo.

2.- Comprobar si se cumple  $N > n(n - 1)$ 

si esta condición se cumple el proceso termina aquí, y ese es el tamaño adecuado que debemos muestrear.

Finalmente, si lo anterior no se cumple, pasamos a una tercera fase: 3.- Obtener el tamaño de la muestra según la siguiente fórmula:

$$
n = \frac{n_{\alpha}}{1 + \frac{n_{\alpha}}{N}}
$$

A-2. Técnicas de Recolección de datos.

Como parte de este apéndice, se describirán a continuación las técnicas de recolección de datos, la descripción de cada una de ellas revela sus características más importantes.

Observación. La observación es una técnica científica de recolección de datos, posee un propósito específico, es planeada cuidadosamente, es controlada sistemáticamente y está sujeta a controles de validez y confiabilidad. Se divide en los siguientes subtipos:

- a) No estructurada: Los hechos se reconocen y se anotan sin el auxilio de técnicas especiales.
- b) Estructurada: En este tipo de observación se recurre a instrumentos para la recopilación de datos o hechos observados.
- c) Participante: El investigador estudia el fenómeno siendo partícipe del mismo, pero sin perder la imparcialidad que debe caracterizarle.
- d) No participante: El investigador no participa en el fenómeno que investiga,
- e) Individual: Es realizada sólo por el investigador, sin ayuda de colaboradores.
- $\mathfrak{h}$ . En equipo: Es aquella realizada por un grupo de personas, lo que permite mantener un control más estricto y una cobertura más amplia del fenómeno.
- $g$ ) En la vida real: Este tipo de observación permite captar los hechos tal y como se presentan en la vida diaria. También se le conoce como observación de campo,
- h) En el laboratorio: Ésta es una reproducción del fenómeno que se estudia, los factores que influyen en el fenómeno se mantienen bajo estricto control y regulación.

Entrevista. Es la más usada de las técnicas de recopilación de datos. Permite la aproximación a la situación en que se miden los hechos sociales, dentro de ciertos límites, en los que el investigador tiene el poder de variar el tenor de las preguntas y de la atmósfera que rodea a la entrevista. Las entrevistas pueden ser:

- a) Formales: es aquella en que la atención del entrevistador se dirige a un tema central.
- b) Informales: sirve para intercambiar puntos de vista sobre un tema y otros que se relacionan entre sí.

Estos tipos de entrevistas también se pueden considerar como estructurada y no estructurada. Para este tipo de técnica se utilizan los instrumentos: cuestionario y cédula.

Aréndice

#### Anindice A

Encuesta. Esta técnica se basa en un instrumento ampliamente utilizado: el cuestionario. El cuestionario es un instrumento que ha sido diseñado para ser resuelto sin avuda del investigador. Esta técnica es muy usada cuando se desea conseguir un número muy grande de preguntas. Al usar el cuestionario como principal herramienta, se favorece la recopilación de datos. el análisis de los mismos y se preparan con mayor facilidad las conclusiones.

Cuestionario. Para destacar la importancia del uso de cuestionarios durante la presente investigación, indicaremos que esta herramienta consiste en una forma impresa en la cual los sujetos de estudio proporcionan información escrita al investigador y su importancia reside en que permite hacer un examen de un mayor número de casos en corto tiempo, además de que las respuestas son más fáciles de catalogar y contar (aunque esto depende principalmente de un cuestionario bien estructurado), por ello fue seleccionado como herramienta de recolección de datos en el este trabajo de tesis.

Para sustentar su realización, mencionaremos que existen básicamente dos tipos de cuestionarios, el primero de los cuales es conocido como cuestionario de respuesta abierta y se caracteriza porque, el investigador plantea la pregunta, sin embargo, no impone restricción alguna en la forma de respuesta; en el segundo, denominado cuestionario de elección forzosa, el investigador además de plantear la pregunta, indica de antemano las posibles respuestas y pide a sus entrevistados que elijan una o varias de las señaladas por aquél.

Destacaremos las principales características de estos dos tipos principales de cuestionarios. para establecer las bases que nos permitieron diseñar nuestra herramienta de recolección de datos.

Iniciaremos por los cuestionarios de respuesta abierta, los cuales se caracterizan como va lo habíamos mencionado, porque no limitan la capacidad de expresión y la personalidad del sujeto, así como su disposición para contestar y aún cuando pueden complicarse por la variedad de respuestas que pueden dar los sujetos que se investigan, así como la complejidad que presentan tanto en longitud como en contenido, las respuestas que estos proporcionen, permiten formar una idea más amplia de lo que se investiga. Generalmente para guiar al entrevistado, se mezcla el método de preguntas abiertas con los cuestionarios de elección forzosa que describiremos a continuación con el fin de que la persona a la que se aplica este tipo de cuestionarios no se desvíe de la información que se espera obtener.

En los cuestionarios de elección forzosa, la idea principal es ofrecer dos o más alternativas al interlocutor, quien debe escoger, solamente entre ellas, aquélla igual o más semejante a su propia forma de respuesta. Es importante destacar su importancia, porque este tipo de cuestionario puede elaborarse cuando existen pocas alternativas de respuesta y cuando éstas son fáciles de establecer, en cuyo caso, las diversas alternativas que se plantean son mutuamente excluyentes. Sin embargo, es necesario aclarar que se debe intentar no presentar las preguntas en una forma rítmica que pueda conducir a quién lo contesta a presentar respuestas de manera automática, porque se busca que el entrevistado brinde respuestas completas y apegadas a su realidad.

Como parte de estos cuestionarios de elección forzosa, existen las siguientes variedades:

- Cuestionarios dicotómicos: en donde se establecen únicamente dos alternativas que generalmente se fijan en responder afirmativa o negativamente.
- Cuestionarios tricotómicos: ofrecen a quien lo contesta, la oportunidad de abstenerse, por desconocimiento del asunto o por no haberse formado una opinión al respecto, en cuyo caso se puede emplear un "no sé" como parte de las respuestas.

- Cuestionarios de comparación por pares: emplean un método en el que se formula una serie de proposiciones, cada una de las cuales debe ser comparada una vez con todas las restantes, formando pares.
- Cuestionarios de alternativas múltiples: ofrecen varias alternativas entre las cuales pueden clegir los sujetos a ser investigados.
- Cuestionarios de respuesta ponderada: se emplean para cuantificar las actitudes y su procedimiento básico de construcción consiste en elegir un número elevado, de 100 a 240 más o menos, de afirmaciones respecto a un tema, en este caso se asigna una ponderación a las respuestas por quienes las contestan.
- Cuestionarios de gradación de Likert: en este tipo de cuestionarios, se cuenta con un formato establecido para graduar las opiniones, los intereses o las actitudes en cada respuesta. Generalmente se emplean cinco categorías: totalmente de acuerdo, generalmente de acuerdo, no sé, generalmente en desacuerdo y totalmente en desacuerdo; o bien, siempre, algunas veces, no sé, raras veces, nunca, etc. A cada una se le puede asignar un número arbitrario conforme a la gradación.
- Cuestionarios de tendencia equívoca: en este método se enlistan una serie de afirmaciones, todas erróneas, pero escalonadas de manera que el sujeto, al responder, indique la dirección de su opinión.

Estos son los tipos básicos en los que se clasifica la realización de un cuestionario, de ellos elegimos la base para la elaboración de nuestra herramienta de recopilación de información a partir de una mezcla entre los cuestionarios de preguntas abiertas y los cuestionarios de elección forzosa.

Una buena investigación depende de muchos factores, desde la adecuada definición del problema, hasta la correcta construcción de la herramienta de prccolecdón de Julos. La udccuada construcción de un cuestionario no es fácil y se requerirán de varias pruebas piloto del instrumento antes de obtener una herramienta fiable, que nos permita la recokección correcta de los datos.

Por medio del cuestionario alcanzamos a un mayor número de individuos, permite el anonimato, elimina la presencia del investigador, deja en absoluta libertad de expresión al investigado.

# A-3.Softwarc SOTAM.

El software SOTAM es un sistema para optimización de tamaños de muestra, fue realizado por Vicente Manzano en 1996.

SOTAM es un sistema informático compuesto por un paquete de programas de computadora que se restionan desde un módulo principal. Su objetivo es ayudar a un investigador a encontrar el tamaño apropiado de una muestra, especialmente en el entorno de las investigaciones por cncueslus.

Con tal objetivo, SOTAM dispone un conjunto amplio de herramientas de decisión, ayuda a la decisión y utilidades varias, gracias a las cuales el investigador no sólo puede tomar una decisión muy fundamentada sobre cuántas unidades seleccionar de la población de interés, sino además qué modelo de selección de muestras seguir, qué procedimiento de encuesta utilizar, qué unidades concretas seleccionar, etc. Todo ello con la correspondiente documentación en disco generada específicamente para cada decisión.

#### Aréndice A

Es recomendable que el usuario del sistema cuente con algunos conocimientos mínimos sobre muestreo y sobre investigación por encuestas. Si no es así, también puede utilizar el paquete, pero no obtendrá el mismo rendimiento y estará preparado para aprovechar todas las herramientas de que dispone SOTAM.

La denominación SOTAM surge de las iniciales Sistema de Optimización para Tamaños de Muestra. 그리지 전화된 오늘 사장은 그 사람이 누구 사람들이 있다.

El sistema cuenta con algunos recursos diferentes para su comunicación con el usuario. Recone información del teclado y de archivos de disco. Inualmente, informa de los requerimientos, procesos y resultados a través del monitor y mediante archivos de disco.

Los recursos de interacción que utiliza SOTAM para establecer estas comunicaciones son:

1. Ventanas de menú: compuestas por un conjunto de opciones numeradas. Para seleccionar una opción, basta con pulsar el número que la encabeza o la letra mnemotécnica. Ambos caracteres se encuentran escritos en color de opción. Por defecto este color es el rojo, pero el usuario puede modificarlo mediante la opción «7. Entorno/1. Colores del entorno. En todas las ventanas, pulsar la tecla de función F1 accede a una información de ayuda que orienta acerca del cometido del menú y describe cada una de sus opciones.

Por último, para salir del menú, se encuentran las teclas [Esc] y [Retorno]. En las ventanas donde existen opciones seleccionadas mediante un asterisco (\*) o una uve (v), pulsar la tecla de retorno hace desaparecer el menú M y aparece en la ventana desde la que se accedió a M; pulsar la tecla [Esc] tiene el mismo efecto, salvo en el hecho de que los cambios realizados en M pierden su efecto y el sistema vuelve a la situación anterior. En las ventanas donde no existen opciones seleccionadas, se retrocede o vuelve con la tecla de escape.

2. Formularios de entrada: Algunas utilidades, como la pantalla de tanteo para tamaños o la traducción de distancias y probabilidades, cuentan con una pantalla principal compuesta por un conjunto de variables de la utilidad, con valores preseleccionados u opciones por defecto. El usuario puede observar la configuración de la utilidad en esa pantalla y modificar las opciones que considere, dejando el resto en su situación actual.

3. Preguntas y respuestas: En otras ocasiones, como en la indagación de medidas procedimentales o en la decisión de un modelo de muestreo, el sistema realiza un conjunto de preguntas al usuario cuyo contenido y orden depende de las respuestas. En tal caso, la pantalla se divide en tres zonas: la superior realiza la pregunta, la central suministra información complementaria y la inferior indica qué acciones son admisibles.

Utilidades del software.

Las herramientas que componen el sistema pueden ser agrupadas en tres categorías: definición del entorno de trabajo, herramientas fundamentales y utilidades. Vamos a describirlas muy brevemente.

Las utilidades se exponen mediante la sucesión de opciones que permiten llegar a ellas. Una frase única indica que la opción se encuentra disponible directamente en el menú principal. Las diagonales (/) separan una opción del menú de donde proceden. Por ejemplo, «6. Utilidades/2. Probabilidades y distancias» representa la utilidad de traducción de probabilidades a distancias estandarizadas y viceversa, que se encuentra disponible abriendo una ventana de menú, escogiendo la opción «6. Utilidades» del menú principal, y tomando la opción «2. Probabilidades y distancias» de la nueva ventana de menú.

Herramientas fundamentales.

1. Pantalla lunlco para tamaños.

Es, sin duda, la utilidad principal del sistema, permite obtener un tamaño de muestra adecuado al modelo de muestra que se vu a aplicar (aleatorio, estratificado,...), la medida objetivo (proporción, diferencia entre medias, ...), las medidas procedimentales (varianza poblacional, ...), el modelo de probabilidad que sigue la distribución muestral (normal o desconocida), el nivel de significación, e lc.

Existen multitud de opciones por defecto, pero todas son modificables por el usuario. A su vez, esta herramienta permite acceder a utilidades tales como la creación de archivos de disco con matrices de tamaños de muestra en función de una variable de filas y una de columnas, que selecciona el usuario.

2. Decisión procedimiento de encuesta.

Aplicando. recursos de la leoria de la decisión, esta herramienta permite decidir qué procedimiento se va a aplicar en la investigación por encuestas: cara a cara, por teléfono o por correo.

Para ello, necesita del usuario una medida de importancia por cada objetivo de entre una lista de nueve de ellos. Con esta información y algunos otros recursos internos (que el usuario puede modificar), el sistema toma una decisión e informa de ésta.

3. Decisión modelo de muestreo.

Mediante un conjunto de preguntas cuyo contenido y orden depende de las respuestas del usuario, esta herramienta toma una decisión sobre el modelo de muestreo que mejor se adecua a las circunslancias. Éstas quedan definidas por las características de la población y la información con que cuenta el investigador para realizar la encuesta.

 $\frac{1}{2}$ 

Andudice A

4. Pantalla tanteo para costos.

Consta de un conjunto de partidas presupuestarias en pantalla. La introducción de valores modifica. de forma inmediata y automática, el monto o costo total. Determinadas opciones permiten acceder a algunas ayudas para definir mejor algunas de las partidas que entran en juego.

290 5. Múltiples variables.

En la mayoría de las investigaciones mediante encuestas, no existe una única variable reina. sino que más bien pueden resaltarse algunas características principales y otras secundarias. En definitiva, se cuenta con un conjunto de variables, hipótesis o procesos de inferencia. Cada uno de estos elementos puede aconsejar un tamaño de muestra diferente.

Esta herramienta avuda a decidir un tamaño de muestra único, que se adecue a la situación.

6. Utilidades/1. Recursos de optimización.

La decisión sobre el tamaño de la muestra (y los aspectos tangenciales que ellos conlleva) puede cerrarse con la consulta al módulo de tanteo para tamaños de muestra o, por el contrario, culminar tras un proceso más largo, pero también más asentado.

Pongamos por caso que el investigador ha tanteado los tamaños que corresponden a determinados modelos de muestreo y que, igualmente, cuenta con sendas alternativas para el cálculo de los costos. En tal caso, mediante la herramienta de los recursos de optimización, puede establecer comparativas entre los diferentes ensayos y decidirse finalmente por un modelo de muestreo, con su costo y tamaño asociados.

Otra de las utilidades disponibles mediante el menú de recursos de optimización permite definir un costo total en función del cambio que se provoca en otras variables. Por ejemplo, se puede poner en marcha un procedimiento que calcule el nivel de significación asociado a un determinado costo. Acto seguido se provocan cambios en el costo y se observan las consecuencias en el nivel de significación. El proceso de ensayo culmina cuando los cambios en el costo no van seguidos de modificaciones significativas en el nivel de significación.

6.1 Generación de Informes.

10

El menú de generación de informes permite obtener información, en archivos de disco escritos en código ASCII, que justifica las decisiones tomadas con respecto al tamaño de la muestra. el procedimiento de encuesta o el modelo de muestreo.

De esta forma, el investigador puede utilizar un módulo fundamental y, acto seguido. activar la neneración de un informe que justifique el proceso y resultado (decisión) que han tenido lugar durante y tras la interacción con la herramienta.

6.2 Probabilidades y distancias.

A través de una pantalla del tipo formulario, el usuario puede traducir probabilidades a distancias estandarizadas y viceversa. Para ello, se contemplan tres modelos de probabilidad diferentes: normal, Student y desconocida (acotación de Chebyshev); así como cuatro esquemas de traducción alternativos: rechazo una cola, rechazo dos colas, intervalo centrado o distribución acumulada. Las interacciones pueden grabarse en disco.

a dia 40.000 metatra.

6.3. Generación aleatoria.

6.3.1 Matriz de números aleatorios.

Construye archivos de disco con matrices de números aleatorios. El usuario controla la cantidad de números (filas y columnas), el formato de éstos, la existencia o no de una cabecera informativa, el modelo de probabilidad (normal, binomial, exponencial,...), el generador básico (Marsaglia, ...), etc. Como en el resto de herramientas, se pueden controlar específicamente todos los parámetros de la generación o dejar las opciones por defecto.

6.3. Generación aleatoria.

63.2. Números de teléfono.

La utilidad permite generar un listado de números de teléfono según las indicaciones del usuario: prefijos, estructura en dígitos, etc. Consigue, con ello, un listado de números a utilizar en una investigación con encuestas por teléfono.

63. Generación aleatoria.

6.3.3. Tablas para encuestadores.

Especialmente en las investigaciones por encuesta donde se ha seleccionado un modelo de conglomerados con submuestreo, es de amplia aplicación la selección de unidades mediante el procedimiento denominado rutas aleatorias. El encuestador construye sobre la marcha un itinerario y toma decisiones sobre qué calle transitar, qué viviendas de qué pisos de qué escaleras de qué edificios encuestar.

6.4. Selección de unidades.

En función del modelo de muestreo que se vaya a aplicar, esta herramienta permite seleccionar unidades. Así, por ejemplo, si el modelo es aleatorio, la población tiene un tamaño de 500 mil elementos y la muestra es de tamaño 600, la herramienta escribe un archivo de disco con 600 números aleatorios comprendidos entre el 1 y el 500000. Si el muestreo es estratificado, además decide el tamaño de cada estrato y, dentro de cada uno, establece qué unidades deben ser

Aréndice A

 $12$ 

seleccionadas. De forma análoga, se adecua a los modelos por conglomerados.

Ser 3

6.5. Tamaños para dominios.

Si la investigación se realiza sobre una población compuesta por subpoblaciones y se requiere hacer inferencia para cada subpoblación, éstas reciben generalmente la denominación de dominios.

Una de las salidas es decidir un tamaño para toda la población y después consultar esta herramienta. Mediante ello, el sistema comunica al investigador cuántas unidades debe seleccionar de cada dominio para que el nivel de seguridad en las estimaciones sea el mismo en todos ellos.

# 1 *Apéndice B: Especificaciones Tecnológicas.*

·-' ' • .. ~ . .- ·; :-· ·;. .. ,,,. . ' :-.~ .. ¡.~';,: De acuerdo a la solución que fue seleccionada para realizar el Sistema, realizamos un estudio sobre las principales herramientas en las que podía desarrollarse.

Este análisis incluye los elementos descritos en este apéndice y pretende brindarle una visión que indique cuales son los elementos que nos llevaron a desarrollar el sistema con las herramientas elegidas.

# B-t. Especificaciones de hardware y software de la solución seleccionada.

Atendiendo a las especificaciones de la Unidad de Cómputo del Centro de Instrumentos y a la solución, derivada del análisis de la situación actual, se seleccionaron las siguientes tecnologías!

Sumario de hardware:

- Computadora personal:
- Disco duro de 30 GB 128RAM
- Procesador: lntel Pentium 111.
- Infraestructura de la red del Centro de Instrumentos: topología de estrella, con cableado UTP categorla 5.
- Hardware de respaldo: unidad de cinta.

Sumario de sofwarc:

- $\bullet$ El sistema operativo: Linux Red Hat 7.2 (Enigma).
- Manejador de bases de datos MySOL versión 3.23.
- Servidor Web: Apache.
- Lenguaie de programación: PHP versión 3.
- Otras aplicaciones: Phpnuke.

Sumario de seguridad: et al.

Cifrado: mod\_ssl, openssl

# B-2. Sislema Operativo.

El sistema operativo es el corazón de los sistemas. La plataforma en laque va a desarrollarse un sistema no es una elección trivial. Dos sistemas operativos resaltan por su dominio en la industria de las computadoras y un debate continuo existe entre ellos: Linux y Windows.

Apéndice B

En este apartado relativo al sistema operativo nos ocuparemos de estos dos entornos, atendiendo principalmente a los requerimientos y necesidades del Centro de\_ Instrumentos.

Ambas plataformas, Linux y Windows son totalmente opuestas en todos los niveles:

- Visualmente son diferentes, corren de manera diferente, soportan diferente hardware, y tienen precios diferentes.
- Hasta ahora mucha parte de la prensa ha cubierto parte del debate Linux Windows en términos de competencia sobre modelos de negocio y no hay mucha información para decidir cual sistema operativo usar.
- Usualmente en la información técnica de otro tipo de prensa, el debate se ha centrado en  $\bullet$ comparaciones técnicas, pruebas de uso *y* rendimiento, generalmente haciendo estas comparaciones en el laboratorio y perdiendo la visión en aspectos tales como administrar y gestionar un sitio web.
- Además estas pruebas pueden ser manipuladas para fines especfficos.  $\bullet$

A continuación vamos a analizar a estos dos sistemas operativos desde la perspectiva de personas que administran sitios web, entre los que encontramos: Ebay, Salon,Slashdot, Lycos, Ask leeves, drugstore.com, deja.com, go2.net, angelfire, y hotbot. No pierda de vista el lector, que la aplicación que se desarrolla en este trabajo de tesis requiere ser un servidor de bases de datos y un servidor web.

#### Interfaz.

La más obvia diferencia entre Windows y Linux es que la interfaz de Windows con su servidor web IIS intenta ser, más familiar con la mayoria de usuarios. Idealmente un webmaster podría mantener un sistema Windows usando su ratón y haciendo click <sup>~</sup>

La flexibilidad y riqueza del lenguaje VBScript es uno de los aspectos más valorados en la arquitectura del IIS y NT.

Para pequeños sitios con bases de datos y gente con conocimientos en tecnología Microsoft (administración de NT, servidor SQL, Visual Basic, active X) , el servidor Microsoft IIS proporciona una buena plataforma para desarrollar sitios funcionales de una manera rápida.

Linux, por otro lado, nace y tiene una larga y experimentada trayectoria proveniente de los sistemas Unix. Las interfaces gráficas provistas por GNOME y KDE, hacen más fácil el trabajo del administrador.

Los usuarios que han conseguido pasar por la inicial curva de aprendizaje que tiene cualquier sistema que no sea \Vindows ( al que estamos más acostumbrados) no suelen expresar mucha felicidad haciendo una tarea que hacen en un sistema Unix cuando tienen que hacer lo mismo en un sistema Windows.

Con Unix, es posible el uso de aplicaciones y herramientas gratuitas como Perl, PHP, Sendmail, rdist, cron y simples guiones o programas para automatizar procesos que eran muy diffciles de conseguir en un sistema NT sin incrementar mucho tiempo y dinero en software adicional no incluido en el sistema base.

n' no menneto en el sistema pase.<br>Si algo no funciona bien en Linux, es posible saber por el "qué. Todo lo respectivo a Linux es un mercado de ideas donde la retroalimentación y la ayuda de la comunidad es increible, Linux es un bucle de retroalimentación: -<br>es un bucle de retroalimentación: -

시험에 발표되는 말나라?

Apéndio B<br>1 /actualización/ prueba / parche /actualización / parche y asl siempre, el software que evoluciona constantemente es el mejor software.

#### Aplicaciones comerciales.

Si hay algún área donde Windows puede tener ventaja sobre Linux es la disposición de 1os desarrolladores de terceras partes para crear software que corra en Windows. Desde hace un par de años las empresas grandes como IBM, Sun, Oracle han empezado a desarrollar e integrar sus líneas de productos para Linux y ósta escena esta cambiando radicalmente por muchas razones.

Muchos de los productos de software se ejecutan principalmente en Windows, el Software comercial que soporta Linux está todavía detrás de NT/IIS. Aunque el entorno Linux está mejorando n1ucho mas rápido que NT y 115. Muchos desarrolladores de software se han integrado a Linux como una plataforma viable para desarrollar sus productos.

#### Costos reales.

Una licencia de Windows NT cuesta sobre \$1000. Una licencia de Linux cuesta cero. Esto es solo el principio, porque los costos reales se incrementan despuós de adquirida la plataforma:

Ingresos perdidos por periodos de inactividad debido a caldas en los sistemas, errores en funcionamiento, altos costos por empicados técnicos, ampliaciones de maquinas, software extra, etcétera.

Tener acceso al código de Linux es una tremenda ventaja que se le ofrece al desarrollador para solucionar problemas y funcionar en tiempo "Internet" (recordemos aquí que un año normal para la vida humana son tres meses en el ciberespacio).

Ningún sistema propietario permite hacer esto. Saber lo que pasa dentro del sistema operativo ofrece una tranquilidad enorme ya que el mismo desarrollador puede resolver Jos problemas sin depender de nadie. La segunda ventaja es un la habilidad de escalar según el sitio crece, a un costo muy bajo.

En algunos aspectos es posible conseguir más flexibilidad con Windows que con Unix. Es posible adquirir tnás infraestructura tecnológica que ayuda a reducir el trabajo incremental que se necesita para añadir características al sitio.

### Rendimiento.

No in1porta cuan bueno es un sitio web si éste es lento o suele caerse. Cuando se habla de rendimiento, Linux tuvo la más alta nota con todos Jos administradores de web.

La administración de sistemas Linux remota es más simple que bajo Windows y se emplea menos tiempo trabajando desde casa si sucede algün problema. '

Las mismas maquinas que necesitan regularmente un reinicio con Windows, con Linux tienen una perfecta ejecución después de una migración. Se dedican menos recursos a temas de administración y es posible centrarse mas en temas de rendimiento de servidores.

Windows no es tan estable o escalable como Unix, y la administración de sistemas o la depuración puede ser un proceso complejo.

Los scrvidcircs que se encuentran bajo Windows requieren un reinicio más frecuentemente que los servidores bajo Linux.

#### Aréndice B

Algunas empresas necesitan adquirir hardware y software adicional que les permita redireccionar el tráfico de su sitio mientras alguna máquina se encuentra en proceso de reinicio.

. . .

# Escalabilidad.

Escalabilidad significa la habilidad de incrementar el tamaño de un sistema en un modo que Jos costos asociados en hardware, trabajo administrativo, tiempo de caídas.', son proporcionalmente más bajos que el tamaño general del sistema.

NT ha conseguido muchas crfticas por no ser tan escalable como un sistema Unix.

Los sitios que cuentan con máquinas con arquitectura X86 muy económicas son capaces de crecer rápidamente a un costo que nunca seria posible con un sistema propietario tanto en hardware como en software. Al mismo tiempo, Linux ofrece la habilidad de ir a plataformas más potentes en el futuro.

Aunque con Windows es posible escalar múltiples procesadores y con múltiples máquinas en forma eficiente también es cierto que se necesita más esfuerzo para escalar.

Aunque a través de este análisis nos hemos enfocado principalmente a Linux y Windows es válido mencionar que la versión de Unix de Sun es uno de Jos servidores web más comunes en Ja red. Junto con Apache es una plataforma sólida *y* rápida. Y para sitios grandes, Solaris es el que tiene más experiencia. soporte de terceras partes *y* experiencia que Linux y Windows.

Solaris tiene mejor soporte para empresas que tiene sitios muy grandes y opciones de alta disponibilidad. Quizá no es el más rápido en un solo procesador, pero su desempeño con múltiples procesadores sobrepasa el rendimiento de Linux.

Hay otros sistemas operativos gratuitos o casi gratuitos con un uso muy alto. Por ejemplo el Unix que compite con Linux, FreeBSD que es una variación de BSD (Berkeley Software Distribution) ha sido muy utilizada y con buenos resultados, pues se ha usado y se usa en Yahoo y Hotmail. ·

#### La elección.

La verdad, vista por Jos expertos, es que no hay un sistema operativo correcto para cada aplicación o para todo el mundo. Es importante entender nuestras propias prioridades *y*  necesidades.

Para el desarrollo del Sistenta de Atención de Servicios a Usuarios del Centro de Cómputo del Centro de Instrumentos, Ja e1ccción la plataforma Unix, en su versión Linux.

UNIX es uno Je los sistemas operativos más populares del mundo. Fue desarrollado originalmente como un sistema multitarea para minicomputadores)' mainframes, a mediados de los años 70. Su origen exacto comenzó en una computadora DEC PDP-7 desechada, en los Liboratorios Ucll en Murray Hill, Ncw Jersey en 1969. Ken Thompson con ideas y el apoyo de Rudd Canaday, Doug Mcilroy, joe Ossana y Dennis Ritchic, escribió un sistema de tiempo compartido y de uso general. Uno de los primeros usuarios fue el propio Ritchie, quien ayudó a portar el sistema a una PDP-11, en 1970. Ritchic también escribió un compilador para el lenguaje de programación C.

En 1973, Ritchie y Thompson reescribieron el kernel Je UNIX en C, rompiendo asr con la tradición de que el software de sistemas debla estar escrito en lenguaje ensamblador. Con esa reescritura, el sistema adquirió esencialmente la forma en que lo conocentos hoy.

17

. ----·-----------+--

Hacia 1974, UNIX fue introducido en las universidades de EE.UU. "con fines educacionales" y al cabo de poco tiempo ya estaba disponible para uso cmncrcial. En ese tiempo, los sistemas UNIX prosperaron en los Laboratorios Bcll y de allf se extendieron rápidamente a cientos de otros sitios. Actualmente, existen versiones de UNIX para muchos sistemas, desde computadores personales hasta mainframes.

Linux es una versión de UNIX de distribución libre, desarrollada primariamente por Linus Torvalds en la Universidad de 1-lelsinki (http:/ /www.cs.hclsinki.fi) en Finlandia. El desarrollo completo del sistema se realiza constantemente por programadores de todas partes del mundo, a travós de Internet. El kernel de Linux •no" usa código fuente de AT&T ni de- ninguna otra empresa propietaria, lo cual permite en principio que cualquier individuo u organización puedan desarrollar y modificar al sistema. La mayorfa de las aplicaciones son desarrolladas por el Proyecto GNU de la Free Software Foundation (http://www.fsf.org), en Cambridge.

Originalmente Linux fue desarrollado como un proyecto-hobby de Linus Torvalds. Fue inspirado por Minix, un sistema UNIX simple desarrollado por Andy Tanenbaum. Linux es un clon de UNIX completo, capaz de correr *X* Window System (http://www.x.org) (desarrollado para UNIX por el Instituto Tecnológico de Massachusetts (http://www.mit.edu), TCP/JP, UUCP, n1ail y ncws, y Jo que a uno se Je ocurra. Muchas personas han medido la performance de Linux en computadoras con procesadores 80486 y Ja han encontrado comparable a las workstations de rango medio de Sun Microsystems http:/ /www.sun.com y de la desaparecida Digital Equipment Corporation.

Debido a que Linux es un software libre (o mejor dicho, "de fuente abierto" - open source), ninguna organización o en1prcsa es responsable de distribuirlo. Es decir, cualquiera es libre de recolectar y distribuir a Linux, siempre que se respeten las restricciones GPL En base a ello, existen varias "distribuciones" de Linux, que pueden conseguirse por correo, en Internet y aún en CD-ROMs publicados con libros y revistas. Las distribuciones más conocidas son:

- Slackware (http://www.cdrom.com)
- RedHat (http://www.redhat.com)
- Caldera Chttp://www.caldera.com)
- Debian (http://www.debian.org)
- S.u.S.E. (http://www.suse.com)

Cada una de éstas tiene sus propias caractcrlsticas y diferencias: forma de instalarlas, software extra incluido, documentación impresa, etcétera. aunque a grandes trazos, son todas bastante parecidas.

Tablas comparativas de los sistemas operativos más usados.

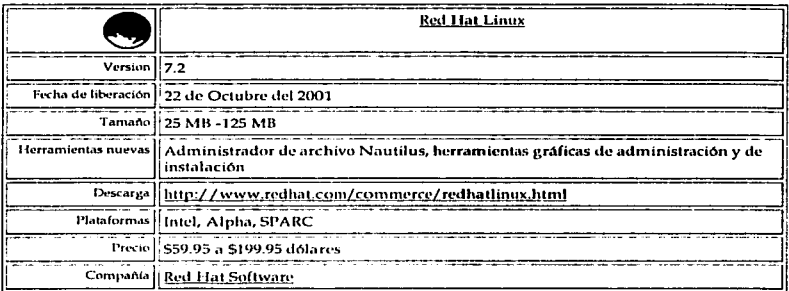

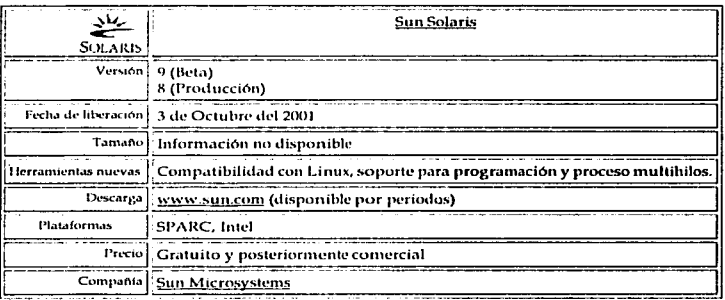

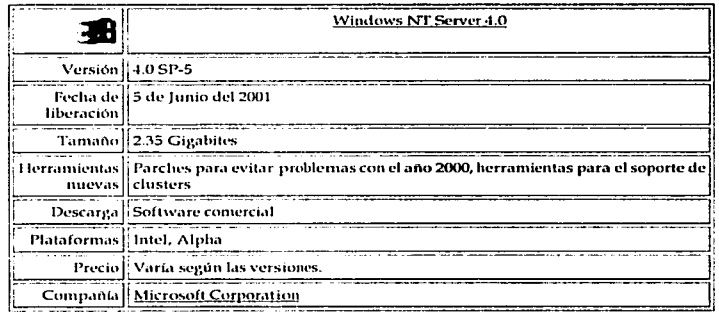

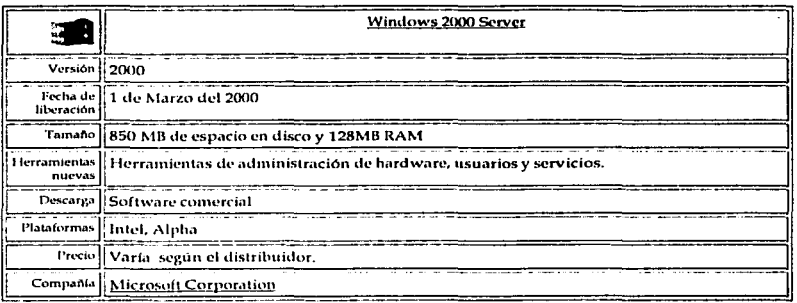

Nuestra elección: Linux Red Hat.

Es una de las distribuciones más populares de Linux. Se ha posicionado en el mercado por su fácil instalación y uso, así como por el soporte que ofrece. Aunque este soporte se basa en la distribución que sea adquirida. Su interfaz y manejo parecido a Windows lo hacen uno de los sistemas operativos más usados.

Red Hat ha desarrollado sus propias herramientas de instalación y configuración, por ejemplo su herramienta de administración de aplicaciones conocida como RPM (Red Hat Package Manager). Adicionalmente Red Hat ha integrado al proyecto GNOME como su interfaz gráfica, manteniendo también la interfaz de KDE.

Sin embargo, la importancia de Red Hat reside en su potencial como servidor para Internet / Intranet, su soporte para multiprocesamiento simétrico, su mejora en el desempeño de su sistema de archivos para Internet y el soporte de arreglos de disco. Por ciemplo, Linux Red Hat puede trabajar en plataformas Intel con 4 y hasta 16 procesadores. El soporte de arreglos de disco (RAID), ofrece redundancia en los datos.

Red Hat ofrece herramientas para Internet, entre las que se incluye el servidor Apache, Sendmail, el servidor FTP, el servidor DNS, servidores de impresión y el servidor de noticias **USENET.** 

Entre los nuevos productos que se ofrecen en la versión de Linux Red Hat 7.2 (Enigma). encontramos:

El administrador de archivos Nautilus, capacidades de particionamiento automáticas, programa de instalación que selecciona las opciones óptimas para el proceso de particionamiento, interfaz gráfica para crear particiones, herramientas gráficas para la configuración de red, usuarios v hardware.

#### B-3. Bases de datos.

Existe una amplia gama de productos de bases de datos para la plataforma Linux. Podemos encontrar un buen número de bases de datos con licencia de software libre, algunas que son muy básicas y que tienen la capacidad de manejar apenas los datos de un solo usuario;

# Aréndice B

20

también podemos encontrar aquellas que se han desarrollado pensando en fines más ambiciosos como MySQL y PostgreSQL. Aunadas a éstas también podemos mencionar las que han sido desarrolladas por los grandes nombres de vendedores de bases de datos comerciales como Oracle, JBM, Sybase e lnformix.

Un entorno potente de base de datos no sirVe de nada sin buenas herranlientas de desarrollo, interfaces de programa de aplicaciones y bibliotecas que nos ayude a construir aplicaciones que nos ayude a sacar partido de las características y funcionalidad que nos ofrecen los productos de bases de datos. Por lo general, todas las bases de datos soporta métodos de acceso como ODBC (Open DataBase Conecivity) y JDBC (Java DataBase Conectivity). Estos soporten existen también para muchos lenguajes de programación como Peri, Python, PHP, entre otros.

Además de los productos mencionados, algunas aplicaciones de bases de datos tendrán además herramientas varias para el desarrollo de aplicaciones de las bases de datos. La gestión de la base de dalos, replicación y herramientas de control son algunas de las caracterlsticas de valor agregado que ofrecen las soluciones más completas de base de datos.

Ahora revisemos el siguiente cuadro comparativo que nos ofrece un panorama de las bases de datos existentes que ofrecen soporte para Linux.

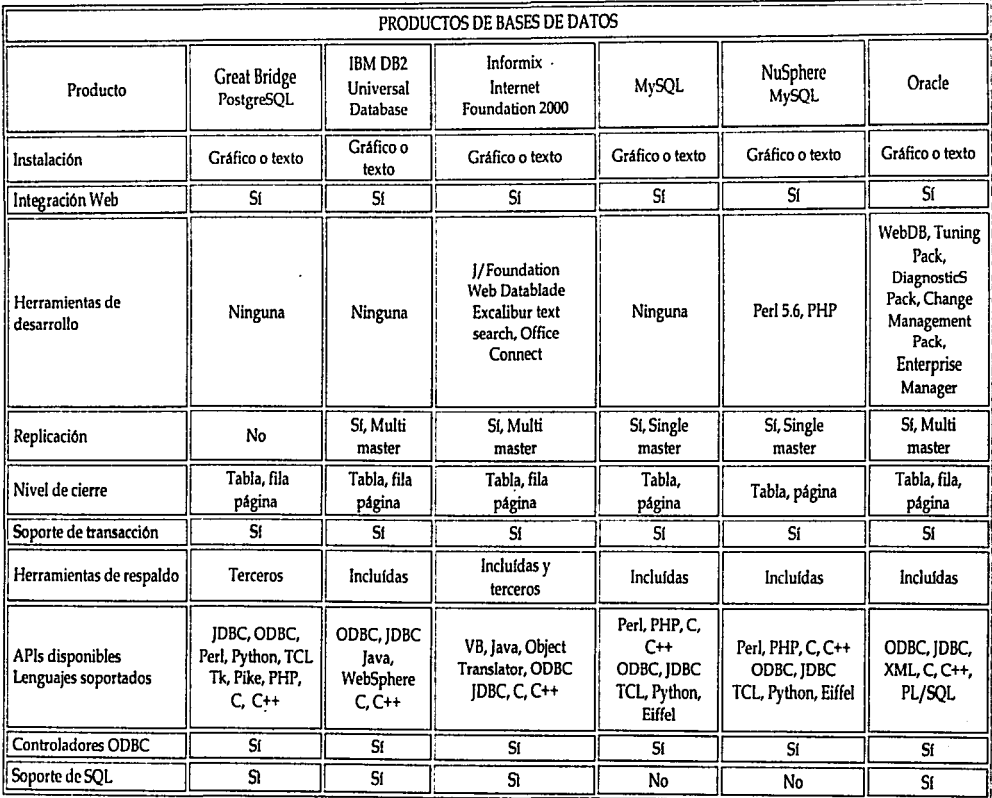

 $\overline{a}$ 

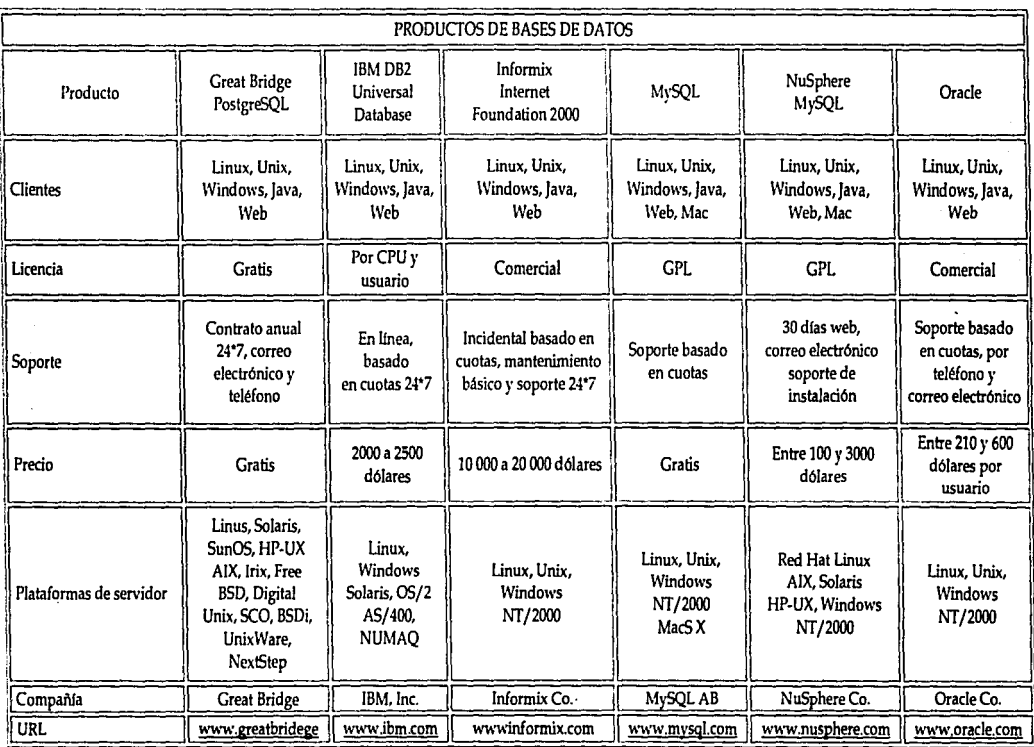

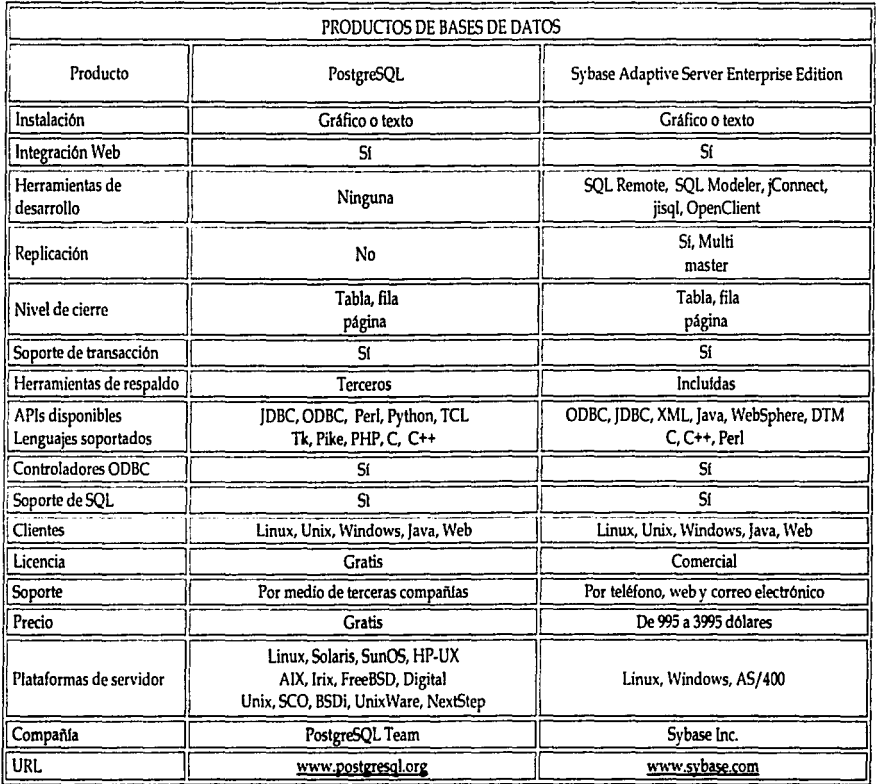

#### 1 *Apéndia B*

De las anteriores tablas de comparación es claro. que, atendiendo a los requerimientos del Centro de Instrumentos y a los fines de este trabajo de tesis; dos manejadores de bases de datos sobresalen por sus caractcrfsticas: PostgrcSQL y MySQL. Antbos son dos productos muy utilizados cuando se trata de servidores de bases de datos para el sistema Linux.

De hecho, MySQL es incluido en casi todas las distribuciones de Linux. MySQL es un provecto de código libre y cuenta con una Licencia Pública General (General Public License, GPL) de GNU; aunque es posible encontrar una versión comercial de la Corporación NuSphere. MySQL puede instalarse desde el arranque del servidor.

Instalar MySQL en un servidor Linux requiere descargar el código fuente o el ejecutable, esto crea los directorios necesarios e instala todas las herramientas apropiadas para el ingreso y gestión de las bases de datos.

Una de las principales desventajas de MySQL es su ausencia de cierre a nivel de filas, esto es un problema grave para aquellos entornos en Jos que el núntcro de transacciones es elevado.

Básicamente, como la base de datos tiene que cerrar una tabla o página entera, múltiples pedidos simultáneos van a ser puestos en cola y manejados de uno en uno. Por ejemplo, un único usuario puede minar *el* descmpet\o de Ja base de datos. Sin cntbargo, este problema ya está siendo trabajado por los desarrolladores de MySQL.

MySQL tiene un excelente soporte de clientes, es posible encontrar clientes y APl's para las distintas versiones de Unix, Windows, Java *e* incluso MacOS.

Las capacidades de replicación, convierten a MySQL en una buena elección para aquellas personas que necesitan que la base de datos se respalde ntientras ejecuta otra tarea más simple.

MySQL obtiene buenas calificaciones por su velocidad, buena funcionalidad y su soporte de clientes y API's.

Por su parte, PostgrcSQL, se incluye en el sistema operativo Linux Red Hat, desde la versión *7.0.* Muchas de las tareas de desarrollo del personal de PostgreSQL se han concentrado alrededor de Ja escalabilidad y de la redundancia. El cierre a nivel de filas y el soporte para la replicación hacen de PostgreSQL un manejador de bases de datos robusto y que incrementa su desempeño en entornos donde el volumen de transacciones es muy alto. Estas capacidades también hacen fáciles Jos procesos de respaldo de Ja base datos. PostgreSQL cuenta con una licencia Berkeley que da flexibilidad de integración con productos más grandes.

Pos las razones anteriormente expuestas, la opción seleccionada parn In construcción del sistema, en materia de manejador de bases de datos es MySQL.

B-4. Servidor Web.

24

El siguiente análisis de Jos servidores web está basado en las estadísticas realizadas por Nctcraft sobre Jos servidores web más populares en Internet, las cifras se encuentran actualizadas hasta enero del año 2002 para 36,689,008 sitios.

En la siguiente gráfica podemos apreciar el crecimiento y estado actual de los servidores.

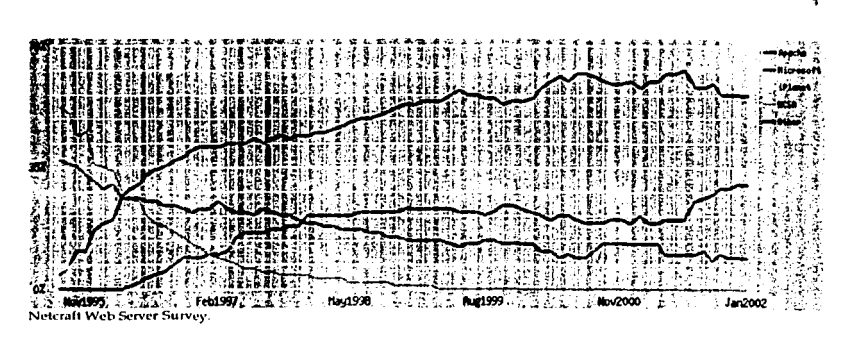

Aréndice h

A continuación veremos el total de servidores activos para enero del 2002 y la plataforma sobre la que se encuentran:

|             | [Fabricante    Enero 2002    Porcentaje |       |
|-------------|-----------------------------------------|-------|
| Apache      | 8997645                                 | 63.69 |
| Microsoft   | 3683141                                 | 26.07 |
| iPlanet     | 422806                                  | 2.99  |
| <b>Zeus</b> | 171197                                  | 1.21  |

Netcraft Web Server Survey.

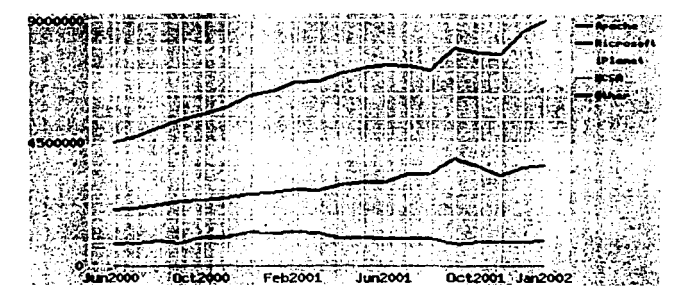

A continuación revisaremos las especificaciones y características de los cuatro servidores más utilizados en los sitios web.

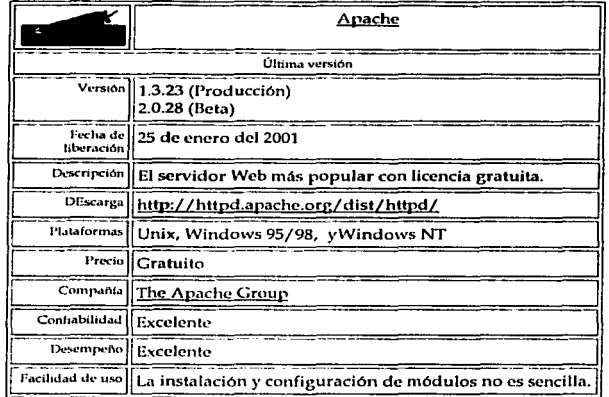

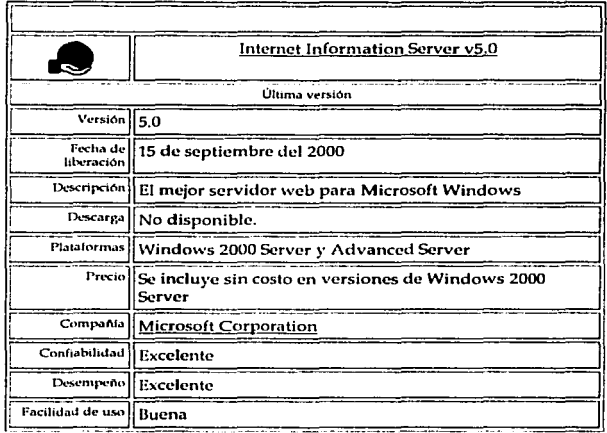

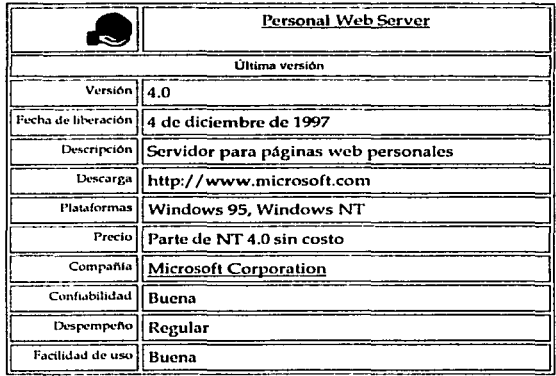

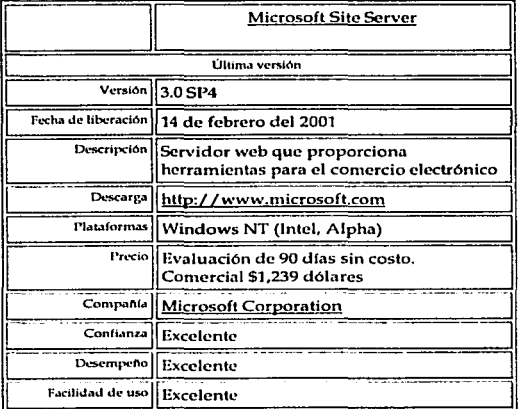

 $\Delta$ *péndice B* 

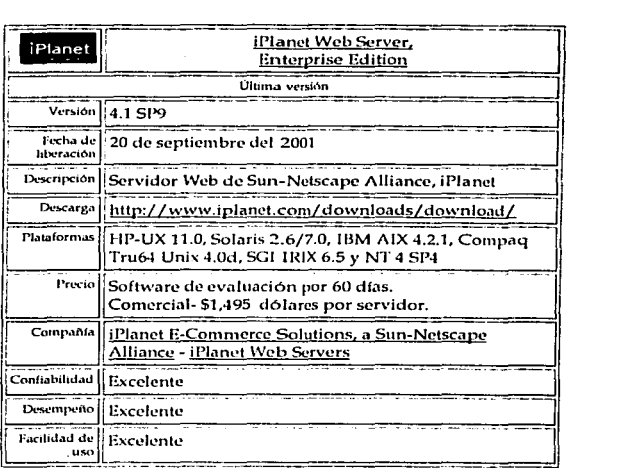

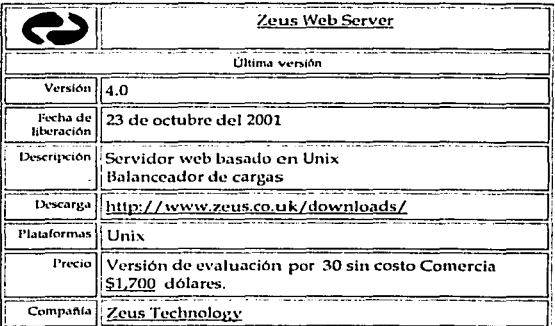

Nuestra elección: Servidor web Apache.

Las estadísticas mostradas en el apartado "Situación actual de Internet• .. muestran una clara tendencia de los administradores por elegir al servidor de Apache co010 el servidor web.

Lo 1nás importante de Apache es su carácter multiplataforma, ya que además de funcionar en todas las arquitecturas UNIX, también está disponible para Windows 9x y NT, para 05/2 y para Amiga.

El esquema general de funcionamiento de Apache es muy simple ya que consta de dos partes bien diferenciadas: el núcleo y sus módulos. Si se decide eliminar uno de los módulos, por cjcnlplo. Ja capacidad de trabajar con guiones de CGI, basta con borrar del archivo de configuración de Apache Ja línea que activa o agrega el módulo cgi (mod\_cgi). Posteriormente se recompila el núcleo con los módulos que se deseen agregar. El agregado de módulos es una de las caracterfsticas más sobresalientes de Apache, pues el administrador elige (con base en Jos requerimientos del sistema). qué módulos desea agregar para aumentar Ja funcionalidad del servidor.

El agregado de módulos no es cosa sencilla, sobre todo, cuando se requieren de tres o más módulos, pues es necesario, en primer lugar, descargarlos, configurarlos y en ocasiones. compilarlos, muchas veces se requiere de un orden estricto para esta tarea. Posteriormente, en el proceso de conlpilación del núcleo de Apache, bastará activar los módulos para que la instalación se realice con éxito.

La modularidad, el código abierto, la facilidad de uso, el procedimiento de instalación, Ja capacidad de reconfiguración {para atender a las necesidades que sean demandadas) y el buen íuncionanliento de Apache, lo han colocado en más del 50% de los servidores web de Internet.

Apache es libre, y fue creado para proveer a Jas organizaciones de una implantación del protocolo http. El servidor Apache puede ser usado para la construcción de servidores confiables en las que corran aplicaciones crlticas o experimentales, o bien, en la creación de servidores para aplicaciones académicas, empresariales o bien, por personales.

Apache fue creado y aún sigue siendo reformado, por un núcleo de desarrolladores que colaboran en el proyecto Apache, pero que han recibido importantes aportaciones de muchas personas alrededor del mundo. Para adquirir una copia de Apache basta ingresar al sitio: \vww.apache.org y descargar una copia en el formato que convenga a Ja arquitectura con Ja que se cuenta.

B-5.- Lenguaje de programación.

PHP es un proyecto de la Fundación de Software de Apache.

PHP fue concebido en otoño de 1994 por Rasmus Lerdorf. Las primeras versiones no distribuidas al público fueron usadas en un sus páginas web para mantener un control sobre quien consultaba su currículum. La primera versión disponible para el público a principios de 1995 fue conocida como "Herramientas para paginas web personales" (Personal Home Page Tools). Consistían en un analizador sintáctico muy simple que solo entendía unas cuantas macros y una serie de utilidades comunes en las páginas web de entonces. un libro de visitas, un contador y otras pcqucilas cosas. El analizador sintáctico fue reescrito a mediados de 1995 y fue nombrado PJ-IP/FI versión 2. FI viene de otro programa que Rasmus habla escrito y que procesaba los datos Je formularios. Asf que combinó las "Herramientas para paginas web personales". el "intérprete de formularios", añadió soporte para mSQL y PHP/FJ vio la luz. PJ-IP/FJ creció a gran velocidad y la gente empezó a contribuir en el código.

# *Al'c!tulia* ll

Es difícil dar estadísticas exactas, pero se estima que a finales de 1996 PHP/FI se estaba usando al menos en 15.000 páginas web alrededor del mundo. A mediados de 1997 este número habfa crecido a mas de 50.000. A mediados de 1997 el desarrollo del proyecto sufrió un profundo cambio, dejó de ser un proyecto personal de Rasmus, al cual habían ayudado un grupo de usuarios y se convirtió en un proyecto de grupo mucho más organizado. El analizador sintáctico se reescribió desde el principio por Zecv Suraski y Andi Gutnlans *y* este nuevo analizador estableció las bases para PHP versión 3. Gran cantidad de código de PHP/FI fue portado a PHP3 y otra gran cantidad fue escrito completamente de nuevo.

A finales 1999, tanto PHP/FI como PHP3 se distribuyen en un gran número de productos comerciales tales como el servidor web "C2's StrongHold" y Redhat Linux. Una estimación conservativa basada en estadísticas de NetCraft (ver también Estudio de NetCraft sobre servidores web), es que más de 1.000.000 de servidores alrededor del mundo usan PHP. Para hacernos una idea, este número es mayor que el número de servidores que utilizan el "Netscape's Enterprise servcr" en Internet.

A Ja vez que todo esto está pasando, el trabajo de desarrollo de Ja próxima generación de PHP está en marcha. Esta versión utiliza el potente motor de guiones Zcnd para proporcionar altas prestaciones, asl como soporta otros servidores web. además de apache, que corren PHP como módulo nativo.

PHP (acrónimo de "PHP: Hypertext Preprocessor") es un lenguaje interpretado de alto nivel embebido en páginas HTML y ejecutado en el servidor. Lo que distingue a PHP de la tccnologfa javascript, la cual se ejecuta en Ja máquina cliente, es que el código PHP es ejecutado en el servidor. Si tuviésemos un guiones similar al de nuestro ejemplo en nuestro servidor, el cliente solamente recibirla el resultado de su ejecución en el servidor, sin ninguna posibilidad de determinar que código ha producido el resultado recibido. El servidor web puede ser incluso configurado para que procese todos los ficheros HTML con PHP. Al nivel más básico, PHP puede hacer cualquier cosa que se pueda hacer con un guion CGI, como procesar Ja información de formularios, generar páginas con contenidos dinámicos, o mandar y recibir cookies.

Quizás la caracterfstica más potente *y* destacable de Pl-IP es su soporte para una gran cantidad de bases de datos. Escribir un interfaz vfa web para una base de datos es una tarea simple con PHP. Las siguientes bases de datos están soportadas actualmente:

Adabas , Ingres, Oracle (OCI7 and OCI8), dBase, InterBase, PostgreSQL, Empress, FrontBase, Solid, FilePro, mSQL, Sybasc, IBM DB2, MySQL, Velocis, Informix, ODBC, Unix dbm.

PHP también soporta el uso de otros servicios que usen protocolos como IMAP, SNMP, NNTP, POP3, HTTP y derivados. También se pueden abrir sockets de red directos (raw sockets) e interactuar con otros protocolos.

PHP es un producto no de código abierto, puede ser usado para propósitos comerciales y no comerciales. Se adquiere en la pagina: http:/ /www.php.net

31

# 8-6.- Otras aplicaciones.

#### Pl-IP-Nuke.

PHP-Nuke es un sistema automatizado de noticias especialmente diseñado para ser usado en Intranets e Internet. El Administrador tiene el control total de su sitio Web, sus usuarios registrados, y tendrá a la mano un conjunto de herramientas poderosas para mantener una página web activa y 100% interactiva usando bases de datos.

PHP-Nukc requiere de un computador con el sistema operativo Linux, el servidor de bases de datos MySQL, servidor Web Apache y PHP3 preferiblemente en módulo (mod\_php3). Todos cslos programas se consiguen de forma gratuita en lnlernct. Por el momento PHP-Nuke soporta más de 23 idiomas diferentes. Entre ellos están el Inglés, Español, Alemán, Portugués. Danés, Sueco, Ruso, Francés, Italiano, Holandés, Chino tradicional, Chino simplificado, Polaco, Japonés, cte.

Las funciones de PHP-Nukc son:

- Sistema automatizado de noticias sin edición HTML
	- Administración gráfica basada en Web
	- Sistema integrado de Banners publicitarios
		- Comentarios de usuarios para cada artículo
		- Sistema de miembros altamente configurable
		- Sistema de encuestas

Páginas de estadlsticas con contador

Página con los TOP de cada sección

Autenticación de alto cifrado

- Opción de moderación para usuarios y administrador
- Configurables y flexibles bloques HTML
- Motor de Búsqueda incluido
- Soporte para número ilimitado de temas
- Caja para artfculos viejos
- Manejador de tópicos gráfico y flexible
- Manejador de secciones con artículos

**Anindice B** 

# Manejo de páginas dinámicas

Soporte multilenguaje (23 idiomas soportados)

Motor de Busqueda por categorías

Código 100% PHP

PHP-Nuke puede descargarse en la página http://www.phpnuke.org

#### B-7.- OpenSSL.

#### openssl-engine-0.9.6

El proyecto OpenSSL es un esfuerzo de colaboración tanto comercial como de código abierto que implanta los protocolos Secure Socket Laver (SSL) y Transport Laver Security (TSL). así como una librería criptográfica de propósito general. El proyecto es administrado por una comunidad mundial de voluntarios que se comunican a través de Internet.

OpenSSL es una biblioteca que provee funcionalidad criptográfica para aplicaciones como los servidores web seguros. Está basado en una biblioteca de alta calidad de SSLeay, desarrollada por Eric A. Young y Tim J. Hudson. OpenSSL posee una licencia dual, la licencia de OpenSSL y la licencia de SSLeay.

Esto ofrece el uso para propósitos comerciales como no comerciales de OpenSSL por parte de las dos licencias.

#### B-8 - Mod ssl.

Este módulo provee de criptografía fuerte para el servidor Apache 1.3 vía protocolos SSL (Secure Sockets Layer v2/v3) y TSL (Transport Layer Security), con la ayuda de OpenSSL. El paquete de mod\_ssl fue creado en Abril de 1998 por RalfS. Engelschall.

Mod\_ssl está bajo la licencia tipo BSD, la cual, básicamente significa que puede usarse para propósitos comerciales y no comerciales.

SSL es una versión no comercial para web seguro que incluye una versión gratuita de la librería SSL, llamada SSLeay, la cual puede trabajar con las versiones 2 y 3 de SSL. Gracias a SSL es posible transferir los datos de un modo seguro, sin que nadie pueda intervenirlos, pues viajan cifrados.

Para adquirir mod\_ssl, sólo basta descargarlo de la página www.mod\_ssl.org pues se encuentra disponible para el servidor Apache de manera gratuita. Una de las ventajas de conformar un servidor web mediante el uso de Apache y mod ssl es que presenta características semejantes a cualquier solución ofrecida por un proveedor comercial de soluciones, pues todas las alternativas comerciales que éstos ofrezcan se basan en mod\_ssl y OpenSSL.

#### B-9.- Los certificados.

El archivo de llave privada RSA es un archivo digital que se puede usar para descifrar mensajes que han sido enviados a nosotros. Contiene un componente público que se distribuye (vía el archivo de Certificado), el cual permite a las personas cifrar aquellos mensajes que nos sean enviados. Un Certificado de Requisición de Firma o Certificate Signing Request (CSR) es un archivo digital que contiene nuestra llave pública y nuestro nombre. Este CRS es enviado a una autoridad certificadora o Certifying Authority (CA) para que sea convertido a un certificado real. Un certificado contiene nuestra llave pública RSA, nuestro nombre, el nombre de la Autoridad Certificadora y es firmado digitalmente por esta última. Aquellos

visualizadores que conocen a la Autoridad Certificadora pueden verificar la firma en el Certificado.

Las formas de soporte que ofrece mod\_ssl son: Preguntas más frecuentes: http://www.modssi.org/docs/2.8/ssl\_faq.html Lista de correo: http://www.modssl.org/support/ Base de datos para reporte de errores: http://www.modssl.org/support/bugdb/ Contacto con el administrador de la lista de correo: modssl-users @ modssl.org Contacto con el autor: rse @ engelschall.com